| mage To PDF Demo. Purchase from www.A-PDF.com to remove the watermark                                                                                                    |                                                                                                    |
|----------------------------------------------------------------------------------------------------|----------------------------------------------------------------------------------------------------|
| SCHEME FOR ASSISTANCE TO<br>MITCHI & THE STATE OF<br>MITCHI & THE STATE OF<br>MITCHI & THE STATE<br>MITCHI & THE STATE<br>MITCHI & | a corporation of India a contraction of India a contraction of India |
| Slip No. : 2015-16/DESAR/T1/00045 Assessme                                                                                                    | OMPANY<br>Int Date: 19/08/15 296                                                                                                    |
| Northe Beneficiary . VIDYABEN                                                                                                    | Camp Type : ADIP-SPL                                                                                                    |
| Father's/Husband's Name                                                                                                    | Age : 35 लिंग :Fernal                                                                                                    |
| 3-0                                                                                                    | जाति : ORC                                                                                                    |
| Type of Disability : 1. MENTALLY IMPAIRED (40%)<br>S.No. Appliances Detail<br>1 TO OM 01 MSIED K# - MULTI-SENSORY INTEGRATED EDUCAT                                                                                                    | Age : 35 Sex : Female Mobile No. : +91-990938347 Remark Quantity Value                                                                                                    |
|                                                                                                    | Total 1 6900.00                                                                                                    |
|                                                                                                    | हस्लालर - जिला अधिकृत अधिकारी / एलिल्को प्रति ।<br>Counter Signed by - Dist Authority/ALIMCO Re                                                                                                    |
|                                                                                                    |                                                                                                    |
|                                                                                                    |                                                                                                    |
|                                                                                                    |                                                                                                    |
| Pro- Continent State to Pro-                                                                                                    |                                                                                                    |
| nousand Five Hundred only.]                                                                                                    | to beneficiated and and and and and and and and and an                                                                                                    |
| Thousand Five Hundred only )                                                                                                    | the beneficiary/ father / guardian of the patient is Rs. (Rupees Two                                                                                                    |
| Thousand Five Hundred only.)<br>Thousand Five Hundred only.)<br>Thousand Five Hundred only.)<br>Thousand Five Hundred only.)<br>Thousand Five Hundred only.)<br>Thousand Five Hundred only.)<br>Thousand Five Hundred only.<br>Thousand Five Hundred only.<br>Thousand F                                                    |                                                                                                    |

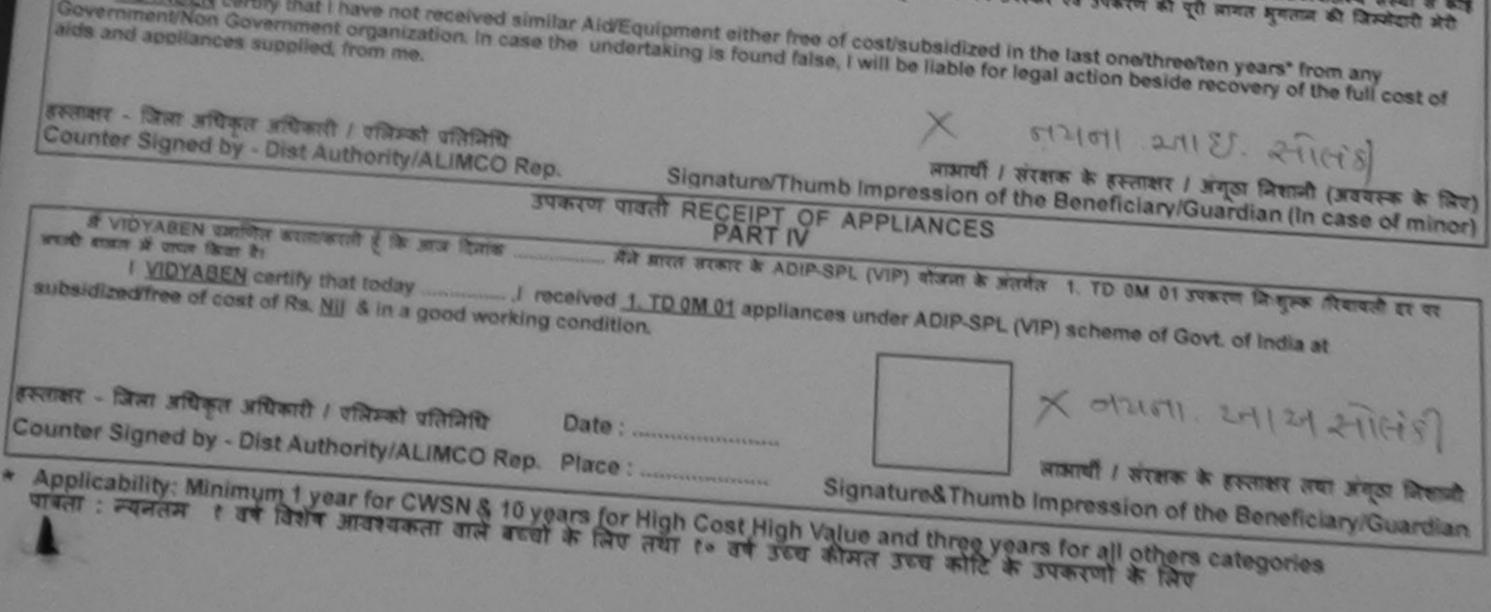

| 18 A                                                                         | (भारत सरकार का स<br>जो. ते. स<br>उन्हें एस उ<br>RTIFICIAL LIMBS MANUF/<br>(A GOVERNMENT OF IN<br>G.T. ROA<br>AN ISO 90<br>AIPUR 23/08/2015 | म अग निर्माण निगम<br>क मिलीरल तार्वजनिक उपक्रम)<br>कि. कालपुर - २०८०९६<br>ते १००१:२००० प्रतिष्ठाल<br>ACTURING CORPORATIO<br>DIA 'MINIRATNA' UNDER<br>D. KANPUR-208016<br>001:2000 COMPANY | N OF INDIA<br>TAKING)                   | 174<br>174                              | Camp Type :                            | ADIP-SPL (VIP)                                 |
|------------------------------------------------------------------------------|----------------------------------------------------------------------------------------------------|----------------------------------------------------------------------------------------------------|-----------------------------------------|-----------------------------------------|----------------------------------------|------------------------------------------------|
| Slip No. : 2015-16/UDAI2/T1                                                  | 00531                                                                                                    | Assessment Date : 23<br>PART I                                                                                                    |                                         | . 40                                    | क्रिंग                                 | :Male                                          |
| নাসার্যী কা নাম<br>Name (s the Beneficiary                                   | : VIJAY BHAI                                                                                                    |                                                                                                    | आय<br>Age                               | ; 16                                    | Sex                                    |                                                |
| पिता/पति का नाम                                                              | : PRAVEEN BHAI                                                                                                    |                                                                                                    | जाति<br>Cate                            |                                         |                                        |                                                |
| Father's/Jusband's Name                                                      | : PALA NASWADI                                                                                                    |                                                                                                    | मोबाड                                   | ल नं                                    | A007254427                             | ×                                              |
| Slip No. : 2015-16/UDA<br>Name of the Benefician<br>Type of Disability 1 MEN | 2/T1/00531/ADIP-SPL                                                                                                    | ESSMENT ACKNOWL<br>परीक्षण पावले<br>. (VIP)                                                                                                    | EDGEMENT SLI<br>Date : 23/0<br>Age : 16 | 08/15                                   | - 0                                    | <u>}</u><br>: +91-9687354437                   |
| Type of Disability                                                           | Inter and the second                                                                                                    | Ren                                                                                                    | nark                                    | Quantity                                | Value                                  | 001                                            |
| S.No. Appliances Det                                                         | AND THE SENSORY INTE                                                                                                    |                                                                                                    | Turi (                                  | 1                                       | 6900.00<br>6900.00                     | ~                                              |
| 1 TO OM OT MSIED                                                             | KIL - MULTI-SENSORY INTE                                                                                                    |                                                                                                    | Total                                   | 1 हरूताक्षर                             | An                                     | thanty vincent vinitit                         |
|                                                                              |                                                                                                    |                                                                                                    |                                         | Counter Sig                             | ned by - Dist Au                       | thority/ALIMCO Rep.                            |
| 1                                                                            |                                                                                                    |                                                                                                    |                                         |                                         |                                        |                                                |
| Child Marria                                                                 | Angen Station Offic                                                                                                    | Shariby.                                                                                                    | निर्धारक प्र<br>Signatur                | धानावार्य/हेड मास्टर<br>e & Stamp of th | d/एस.एस. ए. प्रतिति<br>ne Principal/He | नेपि के हस्ताक्षर एव माह<br>ad Master /SSA Rep |
| T VIJAY BHAI THING                                                           | लिया दे किन्तर अपने एकति यह                                                                                                    | लि/दस= वर्षों में आरत सरकार/<br>जाती है तो मेरे जपर कानूनी                                                                                                    |                                         |                                         |                                        |                                                |

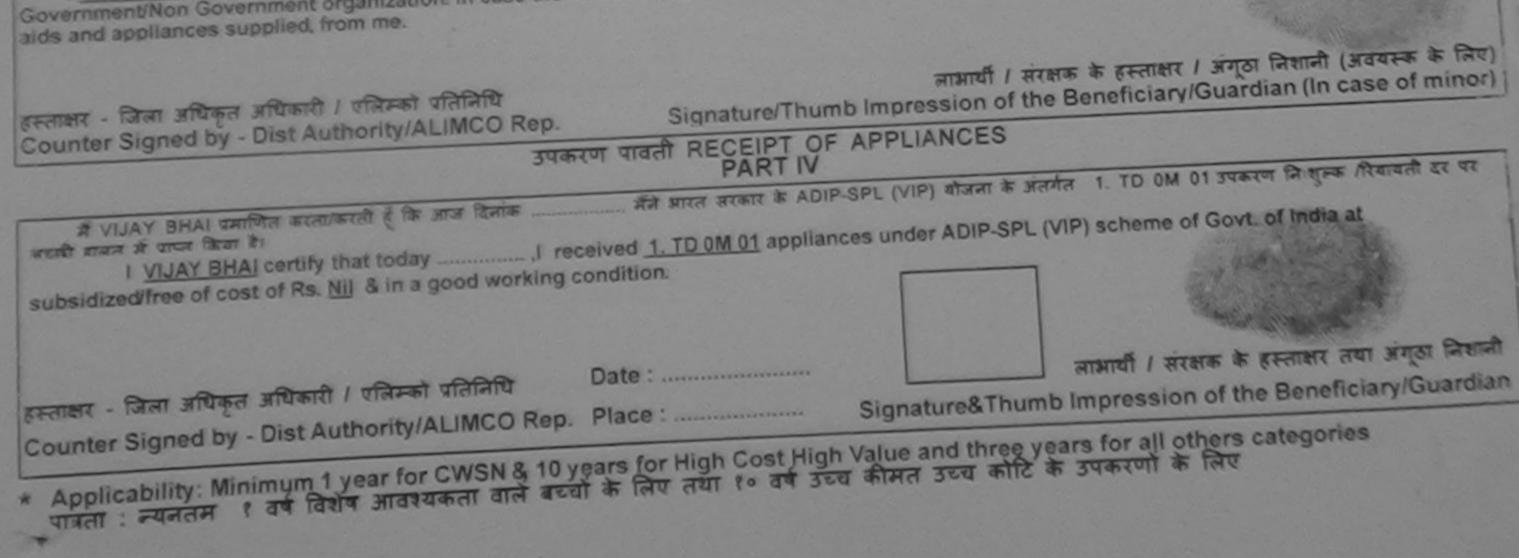

Harazy Mcbsire : www.artlimbs.com

E-mail ; alimco\_hq@vsnl.nel

Phone : 0512-2770817 Grams : "ARTLIMBS"

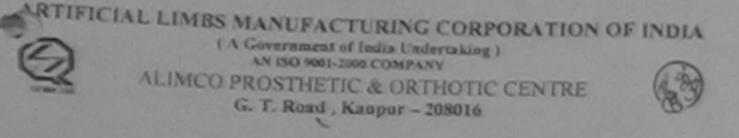

Name Rashmika OPD Case No. Chatrasinh Solanki Dale 19/0.2/2

Age: 18 yes

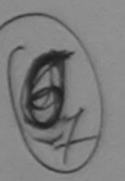

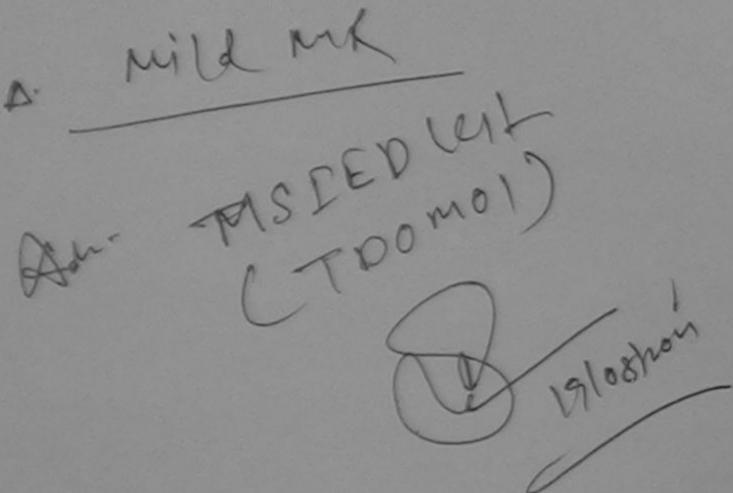

| 469<br>With Camp Type : ADIP-SPL (VIP)                                                                                                    |
|----------------------------------------------------------------------------------------------------|
| : 18 लिंग :Female<br>Sex                                                                                                    |
| : General                                                                                                    |
| ex : Female Mobile No. : +91-537151600                                                                                                    |
|                                                                                                    |
| Jantity Value<br>1 6900.00<br>1 6900.00<br>KRAUMIT - Scient strugert statesto<br>Counter Signed by - Dist Authority/ALIMCO Rep.                                     |
|                                                                                                    |
|                                                                                                    |
| 50 / 1000                                                                                                    |
| 50 (शब्दों में One Thousand Two Hundred Fifty मात्र)<br>an of the patient is Rs. (Rupees One                                                                        |
| ये/हेड मास्टर/एस.एस. ए. प्रतिनिधि के हस्ताक्षर एवं मोहर<br>amp of the Principal/Head Master /SSA Rep.                                                               |
| जेक योजना के अंतर्गत किसी धासकीय/जिशासकीय/जन्म संस्था से<br>ये उपस्कर एवं उपकरण की पूरी लागत भुगतान की जिस्मेदारी<br>ized in the last one/three/ten years" from any |
| legal action beside recovery of the full cost of                                                                                                    |

| ounter Signed by - Dist Authority/ALIMCO Rep. Place : | लाआर्थी / संरक्षक के हस्ताक्षर तथा अंग्ठा निशानी<br>Signature&Thumb Impression of the Beneficiary/Guardian |
|-------------------------------------------------------|----------------------------------------------------------------------------------------------------|
| 7                                                     |                                                                                                    |
|                                                       | -SPL (VIP) scheme of Govt. of India at                                                                     |
|                                                       | के अंतर्गत 1, TD 0M 01 उपकरण जिःशुल्क गरियावती दर                                                          |
|                                                       | सरक्षक के हस्ताक्षर / अंगूठा निशानी (अवयस्क के लिए)<br>the Beneficiary/Guardian (In case of minor)         |
|                                                       |                                                                                                    |

| SCHEME FOR ASSISTANCE TO DISABLE<br>STRCT & TOTAL OF THE STREET<br>STRCT & TOTAL OF THE STREET<br>STRCT & TOTAL OF THE STREET<br>STR TO STREET & TOTAL OF THE STREET<br>STR TO STREET & TOTAL OF THE STREET<br>STR TO STREET & TOTAL OF THE STREET<br>ARTIFICIAL LIMBS MANUFACTURING CORPORATION<br>(A GOVERNMENT OF INDIA MINIRATINA' UNDER<br>O.T. ROAD, KANPUR-208018<br>AN ISO 9001:2000 COMPANY                                          | N OF INDIA                       |                                                                                                    | 81                                                                               | 2                                                                                                    |
|----------------------------------------------------------------------------------------------------|----------------------------------|----------------------------------------------------------------------------------------------------|----------------------------------------------------------------------------------|----------------------------------------------------------------------------------------------------|
| Camp Venue : CHOTTA UDAIPUR 22/08/2015<br>Slip No. : 2015-16/UDAI1/T1/00381 Assessment Date : 22/0                                                                                                    | 08/15                            | t.                                                                                                    | Camp Type : ADIP-SP                                                              | PL (VIP)                                                                                                    |
| RATHVA ANILBHAI                                                                                                    | आय                               | : 18                                                                                                    | নিশ :Mak                                                                         | 8                                                                                                    |
|                                                                                                    | 1-3                              | . 10                                                                                                    | e~                                                                               |                                                                                                    |
| *                                                                                                    |                                  |                                                                                                    | 602                                                                              |                                                                                                    |
| ASSESSMENT ACKNOWLE<br>परीक्षण पावती                                                                                                    | DGEMENT SLI                      | P Camp Venue :                                                                                                  | CHOTTA UDAIPUR, 22/08/                                                           | ≫<br>2015                                                                                                    |
| Slip No. : 2015-16/UDAI1/T1/00381/ADIP-SPL (VIP)<br>Name of the Beneficiary : RATHVA ANILBHAI                                                                                                    | Date : 22/0                      | Contraction of the second second second second second second second second second second second second second s |                                                                                  |                                                                                                    |
| FROM SIGNALLY IMPAIRED (60%)                                                                                                    | Age : 18                         | Sex : Male                                                                                                    | Mobile No.: +91-909                                                              | 9077413                                                                                                    |
| S.No. Appliances Detail Remai                                                                                                    | rk                               | Quantity 1                                                                                                    | Vet                                                                              |                                                                                                    |
| 1 TD OM 01 MSIED Kit - MULTI-SENSORY INTEGRATED EDUCAT                                                                                                    |                                  | Quantity<br>1                                                                                                   | 6900.00                                                                          | ,                                                                                                    |
|                                                                                                    | Total                            | 1                                                                                                    | 6900.00                                                                          |                                                                                                    |
|                                                                                                    |                                  | Counter Sign                                                                                                    | बिसा अधिकृत अधिकारी ) एत्रिम<br>ed by - Dist Authority/ALII                      | MCO Rep.                                                                                                    |
| प्रमाणित किया जाता हे की मेरी व्यक्तिगत जानकाय क अनुवार कामका<br>Certified that to the best of my knowledge, the monthly income of the benefit<br>Thousand Five Hundred only.)<br>इस्ताकर - सहयोगी संस्था/जिला अधिकृत अधिकारी                                                                                                    | Conforme com                     | जनार्य हेंद्र सास्टर है                                                                                         | tient is Rs. (Rupees Two<br>एस.एस. ए. प्रतिनिधि के हस्त<br>Principal/Head Master | तज्ञर एवं मोहर                                                                                                    |
| Counter Sig, by - Collaborative Agency/ Dist. Authority                                                                                                    |                                  |                                                                                                    |                                                                                  | the second division of the second second sec |
| में <u>RATHVA ANILEHAI</u> प्रमाणित करता/करती हूँ कि मैंने पिछले एक/तीन/दस वर्षों में झारत सरस<br>संस्था से कोई उपकरण प्राप्त नहीं किया है। यदि मेरे द्वारा दी गई स्वनाई गलत पाई जाती है तो मेरे उप<br>जिल्लेदारी मेरी होगी।<br>I <u>RATHVA ANILBHAI</u> certify that I have not received similar Aid/Equipment ei<br>Government/Non Government organization. In case the undertaking is found fail<br>aids and appliances supplied, from me. | ither free of cost               | subsidized in th                                                                                                | he last one/three/ten year<br>beside recovery of the f                           | s" from any<br>ull cost of                                                                                                    |
| Dones_                                                                                                    |                                  |                                                                                                    | 21sell Eley                                                                      | 2 4000                                                                                                    |
| हस्तावर - जिला अधिकृत अधिकारी / एलिम्को प्रतिनिधि<br>Counter Signed by - Dist Anthonity Ad IMCO Reption Officer anature/The                                                                                                    | umb Impressio                    | on of the Bene                                                                                                  | रस्ताक्षर । अंगूठा निशानी (आ<br>ficiary/Guardian (In ca                          | se of minor)                                                                                                    |
| Baroda, DistBARODA PART IN                                                                                                    | OF APPLIANC                      | ES                                                                                                    |                                                                                  |                                                                                                    |
|                                                                                                    |                                  |                                                                                                    | ति 1. TD 0M 01 उपकरण नि<br>VIP) scheme of Govtation I                            |                                                                                                    |
| subsidized/free of cost of Rs. NII & in a good working condition.                                                                                                    |                                  |                                                                                                    | 21000 200                                                                        | 2101m                                                                                                    |
| हस्ताकर - जिला अधिकृत अधिकारी / पलिम्को प्रतिनिधि Date :                                                                                                    |                                  | लाभार्य                                                                                                    | । संरक्षक के हस्ताक्षर तथा                                                       | अंग्ठा निकानी                                                                                                    |
| Counter Signed by - Dist Authority/ALIMCO Rep. Place :                                                                                                    | Signature                        | Thumb Impre                                                                                                    | ssion of the Beneficia                                                           | ary/Guardian                                                                                                    |
| * Applicability: Minimum 1 year for CWSN & 10 years for High Cost Hig<br>पात्रता : न्यनतम १ वर्ष विशेष आवश्यकता वाले बच्चों के लिए तथा १० वर्ष उ                                                                                                    | gh Value and th<br>च्य कीमत उच्य | ance years for<br>कोटि के उपकर                                                                                  | all others categories<br>जो के लिए                                               |                                                                                                    |

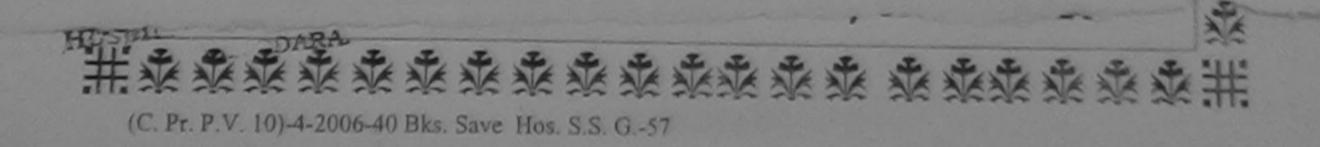

|                                         |                                                       |                           |                                      | સી, એમ, વ                                           | y. (gaite   |                                      |
|-----------------------------------------|-------------------------------------------------------|---------------------------|--------------------------------------|-----------------------------------------------------|-------------|--------------------------------------|
| an marine                               | 100245                                                | C-26                      |                                      | ure<br>De                                           |             |                                      |
| लाभार्थी का नाम<br>Name of the Banafiai | RASMIKA BEN                                           | Date : 23/09/16<br>PART I | 2000                                 |                                                     |             | DIP-SPL (VIP)                        |
|                                         | KALPESH BHAI                                          |                           | आयु<br>Age<br>जाति                   | : 19                                                | নিশ<br>Sex  | Female                               |
|                                         | LAKODRA                                               |                           | Category<br>मोबाइल नं.<br>Mobile No. | : General<br>: +91-968728                           | 30243       |                                      |
| ►                                       |                                                       |                           |                                      |                                                     | 59          | 0                                    |
| ID No : 2016 170/4 DOT                  | ASSESSMENT ACKI<br>परीक्षण                            | NOWLEDGEMENT<br>पावती पची | SLIP Camp V                          | enue : CHC KA                                       | LAN, VADO   | DDARA 🌫                              |
| ame of the Beneficiary : RA             | 4/00245/ADIP-SPL (VIP)<br>SMIKA BEN<br>IMPAIRED (55%) | Date :<br>Age :           | 23/09/16<br>19 Sex : Fe              | male Mob                                            | le No. : +9 | 1-9687280243                         |
| No. Appliances Detail                   | LTI-SENSORY INTEGRATED EDUCAT                         | Remark                    | Quantifi<br>1                        | 4500.00                                             |             | n                                    |
|                                         |                                                       |                           |                                      | 4500.00<br>स्तासर - जिला अधिक<br>er Signed by - Dis | न अधिकारी   | / एतिम्बी प्रतिनिधि<br>y/ALIMCO Rep. |

में BASMIKA BEN प्रमाणित करता/करती हूँ कि मैंने पिछले एक/तीन/दत्त वर्षों में भारत सरकार/राज्य सरकार या अन्य समाजिक योजना के अंतर्गत किसी धासकीय/अधासकीय/अधासकीय/अन्य संस्था से मेरी होगी। मेरी होगी।

I RASMIKA BEN certify that I have not received similar Aid/Equipment either free of cost/subsidized in the last one/three/ten years' from any

| aids and appliances supplied from the.<br>Taluka Health Officer<br>Karian Dist<br>Karian Dist<br>Karian Signed by Dist Authority/ALIMCO Rep. | aertaking is found false, I will be liable for legal action beside recovery of the full cost of<br>लामार्थी / संरक्षक के हस्ताक्षर / अंगूठा निशानी (अवयस्क के लिए)<br>Signature/Thumb Impression of the Beneficiary/Guardian (In case of minor)                                                                                                    |
|----------------------------------------------------------------------------------------------------|----------------------------------------------------------------------------------------------------|
| उपकरण                                                                                                    | पावती RECEIPT OF APPLIANCES                                                                                                    |
|                                                                                                    | PARTIN                                                                                                    |
| राजी हाजन में वादन किया है।                                                                                                    | मैंने झारत सरकार के ADIP-SPL (VIP) बोजना के अंतर्गत 1. TD 0M 01 उपकरण निजुनक रियावली दर पर                                                                                                    |
| L KASMINA BEN Certify Indutoday                                                                                                    | hand A TD AND AL                                                                                                    |
|                                                                                                    | tion.                                                                                                    |
| Taluka Health Officer                                                                                                    |                                                                                                    |
| Karjan Dist. Vadodara<br>ताक्षर - जिला अधिकृत अधिकारी / पलिम्को प्रतिनिधि , Date                                                             |                                                                                                    |
| ताक्षर - जिला अधिकृत अधिकारी / पलिम्को प्रतिनिधि Date                                                                                        | the second second |
| unter Signed by - Dist Authority/ALIMCO Rep. Place                                                                                           | लाआया । सरक्षक के हस्लाक्षर तया अगुठा निशानी                                                                                                    |
|                                                                                                    | Signature of multiplicasion of the Beneticiary Guardian                                                                                                    |
| तिता : न्यनतम १ वर्ष विशेष आवश्यकता वाले बच्चों के ति                                                                                        | for High Cost High Value and three years for all others categories<br>लेग तथा १० वर्ष उच्च कीमत उच्च कोटि के उपकरणों के लिग                                                                                                    |
|                                                                                                    | at soa anore soa anic a saaton a late                                                                                                    |
|                                                                                                    |                                                                                                    |
|                                                                                                    |                                                                                                    |
|                                                                                                    |                                                                                                    |
|                                                                                                    |                                                                                                    |
|                                                                                                    | -EDOMOL K                                                                                                    |
| Mental illness is treatable.                                                                                                    | e201 1 2                                                                                                    |
|                                                                                                    | TU                                                                                                    |
|                                                                                                    |                                                                                                    |
|                                                                                                    |                                                                                                    |
|                                                                                                    |                                                                                                    |

|                                                                                                    | And the second second second second second second second second second second second second second second second                                                                                                    |                                                                                                    |                          |                                                                                                    |                 |                                                                                                    |
|----------------------------------------------------------------------------------------------------|----------------------------------------------------------------------------------------------------|----------------------------------------------------------------------------------------------------|--------------------------|----------------------------------------------------------------------------------------------------|-----------------|----------------------------------------------------------------------------------------------------|
| -                                                                                                    | ARTIFICIAL LIMBS MANU<br>(A GOVERNMENT OF<br>G.T. RO                                                                                                    | ANCE TO DISABLED PI<br>AH 37 FAITU FITH<br>(THE MATICAL AND FITH<br>(THE MATICAL AND FITH<br>(THE MATICAL AND FITH<br>) THE ANTICAL AND FITH<br>) THE ANTICAL AND FITH<br>IFACTURING CORPORATION OF<br>INDIA 'MINIRATNA' UNDERTAKE<br>) AD, KANPUR-208016<br>9001:2000 COMPANY<br>-2200 | FINDIA                   | US<br>Contractions                                                                                                    | 8               |                                                                                                    |
| Slip No. : 2015-16/VADO                                                                                                    |                                                                                                    | Assessment Date : 24/08/1                                                                                                    | 5                        |                                                                                                    | Camp Type :     | ADIP-SPL (VIP)                                                                                                    |
| लाझायीं का नाम<br>Name of the Benefician                                                                                                    | : RAMILA BEN                                                                                                    | PARTI                                                                                                    | आग्य<br>Аде              | : 35                                                                                                    | लिंग<br>Sex     | :Female                                                                                                    |
| पिता/पति का नाम<br>Father's/Husband's Na                                                                                                    | MOHANIAL                                                                                                    |                                                                                                    | जाति<br>Catego           | : OBC                                                                                                    |                 |                                                                                                    |
| Slip No. : 2015-16/VA<br>Name of the Benefic                                                                                                    | ASS<br>ADOR1/T1/00273/ADIP-S<br>iary : RAMILA BEN<br>MENTALLY IMPAIRED (100%)                                                                                                    | SESSMENT ACKNOWLEDG<br>परीक्षण पावती प<br>SPL (VIP)                                                                                                    | Date : 24/08<br>Age : 35 | and the second second sec | Mobile No.      | 9 874558-402<br>: +91 9879588998                                                                                                    |
|                                                                                                    | and the second second sec | Remark                                                                                                    |                          | Quantity                                                                                                    | 6900.00         | 1- 1                                                                                                    |
| S.No. Appliances L                                                                                                    | ED Kit - MULTI-SENSORY INT                                                                                                    |                                                                                                    |                          | 1                                                                                                    | 00 0000         | the seal                                                                                                    |
| 1 10 0M CT MSI                                                                                                    |                                                                                                    |                                                                                                    | Total                    | Counter Sign                                                                                                    |                 | Latitude Latitude Lat |
| में BAMILA BEN रामा के कार्य के कार्य के कार्य के कार्य के किया के किया क | borative Agency/ Dist. Au<br>त करता/करती हूँ कि मैंने पिछले एव<br>वदि मेरे द्वारा दी गई जूचनाएँ गज                                                                                                    | Morriage Prevention<br>Morriage Prevention<br>minoritycial Detence Officiation<br>And a static attaliant<br>ra ut and t at site attaliant<br>ra ut and t at site attaliant<br>milar Ald/Equipment either fra<br>the undertaking is found fals                                           | तरवाही या आपूर्ति        | किये गये उपस्कर एव                                                                                                    | 1 3dered as for | wears' from any                                                                                                    |
| Government/Non Govern                                                                                                    | aneric organized and                                                                                                    |                                                                                                    |                          |                                                                                                    | Mar mark        | -                                                                                                    |

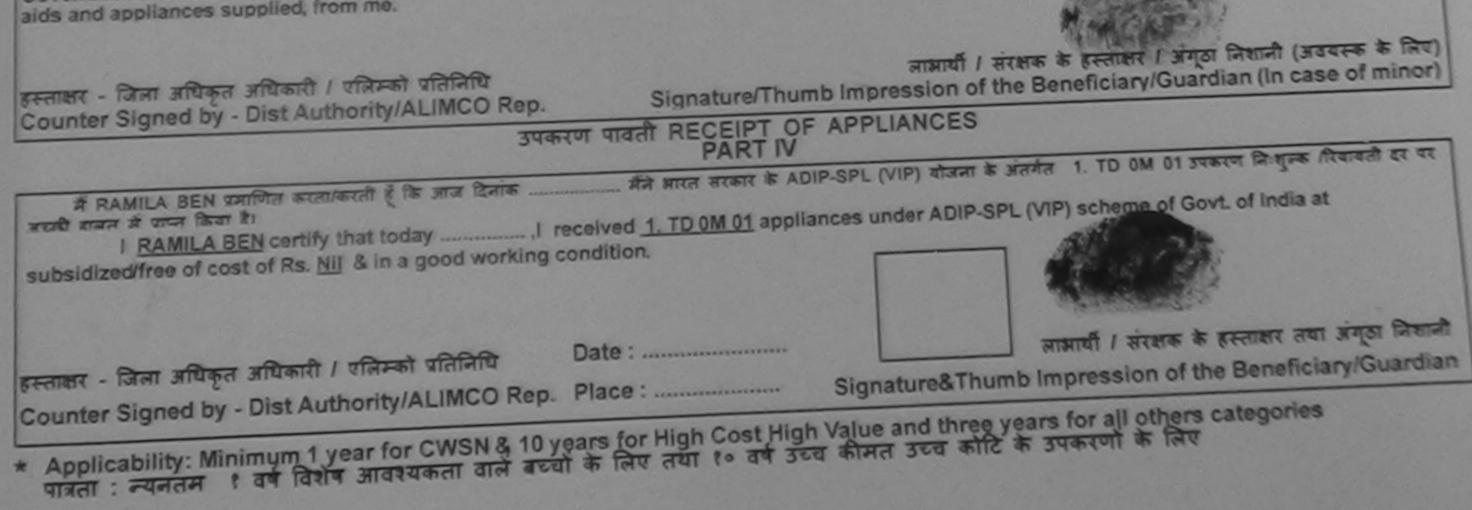

|                                                                                                    |                                                                                                    |                                                          |                                                     | and the second second                                              |
|----------------------------------------------------------------------------------------------------|----------------------------------------------------------------------------------------------------|----------------------------------------------------------|-----------------------------------------------------|--------------------------------------------------------------------|
| عداللہ اللہ اللہ اللہ اللہ اللہ اللہ اللہ                                                                                                    | TON OF INDIA<br>ERTAKING)<br>Kie<br>9/08/15                                                                                                    | 4 NO - 4                                                 | Camp Ty                                             | pe : ADIP-SPL (VIP)                                                |
| पिता/पति का नगर                                                                                                    | Элга<br>Agi                                                                                                    |                                                          | 8                                                   | - 1                                                                |
| ASSESSMENT ACKNOWLED<br>परीक्षण पावती                                                                                                    | GEMENT SLIP<br>দ্বী                                                                                                    | Came Venue :                                             |                                                     | - ALL                                                              |
| Slip No. : 2015-16/PADRA1/T1/00164/ADIP-SPL (VIP)<br>Name of the Beneficiary : PINAL BEN PARMAR                                                                                                    | Date : 19/08<br>Age : 18                                                                                                    | Sex : Female                                             | Mobile No                                           | A: +91-9724173137                                                  |
| Turne of the Beneficiary : PINAL BEN PARMAR                                                                                                    | A90.10                                                                                                    |                                                          |                                                     |                                                                    |
| Type of Disability : 1. MENTALLY IMPAIRED (50%)                                                                                                    |                                                                                                    |                                                          |                                                     |                                                                    |
| S.No.   Appliances Detail Reman                                                                                                    | k                                                                                                    | Quantity                                                 | Value                                               | A in the                                                           |
| 1 TD OM 01 MSIED Kit - MULTI-SENSORY INTEGRATED EDUCAT                                                                                                    |                                                                                                    | 1                                                        | 6900.00                                             | ( the                                                              |
|                                                                                                    | Total                                                                                                    | 1                                                        | 6900.00                                             | यिकारी / प्रसिमको प्रतिनिधि                                        |
|                                                                                                    |                                                                                                    | Counter Sign                                             | ned by - Dist Au                                    | thority/ALIMCO Rep.                                                |
|                                                                                                    |                                                                                                    |                                                          |                                                     | प्रवास विशेषज्ञ के हस्ताक्षर                                       |
|                                                                                                    |                                                                                                    | Signature                                                | of Medical C                                        | ficer (Rehab Expert                                                |
| PARTII                                                                                                    |                                                                                                    |                                                          | and the second second                               |                                                                    |
| प्रमाणित किया जाता है की नेरी व्यक्तिगत जानकारी के अनुसार लाआयों / उसके पिता / उसके सं                                                                                                    | And a second second sec | रु. 1500 (शब्दों में                                     | One Thousan                                         | d Five Hundred मान) हे                                             |
| Certified that to the best of my knowledge, the monthly income of the bend<br>Thousand Five Hundred only.<br>Child Marriage Prevention Officer<br>sector - सहयोगी संस्था/जिला आपकृत अधिकारी officer<br>Counter Sig, by Colleborative Agency/ Dist Authority | eficiary/ father / g<br>निर्धारक प्र<br>Signatur                                                                                                    | guardian of the<br>पानाचार्य/हेड मास्त<br>e & Stamp of t | patient is Rs.<br>टर/एस.एस. ए. प्र<br>the Principal | (Rupees One<br>तिनिधि के हस्ताक्षर एवं मोह<br>Head Master /SSA Rep |
| में <u>PINAL BEN PARMAR</u> प्रमाणित करता/करती हूँ कि मैंने पिछले एक/तोन/दस॰ वर्षों में झारत<br>संस्था से कोई उपकरण राप्त नहीं किया है। यदि मेरे द्वारा दी गई सूचनाएँ गलत पाई जाती है तो मेरे<br>जिम्मेदारी मेरी होगी।                                      | जपर कानूनी कारवाहा<br>ant either free of                                                                                                    | या आपूात कय गय                                           | in the last on                                      | e/three/ten years* from                                            |
| any Government/Non Government organization. In case the undertaking is for                                                                                                    | und false, I will b                                                                                                    | e liable for lega                                        | action beside                                       | recovery of the rull cost                                          |

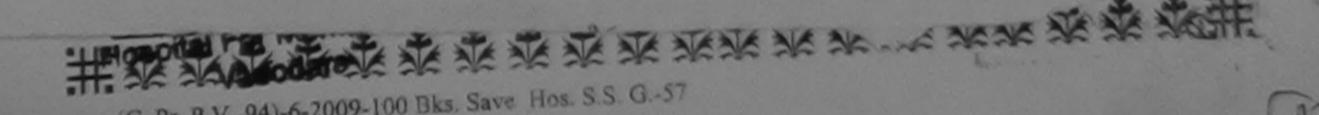

|                                                     |                                                                                                    |                                                                                                    | and the second second se                                                                                                    |
|-----------------------------------------------------|----------------------------------------------------------------------------------------------------|----------------------------------------------------------------------------------------------------|----------------------------------------------------------------------------------------------------|
| PERSONS                                             | (A.M)                                                                                                    |                                                                                                    | 2                                                                                                    |
| NOF INDIA                                           | <u>66</u> 2                                                                                                    | M                                                                                                    |                                                                                                    |
| di-                                                 | FALD-U                                                                                                    |                                                                                                    | 5-                                                                                                    |
| , no                                                | 100 7                                                                                                    | 2                                                                                                    | 10                                                                                                    |
| ¥15                                                 | C                                                                                                    | amp Type : A                                                                                                    | DIP-SPL (VIP)                                                                                                    |
| आय<br>Age                                           | : 12                                                                                                    | लिंग<br>Sex                                                                                                    | :Female                                                                                                    |
|                                                     | y : OBC                                                                                                    | जन्मतिरि                                                                                                    | 1: 03/11/03                                                                                                    |
|                                                     | ÷                                                                                                    |                                                                                                    |                                                                                                    |
| GEMENT SLIP                                         | Camp Venue : CH                                                                                                    | C PADRA, 19/08                                                                                                    | /2015                                                                                                    |
| 141                                                 |                                                                                                    | 4                                                                                                    | 15-21                                                                                                    |
|                                                     |                                                                                                    | Mobile No. : +                                                                                                    | 91-9624422697                                                                                                    |
|                                                     |                                                                                                    |                                                                                                    |                                                                                                    |
|                                                     | Quantity                                                                                                    | Value                                                                                                    |                                                                                                    |
|                                                     |                                                                                                    |                                                                                                    | inte                                                                                                    |
| Total                                               | 1 65                                                                                                    | 00.00                                                                                                    |                                                                                                    |
|                                                     | Counter Signed b                                                                                                    | y - Dist Authori                                                                                                    | / एलिम्को प्रतिनिधि<br>ty/ALIMCO Rep                                                                                                    |
| // father / guardia                                 | n of the patient is                                                                                                    | Rs. (Rupees                                                                                                    | One                                                                                                    |
| निर्धारक प्रधानाचार्य<br>Signature & Sta            | हिड मास्टर/एस.एस.                                                                                                    | ए. प्रतिनिधि के                                                                                                    | हस्ताक्षर एवं मोहर                                                                                                    |
|                                                     | IND OF UNE Frinc                                                                                                    | IDA/Head Ma                                                                                                    | CLOS ICCA D                                                                                                    |
|                                                     | f                                                                                                    | र्गत किय गय उपस                                                                                                    | कर एव उपकरण की                                                                                                    |
| ipment either free<br>is found false, I w           | e of cost/subsidiz<br>vill be liable for le                                                                                                    | ed in the last o<br>gal action besi                                                                                                    | de recovery of                                                                                                    |
| Y                                                   | Berol 2i                                                                                                    |                                                                                                    |                                                                                                    |
| Travent II-                                         | in the second second se |                                                                                                    |                                                                                                    |
| mpression of t                                      | he Beneficiary/                                                                                                    | अग्ठा निशानी<br>Guardian (In                                                                                                    | (अवयस्क के लिए)                                                                                                    |
| PPLIANCES                                           |                                                                                                    | Suardian (In                                                                                                    | case of minor)                                                                                                    |
| PPLIANCES                                           |                                                                                                    | Suardian (In                                                                                                    | case of minor)                                                                                                    |
| PPLIANCES                                           |                                                                                                    | ouardian (in                                                                                                    | case of minor)                                                                                                    |
| PPLIANCES                                           |                                                                                                    | ouardian (in                                                                                                    | case of minor)                                                                                                    |
| PPLIANCES                                           | P-SPL (VIP) योजना :<br>nces under ADIP-                                                                                                    | s जंतर्गत 1. TD<br>SPL (VIP) sche                                                                                                    | om of Govt. of                                                                                                    |
| PPLIANCES                                           | P-SPL (VIP) योजना :<br>nces under ADIP-                                                                                                    | s जंतर्गत 1. TD<br>SPL (VIP) sche                                                                                                    | om of Govt. of                                                                                                    |
| PPLIANCES<br>मारत सरकार के ADIP<br>TD 0M 01 applian | P-SPL (VIP) बोजना क<br>nces under ADIP-                                                                                                    | क जंतर्गत 1. TD<br>SPL (VIP) scha                                                                                                    | om of Govt. of                                                                                                    |
| PPLIANCES<br>मारत सरकार के ADIF<br>TD 0M 01 applian | P-SPL (VIP) योजना :<br>nces under ADIP-                                                                                                    | क इस्लाक्षर तर                                                                                                    | om of Govt. of<br>ame of Govt. of                                                                                                    |
| 2 B V V                                             | AGE INDIA<br>AKING)<br>U15<br>U15<br>U15<br>GEMENT SLIP<br>Tel<br>Date : 19/08/1<br>Age : 12<br>Date : 19/08/1<br>Age : 12                                                                                                    | ACF INDIA<br>AKING)<br>KA NOY<br>KA NOY<br>KA NOY<br>KA NOY<br>KA NOY<br>KA NOY<br>KA NOY<br>KA NOY<br>KA NOY<br>KA NOY<br>KA NOY<br>KA NOY<br>KA NOY<br>KA NOY<br>SITE NOR<br>Age : 12<br>STREAM<br>Category : OBC<br>Category : OBC<br>Catego | ACF INDIA<br>AKING)<br>KANDA<br>W15<br>KANDA-Y<br>W15<br>Camp Type : A<br>Age : 12<br>Age : 12<br>Age : 12<br>Category : OBC<br>John Star<br>Category : OBC<br>John Star<br>Category : OB |

| SCHEME FOR ASSISTANCE TO DISA<br>MITCHI A SANCE TO DISA<br>MITCHI A SANCE TO DISA | RATION OF INDU                              |                                            | 330                                      | 5                                 | 1                        |
|----------------------------------------------------------------------------------------------------|---------------------------------------------|--------------------------------------------|------------------------------------------|-----------------------------------|--------------------------|
| Camp Venue : CHC PADRA 19/08/2015                                                                                                    | n                                           | if NO-                                     | 7                                        |                                   |                          |
| Slip No. : 2015-16/PADRA1/T1/00087 Assessment Date                                                                                                    | 19/08/15                                    | C-239                                      | Camp T                                   | ype : ADIP-S                      | SPL (VIP)                |
| Name of the Benefician : PADHIYAR CHARANSINGH AMARS                                                                                                    | SINGH                                       | आयुः                                       | 13 ह                                     | र्मेग :Ma                         | le                       |
| पिता/पति का नाम<br>Father's/Husband's Name : AMARSINGH                                                                                                    |                                             | Ago                                        | S                                        | ex                                |                          |
|                                                                                                    |                                             | Category                                   | DBC                                      |                                   |                          |
| ASSESSMENT ACKNOW<br>परीक्षण पाव<br>Slip No. : 2015-16/PADRA1/T1/00087/ADIP-SPL (VIP)<br>Name of the Beneficiary : PADHIYAR CHARANSINGH AMARSI                                                                                                    | ती पची                                      | 9/08/15                                    |                                          | 19/08/2015                        | 879835                   |
| Type of Disability : 1. MENTALLY IMPAIRED (75%)                                                                                                    | iton s                                      |                                            |                                          |                                   |                          |
|                                                                                                    | mark                                        | Quantity ;                                 | Value                                    |                                   |                          |
| 1 TD OM 01 MSIED Kit - MULTI-SENSORY INTEGRATED EDUCAT                                                                                                    | Tatal                                       | 1                                          | 3900.00<br>8900.00                       |                                   |                          |
|                                                                                                    | Total                                       | RACKING ST                                 | र - जिला अधिकृत अ<br>gned by - Dist A    | पिकारी / प्रतिन्त<br>uthority/ALI | ACO Rep.                 |
| 1                                                                                                    |                                             |                                            |                                          |                                   |                          |
| Thousand Five Hundred only.)<br>Child Marriage Prevention Officer<br>Etenart - सहयोगी संस्थाजिला अधिकत अधिकारी<br>Counter Sig. by - Collaborative Agency/ Disc Autority                                                                                                    | निर्धारक                                    | प्रधानाचार्य/हेड मास्ट                     | र/एस.एस. ए. प्रति                        | निधि के हस्ता                     | कर एवं मोजन              |
| में PADHIYAR CHARANSINGH AMARSINGH प्रमाणित करता/करती हूँ कि मैंने पिछसे ए<br>हासकीय/अत्तासकीय/अत्नय संस्था वे कोई उपकरण प्राप्त नहीं किया है। यदि मेरे द्वारो दी गई सूचनाएँ स<br>पूरी लागत मुगताल की जिस्मेदारी मेरी होगी।<br>I <u>PADHIYAR CHARANSINGH AMARSINGH</u> certify that I have not received<br>one/three/ten years' from any Government/Non Government organization. In c                                                                                                    | क/तीन/दस• वर्षी में :<br>गलत पाई जाती है तो | मारत सरकार/राज्य सर<br>मेरे जपर कानूनी कार | कार या अन्य समाजि<br>शही या आपूर्ति किये | क योजना के आ<br>गये उपस्कर एव     | तर्गत किसौ<br>व उपकरण की |
|                                                                                                    |                                             | 10                                         | 2' 1                                     |                                   |                          |

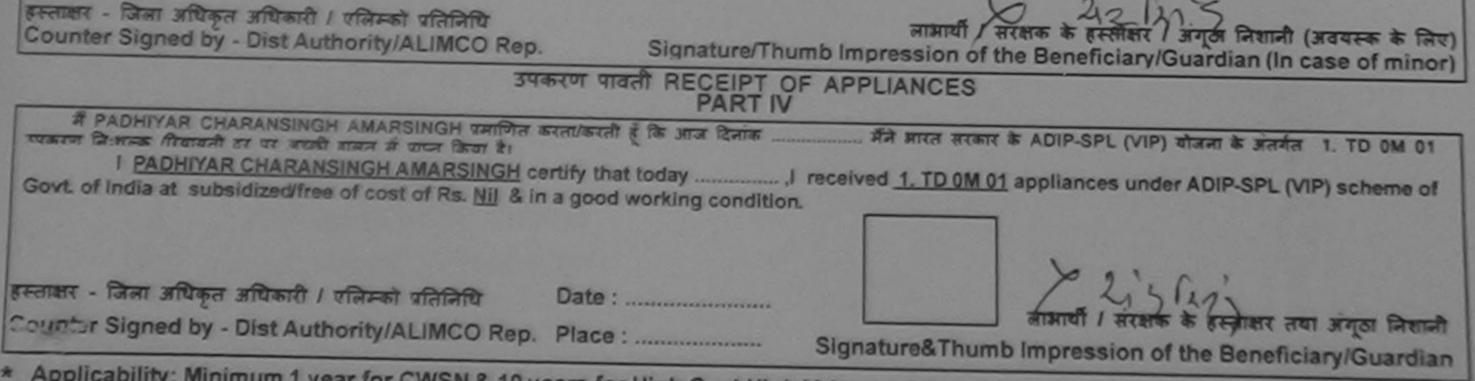

\* Applicability: Minimum 1 year for CWSN & 10 years for High Cost High Value and three years for all others categories पात्रता : न्यनतम १ वर्ष विशेष आवश्यकता वाले बच्चों के लिए तथा १० वर्ष उच्च कीमत उच्च कोटि के उपकरणों के लिए

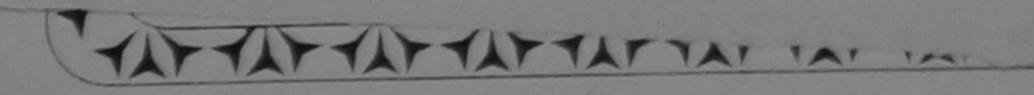

| MARCHEN DURSANCE ON DISABLED PERSONS         Marchen de Marchen de Marchen                                                                                                    | SCHEME FOR ASSIST                                                               |                                                                                                |
|----------------------------------------------------------------------------------------------------|---------------------------------------------------------------------------------|------------------------------------------------------------------------------------------------|
| Bit Product Lungs starting and starting and stare starting and starting and starting and starting and st                                                                                                    | भारतीय कृत्रिम अग निर्माप<br>(भारत जरफार का एक भिनीराल' गार्वजी                 | SABLED PERSONS                                                                                 |
| Bit Double Address       Address       Addres       Address       Addr                                                                                                    | ARTIFICIAL LINE SIS TH ST SARE                                                  |                                                                                                |
| AN ISO BOOL 2000 (MARAN )<br>AN ISO BOOL 2000 (MARAN )<br>MISO BOOL 2000 (MARAN )<br>MARAN UR-2000 (MARAN )<br>(-253)<br>(-253) | GOVERNMENT OF INDIA MINIBATNA                                                   | PORATION OF WAR                                                                                |
| ASSESSMENT ACKNOWLE DEGREMENT SLIP Camp Vorus: CHC KARJAH, 2008/15         Mitator quarter         Mitator quarter         Marken Statutered         Marken Statutered                                                                                                    | Camp Venue : CHC KAR IAN 2010 AN ISO 9001:2000 COMPAN                           | DIG                                                                                            |
| Silp No. 2015-16/KARJA1/T 1/00253/ADIP-SFL (VIP)       Date: 2008/15       Age: 13       Sox: Female       Mobile No.: +91-9888660326         Type of Disability: 1       MeNtALLY MPAIRED (75%)       Age: 13       Sox: Female       Mobile No.: +91-9888660326         S.No.       Appliances Defair       K-mark       Quantity       Value         1       10-3M 01 MSIED Kit-MULTI-SENSOP Y INTECRATED EDUCAT       1       6900.00         Setter: Signed by - Dist Authority/ALIMCO Rest       Setter: Signed by - Dist Authority/ALIMCO Rest         SYD       Trout of MSIED Kit-MULTI-SENSORY INTEGRATED EDUCAT:       Quantity       Value         Mobile Rest       Signed by - Dist Authority/ALIMCO Rest       Signed by - Dist Authority/ALIMCO Rest         SYD       Trout of MSIED Kit-MULTI-SENSORY INTEGRATED EDUCAT:       Quantity       Value         Mobile Rest       Signature of Medical Officer Rest       Signature of Medical Officer Rest         Signature of Medical Officer Rest       Signature of Medical Officer Rest       Signature of Medical Officer Rest         Confirm Ham to the Lest of my knowledge, the mobile Uncome of the bardeficiary/ father / guardian of the patient is Rest       Signature / guardian of the patient is Rest         MAMILATDAD       MAMILATDAD       Massimility       Rest       Signature / guardian of the patient is Rest                                                                                                    |                                                                                 | -273 -4                                                                                        |
| Silp No. 2015-16/KARJA1/T 1/00253/ADIP-SFL (VIP)       Date: 2008/15       Age: 13       Sex: Female       Mobile No.: +91-3888860326         Type of Disability: 1       MeNtALLY MPAIRED (75%)       Age: 13       Sex: Female       Mobile No.: +91-3888860326         S.No.       Appliances Defair       K-mark       Quantity       Value         S.No.       Appliances Defair       K-mark       Quantity       Value         Secure: Sense       Secure: Sense       Secure: Sense       Secure: Sense       Secure: Sense         Counter Signed by - Dist Authority/SLUMCO Ress       Secure: Sense       Secure: Sense       Secure: Sense         Mobile Ran and Edit Affecter and Sense       Secure: Total       1       6900.00       Secure: Sense         Secure: Signed by - Dist Authority/SLUMCO Ress       Secure: Sense       Secure: Sense       Secure: Sense         Secure: Total       1       5900.00       Secure: Sense       Secure: Sense         Secure: Signed by - Dist Authority/SLUMCO Ress       Secure: Sense       Secure: Sense       Secure: Sense         Secure: Total       1       5900.00       Secure: Sense       Secure: Sense         Secure: Total       1       5900.00       Secure: Sense       Secure: Sense         Mathation tof Molice Kill - MULTI-SENSORY INFEGRATED EDUCATIC                                                                                                    | ASSESSMENT ACKNO                                                                | WLEDGEMENT SLIP Camp Venue : CHC KARJAN, 20/08/2015                                            |
| SNo.       Appliances Defail       K an ark       Quantity       Value         1       100-MICT MSIED K4-MULTI-SENSORY INTEGRATED EDUCAT       1       6900.00         EFRint - Barl Steps of first d / vitrash vitre b         Counter Signed by - Dist Authority/J-LIMCO Res         Counter Signed by - Dist Authority/J-LIMCO Res         SYSTEM OF MISED KI- MULTI-SENSORY INTEGRATED EDUCATI         THOUM OF MSIED KI- MULTI-SENSORY INTEGRATED EDUCATI         TOTAL 1         Quantity Value         System of MSIED KI- MULTI-SENSORY INTEGRATED EDUCATI         TOTAL 1         Output         Notion of MSIED KI- MULTI-SENSORY INTEGRATED EDUCATI         Total 1         Total 1         Output         Total 1         Total 1         Total 1         Output         Notion of MSIED KI- MULTI-SENSORY INTEGRATED EDUCATI         Total 1         Total 1         Total 1         Output         Notion MSIED KI- MULTI-SENSORY INTEGRATED EDUCATI         Total 1       1 <td>Name of the Benefician: : PELYANIA DIP-SPL (VIP)</td> <td></td>                                                                                                    | Name of the Benefician: : PELYANIA DIP-SPL (VIP)                                |                                                                                                |
| S.No.       Appliances Detail       It image       Quantity       Value         1       10-M CT MSIED K.I MULTI-SENSOP Y INTEGRATED EDUCAT       1       6900.00       6900.00         RENERT - Star Miletin / Infarat within         Counter Signed by - Dist Authonty// LIMCO Res         Counter Signed by - Dist Authonty// LIMCO Res         Miletin Miletin Sensory INTEGRATED EDUCATIV         TOP OW OT MSIED KIT- MULTI-SENSORY INTEGRATED EDUCATIV       Quantity       Value<br>(S900.00)         Miletin Miletin Sensory INTEGRATED EDUCATIV         Output of MSIED KIT- MULTI-SENSORY INTEGRATED EDUCATIV         Quantity Value<br>(S900.00)         Miletin MSIED KIT- MULTI-SENSORY INTEGRATED EDUCATIV         Quantity Value<br>(S900.00)         Note of MSIED KIT- MULTI-SENSORY INTEGRATED EDUCATIV         Quantity Value<br>(S900.00)         Note of MSIED KIT- MULTI-SENSORY INTEGRATED EDUCATIV         Quantity Value<br>(S900.00)         Note of MSIED KIT- MULTI-SENSORY INTEGRATED EDUCATIV         Output to the MSIED KIT- MULTI-SENSORY INTEGRATED EDUCATIV         Output to the MSIED KIT- MULTI-SENSORY INTEGRATED EDUCATIV         Output to the MSIED KIT- MULTI-SENSORY INTEGRATED EDUCATIV         Outpu                                                                                                    | Type of Disability: 1. MENTALLY MPAIRED (75%)                                   | Acc 13 Ser                                                                                     |
| Interview       Quantity       Value         Interview       1       6900.00         Return - Bare street       1       6900.00         Return - Bare street       Interview       Interview         Return - Bare street       Interview       Interview         Return - Bare street       Interview       Interview         Return - Bare street       Interview       Interview         Return - Bare street       Interview       Interview         Interview       Interview       Interview         Interview       Interview       Interview         Interview       Interview       Interview         Interview       Interview       Interview         Interview       Interview       Interview         Interview       Interview       Interview         Interview       Interview       Interview         Interview       Interview       Interview         Interview       Interview       Interview         Interview       Interview       Interview         Interview       Interview       Interview         Interview       Interview       Interview         Interview       Interview       Interview                                                                                                    | S.No. Appliances Detail                                                         |                                                                                                |
| Total       1       0900.00         REALER       State of the seneric carry stream stream str                                                                                                    | 1 TO OM CI MSIED KI - MULTI-SENSOFY INTEGRATED EDUCAT                           | amark Quantity Value                                                                           |
| Conter Signed by - Dist Authority/ALIMCO Real         SY 2         SY 2         TO OWN ON MSIED KIL- MULTI-SENSORY INTEGRATED EDUCATIN         Quantity         Value         SY 2         SY 2         SY 2         SY 2         SY 2         SY 2         SY 2         SY 2         Sy 2         Sy 2                                                                                                    |                                                                                 | Total 1 6900.00                                                                                |
| THO UNION MSIED KIL-MULTI-SENSORY INTEGRATED EDUCATIV       Quantity       Value         Total       1       6900.00         Ratice Riferent afternation and the addition of the least of my knowledge, the monophy income of the beneficiary/ father / guardian of the patient is Pool                                                                                                    |                                                                                 | REALTY - Frank - Company                                                                       |
| Total       1       6900.00         जियांगित किंवा जाता है ही मेरी व्यक्तिगत जानकारी के अनुसार अकार्य / उसके दिना / मार्क संरक्षक के मासिक जाव रु. 1500 (सब्दों में One Thousand Five Hundred मान्न) है           MAMLATDAR KARDARA                                                                                                    |                                                                                 | Counter Signed by - Dist Authority/aLIMCO Rea                                                  |
| Total       1       6900.00         जियांगित किंवा जाता है ही मेरी व्यक्तिगत जानकारी के अनुसार अकार्य / उसके दिना / मार्क संरक्षक के मासिक जाव रु. 1500 (सब्दों में One Thousand Five Hundred मान्न) है           MAMLATDAR KARDARA                                                                                                    |                                                                                 | EUr                                                                                            |
| Total       1       6900.00         जियांगित किंवा जाता है ही मेरी व्यक्तिगत जानकारी के अनुसार अकार्य / उसके दिना / मार्क संरक्षक के मासिक जाव रु. 1500 (सब्दों में One Thousand Five Hundred मान्न) है           MAMLATDAR KARDARA                                                                                                    |                                                                                 |                                                                                                |
| Total       1       6900.00         जिम्मी क विकेरसा अधिकत्सा अधिकारी/पुनवीस अभ्य ज हस्ताक्षर<br>Signature of Medical Officer / Rehab Expert         Certified that to the Jest of my knowledge, the membrane of the beneficiary/ father / guardian of the patient is Paris (1)         MAMLATDAR KADLARA                                                                                                    |                                                                                 |                                                                                                |
| Total       1       6900.00         जियांगित किंवा जाता है ही मेरी व्यक्तिगत जानकारी के अनुसार अकार्य / उसके दिना / मार्क संरक्षक के मासिक जाव रु. 1500 (सब्दों में One Thousand Five Hundred मान्न) है           MAMLATDAR KARDARA                                                                                                    | TO UM OT MSIED KIL-MULTI SENSE                                                  |                                                                                                |
| Total       1       6900.00         जियांगित किंवा जाता है ही मेरी व्यक्तिगत जानकारी के अनुसार अकार्य / उसके दिना / मार्क संरक्षक के मासिक जाव रु. 1500 (सब्दों में One Thousand Five Hundred मान्न) है           MAMLATDAR KARDARA                                                                                                    | MOLTI-SENSORY INTEGRATED EDUCATIO                                               | Quantity Value                                                                                 |
| प्रमाणित किया जाता है की मेरी व्यक्तिगत जानकारी के अनुसार जजायी (उसके दिना, भाके सरक्षक के मासिक आय क. 1500 (शब्दों में One Thousand Five Hundred माम) है।<br>MAMLATDAR KARLADAR KARLADAR                                                                                                    |                                                                                 | 1 6000 01 1                                                                                    |
| Certified that to the test of my knowledge, the monthly income of the beneficiary/ father / guardian of the patient is Re. (The beneficiary/ father / guardian of the patient is Re. (The beneficiary father / guardian of the patient is Re. (The beneficiary father / guardian of the beneficiary father / guardian of the beneficiary father / guardian of the beneficiary father / guardian of the beneficiary father / guardian of the beneficiary father / guardian of the beneficiary father / guardian of the benef                                                                                                    |                                                                                 | 6900.00 XIVO                                                                                   |
| Certified that to the test of my knowledge, the monthly income of the beneficiary/ father / guardian of the patient is Re. (The beneficiary/ father / guardian of the patient is Re. (The beneficiary father / guardian of the patient is Re. (The beneficiary father / guardian of the beneficiary father / guardian of the beneficiary father / guardian of the beneficiary father / guardian of the beneficiary father / guardian of the beneficiary father / guardian of the beneficiary father / guardian of the benef                                                                                                    | प्रमाणित किया जाता है की मेरी व्यक्तिपान                                        | Signature of Madiantl/पुनवीस विशेषज्ञ के इस्तामप                                               |
| MAMLATDAD KAD Law                                                                                                    | Certified that to the d                                                         | I griditare of Medical Officer / Rehab Expert                                                  |
| MAMLATDAR KAR IAN                                                                                                    | I nousand Five Hundred ast of my knowledge the how of                           | भासक आय रु. 1500 (शब्दों में One Thousand Five Hundred                                         |
|                                                                                                    | MAMLATDAR KADIAN                                                                | ficiary/father/guardian of the patient is Re (D                                                |
| Counter Sig. by - Collaborative Andrew O                                                                                                    | Counter Sig. by - Collaborative Agency/ Dist. Authority                         | Rupees One                                                                                     |
| Adency/ Dias A A                                                                                                    | A A A A A A A A A A A A A A A A A A A                                           | निर्धारक प्रधानाचार्य/हेड साम्टर/गण                                                            |
| में PRIYANKA प्रमाणित करता/करती हूँ कि मैंने पिछले एकासीन/दस वर्षा में भारत सरकार/करण प्राप्त नहीं किया है। यदि मेरे द्वारा दी गई स्पनाएँ मलेस पाई जाती है के में भारत सरकार/करण प्राप्त नहीं किया है। यदि मेरे द्वारा दी गई स्पनाएँ मलेस पाई जाती है के में भारत सरकार/करण मरकार या जान्य करकार प्रा                                                                                                    | गर्मा।                                                                          | Signature & Stamp of the Principal/Head Machaniar va Filer                                     |
| मिधीरक प्रधानाचार्य/हेड मास्टर/एस.एस. ए. प्रतिनिधि के हस्ताक्षर एवं मोहर<br>Signature & Stamp of the Principal/Head Master /SSA Rep.<br>1<br>PRIYANKA certify that I have not received similar Aid/Equipment either free of cost/gubeld                                                                                                    | PRIYANKA Certify that Is                                                        | गहीं या आपूर्ति किये गये उपस्कर पत                                                             |
|                                                                                                    | ids and appliances supplier organization. In case the Aid/Equipment aither tree | विकरण की पूरी लागत अगतान की जिस्सेदारी सेरी                                                    |
| PRIYANKA certify the short of the short of                                                                                                    | I PRIYANKA certify that I have not received similar Aid/Equipment either free   | गहा या आपूर्ति किये गये उपस्कर एवं उपकरण की पूरी लागत<br>C C C C C C C C C C C C C C C C C C C |

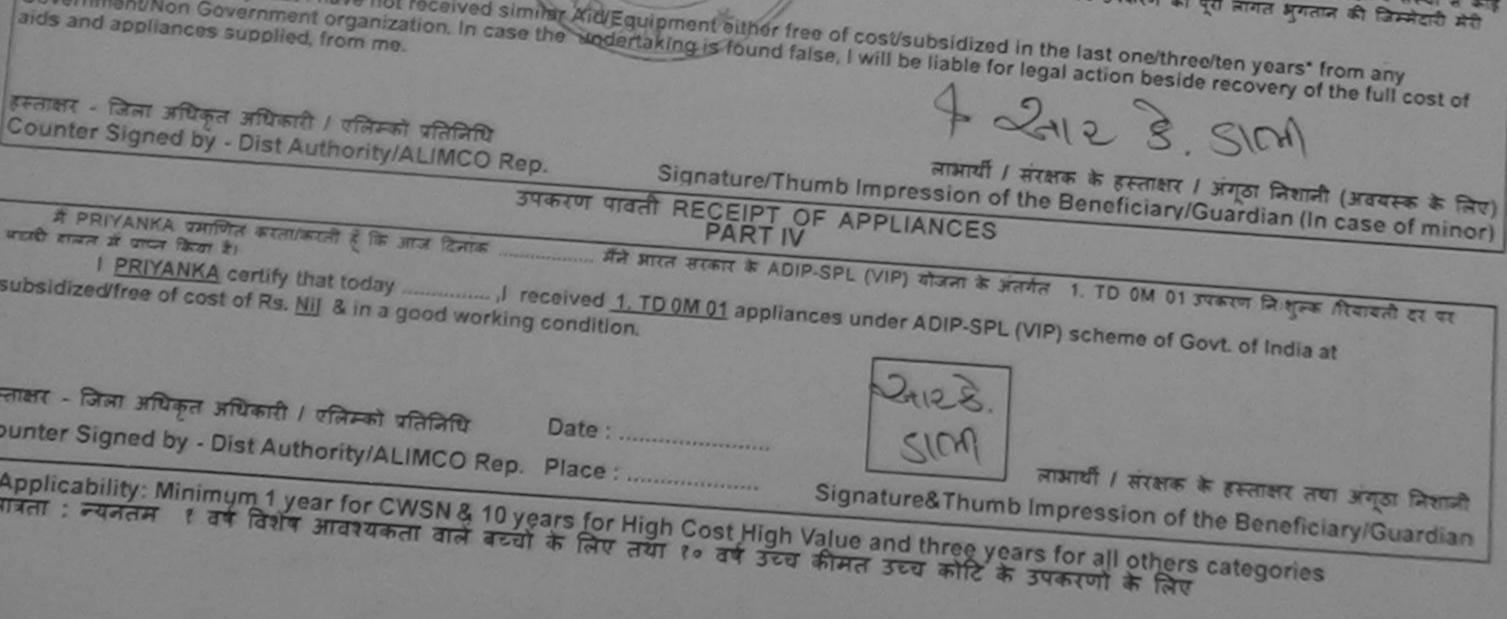

| Kit No- 4                                                                                                    |
|----------------------------------------------------------------------------------------------------|
| SCHEME FOR ASSISTANCE TO DISABLED PERSONS<br>SITURITY OF THE ATTENT AND AND AND AND AND AND AND AND AND AND                                                                                                    |
| Camp Venue: GOVT BLIND SCHOOL PENSION PURA NIZAMPURA ROAD, VADODARA                                                                                                    |
| Slip No. 2016-17/VADO14/T16/00818 Assessment Date : 30/09/16 C-202 Camp File                                                                                                    |
| तामायीं का नाम : PERKHA Age Sex                                                                                                    |
|                                                                                                    |
| सिता/पति का नाम : JIRGNESCH RHAI<br>→ ASSESSMENT ACKNOWLEDGEMENT SLIP Camp Venue : GOVT. BLIND SCHOOL PENSION<br>PURA NIZAMPURA<br>ROAD, VADODARA<br>ROAD, VADODARA<br>Mobile No.: N                                                                                                    |
| Slip No. : 2018-17/VADO14/T16/00818/ADIP-SPL (VIP) Age : 15 Souther Beneficiary : PERKHA                                                                                                    |
| Type of Disability : 1. MENTALLY IMPAIRED (75%)                                                                                                    |
| S.No. Appliances Detail                                                                                                    |
| S.No. Appliances Detail<br>1 TD 0M 01 MSIED Kit - MULTI-SENSORY INTEGRATED EDUCAT<br>1 TD 0M 01 MSIED Kit - MULTI-SENSORY INTEGRATED EDUCAT<br>1 0050.00 1000 00 00 00 00 00 00 00 00 00 00 00                                                                                                    |
| 2 TD 38 60 C P CHAIR                                                                                                    |
| Counter Signed by Dist Authority/ALIMCO Rep                                                                                                    |
| A Gov Japaipa                                                                                                    |
| Type of Disability 1. MENTALLY IMPAIRED (75%)<br>S.No. Appliances Detail<br>1 TD 0M 01 MSIED Kit - MULTI-SENSORY INTEGRATED EDUCAT<br>2 TD 38 60 C P CHAIR<br>Total Total                        |
| D.S.                                                                                                    |
| Centified that to the best of my knowledge, the monthly income of the beneficiary/ father / guardian on the period of the beneficiary/ father / guardian on the period of the beneficiary/ father / guardian on the period of the beneficiary/ father / guardian on the period of the beneficiary/ father / guardian on the period of the beneficiary/ father / guardian on the period of the beneficiary/ father / guardian on the period of the beneficiary/ father / guardian on the period of the beneficiary/ father / guardian on the period of the beneficiary/ father / guardian on the period of the period of the beneficiary/ father / guardian on the period of the beneficiary/ father / guardian on the period of the beneficiary/ father / guardian on the period of the period of the beneficiary/ father / guardian on the period of the period of the period of the beneficiary/ father / guardian on the period of the period of the period                               |
|                                                                                                    |
| Thousand Five Hundred Oliny a grant va Hist                                                                                                    |
| Signature & Stamp of the Principer<br>Signature & Stamp of the Principer<br>Counter Sig by Coulaborative Agenox(Diet Authority<br># REFRIER water and a state of the state of the st                         |
| P PERKAR WITTER AND A SA SA SA SA SA SA SA SA SA SA SA SA S                                                                                                    |
| 228 228                                                                                                    |
| PERKHA certify that I have not received similar Aid/Equipment either free of cost/subsidized in the last one/three/ten years' from any<br>PERKHA certify that I have not received similar Aid/Equipment either free of cost/subsidized in the last one/three/ten years' from any<br>PERKHA certify that I have not received similar Aid/Equipment either free of cost/subsidized in the last one/three/ten years' from any<br>PERKHA certify that I have not received similar Aid/Equipment either free of cost/subsidized in the last one/three/ten years' from any<br>PERKHA certify that I have not received similar Aid/Equipment either free of cost/subsidized in the last one/three/ten years' from any<br>PERKHA certify that I have not received similar Aid/Equipment either free of cost/subsidized in the last one/three/ten years' from any<br>PERKHA certify that I have not received similar Aid/Equipment either free of cost/subsidized in the last one/three/ten years' from any<br>PERKHA certify that I have not received similar Aid/Equipment either free of cost/subsidized in the last one/three/ten years' from any<br>PERKHA certify that I have not received similar Aid/Equipment either free of cost/subsidized in the last one/three/ten years' from any<br>PERKHA certify that I have not received similar Aid/Equipment either free of cost/subsidized in the last one/three/ten years' from any<br>PERKHA certify that I have not received similar Aid/Equipment either free of cost/subsidized in the last one/three/ten years' from any<br>PERKHA certify that I have not received similar Aid/Equipment either free of cost/subsidized in the last one/three/ten years' from any<br>PERKHA certify that I have not received similar Aid/Equipment either free of cost/subsidized in the last one/three/ten years' from any<br>PERKHA certify that I have not received similar Aid/Equipment either free of cost/subsidized in the last one/three/ten years' from any<br>PERKHA certify that I have not received similar Aid/Equipment either free of cost/subsidized in the last one/three/ten years' from any<br>PERKHA |
| aids and appliances supplied, from me.                                                                                                    |
| aids and appliances supplied, from the first (अवयस्य के लिए)<br>लामायीं / सरक्षक के हस्ताक्षर / अगुठा निशानी (अवयस्य के लिए)                                                                                                    |
| लामायी । सरक्षक के हस्ताक्षर । अनुदा निकाला (Massed minor)<br>अस्ति अधिकारी । प्रतिक्षों प्रतिनिधि<br>Signature/Thumb Impression of the Beneficiary/Guardian (In case of minor)                                                                                                    |

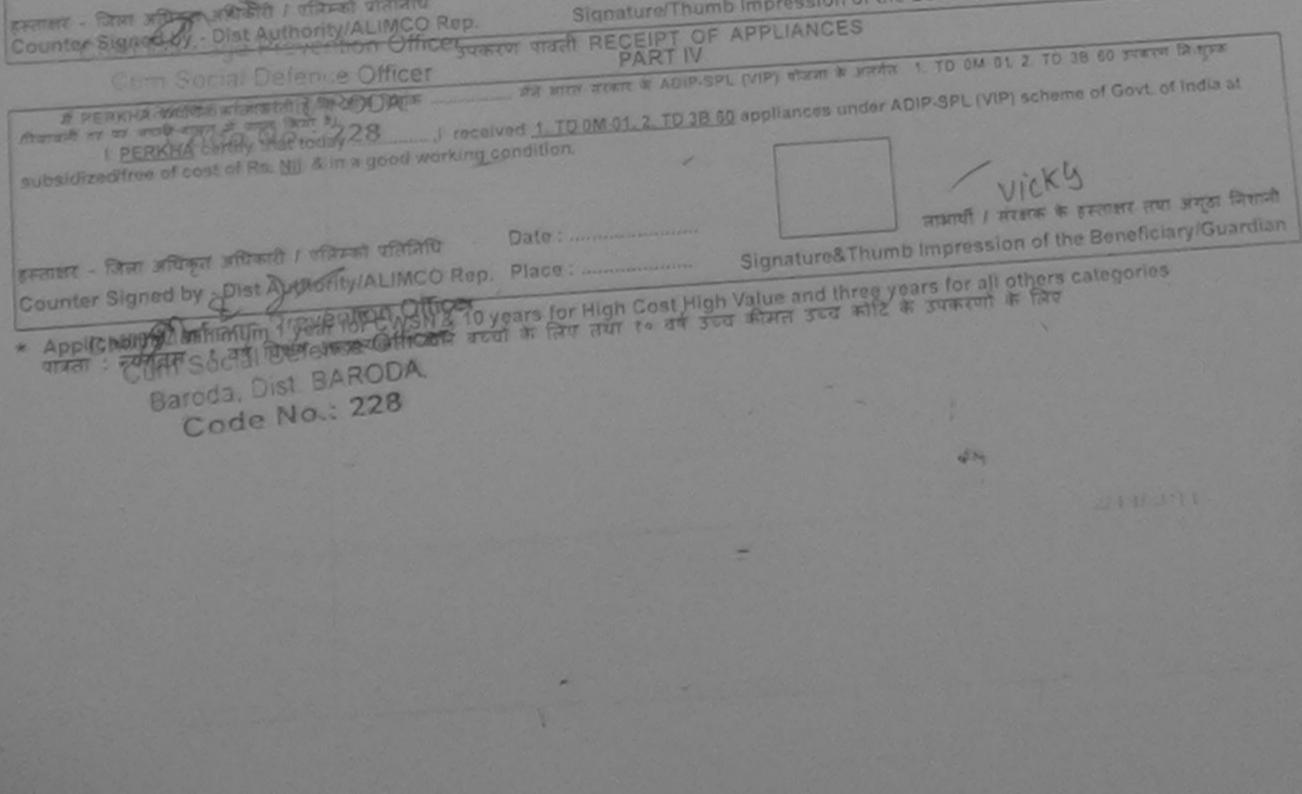

| SCHEME FOR ASSISTANCE TO DISABLE<br>आरतीय कृत्रिम अग निर्माण नि<br>(भारत सरकार का एक मिन्नीरल सार्वजनिक उस<br>तो. थे. रोड. कलगुर - ३०८०९८<br>आई एस औ १००१:३००० प्रतिष्ठजन<br>ARTIFICIAL LIMBS MANUFACTURING CORPORA<br>(A GOVERNMENT OF INDIA 'MINIRATNA' UND<br>G.T. ROAD, KANPUR-208016<br>AN ISO 9001:2000 COMPANY                                                                                                    | ATION OF INDIA                                                                                                    |
|----------------------------------------------------------------------------------------------------|----------------------------------------------------------------------------------------------------|
| Camp Venue : CHC VAGHODIYA, VADODARA 200<br>Slip No. : 2016-17/VADO4/T3/00185 Assessment Date : PART                                                                                                    | 21/09/16 Camp Type : ADIP-SPL (VIP)                                                                                                    |
| लामार्थी का नाम : PREM KUMAR<br>Name of the Beneficiary<br>पिता/पति का नाम                                                                                                    | JEZ DERE                                                                                                    |
| 4414101 4144                                                                                                    | EDGEMENT SLIP Camp Venue : CHC VAGHODIYA, VADODARA                                                                                     |
| Type of Disability : 1. MENTALLY IMPAIRED (55%)                                                                                                    | nark Quantity Value frenden<br>1 4500.00 frenden<br>1 4500.00 frenden                                                                  |
| S.No. Appliances Detail<br>1 TD 0M 01 MSIED Kit - MULTI-SENSORY INTEGRATED EDUCAT                                                                                                    | Total 1 4500.00<br>हस्ताशर - जिला अधिकारी / एसिस्को प्रतिनिधि<br>Counter Signed by - Dist Authority/ALIMCO Rep.                        |
|                                                                                                    | J                                                                                                    |
| mousand enty.) Social Defence Officer,                                                                                                    | eneficiary/ father / guardian of the patient is Rs. (Rupees One                                                                        |
| हस्ताक्षर - सहयोगी संस्था/जिला अधिकत अधिकारी                                                                                                    | निर्धारक प्रधानायार्थ/हेड मास्टर/एस.एस. ए. प्रतिनिधि के हस्ताक्षर एवं मोहर<br>Signature & Stamp of the Principal/Head Master /SSA Rep. |
| Counter Sig. by - Collaborative Agency/ Disc Additionly<br>में <u>PREM_KUMAR</u> बमाणित करता/करती हूँ कि मैंने पिछले एक/तीम/दस - वर्षों में झारत सर<br>कोई उपकरण पाप्त नहीं किया है। बटि मेरे द्वारा दी गई ल्वनाएँ गलत पाई जाती है तो मेरे उपर स<br>मेरी होगी।<br>I <u>PREM_KUMAR</u> certify that I have not received similar Aid/Equipment of<br>Government/Non Government organization. In case the undertaking is four | the settle whetel and the last one/three/ten years' from any                                                                           |

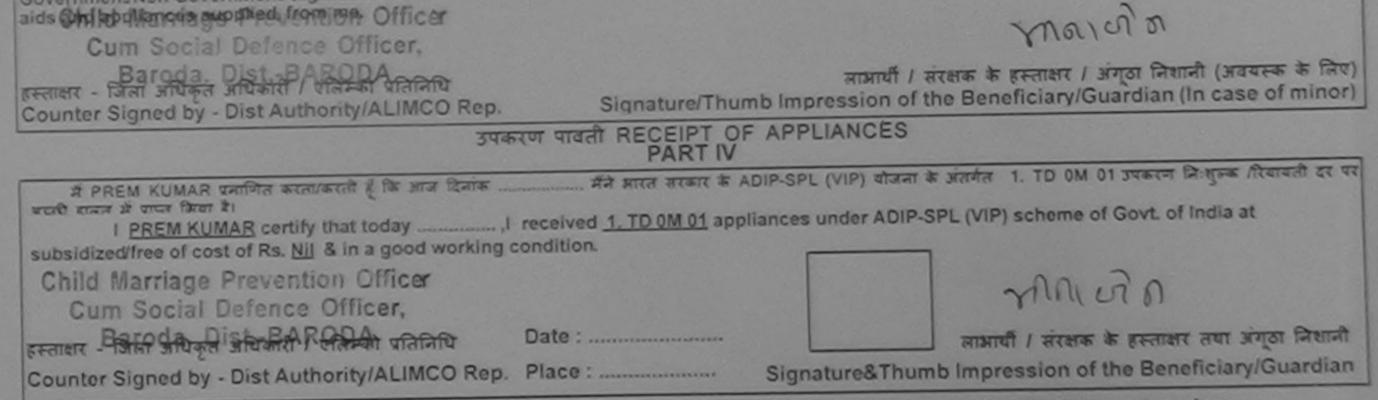

\* Applicability: Minimum 1 year for CWSN & 10 years for High Cost High Value and three years for all others categories पात्रता : न्यनतम १ वर्ष विशेष आवश्यकता वाले बच्चों के लिए तथा १० वर्ष उच्च कीमत उच्च कोटि के उपकरणों के लिए

| SCHEME FOR ASSISTANCE TO DISA<br>MITCHI & ATA HI FAHIU<br>(MEET STATE & CA BARTY - DOCTOR<br>MATTIFICIAL LIMES MANUFACTURING CORPO<br>(A GOVERNMENT OF INDIA MINIRATNA'U<br>GT. ROAD, KANPUR-2080T<br>AN ISO 9001:2000 COMPAN<br>Camp Venue : CHC KARJAN, 2008/2015                                                                                                    | DRATION OF INDIA<br>INDERTAKING |                               | -4                           | (28) ·                                        |                                                  |
|----------------------------------------------------------------------------------------------------|---------------------------------|-------------------------------|------------------------------|-----------------------------------------------|--------------------------------------------------|
| Sile No - 2015 16/KAR JA1/T1/00256 Assessment Dat                                                                                                    | m: 20/08/15<br>RT I             |                               |                              | Camp Type                                     | ADIP-SPL (VIP)                                   |
| लाभाषी का नाम : PRATIK<br>Name of the Beneficiary<br>चिता/पति का नाम : RAMAN BHAI                                                                                                    |                                 | आय<br>Age<br>जाति<br>Category | : 21<br>: OB(                | लिंग<br>Sex<br>C                              | :Male                                            |
| Father ASSESSMENT ACKN<br>UNIT ASSESSMENT ACKN<br>UNIT                                                                                                    | अ<br>NOWLEDGEMEN<br>पावती पची   |                               | amp Venue                    | CHC KARJAN                                    | ,20/08/2015                                      |
| Slip No. : 2015-16/KARJÁ1/T1/00256/ADIP-SPL (VIP)<br>Name of the Beneficiary : PRATIK                                                                                                    |                                 | e:20/08/15<br>e:21 S          | ex : Male                    | Mobile N                                      | a.: +91-7567331096                               |
| Type of Disability 1. MENTALLY IMPAIRED (60%)                                                                                                    |                                 | aller.                        | Constant of                  | Jan Marine                                    |                                                  |
| S.No. Appliances Detail                                                                                                    | Remark                          | TQ                            | uantity                      | Value                                         |                                                  |
| 1 TD OM 01 MSIED KR - MULTI-SENSORY INTEGRATED EDUCAT                                                                                                    | TALLAND CO. AND                 |                               | 1                            | 6900.00                                       |                                                  |
|                                                                                                    | To                              | otal                          | 1                            | 6900.00                                       | and the second second                            |
| A Company of the second second s |                                 | 0                             | Counter Sign                 | - জিলা প্রাথিকুল প্রায়ি<br>ned by - Dist Aut | thant) / राजिम्बर राजितिक<br>thority/ALIMCO Rep. |
| प्राणित किया जाता हे की मंग्रे व्यक्तिमत जानकारी के अनुसार नामायी (जिन्द्र हिता । जिन्                                                                                                    | the second a second of          |                               |                              |                                               |                                                  |
| Certified that to the best of my knowledge, the monthly the oma of the Thousand Five Hundred phily.)<br>MAMI ATDAR KARSAN<br>Remere - securit standard and ARABAN<br>Counter Sig. by - Collaborative Agency/ Dist. Authority #                                                                                                    | P 2 P Patter                    | ह प्रधानाचार्य<br>ture & Sta  | iles मास्टर/ए<br>imp of the  | स.एस. ए. प्रतिनि<br>Principal/Head            | चे के हस्ताक्षर एवं मोहर<br>d Master /SSA Rep.   |
| # PRATIK प्रमाणित करता/करती है कि मैंने पिकने एकातीन/पन करवीओ जारत जरकारण<br>उपकरण पाप्त नहीं किया है। यदि मेरे द्वारों दी नई त्यानारें नजत यह जावा है तो मेरे उपर का<br>होती:<br>I PRATIK certify that I have not received similar Ald/Equipment either<br>Government/Non Government organization. In case the undertaking is for<br>aids and appliances supplied, from me.                                                                                                    | the about in the                | Idized in the                 | e last oneiti<br>egal action | hree/ten years* l<br>beside recovery          | from any                                         |

J211981 221010

हस्ताज्ञा - जिला अधिकृत अधिकारी / एतिस्को प्रतिनिधि Counter Signed by - Dist Authority/ALIMCO Rep.

3-

लाआयीं । संरक्षक के हस्ताक्षर । अंगुठा निशानी (अवयस्क के लिए) Signature/Thumb Impression of the Beneficiary/Guardian (In case of minor)

उपकरण पावली RECEIPT OF APPLIANCES

\_\_\_ मैंने आरत सरकार के ADIP-SPL (VIP) बोजना के अंतर्गत 1. TO 0M 01 उपकरण जिल्लाक तिवावली वर पर अच्छी में PRATIK प्रमाणित करता/करती हैं कि जाज दिनांक सामान में पायन किया है।

I PRATIK certify that today \_\_\_\_\_\_. I received 1. TD 0M 01 appliances under ADIP-SPL (VIP) scheme of Govt. of India at subsidized/free of cost of Rs. Nil & in a good working condition. 2000 militario

हस्ताक्षर - जिला अधिकृत अधिकारी । एतिम्को प्रतिनिधि Date : ..... Counter Signed by - Dist Authority/ALIMCO Rep. Place : .....

लाआयी । संरक्षक के हस्ताक्षर तथा अंगुठा निकानी

Signature&Thumb Impression of the Beneficiary/Guardian

\* Applicability: Minimum 1 year for CWSN & 10 years for High Cost High Value and three years for all others categories पात्रता : न्यनतम १ वर्ष विशेष आवश्यकता वाले बच्चों के लिए तथा १० वर्ष उच्च कीमत उच्च कोटि के उपकरणों के लिए

|                                                                                                    | CE TO DISABLED PERS<br>377 ARITO ATA<br>Patron Editor State<br>Patron Editor State<br>Patron Editor<br>Patron Editor<br>Pat | 6                                      | 4                                                       | W: ADIP-SPL (VIP)                                 |
|----------------------------------------------------------------------------------------------------|----------------------------------------------------------------------------------------------------|----------------------------------------|---------------------------------------------------------|---------------------------------------------------|
| - Pr                                                                                                    | PART I                                                                                                    | 1                                      |                                                         |                                                   |
| N                                                                                                    |                                                                                                    | आय<br>Age<br>जाति                      | : 14 Ser                                                |                                                   |
| ~ . /                                                                                                    |                                                                                                    | जाति<br>Category                       | : SC                                                    |                                                   |
| P/                                                                                                    |                                                                                                    | मोबाइल न.<br>Mobile No.                | : +91-991375623                                         | 7                                                 |
|                                                                                                    | SMENT ACKNOWLEDGEMEN<br>परीक्षण पावती पची<br>) Date<br>Age<br>TED EDUCAT<br>Total                                                                                                    | 14 Sex : M                             | ale Mobile No.                                          | +91-5913756232                                    |
| हत्ताका - सहन्देगी। संस्मारिते की आधि के जायकारा                                                                                                    |                                                                                                    | COL TET                                | next - fărai sifitișai sifira<br>Signed by - Dist Autho |                                                   |
| Counter Sig. by - Collaborative Agency/ Dist: Auth<br>में PRATIK प्रमाणिन करवायान्त्रती है कि सिम्दि कि कि सिम्दि<br>उपकरण प्राप्त नहीं किया के बाद मेर देवारी दी गई सुपनाएँ मसत पाई ज<br>होगी। | ority<br>वभी में आगल सरकार/राज्य सरकार वा अन्य र<br>गली है तो मेरे अपर कान्ग्री कारवाड़ी वा आपूर्ति                                                                                                    | त्माजिक योजना का व<br>किये गये उपरकर 1 | त्राम्स्<br>एवं उपकरण की पूरी जिमल व                    | / मोहर<br><u>A Rep.</u><br>हे डॉइं<br>मेठारे मेरे |
| I PRATIK certify that I have not received similar Aid<br>Government/Non Government organization. In case the<br>aids and appliances supplied, from me.                                          | VEquipment either free of cost/subs<br>undertaking is found false, I will be                                                                                                    | Idized in the las                      | t one/three/ten years' action beside recover            | from any<br>y of the full cost of                 |

A second

The second second

हस्ताहार - जिला अधिकृत अधिकारी / एलिम्को प्रतिनिधि Counter Signed by - Dist Authority/ALIMCO Rep.

लाआयी / संरक्षक के हस्ताक्षर / अयुठा जिलाजी (अवयस्क के लिए) Signature/Thumb Impression of the Beneficiary/Guardian (In case of minor)

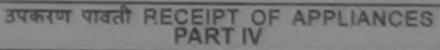

I PRATIK certify that today \_\_\_\_\_\_, I received 1. TD 0M 01 appliances under ADIP-SPL (VIP) scheme of Govt. of India at subsidized free of cost of Rs. Nil & In a good working condition.

आआपी । सरसक के हस्ताक्षर तथा अंग्ठा निवानी Signature&Thumb Impression of the Beneficiary/Guardian

\* Applicability: Minimum 1 year for CWSN & 10 years for High Cost High Value and three years for all others categories पात्रता : न्यनतम १ वर्ष विशेष आवश्यकता वाले बच्चों के लिए तया १० वर्ष उच्च कीमत उच्च कोटि के उपकरणों के लिए

| SCHEME FOR ASSISTANCE TO                                                                                               | RSONS                                                                                                    |
|----------------------------------------------------------------------------------------------------|----------------------------------------------------------------------------------------------------|
| आरतीय कृत्रिम अग नि                                                                                                    | (1 day)                                                                                                    |
| (मारत सरकार का एक भागाराज<br>जी. टी. रोड, काजपुर -<br>आई एस औं १००१:२०००                                               |                                                                                                    |
| ARTIFICIAL LIMES MANUFACTURING                                                                                         | FINDIA<br>JNG) (JOD 5)                                                                                                    |
| G.T. ROAD, KANPU<br>AN ISO 9001:2000                                                                                   | NO, 40 FA                                                                                                    |
|                                                                                                    | KI Jag                                                                                                    |
| Camp Venue : CHOTTA UDAIPUR 22/08/2015<br>Assess                                                                       | 15 CASS Camp Type : ADIP-SPL (VIP)                                                                                                    |
|                                                                                                    |                                                                                                    |
| DUPLICATE                                                                                                    |                                                                                                    |
| ASSESSMENT<br>परी                                                                                                    | ACKNOWLEDGEMENT SLIP Camp Venue: CHOTTA UDAIPUR, 22/08/2015 अण पावती पची                                                                                                    |
| Slip No. : 2015-16/UDAI1/T1/0429/ADIP-SPL (VIP)<br>Name of the Beneficiary : PINTU BHAI                                | Date : 22/08/15                                                                                                    |
| Name of the Beneficiary : PINTU BHAI<br>Type of Disability : 1. MERCICL INFRARED (70%) - M R                           | Age: 19 Sex: Male Mobile No.: +91-8980158685                                                                                                    |
|                                                                                                    | 1 2.1                                                                                                    |
| S.No. Appliances Detail<br>1 TD 0M 01 MSIED Kit - MULTI-SENSORY INTEGRATED ED                                          | Remark Quantity Value                                                                                                    |
|                                                                                                    | अटटाव्या Total 1 6900.00                                                                                                    |
| 1                                                                                                    | Counter Signed by - Dist Authority/ALIMCO Rep.                                                                                                    |
|                                                                                                    | SAG.S.A                                                                                                    |
|                                                                                                    |                                                                                                    |
| 1 TO OM OT MSIED KIL - MULTI-SENSORY INTEGRATED EDUC                                                                   | Total 1 6900.00                                                                                                    |
|                                                                                                    | कार्य विकारी करीकारी करवास विशेषज के हस्तावार                                                                                                    |
|                                                                                                    | Signature of Medical Officer / Rehab Expert                                                                                                    |
|                                                                                                    | PART III                                                                                                    |
| प्रमाणित किया जाता हे की मेरी व्यक्तिगत जानकारी के जनुसार सामाधी / उसके                                                | PART III<br>पिता / उसके सरसक के मासिक आय क. 1500 (सम्दों में One Thousand Five Hundred मान) है।                                                                                                    |
| Certified that to the best of my knowledge, the monthly incom                                                          | e of the beneficiary/ father / guardian of the patient is Rs. (Rupees One                                                                                                    |
| Thousand Five Hundred only.)                                                                                           |                                                                                                    |
| हस्तालर - सहयोगी बांस्याजिला अधिकत अधिकारी                                                                             | Signature & Stamp of the Principal/Head Master /SSA Rep.                                                                                                    |
| Counter Sig an Acoustic and a construction of a                                                                        | आरत तरकार/राज्य तरकार या अन्य तमाजिक योजना के अंतर्गत किसी शासकीय/अशासकीय/अन्य संस्था से की                                                                                                    |
| अ हामा महा किया है। बाद मेरे दुवापा किया राजन पाई जाती है तो में<br>होगी। 831083. मिडियापा किया राजन के जाती है तो में | Signature & Stamp of the Principal/Head Master /SSA Rep.<br>Signature & Stamp of the Principal/Head Master /SSA Rep.<br>आरत सरकार/राज्य सरकार वा अन्य समाजिक योजना के अंतर्गत किसी शासकीय/अशासकीय/अन्य संस्था से को<br>अगर कान्नी कारवाही वा आपूर्ति किये गये उपस्कर एवं उपकरण की पूरी मागत मुगतान की जिस्मेदारी मेरी<br>र उपर कान्नी कारवाही वा आपूर्ति किये गये उपस्कर एवं उपकरण की पूरी मागत मुगतान की जिस्मेदारी मेरी |
| I PINTU BHAI certify that I have not received similar Aid/Equi                                                         | pment either free of cost/subsidized in the last one/three/ten years* from any<br>ing is found false, I will be liable for legal action beside recovery of the full cost of                                                                                                    |
| aids and appliances supplied, from me.                                                                                 | 6 and a state                                                                                                    |

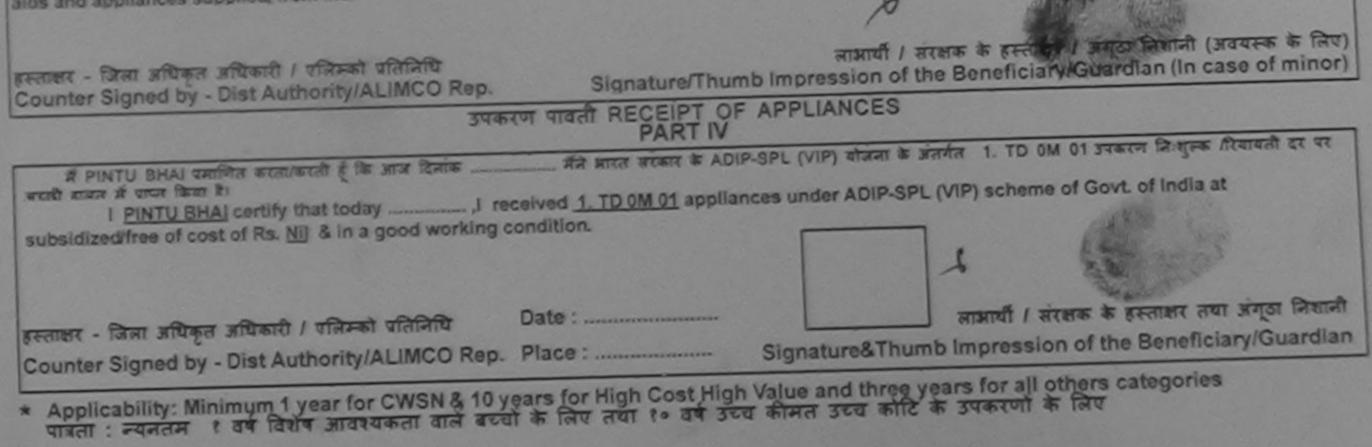

| Slip No.: 2015-16/PADRA1/T100107       Assessment Date: 1908/15       Camp Type: ADIP-SPL (VIP)         Warr of the Bonoficiary       :PATHAN TOSHIFKHAN NASIRKHA       Arr of the Callegory       Start of the Bonoficiary         Warr of the Bonoficiary       :INASIRKHA       Arr of the Callegory       Start of the Bonoficiary         Warr of the Bonoficiary       :INASIRKHA       Arr of the Callegory       Assessment Cate: 1908/15         Warr of the Bonoficiary       :INASIRKHA       Arr of the Bonoficiary       Assessment Acknowlecogement SLIP Camp Venue: CHC PADRA 1908/2015         Warr of the Bonoficiary       :PATHAN TOSHIFKHAN NASIRKHA       Age: 28       Sax Maio       Mole No.: +91-9924420072         Mamo of the Bonoficiary       :PATHAN TOSHIFKHAN NASIRKHA       Age: 28       Sax Maio       Mole No.: +91-9924420072         Mamo of the Bonoficiary       :PATHAN TOSHIFKHAN NASIRKHA       Age: 28       Sax Maio       Mole No.: +91-9924420072         Type of Diasolitik       : Mathan ToSHIFKHAN NASIRKHA       Age: 28       Sax Maio       Mole No.: +91-9924420072         Type of Diasolitik       : Mathan ToSHIFKHAN NASIRKHA       Age: 28       Sax Maio       Mole No.: +91-9924420072         Type of Diasolitik       : Mathan ToSHIFKHAN NASIRKHA       Age: 28       Sax Maio       Mole No.: +91-9924420072         Type of Diasolitik       : Mathan ToSHIFKHA                                                                                                    | Camp Venue : CHC PADRA            |                                                                                                    | मिगम<br>क<br>PORATION OF INI<br>UNDERTAKING)<br>216<br>NY |                        | A H                                      |                                            |                                                   |
|----------------------------------------------------------------------------------------------------|-----------------------------------|----------------------------------------------------------------------------------------------------|-----------------------------------------------------------|------------------------|------------------------------------------|--------------------------------------------|---------------------------------------------------|
| Name of the Beneficiary       INASIRKHA       Add       20       Sex         Part/DB art and the second of the Beneficiary       INASIRKHA       Category       OBC         Part       IBADARI BHADRA PADRA       Primarx R.       Accommentation         Addressa       IBHADARI BHADRA PADRA       Primarx R.       Accommentation         ASSESSMENT ACKNOWLEDGEMENT SLIP Camp Venue : CHC PADRA 1908/2015       Category       Image: Resource Character Character C                                                                                                    | Slip No. : 2015-16/PADRA1/        | T1/00107 Assessment Da                                                                                                    | ART I                                                     | C.                     |                                          | Con Children                               |                                                   |
| Father's Husband's Name       Category       Country Signed by Country Signatures and a population of the Bandrak Bilder of the Signature State of the State of the                                                           | Name of the Beneficiary           | : PATHAN TOSHIFKHAN NASIRKH                                                                                                    | łA                                                        | Age                    | : 26                                     |                                            | :Male                                             |
| Thousand Eight Rundred only.)       Automatic and a realization in case the undertaking is found for grant a street a street of a real around real and grant and grant a street a street of a real around real and grant and grant a street a street of a real around real around real                                                 |                                   | : NASIRKHA                                                                                                    |                                                           |                        | ory : OBC                                |                                            |                                                   |
| ASSESSMENT ACKNOWLEDGEMENT SLIP Camp Venue: CHC PADRA,19/08/2015     TATLET TIGHT TIGHT TIGHT TIGHT TIGHT AND ASSERVA AND ASSERVA AND              | पता                               | BHADARI BHADRA PADRA                                                                                                    |                                                           | मोबाइव                 | र मं                                     | 2220-022                                   |                                                   |
| Strice       Appliances Detail       Remark       Quantity       Value         1       1       6900.00       Image: String of the string of the stri                                                                                                    |                                   | परीक्षण<br>RA1/T1/00107/ADIP-SPL (VIP)<br>ry : PATHAN TOSHIFKHAN NASIRK                                                                                                    | पावती पची                                                 | ate : 19/0             | 8/15                                     |                                            | F97                                               |
| Stor       Appliances Detail       Intervention       Intervention       In                                                                                                    |                                   |                                                                                                    |                                                           |                        | Quantify 1                               | Valuel                                     |                                                   |
| Total     1     0800.00       Fromser - Barr Strege street / Street / street of street of street street of street of street street of street street of street street of street stre                                                                  | S.No. Appliances Det              | ANU TI SENSORY INTEGRATED EDUCA                                                                                                    |                                                           |                        | 1 1                                      |                                            | Wigney                                            |
| Thousand Eight Hundred only.)       Child Marriag         Child Marriag       Officer         Fremer, - andrid semiflation freme freme freme       Patrice automatility ansociation, or a confident is generate or a site         Counter Signed by - Dist Authority/ALIMCO Rep.       Patrice automatility ansociation, or a site of the principal/Head Master /SSA Rep.         # PATHAN LOSHIEKHAN NASIRKHA certify that I have not received similar Ald/Equipment either free of costsubilized in the last onethreeten and sociation and appliances supplied, from me.         # PATHAN TOSHIEKHAN NASIRKHA certify that in have not received similar Ald/Equipment either free of costsubilized in the last onethreeten and social of alds and appliances supplied, from me.         # enter - form afford a strend of the Strend of the Beneficiary/Guardian (In case of minor)         Signature Thumb Impression of the Beneficiary/Guardian (In case of minor)         Signature Thumb Impression of the Beneficiary/Guardian (In case of minor)         Signature Thumb Impression of the Beneficiary/Guardian (In case of minor)         State of adds and appliances supplied from me.         # PATHAN TOSHIFKHAN NASIRKHA certify that today       Aff and area to and the ADIP-SPL (VIP) dram is adder 1. TD 0M 01 premer         # PATHAN TOSHIFKHAN NASIRKHA certify that today       Aff and area to adder in a good working condition.         # PATHAN TOSHIFKHAN NASIRKHA certify that today       J received 1. TD 0M 01 premer                                                                                                    | 1 TO UNE UT MISIED                | NE-MOLIPSENDONT MILLONGED EDGO                                                                                                    |                                                           | Total                  | 1                                        |                                            | Une con                                           |
| Thousand Eight Hundred only.)<br>Child Marriage<br>Ferner - anoth man Den affend<br>Counter Sig, by - Collaborative Agency Dist Authority<br>and the stand and the standard and the standard and the stan |                                   |                                                                                                    |                                                           |                        | Counter Sign                             | विज्ञा अधिकृत ज<br>ed by - Dist Au         | therity/ALIMCO Rep.                               |
| Remain वाहरांगी अवसार किल अधिकारी<br>Counter Sig. by - Collaborative Agency Dist. Autority<br>Signature & Stamp of the Principal/Head Master /SSA Rep.<br>al PATHAN TOSHIFKHAN NASIRKHA certify that I have not received similar Aid/Equipment either free of cost/subsidized in the last one/three/ten<br>restrict of aids and appliances supplied, from me.<br>IPATHAN TOSHIFKHAN NASIRKHA certify that I have not received similar Aid/Equipment either free of cost/subsidized in the last one/three/ten<br>restrict of aids and appliances supplied, from me.<br>IPATHAN TOSHIFKHAN NASIRKHA certify that I have not received similar Aid/Equipment either free of cost/subsidized in the last one/three/ten<br>restrict of aids and appliances supplied, from me.<br>IPATHAN TOSHIFKHAN NASIRKHA certify that I have not received similar Aid/Equipment either free of cost/subsidized in the last one/three/ten<br>received free of the struct of aids and appliances supplied, from me.<br>IPATHAN TOSHIFKHAN NASIRKHA certify that I have not received similar Aid/Equipment either free of cost/subsidized in the last one/three/ten<br>received free of the struct of aids and appliances supplied from me.<br>IPATHAN TOSHIFKHAN NASIRKHA certify that I have not received similar Aid/Equipment either free of cost/subsidized in the last one/three/ten<br>received free of cost/subsidized in the last one/three/ten<br>received free of cost/subsidized in the last one/three/ten<br>received free of cost of aids and appliances supplied from me.<br>IPATHAN TOSHIFKHAN NASIRKHA certify that today                                                                                                    |                                   | and the second second se |                                                           |                        |                                          |                                            |                                                   |
| meshaiamashaiamashaia                                                                                                    | Counter Sig. by - Collabora       | HIVE AGENCY/ DISE AUHSAL                                                                                                    | Sign                                                      | ature &                | Stamp of the P                           | rincipal/Head                              | d Master /SSA Rep.                                |
| years* from any Government/Non Government organization. In case the undertaking is found false, I will be liable for legal action beside recovery of the full cost of aids and appliances supplied, from me.<br>हस्ताक्षर - जिला अपिकृत अधिकारी / वजिस्को वतिनिधि<br>हस्ताक्षर - जिला अपिकृत अधिकारी / वजिस्को वतिनिधि<br>Counter Signed by - Dist Authority/ALIMCO Rep.<br>Signature/Thumb Impression of the Beneficiary/Guardian (In case of minor)<br>उपकरण पावती RECEIPT OF APPLIANCES<br>PART IV<br>A PATHAN TOSHIFKHAN NASIRKHA व्याजित करवा/करती है कि जब दिलंक के बादन सरकार के ADIP-SPL (VIP) वीजना के जन्वरेत 1. TD 0M 01 उपकरण<br>I PATHAN TOSHIFKHAN NASIRKHA certify that today                                                                                                    | शासकीय/जशासकीय/जल्ब संख्या से कोई | उपकरण प्राप्त जहीं किया है। यदि मेरे दवारा ही गई ल्                                                                                                    | धातानावस - वत्रा म मा<br>वनार्यं गजत पाई जाती             | ल सकार<br>हे तो मेरे उ | जय सरकार या जन्य<br>पर कानूनी कारवाही य  | समाजिक योजना ।<br>ता आपूर्ति किये गये      | क जतगत किसा<br>1 उपस्कर एवं उपकरण की              |
| Counter Signed by - Dist Authority/ALIMCO Rep. Signature/Thumb Impression of the Beneficiary/Guardian (In case of minor)<br>उपकरण पावली RECEIPT OF APPLIANCES<br>PART IV<br>मैं PATHAN TOSHIFKHAN NASIRKHA व्याणित करता/करती हूँ कि जान दिलांक                                                                                                    | years" from any Government/       | Non Government organization. In case the                                                                                                    |                                                           | und false              | , I will be liable fo                    | or legal action                            | beside recovery of                                |
| PART IV<br>मैं PATHAN TOSHIFKHAN NASIRKHA प्रमाणित करता/करती हूँ कि आज दिनांक                                                                                                    |                                   |                                                                                                    | ture/Thumb Imp                                            | লামার্থ<br>ression     | ी । संरक्षक के हस्ता<br>of the Beneficia | 12 11<br>त्रार 1 जंग्ठा नि<br>ary/Guardian | )<br>शानी (जवयस्क के लिए)<br>n (In case of minor) |
| में PATHAN TOSHIFKHAN NASIRKHA प्रशालित करता/करती हूँ कि आज दिलांक                                                                                                    |                                   |                                                                                                    |                                                           | LIANCE                 | S                                        |                                            |                                                   |
| of An and aller pate:                                                                                                    | PATHAN TOSHIFY                    | NASIRKHA प्रमाणित करता/करती हूँ कि जाज दिसांक<br>त जे जान्त किंवा है।<br>(HAN NASIRKHA certify that today                                                                                                    | मैंने मार<br>,I received <u>1. T</u>                      |                        |                                          |                                            |                                                   |
| section - Gen silland silland / villaget villaget Date:                                                                                                    |                                   |                                                                                                    |                                                           |                        | 1                                        | 1-12.                                      | 0                                                 |
| लामायी / सरक्षक के हस्ताक्षर तया अगठा निषाली                                                                                                    | हस्तरका - जिला अपिकृत अधिका       | ते / प्रजिम्को प्रतिनिधि Date :                                                                                                    |                                                           |                        | लाजाची । म                               | रशक के हस्ताव                              | तर तया जगठा निकामी                                |
| Counter Signed by - Dist Authority/ALIMCO Rep. Place :                                                                                                    | Counter Signed by - Dist A        | uthority/ALIMCO Rep. Place :                                                                                                    | Signa                                                     | ture&Th                |                                          |                                            |                                                   |

\* Applicability: Minimum 1 year for CWSN & 10 years for High Cost High Value and three years for all others categories पात्रता : ल्यनतम ा वर्ष विशेष आवश्यकता वाले बच्चों के लिए तथा १० वर्ष उच्च कीमत उच्च कोटि के उपकरणों के लिए

THE REAL PROPERTY AND ADDRESS.

| (भारत सरकार का<br>जौ. टी.<br>आई एस<br>ARTIFICIAL LIMBS MANU<br>(A GOVERNMENT OF I<br>G.T. RO<br>AN ISO S                             | ANCE TO DISABLED PERSONS Store<br>मेम अग निर्माण निगम<br>एक मिनीरल्ग सार्वजनिक उपक्रम)<br>रोड, कानपुर - २०८०१६<br>औ १००१:२००० प्रतिष्ठान<br>FACTURING CORPORATION OF INDIA<br>NDIA 'MINIRATNA' UNDERTAKING)<br>AD, KANPUR-208016<br>2001:2000 COMPANY |                                                                                    |
|----------------------------------------------------------------------------------------------------|----------------------------------------------------------------------------------------------------|------------------------------------------------------------------------------------|
| Camp Venue: CHC CHOTA UDAIPUR                                                                                                    | C-449 Gif-                                                                                                    | 4                                                                                  |
| Slip No. : 2016-17/VADO22/T1/02231                                                                                                   | Assessment Date : 15/10/16<br>PART I                                                                                                    | Camp Type : ADIP-SPL (VIP)                                                         |
|                                                                                                    | SSMENT ACKNOWLEDGEMENT SLIP Camp Von<br>परीक्षण पावती पची<br>L (VIP) Date : 15/10/16                                                                                                    | ue : CHC CHOTA UDAIPUR                                                             |
| Slip No. : 2016-17/VADO22/T1/02231/ADIP-SP<br>Name of the Beneficiary : PRAVINBHAI                                                   | Age: 20 Sex : Male                                                                                                    | Mobile No.: +91-5140029026                                                         |
| Type of Disability : 1. MENTALLY IMPAIRED (55%)                                                                                      | adr                                                                                                    | 300                                                                                |
| S.No.   Appliances Detail                                                                                                    | Remark Quantity                                                                                                    | Value                                                                              |
| 1 TD 0M 01 MSIED Kit - MULTI-SENSORY INTEG                                                                                           |                                                                                                    | 4500.00                                                                            |
|                                                                                                    | The second second                                                                                                    | क्षर - जिला अधिकृत अधिकारी / एतिम्को पतिनिधि                                       |
|                                                                                                    | Che in                                                                                                    | Signed by - Dist Authority/ALIMCO Rep.                                             |
| 1 अपिलारी सोमालारी<br>2186136                                                                                                    | drav for stall and stall and                                                                                                    | The state                                                                          |
| Y                                                                                                    | Signature                                                                                                    | of Medical Officer / Rehab Expert                                                  |
|                                                                                                    | PARTIII                                                                                                    |                                                                                    |
| प्रमाणित किया जाता है की मेरी व्यक्तिगत जानकारी के अनुसार लाइ                                                                        | राधी / उसके पिता / उसके संरलक के मासिक आय रु. 3000 (शब्दों मे                                                                                                    | Three Thousand मात्र) हे                                                           |
| Certified that to the best of my knowledge, the mont<br>Thousand only.)                                                              | thly income of the beneficiary/ father / guardian of the                                                                                                    | patient is Rs. (Rupees Three                                                       |
| हस्ताक्षर - सेव्योगी संस्या/जिला अधिकृत अधिकारी<br>Counter Sig. by - Collaborative Agency/ Dist. Authority                           | ority CIIGSI CIIGSI CONTRACTOR Signature & Stamp of t                                                                                                    | रर/एस.एस. ए. प्रतिनिधि के हस्ताक्षर एवं मोहर<br>he Principal/Head Master /SSA Rep. |
| में PRAVINBHAI प्रमाणित करता/करती हूँ कि मैंने पिछले एक/तीन,<br>कोई उपकरण प्राप्त नहीं किया है। यदि मेरे द्वारा दी गई स्वनाएँ यसत पा | /दस = वर्षों में आरत लरकार/राज्य सरकार यो अन्य समाजिक योजना के<br>ई जाती है तो मेरे अपर काननी कारवाडी वा आपति किये गये रपम्बर                                                                                                    | अंतर्गत किसी शासकीय/अशासकीय/अन्य संस्था से                                         |

मेरी होगी।

I PRAVINBHAI certify that I have not received similar Aid/Equipment either free of cost/subsidized in the last one/three/ten years' from any Government/Non Government organization. In case the undertaking is found false, I will be liable for legal action beside recovery of the full cost of aids and appliances supplied, from me.

हस्ताक्षर - जिल्ला अधिकृत अधिकारी । एलिम्को प्रतिनिधि लाआयीं / संरक्षक के हस्ताक्षर / अंगुठा निशानी (अवयस्क के लिए) Counter Signed by - Dist Authority/ALIMCO Rep. Signature/Thumb Impression of the Beneficiary/Guardian (In case of minor) उपकरण पावती RECEIPT OF APPLIANCES PART IV अपारी बाजन में पापन किया है। I PRAVINBHAI certify that today ......, I received 1. TD 0M 01 appliances under ADIP-SPL (VIP) scheme of Govt. of India at subsidized/free of cost of Rs. Nil & in a good working condition. हस्ताक्षर - जिले अधिकृत अधिकारी / एलिम्को प्रतिनिधि De Date : ..... लाआयीं । संरक्षक के हस्ताक्षर तथा अगुठा निशानी Counter Signed by - Dist Authority/ALIMCO Rep. Place : ..... Signature&Thumb Impression of the Beneficiary/Guardian

\* Applicability: Minimum 1 year for CWSN & 10 years for High Cost High Value and three years for all others categories पात्रता : न्यनतम १ वर्ष विशेष आवश्यकता वाले बच्चों के लिए तथा १० वर्ष उच्च कीमत उच्च कोटि के उपकरणों के लिए

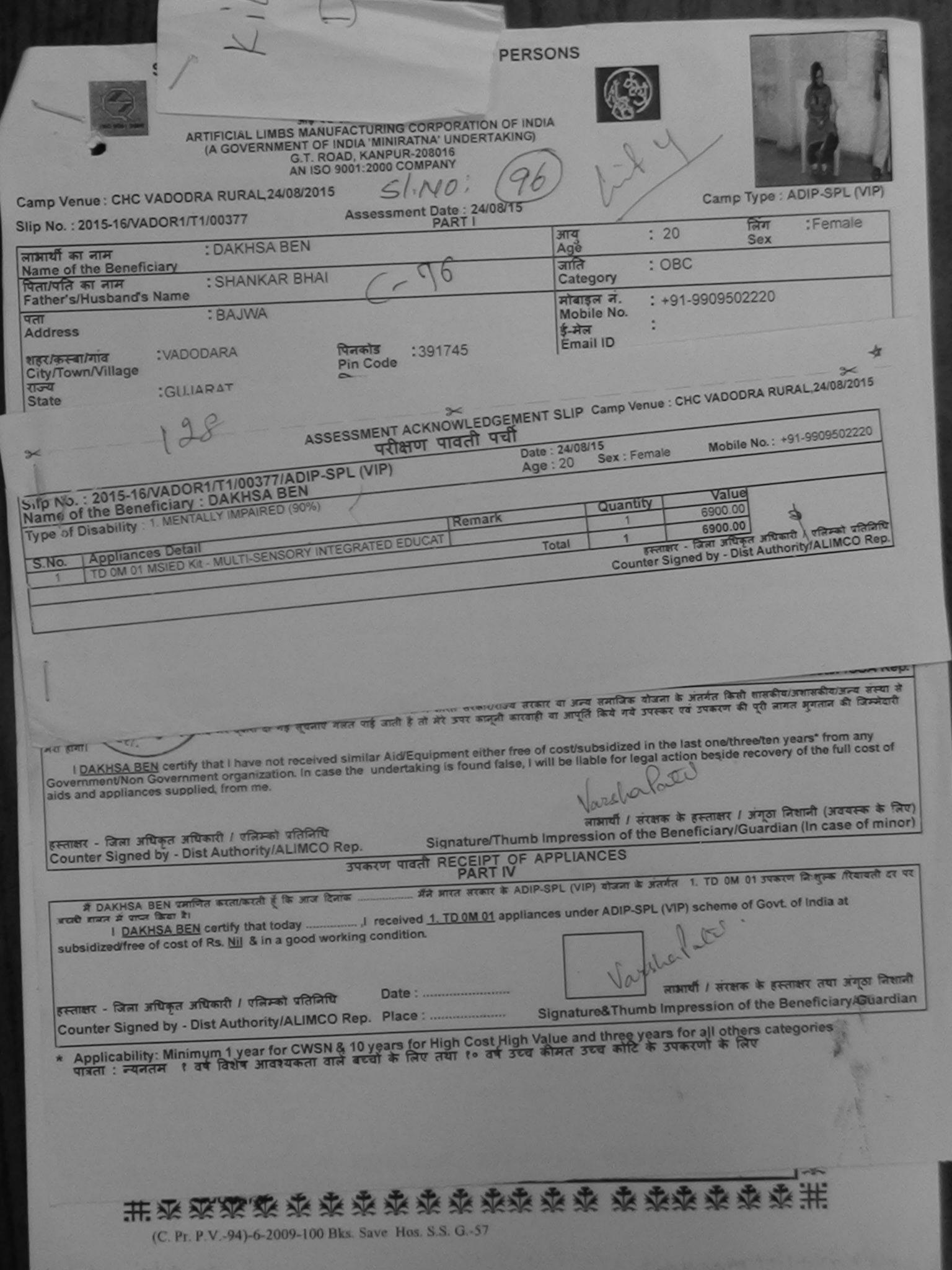

| SCHE                                                                                         | ME FOR ASSISTA                    | NCE TO D                    | SABLED P           | ERSON                  | S                                                                                                    |                                                                                                    | -          |                 |
|----------------------------------------------------------------------------------------------|-----------------------------------|-----------------------------|--------------------|------------------------|----------------------------------------------------------------------------------------------------|----------------------------------------------------------------------------------------------------|------------|-----------------|
|                                                                                              | भारतीय कृत्रि<br>(भारत सरकार का प | म अग निम                    | ाण लिगम            |                        |                                                                                                    |                                                                                                    | 1000       | 0               |
|                                                                                              | जा, टा. र                         | 15 STATE - 36/              | 0.95               |                        | (AL Bat)                                                                                                    |                                                                                                    | The second | - Elen -        |
| AR                                                                                           | TIFICIAL LIMBS MANUFA             | ACTURING CO                 | REORATION          | EINDIA                 | 183                                                                                                    |                                                                                                    | IL         |                 |
|                                                                                              | A GOVERNMENT OF IN                | DIA 'MINIRATI               | NA' UNDERTAK       | ING)                   |                                                                                                    |                                                                                                    | L.         |                 |
| *                                                                                            | AN ISO 90                         | D, KANPUR-20<br>01:2000 COM | PANY               |                        | A.                                                                                                    |                                                                                                    | 12         |                 |
| Camp Venue : KASHIBA HOS                                                                     | PITAL VADODARA CI                 | TY, VADODA                  | RA                 | Ent                    | A                                                                                                    |                                                                                                    |            | 11              |
| Slip No. : 2015-16/VOCIT4/T1/0                                                               |                                   |                             | Date : 27/08/1     | 5                      | F                                                                                                    | Camp T                                                                                                    | Type : AD  | DIP-SPL (VIP)   |
| लाभार्यी का नाम :                                                                            | DHERYA                            |                             | -                  | आय                     |                                                                                                    | 15 F                                                                                                    | लेंग       | Male            |
| Name of the Beneficiary<br>पिता/पति का नाम                                                   | 140171105041                      | - (-)                       | 520                | Age                    |                                                                                                    |                                                                                                    | Sex        | · IVIAIE        |
| Fr 'ar's/Husband's Name                                                                      | AASITH DESAI                      | -                           | ×                  | जिन्दि                 |                                                                                                    |                                                                                                    | DITAL V    | ADODARA         |
| *                                                                                            | ASSESS                            | MENT ACK                    | OWLEDGEM           | ENT SLIP               | Camp Venue                                                                                                    | KASHIBA HOS                                                                                                    | 1C         | 20001101        |
|                                                                                              |                                   |                             | पावती पची          | 07/00                  |                                                                                                    |                                                                                                    | 12         |                 |
| Slip No. : 2015-16/VOCIT4/T1                                                                 | 1/00801/ADIP-SPL (V               | /IP)                        |                    | ate : 27/08<br>ge : 15 | Sex : Male                                                                                                    | Mobile N                                                                                                    | o.: +91-9  | 898026046       |
| Name of the Repeticiary, Up                                                                  | ICNIM                             |                             |                    | -                      |                                                                                                    |                                                                                                    |            |                 |
| Type of Disability 1 MENTALLY                                                                | INT PIACED (00 /0)                | -                           |                    |                        | Quantity [                                                                                                    | Value                                                                                                    | -          | 111             |
| S.No. Appliances Detail                                                                      | THE REPORT OF THE COM             | TED EDUCAT                  | Remark             |                        | 1                                                                                                    | 6900.00                                                                                                    | 20         | The second      |
| 1 TD OM OT MSIED Kit - ML                                                                    | JLTI-SENSORY INTEGRA              | IED EDUCAT                  |                    | Total                  | 1                                                                                                    | 6900.00                                                                                                    | 20         | 13/ San         |
|                                                                                              |                                   |                             |                    |                        | Counter Sig                                                                                                    | - जिला अधिकृत अ<br>ned by - Dist Au                                                                             | uthority/A | LIMCO Rep.      |
|                                                                                              |                                   |                             |                    |                        |                                                                                                    |                                                                                                    | 12 - 11    |                 |
|                                                                                              |                                   |                             |                    |                        |                                                                                                    |                                                                                                    |            |                 |
|                                                                                              |                                   |                             |                    |                        |                                                                                                    |                                                                                                    |            |                 |
|                                                                                              |                                   |                             |                    |                        |                                                                                                    |                                                                                                    |            |                 |
|                                                                                              |                                   |                             |                    |                        |                                                                                                    |                                                                                                    |            |                 |
|                                                                                              |                                   |                             |                    |                        |                                                                                                    | medical Off                                                                                                    | icer / Re  | hab Expert      |
| United from some & the state -                                                               |                                   | PA                          | IRT III            |                        | and the second second se | Contraction of the second second second second second second second second second second second second second s |            |                 |
| प्रमाणित किया जाता है की सेरी व्यक्ति                                                        | गत जानकारा के अनुसार लामाय        | ी / उसके पिता /             | उसके सरलक के मा    | सिक आय रु.             | 3500 (शब्दों में                                                                                                    | Three Thousand                                                                                                  | Five Hun   | dred मात्र) है। |
| Certified that to the best of my<br>Thousand Five Hundred Only.)                             | knowledge, the monthle            | y income of th              | he beneficiary/ f  | ather / gua            | rdian of the pa                                                                                                    | atient is Rs. (R)                                                                                               | uppers T   | hraa            |
|                                                                                              |                                   |                             |                    | B. S. S. S. S. S.      |                                                                                                    |                                                                                                    |            |                 |
| हस्ताक्षर - सहयोगी संस्था।जिसा अधिकत                                                         | त अधिकारी कार्यकर                 |                             | -                  | where -                |                                                                                                    | and the second                                                                                                  |            |                 |
| Counter Sigh Ald - Mallaborative                                                             | Agency/ Dist Authori              |                             | 31                 | gnature a              | Stamp of the                                                                                                    | एस.एस. ए. प्रतिधि<br>e Principal/He                                                                             | ad Mach    | - ICCA D        |
| में DHERY CUMP Geralmand हूं<br>उपकरण प्राप्त नहीं किन्द्र दी यही थे. राष्ट्र होगी।<br>होगी। | के मैंने पिछले एक/तीन/दस- वा      | चे में जारत सरका            | राज्य सरकार या 3   | रन्य समाजिक            | योजना के अंतर्गन                                                                                                    | किसी आजनीय (भार                                                                                                 | and mast   | TITOTA Rep.     |
| होगी। 837883: 1915                                                                           | <u>ए नाइ जिल्लाण गाइ</u> जाती     | हे तो भेरे उपर क            | जनूनी कारवाही या अ | ाप्ति किये म           | वे उपस्कर एवं उपव                                                                                                    | रण की पूरी लागत                                                                                                 | भुगतान की  | जिम्मेदारी मेरी |

I DHERYA certify that I have not received similar Aid/Equipment either free of cost/subsidized in the last one/three/ten years\* from any Government/Non Government organization. In case the undertaking is found false, I will be liable for legal action beside recovery of the full cost of 14.A. gesci. हस्ताक्षर - जिला अधिकृत अधिकारी / एलिम्को प्रतिनिधि लाआयीं । संरक्षक के हस्ताक्षर । अंगुठा निशानी (अवयस्क के लिए) Counter Signed by - Dist Authority/ALIMCO Rep. Signature/Thumb Impression of the Beneficiary/Guardian (In case of minor) उपकरण पावती RECEIPT OF APPLIANCES PART IV में DHERYA प्रमाणित करता/करती हे कि आज दिताक मेंने भारत सरकार के ADIP-SPL (VIP) योजना के अंतर्गत 1. TD OM 01 उपकरण ति शुल्क /रियायती दर पर जच्छी हाजन में पाप्त किया है। I DHERYA certify that today ....., I received 1. TD 0M 01 appliances under ADIP-SPL (VIP) scheme of Govt. of India at subsidized/free of cost of Rs. Nil & in a good working condition. K.A. Desai. हस्ताक्षर - जिला अधिकृत अधिकारी / एलिम्को प्रतिनिधि Date : लाआयीं । संरक्षक के हस्ताक्षर तया अंगुठा निजानी Counter Signed by - Dist Authority/ALIMCO Rep. Place : Signature&Thumb Impression of the Beneficiary/Guardian

\* Applicability: Minimum 1 year for CWSN & 10 years for High Cost High Value and three years for all others categories पात्रता : न्यनतम १ वर्ष विशेष आवश्यकता वाले बच्चों के लिए तथा १० वर्ष उच्च कीमत उच्च कोटि के उपकरणों के लिए

| SCHEME FOR ASSISTANCE TO DIS<br>HITCH & ATA HITCH<br>(HITCH HEART & HITCH HARTON HARTON<br>HITCH HEART & HITCH HARTON HARTON<br>HITCH HEART & HITCH HARTON<br>HITCH HEART & HITCH<br>HITCH HEART & HITCH<br>HITCH HEART & HITCH<br>HITCH HEART & HITCH<br>HITCH HEART & HITCH<br>HITCH HEART<br>HITCH HEART<br>HITCH HEAR | Галн<br>( JUNDERTAKING)<br>6<br>1<br>1<br>1<br>1<br>1<br>1<br>1<br>1<br>1<br>1<br>1<br>1<br>1 |
|----------------------------------------------------------------------------------------------------|-----------------------------------------------------------------------------------------------|
| লামার্যী কা নাম : DEVANSHI<br>Name of the Beneficiary                                                                                                    | RT ।<br>आयु : 14 लिंग :Female<br>Age Sex                                                      |
| पिता/पति का नाम : JAGDISH BHAI<br>Father's/Husband's Name                                                                                                    | जाति : OBC<br>Category                                                                        |
| पता<br>Address<br>शहर/कस्वा/गाव<br>City/Town/Village<br>राज्य<br>ASSESSMENT ACKN<br>परीक्षण                                                                                                    | अ<br>DWLEDGEMENT SLIP Camp Venue : KASHIBA HOSPITAL, VADODARA<br>विती पची                     |
| Slip No. : 2016-17/VADO11/T3/00981/ADIP-SPL (VIP)                                                                                                    | Date : 26/09/16<br>Age : 14 Sex : Female Mobile No. : +91-9926594385                          |
| Type of Disability 1 MENTALLY IMPAIRED (75%)                                                                                                    | Domark Quantity Value                                                                         |
| S.No. Appliances Detail                                                                                                    | Remark Quantity Value                                                                         |
| 1. J. J.D.OM DI MSIED KIT - ADDLIN-SERSORCE MILLOLOTICO LOCAL                                                                                                    | Total 1 4500.00<br>हस्ताक्षर - जिसा अप्रिकृत अपिकारी / एतिमको प्रतिनिधि                       |
|                                                                                                    | Courbon Signed by Dist Authority ADILLEO Rep.<br>R<br>ALIMCO Auxiliary                        |

I DEVANSHI certify that I have not received similar Aid/Equipment either free of cost/subsidized in the last one/three/ten years\* from any

होली).

| Government/Non Government organization. In case the<br>aids and China supplied Prevention Officer             | undertaking is found false, I will be liable for legal action beside recovery of the full cost of                                            |
|----------------------------------------------------------------------------------------------------|----------------------------------------------------------------------------------------------------|
| Cum Social Defence Officer.                                                                                   |                                                                                                    |
| हस्ताक्षर - जिला अधिकृत अधिकारी ने प्रतिम्की प्रतिमिध<br>Counter Signed by - Dist Authority/ALIMCO Rep.       | लाभार्यी / संरक्षक के हस्ताक्षर / अंगूठा निशानी (अवयस्क के लिए)<br>Signature/Thumb Impression of the Beneficiary/Guardian (In case of minor) |
|                                                                                                    | तरण पावती RECEIPT OF APPLIANCES                                                                                                    |
| में DEVANSHI प्रमाणित करता/करती हूँ कि माज दिसाक                                                              |                                                                                                    |
| I DEVANSHI certify that a ay                                                                                  | eived 1. TD 0M 01 appliances under ADIP-SPL (VIP) scheme of Govt. of India at                                                                |
| subsidize child Marriage revention Office                                                                     | condition.                                                                                                    |
| Cum Social Defence Officer.                                                                                   |                                                                                                    |
| Baroda. DistBARODA                                                                                            |                                                                                                    |
| हस्ताक्षर - जिला अधिकारी / एलिस्को प्रतिनिधि                                                                  | Date : लाझायौँ । संरक्षक के हस्ताक्षर तथा अंग्ठा निशानी                                                                                      |
| Counter Signed by - Dist Authority/ALIMCO Rep.                                                                | Place :                                                                                                    |
| * Applicability Minimum 1 year for CWSN & 10 year avail ( ) पात्रता : न्यनतम १ वर्ष विशेष आवश्यकता वाले बच्चो | ears for High Cost High Value and three years for all others categories<br>ो के लिए तथा १० वर्ष उच्च कीमत उच्च कोटि के उपकरणों के लिए        |
|                                                                                                    |                                                                                                    |
|                                                                                                    |                                                                                                    |
| the second and the second and                                                                                 |                                                                                                    |
|                                                                                                    |                                                                                                    |
| in in in                                                                                                    | TTATIAT IN TATIAT                                                                                                    |
|                                                                                                    |                                                                                                    |
|                                                                                                    |                                                                                                    |

| ARTIFICIAL<br>(A GOVI                                                                                                    | RASSISTANCE TO DISAB<br>आरतीय कृत्रिम अग निर्माण नि<br>(आरत सरकार का एक मिनोरत्न सार्वजनिक उ<br>जी. टी. रोड, कानपुर - २०८०९६<br>आई एन जो १००१:२००० प्रतिष्ठान<br>LIMBS MANUFACTURING CORPOR<br>RNMENT OF INDIA 'MINIRATNA' UN<br>G.T. ROAD, KANPUR-208016<br>AN ISO 9001:2000 COMPANY | ATION OF INDIA                                                                              |                                                                                                    |
|----------------------------------------------------------------------------------------------------|----------------------------------------------------------------------------------------------------|---------------------------------------------------------------------------------------------|----------------------------------------------------------------------------------------------------|
| Camp Venue : CHC DABHOI, 21/08/20                                                                                                    | 15 SINDIGE                                                                                                    | EC (124) KITY                                                                               | 132                                                                                                    |
| Slip No. : 2015-16/DABHO2/T1/00351                                                                                                    | Assessment Date :<br>PART                                                                                                    |                                                                                             | Camp Type : ADIP-SPL (VIP)                                                                                                    |
| लाभार्थी का नाम : DINES<br>Name of the Beneficiary                                                                                                    |                                                                                                    | अन्य : 26<br>Age                                                                            | लिंग :Male<br>Sex                                                                                                    |
| भिता/पति का नाम<br>Father's/Husband's Name                                                                                                    | ID BHAI                                                                                                    | जाति : ST<br>Category                                                                       |                                                                                                    |
| IA AKOT                                                                                                    |                                                                                                    |                                                                                             | 9725664373                                                                                                    |
| Slip No. : 2015-16/DABHO2/T1/003         Name of the Beneficiary : DINESH         Type of Disability : 1. MENTALLY IMPAIR         S.No.       Appliances Detail         1       TD 0M 01 MSIED Kit - MULTI-SEN | ED (100%)                                                                                                    | Date : 21/08/15<br>Age : 26 Sex : Male                                                      | AC DABHOL21/08/2015<br>165<br>Mobile No.: +91-9725664373<br>Value<br>900.00<br>00.00<br>T situation of the situation<br>y - Dist Authority/ALIMCO Rep. |
| Certified that to the best of my knowl<br>Thomsand Five Hundred only.)                                                                                                    | edge, the monthly income of the ben                                                                                                    | eficiary/ father / guardian of the patien                                                   | TING INUMOUS INV                                                                                                    |
| हस्ताकर - सहयोगी संस्था/जिला अधिकत साधक<br>Counter Sig. by - Collaborative Agend                                                                                                    | Prevention Officer                                                                                                    | Signature & Stamp of the Pr                                                                 | रस. ए. प्रतिनिधि के हरूताक्षर एवं मोहर<br>incipal/Head Master /SSA Rep.                                                                                |
| में DINESH प्रमाणित करता/करती होक मेने पि<br>उपकरण प्राप्त नहीं किया है। यदि मेरे द्वारो की बेई पि<br>होगी।                                                                                                    | असे एक (सेस/इस-1970) ( ) प्रिमेत सरकार/राज्य स<br>सिर्वे गतते पाई जाती हे तो मेरे उपर कानूनी क                                                                                                    | रकार या जन्य समाजिक बोजना के जंतर्मत किसी<br>गरवाही या जापूर्ति किये गये उपस्कर एवं उपकरण व | शासकीय/अशासकीय/जन्य संस्था हे कोई<br>की पूरी लागत जुगतान की जिल्मेदारी मेरी                                                                            |

I DINESH certify that I have not received similar Aid/Equipment either free of cost/subsidized in the last one/three/ten years\* from any Government/Non Government organization. In case the undertaking is found false, I will be liable for legal action beside recovery of the full cost of aids and appliances supplied, from me.

| हस्ताक्षर - जिला अधिकृत अधिकारी / एलिम्को प्रतिनिधि<br>Counter Signed by - Dist Authority/ALIMCO Rep.                                                                               | Signature/Thu                    | নামার্থা। র<br>mb Impression of th | रक्षक के हस्ताक्षर / अंग्ठा निशानी (अवयस्क के लिए)<br>ne Beneficiary/Guardian (In case of minor) |
|----------------------------------------------------------------------------------------------------|----------------------------------|------------------------------------|--------------------------------------------------------------------------------------------------|
|                                                                                                    | त्रण पावती RECEIPT OF<br>PART IV |                                    |                                                                                                  |
| में DINESH प्रमाणित करता/करती हूँ कि आज दिनाक<br>हामन में पाप्न किया है।<br>I <u>DINESH</u> certify that today,I receiv<br>of cost of Rs. <u>Nil</u> & in a good working condition. |                                  |                                    | 1. TD 0M 01 उपकरण जिःशुल्क गरियायती दर पर अच्छी<br>) scheme of Govt. of India at subsidized/free |
|                                                                                                    |                                  |                                    |                                                                                                  |
| हस्ताक्षर - जिला अधिकृत अधिकारी / एलिम्को प्रतिनिधि                                                                                                    | Date :                           | and the second                     | नामायी । संरक्षक के हस्ताक्षर तथा अंगुठा निशानी                                                  |
| Counter Signed by - Dist Authority/ALIMCO Rep.                                                                                                    | Place :                          | Signature& Thumb                   | Impression of the Beneficiary/Guardian                                                           |

07010

1

Applicability: Minimum 1 year for CWSN & 10 years for High Cost High Value and three years for all others categories पात्रता : न्यनतम १ वर्ष विशेष आवश्यकता वाले बच्चों के लिए तथा १० वर्ष उच्च कीमत उच्च कोटि के उपकरणों के लिए ×

| SCHEME FOR ASSISTANCE TO DISABLED PI<br>आरतीय कृत्रिम अंग निर्माण निगम<br>(आरत सरकार का एक मिनीरत्न सार्वजनिक उपक्रम)<br>जी. टी. रोड. कानपुर - २०८०९६<br>आई एस औ ९००९:३००० प्रतिण्डान<br>ARTIFICIAL LIMBS MANUFACTURING CORPORATION OF<br>(A GOVERNMENT OF INDIA 'MINIRATNA' UNDERTAKIN<br>G.T. ROAD, KANPUR-208016<br>AN ISO 9001:2000 COMPANY |                                                                                                    |
|----------------------------------------------------------------------------------------------------|----------------------------------------------------------------------------------------------------|
| OUPLICATE GRAMM ASSESSMENT ACKNOWLEDG<br>TTANT TIT/0129/ADIP-SPL (VIP)<br>Iame of the Beneficiary : DHARMESH BHAI                                                                                                    | Date : 19/08/15                                                                                                    |
| S.No.         Appliances Detail         Remark           1         TD 0M 01 MSIED Kit - MULTI-SENSORY INTEGRATED EDUCAT         Remark                                                                                                    | Age: 19 Sex: Male Mobile No.: +91-9662263104                                                                                                    |
|                                                                                                    | Q                                                                                                    |
| Certified that to the best of my knowledge, the monthly income of the beneficiary/<br>usand Five Hundred only.)                                                                                                    | father / guardian of the patient is Rs. (Rupees Three                                                                                                    |
| unter Sig. by - Commonstive Agency Bist Allinority                                                                                                    | निर्धारक प्रधानायायं/हेड मास्टर/एस.एस. ए. प्रतिनिधि के हस्ताक्षर एवं मोहर<br>Signature & Stamp of the Principal/Head Master /SSA Rep.<br>सरकार या अन्य समाजिक योजना के अंतर्गत किसी शासकीय/अशासकीय/अन्य संस्था |

ोई उपकरण धापत नहीं किया है। यदि मेरे द्वारा दी गई व्यनार्थ गलत पाई जाती हैं तो मेरे उपर कान्नी कारवाही या आपूर्ति किये गये उपस्कर एवं उपकरण की पूरी सामत भुगतान की जिम्मेदारी होगी।

I DHARMESH BHAI certify that I have not received similar Ald/Equipment either free of cost/subsidized in the last one/three/ten years\* from any vernment/Non Government organization. In case the undertaking is found false, I will be liable for legal action beside recovery of the full cost of and appliances supplied, from me.

ताक्षर - जिला अधिकृत अधिकारी / एतिस्को प्रतिनिधि unter Signed by - Dist Authority/ALIMCO Rep. लाआयीं / संरक्षक के हस्ताक्षर / अंग्ठा निशानी (अवयस्क के लिए) Signature/Thumb Impression of the Beneficiary/Guardian (In case of minor)

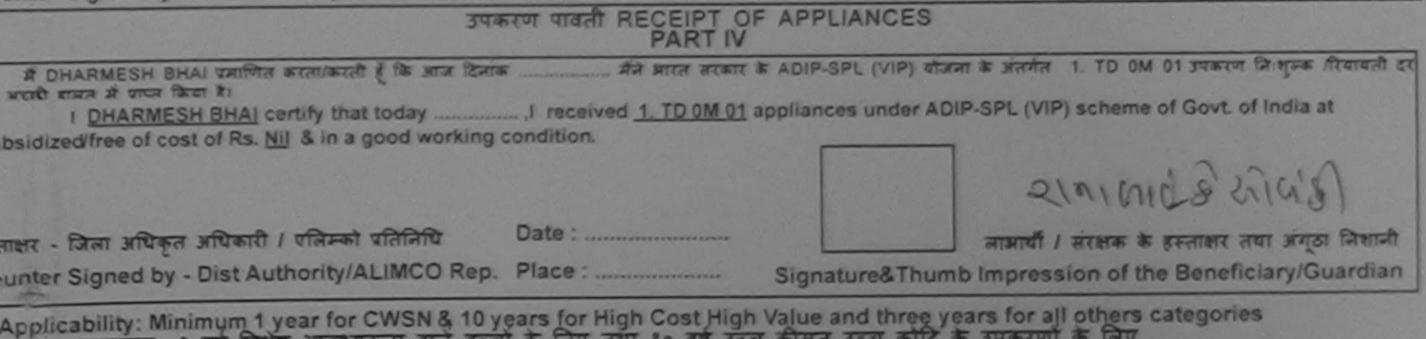

Applicability सामामान के बाद के किए तथा १० वर्ष उच्च कीमत उच्च कोटि के उपकरणों के लिए रात्रता : न्यनतम १ वर्ष विशेष आवश्यकता वाले बच्चों के लिए तथा १० वर्ष उच्च कीमत उच्च कोटि के उपकरणों के लिए

| SCHEME FOR ASSISTANCE TO DISA<br>STATE AT A STATE AND FAMOR<br>(STATE AT AN A STATE AND FAMOR<br>ARTIFICIAL LIMBS MANUFACTURING CORPO<br>(A GOVERNMENT OF INDIA 'MINIRATNA'<br>C-652<br>AN ISO 9001:2000 COMPAN | ГАЛА<br>F 3VTEA)<br>ORATION OF INDIA<br>UNDERTAKING)<br>IG                                                                                                    |
|----------------------------------------------------------------------------------------------------|----------------------------------------------------------------------------------------------------|
| Camp View COSINCR, VADODARA SI. NO', (                                                                                                    | (02)                                                                                                    |
| Slip Mo Batt ADC2T3/00032 Assessment Da                                                                                                    | RTI                                                                                                    |
|                                                                                                    | त्रिंग :Male                                                                                                    |
| 12                                                                                                    | 135                                                                                                    |
|                                                                                                    | अ<br>NOWLEDGEMENT SLIP Camp Venue : CHC SINOR, VADODARA<br>भावती पची                                                                                                    |
| Slip Nc Name C 10002/T3/00032/ADIP-SPL (VIP)                                                                                                    | Date : 20/09/16                                                                                                    |
| Type of Associate & MENTALLY IMPAIRED (75%)                                                                                                    | Age : 19 Sex : Male Mobile No. : +91-9426782418                                                                                                    |
| S.No. Arthur es Contail                                                                                                    | $\Lambda$                                                                                                    |
| - MULTI-SENSORY INTEGRATED EDUCAT                                                                                                    | Remark Quantity Value                                                                                                    |
|                                                                                                    | Total 1 4500.00 Feelury                                                                                                    |
|                                                                                                    | हस्ताहार - जिला अधिकत अधिकारी                                                                                                    |
|                                                                                                    | Counter Signed by - Dist Authority/ALIMCO Rep.                                                                                                    |
|                                                                                                    |                                                                                                    |
| 1                                                                                                    |                                                                                                    |
|                                                                                                    |                                                                                                    |
|                                                                                                    |                                                                                                    |
| ्रमाधि के अन्त है की गई व्यक्तिगत जानकारी के अनुसार लाआयी / उसके पिता / उस                                                                                                    | क सरक्षक के मासिक जाय र. २००० हरना र                                                                                                    |
| Thousan Child Marriage D-Avention Officer                                                                                                    | beneficiary/ father / guardian of the patient is Rs. (Rupees Three                                                                                                    |
| Berougine Agency Dise Authonity                                                                                                    | निर्धारक प्रधानाचार्य/हेड मास्टर/एस.एस. ए. प्रतिनिधि के हस्ताक्षर एवं मोहर<br>Signature & Stamp of the Principal/Head Master /SSA Rep.                                       |
| में के कि मैंने पिछले एक/तीन/दस× वर्षों में झारत स<br>कोई कि मेरे द्वारा दी गई सूचनाएँ मलत पाई जाती है तो मेरे उपर<br>मेरी हैं की                                                                               | रकार/राज्य सरकार या अन्य समाजिक योजना के अंतर्गत किसी धासकीय/अधासकीय/अन्य संस्था से<br>जानूनी कारवाही या आपूर्ति किये गये उपस्कर एवं उपकरण की प्री जागत मुगतान की जिम्मेदारी |
| DE Contraction at I have not received similar Ald/Equipment                                                                                                    | either free of cost/subsidized in the last one/three/ten years* from any                                                                                                    |

|                    | ance supplied, from me.                                                                                         | ie, I will be liable for legal action beside recovery of the full cost of                                                    |
|--------------------|----------------------------------------------------------------------------------------------------|----------------------------------------------------------------------------------------------------|
|                    | Child Marriane Pro 10                                                                                           | ×                                                                                                    |
| EFRICAT<br>Counter | Child Marriage Profile Ticer<br>Generation I where vicinity ficer<br>Barcos Authority/ALIMCO Rep. Signature/Thu | लाआयीं । संरक्षक के हस्ताक्षर । जंगूठा निकानी (अवयस्क के लिए<br>mb Impression of the Beneficiary/Guardian (In case of minor) |
|                    | PART IV                                                                                                    | F APPLIANCES                                                                                                    |
| A C MARCH          |                                                                                                    | ADIP-SPL (VIP) योजना के अंतर्गत 1. TO 0M 01 उपकरण निःशुल्क गरियायली दर पर                                                    |
|                    | Main certify that today                                                                                         | liances under ADIP-SPL (VIP) scheme of Govt. of India at                                                                     |
| subsen             | Child Marriage 27                                                                                               |                                                                                                    |
|                    | Cum Shage 20 Plention Office                                                                                    | X                                                                                                    |
| हरूताहार -         | विद्वालयनी Luलिम्को प्रतिनिधि कर, Date:                                                                         | The second second second second second second second second second second second second second second second se              |
| 0.000              |                                                                                                    | लाआयी । संरक्षक के हर-तार्क्षर तेवा अगुठा निशानी                                                                             |
| Counter            | Dist.Authority/ALIMCO Rep. Place :                                                                              | Signature&Thumb Impression of the Beneficiary/Guardian                                                                       |

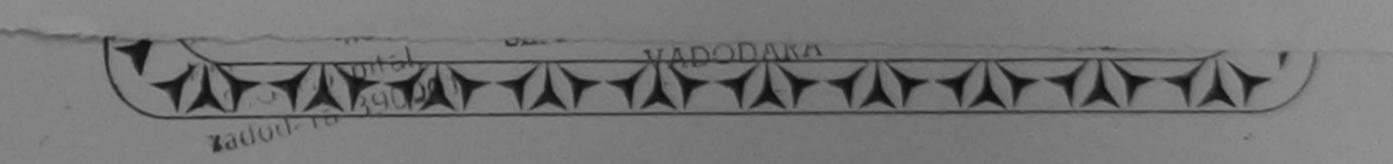

| SCHEME FOR ASSISTANCE TO DISABLED<br>भारतीय कविस भग जिल्लाम                                                                                                    | DEDGGUG                                                                                                    |
|----------------------------------------------------------------------------------------------------|----------------------------------------------------------------------------------------------------|
|                                                                                                    | PERSONS                                                                                                    |
| (आरत सरकार का एक जिनीत्तन' सार्वजनिक उपक्रम)<br>जी. टी. रोड, कानपुर - २०८०१६                                                                                                    |                                                                                                    |
| ATT THE ACCESS                                                                                                    | 4531                                                                                                    |
| ARTIFICIAL LIMBS MANUFACTURING CORPORATION<br>(A GOVERNMENT OF INDIA 'MINIRATNA' UNDERT                                                                                                    | AFINO                                                                                                    |
| G.T. ROAD, KANPUR-208016<br>AN ISO 9001:2000 COMPANY                                                                                                    | ZUI                                                                                                    |
| Come Vice NAME                                                                                                    |                                                                                                    |
| Slip No. 2016-170/AD01072/04774                                                                                                    |                                                                                                    |
| PART I                                                                                                    | 0/16 Camp Type : ADIP-SPL (VIP)                                                                                                    |
| लाभार्यी का नाम : DAXA BEN<br>Name of the Beneficiary                                                                                                    | 30777                                                                                                    |
| रिता/पति का नाम                                                                                                    | Age · 12 Sex Female                                                                                                    |
| verter sindsband's Name                                                                                                    | जाति : ST<br>Category                                                                                                    |
| Address :KHANDA                                                                                                    | मोबाइल नं.                                                                                                    |
|                                                                                                    | Mobile No.                                                                                                    |
| *                                                                                                    |                                                                                                    |
| 1 ASSESSMENT LOUIS                                                                                                    |                                                                                                    |
| Slip No. : 2016-170/ADO10/72/0//                                                                                                    | GEMENT SLIP Camp Venue : NASWADI                                                                                                    |
|                                                                                                    |                                                                                                    |
| Name of the Beneficiary : DAXA BEN<br>Type of Disability : 1. MENTALLY IMPAIRED (60%)                                                                                                    | Date : 06/10/16<br>Age : 12 Sex : Female Mobile No. :                                                                                           |
|                                                                                                    | MODITE NO.:                                                                                                    |
| Patrone Personal Personal Pe<br>Personal Personal Personal Personal Personal Personal Personal Personal Personal Personal Personal Personal Personal Personal Personal Personal Personal Personal Personal Personal Personal Personal Personal Personal Personal Personal P |                                                                                                    |
| 1 TD 0M 01 MSIED Kit - MULTI-SENSORY INTEGRATED EDUCAT                                                                                                    | Quantity Value<br>1 4500.00                                                                                                    |
|                                                                                                    | Total 1 4500.00                                                                                                    |
|                                                                                                    | हस्ताक्षर - जिला अधिकृत अधिकारी / एतिम्को प्रतिनिधि<br>Counter Signed by - Dist Authority/ALIMCO Rep.                                           |
|                                                                                                    |                                                                                                    |
|                                                                                                    | SANKET KUMAR ROOT                                                                                                    |
|                                                                                                    | P& OOFFICER                                                                                                    |
|                                                                                                    | ALIMED                                                                                                    |
|                                                                                                    |                                                                                                    |
| हस्ताक्षर - तह्वोगी संस्था/जिला अधिकृत अधिकारी<br>Counter Sig. by - Collaborative Agency/ Dist. Authority                                                                                                    | निर्धारक प्रधानाचार्य/हेड मास्टर/एस.पस. ए. प्रतिनिधि के हस्लाक्षर एवं मोहर                                                                      |
| # DAXA BEN WIND A ATTACK & A AT A A                                                                                                    | orginature a Stamp of the Principal/Head Master /SSA Rep.                                                                                       |
| में DAXA BEN प्रमाणित करता/करती हूँ कि मैंने पिछले एक/तीन/दस• वर्षों में आरत सरकार/राज्य सरकार<br>उपकरण्यापत नहीं किया है। विदि मेरे द्वारा दी गई स्पनाएं गलत पाई जाती है तो मेरे उपर कानूनी कारवाही या<br>होगी।                                                                                                    | या अन्य समाजिक योजना के अंतर्गत किसी शासकीय/अशासकीय/अन्य संस्था से कोई<br>। आपूर्ति किये गये उपस्कर एवं उपकरण की परी जागन भएकर की जिल्ले की कोई |
| 1 DAXA BEN certify that I have not encound air if a true                                                                                                    | 8 510707                                                                                                    |
| Government/Non Government organization. In case the undertaking is found false, I vaids and appliances supplied, from me.                                                                                                    | sost/subsidized in the last one/three/ten years* from any                                                                                       |
| and anonances supplied, from me.                                                                                                    |                                                                                                    |
|                                                                                                    | x ElS110700                                                                                                    |
| हस्ताक्षर - जिस्ते अधिकृत अधिकारी / एलिम्को प्रतिनिधि<br>Counter Signediby - Dist Authority/ALIMCO Rep. Signature/Thumb                                                                                                    | ATTAINED & ATTAIN I THERE & ATTAIN I PUTTE                                                                                                    |
| The second second secon    | impression of the Beneficiary/Guardian (In case of minor)                                                                                       |
| PARIN                                                                                                    |                                                                                                    |
| में DAXA BEN प्रमाणित करता/करती हूँ कि आज दिनाक                                                                                                    | . (VIP) योजजा के अंतर्गत 1. TO OM 01 उपकरण निःशुरुक गियायती दर पर                                                                               |
| I DAXA BEN cortify that today                                                                                                    | under ADIR SPI (MD) extreme 10                                                                                                    |
| subsidized/free of each of D hill appliances                                                                                                    | under ADIF-SPC (VIP) scheme of Govt of India at                                                                                                 |
| I DAXA BEN certify that today, I received <u>1. TD 0M 01</u> appliances subsidized/free of cost of Rs. Nil & in a good working condition.                                                                                                    | under ADIP-SPC (VIP) scheme of Govt. of India at                                                                                                |
| subsidized/free of cost of Rs. Nil & in a good working condition.                                                                                                    | Contended ADIP-SPC (VIP) scheme of Govt. of India at                                                                                            |
|                                                                                                    | The ADIP-SPL (VIP) scheme of Govt. of India at                                                                                                  |
| हस्ताक्ष्ट निज अधिकृत अधिकारी / एलिम्को प्रतिनिधि Date :                                                                                                    | तामाधी / संरक्षक के हरूताक्षर तथा अंगठा जिशानी                                                                                                  |
| हस्ताक्ष्य मिला अधिकृत अधिकारी / एलिम्को प्रतिनिधि Date :                                                                                                    | तामायी / संरक्षक के हस्ताक्षर तया अंग्ठा निशानी<br>anature&Thumb Impression of the Beneficiary/Guardian                                         |
| हस्ताक्ष्य मिला अधिकृत अधिकारी / एलिम्को प्रतिनिधि Date :                                                                                                    | तामायी / संरक्षक के हस्ताक्षर तया अंग्ठा निशानी<br>anature&Thumb Impression of the Beneficiary/Guardian                                         |
| हस्ताक्ष्ट निज अधिकृत अधिकारी / एलिम्को प्रतिनिधि Date :                                                                                                    | तामायी / संरक्षक के हस्ताक्षर तया अंग्ठा निशानी<br>anature&Thumb Impression of the Beneficiary/Guardian                                         |
| हस्ताक्ष्य मिला अधिकृत अधिकारी / एलिम्को प्रतिनिधि Date :                                                                                                    | तामायी / संरक्षक के हस्ताक्षर तया अंग्ठा निशानी<br>anature&Thumb Impression of the Beneficiary/Guardian                                         |
| हस्ताक्ष्य मिला अधिकृत अधिकारी / एलिम्को प्रतिनिधि Date :                                                                                                    | तामायी / संरक्षक के हस्ताक्षर तया अंग्ठा निशानी<br>anature&Thumb Impression of the Beneficiary/Guardian                                         |

| SUD NO 1 2016-17/VADO21/T1                                                                                                    | परादाण नाप                                                                                                    | icii i i i       |                          | Mobile No. : +91-997833638                                                                    |
|----------------------------------------------------------------------------------------------------|----------------------------------------------------------------------------------------------------|------------------|--------------------------|-----------------------------------------------------------------------------------------------|
| Slip No. : 2016-17/VADO21/T1<br>Name of the Beneficiary : CHA<br>Type of Disability : 1. MENTALLY IN<br>S.No. Appliances Detail<br>1 TD 0M 01 MSIED Kit - MUL |                                                                                                    | emark<br>Total   | Quantity                 | Value<br>4500.00<br>4500.00<br>जिला अधिकारी / बालिमको प्रति<br>d by - Dist Authority/ALIMCO F |
| 1 1. Name (.)<br>2. Address.<br>GEET<br>BARODA                                                                                                    | ANDNI Rog No.<br>AMANDIR , REFUN<br>NADI - VISTAR                                                                                                   | Age/C            | Gender2.5.<br>BAKERY     | IFEMALE                                                                                       |
| <ol> <li>Income</li> <li>Father N</li> <li>Mother N</li> <li>Mother N</li> <li>Family m</li> <li>Category</li> <li>Diagnosition</li> </ol>                    | nal Qualification<br>48.000 per An<br>ame MANHUBHAT Educ<br>ame RITABEN Educ<br>onthly Income 4000<br>of Disability MENITAL<br>s<br>percentage /001 | cation 9         | Occupation<br>Occupation | Cabour<br>Hause WERE                                                                          |
| (Please tick man<br>1. Education                                                                                                    | tion of Aids and Appliances:<br>k for recommended aids and<br>hal Materials: (Educational ma<br>kit as per the need)<br>( ) b) 6-10 years (         | aterials are ava |                          |                                                                                               |

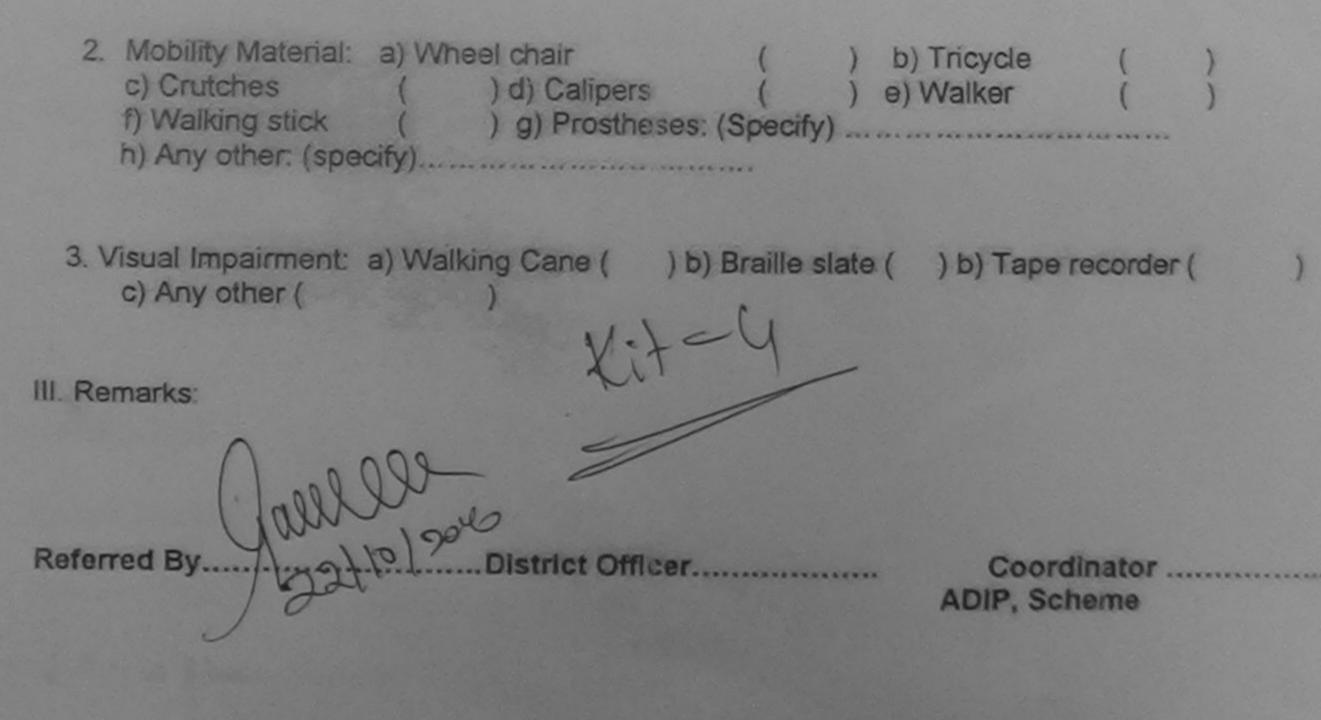

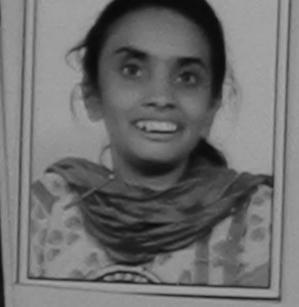

## National Institute for the Mentally Handicapped (EXTENSION PROGRAMME) (Ministry of Social Justice & Empowerment, Govt. of India) Manovikasnagar, Secunderabad

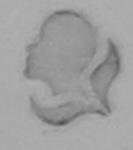

## UNDERTAKING

|                                                                                   | Thaiber Kachiga                                                         |
|-----------------------------------------------------------------------------------|-------------------------------------------------------------------------|
| ARTIFICIAL LIMBS MANUFCTURING<br>CORPORATION OF INDIA (ALIMCO)                    | S/o, D/o, W/o,<br>hereby affirm that I have not obtained                |
|                                                                                   | (description of                                                         |
| DUPLICATE SLIP<br>Serial Number: Domot 201-16<br>01102                            | ency / source during the last three years, I further assure that I will |
| Name of Beneficiary: Com Mobile Number Com Mobile Number                          | meficiary .                                                             |
| Date of Registration:<br>Product Code:D0000                                       | For-Office Use Only                                                     |
| In case of any query, Please Call:<br>0265 243447/2414743, 8980039106, 8238018451 | KOMAL BEN KALHHIYA<br>TDOMO1/2015-16/01102                              |
| Cantrol Room, Health Department,                                                  | 40 4                                                                    |

Jilla Panchayat, Sardar Patel Bhavan, Rajmahal Road, Vadodara

Monthly Income

To Des.

13, Vaibunth dham Soc., near Shuegi haspital padra,

: Ro 24,000/- Per Annue.

Nature of Disability : Dumb.

Type of ald given

"- Signature of the issuing authority: Authority Rectored Ret Ly Rectored X Signatured

countersigned by the Chief Medical Officer of the District."

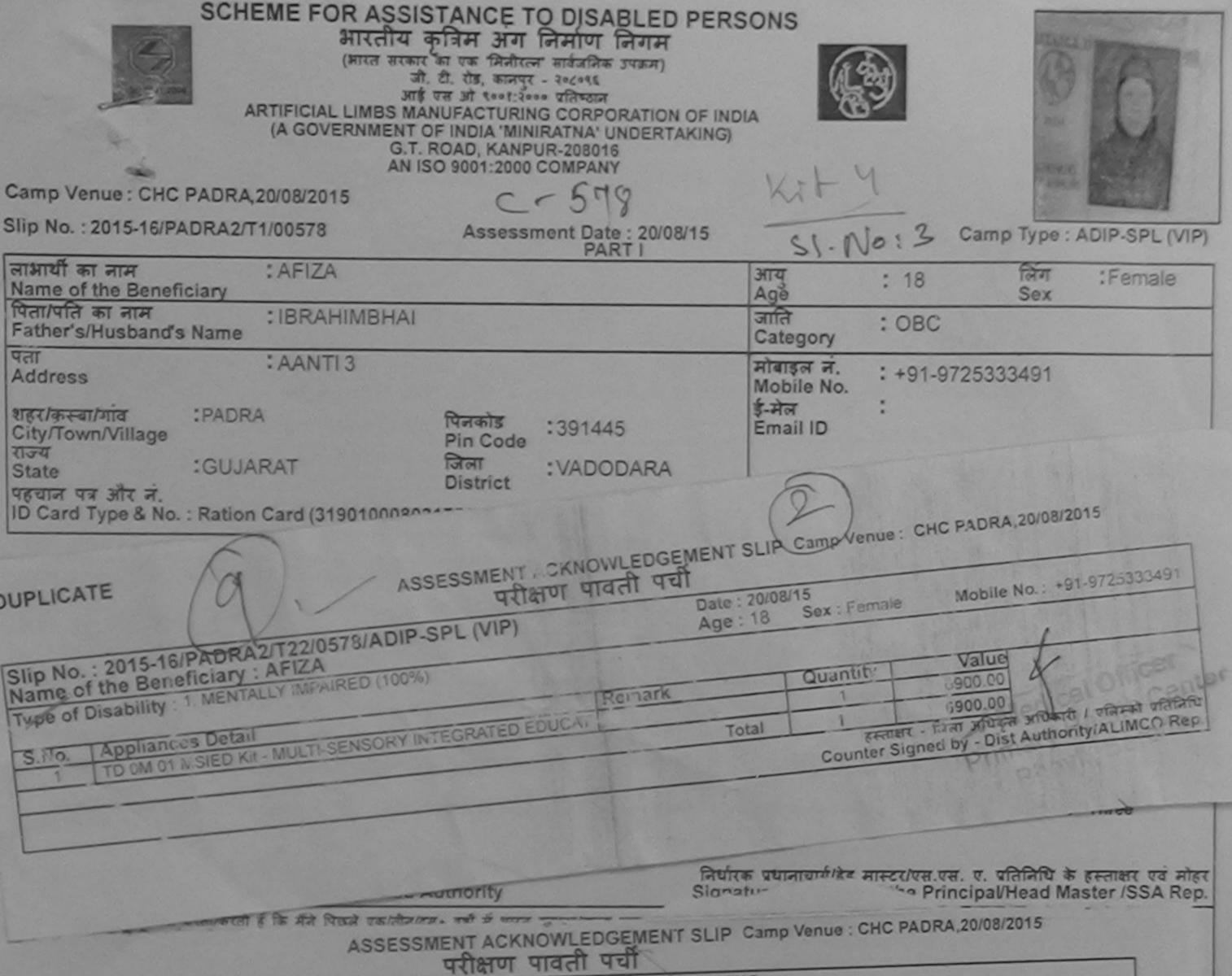

| 0. : 2015-16/PADRA2/T1/00578/ADIP-SPL (VIP)                                                                          | Date: 20<br>Age: 1  | 8 Sex : Female                                                                                                    | Mobile No. : +91-9725333491                        |
|----------------------------------------------------------------------------------------------------|---------------------|----------------------------------------------------------------------------------------------------|----------------------------------------------------|
| of the Benetician : Arich                                                                                            | Age, I              |                                                                                                    |                                                    |
| Disability : 1. MENTALLY IMPAIRED (100%)                                                                             |                     |                                                                                                    |                                                    |
|                                                                                                    | Remark              | Quantity                                                                                                    | Value                                              |
| Appliances Detail                                                                                                    |                     | 1                                                                                                    | 6900.00                                            |
| TD OM 01 MSIED Kit - MULTI-SENSORY INTEGRATED EDUCAT                                                                 | Total               | 1                                                                                                    | 6900.00<br>जिला अधिकृत अधिकारी / एलिम्को प्रतिनिधि |
|                                                                                                    |                     | Counter Sign                                                                                                    | ed by - Dist Authority/ALIMCO Rep.                 |
|                                                                                                    | A CONTRACTOR        |                                                                                                    |                                                    |
|                                                                                                    |                     |                                                                                                    |                                                    |
|                                                                                                    |                     |                                                                                                    |                                                    |
|                                                                                                    |                     |                                                                                                    |                                                    |
|                                                                                                    |                     |                                                                                                    | तभाषी / संरक्षक के हर-ताक्षर तथा अंग्ठा निशान      |
|                                                                                                    | Sig                 | gnature&Thumb In                                                                                                    | pression of the Beneficiary/Guardia                |
| Applicability: Minimum 1 year for CWSN & 10 years for                                                                | High Cost High Valu | e and three years                                                                                                    | for all others categories                          |
| * Applicability: Minimum 1 year for CWSN & 10 years for<br>पात्रता : न्यनतम १ वर्ष विशेष आवश्यकता वाले बच्चों के लिए | तथा १० वर्ष उच्च की | मत उच्च कोटिं के उ                                                                                                    | पकरणों के लिए                                      |
|                                                                                                    |                     |                                                                                                    |                                                    |
|                                                                                                    |                     |                                                                                                    |                                                    |
|                                                                                                    |                     |                                                                                                    |                                                    |
|                                                                                                    |                     |                                                                                                    |                                                    |
|                                                                                                    |                     |                                                                                                    |                                                    |
|                                                                                                    |                     |                                                                                                    |                                                    |
|                                                                                                    |                     |                                                                                                    |                                                    |
|                                                                                                    |                     |                                                                                                    | er mara                                            |
| २                                                                                                    | ~~~~~               | Denif                                                                                                    | त विकिस्ता अधिकारी/अन्यत्व न्यानम                  |
|                                                                                                    |                     | Contraction of the second second seco | bing Medical Officer/Rehab Expert                  |

| SCHEME FOR ASSISTANCE TO DISABLED<br>SHTCH TO THAT SHITCH INCOMENTATION<br>(ARCH REALT IN THATCH INCOMENT)<br>I. C. C. SHITCH INCOMENT<br>ARTIFICIAL LIMBS MANUFACTURING CORPORATION<br>(A GOVERNMENT OF INDIA 'MINIRATNA' UNDERT)<br>G.T. ROAD, KANPUR-208016<br>AN ISO 9001:2000 COMPANY |                                                                                                    |
|----------------------------------------------------------------------------------------------------|----------------------------------------------------------------------------------------------------|
| Camp Venue : CHC PADRA 19/08/2015 SI NO 7 34<br>Slip No. : 2015-16/PADRA 1/T1/00180 Assessment Date : 19/0                                                                                                    | 8/15 Camp Type : ADIP-SPL (VIP)                                                                      |
| Slip No. : 2015-16/PADRA1/T1/00180 Assessment Date : 19/0<br>PART I                                                                                                    | ) आयु : 16 लिंग : Male                                                                               |
| Name of the Beneficiary<br>पिता/पति का नाम : CHANDU BHAI PARMAR<br>Father's/Husband's Name                                                                                                    | Age Sex<br>जाति : SC जन्मतियि : 08/04/99<br>Category DOB                                             |
| पता > : AMBADA PADRA<br>Adoress<br>• • • • • • • • • • • • • • • • • • •                                                                                                     | ਸੀਬਾइल न. : +91-9723134309<br>Mobile No.<br>ਭੂ-ਸੇਜ :<br>Email ID                                     |
| Slip No. : 2015-16/PADRA1/T1/00180/ADIP-SPL (VIP)         Name of the Beneficiary : ANIL BHAI         Type of Disability : 1: MENTALLY IMPAIRED (55%)         SNo.       Appliances Detail         1       TO OM 01 MSIED Kit - MULTI-SENSORY INTEGRATED EDUCAT                            | Total 1 6900.00                                                                                      |
|                                                                                                    | हस्तालर - जिला अधिकृत अधिकारी / एजिल्को प्रतित्रिप<br>Counter Signed by - Dist Authority/ALIMCO Rep. |
| Corona Five Hundred oner.<br>Thousand Five Hundred oner.<br>हस्ताकार - सहयोगी संस्थाजिला अधिकत अधिकारी                                                                                                    | तिर्धारक प्रधानायायाल्ड नाग्य<br>Signature & Stamp of the Principal/Head masses                      |
| Counter Sig. by - Collaborative Agency/ Dist. Authority<br>में ANIL BHAI प्रमाणित करता/करती हूँ कि मैंने पिछले एक/तीन/दस- वर्षी में झारत तरकार/राज्य स<br>उपकरण प्राप्त नहीं किया है। यदि मेरे द्वारा दी नई नुचनाएँ नलत पाई जाती है तो मेरे उपर कानूनी कारव<br>होगी।                       |                                                                                                    |

I ANIL BHAI certify that I have not received similar Ald/Equipment either free of cost/subsidized in the last one/three/ten years\* from any Government/Non Government organization. In case the undertaking is found false, I will be liable for legal action beside recovery of the full cost of aids and appliances supplied, from me.

| हस्ताक्षर - जिला अधिकृत अधिकारी । प्रलिम्को प्रतिनिधि | Signature/Thu              | लाआयीं / संरक्षक के हस्ताक्षर / जंगूठा निशानी (जवयस्क के लिए)<br>mb Impression of the Beneficiary/Guardian (In case of minor) |
|-------------------------------------------------------|----------------------------|----------------------------------------------------------------------------------------------------|
| Counter Signed by - Dist Authority/ALIMCO Rep.        | तरण पावली RECEIPT O        |                                                                                                    |
|                                                       | PARTIV                     |                                                                                                    |
| A ANU ANAL CONTRACTOR ACCOUNTS & The series Thating   | जैंने झारत सरकार के ADIP   | -SPL (VIP) वोजना के जेलमैत 1. TD 0M 01 उपकरण जिल्लुक /रिवायली दर पर                                                           |
| I ANIL BHAI certify that today                        | ceived 1. TD 0M 01 applian | ices under ADIP-SPL (VIP) scheme of Govt. of India at                                                                         |
| हस्ताज्ञर - जिला जपिकृत जपिकारी / एलिम्को प्रतिनिधि   | Date :                     | लाभाषीं / संरक्षक के हरुताक्षर तथा जंगूठा नियानी                                                                              |

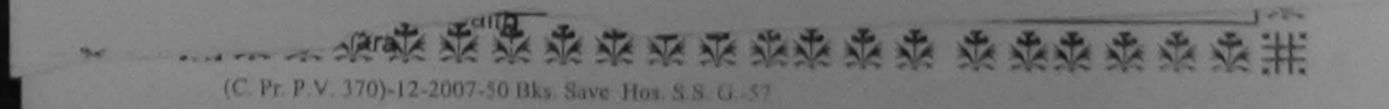

|                                                                                 | भारतीय<br>(भारत सरकार<br>जी<br>आई<br>RTIFICIAL LIMBS MA<br>(A GOVERNMENT (<br>G.T.<br>AN IS | STANCE TO DISA<br>कृत्रिम अग निर्माण<br>का एक मिनीरलन सार्वजनिक<br>. दी. तीइ. कानपुर - २व८वर्ष<br>एस जो १००१: २००० प्रतिष्ठान<br>NUFACTURING CORPO<br>OF INDIA 'MINIRATNA' U<br>ROAD, KANPUR-208018<br>SO 9001: 2000 COMPANY | लिगम<br>उपाल्म)<br>RATION OF IN<br>NDERTAKING | IDIA                               | S1.NO:             | 20                 |                                                                                                    |
|---------------------------------------------------------------------------------|---------------------------------------------------------------------------------------------|----------------------------------------------------------------------------------------------------|-----------------------------------------------|------------------------------------|--------------------|--------------------|----------------------------------------------------------------------------------------------------|
| lip No. : 2015-16/VADOR1/T                                                      |                                                                                             | Assessment Date                                                                                                    |                                               |                                    | /                  | Camp Typ           | e ; ADIP-SPL (VIP                                                                                                    |
| नाआर्थी का नाम<br>Name of the Beneficiary                                       | : AAKASH                                                                                    |                                                                                                    | 2                                             | आय<br>Age                          | : 15               | লিঁশ<br>Sex        | and the second second se |
| पेता/पति का नाम<br>Father's/Husband's Name                                      | : RANJIT SINH                                                                               | C                                                                                                    |                                               | जाति<br>Categ                      | ory : OBC          | 2                  |                                                                                                    |
| तता<br>Address<br>सहर/कस्वा/गांव :VADO<br>City/Town/Village                     | CARA                                                                                        | মJWA<br>থিনকার : 39124<br>Pin Code                                                                                                    |                                               | मोबाइत<br>Mobile<br>ई-मेल<br>Email | No.                | 9909502220         | )                                                                                                    |
| *                                                                               |                                                                                             | ASSESSMENT ACKN                                                                                                    | *                                             | MENT SLI                           | P Camp Venue       | 28<br>CHC VADODI   | *<br>RA RURAL,24/08/20                                                                                                    |
| Slip No. : 2015-16/VADO<br>Name of the Benefician<br>Type of Disability : 1 MEN | R1/T1/00379/AD                                                                              | IP-SPL (VIP)                                                                                                    |                                               | Date : 24/0<br>Age : 15            | 8/15<br>Sex : Male | Mobile M           | No.: +91-990950222                                                                                                    |
| S.No.   Appliances Deta                                                         | ส                                                                                           |                                                                                                    | Remark                                        |                                    | Quantity           | Value              |                                                                                                    |
| TTO ON OT MISIED K                                                              | I MULTI-SENSURY                                                                             | INTEGRATED EDUCAT                                                                                                    |                                               | Total                              | 1                  | 6900.00<br>6900.00 | 10                                                                                                    |

Counter Signed by - Dist Authority/ALIMCO Rep.

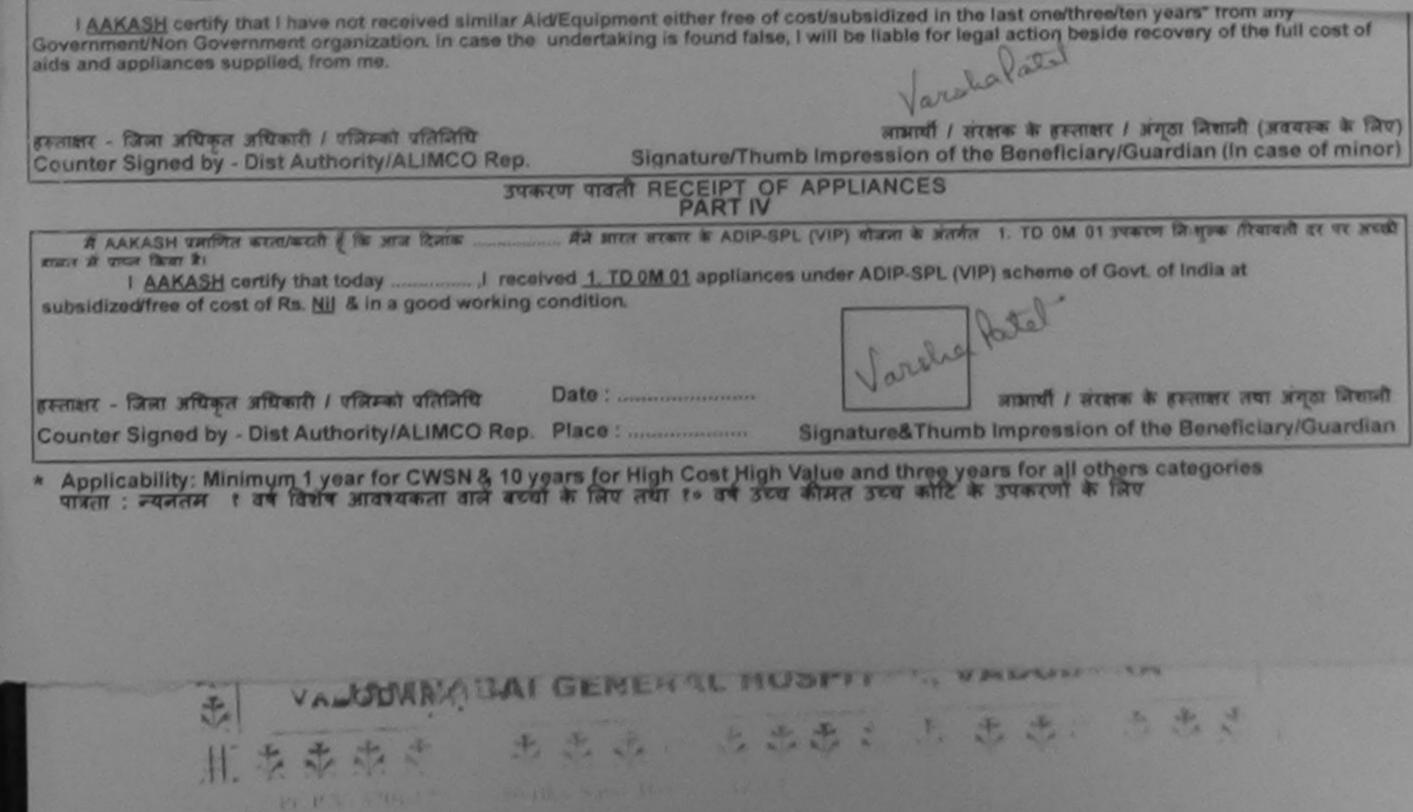

| SCHEME FOR ASSISTANCE TO D<br>AUTCHILIT (ATTA ATTA ATTA ATTA<br>ATTA ATTA ATTA ATTA                                                                                                    | ADIA STRAT                 | NS<br>Kil-              | 52                                                                                                    |                                                |
|----------------------------------------------------------------------------------------------------|----------------------------|-------------------------|----------------------------------------------------------------------------------------------------|------------------------------------------------|
| Name of the Benefician                                                                                                    | आर                         | 7                       |                                                                                                    | ADIP-SPL (VIP)                                 |
| भिता/पति का नाम<br>Father's/Husband's Name<br>:BUDHU BHAI                                                                                                    | Agi                        |                         | 8 लिंग<br>Sex                                                                                                | :Male                                          |
| अ<br>ASSESSMENT ACKN<br>परीक्षण                                                                                                    | अ<br>IOWLEDGEMENT SLI      | P Camp Venue :          | CHC VADODARA<br>RURAL, VADODA                                                                                | 204<br>×                                       |
| Slip No. : 2016-17/VADO8/T3/00511/ADIP-SPL (VIP)                                                                                                    | Date : 23/0<br>Age : 18    | 9/16<br>Sex : Male      | Mobile No.:                                                                                                  | +91-9558136174                                 |
| Name of the Beneficiary : HARSHIL<br>Type of Disability : 1. MENTALLY IMPAIRED (75%)                                                                                                    |                            |                         |                                                                                                    |                                                |
|                                                                                                    | Remark                     | Quantity                | Value                                                                                                    |                                                |
| S.No. Appliances Detail<br>1 TD 0M 01 MSIED Kit - MULTI-SENSORY INTEGRATED EDUCAT                                                                                                    |                            | 1                       | 4500.00                                                                                                    |                                                |
| 1 ID OM UT MISTED NUT - MIDETPOLITORITORI                                                                                                    | Total                      | 1                       | 4500.00                                                                                                    | 4 ,                                            |
|                                                                                                    |                            | Counter Sign            | - जिला अधिकृत अधिका<br>ned by - Dist Autho                                                                   | rity/ALIMCO Rep.                               |
|                                                                                                    |                            | ALIM<br>ALIMCA<br>A Gov | NKET K'<br>P & C<br>CO Auxiliary<br>Gowl. of India J<br>L OUatraio Undia<br>India India J<br>Constraio Undia | IR<br>Joction Center<br>Undertaking<br>APlatOn |
| स्तावर - सहयोगी संस्थाजिला अधिकत अधिकारी<br>Counter Sig. by - Collaborative Agency/ Dist. Authority                                                                                      | े<br>जिल्लारक प्रधानार     | यार्य/हेड साम्ला लिये   | Mamlatda                                                                                                    | r l                                            |
| में HARSHIL प्रमाणित करता/करती हूँ कि मैंने पिछने एक/तीन/दन वर्षों में भारत जरतेक/ती<br>पकरण प्राप्त नहीं किया है। यदि मेरे द्वारा दी नई न्यनाय मलत पाई जाती है तो मेरे उपर कान्नी<br>जि | Signature & S              | Stamp of the Pr         | Mamlatda<br>The Bornard A                                                                                    | ter /SSA Rep.                                  |
| I HARSHIL certify that I have not received similar Aid/Equipment either to<br>overnment/Nos Government organization. In case the undertaking is found                                    | free of cost/subsidized in | त the last one the      | की पूरी जागत भुगतान व                                                                                        | रण तस्या से कोई<br>वे जिम्सेटारी मेरी          |

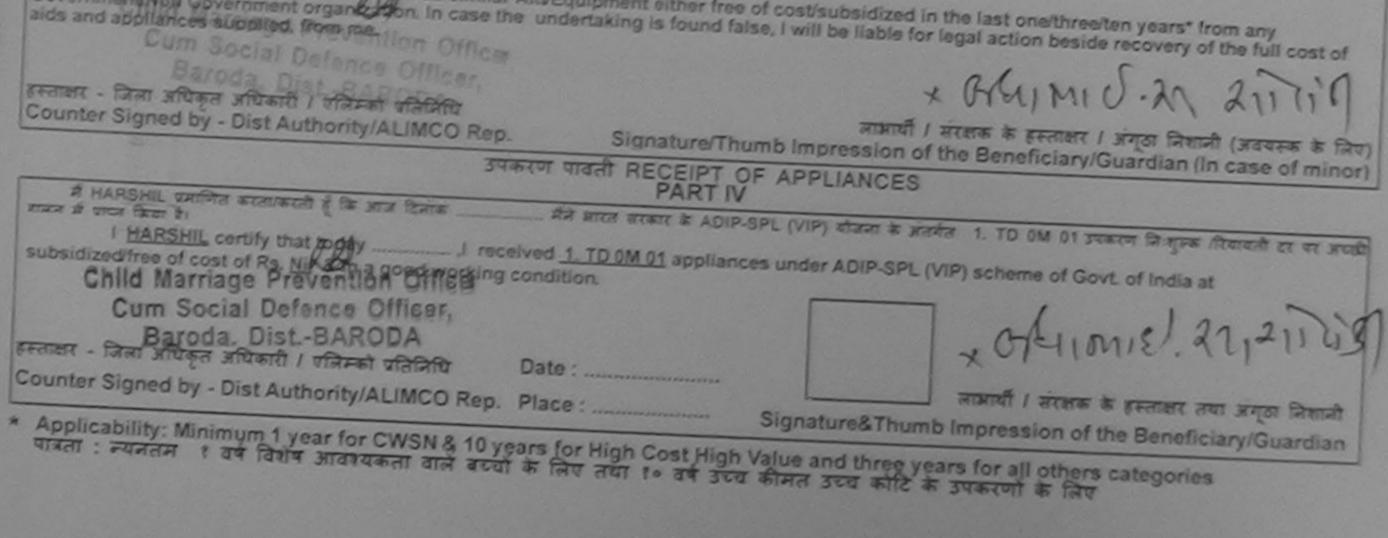

PLACE: - VADODARH

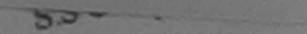

| SCHEME FOR ASSISTANCE TO DIS<br>अगरतीय कृत्रिम अग निर्माण<br>(आरत सरकार का एक मिनौरत्न सार्वजी<br>त्री. से. सं. कानपुर - २०८०१८<br>आई एस औ १००१: २००० प्रतिष्ठ<br>ARTIFICIAL LIMBS MANUFACTURING CORF<br>(A GOVERNMENT OF INDIA 'MINIRATNA'<br>G.T. ROAD, KANPUR-2080<br>AN ISO 9001: 2000 COMPA<br>Slip No.: 2016-17/VADO5/T3/00457<br>Slip No.: 2016-17/VADO5/T3/00457 | DRATION OF INDIA<br>UNDERTAKING)<br>NY 39 Kit-4                                                                                                    |
|----------------------------------------------------------------------------------------------------|----------------------------------------------------------------------------------------------------|
| लाभार्यी का नाम : ANKITA BEN                                                                                                    | - 33 आयु : 14 लिंग :Female<br>Age Sex                                                                                                    |
| Name of the Beneficiary<br>पिता/पति का नाम<br>Father's/Husband's Name                                                                                                    | जाति : OBC<br>Category                                                                                                    |
| IState District<br>ASSESSMENT ACKA                                                                                                    | ODARA                                                                                                    |
| Type of Disability 1. MENTALLY IMPAIRED (60%)                                                                                                    | Swiedgement SLIP Camp Venue : CHC PADRA, VADODARA<br>Tach पची<br>Date : 22/09/16<br>Age : 14 Sex : Female Mobile No. : +91-9913408083                                                                                                    |
| LIT DIE ON SACURE                                                                                                    | emark Ouantit                                                                                                    |
| EDUCAT [                                                                                                    | Quantity Value                                                                                                    |
| में ANKITA BEN प्रमाणित करता करती है कि बन माठन<br>भोई उपकारन मान्स नहीं किया है। यदि मेरे द्वारा दी गई म्यनाएँ मासत पाई जाती है तो मर उ<br>मेरी होगी।                                                                                                    | Total       1       4500.00         BETTERT - Total       310 anth / officient stratefyring structure stratefyring         Counter Signed by - Dist Authority/ALIMCO Rep.         SANKET K       4 ROUT         P & O C       R         ALIMCO Auxiliary       Colon Center         A Govt. of India Undertaking       Jabalpur, MP.10 |

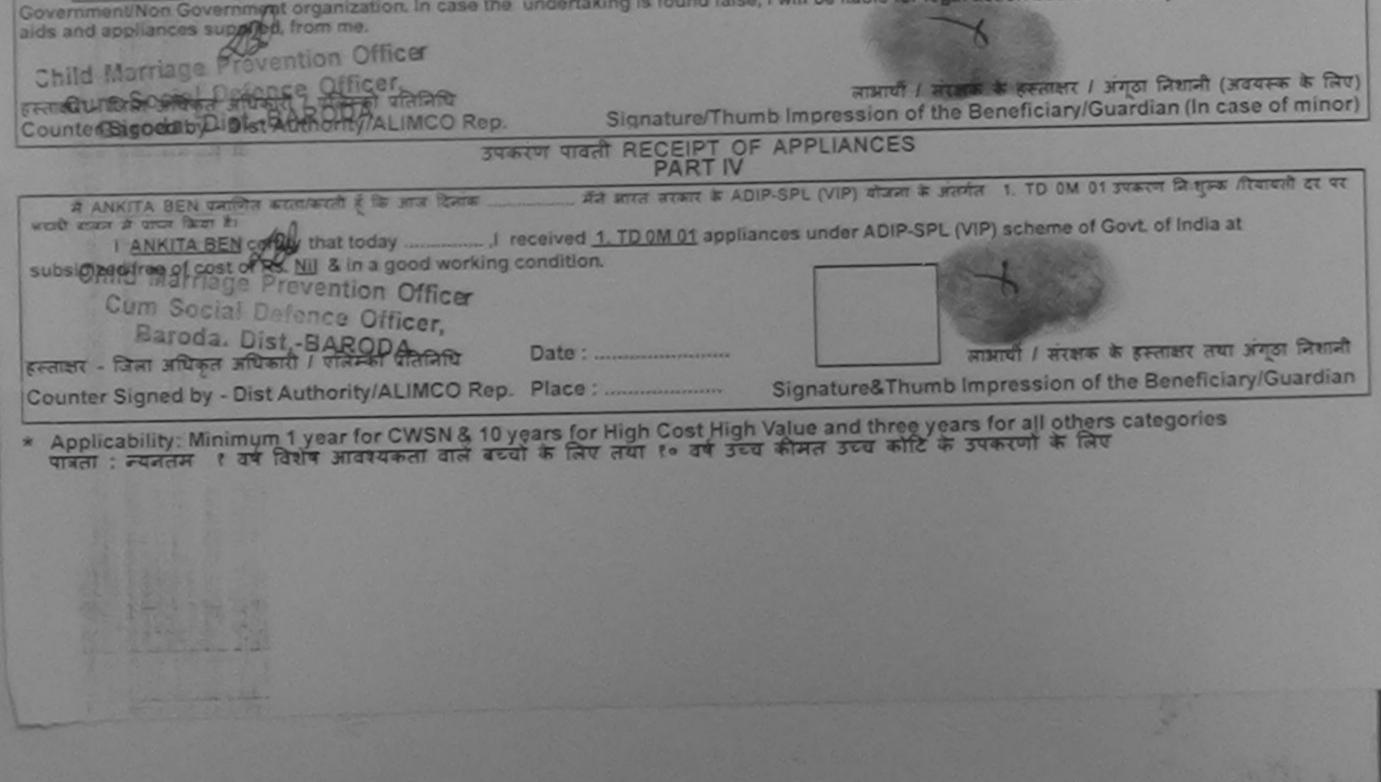

|                                                                                                    | (भारत जरकार का एव<br>जी. थे. री<br>आई एस जो<br>ARTIFICIAL LIMBS MANUFA<br>(A GOVERNMENT OF IND<br>G.T. ROAD<br>AN ISO 900 | म अग निर्माण वि<br>मिसीरत्न' सार्वजनिक उ<br>इ. कानपुर - २०८०९६<br>९००१:२००० प्रतिष्ठान<br>CTURING CORPOR<br>DIA 'MINIRATNA' UN<br>D, KANPUR-208016<br>01:2000 COMPANY | तेगम<br>त्याल्म)<br>RATION OF IND<br>IDERTAKING) | IA                     | No.4                |                                      |                                              |
|----------------------------------------------------------------------------------------------------|----------------------------------------------------------------------------------------------------|----------------------------------------------------------------------------------------------------|--------------------------------------------------|------------------------|---------------------|--------------------------------------|----------------------------------------------|
| Slip No. : 2015-16/VOCIT3                                                                                        | T1/00548                                                                                                    | ssessment Date                                                                                                    | : 28/08/15                                       |                        |                     | Camp Type                            | : ADIP-SPL (VIP)                             |
| লাসাৰ্যী কা নাম                                                                                                  | : ANSH                                                                                                    | PAR<br>C - F                                                                                                    | 41                                               | आय<br>Age              | : 13                | लिंग<br>Sex                          | :Male                                        |
| Name of the Beneficiary<br>पिता/पति का नाम<br>Father's/Husband's Name                                            | DEVENDRABHAI                                                                                                    |                                                                                                    |                                                  | जाति<br>Catego         | : Ger               | eral                                 |                                              |
| पता<br>Address                                                                                                   | : VADODARA                                                                                                    |                                                                                                    |                                                  | मोबाइल<br>Mobile       | No.                 | -8490005222                          |                                              |
| Sile No : 2015-16/VO                                                                                             | CIT3/T1/00548/ADIP-SP                                                                                                    | परीक्षण प                                                                                                    | वता पचा                                          | ate : 28/08<br>ge : 13 |                     |                                      | .: +91-8490005222                            |
| Name of the Benefici<br>Type of Disability 1 M                                                                   | ALL MISTI                                                                                                    |                                                                                                    |                                                  |                        | -                   |                                      |                                              |
| and the second second second second second second second second second second second second second second second | and all and a second second second second second second second second second second second second second second           |                                                                                                    | Remark                                           |                        | Quantity            | 6900.00                              | ( Tant                                       |
| S.No. Appliances D                                                                                               | D KIL - MULTI-SENSORY INTE                                                                                                | GRATED EDUCAT                                                                                                    |                                                  |                        | 1                   | 6900.00                              | (AC)                                         |
| 1 1000001010000                                                                                                  |                                                                                                    |                                                                                                    |                                                  | Total                  | 1<br>FERRET         |                                      | thority/ALIMCO Rep.                          |
|                                                                                                    |                                                                                                    |                                                                                                    |                                                  | herlaut                | dian of the pa      | dent is Rs. Rup                      | ees Three                                    |
| Thousand only.)                                                                                                  | st of my knowledge, the mon                                                                                               | iror                                                                                                    | নিয                                              | र्गरक प्रधाना          | चार्य।हेड मास्टर/प  | स.एस. ए. प्रतिनिधि<br>Reincipal/Head | ये के हस्ताक्षर एवं मोहर<br>Master /SSA Rep. |
| में ANSH प्रमाणित जमता<br>उपकरण प्राप्त नहीं किया है। यह<br>होगी।                                                | ave not received similar Aldre                                                                                            | गती है तो मेरे जपर कान                                                                                                    |                                                  | 1 mm - 1 mm - 1        | the treat among the | and an vears Iro                     | many                                         |

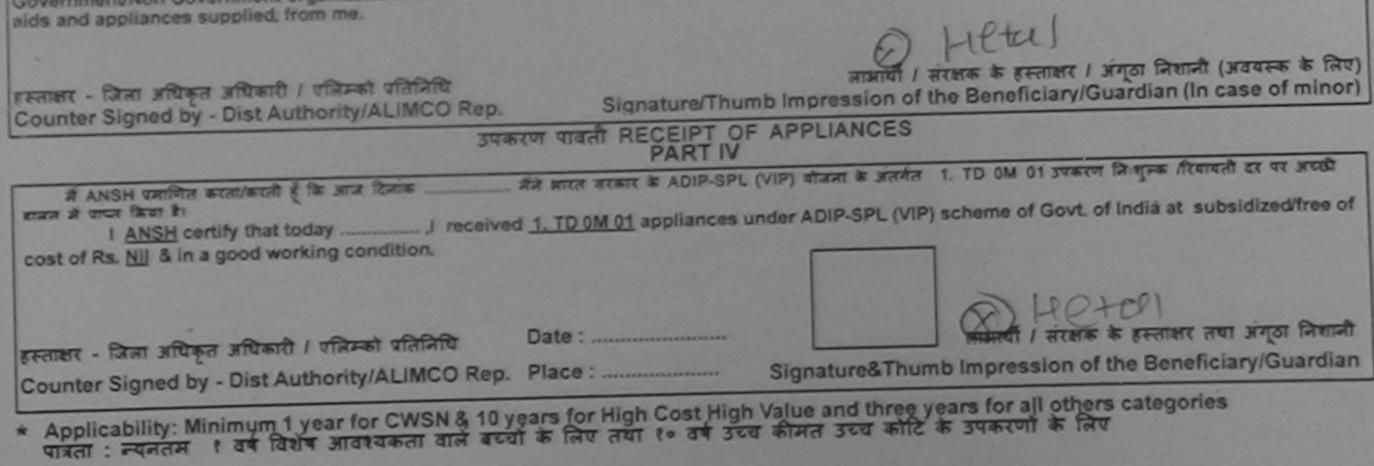

| SCHEME FOR ASSISTANCE TO DISABLED PERSONS<br>आरतीय कृत्रिम अग निर्माण निगम<br>(भारता गरकार का एक मिनीरल गार्वजनिक उपत्रम)<br>जी. थे. एंड, कानपुर - १०८०१६<br>आई एस ओ १००१:१००० प्रतिष्ठान<br>ARTIFICIAL LIMBS MANUFACTURING CORPORATION OF INDIA<br>(A GOVERNMENT OF INDIA 'MINIRATNA' UNDERTAKING)<br>G.T. ROAD, KANPUR-208016<br>AN ISO 9001:2000 COMPANY                                                                                                    |
|----------------------------------------------------------------------------------------------------|
| Camp Vent C. CHC PADRA 20/08/2015 C- 586 VIT-4                                                                                                    |
| Slip No. : 2015-16/PADRA2/T1/00438 Assessment Date : 20/08/4 = Camp Venue : CHC PADRA200                                                                                                    |
| Camp Veni C. CHC PADRA 20/08/2015<br>Slip No. : 2015-16/PADRA2/T1/00438 C= 586<br>Assessment Date : 20/08/4=<br>Name of the Beneficiary<br>Name of the Beneficiary<br>Name of the Beneficiary<br>Name of the Beneficiary<br>Name of the Beneficiary<br>Real Assessment ACKNOWLEDGEMENT SLIP Camp Venue : CHC PADRA.20/08/2015<br>ASSESSMENT ACKNOWLEDGEMENT SLIP Camp Venue : CHC PADRA.20/08/2015<br>ASSESSMENT ACKNOWLEDGEMENT SLIP Camp Venue : CHC PADRA.20/08/2015<br>ASSESSMENT ACKNOWLEDGEMENT SLIP Camp Venue : CHC PADRA.20/08/2015<br>ASSESSMENT ACKNOWLEDGEMENT SLIP Camp Venue : CHC PADRA.20/08/2015                                                                                                    |
| Name of the Beneficiary     ASSESSMENT ACTION of the Beneficiary       पिता/पति का नाम     ASSESSMENT ACTION of the Beneficiary       Father's/Husband's M     ASSESSMENT ACTION of the Beneficiary       परीक्षण पावती पंचा     Date : 20/08/15       Sex : Male     Model       Value     Age : 16       Value     Value                                                                                                    |
| Slip No.: 2015-16/PADRA2/T1/00438/ADIT         Slip No.: 2015-16/PADRA2/T1/00438/ADIT         Name of the Beneficiary : KHANTIL         Name of the Beneficiary : NPAIRED (75%)         Remark       1       6900.00         Name of the Beneficiary : NENTALLY IMPAIRED (75%)       Remark       1       6900.00         Name of Disability : 1. MENTALLY IMPAIRED (75%)       Remark       1       Frauer - Fam siture a siture a siture of the ority/ALIMCO Rep.                                                                                                    |
| Type of cite         Count           S.No.         Appliances Detail         Count           1         TD OM 01 MSIED Kit - MULTI-SENSORY INTEGRO         Count                                                                                                    |
| Total 1 6900.00                                                                                                    |
| निर्धारक चिकित्सा अधिकारी/पुनर्वास विशेषज के हस्ताक्षर                                                                                                    |
| PART III Signature of Medical Officer / Rehab.Expert                                                                                                    |
| हस्ताक्षर - सहयोगी संस्था/जिला स्विम्नुदार जोगता Officer<br>Counter Signature & Stamp of the Principal/Head Master /SSA Rop.<br>में KHANTEL LANGE CHARGE AND THE ALL AND A CONTROL AND A CONTROL AND A START AND A START A START A START A |
| हस्ताक्षर - जिला अधिकृत अधिकारी / पलिम्को प्रतिनिधि<br>Counter Signed by - Dist Authority/ALIMCO Rep.<br>उपकरण पावली RECEIPT OF APPLIANCES                                                                                                    |
| गें KHANTIL प्रनाणित ज्वरता/करती हूँ कि आज दिनांक                                                                                                    |
| I KHANTIL certify that today                                                                                                    |
| हस्ताकर - जिला अधिकृत अधिकारी / एलिम्को प्रतिनिधि Date :                                                                                                    |
| * Applicability: Minimum 1 year for CWSN & 10 years for High Cost High Value and three years for all others categories<br>पावता : न्यनतम १ वर्ष विशेष आवश्यकता वाले बच्चों के लिए तया १० वर्ष उच्च कीमत उच्च कोटि के उपकरणों के लिए                                                                                                    |
| > वियारित विकिरसा अधिकारी/पुजवांस विशेषझ                                                                                                    |
| Dated :<br>Prescribing Medical Officer/Rehab Expert                                                                                                    |

| PART I     PART I       Image: State of the Beneficiary     PURVESH KUAMR       Name of the Beneficiary     Age       Image: State of the Beneficiary     HIREN BHAIO       Image: State of the Beneficiary     HIREN BHAIO       Image: State of the Beneficiary     Di81 DIPIKA SOCITY VIBHAG 2       Image: State of the Beneficiary     Di81 DIPIKA SOCITY VIBHAG 2       Image: State of the Beneficiary     PURVESH KUAMR       Name of the Beneficiary     PURVESH KUAMR       Type of Disability: 1 MENTALLY IMPAIRED (90%)     Date: 27/08/15       S.No.     Appliances Detail       1     TO 0M 01 MSIED Kit - MULTI-SENSORY INTEGRATED EDUCAT       Total     1       Guntor Signed by - Dist Authority in Control                                                                                                    |            |  |  |  |
|----------------------------------------------------------------------------------------------------|------------|--|--|--|
| Father's/Husband's Name     Father's/Husband's Name       Yan     : D/81 DIPIKA SOCITY VIBHAG 2       Address     #tarsa #. : +91-9879509596       Mobile No.     : +91-9879509596       Name of the Beneficiary : PURVESH KUAMR     Date : 27/08/15       Type of Disability : 1. MENTALLY IMPAIRED (90%)     Date : 27/08/15       S.No.     Appliances Detail       1     TD 0M 01 MSIED Kit - MULTI-SENSORY INTEGRATED EDUCAT     1       1     Total     1       6990.00     #date                                                                                                    |            |  |  |  |
| Address     Address       Address     Address       Address     Mobile No.       Mame of the Beneficiary : PURVESH KUAMR     Date : 27/08/15<br>Age : 17       Type of Disability : 1 MENTALLY IMPAIRED (90%)     Date : 27/08/15<br>Age : 17       S.No.     Appliances Detail       1     TO 0M 01 MSIED KR - MULTI-SENSORY INTEGRATED EDUCAT       Total     1       6900.00       S.No.     Total                                                                                                    |            |  |  |  |
| S.No.     Appliances Detail     Mobile No. : +91-987950959       1     TD 0M 01 MSIED Kit - MULTI-SENSORY INTEGRATED EDUCAT     Ramark     Quantity     Value       1     Total     1     6900.00     July                                                                                                    |            |  |  |  |
| S.No.       Appliances Detail         1       TD 0M 01 MSIED Ka - MULTI-SENSORY INTEGRATED EDUCAT       Ramark       Quantity       Value         1       TD 0M 01 MSIED Ka - MULTI-SENSORY INTEGRATED EDUCAT       1       6900.00       Total       1       6900.00                                                                                                    |            |  |  |  |
| Total 1 6900.00 Total 1 6900.00                                                                                                    |            |  |  |  |
| Total 1 6900.00 July                                                                                                    | 1          |  |  |  |
| Kentility Provide a BOXIAIN                                                                                                    | 0          |  |  |  |
|                                                                                                    |            |  |  |  |
|                                                                                                    |            |  |  |  |
| प्रमाणित किया जाता है की सेरी व्यक्तिगत जानकारी के अनुसार जाझायीं / उसके पिता / उसके संरक्षक के मासिक आय क. 4500 (राष्ट्री म rour mousance)<br>Certified that to the best of my knowledge the monthly income of the beneficiand father lowed and the state of the beneficiand father lowed and the state of the beneficiand father lowed and the beneficia |            |  |  |  |
| Certified that to the best of my knowledge, the monthly income of the beneficiary/ father / guardian of the patient is Rs. (Rupees Four Thousand Five Hundred only.)                                                                                                    |            |  |  |  |
| हस्ताहार - सहयोगी संस्था/जिन्हा अधिकारी<br>Counter Sig by Collaborative Agency/ Dist. Authority Signature & Stamp of the Principal/Head Master /SSA R                                                                                                    | रोहर<br>९० |  |  |  |
| े PURVESH KUAMP प्रमाणित करता/करती हूँ कि मैंने पिछले एक/सीम/दस॰ वर्षों में सारत सरकार/राज्य सरकार या जन्य समाजिक योजना के अतर्गत किसी शासकीय/जशासकीय/जन्य सरक<br>से कोई उपकरण प्राप्त नहीं किया है। यदि मेरे द्वारा दी मई सूचनाएँ गलत पाई जाती है तो मेरे उपर कानूनी कारवाही या आपूर्ति किये गये उपस्कर एवं उपकरण की पूरी लागत मुगतान की जिम्मेदारी<br>मेरी होगी।                                                                                                    |            |  |  |  |
| I PURVESH KUAMR certify that I have not received similar Ald/Equipment either free of cost/subsidized in the last one/three/ten years* from an<br>Government/Non Government organization. In case the undertaking is found false, I will be liable for legal action beside recovery of the full cost of<br>aids and appliances supplied, from me.                                                                                                    |            |  |  |  |
| ATT                                                                                                    |            |  |  |  |
| हस्ताक्षर - जिला अधिकृत अधिकृति । व्यासका बतिनिर्ण<br>Counter Signed by - Dist Authority ALIMCO Rep. Signature/Thumb Impression of the Beneficiary/Guardian (In case of min                                                                                                    | मेए)       |  |  |  |
| उपकरण पावती RECEIPT OF APPLIANCES                                                                                                    |            |  |  |  |
| में PURVESH KUAMR प्रमाणित करता/करती हूँ कि आज दिनांक                                                                                                    | •          |  |  |  |
| I PURVESH KUAMR certify that today                                                                                                    |            |  |  |  |
| हस्ताक्षर - जिला अधिकृत अधिकारी / एलिम्को प्रतिनिधि Date :                                                                                                    | 8          |  |  |  |
| * Applicability: Minimum 1 years for CWICH 2 40                                                                                                    |            |  |  |  |
| पात्रता : न्यनतम १ वर्ष विशेष आवश्यकता वाले बच्यों के लिए तथा १० वर्ष उच्च कीमत उच्च कोटि के उपकरणों के लिए                                                                                                    |            |  |  |  |
| * Applicability: Minimum 1 year for CWSN & 10 years for High Cost High Value and three years for all others categories<br>पात्रता : न्यनतम १ वर्ष विशेष आवश्यकता वाले बच्यों के लिए तथा १० वर्ष उच्च कीमत उच्च कोटि के उपकरणों के लिए                                                                                                    |            |  |  |  |
| पत्रिता : न्यनतम र वर्ष विशेष आवश्यकता वाले बच्यों के लिए तथा १० वर्ष उच्य कीमत उच्च कोटि के उपकरणों के लिए                                                                                                    |            |  |  |  |
| पात्रता : न्यनतम ा वर्ष विशेष आवश्यकता वाले बच्यों के लिए तथा १० वर्ष उच्च कीमत उच्च कोटि के उपकरणों के लिए                                                                                                    |            |  |  |  |
| पात्रता : न्यनतम १ वर्ष विशेष आवश्यकता वाले बच्चों के लिए तया १० वर्ष उच्च कीमत उच्च कोटि के उपकरणों के लिए                                                                                                    |            |  |  |  |
| पात्रता : न्यनतम १ वर्ष विशेष आवश्यकता वाले बच्यों के लिए तथा १० वर्ष उच्च कीमत उच्च कोटि के उपकरणों के लिए                                                                                                    |            |  |  |  |

| SC                                           | HEME FOR ASSISTANCE TO DIS<br>SHICH I AN I AN I ANIT<br>(MICH START II ON PARTICAL SING<br>ST. C. C. STATUT<br>ARTIFICIAL LIMBS MANUFACTURING CORP<br>(A GOVERNMENT OF INDIA 'MINIRATNA'<br>G.T. ROAD, KANPUR-2080<br>AN ISO 9001:2000 COMPAN | roration of India<br>UNDERTAKING)<br>16<br>NY C-708                                                                                                    |
|----------------------------------------------|----------------------------------------------------------------------------------------------------|----------------------------------------------------------------------------------------------------|
| Slip No. : 2015-16/KARJA                     | Assessment Di                                                                                                    |                                                                                                    |
|                                              | : PARUL BEN                                                                                                    | आयु : 13 तिंग :Female<br>Sex                                                                                                    |
| নাসায়্য কা নাস<br>Name of the Beneficiary   |                                                                                                    | Age                                                                                                    |
| पिता/पति का नाम                              | : RAMESH BHAI                                                                                                    | जाति : SC<br>Category                                                                                                    |
| Father's/Husband's Nam                       |                                                                                                    |                                                                                                    |
| Type of Disability 1 M                       | RJA2/T1/00268/ADIP-SPL (VIP)<br>ary : PARUL BEN<br>ENTALLY IMPAIRED (75%)                                                                                                    | Uate : 21/08/15<br>Age : 13         Mobile No. : +91-8511217623           Age : 13         Sex : Female         Mobile No. : +91-8511217623           Remark         Quantity         Value           1         6900.00         0                                                                                                    |
| 1 TO OM OT MISIE                             | DRETRIGETION                                                                                                    | Total 1 6300.00 अधिकारी / एतिम्को प्रतिनिधि<br>हस्लाहार - जिला अधिकारी / एतिम्को प्रतिनिधि                                                                                                    |
|                                              |                                                                                                    | Counter Signeri by - Dist Authority/ALIMCO Rep.                                                                                                    |
| Counter Sig by - Colla<br># PARUL BEN TRIMIN | borative Agency/ Dist Authority                                                                                                    | अव्याप्त व्यानायान्त्र नार्ट्राप्त एत. ए. प्रातानाय रुहर्ट्राया स्मान<br>Signature & Stamp of the Principal/Head Master SSA Rep<br>बरबार किन बरबार या जन्म समाजिक योजना के जंतर्गत किसी सासकीय/जन्मसकीय/जन्म संस्था से क<br>बरबार किन बरबार या जन्म समाजिक योजना के जंतर्गत किसी सासकीय/जन्मसकीय/जन्म संस्था से क<br>बरबार किन बरबार या जन्म समाजिक योजना के जंतर्गत किसी सासकीय/जन्मसकीय/जन्म संस्था से क |

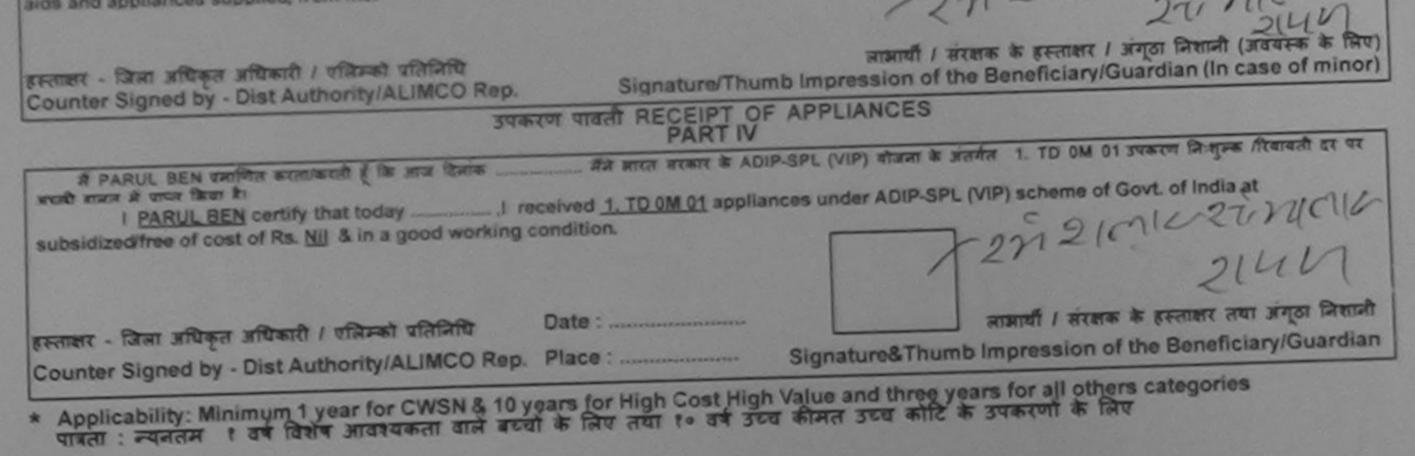

| SCHEME FOR ASSISTANCE TO DISA<br>आरतीय कृत्रिम अग जिमांग<br>(मात्त सरकार का एक सिमीरलन' मार्टजजिस<br>जो. से. रोह, कानपुर - रबट्व्य्य<br>आई एस औ द्व्य्य्य - रबट्व्य्य्य<br>माई एस औ द्व्य्य्य - रबट्व्य्य्य<br>आई एस औ द्व्य्य्य - रबट्व्य्य्य<br>बार्ट्यान्जज्ज्ञ<br>ARTIFICIAL LIMES MANUFACTURING CORPO | TRATION OF INDIA<br>INDERTAKING) 744                                                                                                    |
|----------------------------------------------------------------------------------------------------|----------------------------------------------------------------------------------------------------|
| Camp Venue : NASWADI                                                                                                    | 725 12:7-9                                                                                                    |
| Slip No. : 2016-17/VADO19/T3/01793 Assessment Date<br>PAI                                                                                                    | Camp Type : ADIP-SPL (VIP)                                                                                                    |
| नामार्थी का नाम : MAYANK BHAI<br>Name of the Beneficiary                                                                                                    | आय : 15 लिंग :Male<br>Age                                                                                                    |
| पिता/पति का नाम : VIJAY BHAI<br>Father's/Husband's Name                                                                                                    | जाति : ST<br>Category                                                                                                    |
| पता :KAVANT<br>Address<br>सहर/करूबा/गांव :NASWADI वित्रकोड :39115<br>City/Town/Village<br>राज्य<br>State :GUJARAT जिला :CHOT<br>पहचान पत्र और र्न.<br>ID Card Type & No. : Aadhar Card (269639585065)                                                                                                    | 지 UDAIPUR 지 A UDAIPUR 지 A UDAIPUR                                                                                                    |
| PAF                                                                                                    | RTI                                                                                                    |
| परीक्षण व                                                                                                    | 이사SEDGEMENT SLIP Camp Vonue : NASWADI                                                                                                    |
| Slip No. : 2016-17/VADO19/T3/01793/ADIP-SPL (VIP)<br>Name of the Beneficiary : MAYANK BHAI<br>Type of Disability 1 MENTALLY IMPAGRED (50%)                                                                                                    | Date         06/10/16         Mobile No.: +91-7623982641           Age         15         Sex : Male         Mobile No.: +91-7623982641           Remark         Quantity         Value           1         4500.00         1           Total         1         4500.00 |
|                                                                                                    | हस्ताधार - जिला अधिकृत अधिकारी / एजिस्को प्रतिनिधि<br>Counter Signed by - Dist Authority/ALIMCO Rep.                                                                                                    |

SANKET KUMAR ROUT ODWITV P& O OFFICER VIDULIO ON I

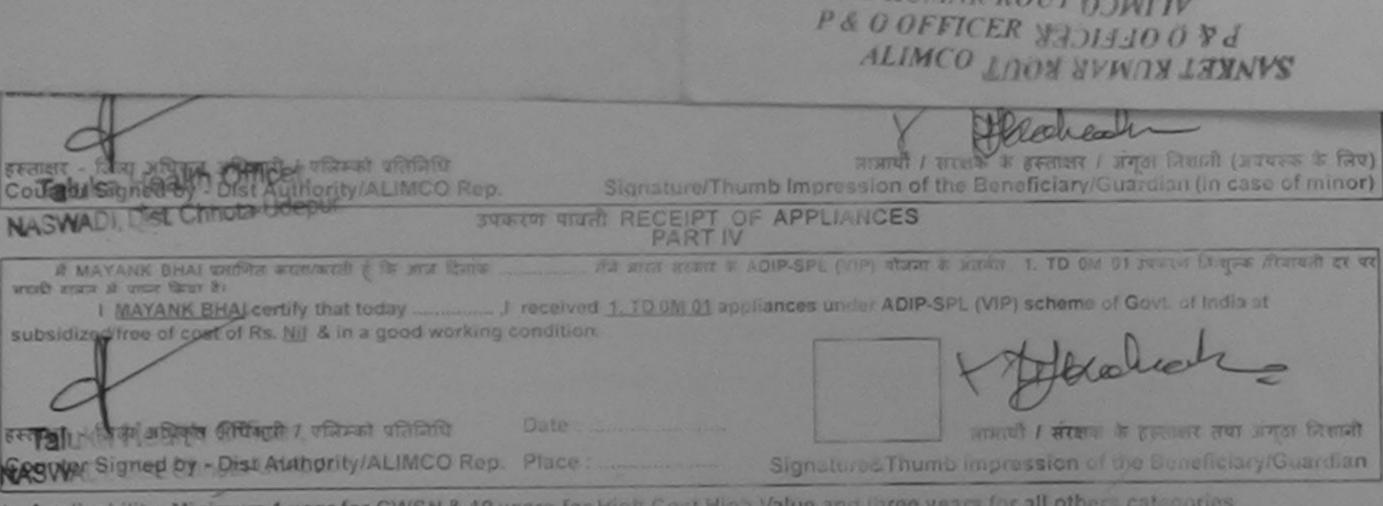

\* Applicability: Minimum 1 year for CWSN & 10 years for High Cost High Value and three years for all others categories पात्रता : न्यनतम र वर्ष विशेष आवश्यकता वाले बच्चों के लिए तथा १० वर्ष उच्च कीमत उच्च कोटि के उपकरणों के लिए

16

Place: Vordodaron

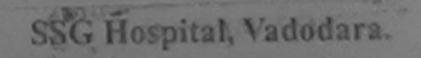

|                                             | ARTIFICIAL LIMES MANUFAC<br>(A GOVERNMENT OF IND)<br>G.T. ROAD,<br>AN ISO 900                                                                                                    | CE TO DISABLED PERS<br>अग निर्माण निगम<br>फिलेस्ज सर्वत्रकि उपकर)<br>आलपुर - ३०८०१६<br>रब्दार्डेव्यक स्विम्धल<br>TURING CORPORATION OF IND<br>A 'MINIRATNA' UNDERTAKING)<br>KANPUR-208016<br>1:2000 COMPANY |                                                                                                    |                                                                                                 |                                                                                                    |
|---------------------------------------------|----------------------------------------------------------------------------------------------------|----------------------------------------------------------------------------------------------------|----------------------------------------------------------------------------------------------------|-------------------------------------------------------------------------------------------------|----------------------------------------------------------------------------------------------------|
| Camp Venue : CHC I<br>Slip No. : 2015-16/PA |                                                                                                    | ssessment Date : 19/08/15<br>PART I                                                                                                    | KN                                                                                                    | Camp Type :                                                                                     | ADIP-SIPL (VIP)                                                                                    |
| নামার্যা কা নাম                             | : MALIRAHUBHAI                                                                                                    | TANTI                                                                                                    | अत्य : 13                                                                                                    | 3 ज़िंग<br>Sex                                                                                  | :Male                                                                                              |
| Name of the Benefit                         |                                                                                                    |                                                                                                    | and : Of<br>Category                                                                                               | BC जन्मति<br>DOB                                                                                | 12 : 01/01/02                                                                                      |
| her's/Husband's                             | Name                                                                                                    |                                                                                                    |                                                                                                    | 31-7046075594                                                                                   |                                                                                                    |
| Address                                     | SINDHROT PADRA                                                                                                    |                                                                                                    | Mobile No.<br>ई-सेल                                                                                                |                                                                                                 |                                                                                                    |
| शहर/कस्वा/गांव<br>City/Town/Village         |                                                                                                    | Tente : 391330                                                                                                    | Émail ID                                                                                                    |                                                                                                 |                                                                                                    |
| राज्य<br>State                              | CILIARAT De                                                                                                    |                                                                                                    |                                                                                                    |                                                                                                 |                                                                                                    |
|                                             | : Aadhar Card (554508975955)                                                                                                    |                                                                                                    |                                                                                                    |                                                                                                 |                                                                                                    |
| Type of Disability : 1. M                   | ADRA 1/150/0228/ADIP-SPL (VI<br>iary : MALIRAHUBHAI<br>KENTALLY IMPAIRED (75%)                                                                                                    | ENT ACKNOWLEDGEMENT :<br>परीक्षण पावती पची<br>IP) Date :<br>Age :                                                                                                    | 19/08/15                                                                                                    | Mobile No.: +91<br>Value                                                                        |                                                                                                    |
| S.No.   Appliances D<br>1   TD 0M 01 MSIE   | Detail<br>ED Kit - MULTI-SENSORY INTEGRATE                                                                                                    |                                                                                                    | al 1<br>reenast -<br>Counter Signe                                                                                 | <u>6900.00</u><br><u>6900.00</u><br>बिसा अधिकृत अधिकारी /<br>d by - Dist Authority              | ALIMCO Rep.                                                                                        |
| # MALIRAHUGH                                | स्वाग्यला जामा कृत जामा कहा Prevent<br>Collabor का सिका के सिका कि निर्मा कि<br>(A) प्रताणित का सिका के सिका कि सिका कि सिका<br>किया है) यदि और द्वाप के यह सुप्रमार मारव                                                                                                    | ion Officer Si<br>Officer Si<br>Contract of A such acanona ac                                                                                                    | त्र्यांतक प्रधानाचार्य/हेड नास्त<br>gnature & Stamp of t<br>कार वा जन्म समाजिक बीजन<br>वा जामृति क्रिये नये उपस्कर | cr/एस.एस. ए. प्रतिनिर्ण<br>the Principal/Head<br>के जंतर्मत किरी सामके<br>एवं उपकरण की पूरी कान | चे के इस्तालर एवं मोहर<br>d Master /SSA Rep.<br>वाजवातकीयाजन्य संस्था व<br>व कुरतान की विज्योदांगे |
| I MALIRAHUB                                 | HAI certify that I have not received si<br>HAI certify that I have not received si<br>lovernment organization. In case the<br>s supplied, from me.                                                                                                    |                                                                                                    | of costisubsidized in the                                                                                          | he last one/threeter<br>tion beside recover)                                                    | y of the full cost of                                                                              |
| हस्ताइन - जिला अधि<br>Counter Signed        | कृत अधिकारी / प्रतिम्की प्रतिनिधि<br>by - Dist Authority/ALIMCO Rep.                                                                                                    | Signature/Thumb I                                                                                                    | impression of the Be                                                                                               | के इस्लाहर / जन्दा है<br>neficiary/Guardia                                                      | नेशामी (जवयस्क के लिए)<br>In (In case of minor)                                                    |
|                                             | उप                                                                                                    | AND HIGH REVEN                                                                                                    | PPLIANCES<br>R-SPL (VIP) stass to size                                                                             | 2 1 TD 04 01 300                                                                                | पण जिल्लाक तिवायती दर                                                                              |
| subsidized/free of                          | AHUBHAI certify that today                                                                                                    | ,I_received <u>1. TD 0M 01</u> applia<br>g condition.                                                                                                    | Inces under ADIP-SPL (                                                                                             | (VIP) scheme of Go                                                                              | vt. of India at<br>सकर तथा अय्ठा जिवाजी                                                            |
| हिल्लाजर - जिला अप्रि                       | चेकृत अधिकारी / एलिमको प्रतिनिधि                                                                                                    | Date: S                                                                                                    | ignature&Thumb imp                                                                                                 | pression of the B                                                                               | eneficiary/Guardian                                                                                |
|                                             | A CONTRACTOR OF A CONTRACTOR OF A CONTRACTOR O | 2. Fidule                                                                                                    | hue and three years                                                                                                | for all others cate                                                                             | ngories                                                                                            |
| * Apr pability:                             | Minimum 1 year for CWSN & 10<br>H 1 वर्ष विशेष आवश्यकता वाले बच                                                                                                    | years for high Cost high va<br>त्वी के लिए तया १० वर्ष उच्च के                                                                                                    | नेमत उच्च कोटि के उप                                                                                               | करणा के लिए                                                                                     |                                                                                                    |

| SCHEME FOR ASSISTANCE TO DISABLED PERS<br>AITCH A ATH ATHOU ATHA<br>(AITCH ACART ATHATICAT AITARA STARA)<br>AT A ATHATICAT AITARA STARA)<br>ATHIFICIAL LIMBS MANUFACTURING CORPORATION OF IND<br>(A GOVERNMENT OF INDIA MINIRATNA' UNDERTAKING)<br>G.T. ROAD, KANPUR-208016<br>AN ISO 9001:2000 COMPANY<br>Camp Venue: CHC PADRA 19/08/2015 | A                                            |                    |                                                                                  |
|----------------------------------------------------------------------------------------------------|----------------------------------------------|--------------------|----------------------------------------------------------------------------------|
| Slip No. : 2015-16/PADRA1/T1/00190 Assessment Date : 19/08/15<br>PART I                                                                                                    |                                              |                    | Camp Type : ADIP-SPL (VIP)                                                       |
| लाभार्यी का नाम : DAKSHA BEN                                                                                                    | आय<br>Age                                    | : 18               | লিন :Female<br>Sex                                                               |
| Name of the Beneficiary<br>पिता/पति का नाम<br>Father's/Husband's Name                                                                                                    | जाति<br>Category                             | : OBC              | जन्मतिथि : 03/04/97<br>DOB                                                       |
| पता<br>Address<br>शहर/कस्वा/गांव<br>City/Town/Village<br>न्या                                                                                                    | ਸੀबाइल ਜੱ.<br>Mobile No<br>ई-ਸੇल<br>Email ID |                    | 974408483                                                                        |
| ASSESSMENT ACKNCWLEDGE                                                                                                    | Date : 19/08/1                               | and all the set of |                                                                                  |
| SiNo. Appliances Detail                                                                                                    |                                              |                    |                                                                                  |
| 1 TD 0M 01 MSIED Kit - MULTI-SENSORY INTEGRATED EDUCAT                                                                                                    | Total                                        | 1<br>1             | 6900.00<br>6900.00                                                               |
|                                                                                                    |                                              | Counter Sign       | - जिला अधिकृत अधिकारी / एलिम्को प्रतिनिधि<br>ned by - Dist Authority/ALIMCO Rep. |

Stands - asain Callabarana and an and a stand and the stand of the stand of the sta

में DAKSHA BEN प्रमस्तित करांखकाछि। इ कि जिसे विद्वयी से गांद तथी में सारत तरकार/राज्य सरकार या जन्य समाजिक योजना के अंतर्गत किसी चासकाय/जनान कोई उपकरण शाप्त नहीं किया है। यदि मेरे द्वारा दी गई त्वनार्थ गलत गई जाती है तो मेरे उपर कानूनी कारवाही या आपूर्ति किये गये उपस्कर एवं उपकरण की पूरी जागत मुगतान की जिम्मेटारी

सेरी होगी।

I DAKSHA BEN certify that I have not received similar Aid/Equipment either free of cost/subsidized in the last one/three/ten years\* from any Government/Non Government organization. In case the undertaking is found false, I will be liable for legal action beside recovery of the full cost of aids and appliances supplied, from me.

| हस्तावर - जिला अधिकृत अधिकारी / एलिम्को प्रतिनिधि<br>Counter Signed by - Dist Authority/ALIMCO Rep. | Signature/Thur            | लाझायौँ / संरक्षक के हस्ताझर / अग्ठा निशानी (अवयस्क के लिए)<br>nb Impression of the Beneficiary/Guardian (In case of minor) |
|----------------------------------------------------------------------------------------------------|---------------------------|----------------------------------------------------------------------------------------------------|
| Counter Signed by - Dist Additing Addition 344                                                      | रण पावती RECEIPT OF       | FAPPLIANCES                                                                                                    |
| में DAKSHA BEN प्रमाणित करता/करती हूँ कि जाज दिनांक                                                 |                           | DIP-SPL (VIP) बोजना के जंतर्गत 1. TD 0M 01 उपकरण निःशुल्क गरियायती दर पर                                                    |
| STORE AT AT AT A AT A A A A A A A A A A A A                                                         | received 1. TD 0M 01 appl | liances under ADIP-SPL (VIP) scheme of Govt. of India at                                                                    |
| इस्टब्स्टर - जिला अधिकृत अधिकारी / एलिम्को प्रतिनिधि                                                | Date :                    | लाआयीं / संरक्षक के इस्ताक्षर तथा अंग्ठा निधानी<br>Signature&Thumb Impression of the Beneficiary/Guardian                   |
| Counter Signed by - Dist Authority/ALIMCO Rep.                                                      | ears for High Cost High   |                                                                                                    |

Applicability: Minimum 1 year for CWSN & 10 years for High Cost High Value and Unter y पात्रता : न्यनतम १ वर्ष विशेष आवश्यकता वाले बच्चों के लिए तया १० वर्ष उच्च कीमत उच्च कोटि

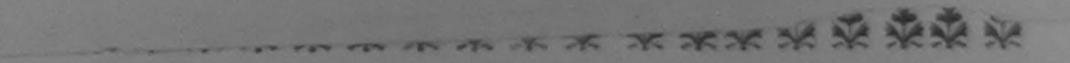

|                                         | (भारत सरकार<br>जी.<br>आहे व<br>ARTIFICIAL LIMBS MAN<br>(A GOVERNMENT O<br>G.T. R | तित्रेम अग लि<br>त एक मिनीदल र<br>दी. रोड, कानपुर -<br>रस जो १००१:२०००<br>IUFACTURING<br>F INDIA 'MINIRU<br>OAD, KANPUR<br>O 9001:2000 CO | माण लिगम<br>हार्वजनिक उपक्रम)<br>१०८०९६<br>प्रतिष्ठजन<br>CORPORATION OF INDI<br>ATNA' UNDERTAKING)<br>१-208016<br>DMPANY | (fill)                                       |              | 60               |                                       |
|-----------------------------------------|----------------------------------------------------------------------------------|----------------------------------------------------------------------------------------------------|----------------------------------------------------------------------------------------------------|----------------------------------------------|--------------|------------------|---------------------------------------|
| Camp Venue : CHC                        | CHOTA UDAIPUR                                                                    | C-                                                                                                    | 462                                                                                                    | MI                                           | 7            |                  |                                       |
| Slip No. : 2016-17/VA                   | DO22/T16/02252                                                                   | Assessme                                                                                                    | ent Date : 15/10/16<br>PART I                                                                                            |                                              |              | Camp Type :      | ADIP-SPL (VIP)                        |
| लामार्थी का नाम<br>Name of the Benefi   | : ANKUR BHAI                                                                     |                                                                                                    | TART                                                                                                    | आयु<br>Age                                   | : 15         | लिंग<br>Sex      | :Male                                 |
| पिता/पति का नाम<br>Father's/Husband's   | : RAMESH BHAI                                                                    |                                                                                                    |                                                                                                    | जाति<br>Category                             | : ST         |                  |                                       |
| पता<br>Address<br>शहर/कस्बा/गांव        | : PADHARVAT<br>:CHOTA UDAIPUR                                                    | पिनकोड<br>विन्दर्भ                                                                                                    | :391160                                                                                                    | ਸोबाइल न.<br>Mobile No.<br>ई-मेल<br>Email ID | :            |                  |                                       |
| City/Town/Village<br>राज्य              | :GUJARAT                                                                         | Pin Code<br>जिला<br>District                                                                                                    | CHOTA UDAIPUR                                                                                                    |                                              |              |                  |                                       |
|                                         |                                                                                  | 4412                                                                                                    | ACKNOWLEDGEMENT                                                                                                    | SLIP Camp                                    | Venue : C    | HC CHOTA UDA     |                                       |
| Slip No. : 2016-17/<br>Name of the Bene | VADO22/T16/02252/ADIP<br>ficiary : ANKUR BHAI                                    | SPL (VIP)                                                                                                    | Date<br>Age                                                                                                    | : 15/10/16<br>: 15 Sex : I                   | Male         | Mobile No.;      | - Te                                  |
| type of Disability :                    | MENTALLY IMPAIRED (50%)                                                          |                                                                                                    | Kit-3                                                                                                    |                                              |              |                  |                                       |
| S.No. Appliances                        |                                                                                  |                                                                                                    | Remark                                                                                                    | Quant                                        | ity I        | Valuel           |                                       |
| I J ID OM OI M                          | SIED KIL- MULTI-SENSORY INTE                                                     | EGRATED EDU                                                                                                    | CAT                                                                                                    | 1                                            |              | Value<br>4500.00 | 1 1                                   |
|                                         |                                                                                  |                                                                                                    | Tot                                                                                                    | al 1                                         |              | 4500.00          | no                                    |
|                                         |                                                                                  |                                                                                                    |                                                                                                    | Count                                        | हस्ताखर - जि | ना अधिकन अधिकारी | । रजिम्को प्रतिनिधि<br>ty/ALIMCO Rep. |

Counter Sig. by - Collaborative Agency/ Dist. Automy

13 2

मोरित उन्द्र छन् - उठनावछनाव प्रत सहुतनाटन छन्छ स्वयनातम् । मैं ANKUR BHAJ प्रमाणित करता/करती हूँ कि मैंने पिछले एक/तीन/दस वर्ष में झारत सरकार/राज्य सरकार या जन्य समाजिक योजना के अंतर्गत किसी धासकीय/जण्यकीय/जन्य सरका से उपकरण प्राप्त नहीं किया है। वदि मेरे द्वारा दी गई स्वनार्थ मलत पाई जाती है तो मेरे उपर कानूनी कारवाही या आपूर्ति किये गये उपस्कर एवं उपकरण की पूरी लागत मुगतान की जिन्मेदारी

| कोई उपकरण प्राप्त सहा किया हा याद मर प्राप्त के प्राप्त<br>मेरी होगी।                                                                                                    | a lite of a set (subsidized in the last one/three/ten years* from any                                                                                                    |
|----------------------------------------------------------------------------------------------------|----------------------------------------------------------------------------------------------------|
| Covergment/Non Government organizations in case and                                                                                                    | Equipment either free of cost/subsidized in the last one/three/ten years* from any taking is found false, I will be liable for legal action beside recovery of the full cost of |
| aids and appliances supplied, from me.                                                                                                    | J.K                                                                                                    |
| हस्ताक्षर - जिला अधिकृत अधिकारी एलिम्को प्रतिनिधि                                                                                                    | लाआयीं / संरक्षक के हस्ताक्षर / अंगूठा निशानी (अवयस्क के लिए)<br>Signature/Thumb Impression of the Beneficiary/Guardian (In case of minor)                                      |
| Counter Signed by - Det Authonity/ALIMCO (10).                                                                                                    | Tan RECEIPT OF APPLIANCES                                                                                                    |
|                                                                                                    | PART IV<br>. मैंने मारत सरकार के ADIP-SPL (VIP) बोजना के अंतर्यत 1. TD 0M 01 उपकरण जिल्हानक /रिवायती दर पर                                                                      |
| में ANKUR BHAI प्रमाणित करता/करती हूँ कि आज दिनाक<br>अच्छी हायन में पाप्न किया है।                                                                                                    | ed <u>1. TD 0M 01</u> appliances under ADIP-SPL (VIP) scheme of Govt. of Inclia at                                                                                              |
| I ANKUR BHAI certify that today                                                                                                    | ion 51972                                                                                                    |
| Substantial States and States and State |                                                                                                    |
| G Date                                                                                                    | लामायीं । संरक्षक के हस्ताक्षर तथा अंग्ठा निशानी                                                                                                    |
| हस्ताहार - जिला अधिकृत जीधकारा / एलमका प्रतिनिधि                                                                                                    | e:                                                                                                    |
|                                                                                                    |                                                                                                    |
| * Applicability: Minimum 1 year for CWSN & 10 years 1                                                                                                    | for High Cost High Value and three years for all others categories<br>लेप तथा १० वर्ष उच्च कीमत उच्च कोटि के उपकरणों के लिए                                                     |

पात्रताः न्यनतमः १ वर्षे विशेष आवश्यकतः

|                                                                                                    | भारतीय व<br>(मारल जरफार<br>जो<br>RTIFICIAL LIMBS MAI<br>(A GOVERNMENT C<br>G.T. I<br>AN IS | TANCE TO DISABLED (<br>कविम अग निर्माण निगम<br>का एक मिन्नोरल्न' तार्वजनिक उपक्रम)<br>दी. रोह. कालपुर - रेन्ट्रन्द<br>एव जो रक्ष्मर: रेन्क्स परिष्ठान<br>NUFACTURING CORPORATION (<br>DF INDIA 'MINIRATNA' UNDERTAIN<br>ROAD, KANPUR-208016<br>10 9001: 2000 COMPANY |                                                               |                  |                |                         |
|----------------------------------------------------------------------------------------------------|--------------------------------------------------------------------------------------------|----------------------------------------------------------------------------------------------------|---------------------------------------------------------------|------------------|----------------|-------------------------|
| Slip No. : 2015-16/KARJA2/T                                                                                                    | 1/00253                                                                                    | Assessment Date : 21/08/<br>PART I                                                                                                    | 15                                                            |                  | Camp Type : /  | ADIP-SPL (VIP)          |
| जाआधीं का नाम<br>Name of the Beneficiary                                                                                            | : ALTAF HUSEN                                                                              |                                                                                                    | आय<br>Age                                                     | : 18             | लिंग<br>Sex    | :Male                   |
| भिता/पति का नाम<br>Father's/Husband's Name                                                                                          | : LIYAKAT BHAI                                                                             | 6-434                                                                                                    | जाति<br>Category                                              | : OBC            |                |                         |
| Address<br>KARJ                                                                                                    |                                                                                            | चित्रकोड : 391240                                                                                                    | ਸੀਬਾइਸ਼ ਜ.<br>Mobile No.<br>ਭੈ-ਸੋਜ<br>Email ID                | :                | 24186716       |                         |
| Slip Ne. : 2015-16/KARJA<br>Name of the Beneficiary<br>Type of Disability 1 MENTA<br>S.No. Appliances Detail<br>1 TO OM 01 MSIED KR | LLY IMPAIRED (75%)                                                                         |                                                                                                    | Date : 21/08/15<br>Age : 18 Sex : M<br>Quanti<br>1<br>Total 1 | Male<br>ty<br>69 | Mobile No. : + | 8/2015<br>91-9624186716 |

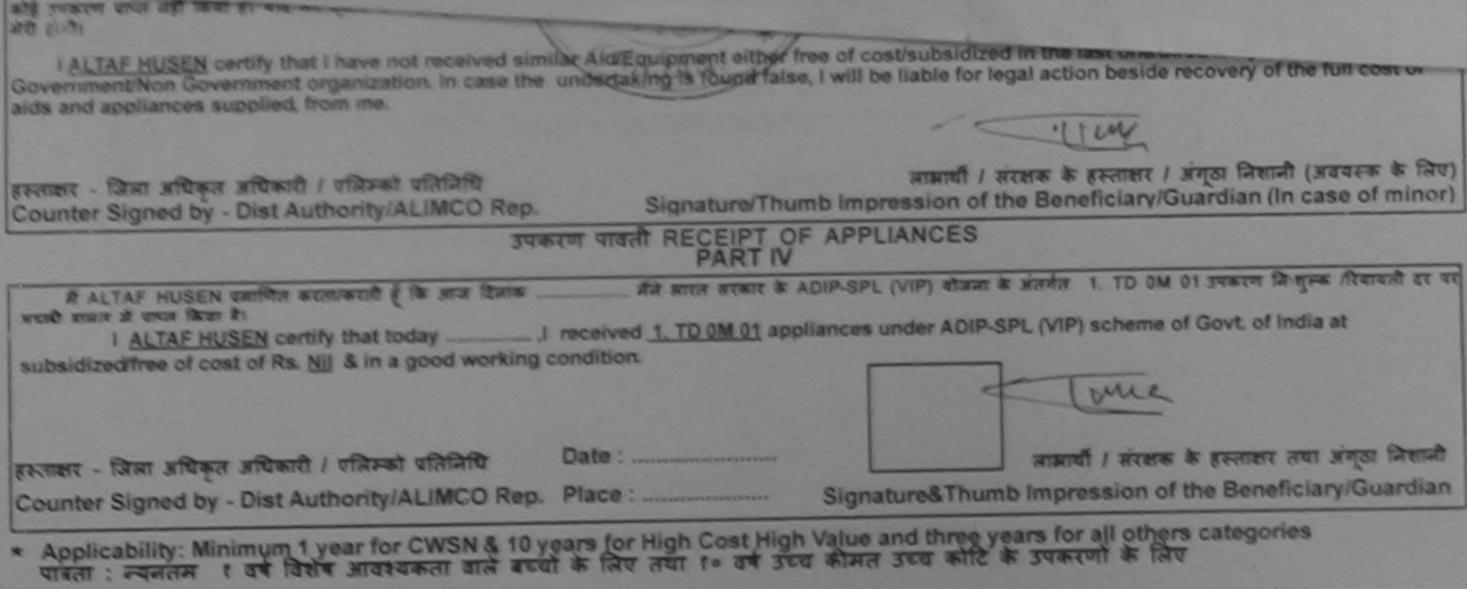

| SCHEME FOR ASSISTANCE TO DISA<br>आरतीय कृत्रिम अग निर्माण<br>(आरत सरकार का एक मिनीरल्न' सार्वजनिक<br>जो. टी. रोड, कानपुर - २०८०१६<br>आई एस जो १००१:२००० प्रतिष्ठान<br>ARTIFICIAL LIMBS MANUFACTURING CORPO<br>(A GOVERNMENT OF INDIA 'MINIRATNA' U<br>G.T. ROAD, KANPUR-20801<br>AN ISO 9001:2000 COMPAN                        | निगम<br>उपक्रम)<br>RATION OF INDIA<br>NDERTAKING) |                                                |                                                |                       |
|----------------------------------------------------------------------------------------------------|---------------------------------------------------|------------------------------------------------|------------------------------------------------|-----------------------|
| Camp Venue : CHC VADODRA RURAL,24/08/2015<br>Slip No. : 2015-16/VADOR1/T1/00268 Assessment Dat<br>PA                                                                                                    | e: 24/08/15                                       | * /                                            | Сатр Туре                                      | : ADIP-SPL (VIP)      |
| लाभार्यी का नाम<br>Name of the Beneficiary<br>पिता/पति का नाम :SANJAY SOLANKI                                                                                                    | आयु<br>Age<br>योग जाति                            | : 12<br>: Gen                                  | लिंग<br>Sex<br>eral                            |                       |
| Father's/Husband's Name         पता       : AJOL         Address       : AJOL         शहर/कस्वा/गांव       : VADODARA         शहर/कस्वा/गांव       : VADODARA         City/Town/Village       Pin Code         राज्य       : GUJARAT         State       : GUJARAT         पहचान पत्र और नं.       : Aadhar Card (383750530587) | Categ<br>मोबाइल<br>Mobile<br>ई-मेल<br>Email       | ा ज. :+91-<br>No.<br>:                         | 9601287715                                     |                       |
| DUPLICATE 59 Dalutur<br>ASSESSMENT ACKN<br>TRATT                                                                                                    | owledgement slip<br>गवती पची                      |                                                | CHC VADODI<br>RURAL,24/08                      | RA<br>/2015           |
| Slip No. : 2015-16/VADCR1/T21/00268/ADIP-SPL (VIP)<br>Name of the Beneficiary : DHRUVIKA<br>Type of Disability : 1. MENTALLY IMPAIRED(75%)                                                                                                    | Date : 24/08<br>Age : 12                          | Sex : Female                                   | Mobile N                                       | o.: +91-9601287715    |
| S.No. Appliances Detail<br>1 TD 0M 01 MSIED Kit - MULTI-SENSORY INTEGRATED EDUCAT                                                                                                    | Remark<br>Total                                   | Quantity<br>1<br>1<br>Exernant<br>Counter Sign | Value<br>6900.00<br>6900.00<br>- जिला अधिकृत अ | TUART I URTENT URAFAR |
|                                                                                                    | ले/रोजेब जिस्कार या जन्य समाजि                    | - Curr                                         |                                                | xep                   |

उपकरण कीप्ते किन है। यदि मेरे द्वारा दी गई ज़्यनाएँ मलत पहि जोती है तो मेरे उपर कानूनी कारवाही या आपूर्ति किये गये उपस्कर एवं उपकरण की पूरी लागत मुगतान की जि होगी। I DHRUVIKA certify that I have not received similar Aid/Equipment either free of cost/subsidized in the last one/three/ten years\* from any Government/Non Government organization. In case the undertaking is found false, I will be liable for legel action beside recovery of the full cost of aids and appliances supplied, from me. लाआयीं । संरक्षक के हस्ताक्षर । अंगूठा निशानी (अवयस्क के लिए) हस्ताक्षर - जिला अधिकृत अधिकारी । एलिम्को प्रतिनिधि Signature/Thumb Impression of the Beneficiary/Guardian (In case of minor) Counter Signed by - Dist Authority/ALIMCO Rep. उपकरण पावती RECEIPT OF APPLIANCES भरती हाजन में पाप्न किया है। theme of Govt. of India at I DHRUVIKA certify that today ......, I received 1. TD 0M 01 appliances under ADIP-SPL subsidized/free of cost of Rs. Nil & in a good working condition. लाआयी / सरक्षक के हस्ताक्षर तया अगुठा निशानी Date : .... हस्ताक्षर - जिला अधिकृत अधिकारी । एलिम्को प्रतिनिधि Signature&Thumb Impression of the Beneficiary/Guardian Counter Signed by - Dist Authority/ALIMCO Rep. Place : ..... \* Applicability: Minimum 1 year for CWSN & 10 years for High Cost High Value and three years for all others categories पात्रता : न्यनतम १ वर्ष विशेष आवश्यकता वाले बच्चों के लिए तथा १० वर्ष उच्च कीमत उच्च कोटि के उपकरणों के लिए

| Image: State of the state of the state | L (VIP)     |
|----------------------------------------------------------------------------------------------------|-------------|
| PART I लिंग Male                                                                                                    |             |
| लाभायों का नाम . DHROVIL Sex                                                                                                    | _           |
| Name of the Beneficiary<br>जिती : General<br>Gategory : General                                                                                                    |             |
| पता : A-4 MRAUDANG SOCIETY KARELI BAUNG मोबाइल नं. : +91-9879035856<br>Address : +91-9879035856                                                                                                    |             |
|                                                                                                    |             |
| ASSESSMENT ACKNOWLEDGEMENT SLIP Camp Venue : KASHIBA HOSPITAL, VADODAR<br>परीक्षण पावती पची CITY, VADODARA                                                                                                    | CA 1        |
| Slip No. : 2015-16/VOCIT4/T1/00827/ADIP-SPL (VIP) Date : 27/08/15 Age : 12 Sex : Male Mobile No. : +91-98790358                                                                                                    | ा र         |
| S.No.   Appliances Detail                                                                                                    | -           |
| 1 TD OM 01 MSIED Kit - MULTI-SENSORY INTEGRATED EDUCAT 1 6900.00 Jury                                                                                                    |             |
| Thousand Five Hukow                                                                                                    | 25          |
| हस्ताक्षर - सहयोगी संस्थाजिला अधिकृत अधिकारी<br>Counter Sig. by CRittle Marrier Agency/ Dist. Authority.<br># DHRUVIL प्रनादिधात्मा Sort होके जैने पिछले एक/तीन/दस वर्ष ने आरत सरकार/राज्य तरकार या अन्य समाजिक योजना के अंतर्गत किसी शासकीय/अधासकीय/अधासकीय                                                                                                    | स्या से कोई |

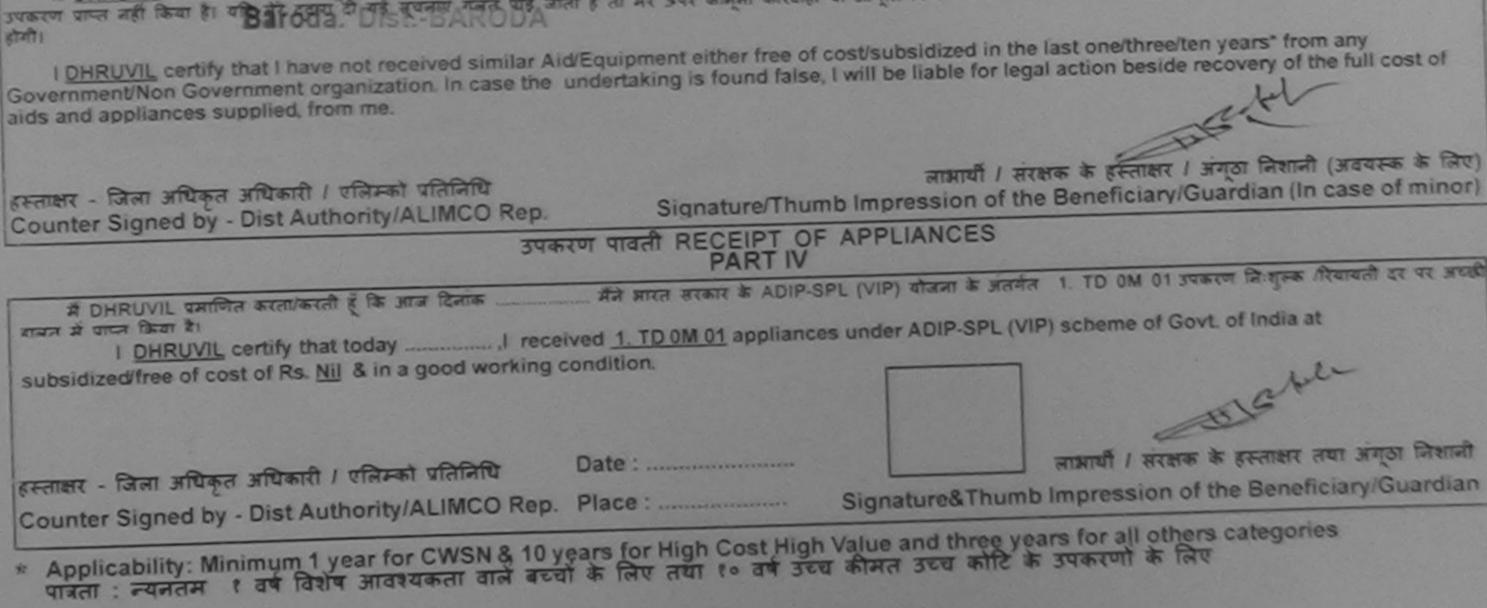

|                                                          | EME FOR ASSISTANCE TO DIS<br>STRATT कृत्रिम अग निर्माण<br>(मारत सरकार का एक मिनोरत्न सार्वजनि<br>जौ. थे. रोड, कानपुर - २०८०९८<br>आई एस डो ९००९:२००० प्रतिष्ठान<br>ARTIFICIAL LIMES MANUFACTURING CORP<br>(A GOVERNMENT OF INDIA 'MINIRATNA'<br>G.T. ROAD, KANPUR-2080<br>AN ISO 9001:2000 COMPAN | निगम<br>• उपाल्म)<br>• ORATION OF INDIA<br>UNDERTAKING) | (                                   |                             |
|----------------------------------------------------------|----------------------------------------------------------------------------------------------------|---------------------------------------------------------|-------------------------------------|-----------------------------|
| Slip No. : 2015-16/DABHO2/                               | (                                                                                                    | te · 21/08/15                                           | r/ c                                | amp Type : ADIP-SPL (VIP)   |
| 010 NO 2010-10/0401102                                   |                                                                                                    | ARTI                                                    |                                     |                             |
| लाभार्यी का नाम<br>Name of the Beneficiary               | : AAKHAWALA MEHAZABIN                                                                                                    | आयु<br>Age                                              | : 22                                | लिंग :Female<br>Sex         |
| पिता/पति का नाम<br>Father's/Husband's Name               | : FATEBHAI                                                                                                    | जाति<br>Cate                                            | gory : General                      |                             |
| Type of Lisability : 1. MENTA<br>S.No. Appliances Detail |                                                                                                    | Date : 21/08/<br>Age : 22                               | 15<br>Sex : Female M<br>Quantity Va | lobile No. : +91-9725664373 |
|                                                          |                                                                                                    | Total                                                   | 1 6900                              |                             |
|                                                          | and a second second second second second second second second second second second second second second second                                                                                                    | 1000                                                    | 1 6900<br>हस्ताक्षर - जिला अ        |                             |

| Thousand Five Hundred only.)                                                                                                    |                                                                                                    |
|----------------------------------------------------------------------------------------------------|----------------------------------------------------------------------------------------------------|
| हस्ताक्षर - सहयोगी संस्था/जिली अधिक असिडारी Prevention Officer<br>Counter Sig. by - Collaborative Sectionly Dist. Authoriticer. | निर्धारक प्रयानाचार्य/हेड मास्टर/एस.एस. ए. प्रतिनिधि के हस्ताक्षर एवं मोहर<br>Signature & Stamp of the Principal/Head Master /SSA Rep. |
| E ALCONTRA MENTAL REPORT - Diale Set 30 Patr methoda and                                                                        |                                                                                                    |

शासकीय/जनासकीय/जन्म संस्था स काइ उपकरण प्राप्त नहा किया हा याद मर द्वारा दा गई तूपनार गलत पाई जाता ह ता मर उपर कारूता करवाता से का रू प्री सागत अगतान की जिम्मेदारी मेरी होगी।

I <u>AAKHAWALA MEHAZABIN</u> certify that I have not received similar Aid/Equipment either free of cost/subsidized in the last one/three/ten years\* from any Government/Non Government organization. In case the undertaking is found false, I will be the for legal action beside recovery of the full cost of aids and appliances supplied, from me.

लाआयी / तराव्य के हस्ताक्षर / अंगुठा निशानी (जवयस्क के लिए) हस्ताक्षर - जिला अधिकृत अधिकारी / एलिम्को प्रतिनिधि Signature/Thumb Impression of the Beneficiary/Guardian (In case of minor) Counter Signed by - Dist Authority/ALIMCO Rep. उपकरण पावती RECEIPT OF APPLIANCES PART IV में AAKHAWALA MEHAZABIN प्रमाणित करता/करती हूँ कि आज दिनांक ... तियावनी हर पर बरादी हाजन में पाप्न किया है। at subsidized/free of cost of Rs. Nil & in a good working condition. तामाची / सरक्षक के हस्ताक्षर तया अंगुठा निशानी Date : ..... हस्ताक्षर - जिला अधिकृत अधिकारी / एलिम्को प्रतिनिधि Signature&Thumb Impression of the Beneficiary/Guardian Counter Signed by - Dist Authority/ALIMCO Rep. Place : .....

1-ayimniz

- + + + ×

\* Applicability: Minimum 1 year for CWSN & 10 years for High Cost High Value and three years for all others categories पात्रता : न्यनतम १ वर्ष विशेष आवश्यकता वाले बच्चों के लिए तथा १० वर्ष उच्च कीमत उच्च कोटि के उपकरणों के लिए

(C. Pr. P.V.-94)-6-2009-100 Bks. Save Hos. S.S. G.-57

| THE REPORT                                                     | EME FOR ASSISTANCE T<br>भारतीय कृत्रिम अग<br>(भारत सरकार का एक मिनीरत्न<br>जी. थे. रोड, कानपुर<br>आई एस जो १००१:२००<br>RTIFICIAL LIMBS MANUFACTURIN<br>(A GOVERNMENT OF INDIA 'MINI<br>G.T. ROAD, KANPU<br>AN ISO 9001:2000 | লিमাण लिगम<br>*' सार्वजनिक उपक्रम)<br>- २०८०९६<br>•• प्रतिम्लान<br>G CORPORATION OF IN<br>RATNA' UNDERTAKING)<br>JR-208016 |                                       | S/NO-                   | -40                                 |                                                    |
|----------------------------------------------------------------|----------------------------------------------------------------------------------------------------|----------------------------------------------------------------------------------------------------|---------------------------------------|-------------------------|-------------------------------------|----------------------------------------------------|
| Camp Venue: CHC CHOTA                                          | UDAIPUR C-                                                                                                    | - 452                                                                                                    | rit-                                  | -4                      |                                     |                                                    |
| Slip No. : 2016-17/VADO22/T                                    |                                                                                                    | nent Date : 15/10/16<br>PART I                                                                                             | MI                                    | 4                       | Camp Ty                             | pe : ADIP-SPL (VIP)                                |
| लाभार्यी का नाम<br>Name of the Beneficiary                     | : KIRANBEN                                                                                                    | TANII                                                                                                    | आय<br>Age                             | : 28                    | নি<br>Se                            |                                                    |
| पिता/पति का नाम<br>Father's/Husband's Name                     | :ISWARBHAI                                                                                                    |                                                                                                    | जाति<br>Catego                        | rv : ST                 |                                     | *                                                  |
| पता<br>Address<br>शहर/कस्बा/गांव<br>City/Town/Village<br>राज्य | CUDAIPUR TALUKA KAWAT                                                                                                    | :391130                                                                                                    | मोबाइल<br>Mobile<br>ई-मेल<br>Email II | No. :                   | 1-997900902                         | 6                                                  |
| »                                                              | ASSESSMENT<br>परी                                                                                                    | अ<br>ACKNOWLEDGEMEN<br>क्षण पावती पर्ची                                                                                    | NT SLIP                               | Camp Venue :            | СНС СНОТА                           | UDAIPUR                                            |
|                                                                | 2/T1/02270/ADIP-SPL (VIP)<br>KIRANBEN                                                                                                    | Dat                                                                                                    | te : 15/10/10<br>e : 28               | 6<br>Sex : Female       | Mobile N                            | o.: +91-9979009026                                 |
| Type of Disability : 1. MENTA                                  | LLY IMPAIRED (60%)                                                                                                    |                                                                                                    |                                       |                         |                                     | 40.                                                |
| S.N.S.   Appliances Detail                                     |                                                                                                    | Remark                                                                                                    | 10                                    | uantity                 | Value                               | - MAR                                              |
| 1 TD OM 01 MSIED Kit -                                         | MULTI-SENSORY INTEGRATED ED                                                                                                    | DUCAT                                                                                                    | 00000                                 | 1                       | 4500.00                             | 151                                                |
|                                                                |                                                                                                    | Т                                                                                                    | otal                                  | 1                       | 4500.00                             | - 12 Mi                                            |
|                                                                |                                                                                                    |                                                                                                    |                                       | हस्ताझर<br>Counter Sign | - जिला अधिकृत अ<br>led by - Dist Au | यिकारी / एतिस्को प्रतिनिधि<br>uthority/ALIMCO Rep. |
|                                                                |                                                                                                    |                                                                                                    |                                       |                         | 0.1Pm                               | 1.5.5                                              |

Counter Sig. by - Collaborative Agency/ Dist. Authority

Signature Stamp of the Principal/Head Master /SSA Rep.

में KIRANBEN प्रमाणित करता/करती हूँ कि मैंने पिछले एक/तीन/दस॰ वर्षों में आरत सरकार/राज्य सरकार या अन्य समझ्लक वोजनी के प्रतर्गत किसी धासकीय/अचासकीय/अन्य सस्या से कोई उपकरण प्राप्त नहीं किवा है। यदि मेरे द्वारा दी गई सूचनाएँ गलत पाई जाती है तो मेरे उपर कानूनी कारवाही या आपूर्ति किये गये उपस्कर एव उपकरण की पूरी लागत शुगतान की जिम्सेदारी मेरी

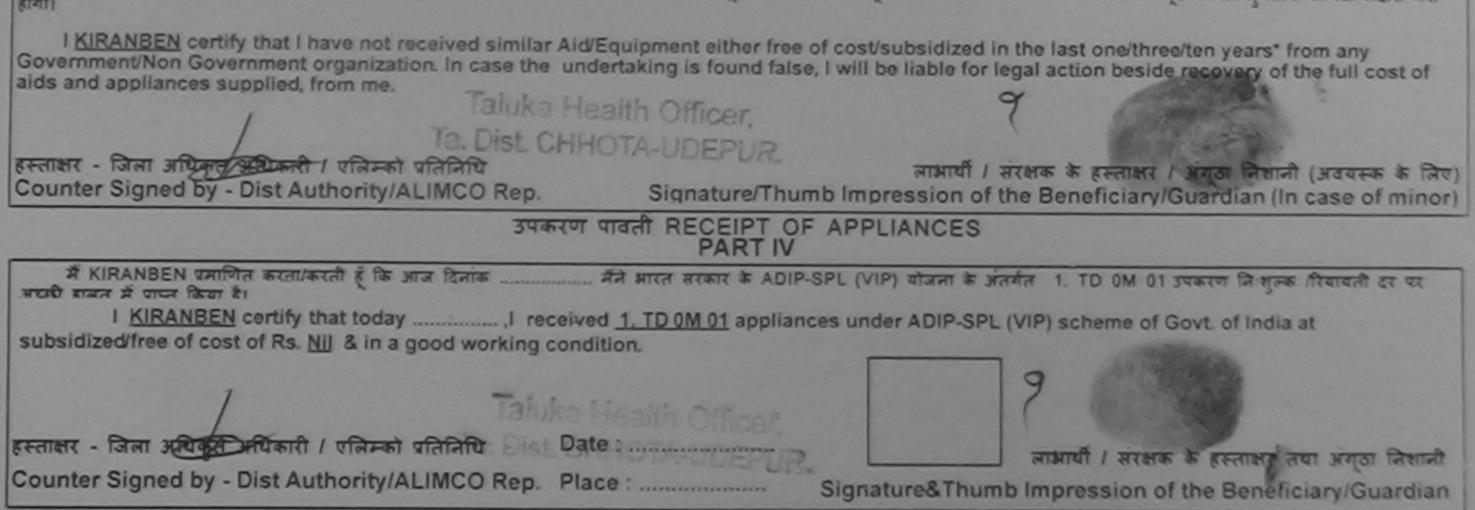

\* Applicability: Minimum 1 year for CWSN & 10 years for High Cost High Value and three years for all others categories पात्रता : न्यनतम १ वर्ष विशेष आवश्यकता वाले बच्चों के लिए तथा १० वर्ष उच्च कीमत उच्च कोटि के उपकरणों के लिए

|                                            | EME FOR ASSISTANCE TO<br>आरतीय कृत्रिम अग<br>(मारत सरकार का एक मित्रीरत्न<br>जी. थी. रोड, कानपुर<br>जाई एस जो ९००१:३००<br>ARTIFICIAL LIMBS MANUFACTURING<br>(A GOVERNMENT OF INDIA 'MINI<br>G.T. ROAD, KANPU<br>AN ISO 9001:2000 0 | ।<br>নার্বরেরিক उपक्रम)<br>- २०८०९६<br>- प्रतिष्ठान<br>G CORPORATION OF I<br>RATNA' UNDERTAKING<br>JR-208016 |                        | 5/20-                | 42        |             |                                                                                                    |
|--------------------------------------------|----------------------------------------------------------------------------------------------------|----------------------------------------------------------------------------------------------------|------------------------|----------------------|-----------|-------------|----------------------------------------------------------------------------------------------------|
| Camp Venue: CHC CHOTA                      | UDAIPUR C-                                                                                                    | 454                                                                                                    | k                      | ci+-4                |           |             | and the second                                                                                                  |
| Slip No. : 2016-17/VADO22/1                | 16/02088 Assessm                                                                                                    | PART I                                                                                                    | '                      |                      | Camp      | о Туре :    | ADIP-SPL (VIP)                                                                                                  |
| लाझायी का नाम<br>Name of the Beneficiary   | : NISHA BEN                                                                                                    |                                                                                                    | आयु<br>Age             | : 1                  | 2         | लिंग<br>Sex | :Female                                                                                                    |
| पिता/पति का नाम<br>Father's/Husband's Name | : MAHESH BHAI                                                                                                    |                                                                                                    | जाति                   | gory : O             | BC        |             |                                                                                                    |
| पता<br>Address                             | CUNDEL                                                                                                    |                                                                                                    | मोबा                   | हल न. :+             | 91-953769 | 0192        | and the state of the state of the state of the state of the state of the state of the state of the state of the |
|                                            | 22/T16/02088/ADIP-SPL (VIP)                                                                                                    | क्षण पावती पची<br>ठ<br>А                                                                                     | ate : 15/10<br>ge : 12 | 0/16<br>Sex : Female | Mobi      | le No. : +  | 91-9537690192                                                                                                   |
| Type of Disability : 1. MENT/              | ALLY IMPAIRED (75%)                                                                                                    |                                                                                                    |                        | Quantity             | Valu      | ल           |                                                                                                    |
| O-fail                                     |                                                                                                    | Flemark                                                                                                    |                        | 1 1                  | 4500.00   |             | 1 711-52                                                                                                    |
| 1 TD OM OT MSIED KI                        | - MULTI-SENSORY INTEGRATED ED                                                                                                    |                                                                                                    | Total                  | 1 हस्रताधर           | 4500.00   | a wittent   | t / एकिम्को प्रतिनिधि<br>ity/ALIMCO Rop.                                                                        |
|                                            |                                                                                                    |                                                                                                    |                        | Counter Sig          |           |             | AL                                                                                                    |
|                                            |                                                                                                    |                                                                                                    |                        |                      |           |             |                                                                                                    |

I NISHA BEN certify that I have not received similar Aid/Equipment either free of cost/subsidized in the last one/three/ten years\* from any Government/Non Government organization. In case the undertaking is found false, I will be liable for legal action beside recovery of the full cost of aids and appliances supplied, from me. ×28112102102001 लाभार्यी / संरक्षक के हस्ताक्षर / अंगुठा निशानी (अंवयस्के के लिए) जिला अधिकत अधिकारी । पलिम्को प्रतिनिधि Signature/Thumb Impression of the Beneficiary/Guardian (In case of minor) Counter Signed by - Dist Authority/ALIMCO Rep. उपकरण पावती RECEIPT OF APPLIANCES PART IV ..... मैंने बारत सरकार के ADIP-SPL (VIP) योजना के जंतर्गत 1. TO 0M 01 उपकरण निःशुल्क गियायती दर पर में NISHA BEN प्रमाणित करता/करती है कि आज दिनांक अपारी बाजन में पापन किया है। I NISHA BEN certify that today ......, I received 1. TD 0M 01 appliances under ADIP-SPL (VIP) scheme of Govt. of India at subsidized/free of cost of Rs. Nil & in a good working condition. × 2184121521016-2121110 Date : ..... लाआयी । संरक्षक के हस्ताक्षर तथा अगुठा निशानी हस्ताईरे- जिला अधिकृत अधिकारी । एलिम्को प्रतिनिधि Signature&Thumb Impression of the Beneficiary/Guardian Counter Signed by - Dist Authority/ALIMCO Rep. Place : ..... \* Applicability: Minimum 1 year for CWSN & 10 years for High Cost High Value and three years for all others categories पात्रता : न्यनतम १ वर्ष विशेष आवश्यकता वाले बच्चों के लिए तथा १० वर्ष उच्च कीमत उच्च कार्टि के उपकरणों के लिए

Note: The principal rules were published in the Gazette December, 1996.

| SCHEME FOR ASSISTANCE TO D<br>आरतीय कृत्रिम अग निम<br>(आरत सरकार का एक मिनौरत्न सार्व<br>जौ. ਈ. रोड, कानपुर - २०८<br>आई एस जो १००१:३००० प्रति<br>ARTIFICIAL LIMBS MANUFACTURING CO<br>(A GOVERNMENT OF INDIA 'MINIRATI<br>G.T. ROAD, KANPUR-20<br>AN ISO 9001:2000 COM | ण निगम<br>बहिक उपक्रम)<br>न्दद<br>प्र्यान<br>IRPORATION OF IN<br>NA' UNDERTAKING<br>18016<br>PANY | IDIA                                                                                                    | Shoon,                                                                                                    | 35                                     | A                                            |
|----------------------------------------------------------------------------------------------------|---------------------------------------------------------------------------------------------------|----------------------------------------------------------------------------------------------------|----------------------------------------------------------------------------------------------------|----------------------------------------|----------------------------------------------|
| Camp Venue : CHC CHOTA UDAIPUR                                                                                                    | 448                                                                                               | K                                                                                                    | 2° - 9                                                                                                    |                                        | 1010 601 0/19                                |
| Slip No. : 2016-17/VADO22/T1/02205 Assessment                                                                                                    | Date : 15/10/16<br>PART I                                                                         |                                                                                                    |                                                                                                    |                                        | : ADIP-SPL (VIP)                             |
| लाभार्यी का नाम :NANDABEN<br>Name of the Beneficiary                                                                                                    |                                                                                                   | आय<br>Age                                                                                                    | : 22                                                                                                    | लिंग<br>Sex                            | :Male                                        |
| पिता/पति का नाम : NANSIYABHAI<br>Father's/Husband's Name                                                                                                    |                                                                                                   | जाति<br>Cate                                                                                                    | igory : ST                                                                                                    |                                        |                                              |
| CAR : OZADI                                                                                                    |                                                                                                   |                                                                                                    | इल न.<br>ile No.                                                                                                    |                                        |                                              |
| ASSESSMENT AC<br>The Slip No. : 2016-17/VADO22/T1/02205/ADIP-SPL (VIP)<br>Name of the Beneficiary : NANDABEN<br>Type of Disability : 1. MENTALLY IMPAIRED (60%)                                                                                                    | व पावता पंचा                                                                                      | late : 15/1<br>ige : 22                                                                                         |                                                                                                    | Mobile No.                             |                                              |
| S.No. Appliances Detail                                                                                                    | Remark                                                                                            |                                                                                                    | Quantity                                                                                                    |                                        | Gian                                         |
| 1 TD OM 01 MSIED KIL - MULTI-SENSORY INTEGRATED EDUC                                                                                                    | AT                                                                                                |                                                                                                    | Quantity<br>1                                                                                                    | 4500.00                                | AN SWAIM                                     |
| E CONTRACTOR E EDUC                                                                                                    |                                                                                                   | the second second second second second second second second second second second second second second second se | Contraction of the local division of the local division of the loc |                                        |                                              |
|                                                                                                    |                                                                                                   | Total                                                                                                    | 1 हसलाकरा                                                                                                    | 4500.00<br>जिलां अधिकृत अधिव           | DERT<br>गरी / एतिम्को प्रतिनिधि              |
|                                                                                                    |                                                                                                   | Total                                                                                                    | Counter Signe                                                                                                    | জিলা সমিকন সমির                        | तरी / एतिम्को प्रतिनिधि<br>ority/ALIMCO Rep. |
| Thousand only.)                                                                                                    |                                                                                                   | Total                                                                                                    | Counter Sign                                                                                                    | जिलां अधिकृत अधिव<br>ed by - Dist Auth | TU I रनिम्का प्रतिनिधि<br>ority/ALIMCO Rep.  |

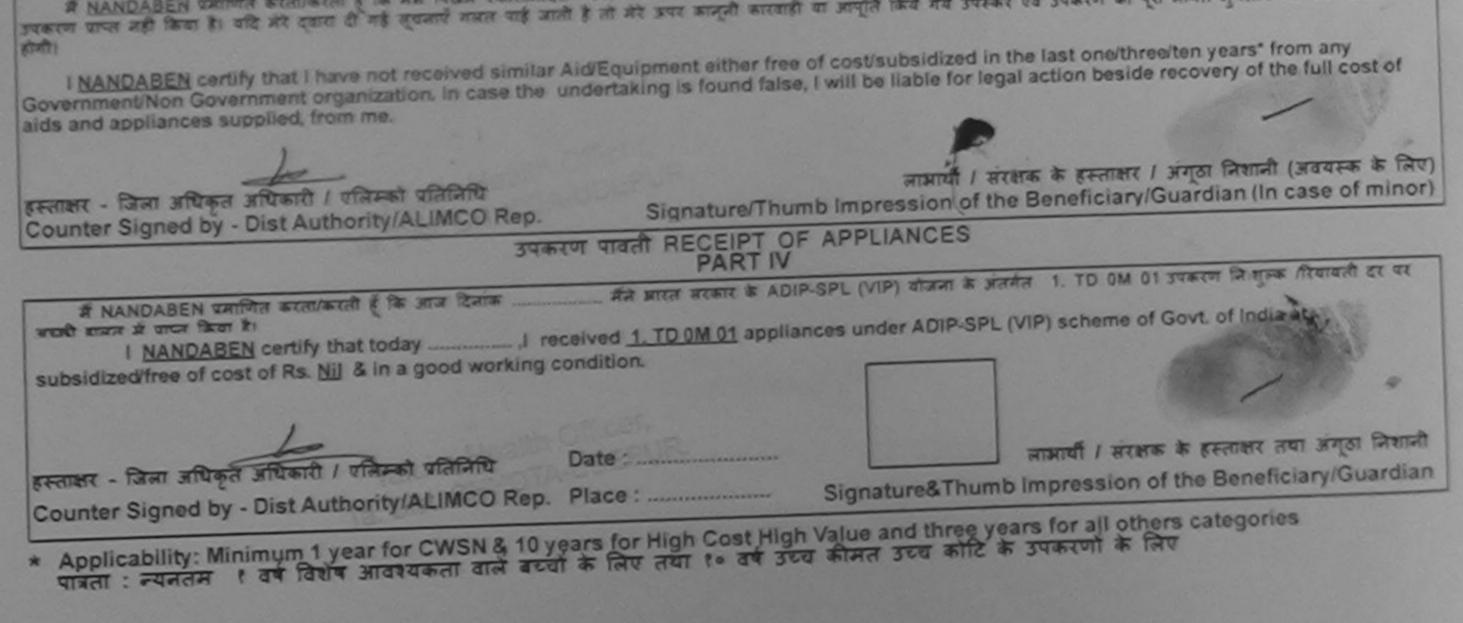

|                                                                                                  | ARTIFICIAL LIMBS MAN<br>(A GOVERNMENT OF<br>G.T. R<br>AN ISC | हा एक मिनोरलन सार्वजनिए<br>दी. रोड, कानपुर - २०८०९६<br>स जो ९००१:३००० प्रतिष्ठदन<br>UFACTURING CORP | R 3484)<br>ORATION OF INDIA<br>UNDERTAKING)<br>16<br>NY | 6                                                 | 3                                    |                 |                    |
|--------------------------------------------------------------------------------------------------|--------------------------------------------------------------|----------------------------------------------------------------------------------------------------|---------------------------------------------------------|---------------------------------------------------|--------------------------------------|-----------------|--------------------|
| Camp Venue : CHC CHOTA<br>Slip No. : 2016-17/VADO22/T                                            |                                                              | Assessment Da                                                                                       | te : 15/10/16                                           |                                                   | с                                    | amp Type : /    | ADIP-SPL (VIP)     |
| लाआयीं का नाम<br>Name of the Beneficiary                                                         | URMILABEN                                                    | PA                                                                                                  |                                                         | आय<br>Age                                         | : 26                                 | लिंग<br>Sex     | :Female            |
| पिता/पति का नाम<br>Father's/Husband's Name                                                       | ADESINGH                                                     |                                                                                                    |                                                         | जाति<br>Category                                  | : ST                                 |                 |                    |
| ENTER AND A DESCRIPTION                                                                          | A THEFT & THE A ALL                                          |                                                                                                    |                                                         | मोबाइल नं.                                        | 04 075                               | 9215947         |                    |
| पता<br>Address                                                                                   | ZINZARVANI                                                   |                                                                                                    |                                                         | Mobile No.                                        | : +91-975                            | 0213047         | )                  |
| Address                                                                                          |                                                              | SMENT ACKNOWL                                                                                       | EDGEMENT SLIP                                           | Mobile No.                                        | -                                    |                 | *                  |
| Address                                                                                          | ASSES                                                        | पराक्षण पावत                                                                                        | EDGEMENT SLIP<br>गिपची<br>Date : 15/10                  | Camp Venu                                         | Ie : CHC CHO                         | TA UDAIPUR      |                    |
| Address                                                                                          | ASSESS<br>1/02162/ADIP-SPL<br>AMILABEN                       | पराक्षण पावत                                                                                        | EDGEMENT SLIP                                           | Camp Venu                                         | Ie : CHC CHO                         | TA UDAIPUR      | 758215847          |
| Address                                                                                          | ASSESS<br>1/02162/ADIP-SPL<br>AMILABEN                       | (VIP)                                                                                               | EDGEMENT SLIP<br>한 पर्ची<br>Date : 15/10<br>Age : 26    | Camp Venu<br>0/16<br>Sex : Ferna                  | ale Mobi                             | TA UDAIPUR      | 758215847          |
| Address<br>No. : 2016-17/VADO22/T<br>ne of the Beneficiary : UF<br>e of Disability . 1. MENTALLY | ASSESS<br>1/02162/ADIP-SPL<br>MILABEN<br>IMPAIRED (90%)      | (VIP)                                                                                               | EDGEMENT SLIP<br>गिपची<br>Date : 15/10                  | Camp Venu<br>0/16<br>Sex : Ferna<br>Quantity      | ale Mobi                             | Ie No. : +91-97 | 758215847<br>SWAIN |
| Address                                                                                          | ASSESS<br>1/02162/ADIP-SPL<br>MILABEN<br>IMPAIRED (90%)      | (VIP)                                                                                               | EDGEMENT SLIP<br>한 पर्ची<br>Date : 15/10<br>Age : 26    | Camp Venu<br>0/16<br>Sex : Ferna<br>Quantity<br>1 | ale Mobi<br>Valu<br>4500.0<br>4500.0 | TA UDAIPUR      | SVNAIN             |
| Address<br>No. : 2016-17/VADO22/T<br>ne of the Beneficiary : UF<br>e of Disability . 1. MENTALLY | ASSESS<br>1/02162/ADIP-SPL<br>MILABEN<br>IMPAIRED (90%)      | (VIP)                                                                                               | EDGEMENT SLIP<br>한 또한<br>Date : 15/10<br>Age : 26       | Camp Venu<br>0/16<br>Sex : Ferna<br>Quantity<br>1 | ale Mobi                             | TA UDAIPUR      | SVNAIN             |

Signature 25000 dt the Principal/Head Master /SSA Rep.

में URMILABEN प्रमाणित करता/करती हूँ कि मैंने पिछले एक/तीन/दस+ वर्षों में भारत सरकार/राज्य सरकार या अन्य समाजिक योजना के अंतर्गत किसी शासकीय/अधासकीय/अधासकीय/अधासकीय/अधासकीय/अधासकीय/अधासकीय/अधासकीय/अधासकीय/अधासकीय/अधासकीय/अधासकीय/अधासकीय/अधासकीय/अधासकीय/अधासकीय/अधासकीय/अधासकीय/अधासकीय/अधासकीय/अधासकीय/अधासकीय/अधासकीय/अधासकीय/अधासकीय/अधासकीय/अधासकीय/अधासकीय/अधासकीय/अधासकीय/अधासकीय/अधासकीय/अधासकीय/अधासकीय/अधासकीय उपकरण भ्राप्त नहीं किया है। यदि मेरे द्वारा दी गई सुचनाय गलत पाई जाती है तो मेरे उपर कानूनी कारवाही या आपूर्ति किये गये उपरकर एवं उपकरण की पूरी लागत अधायत की जिम्मेदारी मेरी होगी।

uname a provide the state of the state of th

- ----

| Coverement/Non Coverement organization in case the                                                                                                    | undertaking is found fals                       | e, I will be liable for legal action beside recovery of the full cost of                                                          |
|----------------------------------------------------------------------------------------------------|-------------------------------------------------|----------------------------------------------------------------------------------------------------|
| aids and appliances supplied, from me. Taluka Hea                                                                                                    | TA-UDEPUR                                       |                                                                                                    |
| हस्ताक्षर - जिला अधिकृत अधिकारी / एलिम्को प्रतिनिधि<br>Counter Signed by - Dist Authority/ALIMCO Rep.                                                                                                    |                                                 | लाआयीं / संरक्षक के हस्ताक्षर / अंगूठा निशानी (अवयस्क के लिप<br>mb Impression of the Beneficiary/Guardian (In case of minor       |
| उपव                                                                                                    | त्रण पावती RECEIPT O<br>PART IV                 | F APPLIANCES                                                                                                    |
| I URMILABEN certify that today                                                                                                    | eceived <u>1. TD 0M 01</u> applia<br>condition. | NP-SPL (VIP) योजना के जंतर्मत 1. TD 0M 01 उपकरण जिल्हुल्क रियायती दर पर<br>ances under ADIP-SPL (VIP) scheme of Govt. of India at |
| हस्ताक्षर - जिला अधिकृत अधिकारी / एलिम्को प्रतिनिधि                                                                                                    | Date :                                          | लाआयीं / संरक्षक के हस्ताक्षर तथा अंगूठा निशानौ                                                                                   |
| erente internet en erente en erente erente ere<br>erente erente erente erente erente erente erente erente erente erente erente erente erente erente erente erente erente erente erente erente erente erente erente erente erente erente erente erente erente erente erente erente erente eren |                                                 |                                                                                                    |

Note: In case this certificate is issued by a medical automity where countersigned by the Chief Medical Officer of the District."

| SCHEME FOR ASSISTANCE TO DISABL<br>आरतीय कृत्रिम अंग निर्माण निर्म<br>(मारत सरकार का एक मिनीरत्न' सार्वजनिक उपक<br>औ टी. रोड, कानपुर - २७८७९६<br>आई एस औ १००१:२००० प्रतिष्ठजन<br>ARTIFICIAL LIMBS MANUFACTURING CORPORAT<br>(A GOVERNMENT OF INDIA 'MINIRATNA' UNDE<br>G.T. ROAD, KANPUR-208016<br>AN ISO 9001:2000 COMPANY |                                                |
|----------------------------------------------------------------------------------------------------|------------------------------------------------|
| Camp Venue : SSG HOSPITAL, VADODARA C- 4                                                                                                    | kit - 4                                        |
| Slip No. : 2016-17/VADO21/T1/02032 Assessment Date : 14                                                                                                    |                                                |
| लाभार्यी का नाम : AJMERI HASRNIBHAI<br>Name of the Beneficiary                                                                                                    | आय : 15 लिंग :Male                             |
| भिता/पति का नाम<br>Father's/Husband's Name<br>पता                                                                                                    | Age Sex Sex                                    |
| Slip No. : 2016-17/VADO21/T1/02032/ADIP-SPL (VIP)<br>Name of the Beneficiary : AJMERI HASPNIRHAL                                                                                                    | Date : 14/10/16                                |
| (50%)                                                                                                    | Age: 15 Sex: Male Mobile No.: +91-7698154525   |
| S.No. Appliances Detail Ren<br>1 TD 0M 01 MSIED Kit - MULTI-SENSORY INTEGRATED EDUCAT                                                                                                    | Total 1 4500.00                                |
| Hand un arean any any any any any any any any any a                                                                                                    | Counter Signed by - Dist Authority/ALIMCO Rep. |
| में AJMERI HASRNIBHAI प्रमाणित करता/करती हूँ कि मैंने पिछले एक/तीन/दत्त वर्षों में आरत सर<br>त्या से कोई उपकरण प्राप्त नहीं किया है। यदि मेरे दवारा दी गई सयलाएँ सचल पाई उपके के के                                                                                                    | Signature & Stamp of the Function              |

जिम्मदारी मेरी होगी। A बाद मर द्वारा दी गई स्वनाएँ गलत पाई जाती हैं तो मेरे उपर कानूनी कारवाही या आपूर्ति किये गये उपस्कर एव उपकरण की पूरी तागत भुगतान की

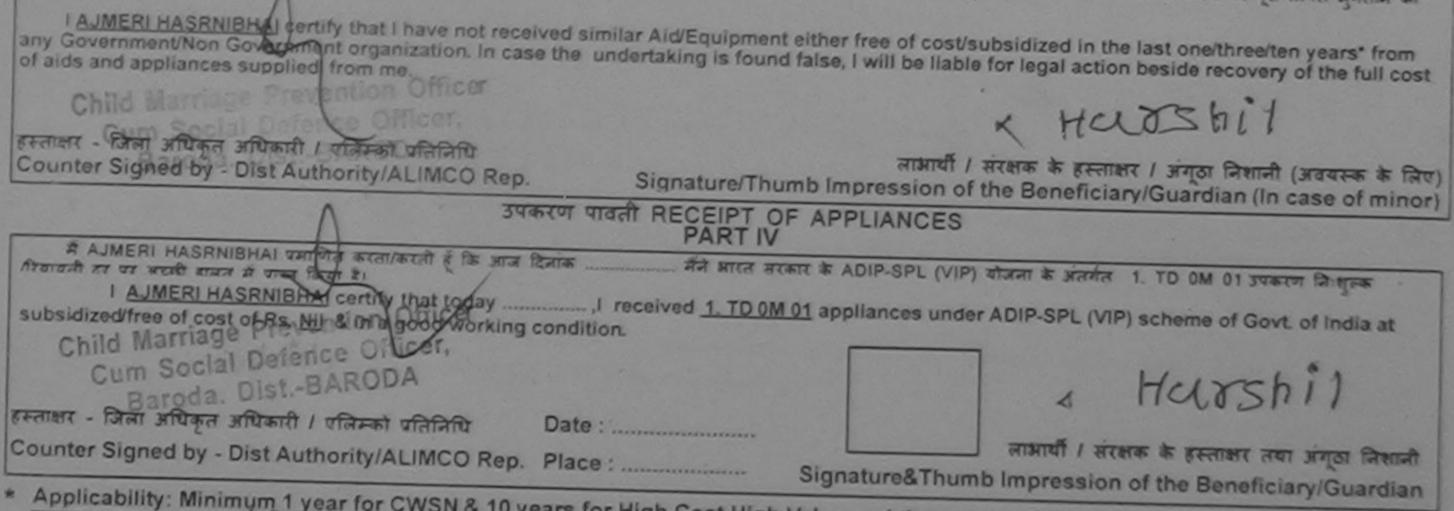

\* Applicability: Minimum 1 year for CWSN & 10 years for High Cost High Value and three years for all others categories पात्रता : न्यनतम र वर्ष विशेष आवश्यकता वाले बच्चों के लिए तथा १० वर्ष उच्च कीमत उच्च कोटि के उपकरणों के लिए

| SCHEME FOR ASSISTANCE TO DISABLED PERS<br>आरतीय कृत्रिम अग निर्माण निगम<br>(भारत सरकार का एक मिनोरल सावेजलिक उपक्रम)<br>जी. वी. रीक, कालपुर - २४८४९६<br>आई एस औ रस्मर!वेस्स्म प्रतिष्ठाल<br>ARTIFICIAL LIMBS MANUFACTURING CORPORATION OF IND<br>(A GOVERNMENT OF INDIA MINIRATNA' UNDERTAKING)<br>G.T. ROAD, KANPUR-208016<br>AN ISO 9001:2000 COMPANY | Atom O                                                         |
|----------------------------------------------------------------------------------------------------|----------------------------------------------------------------|
| Camp Venue: SSG HOSPITAL, VADODARA                                                                                                    |                                                                |
| Slip No. : 2016-17/VADO21/T1/01927 Assessment Date : 14/10/16                                                                                                    | Camp Type : ADIP-SPL (VIP)                                     |
| Name of the Beneficiary : VASAVA SANGITABEN                                                                                                    | आय • 12 लिंग • Formale                                         |
| पिता/पति का नाम<br>Father's/Husband's Name<br>: VASAVA RAMESHBHAJ                                                                                                    | जाति · ST                                                      |
| TADIXA HANUSAAN                                                                                                    | Category                                                       |
| शहर/कस्वा/गांव<br>City/Town/Village<br>राज्य<br>State :GUJARAT जिला :VADODARA<br>पहचान पत्र और जं.                                                                                                    | ਸੀਗइਜ ਜ. : +91-9512018061<br>Mobile No.<br>ई-ਸੇਜ :<br>Email ID |
| Slip No. : 2016-17/VADO21/T1/01927/ADIP-SPL (VIP)<br>Name of the Beneficiary : VASAVA SANGITABEN<br>Type of Disability : 1. MENTALLY IMPAIRED (50%)                                                                                                    | SLIP Camp Venue : SSG HOSPITAL, VADODARA                       |
| S.No. Appliances Detail     Remark     TD 0M 01 MSIED Kit - MULTI-SENSORY INTEGRATED EDUCAT                                                                                                    | Quantity Value NJA 2                                           |
| Tota                                                                                                    | 1 4500.00 RANS PER PUR                                         |
|                                                                                                    | Counter Signes by - Dist Automity/ALIMCO Rep.                  |
|                                                                                                    | A REALING ON THE REAL PROVIDENCY ALLINICO Rep.                 |

जिम्मेदारी मेरी होगी।

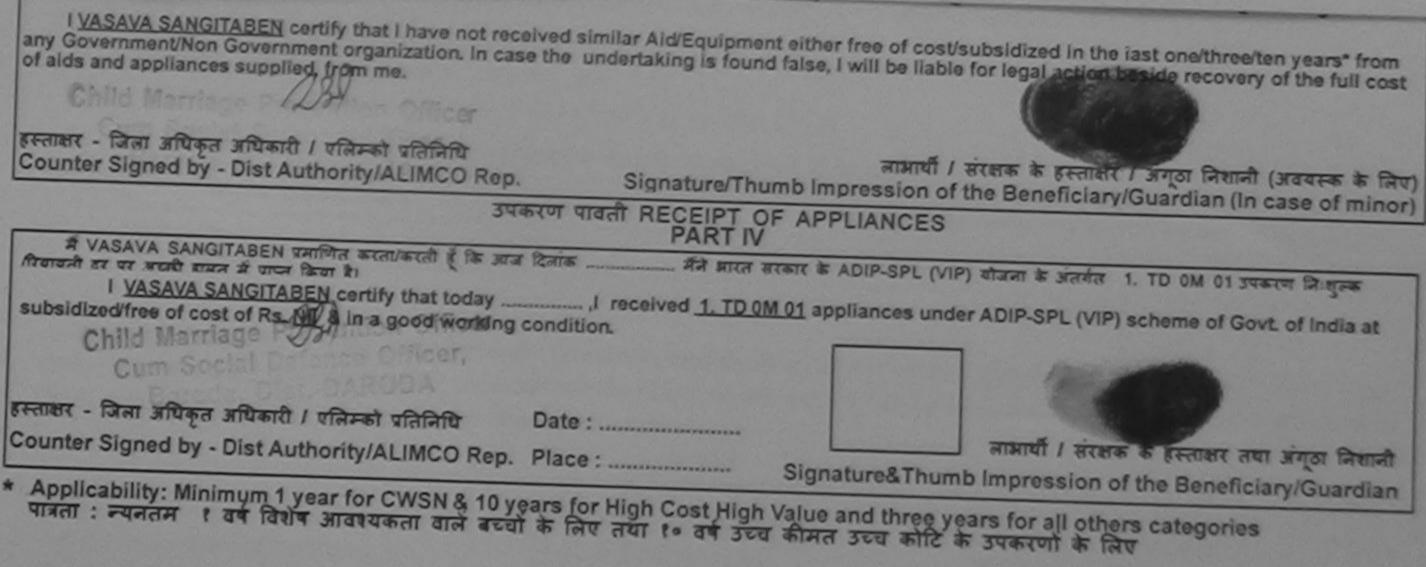

| SCHEME FOR ASSISTANCE TO DISA<br>HITCHI A TAH HIT HITCHI<br>HITCHI ATAH HIT HITCHI<br>HITCHI ATAH HITCHI<br>HITCHI ATAH HITCHI<br>HITCHI<br>HITCHI<br>HITCHI ATAH HITCHI<br>HITCHI<br>HI | TATA<br>TATA<br>TATA |
|----------------------------------------------------------------------------------------------------|----------------------------------------------------------------------------------------------------|
| Sile No 12015-16/DABHO1/T1/00163 Assessment Da                                                                                                    | ARTI                                                                                                    |
| बामार्थी का नाम : TADRI JANUBEN                                                                                                    | आय : 16 सिंग :Female<br>Age Sex                                                                                                    |
| Name of the Beneficiary<br>থিবা/থবি কা নাস<br>Father's/Husband's Name                                                                                                    | जाति : General<br>Category                                                                                                    |
| State District District                                                                                                    | ODARA                                                                                                    |
| ASSESSMENT ACK<br>TRATO<br>Slip No. : 2015-16/DABHO1/T1/00163/ADIP-SPL (VIP)<br>Name of the Beneficiary : TADRI JANUBEN<br>T;pe of Disability : 1. MENTALLY IMPAIRED (75%)<br>SMo. Appliances Detail<br>1 TD 0M 01 MSIED Kit - MULTI-SENSORY INTEGRATED EDUCAT                                                                                                    | Image: Source of the second second                                                                                                    |

COUNTER ONLY MY

में TADRI JANUBEN प्रमाणित कल्लिकद्वा के लिए लिए त्रिप्त त्रिप्त त्र कालूनी कारवाड़ा वा जानूना से से क्या के से अपर कालूनी कारवाड़ा वा जानूना से काई उपकरण प्राप्त नहीं किया है। वदि मेरे द्वारा दी गई स्वनार्ग गलत रोडे जोती है तो मेरे उपर कालूनी कारवाड़ा वा जानूना

मेरी होगी।

I TADRI JANUBEN certify that I have not received similar Aid/Equipment either free of cost/subsidized in the last one/three/ten years\* from any Government/Non Government organization. In case the undertaking is found false, I will be liable for legal action beside recovery of the full cost of aids and appliances supplied, from me.

हस्तावर - जिला अधिकृत अधिकारी / एजिल्को प्रतिनिधि Counter Signed by - Dist Authority/ALIMCO Rep. आमार्यी / संरक्षक के हस्तावर / अगृठा निचानी (जवयस्क के लिए) Signature/Thumb Impression of the Beneficiary/Guardian (In case of minor)

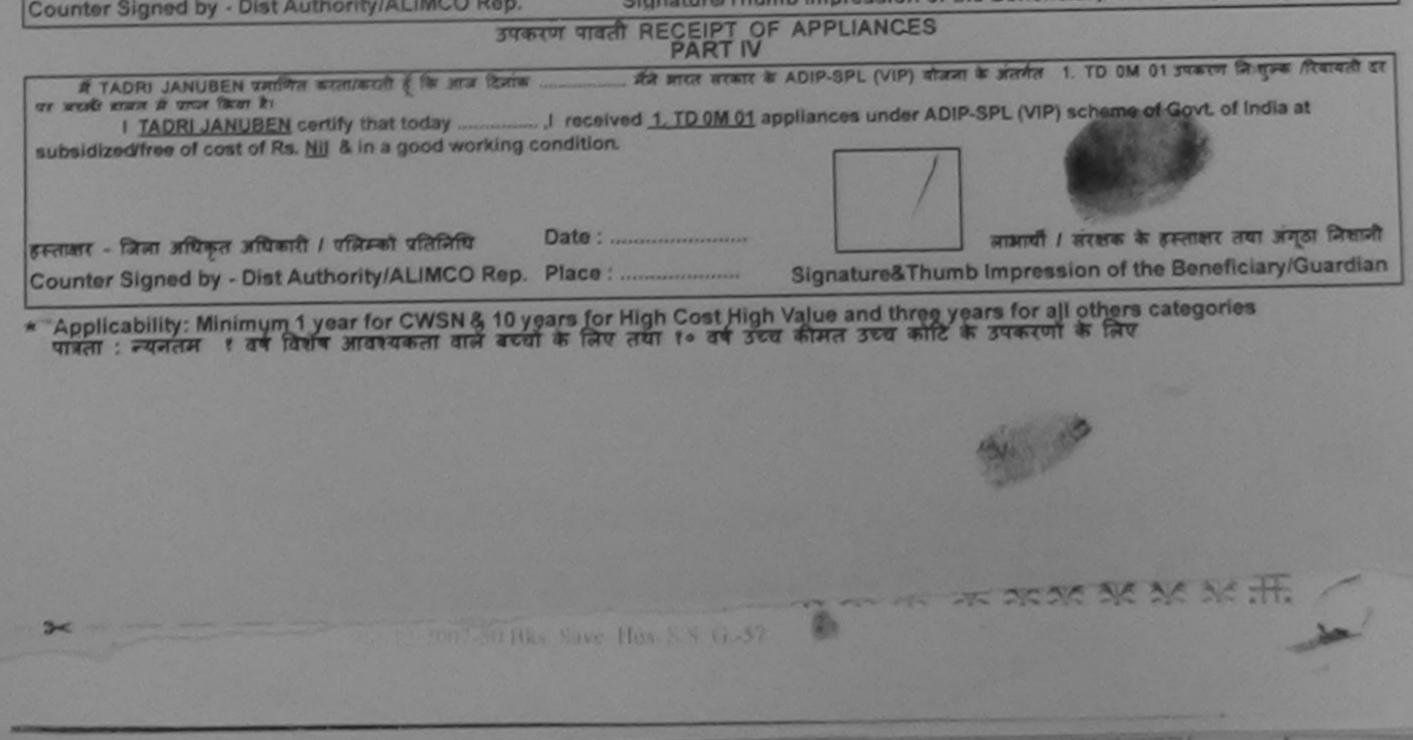

שהבאלו ההגה לב שהלוות לב ול רובות ונכלו כא שלום שבשרור הללוומה המיליותי ובית נהלו לא הליבותי דיוה ללה

| SCHEME FOR ASSISTANCE TO DISABLED P<br>HICATU कृत्रिम अग निर्माण निगम<br>(माप्त सरकार का एक मिसोपल सार्वज्ञकि उपक्रम)<br>जी. थे. थे. का कान्यू - २७८९९८<br>आई एस डी १००१:३७०० प्रतिष्ठक<br>ARTIFICIAL LIMES MANUFACTURING CORPORATION OF<br>(A GOVERNMENT OF INDIA 'MINIRATNA' UNDERTAK)<br>G.T. ROAD, KANPUR-208016<br>AN ISO 9001:2000 COMPANY                | F INDIA                                                                                                    |
|----------------------------------------------------------------------------------------------------|----------------------------------------------------------------------------------------------------|
| Camp Venue : CHC PADRA, 19/08/2015<br>Slip No. : 2015-16/PADRA1/T1/00117 Assessment Date : 19/08/1<br>PART I                                                                                                    | C T T T T T T T T T T T T T T T T T T T                                                                                                    |
| लाभार्यी का नाम : TALPADA LAXMANBHAI GANPATBHAI<br>Name of the Beneficiary                                                                                                    | आय : 29 लिंग : Male<br>Age Sex                                                                                                    |
| पिता/पति का नाम<br>Father's/Husband's Name                                                                                                    | जाति : General<br>Category                                                                                                    |
| पत     :MUJPUR PADRA       Xddress     :MUJPUR PADRA       शहर/कस्वा/गांव     :PADRA       राहर/कस्वा/गांव     :PADRA       City/Town/Village     :GUJARAT       :GUJARAT     :VADODARA       District                                                                                                    | ਸੀਵਾੜਕ ਕ. : +91-9825315527<br>Mobile No.<br>ਭੁੱ-ਸੇਕ :<br>Email ID                                                                                                    |
| DUPLICATE ( ASSESSMENT ACKNOWLEDG                                                                                                    | SEMENT SLIP Camp Venue: CHC PADRA,19/08/2015<br>회                                                                                                    |
| Type of Disability : 1. MENTALLY IMPAIRED (100%)                                                                                                    | Age: 29 Sex: Male Mobile No.: +91-9825315527                                                                                                    |
| S.No. Appliances Detail Remark 1 TD 0M 01 MSIED Kit - MULTI-SENSORY INTEGRATED EDUCAT                                                                                                    | Quantity         Value           1         6900.00           Total         1           हस्लाझर - जिला अधिकृत अधिकारी / एलिस्को प्रतिनिधि<br>Counter Signed by - Dist Authority/ALIMCO Rep. |
| Certified that to the best or my<br>Thousand Five Hundred only.)<br>Thousand Five Hundred only.)<br>Certified that to the best or my<br>Requestion Officer<br>Courter Sig. by - Collaborative Agency/ Dist Alignofity<br>A TALPADA LAXMAN BRADOCARD Attil A Contract & the Att Theat variable at<br>The Courter Sig. by - Collaborative Agency/ Dist Alignofity | निर्धारक प्रधानाचार्य/हेड मास्टर/एस.एस. ए. प्रतिनिधि के हस्ताझर एवं मोहर<br>Signature & Stamp of the Principal/Head Master /SSA Rep.                                                       |

्ये जागत जूनतान की जिल्लेदाये मेरी होगी। I TALPADA LAXMANBHAI GANPATBHAI certify that I have not received similar Aid/Equipment either free of cost/subsidized in the last on with ree/ten years" from any Government/Non Government organization. In case the undertaking is found false, I will be liable for legal action beside recovery of the full cost of aids and appliances supplied, from me. लाआयीं । संरक्षक के हस्ताक्षर । अंगूठा निशानी (अवयस्क के लिए) Signature/Thumb Impression of the Beneficiary/Guardian (In case of minor) हस्ताक्षर - जिला अधिकृत अधिकारी । एलिम्को प्रतिनिधि Counter Signed by - Dist Authority/ALIMCO Rep. उपकरण पावती RECEIPT OF APPLIANCES \_\_ मैंने मारत सरकार के ADIP-SPL (VIP) बीजना के अंतर्गत 1. TD 0M 01 में TALPADA LAXMANBHAI GANPATBHAI प्रमाणित करता/करती हूँ कि आज दिनांक ...... रवकरण जिल्लाकर हिवाकरी हर पर अपनी राजन में जपन किया है। Govt of India at subsidized/free of cost of Rs. Nil & in a good working condition. लामार्थी । सरक्षक के हस्ताक्षर तथा अगुठा जिलानी हस्ताशर - जिला अधिकृत अधिकारी । एलिम्को प्रतिनिधि Date : Signature&Thumb Impression of the Beneficiary/Guardian Curvier Signed by - Dist Authority/ALIMCO Rep. Place : \* Acclicability: Minimum 1 year for CWSN & 10 years for High Cost High Value and three years for all others categories पात्रतः : न्यनतम १ वर्ष विशेष आवश्यकता वाले बच्चों के लिए तया १० वर्ष उच्च कीमत उच्च कोटि के उपकरणों के लिए

## 

| S IN- (629)                                | EME FOR ASSISTANCE TO DISABLE<br>STITITU कृत्रिम अग जिमाण जिगम<br>(सारत सरकार का एक मिलीएज सार्क्षात्रक जावन)<br>जी. ये. येव, कालपुर - १०८०९८<br>आई एम औ १००१:विवन प्रतिष्ठ<br>सर्गाFICIAL LIMBS MANUFACTURING CORPORATIO<br>(A GOVERNMENT OF INDIA 'MINIRATNA' UNDER<br>G.T. ROAD, KANPUR-208016<br>AN ISO 9001:2000 COMPANY |                                                                             |                                                   |
|--------------------------------------------|----------------------------------------------------------------------------------------------------|-----------------------------------------------------------------------------|---------------------------------------------------|
| Camp Venue : CHC DABHO                     | I,VADODARA                                                                                                    | 1-415                                                                       | Camp Type : ADIP-SPL (VIP)                        |
| SIIP No. : 2016-17/VADO6/T1                |                                                                                                    | 109/16                                                                      | Camp type: Abir are to the                        |
| लाभार्यी का नाम<br>Name of the Beneficiary | : USHA BEN                                                                                                    | Age : 12                                                                    | fairr : Mais<br>Sex                               |
| पिता/पति का नाम<br>Father's/Husband's Name | : JAGADISH BHAI                                                                                                    | जाते : SC<br>Category                                                       |                                                   |
| पता                                        | SUWALJA                                                                                                    | সাৰাত্বন ল. : +91-<br>Mobile No.                                            | 9586957467                                        |
| Address                                    |                                                                                                    | ह-मंज<br>Email ID                                                           |                                                   |
| Address                                    |                                                                                                    | DGEMENT SLIP Camp Venue : 1                                                 | CHC DABHOI,VADODARA                               |
|                                            | ASSESSMENT ACKNOWLE<br>परीक्षण पावती                                                                                                    | DGEMENT SLIP Camp Venue : 1                                                 | CHC DABHOI,VADODARA<br>Mobile No.: +91-9556957457 |
|                                            | अत<br>ASSESSMENT ACKNOWLE<br>परीक्षण पावती<br>6/T14/00032/ADIP-SPL (VIP)<br>: USIA BEN                                                                                                    | IEmail ID<br>EDGEMENT SLIP Camp Venue : 1<br>역객1<br>Date : 22/09/16         |                                                   |
| S.No. TAppliances Detail                   | अन्य<br>ASSESSMENT ACKNOWLE<br>परीक्षण पावली<br>6/T14/00032/ADIP-SPL (VIP)<br>: USI:1A BEN<br>ALLY IMPAIRED (50%)                                                                                                    | DGEMENT SLIP Camp Venue : 이<br>역회<br>Date : 22/09/16<br>Age : 12 Sex : Male |                                                   |

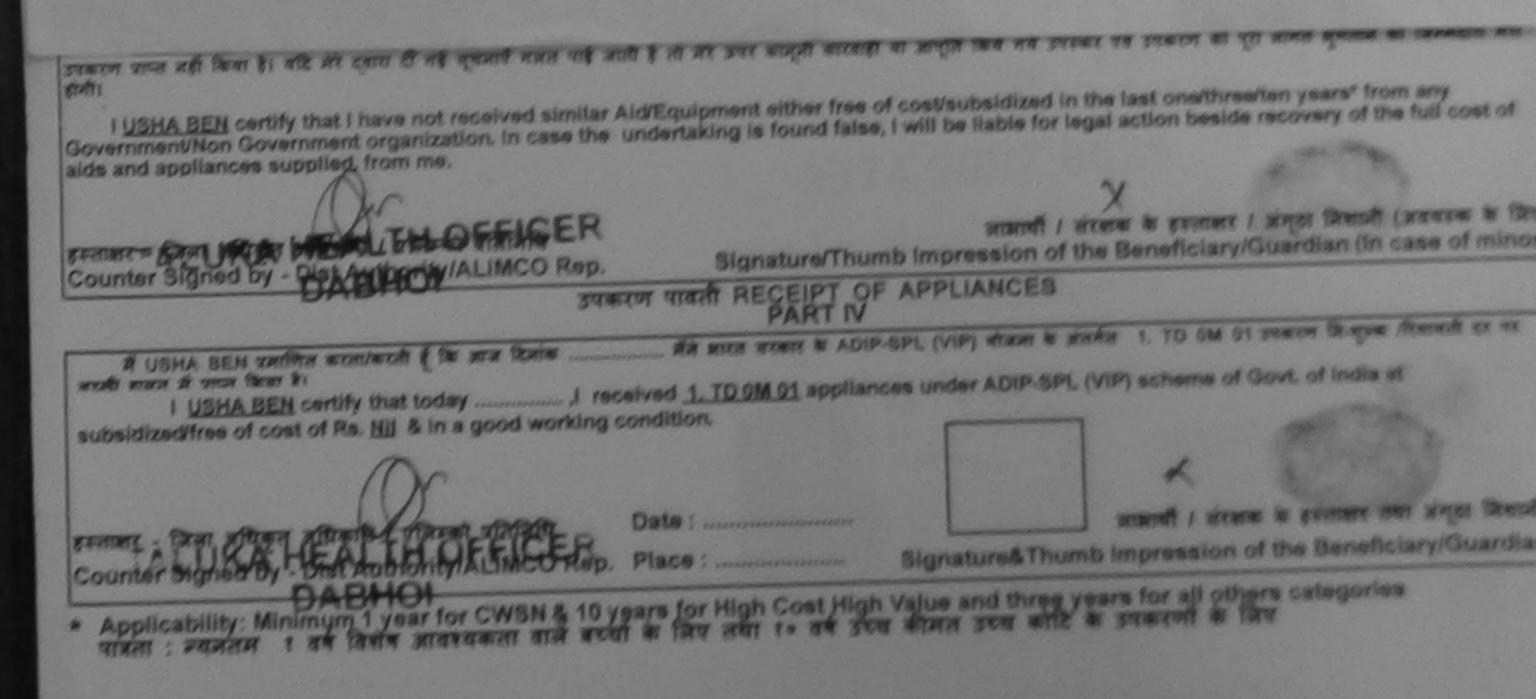

|                                                                                                    | भारतीय<br>(भारत सरक<br>आ<br>ARTIFICIAL LIMBS M<br>(A GOVERNMENT<br>G.T<br>AN | ISTANCE TO DIS<br>कृत्रिम अग निर्माण<br>नार का एक मिनीरत्न' सार्वजनि<br>जी. टी. रोड, कानपुर - २०८०९६<br>र्ष एस जो ९००१:२००० प्रतिष्ठान<br>IANUFACTURING CORF<br>OF INDIA 'MINIRATNA'<br>COF INDIA 'MINIRATNA'<br>ROAD, KANPUR-2080<br>ISO 9001:2000 COMPAN | निगम<br>क उपाल्म)<br>न<br>PORATION OF INDIA<br>UNDERTAKING)<br>116<br>NY |                            | E=4                          |               |                       |
|----------------------------------------------------------------------------------------------------|------------------------------------------------------------------------------|----------------------------------------------------------------------------------------------------|--------------------------------------------------------------------------|----------------------------|------------------------------|---------------|-----------------------|
| Camp Ver CHC DABHO                                                                                                    | 01,20/08/2015                                                                | (-552                                                                                                    |                                                                          |                            |                              |               | 6.5                   |
| Slip No. : 2015-16/DABHO1/                                                                                                    | TT1/00209                                                                    | Assessment Da                                                                                                    |                                                                          |                            | C                            | amp Type :    | ADIP-SPL (VIP)        |
| लाआर्थी का नाम<br>Name of the Beneficiary                                                                                             | : PARMAR NILA                                                                |                                                                                                    | 3                                                                        | भाय<br>Age                 | : 20                         | लिंग<br>Sex   | :Female               |
| पिता/पति का नाम<br>Father's/Husband's Name                                                                                            | : AMBALAL                                                                    |                                                                                                    |                                                                          | ज्ञाति<br>Category         | : SC                         |               | ~~~~~                 |
| Slip No. : 2015-16/DABHO<br>Name of the Beneficiary<br>Type of Disability : 1. MENTA<br>S.No. Appliances Detail<br>TD 0M 01 MSIED Kit | D1/T1/00209/ADIP<br>PARMAR NILAN                                             |                                                                                                    | NULEDGEMENT S<br>Total                                                   | Qua                        | : Female Monthly Va<br>1 690 | obile No.: +9 | 1-9909730740          |
| Certified that to the best of<br>Thousand Five Hundred only.)                                                                         | RAND AND                                                                     | monthly income of the                                                                                                    | e beneficiary/ father<br>निर्धारक                                        | / guardiai<br>প্রযানাবার্থ |                              | RESOVELED     | ते हस्ताक्षर एवं मोहर |

में <u>PARMAR NILAMBEN</u> प्रमाखित करती हूँ के मेने पियन प्रभूतान/दस वर्षों में भारत सरकार/राज्य सरकार यो अन्य समाजिक योजनों के अंतगत किसो शासकाय/अश्व संस्था से कोई उपकरण प्राप्त नहीं किया है। यदि मेरे द्वारों दी मेई स्वजल जेलत पाई जाती है तो मेरे उपर कान्नी कारवाही या आपूर्ति किये गये उपरकर एवं उपकरण की पूरी सागत मुगतान की जिम्मेदारी मेरी होगी।

I PARMAR NILAMBEN certify that I have not received similar Aid/Equipment either free of cost/subsidized in the last one/three/ten years\* from any Government/Non Government organization. In case the undertaking is found false, I will be liable for legal action beside recovery of the full cost of aids and appliances supplied, from me.

an 21 23 01 07 24 011 (71

हस्ताक्षर - जिला अधिकृत अधिकारी / एलिम्को प्रतिनिधि Counter Signed by - Dist Authority/ALIMCO Rep. लामार्यी / संरक्षक के हस्ताक्षर / अंग्ठा निशानी (अवयस्क के लिए) Signature/Thumb Impression of the Beneficiary/Guardian (In case of minor)

उपकरण पावती RECEIPT OF APPLIANCES

I PARMAR NILAMBEN certify that today ......, I received 1. TD 0M 01 appliances under ADIP-SPL (VIP) scheme of Govt. of India at subsidized/free of cost of Rs. Nil & in a good working condition.

an महाटर न राजाताताल

Applicability: Minimum 1 year for CWSN & 10 years for High Cost High Value and three years for all others categories पात्रता : न्यनतम १ वर्ष विशेष आवश्यकता वाले बच्चों के लिए तथा १० वर्ष उच्च कीमत उच्च कोटि के उपकरणों के लिए

| SCHEME FOR ASSISTANCE TO DIS<br>आरतीय कृत्रिन अग निमाण                                                                                                    | ग निगम                                                                                                    |
|----------------------------------------------------------------------------------------------------|----------------------------------------------------------------------------------------------------|
| (आरत तरकार के एक फ्रिनीटल सार्वजी<br>जी. टी. रोड, कानपुर - २०८०१<br>जाई एस जो १००१:२००० प्रतिष्ठ                                                                                            |                                                                                                    |
| ARTIFICIAL LIMBS MANUFACTURING COR<br>(A GOVERNMENT OF INDIA 'MINIRATNA<br>G.T. ROAD, KANPUR-208<br>AN ISO 9001:2000 COMPA                                                                  | UNDERTAKING)<br>016<br>NY                                                                                                    |
| Camp Venue : CHC PADRA 20/08/2015                                                                                                    | -702 hit 4                                                                                                    |
| Slip No. : 2015-16/PADRA2/T1/00731 Assessment D                                                                                                    | PARTI                                                                                                    |
| लाआयीं का नाम : PRAVIN<br>Name of the Beneficiary                                                                                                    | आप : 15 लिंग :Male<br>Age Sex                                                                                                    |
| पिता/पति का नाम<br>Father's/Husband's Name                                                                                                    | जाति : ST<br>Category                                                                                                    |
| पता : BADIYA FALIYU TITHOR<br>Address                                                                                                    | मोबाइल नं. : +01_00000000                                                                                                    |
| शहर/कस्वा/गांव :PADRA                                                                                                    |                                                                                                    |
| DUDUICATE ACK                                                                                                    | NOWLEDGEMENT SLIP Camp Venue: CHC PADRA,20/02/2015                                                                                                    |
| परादाण                                                                                                    | Poto: 20/08/15                                                                                                    |
| Slip No. : 2015-16/PADRA2/T1/0731/ADIP-SPL (VIP)<br>Name of the Beneficiary : PRAVIN<br>Name of the Beneficiary : MENTALLY IMPAIRED (75%)                                                   | Age: 15 Sex: Male Mobile No                                                                                                    |
| Name of the Beneficiary : PRAVIN<br>Type of Disability : 1. MENTALLY IMPAIRED (75%)                                                                                                    | Quantity Value                                                                                                    |
|                                                                                                    | Remark 1 6900.00                                                                                                    |
| S.No. Appliances Detail<br>1 TD 0M 01 MSIED Kit - MULTI-SENSORY INTEGRATED EDUCA                                                                                                    | Total . 1 6900.00<br>हस्लाहार - फिला अधिकारी / एलिमको पतिनिधि<br>Counter Signed by - Dist Authority/ALIMCO Rep.                                                                  |
|                                                                                                    | Signature of Medical Officer / Rehab Expert                                                                                                    |
| PA                                                                                                    | ART III                                                                                                    |
| प्रमाणित किया जाता हे की मेरी व्यक्तिमत जानकारी के अनुसार नामायी । उसके पिता /                                                                                                    | उसके संरक्षक के मासिक आज व. 2100 (सब्दों में Two Thousand One Hundred मात्र) है।                                                                                                 |
| Certified that to the best of my knowledge, the monthly income of the Thousand One Hundred only J                                                                                           | he beneficiary/ father / guardian of the patient is Rs. (Rupees Two                                                                                                    |
| ्रस्ताजन - सहयोगी सम्या/जिली जायकृत अधिकारी<br>Counter Sig. by - Collaborative Agency/ Dist. Authority                                                                                      | निर्धारक प्रधानावार्य/हेड मास्टर/एस.एस. ए. प्रतिनिधि के हस्ताक्षर एवं मोहर<br>Signature & Stamp of the Principal/Head Master /SSA Rep.                                           |
| में PRAVIN प्रमाणित करता/काती हूं कि मेंने पिछले एक/तीम/दस - वर्षों में जारत जरका<br>उपकरण प्राप्त नहीं किया है। यदि मेरे द्वारी दी नई सुधनाएं नामत पाई जाती है तो मेरे उपर 1               | रागाउच हरकार वा जन्म समाजिक योजना के जंतमंत किसी शासकीय/अज्ञासकीय/अन्य संस्था से कोई<br>कान्नी कारवाही या जाप्ति किये गये उपस्कर एव उपकरण की पूरी नामत मुमतान की जिम्मेदारी मेरी |
| I <u>PRAVIN</u> certify that I have not received similar Aid/Equipment eith<br>Government/Non Government organization. In case the undertaking is<br>axis and appliances supplied, from me. | ter free of cost/subsidized in the last one/three/ten years' from any found false, I will be liable for legal action beside recovery of the full cost of                         |
| हस्ताहर - जिला अधिकृत अधिकारी / एलिमको पतिनिधि<br>Counter Signed by - Dist Authority/ALIMCO Rep. Signa                                                                                      | जाप्रायौँ / संरक्षक के हस्तावर / अंगूठा निशानी (अवयस्क के लिए)<br>ature/Thumb Impression of the Beneficiary/Guardian (In case of minor)                                          |
| उपकरण पावती RE                                                                                                    | CEIPT OF APPLIANCES                                                                                                    |

|                                                                                                    |                                           |                                |                                                                                                    |                                       | Comments was seen to be          |
|----------------------------------------------------------------------------------------------------|-------------------------------------------|--------------------------------|----------------------------------------------------------------------------------------------------|---------------------------------------|----------------------------------|
| जे PRAVIN प्रमाणित करता/करती हूँ कि जाव दिसाक                                                                                       | THE BERTE & ADIP-SPL (                    | VIP) योजना के अ                | तर्यत 1. TD OM                                                                                                  | 01 उपकरण जिल्हुल                      | क तरकावता दर पर अच्छ             |
| I PRAVIN certify that todayI received 1. T                                                                                          | CD 0M 01 appliances un                    | der ADIP-SPL                   | (VIP) scheme o                                                                                                  | f Govt. of India                      | at subsidized/free               |
| I PRAVIN certify that today I received                                                                                              | CO UNITY approximetes on                  |                                | com / com                                                                                                    |                                       |                                  |
| f cost of Rs. Nil & in a good working condition.                                                                                    |                                           |                                |                                                                                                    |                                       |                                  |
|                                                                                                    |                                           |                                |                                                                                                    |                                       |                                  |
| Date                                                                                                    |                                           |                                | manuff (                                                                                                    |                                       | क्षर तथा अंग्ठा निशान            |
| तालर - जिला आधकत आधकता / पालकका भारतनाथ                                                                                             |                                           |                                | the second second second second second second second second second second second second second second second se |                                       |                                  |
| ounter Signed by - Dist Authority/ALIMCO Rep. Place                                                                                 | S                                         | ignature&Th                    | umb Impress                                                                                                    | ion of the Bel                        | neficiary/Guardia                |
| Applicability: Minimum 1 year for CWSN & 10 years fo<br>पात्रता : न्यनतम १ वर्ष विशेष आवश्यकला वाले बच्चों के लि                    | गए तथा १० वन ३०व क                        | 141 2 CU 41                    | IC IN STATISTI                                                                                                  | 4. 14.2                               |                                  |
|                                                                                                    |                                           |                                |                                                                                                    |                                       |                                  |
|                                                                                                    |                                           |                                |                                                                                                    |                                       |                                  |
|                                                                                                    |                                           |                                |                                                                                                    |                                       |                                  |
|                                                                                                    |                                           |                                |                                                                                                    |                                       |                                  |
|                                                                                                    |                                           |                                |                                                                                                    |                                       |                                  |
|                                                                                                    |                                           |                                |                                                                                                    |                                       |                                  |
|                                                                                                    |                                           |                                |                                                                                                    |                                       |                                  |
|                                                                                                    |                                           |                                |                                                                                                    |                                       |                                  |
|                                                                                                    |                                           |                                |                                                                                                    |                                       |                                  |
|                                                                                                    | ×                                         |                                |                                                                                                    |                                       |                                  |
| ASSESSM                                                                                                    | ENT ACKNOWLEDG                            | EMENT SLIP                     | Camp Venue                                                                                                    | CHC PADRA                             |                                  |
| ASSESSM                                                                                                    | ENT ACKNOWLEDG<br>परीक्षण पावती पर        | चा                             |                                                                                                    | CHC PADRA                             |                                  |
|                                                                                                    | ENT ACKNOWLEDG<br>परीक्षण पावती पर        | चा<br>Date : 20/0              | 8/15                                                                                                    |                                       | 20/08/2015                       |
| ip No. : 2015-16/PADRA2/T1/00731/ADIP-SPL (Viame of the Beneficiary : PRAVIN                                                        | ENT ACKNOWLEDG<br>परीक्षण पावती पर        | चा                             |                                                                                                    |                                       | 20/08/2015                       |
| lip No. : 2015-16/PADRA2/T1/00731/ADIP-SPL (Vi<br>ame of the Beneficiary : PRAVIN                                                   | ENT ACKNOWLEDG<br>परीक्षण पावती पर        | चा<br>Date : 20/0              | 8/15                                                                                                    |                                       | 20/08/2015                       |
| lip No. : 2015-16/PADRA2/T1/00731/ADIP-SPL (Vi<br>ame of the Beneficiary : PRAVIN<br>(pe of Disability : 1 MENTALLY IMPAIRED (75%)  | ENT ACKNOWLEDG<br>परीक्षण पावती पर<br>IP) | चा<br>Date : 20/0              | 8/15<br>Sex : Male                                                                                              | Mobile                                | 20/08/2015                       |
| lip No. : 2015-16/PADRA2/T1/00731/ADIP-SPL (Vi<br>ame of the Beneficiary : PRAVIN<br>(pe of Disability : 1. MENTALLY IMPAIRED (75%) | ENT ACKNOWLEDG<br>परीक्षण पावती पर<br>IP) | चा<br>Date : 20/0              | 8/15                                                                                                    | Mobile                                | 20/08/2015                       |
| lip No. : 2015-16/PADRA2/T1/00731/ADIP-SPL (Vi<br>ame of the Beneficiary : PRAVIN<br>(pe of Disability : 1 MENTALLY IMPAIRED (75%)  | ENT ACKNOWLEDG<br>परीक्षण पावती पर<br>IP) | या<br>Date : 20/04<br>Age : 15 | 8/15<br>Sex : Male<br>Quantity                                                                                  | Mobile<br>Value<br>6900.00<br>8900.00 | 20/08/2015<br>No. : +91-98253155 |
| lip No. : 2015-16/PADRA2/T1/00731/ADIP-SPL (Vi<br>ame of the Beneficiary : PRAVIN<br>(pe of Disability : 1. MENTALLY IMPAIRED (75%) | ENT ACKNOWLEDG<br>परीक्षण पावती पर<br>IP) | चा<br>Date : 20/0              | 8/15<br>Sex : Male<br>Quantity<br>1<br>1                                                                        | Mobile<br>Value<br>6900.00<br>6900.00 | 20/08/2015                       |

| SCHEME FOR ASSISTANCE TO DISABLED PE<br>आरतीय कृत्रिम अग निमाण निगम<br>(मारत सरकार का एक मिस्टेरल कार्वजनिक उपक्रम)<br>जी ही. रोड, कानपुर - ३०८०१६<br>आई एस औ १००११२२००० रातिषडल<br>ARTIFICIAL LIMBS MANUFACTURING CORPORATION OF<br>(A GOVERNMENT OF INDIA 'MINIRATNA' UNDERTAKIN<br>G.T. ROAD, KANPUR-208016<br>AN ISO 9001:2000 COMPANY | INDIA<br>NGI                                                                                                    |
|----------------------------------------------------------------------------------------------------|----------------------------------------------------------------------------------------------------|
| Camp Venue : CHC PADRA, 19/08/2015                                                                                                    | at (4)                                                                                                    |
| lip No. : 2015-16/PADRA1/T1/00092 Assessment Date : 19/08/15<br>PART I                                                                                                    | Camp Type : ADIP-SPL (VIP)                                                                                            |
| ताआर्थी का नाम : KALIDAS CHIMANBHAI ROHIT                                                                                                    | आय : 28 लिंग : Male<br>Age Sex                                                                                        |
| पेता/पति का नाम : CHIMANBHAI - 9770<br>Tather's/Husband's Name                                                                                                    | जाति : OBC<br>Category                                                                                                |
| ता :SADHI PADRA<br>Address<br>Intr/कस्वा/गांव :PADRA पिनकोड :391445<br>City/Town/Village<br>जन्म<br>State :GUJARAT जिला :VADODARA<br>District :VADODARA<br>District                                                                                                    | ਸੀਬਾइਕ ਸੇ. :<br>Mobile No.<br>ई-ਸੇਕ :<br>Email ID                                                                     |
| PART II                                                                                                    |                                                                                                    |
| ame of the Beneficiary : KALIDAS CHIMANENAL DOLLET                                                                                                    | MENT SLIP Camp Venue : CHC PADRA, 19/08/2015<br>Date : 19/08/15<br>Age : 28 Sex : Male Mobile No. :                   |
| No. Appliances Detail                                                                                                    |                                                                                                    |
| 1 TD 0M 01 MSIED Kit - MULTI-SENSORY INTEGRATED EDUCAT                                                                                                    | Quantity Value                                                                                                    |
| TOUR OCHOORT INTEGRATED EDUCAT                                                                                                    | 1 6900.00                                                                                                    |
|                                                                                                    | Total 1 6900.00<br>हस्लाहर - জিলা সমিকৃত সমিকায়ি / যনিস্কা মতিসিত্ত<br>Counter Signed by - Dist Authority/ALIMCO Rep |

years" from any Government/Non Government organization. In case the undertaking is found false, I will be liable for legal action beside recovery of the full cost of aids and appliances supplied, from me.

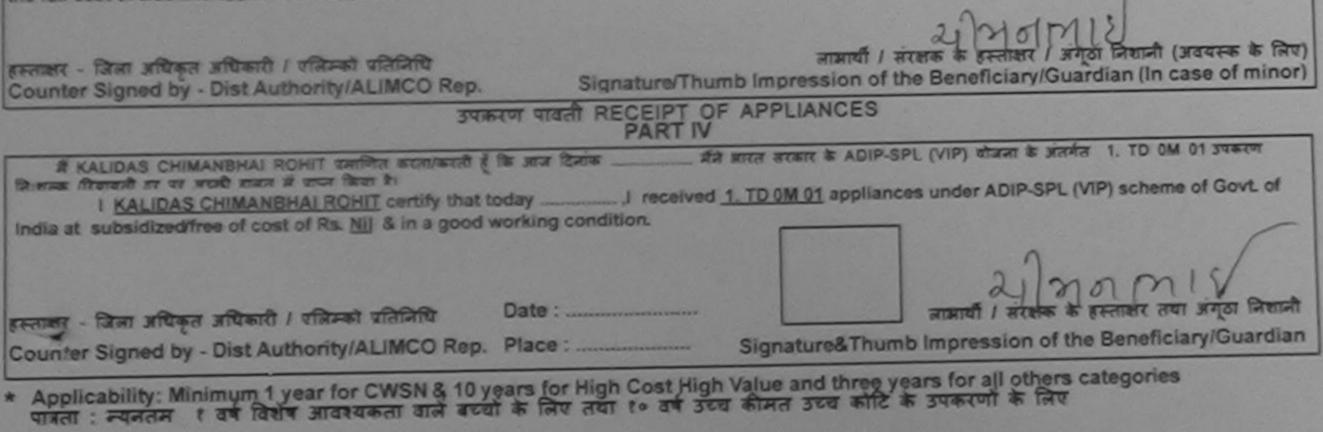

| SCHEME FOR ASSISTANCE TO DISABLED PERS<br>आरतीय कृत्रिम अंग निर्माण निर्मम<br>(भारत सरकार का एक सिलोरला सार्वजनिक उपक्रम)<br>जो. ही. रोव, काजपुर - ३०८०९६<br>जाई एस जो १००१ (२००० व्याप्तिक)<br>ARTIFICIAL LIMBS MANUFACTURING CORPORATION OF IND<br>(A GOVERNMENT OF INDIA 'MINIRATNA' UNDERTAKING)<br>G.T. ROAD, KANPUR-208016<br>AN ISO 9001:2000 COMPANY |                                                                                                    |
|----------------------------------------------------------------------------------------------------|----------------------------------------------------------------------------------------------------|
| Camp Venue : CHC PADRA 20/08/2015                                                                                                    | Camp Type : ADIP-SPL (VIP)                                                                                                    |
| Slip No. : 2015-16/PADRA2/T1/00629 Assessment Date : 20/08/15<br>PART I                                                                                                    | Exercise                                                                                                    |
| নামার্যী কা নাম :VANDANA BEN<br>Name of the Beneficiary                                                                                                    | Age . 22 Sex                                                                                                    |
| पिता/पति का नाम : NATU BHAI<br>Father's/Husband's Name                                                                                                    | जाति : OBC<br>Category                                                                                                    |
| पता :SOMJIPURA<br>Address                                                                                                    | ਸੀਗਾइਜ ਸ. : +91-7572958431<br>Mobile No.<br>(ਵ-ਸੋਜ                                                                                    |
| शहर/कस्वा/गांव :PADRA पिनकोड :391440<br>City/Town/Village Pin Code                                                                                                    | Émail ID                                                                                                    |
| राज्य<br>State :GUJARAT जिला :VADODARA<br>District                                                                                                    |                                                                                                    |
| पहचान पत्र और न.<br>ID Card Type & No. : Voter ID Card (nwl15598*                                                                                                    | Camp Venue: CHC PADRA, 20/08/2015                                                                                                    |
| A A A A A A A A A A A A A A A A A A A                                                                                                    | NT SLIP Camp Venue: CHC PADRA,20/08/2015<br>ate: 20/08/15<br>age: 22 Sex: Female Mobile No.: +91-7572958431                           |
| Stip No. : 2015-100 VANDANA DE                                                                                                    | Quantity Value<br>6900.00                                                                                                    |
| Stip No. : 2015-10/ VANDANA DE<br>Name of the Beneficiary : VANDANA DE<br>Name of the Beneficiary : VANDANA DE<br>Name of the Beneficiary : Remark<br>Type of Disability : 1. MENTALLY IMPAIRED (75%)                                                                                                    | Total 1 6900.00<br>Total 1 FRINK - ANN ARTAN ARTING / TRANS TRANS                                                                     |
| S.No. Appliances Detail<br>TO 0M 01 MSIED Kit - MULTI-SENSORY INTEGRATED                                                                                                    | Total 1 6500.00 ARTAR ARTAR A STRATT / TRANSF VIALINCO Rep.<br>Counter Signed by - Dist Apthosity/ALIMCO Rep.                         |
|                                                                                                    | ather / guardian of the patient is Rs. (Rupees One                                                                                    |
|                                                                                                    | त्यांतक प्रयानायायं/हेड मास्टर/एस.एस. ए. प्रतिनिधि के हस्ताक्षर एवं मोहर                                                              |
| A VANDANA SEN certify that I have not received similar Aid/Equipment either free of<br>I VANDANA BEN certify that I have not received similar Aid/Equipment either free of<br>Government/Non Government organization. In case the undertaking is found faise, I w<br>aids and appliances supplied, from me.                                                  | ill be liable for legal action beside recovery of the full cost of                                                                    |
| हस्तावर - जिसा अधिकृत अधिकारी / एतिम्को प्रतिनिधि<br>Counter Signed by - Dist Authority/ALIMCO Rep. Signature/Thumb I                                                                                                    | लाआर्थी / संरक्षक के हस्ताक्षर / अंगूठा निशानी (अवयस्क के लिप<br>Impression of the Beneficiary/Guardian (In case of mino<br>PPLIANCES |

TANCOL QIGGI NECEDITIV

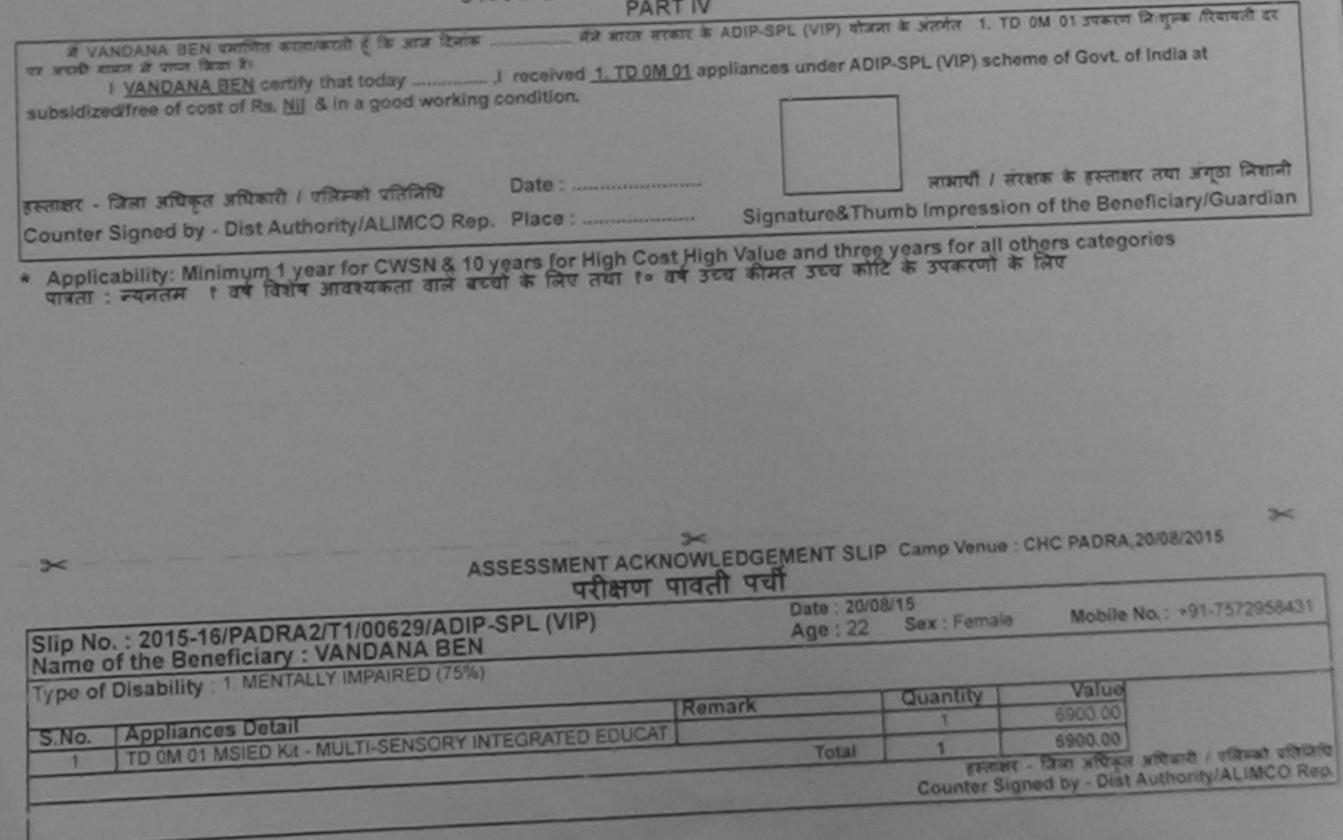

| Camp Venue : CHC K<br>Slip No. : 2015-16/KAR                                     | ARTIFICIAL LIMBS<br>(A GOVERNMEN<br>G<br>AI<br>ARJAN, 20/08/2015                                                               | मार का एक मिनीसल मतीन<br>जो की एक मिनीसल मतीन<br>जो से एक मानेसल मतीन<br>जो से से का स्वाप - ३०८०<br>माई एन जो स्वाप - ३०८०<br>MANUFACTURING CON<br>T OF INDIA 'MINIRATN<br>T. ROAD, KANPUR-20<br>N ISO 9001:2000 COMP<br>(-2<br>Assessment) | ण निगम<br>तिक उपक्रम)<br>१८<br>पटन<br>RPORATION O<br>A' UNDERTAK<br>8016<br>PANY | F INDIA<br>ING)          | shoid<br>Rit-4     |                                                          | ADIP-SPL (VIP)                                                                                                  |
|----------------------------------------------------------------------------------|----------------------------------------------------------------------------------------------------|----------------------------------------------------------------------------------------------------|----------------------------------------------------------------------------------|--------------------------|--------------------|----------------------------------------------------------|----------------------------------------------------------------------------------------------------|
| लाझायीं का नाम                                                                   | : PRADEEP S                                                                                                    | the second second second second second second second second second second second second second second second s                                                                                                    |                                                                                  | आय<br>Age                | : 14               | लिंग<br>Sex                                              | :Male                                                                                                    |
| Name of the Benefici.                                                            | : LAL SINGH                                                                                                    |                                                                                                    |                                                                                  | 1-12                     |                    |                                                          | 34                                                                                                    |
| Father's/Muchanere N                                                             | LAL SINGH                                                                                                    | ASSESSMENT ACH                                                                                                    | NOWLEDGE                                                                         | MENT SLIP                | Camp Venue : C     | HC KARJAN,20/                                            | 08/2015                                                                                                    |
|                                                                                  |                                                                                                    | परीक्षण                                                                                                    | पावती पर्च                                                                       | 1                        | 12-12-12           |                                                          | CONTRACTOR OF STREET, STREET, STREET, STREET, STREET, STREET, STREET, STREET, STREET, STREET, STREET, STREET, S |
| Slip No. : 2015-16/K<br>Name of the Benefi                                       | ARJA1/T1/00222/AD                                                                                                    | IP-SPL (VIP)                                                                                                    |                                                                                  | Date : 20/08<br>Age : 14 | Sex : Male         | Mobile No. :                                             | +91-7874579947                                                                                                  |
| Name of the Benefi                                                               | ciary : PRADEEP SI                                                                                                    | NGH                                                                                                    |                                                                                  |                          | Service and the    |                                                          |                                                                                                    |
| Type of Disability 1                                                             | MENTALLY IMPAIRED (50                                                                                                    | ((4))                                                                                                    | 10 mart                                                                          | F                        | Quantity           | Value                                                    | 01                                                                                                    |
| S.No. Appliances                                                                 | Detail                                                                                                    | CHARGE ATED EDUCA                                                                                                    | Remark                                                                           |                          | 1                  | 6900.00                                                  |                                                                                                    |
| 1 TD OM OT MS                                                                    | IED KI - MULTI-SENSORY                                                                                                    | INTEGRATED EDUGA                                                                                                    | a p                                                                              | Total                    | 1                  | 6900.00                                                  | ता / जात्रको प्रतिविधि                                                                                          |
|                                                                                  |                                                                                                    |                                                                                                    |                                                                                  |                          | Counter Signe      | d by - Dist Auth                                         | ority/ALIMCO Rep.                                                                                               |
| 1                                                                                | 5                                                                                                    |                                                                                                    |                                                                                  |                          |                    | regueat Officer                                          | / Rehab Expert                                                                                                  |
|                                                                                  |                                                                                                    | P                                                                                                    | ARTI                                                                             |                          |                    |                                                          | Contraction of the second second                                                                                |
| Certified that to be<br>Thousand Five Hymored<br>MAMLATO<br>REALET - REGINE HEAD | AR, KARJAN<br>aborative Agency/ Dis                                                                                            | Authority                                                                                                    | AND AND AND AND AND AND AND AND AND AND                                          | Father / gua             | Stamp of the I     | ent is Rs. (Rupe<br>r.एस. ए. प्रतिनिधि<br>Principal/Head | es Two<br>के हरुताक्षर एवं मोहर<br>Master /SSA Rep.                                                             |
| में <u>PRADEEP</u> SINGH<br>से कोई उपकाल जापा नहीं किंद<br>शरी होगी।             | प्रसाणित करता/करती हूँ कि मैंसे<br>त है। बाँट सेरे त्यार दी नई त्य<br>certify that i have not rec<br>nment organization. In ci | भिषाने वर्षे तर्गतां मेरित - वर्षे में<br>नार्च मार्थे वाई आती है तो के<br>अर्थ                                                                                                    | DI SULL SULLAN                                                                   | rea of cost/si           | ubsidized in the l | ast one/three/ter                                        | years' from any                                                                                                 |
| aids and appliances sup                                                          | plied, from me.                                                                                                    | and annual in                                                                                                    |                                                                                  |                          |                    | 21515.44                                                 | march                                                                                                    |

हरुसाक्षर - जिल्ला अधिकृत अधिकारी / एजिनकी प्रतिनिधि Counter Signed by - Dist Authority/ALIMCO Rep.

हस्तावार - जिला अधिकृत अधिकारी / एलिम्को प्रतिनिधि

जाआधी । सरक्षक के हस्ताक्षर । अंगुठा निशानी (अवयस्क के लिए) Signature/Thumb Impression of the Beneficiary/Guardian (In case of minor)

## उपकरण पावली RECEIPT OF APPLIANCES PARTIV

्रमेने आरत बरकार के ADIP-SPL (VIP) वोजवा के अंतर्गत 1. TO 0M 01 उपकरण जि मुझ्क तिवायती दर & PRADEEP SINGH satisfies accuracilit & the sens there पर भएकी सामन में प्राटन किया है।

subsidized/free of cost of Rs. Nil & in a good working condition.

२ मोड प्रभाद्य क (41 4 दिन दन द लाआर्थी । संरक्षक क हस्ताकार तथा अग्ठा निशानी

- 610

R.

Counter Signed by - Dist Authority/ALIMCO Rep. Place :

Signature&Thumb Impression of the Beneficiary/Guardian

\* Applicability: Minimum 1 year for CWSN & 10 years for High Cost High Value and three years for all others categories पावता : न्यनतम र वर्ष विशेष आवश्यकता वाले बच्चों के लिए लया १० वर्ष उच्च कीमत उच्च कोटि के उपकरणों के लिए

Date : .....

| Camp Venue : CHC, VAC                                                                                                    | CHEME FOR ASSISTANCE TO DIS<br>आरतीय कृत्रिम अग निर्माण<br>(आरत सरकार का एक फ्रेन्सिटन सार्वजवि<br>जी. एजेक, जनपुर - २०८०९६<br>आई एस जी १००९२२००० राष्ट्रिक<br>ARTIFICIAL LIMBS MANUFACTURING CORF<br>(A GOVERNMENT OF INDIA 'MINIRATNA'<br>G.T. ROAD, KANPUR-2080<br>AN ISO 9001:2000 COMPA                                  | निगम<br>क उपक्रम)<br>त<br>PORATION OF INDIA<br>UNDERTAKING)<br>116     |                                                          |                                                                                  |                                               |
|----------------------------------------------------------------------------------------------------|----------------------------------------------------------------------------------------------------|------------------------------------------------------------------------|----------------------------------------------------------|----------------------------------------------------------------------------------|-----------------------------------------------|
| Slip No. : 2015-16/VAGH0                                                                                                    | 01/T1/00240 Assessment Da                                                                                                    | ate : 20/08/15                                                         | V/                                                       | Camp Type                                                                        | ADIP-SPL (VIP)                                |
| लाभार्यी का नाम<br>Name of the Beneficiary                                                                                  | : PARESBHAI                                                                                                    | आव<br>Ag                                                               |                                                          | 25 लिंग<br>Sex                                                                   | :Male                                         |
| पिता/पति का नाम<br>Father's/Husband's Nan                                                                                   | : JAIYESHBHAI                                                                                                    | जा                                                                     |                                                          | eneral                                                                           |                                               |
| पता<br>Address<br>२८<br>Slip No. : 2015-16/VA<br>Name of the Beneficia<br>Type of Disability : 1. ME<br>S.No. Appliances De | NTALLY IMPAIRED (100%)                                                                                                    | Mo<br>\$-3                                                             | bile No.<br>Tar :<br>IP Camp Venu<br>/08/15              |                                                                                  | 353)                                          |
| 1 TD OM 01 MSIED                                                                                                    | Kit - MULTI-SENSORY INTEGRATED EDUCAT                                                                                                    | Total                                                                  | Quantity<br>1<br>1<br>Stemer<br>Counter Sig              | <u>Value</u><br>6900.00<br>6900.00<br>t - जिला अधिकृत अधि<br>Ined by - Dist Auth | कारी / रसिमको प्रतिनिधि<br>hority/ALIMCO Rep. |
| में <u>PARESBRA</u> प्रमाणित<br>उपकरण प्राप्त नहीं कियरिहा विदि<br>होगी। Bar                                                | त अधिकत अधिकारी<br>orative Agency/ Dist Authority<br>मित्रपुष्ट विकिस्त प्रकार विभिन्द<br>सरस्य करता है कि मेने पिठमों प्रकारतित/दस- वर्षी में झारत र<br>सर दलत के मड स्वमार मेलने जातो है तो मेरे उपर व<br>oda, DistBARODA<br>hat I have not received similar Ald/Equipment<br>nent organization. In case the undertaking is | Signatur<br>तरकार/राज्य लरकार या अन्य<br>हान्नी कारवाही या जापूर्ति कि | e & Stamp of t<br>समाजिक योजना के<br>वे गये उपस्कर एवं 3 | the Principal/He<br>जतर्गत किसी शासकीय<br>उपकरण की पूरी लागत                     | ears* from any                                |

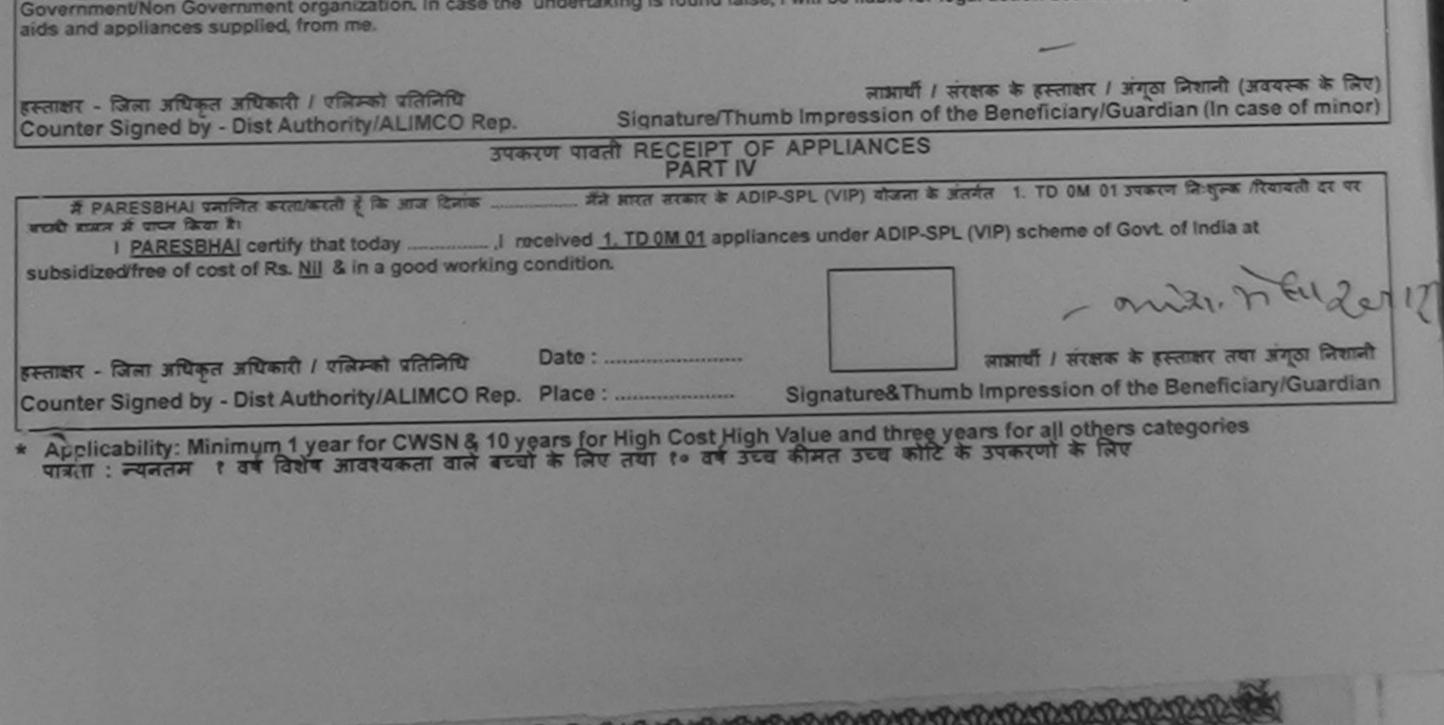

| SCHEME FOR ASSISTANCE TO DISABLED PER<br>MITCHINI ATM MIT MANUT MANA<br>(MITCHINI ATM MITCHINIC MANA<br>(MITCHINICAL UNDER TAXA)<br>MITCHINICAL LIMES MANUFACTURING CORPORATION OF IN<br>(A GOVERNMENT OF INDIA 'MINIRATNA' UNDERTAKING<br>G.T. ROAD, KANPUR-208016<br>AN ISO 9001:2000 COMPANY<br>MITCHINICAL COMPANY<br>Camp Venue: CHC PADRA, VADODARA<br>QGG |                                                | 436                                                                                       |                            |
|----------------------------------------------------------------------------------------------------|------------------------------------------------|-------------------------------------------------------------------------------------------|----------------------------|
| Camp Venue: CHC PADRA, VADODARA<br>Slip No. : 2016-17/VADO5/T3/00333 C-296<br>PART I                                                                                                    |                                                | Ca                                                                                        | mp Type : ADIP-SPL (VIP)   |
| लाभाषीं का नाम : PRIYA BEN<br>Name of the Beneficiary                                                                                                    | आय<br>Age                                      | : 13                                                                                      | विंग :Female<br>Sex        |
| भिता/पति का नाम :LILU BHAI<br>Father's/Husband's Name                                                                                                    | Category                                       | : OBC                                                                                     |                            |
| শনা :PADRA<br>Address :PADRA থিনকার :391430<br>Pin Code :VADODARA                                                                                                    | ਸोबाइल जे.<br>Mobile No.<br>है-मेल<br>Email ID | : +91-9974<br>:                                                                           | 1749924                    |
| 3.No. Appliances Detail<br>1 TO 0M 01 MSIED Kit - MULTI-SENSORY INTEGRATED EDUCAT Remark                                                                                                    | ALIMO                                          | Pemale N<br>ITY V.<br>4500<br>remme - Tann set<br>N Signed by - D<br>P & O L<br>CO Auxill | Mobile No.: +91-9974749924 |

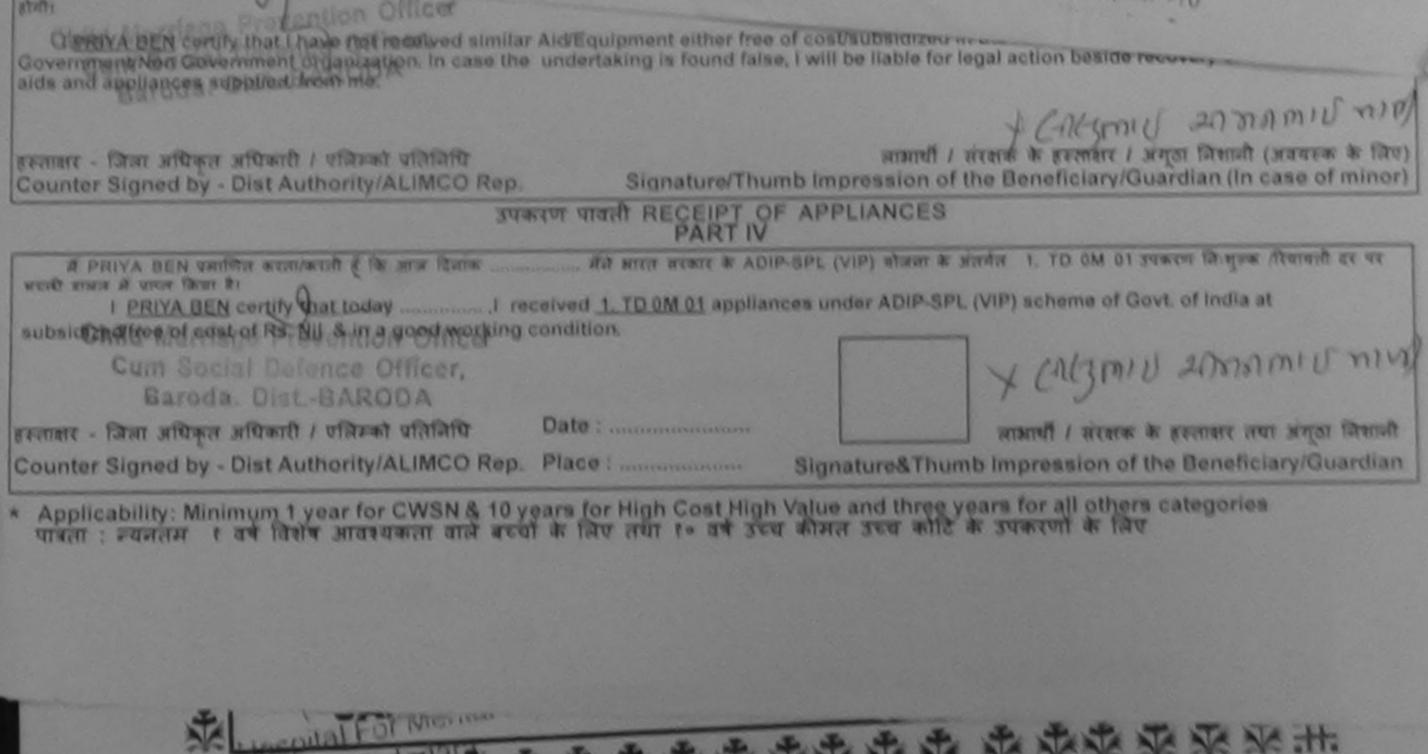

Where contrail For the contrained of the contrained of the contra

KUSHABHAU THAKRE SCHEME FOR ASSISTANCE TO DISABLED PERCONS भारतीय कृत्रिम अंग निमीण निगम ( भारत रारकार का उपक्रम ) जी० टी० रोड, कानपुर - २०९२१७ आई एरा ओ ९००१ : २००८ प्रतिष्ठान ARTIFICIAL LIMBS MANUFACTURING CORPORATION OF INDIA (A GOVERNMENT OF INDIA UNDERTAKING) G. T. ROAD, KANPUR - 209217 200 AN 150 2001 : 2008 COMPANY विकलांग व्यक्तियों के लिए सहायता - १९८१ (एडिप/अ/ब/स/द) ASSISTANCE TO DISABLED PERSONS - 1981 (ADIP/A/B/C/D) ( जो लागू न हो उसे काट दे Please delete schemes not applicable) भाग Part 1 ( स्पष्ट प्रतिष्टियाँ भरें / Please To be filled in Block letters ) PARMAN, YUVKAJSINH लाभार्थी का नाम ( स्पष्ट शब्दों में ) Name of the Beneficiary VATWARSINI (In Capital Letters) 9 ma स्त्री Female लिंग 20 JEU25 आय् Male Sex 9. ABHISINH ARTIFICIAL LIMBS MANUFACTURING CORPORATION OF INDIA (ALIMCO) MRH નકલ રસીદ 78 cl . असेसमेन्ट डेम्प, तारीज/स्थण : कोई नहीं ात जनजाति એસેસમેન્ટ કેમ્પ, સીરીયલ વ્રં. : None Yuvala Nacival Cm तालाधीनं नाम : ઉપકરણ નીયત (વસ્તુ કમાંક :) ऱ्या/निला अधिकृत अधिकारी/एलिम्को प्रतिनिधि borative Agency/Dist.Auth/ALIMCO Rep. વધુ માહિતી માટે સંપર્ક કરો : 0265243447/24147 👶 ૧૧૭૦૦૩૭\*06 625%018451 કંટ્રોલ રૂઅ, આરોગ્ય વિભાગ APPLIANCES Sandhasal איכמו עשומת, אזצוז עצמ מימה. a. Desar all. રાજ ઝહેલ રોડ, વડોદરા TTUR RTZ TOOMO, निर्धारित उपकरण 7. Appliances Prescribed निर्यारक चिकित्सा अधिकारी/पुन्त्वीस विशेषज्ञ के Signature of Medical Officer/Rehabs Expert CR प्रमाणित किया जाता है कि मेरी व्यक्तिगत जानकारी के अनुसार लाभार्थी/उसके पिता/उसके सेरक्षक की मासिक आय

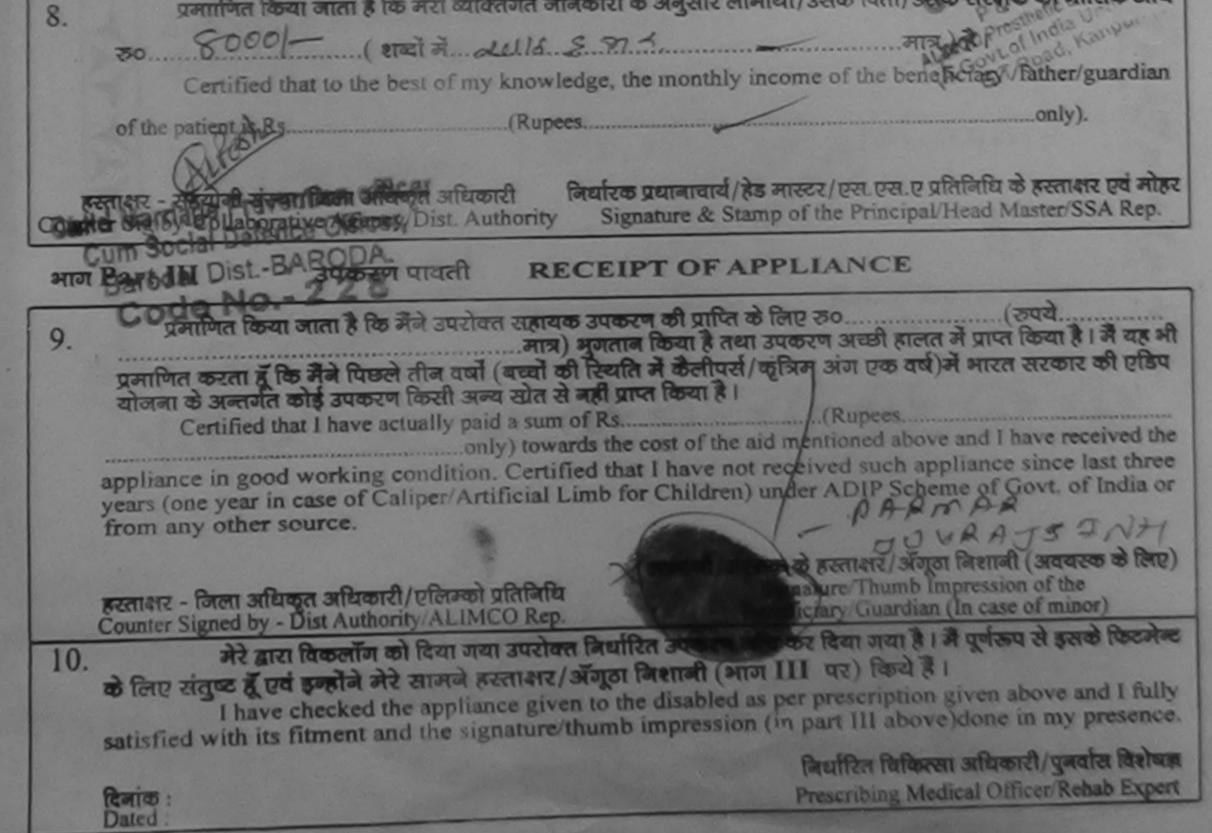

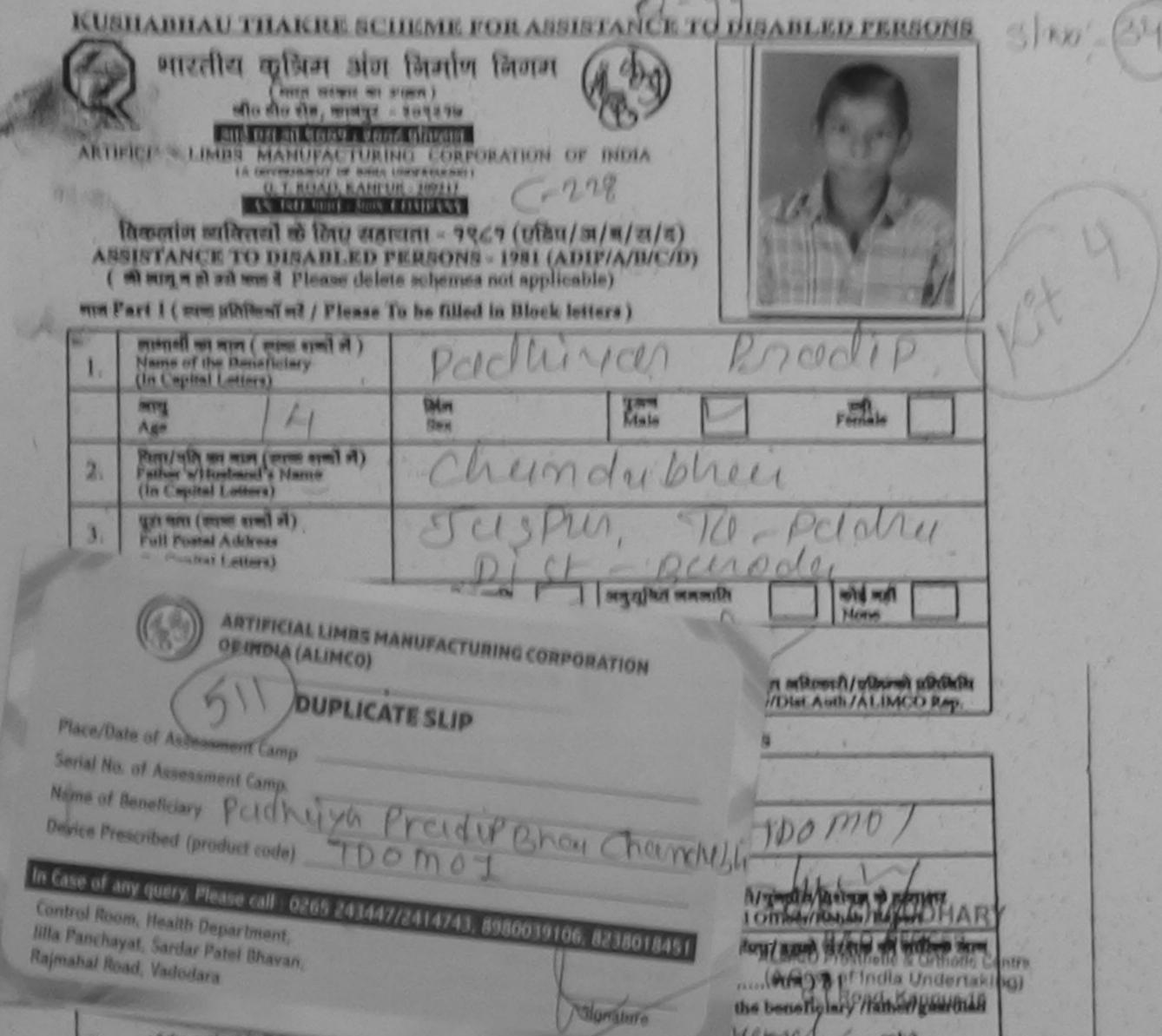

|     | of the patient is Rs. E. Provenue                                                                                                    |                                                                                                    | The for the manual and the ly ).                                                                                                    |
|-----|----------------------------------------------------------------------------------------------------|----------------------------------------------------------------------------------------------------|----------------------------------------------------------------------------------------------------|
| -   | Historia nonthe meditment felenen - sente                                                                                                    | Desten gesmand/8                                                                                                    | a succes/gen.gen.g nitrikita a somme of size<br>np of the Principal/Head Master/SSA Rep.                                                                                                    |
| -   | ParEmo Social Defense Giffcer, P.F                                                                                                    | CEIPT OF AL                                                                                                    | PPLIANCE                                                                                                    |
| 9.  | ALCICLE, MOLT & L. M. MAR<br>HERITH BERTH BID FAR FUR AND (HERITH<br>HERITH BERTH BID FAR FUR AND (HERITH<br>Certified that I have actually paid a sum<br>only) town<br>appliance in good working condition. Certify<br>years (one year in case of Caliper/Artificial )<br>from any other source. | ) sparns from 8 mm<br>at Dank of Softwal/<br>a soft area from 8 i<br>of Ra<br>ands the cost of the a<br>field that Lhave not<br>Limb for Children) | after she use ad of store areas at giba<br>(Rupses<br>id mentioned above and I have received the<br>received such appliance since last three<br>under ADIP Scheme of Govt. of Isdia or<br>ander ADIP Scheme of Govt. of Isdia or<br>(Russian free free free free)<br>(Thumb Impression of the<br>(Guardian (In case of minor) |
| 10. | नेरे बारा विकलॉन को विचा नवा उपरोट<br>को तिस्ट संसक्त में एस बन्होंने जेरे खाजने हरसाक्षर                                                                                                    | m विद्यारित उपकरन व<br>/ अंजूडा निकाली (मा<br>en to the disabled a                                                                                 | a per prescription given above and I fully                                                                                                    |
|     | Bata :                                                                                                    |                                                                                                    | Builtin Bilbon aftend/gauta Brian<br>Prescribing Medical Officer/Rehab Expert                                                                                                    |

| ARTIE                                                                                                    | FOR ASSISTANCE TO DI<br>आरतीय कृत्रिम अग निमा<br>(आरत सरकार का एक मिनीरत्न सार्वज<br>जी. टी. रोड, कानपुर - २०८०<br>आई एम औ १००१:२००० प्रतिष<br>ICIAL LIMBS MANUFACTURING COI<br>GOVERNMENT OF INDIA 'MINIRATN<br>G.T. ROAD, KANPUR-20<br>AN ISO 9001:2000 COMP | ण निगम<br><sup>(तिक उपक्रम)<br/>बद<br/>खान<br/>RPORATION OF IND<br/>A' UNDERTAKING)<br/>8016<br/>PANY</sup> | (A)                              | +)                                                                                        |
|----------------------------------------------------------------------------------------------------|----------------------------------------------------------------------------------------------------|----------------------------------------------------------------------------------------------------|----------------------------------|-------------------------------------------------------------------------------------------|
| Slip No. : 2016-17/VADO5/T3/0038                                                                                                    | C                                                                                                    | Date : 22/09/16                                                                                             |                                  | Camp Type : ADIP-SPL (VIP)                                                                |
|                                                                                                    |                                                                                                    | PARTI                                                                                                    | ) आरा                            |                                                                                           |
| ताभार्यी का नाम<br>Name of the Beneficiary<br>पिता/पत्रि का                                                                                                    | RESH BHAI<br>ASSESSMENT ACH<br>परीक्षण                                                                                                    |                                                                                                    |                                  | CHC PADRA, VADODARA                                                                       |
|                                                                                                    |                                                                                                    | Dat                                                                                                    | te: 22/09/16<br>je: 14 Sex: Male | Mobile No. : +91-7359625748                                                               |
| Slip No. : 2016-17/VADO5/T3/<br>Name of the Beneficiary : PR                                                                                                    | RESH BHAI                                                                                                    |                                                                                                    |                                  |                                                                                           |
| Name of the Beneficiary : PR<br>Type of Disability : 1. MENTALLY                                                                                                    | IMPAIRED (75%)                                                                                                    |                                                                                                    | Quantity                         | Value<br>4500.00                                                                          |
| Liances Detail                                                                                                    |                                                                                                    | Remark                                                                                                    | 1                                |                                                                                           |
| S.No. Appliances Contraction of the S.No. Appliances Contraction of the State of the State of th | ULTI-SENSORY INTEGRATED EDUC                                                                                                    |                                                                                                    | Total grenter                    | 4500.00<br>जिला अधिकृत अधिकारी / एतिम्को प्रतिनिधि<br>ned by - Dist Authority/ALIMCO Rep. |
| 1                                                                                                    |                                                                                                    | San Andrews                                                                                                 | Counter Sign                     | 100.07                                                                                    |
|                                                                                                    |                                                                                                    |                                                                                                    |                                  |                                                                                           |
|                                                                                                    |                                                                                                    |                                                                                                    |                                  |                                                                                           |
|                                                                                                    |                                                                                                    |                                                                                                    |                                  |                                                                                           |
| -                                                                                                    |                                                                                                    |                                                                                                    |                                  |                                                                                           |
|                                                                                                    |                                                                                                    |                                                                                                    | निर्धारक, विकिन                  | सी अधिकारी/मनवास विशेषन के हस्ताकर                                                        |
|                                                                                                    |                                                                                                    |                                                                                                    | Signature of                     | Medical Officer / Rehab Expert                                                            |
| 0                                                                                                    |                                                                                                    | PART III                                                                                                    |                                  | 30                                                                                        |
| प्रमाणित किया जाता हे की मेरी कि बितन                                                                                                    | ात अन्नेकारी के अनुसार सामायी / उसके पिता                                                                                                    | / उत्तके सरक्षक के मासि                                                                                     | क आय क, 1300 (शब्दों में 0       | ne Thousand Three Hundred ATA) 6 1                                                        |
| Certified that to the best of my<br>Thousand Three Hundred only                                                                                                    | knowledge, the monthly income of                                                                                                    | f the beneficiary/ fat                                                                                      | ther / guardian of the pat       | tient is Rs. (Rupees One                                                                  |
| हस्ताक्षर - सहयोगी संस्थाजिला अपिकृत                                                                                                    | A Authority                                                                                                    | Sig                                                                                                    | nature & Stamp of the            | स.एस. ए. प्रतिनिधि के हस्ताक्षर एवं मोहर<br>Principal/Head Master /SSA Rep.               |
| में <u>PRESH BHA</u> ) प्रमाणित करता/करत<br>कोई उपकरण प्राप्त नहीं किया है। यदि मेरे द्व<br>मेरी होगी।                                                                                                    | ते हूँ कि मैंने पिछले एक/तीन/दस• वर्षों में भा<br>वारा दी गई सूचनाएँ यजत पाई जाती है तो में।                                                                                                    |                                                                                                    | the best direct in the last      | oneithree/ten years* from any                                                             |
| I PRESH BHAI certify that i han                                                                                                    | ve not received similar Aid/Equipm<br>anization. In case the undertaking                                                                                                    | ent either free of co<br>is found false, I will                                                             | be liable for legal action       | beside recovery of the full cost of                                                       |

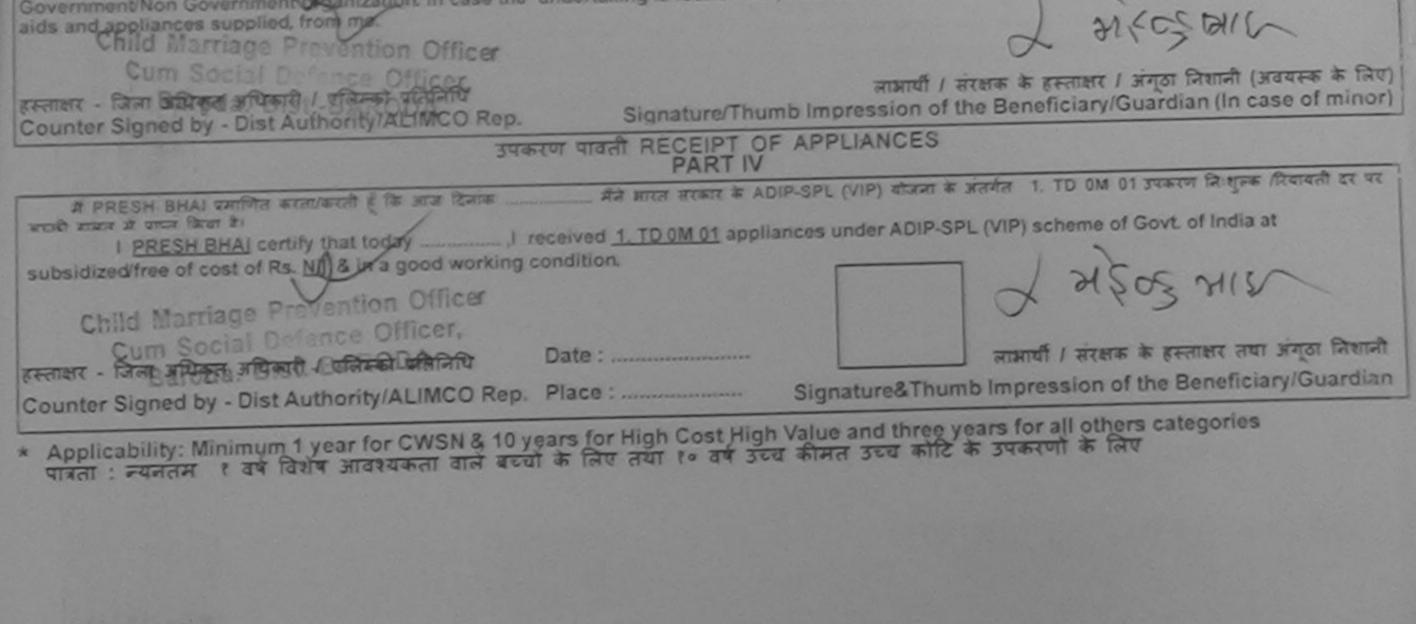

http://www.ability.gujarat.gov.in/portal/web?

7/28/2015

| Slip No. : 2015-16/VAGHO1/T1/00181<br>SCHEME FOR ASSISTANCE TO DISABLED F<br>SITURAL AND AND FACTURING CORPORATION OF<br>ARTIFICIAL LIMBS MANUFACTURING CORPORATION OF<br>(A GOVERNMENT OF INDIA 'MINIRATNA' UNDERTAIN<br>G.T. ROAD, KANPUR-208016<br>AN ISO 9001:2000 COMPANY<br>Camp Venue : CHC, VAGHODIYA VADODARA<br>Slip No. : 2015-16/VAGHO1/T1/00181<br>Assessment Date : 20/08/                                                                                                    | of INDIA<br>KING)                                                                                                    |
|----------------------------------------------------------------------------------------------------|----------------------------------------------------------------------------------------------------|
| लाभार्यी का नाम : RAMILABEN                                                                                                    | आयु : 36 लिंग Female                                                                                                    |
| Name of the Peneficiary                                                                                                    |                                                                                                    |
| ASSESSMENT ACKNOWLED                                                                                                    | DGEMENT SLIP Camp Venue : CHC, VAGHODIYA, VADODARA                                                                                                    |
| - परीक्षण पावता                                                                                                    | पंचा                                                                                                    |
| Slip No. : 2015-16/VAGHO1/T21/00181/ADIP-SPL (VIP)<br>Name of the Beneficiary : RAMILABEN                                                                                                    | Date : 20/08/15<br>Age : 36 Sex : Female Mobile No. : +91-9099410158                                                                                                    |
| Name of the Beneficiary : RAMILABEN                                                                                                    |                                                                                                    |
| Type of Disability : 1. MENTALLY IMPAIRED (75%)                                                                                                    | Valuel                                                                                                    |
| S.No. Appliances Detail                                                                                                    | k Quantity Value                                                                                                    |
| 1 TO OM OF MSIED KIL - MULTISENSORY INTEGRATED EDUCAT                                                                                                    | Total 1 6900.00                                                                                                    |
|                                                                                                    | हस्तालर - जिला अपिकृत अपिकारी / एजिल्को प्रतिनिधि<br>Counter Signed by - Dist Authority/ALIMCO Rep.                                                                                             |
|                                                                                                    |                                                                                                    |
| The second second secon |                                                                                                    |
| S.No. Appliances Detail                                                                                                    | Quantity Value                                                                                                    |
| 1 TO OM 01 MSIED Kit - MULTI-SENSORY INTEGRATED EDUCATI                                                                                                    | 1 6900.00                                                                                                    |
|                                                                                                    | . Total 1 6900.00                                                                                                    |
|                                                                                                    | निर्धारक चिकित्सा अधिकारी/पुनवीस विभेषज के इस्ताक्षर<br>Signature of Medical Officer / Rehab.Expert                                                                                             |
| PARTI                                                                                                    | Signature of Medical Officer / Hender Experti                                                                                                    |
| प्रमाणित किया जाता है की सेरी व्यक्तिगत जानकारी के अनुसार लामायीं / उसके पिता / उसके संरक्षक र                                                                                                    | ह मासिक आय रु. 2500 (शब्दों में Two Thousand Five Hundred मात्र) है।                                                                                                    |
|                                                                                                    |                                                                                                    |
| Certified that to the best of my knowledge, the monthly income of the beneficia<br>Thousand Five Hundred only.)                                                                                                    | iry/father/guardian of the patient is Ks. (Rupees 1wo                                                                                                    |
| Inousand Five Hundred Only.)                                                                                                    |                                                                                                    |
| हस्ताक्षर - सहयोगी संस्य विकार खिलान अपिकारी                                                                                                    | निर्धारक प्रधानाचार्य/हेड मास्टर/एस.एस. ए. प्रतिनिधि के हस्ताक्षर एवं मोहर<br>Signature & Stamp of the Principal/Head Master /SSA Rep.                                                          |
| The second second                                                                                                    | Signature & Stamp of the Principal fead master room it at                                                                                                    |
| Counter Sig. byC Gallaborative Agency Oler Automity<br>में RAMILABEN प्र अवित्य कार्य के दिनि स्त पिकने किसीन/दस वर्ष में मारत सरकार/राज्य सर<br>उपकरण प्राप्त नहीं किया है। यदि मेर द्वारा दी नई जूदसीर विदियं पाई जाती है तो मेरे उपर कान्नी कारवाही<br>होगी।                                                                                                    | रकार या जन्म समाजिक योजना के अतगत किसा शांसकायां असावायां स्वया संस्था संस्था संस्था संस्था संस्था संस्था संस्था<br>या आपूर्ति किये गये उपस्कर एवं उपकरण की पूरी लागत मुगतान की जिल्लेदारी मेरी |
| I RAMILABEN certify that I have not received similar Aid/Equipment either free                                                                                                    | of cost/subsidized in the last one/three/ten years* from any<br>I will be liable for legal action beside recovery of the full cost of                                                           |

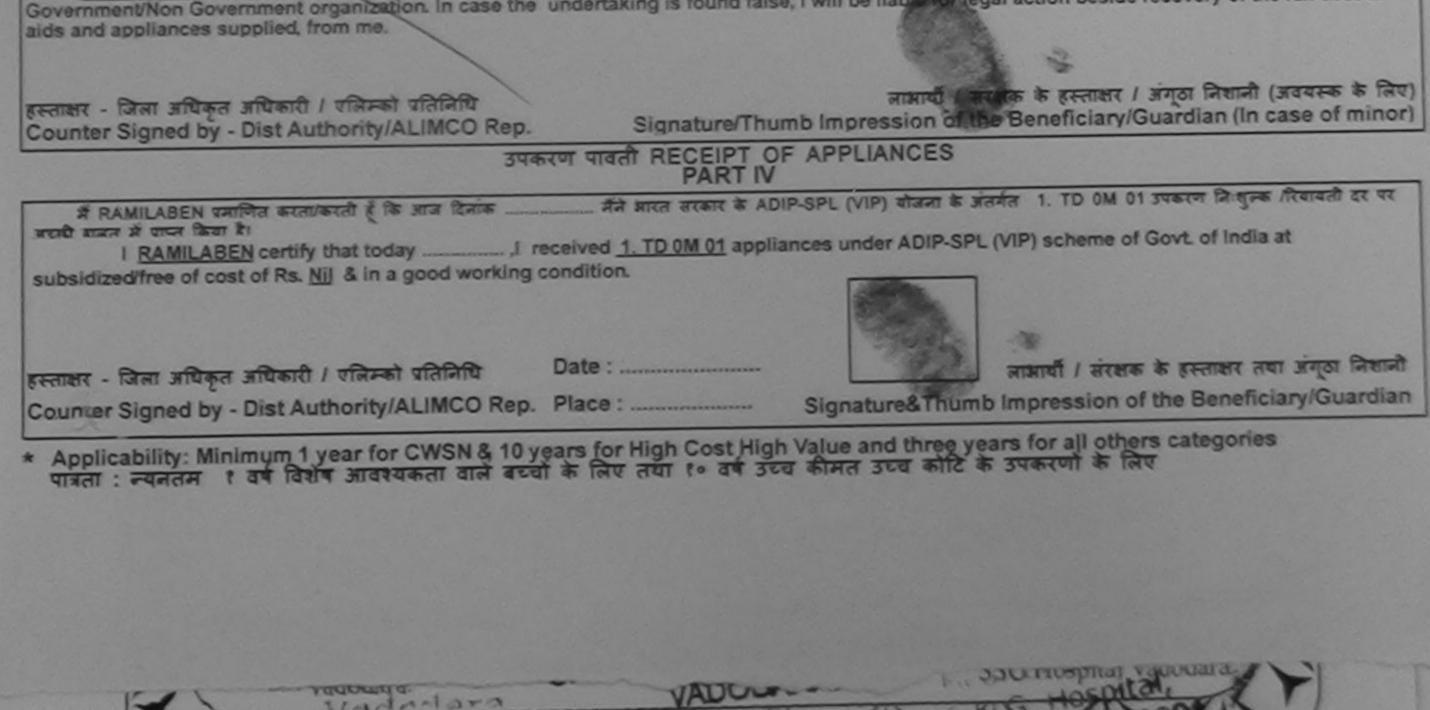

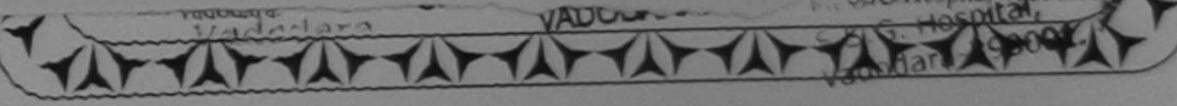

| ARTIFICIAL LIM<br>(A GOVERNI                                                                                                    | SSISTANCE TO DISAB<br>तीय कृत्रिम अग निर्माण नि<br>अरसार का एक मिनीरत्न सार्वजनिक उ<br>औ ही. रोड. कानपुर - २०८०१६<br>आई एस जो ९००१:२००० प्रतिष्ठान<br>BS MANUFACTURING CORPOR<br>MENT OF INDIA 'MINIRATNA' UN<br>G.T. ROAD, KANPUR-208016<br>AN ISO 9001:2000 COMPANY<br>C- 292                                                                                                    | RATION OF INDIA                                                                        |                                                    | 51-10-je                                                | THE Came Type                                    | He : ADIP-SPL (VIP)                                                                                             |
|----------------------------------------------------------------------------------------------------|----------------------------------------------------------------------------------------------------|----------------------------------------------------------------------------------------|----------------------------------------------------|---------------------------------------------------------|--------------------------------------------------|----------------------------------------------------------------------------------------------------|
| Camp Venue : CHC PADRA, VADODARA                                                                                                    | Assessment Date                                                                                                    | : 22/09/16                                                                             |                                                    |                                                         | 11 1 1 1 1 1 1 1 1                               |                                                                                                    |
| Slip No. : 2016-17/VADO5/T3/00417                                                                                                    | PAI                                                                                                    | RTI                                                                                    | आय्                                                | : 14                                                    | নি<br>Se                                         | the second second second second second second second second second second second second second second second se |
| लाभाषीं का नाम : PRADIP                                                                                                    | BHAI                                                                                                    |                                                                                        | Age                                                | 1.00                                                    |                                                  |                                                                                                    |
| Name of the Beneficiary                                                                                                    | BHAI                                                                                                    |                                                                                        | जाति<br>Categ                                      | ory : OB                                                | 0                                                |                                                                                                    |
| BHAILA                                                                                                    |                                                                                                    | 2                                                                                      |                                                    |                                                         |                                                  | ×                                                                                                    |
| *                                                                                                    | ASSESSMENT ACKN<br>परीक्षण                                                                                                    | पावती पंचा                                                                             | The second                                         |                                                         | : CHC PADRA                                      | A,VADOUARA                                                                                                    |
| Slip No. : 2016-17/VADO5/T3/00417<br>Name of the Beneficiary : PRADIP                                                                                                    | 7/ADIP-SPL (VIP)                                                                                                    | Dat                                                                                    | te : 22/09<br>e : 14                               | 9/16<br>Sex : Male                                      | Mobile                                           | No.: +91-9913249132                                                                                             |
| Type of Disability : 1. MENTALLY IMPAIR                                                                                                    | ED (80%)                                                                                                    |                                                                                        |                                                    |                                                         |                                                  |                                                                                                    |
|                                                                                                    | and the second second se                                                                                                    | Remark                                                                                 |                                                    | Quantity                                                | Value                                            |                                                                                                    |
| S.No. Appliances Detail<br>1 TD 0M 01 MSIED Kit - MULTI-SE                                                                                                    | the second second |                                                                                        |                                                    | 1                                                       | 4500.00                                          |                                                                                                    |
| T TO UM UT MOLED ALL MOLENDE                                                                                                    |                                                                                                    | State State                                                                            | Total                                              | 1                                                       | 4500.00                                          | अधिकारी / एसिम्को प्रतिनिधि                                                                                     |
|                                                                                                    |                                                                                                    |                                                                                        |                                                    | Counter Si                                              | oned by Dist                                     | Authority/ALIMCO Rep.                                                                                           |
|                                                                                                    |                                                                                                    |                                                                                        |                                                    | ALIMCO<br>A Go                                          | P&OC<br>OAuxiliary<br>ovt. of India<br>Jabalpur. | ER<br>Conter<br>Undertaking<br>MP-10                                                                            |
| प्रमाणित किया जाता हे की मेरी व्यक्तियात जान                                                                                                    |                                                                                                    |                                                                                        | तेक आय                                             | ह. 1500 (शब्दों में                                     | One Thousan                                      | nd Five Hunarea with a t                                                                                        |
| के के के के जिस्तान जान                                                                                                    | कारी के अनुसार जाआयीं / उसके पिता /                                                                                                    | 388 8(84 # MIN                                                                         |                                                    | San Albert                                              | natient is Rs.                                   | (Rupees One                                                                                                    |
| प्रमाणित किया जाता ह की मेरा प्रमा                                                                                                    | the monthly income of t                                                                                                    | the beneficiary/ fa                                                                    | ather / g                                          | uardian of the                                          | paulont is the                                   |                                                                                                    |
| प्रमाणित किया जाता हे की मंगे व्यक्तियत जात<br>Childea Baria कुछ प्रकार of my know<br>Thousa Chine Social Defence Offic<br>Baroda, Dist - PAPA<br>हस्ताक्षर - सहयोगी संस्था/जिलो जीवज्ञत | cer,                                                                                                    | P.<br>Si                                                                               | anatur                                             | धानावार्य/हेड मास<br>e & Stamp of                       | the Principa                                     | VHead Master /SSA Re                                                                                            |
| Baroda. Dist - ARADA                                                                                                    | के मैंने पिछाने एक/तीन/दस - वर्षों में मार                                                                                                    | त सरकार/राज्य सरका<br>उत्तर कानूनी कारवाही<br>ent either free of<br>s found false, I w | ৰ যা সন্দ<br>যা সামূলি<br>f cost/su<br>vill be lia | किये गये उपस्कत<br>absidized in the<br>able for legal a | e last one/thre                                  | elten years' from any<br>ecovery of the full cost of                                                            |

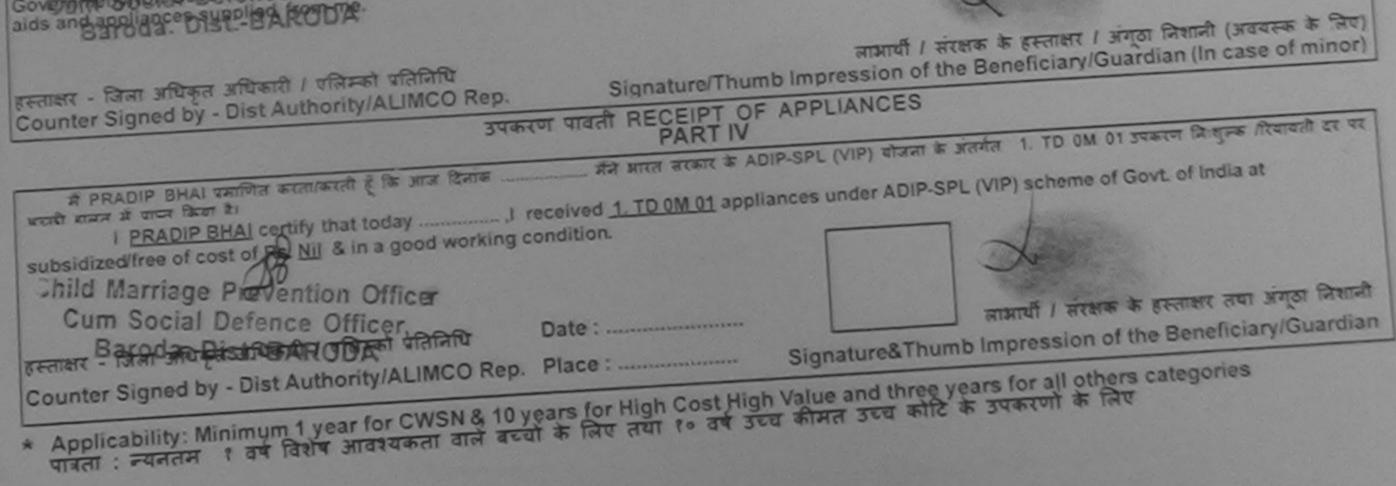

| SCHEME FOR ASSISTANCE TO DISABLED PERS<br>आरतीय कृत्रिम अग निर्माण निगम<br>(आत्त सरकार के एक क्रिकीरज सार्वज्ञकि उपावन)<br>की थे के कजपुर - १०८०१६<br>आई एन जो १००१:२००० प्रतिष्ठान<br>ARTIFICIAL LIMES MANUFACTURING CORPORATION OF INDIA<br>(A GOVERNMENT OF INDIA 'MINIRATNA' UNDERTAKING)<br>G.T. ROAD, KANPUR-208016<br>AN ISO 9001:2000 COMPANY                                                                                                    |                                                                                                    |
|----------------------------------------------------------------------------------------------------|----------------------------------------------------------------------------------------------------|
| Camp Venue : CHC, DESAR, VADODARA SINO, 240<br>Slip No. : 2015-16/DESAR/T1/00062 Assessment Date : 19/08/15<br>PART I                                                                                                    | Camp Type : ADIP-SPL (VIP)                                                                                                    |
| लामार्यी का नाम :LAXMIBEN                                                                                                    | आय : 15 लिंग :Female<br>Age                                                                                                    |
| Name of the Beneficiary<br>पिता/पति का नाम : ARJUNBHAI (-150                                                                                                    | जाति : SC<br>Category                                                                                                    |
| Father's/Husband's Name<br>पता :CHHULIYAR,DESHAR<br>Address                                                                                                    | ਸੀबाइਜ ਜ. : +91-9726656037<br>Mobile No.<br>ਭ-ਸੋਜ                                                                                                    |
|                                                                                                    | Email ID                                                                                                    |
| ARTIFICIAL LIMBS MANUFACTURING CORPORATION<br>OF INDIA (ALIMCO)                                                                                                    |                                                                                                    |
| નકલ સ્સીદ                                                                                                    |                                                                                                    |
| a)a)andre Bau, distur/an:<br>a)a)andre Bau, allelaus al.:<br>(a)allelaj ana: (BH<br>Guszer allad (uzg.sais:)<br>(uzz.miben Adajanbhay (F<br>TDOMO<br>TDOMO                                                                                                    | Quantity     Value       1     6900.00       otal     1       तिर्धारक चिकित्सा अधिकारी/पुनर्वास विशेषज्ञ के हस्ताक्षर       Signature of Medical Officer / Rehab.Expert                                                                                                    |
| વધુ માહિતી માટે સંપર્ક કરો : 0265243447/2414743, 3280029106, \$238018451                                                                                                    | ताय क. 2000 (सब्दों में Two Thousand माब) है।                                                                                                    |
| Sight and minimediate and man and man | r / guardian of the patient is Rs. (Rupees Two                                                                                                    |
|                                                                                                    | ignature & Stamp of the Principal/Head Master /SSA Rep.                                                                                                    |
| हस्ताहार - सहयोगी संस्थागलना कर करने का का कर होते. Authority Sounder Sig. by - Collaborative Agence Olst. Authority Sig. by - Collaborative Agence Olst. Authority Sig. by - Collaborative Agence Olst. Authority Sig. by - Collaborative Agence Olst. Authority Sig. by - Collaborative Agence Olst. Authority Sig. and A strand a state of the state of the stat | त जन्म समाजिक योजना के अंतर्गत किसी शासकीय/उशासकीय/अन्य संस्था स काइ<br>जापूर्ति किये गये उपस्कर एवं उपकरण की प्री लागत मुगतान की जिम्मेदारी मेरी<br>ost/subsidized in the last one/three/ten years* from any<br>fill be liable for legal action beside recovery of the full cost of |
|                                                                                                    | लाआयौँ । संरक्षक के हस्ताक्षर / अंगूठा निशानी (अवयस्क के लिए)<br>Impression of the Beneficiary/Guardian (In case of minor)                                                                                                    |
| Counter Signed by - Dist Addition () Addition and BECEIPT OF A                                                                                                    | PPLIANCES                                                                                                    |
| PART IV                                                                                                    | L (VIP) बोजना के जंतर्गत 1. TD 0M 01 उपकरण निःशुल्क /रिवायती दर पर                                                                                                    |
| I LAXMIBEN certify that today                                                                                                    | नामाची । संरक्षक के हस्ताक्षर तथा अंग्ठा निकानी                                                                                                    |
| इस्ताक्षर - जिला अधिकृत अधिकारी / एलिम्को प्रतिनिधि Date :                                                                                                    | Signature&Thumb Impression of the Beneficiary/Guardian                                                                                                    |
| Counter Signed by - Dist Authority/ALIMCO Rep. Place - Hadder High Cost High V<br>* Applicability: Minimum 1 year for CWSN & 10 years for High Cost High V<br>मात्रता : न्यनतम १ वर्ष विशेष आवश्यकता वाले बच्चों के लिए तया १० वर्ष उच्च<br>पात्रता : न्यनतम १ वर्ष विशेष आवश्यकता वाले बच्चों के लिए तया १० वर्ष उच्च                                                                                                    | alue and three years for an other of a sub-                                                                                                    |

| BCHI<br>CARE                                                            | EME FOR ASSISTANCE TO DISABLED PE<br>MITCHE THAT THAT THE THE STREET<br>(MITCHE STREET WITH THAT IN THE STREET<br>MITCHEST STREET WITH THE STREET<br>MITCHEST STREET WITH THE STREET<br>MITCHEST AND AND A STREET STREET<br>MITCHEST AND AND A STREET STREET<br>MITCHEST AND AND A STREET STREET<br>MITCHEST AND AND A STREET STREET<br>MITCHEST AND AND A STREET STREET<br>MITCHEST AND A STREET STREET<br>MITCHEST AND A STREET AND A STREET<br>MITCHEST AND A STREET AND A STREET<br>MITCHEST AND A STREET AND A STREET<br>MITCHEST AND A STREET AND A STREET<br>MITCHEST AND A STREET AND A STREET<br>MITCHEST AND A STREET AND A STREET<br>MITCHEST AND A STREET AND A STREET<br>MITCHEST AND A STREET AND A STREET<br>MITCHEST AND A STREET AND A STREET<br>MITCHEST AND A STREET AND A STREET<br>MITCHEST AND A STREET AND A STREET<br>MITCHEST AND A STREET AND A STREET<br>MITCHEST AND A STREET AND A STREET<br>A STREET AND A STREET AND A STREET<br>A STREET AND A STREET AND A STREET AND A STREET<br>A STREET AND A STREET AND A STREET AND A STREET<br>A STREET AND A STREET AND A STREET AND A STREET<br>A STREET |                                                                                                    |
|-------------------------------------------------------------------------|----------------------------------------------------------------------------------------------------|----------------------------------------------------------------------------------------------------|
|                                                                         | AN 180 9001-2000 COMPANY<br>18/08/2019                                                                                                    | Test M                                                                                                    |
| Camp Venue : CHC PADRA                                                  |                                                                                                    | a ( Camp Type : ADIP SPL (VIP)                                                                                                    |
| BIID NO. : 2018-18/PADRA1/1                                             | / PART I                                                                                                    |                                                                                                    |
| manuff an mar                                                           | PARMAR UTAANSINH RANJITBHAI                                                                                                    | Aug 1 13 Terr (Mate<br>Aug 1 13 Ser<br>anter (Mate<br>Ser                                                                                                    |
| Name of the Beneficiary<br>Man/offit an altr<br>Father's/Husband's Name | TRANJITUHAI                                                                                                    | Category   General Semilar   19/03/02                                                                                                    |
| Address                                                                 | TVADU PADRA                                                                                                    | Meblie No. 1 +91-9723806940                                                                                                    |
| max/mem/min IPADR                                                       | A (Termin , 1301445                                                                                                    | email 10                                                                                                    |
|                                                                         | A 1/TGO/084/A DIP-SPL (VIP)<br>A PARMAR UTAANSINH RANJITEHAI<br>ALLY IMPAIRED (80%)                                                                                                    | EMENT SLIP Camp Venue : CHC PADRA, 19/08/2018<br>Date : 15/08/16<br>Age : 13 See : Male Mobile Ho : 191-9723808640<br>United 1 B000.00<br>Total 1 B900.00<br>Total 1 B900.00<br>Counter Stigned by : Diax Authority/AL (MCV) Hog |
|                                                                         |                                                                                                    | mine and a 1400 (meet m. One Thousand Four Hundred Hos) \$ 1                                                                                                    |
| Thousand Four Hundred only                                              | 1 Granders                                                                                                    | ry/ father / guardian of the petient is Re. (Rupsee One                                                                                                    |
| conter areand secondally                                                | Marshaum Prevention Officer                                                                                                    | Signature & Stamp of the Principal/Head Master /SSA Rep                                                                                                    |
|                                                                         | sentere and and the set of the set of a sent and a set of the set of the set                                                                                                    | भी में घरतन सरकार/राज्य सरकार मा अन्त्र जमारेक्षेत्र नोजना के अंतर्मन किसी.<br>के जाती के तो सब अगर कालुझी कारवाईर मा आगृति किसे तम उपरकार पत उपकरण की                                                                           |
| I PARMAR UTAANSINH                                                      | CANJITERIAL Certify that I have not received similar Aid                                                                                                    | Reidpment either free of coet/autheblized in the last one/threaten                                                                                                    |

| pars' from any Government/Hon Government organizat                                                                                                    | um in case the undertakt                                                                                                    | ing is found false, I will be liable for legal action beaute recovery of                                                                                           |
|----------------------------------------------------------------------------------------------------|----------------------------------------------------------------------------------------------------|----------------------------------------------------------------------------------------------------|
| रस्ताकार - जिला असिकृत असिकारी / प्रतिस्को प्रतिनिधि                                                                                                    | Signature/Thu                                                                                                    | and a server in the Beneficiary/Guardian (in cases of mino                                                                                                    |
| Counter Signed by - Dist Authority/ALIMCO Rep.                                                                                                    | an wat RECEIPT OF                                                                                                    | F APPLIANCES                                                                                                    |
|                                                                                                    | of a fire and finite                                                                                                    | Ha mixe waters in Alvin time (VID) diami in stadia 1. 111 1146 11 same                                                                                             |
| I PARMAR UTAANSINII RARUTTERIAL SHILLS ENDER<br>I PARMAR UTAANSINII RANUITERIAL certify to<br>of India at subaidized/free of cost of Rs. NII & In a geo | The second second | He was were a ADIP SPL (VIP) when a sinks 1. TO DM DI seven<br>aved <u>1. TO OM 01</u> appliances under ADIP SPL (VIP) actions of Gove<br>2. (21.9) 2. (1.5.7.2. ) |
|                                                                                                    |                                                                                                    | 21182.6.8 24                                                                                                    |
| त्त्तीसर : जिसा अधिकृत अधिकारी / प्रतित्रको प्रतितिधि                                                                                                   | Date I communition                                                                                                    | serment / sixane in grotters ore sirger Course                                                                                                    |
| Counter Signed by - Dist Authority/ALIMCO Rep.                                                                                                    | Place Communities                                                                                                    | Signature&Thumb Impression of the Beneficiary/Guardia                                                                                                    |

| DUPLICATE     GSS     ASSESSMENT ACKNOWLEDG       Slip No. : 2015-16/PADRA1/TT/0171/ADIP-SPL (VIP)       Name of the Beneficiary : SAROJ BEN       Type of Disability : 1 MENTALLY IMPAIRED (60%)       S.No.     Appliances Detail       1     TO OM OT MSIED Ka - MULTI-SENSORY INTEGRATED EDUCAT | Date : 19/08<br>Age : 13                                                                                                    |                                                                                                    | Mobile No.                                                                                                    | and the second second se                                                                                                    |
|----------------------------------------------------------------------------------------------------|----------------------------------------------------------------------------------------------------|----------------------------------------------------------------------------------------------------|----------------------------------------------------------------------------------------------------|----------------------------------------------------------------------------------------------------|
| Type of Disability : 1. MENTALLY IMPAIRED (50%)                                                                                                    |                                                                                                    | Sex 7 Female                                                                                                    | States and and                                                                                                    | A THAT THAT AND STATE                                                                                                    |
| Remark                                                                                                    |                                                                                                    |                                                                                                    | - statud                                                                                                    |                                                                                                    |
|                                                                                                    | Total                                                                                                    | Quantity<br>1<br>1<br>Counter Sign                                                                                                    | Value<br>6900.00<br>6900.00<br>Exer aftrest aft<br>ted by - Dist Au                                                                                                    | Ingrity/ALIMCO Rep.                                                                                                    |
| 4                                                                                                    |                                                                                                    |                                                                                                    |                                                                                                    | 1                                                                                                    |
| S.No. Appliances Detail                                                                                                    |                                                                                                    | Quantity                                                                                                    | Value                                                                                                    |                                                                                                    |
| 1 TO OM 01 MSIED KA - MULTI-SENSORY INTEGRATED EDUCATH                                                                                                    | Tota                                                                                                    | 1                                                                                                    | 6900.00<br>6900.00                                                                                                    |                                                                                                    |
|                                                                                                    |                                                                                                    |                                                                                                    |                                                                                                    | नवीस विशेषन के इस्तालर<br>licer / Rehab Expert                                                                                                    |
| उपकरण पावती RECEIPT<br>PART IN<br>PART IN<br>worth स्वान के जातन किया है।<br>I SAROJ BEN certify that today                                                                                                    | iciary/ father / g<br>Signature<br>Signature<br>mit er myser i<br>mit er myser i<br>se, i will be liat<br>OF APPLIAN<br>DIP-SPL (VIP) i<br>liances under A<br>Signature | uardian of the p<br>unmuti/हेड साहट<br>9 & Stamp of U<br>बसाविक बोजना के प्र<br>sidized in the las<br>ble for legal action<br>is for legal action<br>ices<br>from of the Ben<br>ICES<br>from के अंतर्गत 1<br>ADIP-SPL (VIP) s<br>आपना<br>& Thumb Impr | patient is Rs. (F<br>t/var.var. v. off<br>to Principal/H<br>ration fisht mesh<br>ration of the<br>ficiary/Guard<br>TD 0M 01 3986<br>cheme of Govt<br>fi / सारक के ह<br>ession of the | And the second of all and and the second of a second of a second of a second of a second of a second of a second of a second of a second of a second of a second of a second of a second of a second of a second of a second of a second of a second of a second of a second of a second second s |
| * Applicability: Minimum 1 year for CWSN & 10 years for High Cost High<br>पातना : न्यनतम t वर्ष विराय आवश्यकता वाले बच्चों के लिए तथा to वर्ष 3<br>VADODARA -<br>Rog- UARMAERA GENERAL HOSPITA                                                                                                    |                                                                                                    |                                                                                                    |                                                                                                    |                                                                                                    |

| मा जिमाणा<br>जोरत्न सार्वजनि<br>जनपुर - २०८०९।<br>१९२००० प्रतिष्ट<br>JRING COF<br>'MINIRATN<br>ANPUR-20<br>2000 COM | 5      | INS<br>IA<br>SIN<br>Kil | 10:20<br>+ 4                                 |                                                                    | ADIP-SPL (VIP)                                   |
|----------------------------------------------------------------------------------------------------|--------|-------------------------|----------------------------------------------|--------------------------------------------------------------------|--------------------------------------------------|
| SMENT ACKN                                                                                                    |        | MENT SLIP               | : 14<br>Camp Venue                           | लिंग<br>Sex                                                        | :Male                                            |
| VIP)                                                                                                    |        | Date : 22/0<br>Age : 14 | 8/15<br>Sex : Male                           | Mobile N                                                           | o.: +91-9979198430                               |
| RATED EDUCAT                                                                                                    | Remark | Total                   | Quantity<br>1<br>1<br>Fremero<br>Counter Sig | Value<br>6900.00<br>6900.00<br>- जिला अधिकृत 3<br>Ined by - Dist A | प्रिकारी / एलिम्को प्रतिनि<br>uthority/ALIMCO Re |

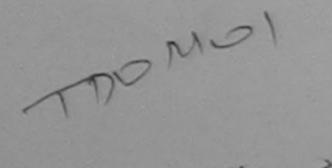

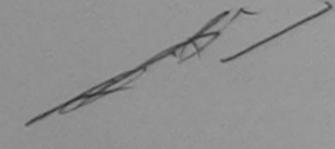

Signature of Medical Officer / Rehab.Expert

| PART                                                                                                    | के सामिक आय रु. 1050 (शब्दों में One Thousand Fifty मात्र) है                                                                                                    |
|----------------------------------------------------------------------------------------------------|----------------------------------------------------------------------------------------------------|
| प्रसाणित किया जाता है की मेरी व्यक्तिगत जानकारी के अनुसार लामायी / उसके पिता / उसके           Certified that to the best of my knowledge, the monthly income of the best of my knowledge.                                                                                                    | ineficiary/ father / guardian of the patient is Rs. (Rupees One                                                                                                    |
| Certified that to the best of my knowledge, the monthly moons of the best of my knowledge, the monthly moons of the best of the best of th | निर्धारक प्रधानाचार्य/हेड मास्टर/एस.एस. ए. प्रतिनिधि के हस्ताक्षर एवं मोहर<br>निर्धारक प्रधानाचार्य/हेड मास्टर/एस.एस. ए. प्रतिनिधि के हस्ताक्षर एवं मोहर            |
| हस्ताहार - सहयोगी संस्थाप्रिला अध्यकत अधिकारी Distorethority                                                                                                    | निर्धारक प्रधानावार्य/हेड मास्टर/एस.एस. ए. प्रतिनिधि क हस्सावार प्र<br>Signature & Stamp of the Principal/Head Master /SSA Rep.                                     |
| Counter Sigury, - Gouadorade के मेंने फिर्फ्स कालीन/दस - वही में आरत सरकार/राज                                                                                                    | त्व सरकार या अन्य समाजिक योजना या उपकरण की पूरी सामत मुगतान का जिन्मदारी मरा<br>1 कारवाही या आपूर्ति किये गये उपस्कर एवं उपकरण की पूरी सामत मुगतान का जिन्मदारी मरा |
| उपकरण प्राप्त नहीं किया है। याद भर क्यान का का किया होगी।<br>होगी।                                                                                                    | free of cost/subsidized in the last one/three/ten years* from any                                                                                                   |

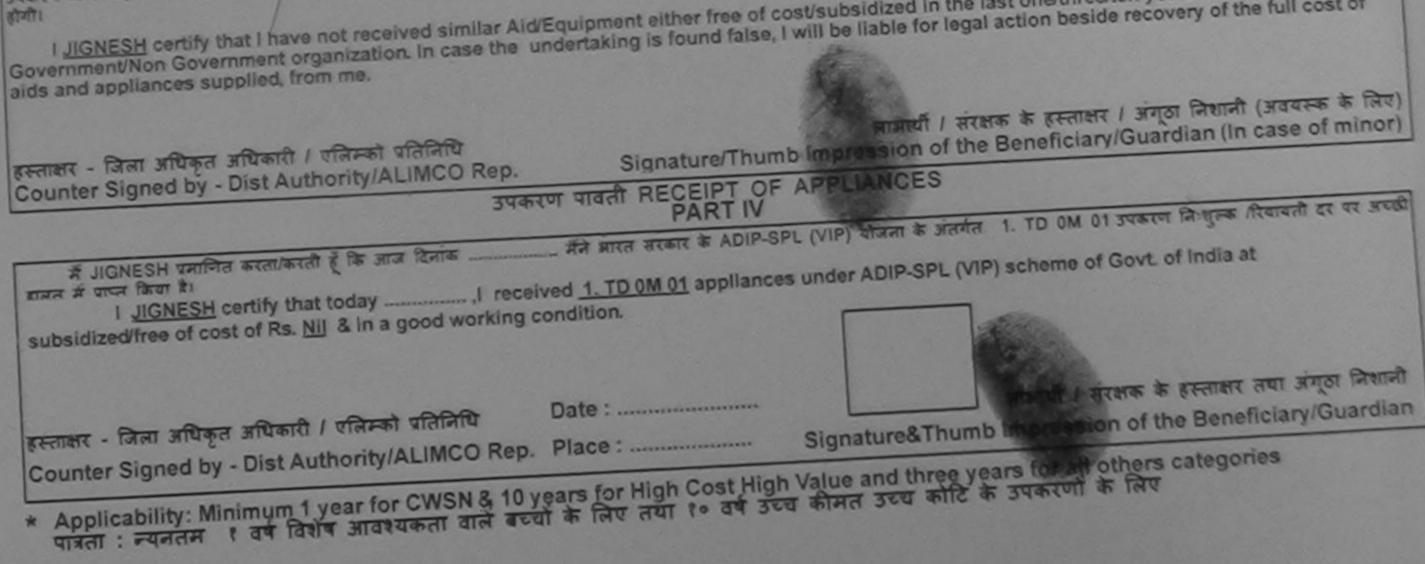

AF TA DICADI ED DEDCANC Website : www.artlimbs.com Phone : 0512-2770817 E-a vil : alimco hq avanLael Grams : "ARTLIMBS" LA. ARTIFICIAL LIMBS MANUFACTURING CORPORATION OF INDIA ( A Government of India Undertaking ) 4 AN ISO 1001-1005 COMPANY amp Venue : CHC, SINOR, VADODARA ALIMCO PROSTHETIC & ORTHOTIC CENTRE G. T. Road . Kanpur - 208016 Mobile No.: +91-9913759931 ex : Male OPD Case No gmee Daneuantity 6900. 6900.00 हस्ताहर - जिला अधिकृत अधिकारी । प्रसिन्को प्रतिनिधि Counter Signed by - Dist Authority/ALIMCO Rep. 6900.00 6900.00 निर्धारक चिकित्सा मारितिप्रिनिर्दिम Signature of Medical Officer / Rehablesper DROSTHETIST & ORT 1300 (mat # One Thousand Three Hundred HTA) dian of the patient is Rs. (Rupees One वायाहेंड मास्टर/एस.एस. ए. प्रतिनिधि के हस्तावार एवं मोहर Stamp of the Principalitierad Master /SSA Rep. वीविने के अंग्रिमेत किसी राज्यकीय/ज्ञशासकीय/अन्य संस्था से कोई उपस्कर एवं उपकरण की पूरी जागत मुगतान की जिम्मेदारी मेरी in the last one/three/ten years\* from any or legal action beside recovery of the full cost of 3521101 1 संरक्षक के हस्ताक्षर । जंगूठा निशानी (अवयस्क के लिए) of the Beneficiary/Guardian (In case of minor) HIRDESH K S Rehab, Experi PROSTHETICT & ORTHOTIST अंतमंत 1. TD 0M 01 उपकरण जिःशुल्क /रियायतो दर पर अच्छी ALHMED HANPUR SPL (VIP) scheme of Govt. of India at VICA221 35241041019 लाआयीं । संरक्षक के हस्ताक्षर तथा अंगुठा निशानी signature&Thumb Impression of the Beneficiary/Guardian \* Applicability: Minimum 1 year for CWSN & 10 years for High Cost High Value and three years for all others categories पात्रता : न्यनतम १ वर्ष विशेष आवश्यकता वाले बच्यों के लिए तथा १० वर्ष उच्च कीमत उच्च कोटि के उपकरणों के लिए (Countersignature and seal of the http://www.ability.gujarat.gov.in/portal/web? 20/09/2013

| SCHEME FOR ASSISTANCE TO DIS<br>आरतीय कृत्रिम अग निर्माण<br>(भारत सरकार का एक मिनोरल्न सार्वज्ञान<br>जो थे. एंग्र, कानपुर - १०८०१८<br>आई एस ओ १००११ रेग्रेज्य<br>ARTIFICIAL LIMBS MANUFACTURING CORF<br>(A GOVERNMENT OF INDIA 'MINIRATNA'<br>G.T. ROAD, KANPUR-2080<br>AN ISO 9001: 2000 COMPA | т Галла<br>has зчал)<br>гл<br>PORATION OF INDIA<br>VUNDERTAKING)<br>016                                                                                                    |
|----------------------------------------------------------------------------------------------------|----------------------------------------------------------------------------------------------------|
| Camp Venue : CHC PADRA 19/08/2015 C-305                                                                                                    | Kit (4)                                                                                                    |
| ASSESSMENT ACKN<br>परीक्षण                                                                                                    | अ<br>IOWLEDGEMENT SLIP Camp Venue : CHC PADRA,19/08/2015<br>पावती पची                                                                                                    |
| Slip Nd.: 2015-16/PADRA1/T1/00187/ADIP-SPL (VIP)<br>Name of the Beneficiary : SANJAY KUMAR                                                                                                    | Date : 19/08/15<br>Age : 20 Sex : Male Mobile No. : +91-8469836373                                                                                                    |
| Typp of Disability 1 MENTALLY IMPAIRED (50%)                                                                                                    | Valuel                                                                                                    |
| S.No.1 Appliances Detail                                                                                                    | Remark Quantity Value                                                                                                    |
| TD OM 01 MSIED Kit - MULTI-SENSORY INTEGRATED EDUCAT                                                                                                    | Total 1 6900.00 प्रांतरको प्रतिरिपि<br>हस्लाखर - जिला अधिकृत अधिकारी प्रतिरको प्रतिनिपि                                                                                                 |
|                                                                                                    | Counter Signed by - Dist Authonity/ALIMCO Rep.                                                                                                    |
|                                                                                                    | Total     1     6900.00       निर्धारक चिकित्सा अधिकारी/पुनुवान विशेषज्ञ के हस्ताक्षर<br>Signature of Medical Officer / Rehab Expert                                                    |
| PA                                                                                                    | ART III                                                                                                    |
| Certified that to the best of my knowledge, the monthly income of the Thousand Five Hundred only.)                                                                                                    | Signature & Stamp of the Principal/Head Master /SSA Rep.                                                                                                    |
| में SANJAY KUMAB प्रमाणित करतीकिरती है कि मैंने चिकने एकोतान/दस- वर्षा में क<br>रो को उपकरण पाप्त नहीं किया है। यदि मेरे द्वारा दी गई ज्यनाएँ गलत पाई जाती है तो में<br>सेरी जिन्ही                                                                                                    | भारत सरकार/गाज्य सरकार या अन्य समाजिक योजनी के अतगत किसी शासकाय/जनसरकार की जिस्मेदारी<br>हैरे उपर कानूनी कारवाही या आपूर्ति किये गये उपस्कर एवं उपकरण की पूरी लागत मुगतान की जिस्मेदारी |

SANJAY KUMAR certify that I have not received similar Aid/Equipment either free of cost/subsidized in the last one/three/ten years\* from any Government/Non Government organization. In case the undertaking is found false, I will be liable for legal action beside recovery of the full cost of aids and appliances supplied, from me. ताआर्थी । संरक्षक के हस्ताक्षर । अंगूठा निशानी (अवयस्क के लिए) Signature/Thumb Impression of the Beneficiary/Guardian (In case of minor) हस्तामर - जिला अधिकृत अधिकारी । एलिम्को प्रतिनिधि Counter Signed by - Dist Authority/ALIMCO Rep. उपकरण पावती RECEIPT OF APPLIANCES PART IV मेंने आरत सरकार के ADIP-SPL (VIP) योजना के अंतर्गत 1. TD 0M 01 उपकरण निश्चलक /रियायती दर ा अ SANJAY KUMAR प्रमाणित करत्य/करती हूँ कि आज दिनांक I SANJAY KUMAR certify that today ......, I received 1. TD 0M 01 appliances under ADIP-SPL (VIP) scheme of Govt. of India at पर अरामी मामन में जप्त किया है। T.m. Reubinger subsidized/free of cost of Rs. Nil & in a good working condition. 11-1 लाआयीं । संरक्षक के हस्ताक्षर तया अंगुठा निशानी Date: हरू तालय:- जिला अधिकृत अधिकारी । एलिम्को प्रतिनिधि Signature&Thumb Impression of the Beneficiary/Guardian Counter Signed by - Dist Authority/ALIMCO Rep. Place : ..... Applicability: Minimum 1 year for CWSN & 10 years for High Cost High Value and three years for all others categories पार्वता : न्यनतम र वर्ष विशेष आवश्यकता वाले बच्चों के लिए तथा र॰ वर्ष उच्च कीमत उच्च कोटि के उपकरणों के लिए

| भारतीय कृति<br>(भारत जरकार क<br>जो. है<br>आई पर<br>ARTIFICIAL LIMBS MANU<br>(A GOVERNMENT OF<br>G.T. RO                                                                                                    | ANCE TO DISABLED P<br>त्रिम अग निर्माण निगम<br>( एक मिसोरल्ग सार्वजनिक उपक्रम)<br>( एक मिसोरल्ग सार्वजनिक उपक्रम)<br>( एक कानपुर - २०८०९६<br>( अगे ९००१:२००० प्रतिष्ठान<br>JFACTURING CORPORATION O<br>INDIA 'MINIRATNA' UNDERTAK<br>DAD, KANPUR-208018<br>9001:2000 COMPANY |                                               | July SI                             |                                                                              |                                                                                       |
|----------------------------------------------------------------------------------------------------|----------------------------------------------------------------------------------------------------|-----------------------------------------------|-------------------------------------|------------------------------------------------------------------------------|---------------------------------------------------------------------------------------|
| Slip No. : 2015-16/VAGHO1/T1/00200                                                                                                    | Assessment Date : 20/08/1                                                                                                    | 5                                             |                                     | amp Type : Al                                                                | DIP-SPL (VIP)                                                                         |
| · SAFEFRABANO                                                                                                    | PARTI                                                                                                    | आयु                                           | : 20                                | लिंग                                                                         | :Female                                                                               |
|                                                                                                    | 20-                                                                                                    | Age                                           |                                     | Sex                                                                          |                                                                                       |
|                                                                                                    |                                                                                                    |                                               |                                     |                                                                              |                                                                                       |
| ×                                                                                                    |                                                                                                    |                                               |                                     |                                                                              |                                                                                       |
| ASS                                                                                                    | SESSMENT ACKNOWLEDGE<br>परीक्षण पावती पर्च                                                                                                    | MENT SLI                                      | Camp View                           |                                                                              |                                                                                       |
| SILp No. : 2015-16/VAGHO1/T1/00200/ADIP-S<br>Name of the Beneficiary : SAFEERABANO<br>Type of Disability 1 MENTALLY MONIPORT                                                                                                    | परीक्षण पावती पर्च                                                                                                    |                                               |                                     | VAGHODIYA, V                                                                 | ADODARA                                                                               |
| Type of Disability : 1. MENTALLY IMPAIRED (60%)                                                                                                    |                                                                                                    | Date : 20/08<br>Age : 20                      | Course -                            | Mahilan                                                                      |                                                                                       |
| S.No. Appliances Detail                                                                                                    |                                                                                                    |                                               |                                     | Mobile No.: +91                                                              | -9913482170                                                                           |
| 1 TO OM 01 MSIED KIL - MULTI-SENSORY INTER                                                                                                    | GRATED EDUCAT                                                                                                    |                                               | Quantity                            | Value                                                                        | 7                                                                                     |
|                                                                                                    |                                                                                                    | Total                                         | 1 69                                | 00.00                                                                        |                                                                                       |
|                                                                                                    |                                                                                                    |                                               | हस्तावर - जिला<br>Counter Signed by | and the second                                                               | रनिम्बो प्रतिनिधि                                                                     |
| Certified that to the best of my knowledge, the m<br>Thousand Five Hundred only.)<br>Child May<br>REART - REALD, SECURITIES aftrant<br>Counter Sig. by - Collaborative Agenes, Dist. Au<br>A SAFEERABANO Control at an and Dist. Au<br>A SAFEERABANO Control at an and a security that I have not received<br>att stati<br>I SAFEERABANO cortify that I have not received<br>Government/Non Government organization. In case to<br>aids and appliances supplied, from me. | athority<br>सि/तीम/दल • वर्षी में जारत तरकार/राज्य<br>त पाई जाती है तो मेरे उपर कान्नी कार                                                                                                    | Signature<br>तरकार या जन्<br>बाही वा जापूर्ति | wheidized in the last               | incipal/Head N<br>मंत किसी चासकीय/3<br>तरण की पूरी सामत 1<br>ope/three/ten v | aster ISSA Rep.<br>त्रशासकीय/जन्य संस्था शं<br>मुगतान की जिल्मेदारी<br>ears* from any |
|                                                                                                    |                                                                                                    | -                                             | भार्थी / संरक्षक के हस्ता           | भर । भंगता लिश                                                               | नी (अवयस्क के लिए)                                                                    |
| हस्ताहर - जिला अधिकृत अधिकारी / एलिम्को प्रतिनिधि<br>Counter Signed by - Dist Authority/ALIMCO Re                                                                                                    |                                                                                                    | b Impress                                     | ion of the Benefici                 | ary/Guardian (                                                               | In case of minor)                                                                     |
| 3                                                                                                    | पकरण पावती RECEIPT OF                                                                                                    | APPLIAN                                       | ICES                                |                                                                              |                                                                                       |
| में SAFEERABANO प्रमाणित करता/करती हूँ कि आज दिनां                                                                                                    | क                                                                                                    | DIP-SPL (VI                                   | P) बोजना के जंतमंत 1.               | TD 0M 01 उपकरण                                                               | जिःशुल्क /रिवायती दर                                                                  |
| I SAFEERABANO certify that today                                                                                                    | I received 1. TD 0M 01 app                                                                                                    | liances und                                   | der ADIP-SPL (VIP) so               | heme of Govt.                                                                | of India at                                                                           |
| subsidized/free of cost of Rs. Nij & in a good working                                                                                                    | ng condition.                                                                                                    |                                               | T                                   |                                                                              |                                                                                       |
|                                                                                                    |                                                                                                    |                                               | 2                                   | 1321                                                                         |                                                                                       |
| हस्ताक्षर - जिला अधिकृत अधिकारी / एलिम्को प्रतिनिधि                                                                                                    | Date :                                                                                                    |                                               | लाजायीं ।                           | सरक्षक के हस्ताक्ष                                                           | र तया अंगूठा निशानी                                                                   |
| Connter Signed by - Dist Authority/ALIMCO Re                                                                                                    | p. Place:                                                                                                    |                                               | &Thumb Impressi                     |                                                                              |                                                                                       |
| * Applicability: Minimum 1 year for CWSN & 1<br>पात्रता : न्यनतम १ वर्ष विशेष आवश्यकता वाले ब                                                                                                    | 0 years for High Cost High<br>त्व्यों के लिए तया १० वर्ष उच्य                                                                                                    |                                               |                                     |                                                                              |                                                                                       |
| 带张张张张张                                                                                                    | THE STATE STATE                                                                                                    | ALA ALA                                       | NK NK NKN                           | K MA MA                                                                      |                                                                                       |
| 并深深深深深                                                                                                    | is the the the the the                                                                                                    |                                               |                                     |                                                                              |                                                                                       |
| (C. Pr. P.V. 370)-12-2007-50                                                                                                    | Bks. Save Hos. 5.5. G57                                                                                                    |                                               |                                     |                                                                              |                                                                                       |
|                                                                                                    |                                                                                                    |                                               |                                     |                                                                              |                                                                                       |

| SCHEME FOR ASSISTANCE TO DISABLE<br>SHTERIT AFART AFT FARTON AND FARTON AND AND AND AND AND AND AND AND AND AN                                                                                                    |                                                                                                    |
|----------------------------------------------------------------------------------------------------|----------------------------------------------------------------------------------------------------|
| Camp Venue: KASHIBA HOSPITAL, VADODARA C-306                                                                                                    | it - 4                                                                                                    |
| Slip No. : 2016-17/VADO11/T16/00636 Assessment Date : 2                                                                                                    |                                                                                                    |
| PARTI                                                                                                    |                                                                                                    |
| assessment acknowle<br>परीक्षण पावती                                                                                                    | DGEMENT SLIP Camp Venue KASHIBA NOSPITAL VADOUARA                                                                                                    |
| Slip No. : 2016-17/VADO11/T1E/00636/ADIP-SPL (VIP)                                                                                                    | Dute 26/09/16                                                                                                    |
| Type of Disability 1 MENTALLY MAPAIRED (40%)                                                                                                    | QEXT                                                                                                    |
| S.No. Appliances Detail Roma<br>1 TD 0M 01 MSIED KI - MULTI-SENSORY INTEGRATED EDUCAT                                                                                                    | REFUELING                                                                                                    |
|                                                                                                    | Counter Signed L Dial Authority/ALINCO Roy                                                                                                    |
| 1 0                                                                                                    | 0                                                                                                    |
|                                                                                                    | Total 1 REHZUIMCO                                                                                                    |
|                                                                                                    | निर्यारक विकिल्सा अधिमानी/पनवांस विशेषज के हरूलालर                                                                                                    |
|                                                                                                    | Signature of Medical Officer / Rehab Expert                                                                                                    |
| PART III                                                                                                    |                                                                                                    |
| Certified that to the best of my Angeledge, the monthly income of the bene<br>busand only.)                                                                                                    |                                                                                                    |
| A SANDHYA UNITER BURGARDE & DE AR Prest UNITER of A ALLS UNITERAL<br>IN STAR AST DEUR \$1 all AL SHIT DI HE HUNDER OF AND \$ ALL SHIT AND AND<br>I SANDHYA certify that I have not received similar Ald/Equipment either free | लरकार वा जरब समाधिक बोजला के जलबंत कियो शासकीय/अधासकीय/अल्प सरना ते प्राह<br>गाडी का आपूर्ति किये नवे उपकवार एक उपकरन की पूरी जागत जुवलाल की चिम्लदांछ मेरी |

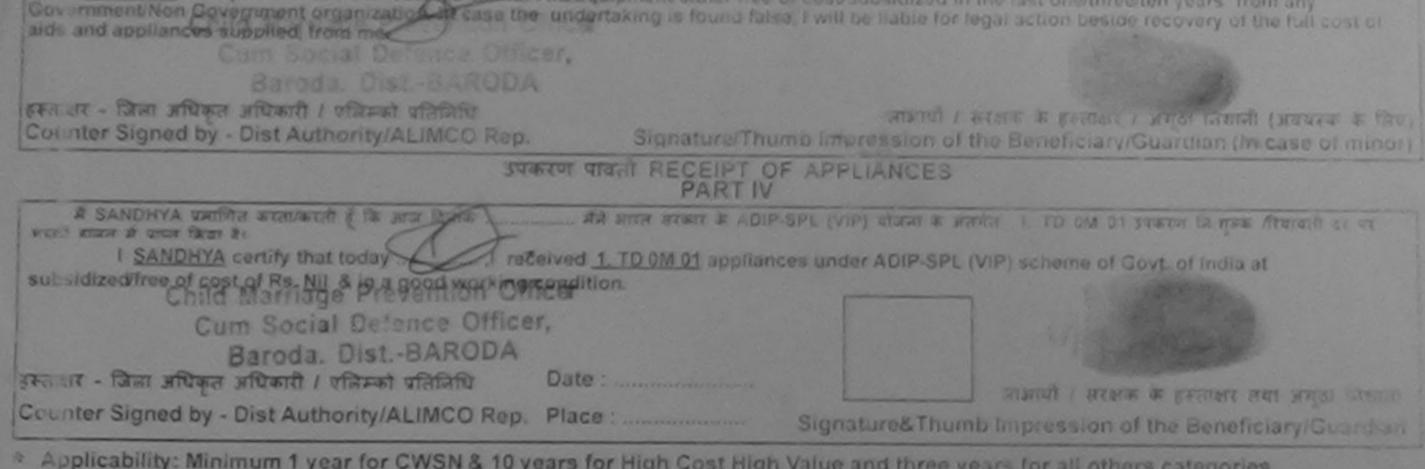

Applicability: Minimum 1 year for CWSN & 10 years for High Cost High Value and three years for all others categories भारता : न्यनतम र वर्ष विशेष आवश्यकता वाले बच्चों के लिए तथा र॰ वर्ष उच्च कॉमत उच्च काटि के उपकरणों के लिए

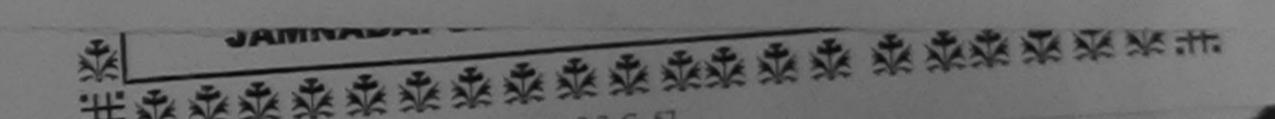

| SCHEME FOR ASSISTANCE TO DISABLED PERSONS                                                                                                    |
|----------------------------------------------------------------------------------------------------|
| (मारत तरकार का एक मिनीरतन' सार्वजनिक उपक्रम)<br>जी. टी. रोड, कानपुर - २०८०९६                                                                                                    |
| (A GOVERNMENT OF INDIA 'MINIRATNA' UNDERTAKING)<br>G.T. ROAD, KANPUR-208016                                                                                                    |
|                                                                                                    |
| Slip No. : 2015-16/UDAI1/T1/00357 Assessment Date : 22/08/15 C-248 Camp Type : ADIP-SPL (VIP)                                                                                                    |
| PART I Camp Type : ADIP-SPL (VIP)                                                                                                    |
|                                                                                                    |
|                                                                                                    |
|                                                                                                    |
| ASSESSMENT ACKNOWLEDGE                                                                                                    |
| ASSESSMENT ACKNOWLEDGEMENT SLIP Camp Venue : CHOTTA UDAIPUR,22/08/2015                                                                                                    |
|                                                                                                    |
| Age. 29 Sex: Male Mobile Me                                                                                                    |
|                                                                                                    |
| 1 TD OM 01 MSIED Kit - MULTI-SENSORY INTEGRATED EDUCAT Quantity Value                                                                                                    |
| Total 1 6900.00                                                                                                    |
| हस्ताझर - विता अधिकृत अधिकारी । एतिमको प्रतिक्रिपि<br>Counter Signed by - Dist Arthoribulat क्रिकिपि                                                                                                    |
| Counter Signed by - Dist Additionity/ALIMCO Rep.                                                                                                    |
| (600)                                                                                                    |
|                                                                                                    |
|                                                                                                    |
| Califord and and a second                                                                                                    |
| Certified that to the best of my knowledge, the monthly income of the beneficiary/ father / guardian of the patient is Rs. (Rupees Three Debug)                                                                                       |
| pethyxi shemdry bhai seklig                                                                                                    |
| Counter Sig by - Collecter and and and and and and and and and and                                                                                                    |
| में RATHVAKARSANBHAI प्रमाणित जनकरण के कि किया में देवारा दी गई सुचनाएँ गलत॰पाई जाती है तो मेरे उपर कानूनी कारवाही या आपूर्ति किये गये उपरकर एवं उपकरण की पूरी लागत मुगतान की                                                         |
| संस्था से कोई उपकरण प्राप्त नहीं किया नियाद मेरे द्वारा दी गई सूचनाएँ गलत॰पाई जाती है तो मेरे उपर कानूनी कारवाही या आपूर्ति किये गये उपरूकर एवं उपकरण की परी जागत अगलान की                                                            |
| I RATHVAKARSANBHAL contify that I have a                                                                                                    |
| I RATHVAKARSANBHAI certify that I have not received similar Aid/Equipment either free of cost/subsidized in the last one/three/ten years* from of aids and appliances supplied, from me.                                              |
| Richard Shumbo breed Schlip                                                                                                    |
| हस्ताक्षर - जिला अधिकृत अधिकारी / एलिस्को प्रतिनिधि                                                                                                    |
| Counter Signed by - Dist Authority/ALIMCO Rep. Signature/Thumb Impression of the Beneficiary/Guardian (In case of minor)                                                                                                    |
| उपकरण पावती RECEIPT OF APPLIANCES                                                                                                    |
| A RATHVAKARSANBHAL TROTT TOTAL A CONTRACT PARTIV                                                                                                    |
| वियावनी हर पर असली सामन में पापन किया है।<br>I RATHVAKARSANBHAI certify that today                                                                                                    |
| I RATHVAKARSANBHAI certify that today, I received 1. TD 0M 01 appliances under ADIP-SPL (VIP) scheme of Govt. of India at subsidized/free of cost of Rs. Nil & in a good working condition.                                           |
|                                                                                                    |
|                                                                                                    |
| हस्ताक्षर - जिला अधिकृत अधिकारी / एलिम्को प्रतिनिधि Date:                                                                                                    |
| Counter Signed by - Dist Authority/ALIMCO Rep. Place :                                                                                                    |
| * Applicability: Minimum 1 year for CWSN & 10 years for High Cost High Value and three years for all others categories<br>पात्रता : न्यनतम र वर्ष विशेष आवश्यकता वाले बच्चों के लिए तया १० वर्ष उच्च कीमत उच्च कोटि के उपकरणों के लिए |

| SCHEME FO                                                                                                    | 191 ED PERSONS                  |                                                                             | +92F                                                                       | 8                                                                                  |
|----------------------------------------------------------------------------------------------------|---------------------------------|-----------------------------------------------------------------------------|----------------------------------------------------------------------------|------------------------------------------------------------------------------------|
| Camp Venue : CHOTTA UDAIPUR,2<br>Slip No. : 2015-16/UDAI1/T1/00362                                                                                                    | É.                              |                                                                             |                                                                            | 2                                                                                  |
| जाआर्थी का जाम IRAT                                                                                                    | (=)T                            |                                                                             | Samp Type -                                                                | ADIP SPL (VIP)                                                                     |
| Name of the Beneficiary<br>Mannata an and WHI                                                                                                    |                                 | 14                                                                          | Bex                                                                        | Fernale                                                                            |
|                                                                                                    |                                 | OBC                                                                         | APARABARA T                                                                |                                                                                    |
| Ship No. 1 2015-16/UDAI1/T1/00362/ADIP-S<br>Name of the Beneficiary : RATHVA SANGI<br>Type of Disability T MENTALLY IMPAIRED (60%)<br>SNO. Appliances Detail<br>TO UM OF MSIED KIT-MULTI SENSORY IN | IA Age   14                     | Camp Vanue                                                                  | CHOTTA UDAIPI                                                              | 18,22/08/2018<br>*91-9700902079                                                    |
|                                                                                                    | Total                           | 1<br>Gaunter Bigni                                                          | gago og j<br>Tami alfuşti alfu<br>id by : Diat Auth                        | ATTY/AL ITACE) ring                                                                |
| Certified that to the best of my knowledge, the mo<br>Thousand only.)                                                                                                    | 4                               | alt an ere a coult.                                                         |                                                                            |                                                                                    |
| A MATHYA BANGITA UMIMA ACAMUMA PALAT ANA ACAMUMA ANA ANA ANA ANA ANA ANA ANA ANA ANA A                                                                                                    | evention Officer Statice summer | में/हेस मास्टर/पत्त<br>amp of the Pi<br>समाजिक मोजना के<br>र गम उपस्कर पत्र | our. v. statistu<br>descipat/Hoad &<br>sindu fiedi sced<br>masso di qu ace | in premers un repr<br>Annter /55A Map.<br>In/annothe/arm day<br>a grane di farmoti |

I MATLEVIA MARINE HALL THE ADDRESS OF A DESCRIPTION OF A DESCRIPTION OF A

I RAINYA SANGITA COUPY that I have not received similar AbyEquipment either free of cost/subsidized in the last one/fineeten years' from any Government/Non Government organization. In case the undertaking is found fates, I will be liable for legal action beside recovery of the full cost of - a company aids and appliances supplied, from me. हरताबार - जिला अधिकृत अधिकारी / प्रजिल्ली प्रतिनिधि आभाषीं / सरकाक के हरताकार / जन्ता जिसाली (जननरक के जिन) Counter Signed by - Dist Authority/ALIMCO Rep. Signature/Thumb Impression of the Beneficiary/Guardian (In case of minor) SUMARY WIRT RECEIPT OF APPLIANCES שותון היה שן להושותים היסותים אזונוואב אינוואא אינידא א איניגון היהה לא איניגא איניגא איניג איניגע איניג איניג איניג איניג איניג איניג איניג איניג איניג איניג איניג אינ - acomolia subsidized/free of cost of Rs. Hij & in a good working condition. हरतासर - जिला अधिकृत अधिकारी / पनित्रको प्रतिनिधि Date : montermanner second / erane in geomers cant stript investi Counter Signed by - Dist Authority/ALIMCO Rep. Place Signature&Thumb Impression of the Beneficiary/Guardian

\* Applicability: Minimum 1 year for CWSN & 10 years for High Cost High Value and three years for all others categories पात्रता : ज्यलतम 1 वर्ष विशेष आवश्यकता वाले कथा के लिंग तथा 1॰ वर्ष उच्य कीमल उच्च कोट के उपकरणों के लिंग

16. Pr. P.V. 340)-1-2007 40 DL V Dave

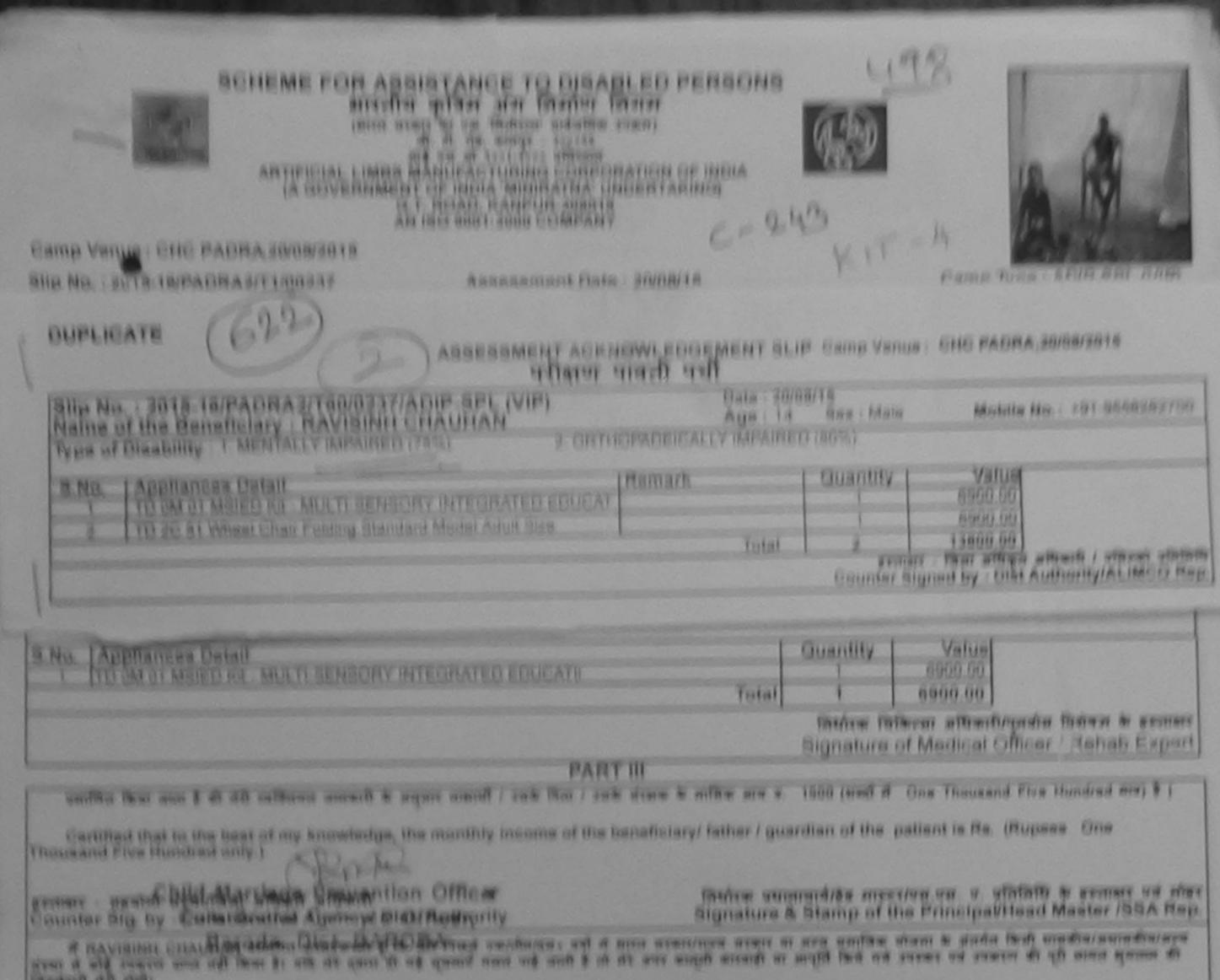

thestard with shifts

I RAVISING CRALITIAN CARTLY that I have not canatoni similar Anthenther free of cont/substitioni in the last conthreater years' from new choware constructions in and the terms in and the terms false, I will be trained action located recovery of the full cost und intoin According to an exception for a former and

1 - m. Dinkey

nectures . Enert attract attract / officent united Counter Signed by - Dist Authority/ALIME CI Hep.

manual / signam in genners / signs fireneft (manuem in fire) Signature/Thumb Impression of the Beneficiary/Guardian (in case of minor).

## STRATT TINT RECEIPT OF APPLIANCES

and severe to any the Allie OPL (VIP) shares to studie 1 113 044 01 courses in spore of RAVIERINE DEALISAN UNITED STREET IN THE STORE THE rearrands an or much story of prior three \$1

aubatilisedress of cost of He. Mil & in a goost working condition.

menter fmenten i Ermente angemen unteren unteren Counter Signed by - Diat Authority/ALIMCO Nep. Place

Date | constant contraction

K'B . n. Diller strated / strature in guestiare prais acoust firstand Signature& Thumb Impression of the Beneficiary/Cuantian

a Applicability Minimum I year for CWSN& 10 years for High Cost High Value and three years for all others categories भावता । त्यवतिश र वर्ष तिवांच आत्ववजाता वाले बच्ची के लिए तमा रू वर्ष उच्च कीसत उच्च कोडि के उपकरणों के लिए

| SCHEME FOR ASSISTANCE TO DISA<br>आरतीय कृत्रिम अग निर्माण<br>(भारत सरकार का एक मिनीरत्न' सार्वजनिक<br>जी. टी. रीड, कानपुर - ३०८०९६<br>आई एस जो ६००१:३००० प्रतिष्ठान<br>ARTIFICIAL LIMBS MANUFACTURING CORPO<br>(A GOVERNMENT OF INDIA 'MINIRATNA' U<br>G.T. ROAD, KANPUR-20801<br>AN ISO 9001:2000 COMPAN | निगम<br>उपक्रम)<br>ORATION OF INDIA<br>UNDERTAKING)<br>6 |           | 80                         |
|----------------------------------------------------------------------------------------------------|----------------------------------------------------------|-----------|----------------------------|
| Camp Venue : CHC PADRA 19/08/2015                                                                                                    | 2) ()                                                    | por /     | (n)                        |
| Slip No. : 2015-16/PADRA1/T1/00108 Assessment Dat                                                                                                    | te : 19/08/15                                            |           | Camp Type : ADIP-SPL (VIP) |
| নামার্যী কা নাম : RATHOD SALIM BHIKHABHAI<br>Name of the Beneficiary<br>তিনা/তনি কা সাম                                                                                                    | Элга<br>Agi                                              | 2 Aug 1   | लिंग :Male<br>Sex          |
| ASSESSMENT ACKIN                                                                                                    | पावता पंचा                                               | Malphanes | CHC PADRA, 19/08/2015      |
| Slip No. : 2015-16/PADRA1/T1/00108/ADIF-SPL (VIP)<br>Nar.e of the Beneficiary : RATHOD SALIM BYIKHA'3HAI<br>Type of Disability : 1. MENTALLY IMPAIRED (90%)                                                                                                    | अप्टिंग्लिट्सा का<br>पावती पची<br>Date : 19<br>Age : 2   | 9/08/15   |                            |

Certified that to the best of my knowledge, the monthly income of the beneficiary/ father / guardian of the patient is Rs. (Rupees One Thousand Five Hundred only.) हस्ताहर - सहयोगी संस्था/जिला आधुकृत आधुकृत आधुकृत आधुकृत आधुकृत आधुकृत आधुकृत आधुकृत आधुकृत आधुकृत के हस्ताहत एवं ओहुक Counter Sig. by - Cellaborative Agency/ Bist Authority

ताला / उसक तरतक क मासक आय क. 1500 (शब्दा में One Thousand Five Hundred मात्र) हे |

| कि मैंने पिछले एक/तीन/दस॰ वर्षों में झारत सरकार/राज्य सरकार या अन्य समाजिक योजना के अंतर्गत किसी<br>वि मेरे द्वारा दी गई सूचनाएँ गलत पाई जाती है तो मेरे उपर कानूनी कारवाही या आपूर्ति किये गये उपरूकर एवं उपकरण के |
|----------------------------------------------------------------------------------------------------|
| not received similar Aid/Equipment either free of cost/subsidized in the last one/three/ten<br>zation. In case the undertaking is found false, I will be liable for legal action beside recovery of                 |
| लाआयीं । संरक्षक के हस्ताक्षर । अंगूठा निशानी (अवयस्क के लि                                                                                                    |
| करण पावती RECEIPT OF APPLIANCES                                                                                                    |
| र्द कि आज दिनांक                                                                                                    |
| Date :                                                                                                    |
|                                                                                                    |

पात्रता : न्यनतम १ वर्ष विशेष आवश्यकता वाले बच्चों के लिए तथा १० वर्ष उच्च कीमत उच्च कोटि के उपकरणों के लिए

| (Inter attent at the<br>st st the<br>sms training<br>antiticial LIMBS MANUFAC<br>(A GOVERNMENT OF INDIA<br>G.T. ROAD,<br>AN ISO 9001 | अने निम्माण निगम<br>जिलीरत्न सार्वजनिक उपक्रम)<br>कालपुर - २०८०१६<br>००१:२००० प्रतिष्ठान<br>TURING CORPORATION OF | F INDIA<br>ING) | A 4                                    |                                         |                                                 |
|----------------------------------------------------------------------------------------------------|----------------------------------------------------------------------------------------------------|-----------------|----------------------------------------|-----------------------------------------|-------------------------------------------------|
|                                                                                                    | sessment Date : 23/08/1                                                                                           |                 |                                        | Camp Type :                             | ADIP-SPL (VIP)                                  |
| SIP NO 2013-10/00/12/11/00/01                                                                                                    | PARTI                                                                                                    | आय्             | : 22                                   | लिंग<br>इ.स.                            | :Male                                           |
| लाभार्थी का नाम : MO RIZWAN<br>Name of the Beneficiary                                                                               | (-11)                                                                                                    | Age             |                                        | -                                       |                                                 |
|                                                                                                    | SMENT ACKNOWLEDG<br>परीक्षण पावती प                                                                               | Date : 23/0     | and an and the second                  |                                         | +91-9913285985                                  |
| Slip No. : 2015-16/UDAI2/T1/0457/ADIP-SPL (VI<br>Name of the Beneficiary : MO RIZWAN                                                 |                                                                                                    | Age : 22        | SUA . IVIdio                           |                                         |                                                 |
| Type of Disability : 1. MENTALLY IMPAIRED (70%)                                                                                      |                                                                                                    | The second      | 0                                      | Value                                   |                                                 |
| S.No. Appliances Detail                                                                                                    | Remark                                                                                                    |                 | Quantity                               | 6900.00                                 |                                                 |
| 1 TD OM 01 MSIED Kit - MULTI-SENSORY INTEGR                                                                                          | RATED EDUCAT                                                                                                    | Total           | 1                                      | 00 0008                                 |                                                 |
|                                                                                                    |                                                                                                    | 10.000          | Counter Sign                           | - जिला अपिकृत अपि<br>ned by - Dist Auth | कारी / प्रसिम्को प्रतिनिधि<br>ority/ALIMCO Rep. |
| Tracusana rive Hanared on 7.                                                                                                    |                                                                                                    |                 |                                        |                                         |                                                 |
| (PA provention Officer                                                                                                    |                                                                                                    | निर्धारक प्रय   | त्नाजाये/हेड मास्टर/<br>& Stamp of the | एस.एस. ए. प्रतिनिधि<br>e Principal/Head | चे के हस्ताक्षर एवं मोह<br>d Master /SSA Rep    |
| REALING MAN REALING AND AND AND AND AND AND AND AND AND AND                                                                          | ority                                                                                                    | Signature       | a oump or an                           |                                         | the many many of                                |

में MO (Barrand का) कि इंग्रेस्ट्री हो के मैंने विक्रने एक/तीन/दस - वर्षों में सारत सरकार/राज्य सरकार या अन्य समाजिक योजना के अंतर्गत किसी शासकीय/अभासकीय/अन्य संस्था से प्रकारण पण्ति नहीं किया है। यदि मेरे द्वारा दी गई स्वताचे मलत पाई जाती है तो मेरे उपर कानूनी कारवाही या आपूर्ति किये गये उपरकर एवं उपकरण की पूरी लागत मुगतान की जिस्मेदारी Counter Sin Bodiziation

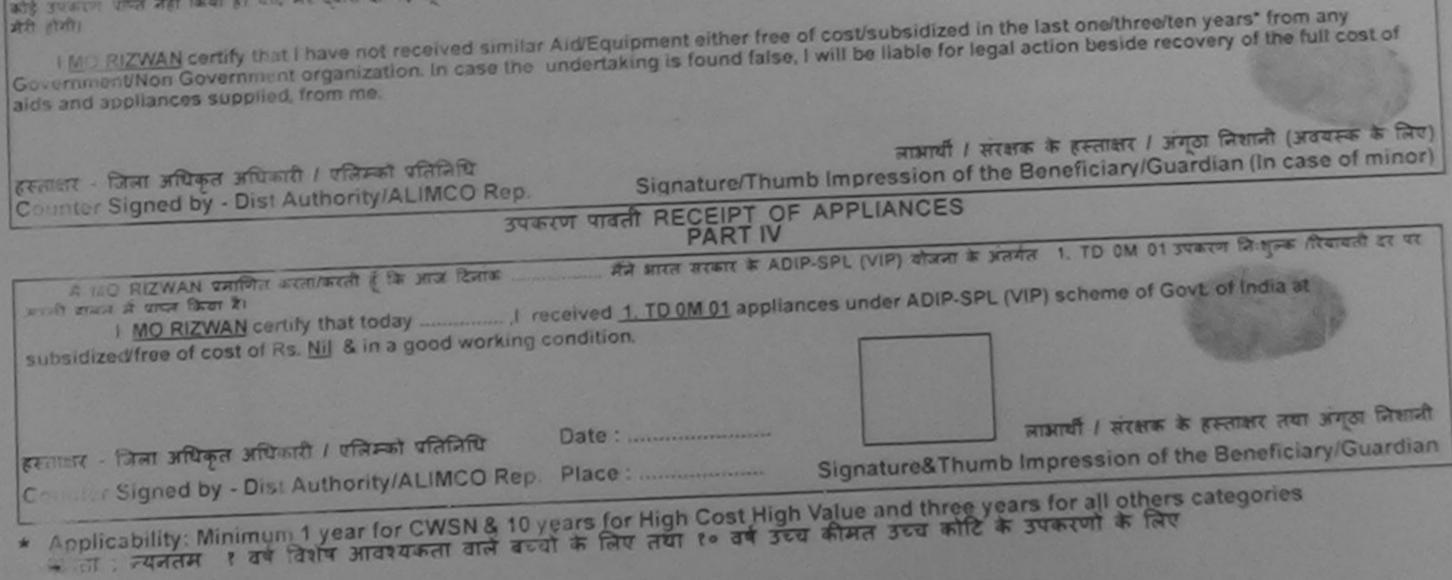

| SCHEME FOR ASSISTANCE TO DISA<br>MICHIA (14) (17) (17)<br>(18) (17) (17) (17)<br>(18) (17) (17) (17)<br>(18) (17) (17) (17)<br>(18) (17) (17) (17)<br>(18) (17) (17) (17) (17)<br>(18) (17) (17) (17) (17)<br>(18) (17) (17) (17) (17)<br>(18) (17) (17) (17) (17) (17) (17) (17) (17 | ATION OF INDIA<br>DERTAKING)<br>217<br>: 24/08/15<br>Camp Type : ADIP-SPL (VIP)                   |
|----------------------------------------------------------------------------------------------------|---------------------------------------------------------------------------------------------------|
| लामार्थी का नाम : KARAN SINGH                                                                                                    | आय् : 15 जिंग : Male                                                                              |
| Name of the Beneficiary<br>पिता/पति का नाम : HARSAD BHAI                                                                                                    | Agê Sex<br>anfa : ST                                                                              |
| Father's/Husband's Name                                                                                                    | Category                                                                                          |
| পরা<br>Address                                                                                                    | ਸੀਬਾइਜ ਸ. : +91-9909502220<br>Mobile No.<br>ਫ਼-ਸੋਜ                                                |
| अन्नर/कस्ता/गाव :VADODARA                                                                                                    | ्र<br>OWLEDGEMENT SLIP Camp Venue : CHC VADODRA RURAL,24/08/2015<br>गवती पची                      |
| Slip No. : 2015-16/VADOR1/T1/00374/ADIP-SPL (VIP)<br>pe ne of the Beneficiary : KARAN SINGH                                                                                                    | Date : 24/08/15<br>Age : 15 Sex : Male Mobile No. : +91-9909502220                                |
| Type of Disability : 1. MENTALLY IMPAIRED (40%)                                                                                                    |                                                                                                   |
| SiNo. Appliances Detail                                                                                                    | Remark Quantity Value                                                                             |
| 1 TO OM 01 MSIED Kit - MULTI-SENSORY INTEGRATED EDUCAT                                                                                                    | 1 6900.00                                                                                         |
|                                                                                                    | Total 1 6900.00                                                                                   |
|                                                                                                    | हस्लाकर - जिला अधिकृत अधिकारी / एजिसको प्रतिशिध<br>Counter Signed by - Dist Authority/ALIMCO Rep. |

में KARAN SPACE के रोग के काता काती है कि मैंने विकले किस्ताद्धिके. की में आदि किस्तार या जन्य लगातिक योजना के अंतर्गत किसी वालकीय/जन्म तस्या से कोई उपकाण प्राप्त कर जिला है। यदि मेर दवारा दी गई ज्यताएँ गलत याई जाती है तो मेर उपर कानूनी कारवाही या आपूर्ति किये गये उपरकर एवं उपकरण की पूरी लागत मुगतान की जिनमेदारी मरी होसी।

I KARAN SINGH certify that I have not received similar Ald/Equipment either free of cost/subsidized in the last one/three/ten years\* from any Government/Non Government organization. In case the undertaking is found false, I will be listed for legal action beside recovery of the full cost of aids and appliances supplied, from me.

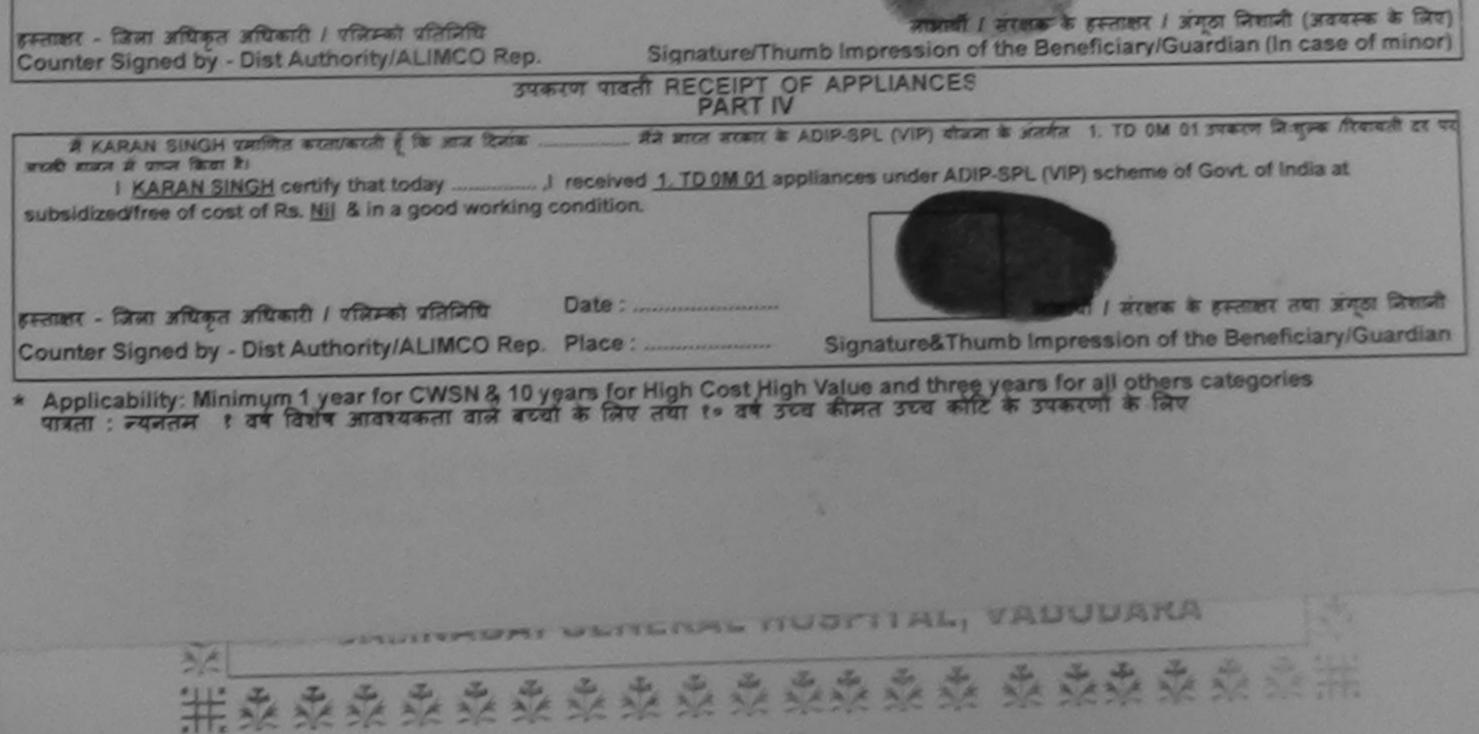

| SCI                                                                             | भारताय क<br>(मारत सरकार<br>औ<br>ARTIFICIAL LIMES MAN<br>(A GOVERNMENT O<br>G.T. R | TANCE TO DISABLED<br>जिम अग निर्माण निगम<br>के एक सितीरज सार्वजनिक उपक्रम)<br>दे. संड, कानपुर - २०८०९६<br>साम जो ९००१:२२००० प्रतिष्ठाल<br>NUFACTURING CORPORATION<br>F INDIA 'MINIRATNA' UNDERTA<br>ROAD, KANPUR-208018<br>D 9001:2000 COMPANY | OF INDIA                                    |              | -               |                    |
|---------------------------------------------------------------------------------|-----------------------------------------------------------------------------------|----------------------------------------------------------------------------------------------------|---------------------------------------------|--------------|-----------------|--------------------|
| Camp Venue : JAMNABAI                                                           | HOSPITAL, VADODAR                                                                 | RA SI. MO: (2"                                                                                                    | 701 1                                       | 1 T          | 7.              |                    |
| Slip No. : 2016-17/VADO9/T                                                      | 14/00423                                                                          | Assessment Date : 24/09                                                                                                    | TT6                                         |              | Camp Ty;        | e : ADIP-SPL (VIP) |
| लामार्थी का नाम<br>Name of the Beneficiary                                      | : MO SAKIB                                                                        | c 112-                                                                                                    | जाय<br>Age                                  | : 1:         | 5 कि<br>Se      |                    |
| चित्राप्यति का नाम                                                              | : MO JUBED                                                                        | Cat                                                                                                    | जाति                                        | gory : Ge    | eneral          |                    |
| Slip No. : 2016-17/VADO<br>Name of the Beneficiary<br>Type of Disability 1 MENT | 9/T14/00423/ADIP-S                                                                | SESSMENT ACKNOWLEDG<br>परीक्षण पावती पर<br>SPL (VIP)                                                                                                    | EMENT SLIF<br>데<br>Date : 24/09<br>Age : 15 |              | HOSPITAL, VA    | DODARA             |
| S.No. Appliances Detail                                                         |                                                                                   | Remark                                                                                                    |                                             |              |                 | 1 1                |
| TO OM OT MSIED KI                                                               | - MULTI-SENSORY INTE                                                              | EGRATED EDUCAT                                                                                                    |                                             | Quantity     | Value           | 6 ult              |
|                                                                                 |                                                                                   |                                                                                                    | Total                                       | 1            | 4500.00         | Samuelt            |
|                                                                                 |                                                                                   |                                                                                                    |                                             | Counter Sign | - Char when and | hority/ALIMCO Rep. |

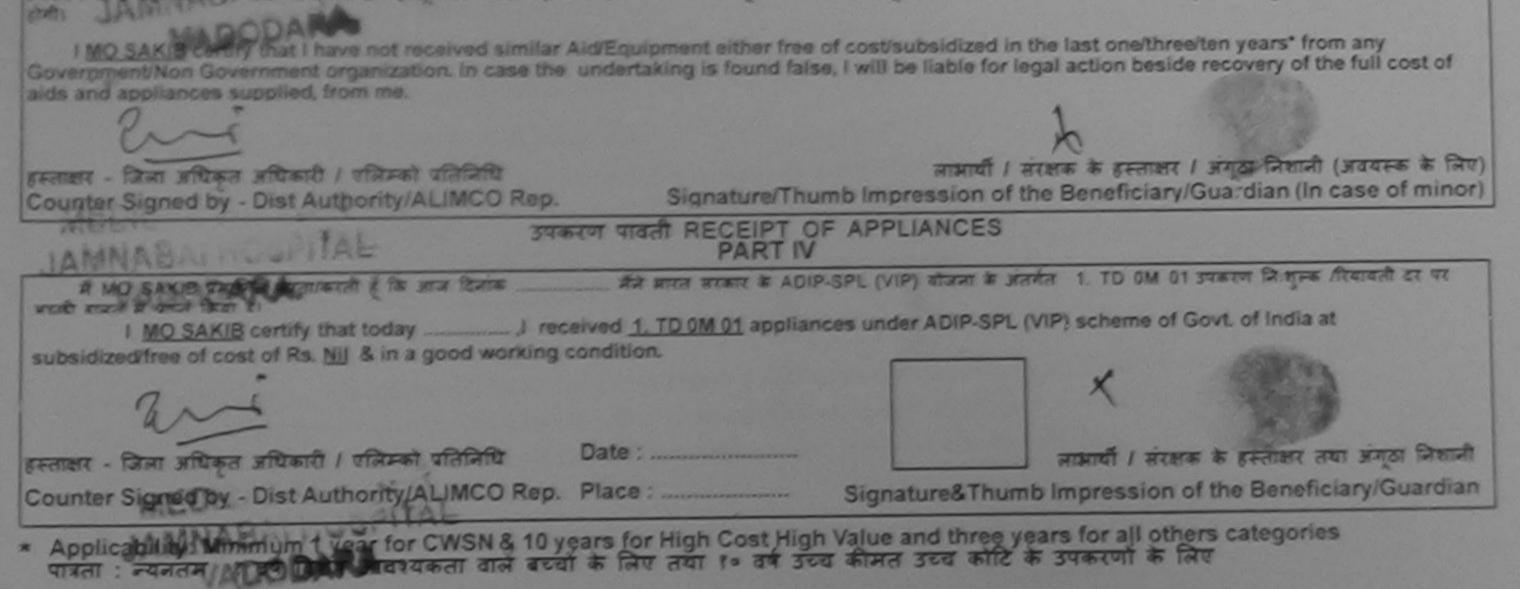

http://www.ability.gujarat.gov.in/portal/web?

17-Oct-15

|                                                                        | A, VALOCONION Data   | ATION OF INDIA<br>DERTAKING)<br>Kit - 4<br>20<br>122/09/16<br>Kit - 4<br>Camp Type : ADIP-SPL (VIP)         |
|------------------------------------------------------------------------|----------------------|----------------------------------------------------------------------------------------------------|
| बाधायीं का जास                                                         | : KIRAN BHAI         | Age : 12 Sex                                                                                                |
| Name of the Beneficiary<br>থিনা/ঘানি কা নাম<br>Father's/Husband's Name | : NARAYAN BHAI       | anfat : ST<br>Category                                                                                      |
| Address<br>                                                            | Pin Code             |                                                                                                    |
| S.N.S. Appliances                                                      | TALLY IMPAIRED (50%) | See Division EDGEMENT SLIP Camp Venue : CHC D'UBHOI, VADODARA       See See See See See See See See See See |

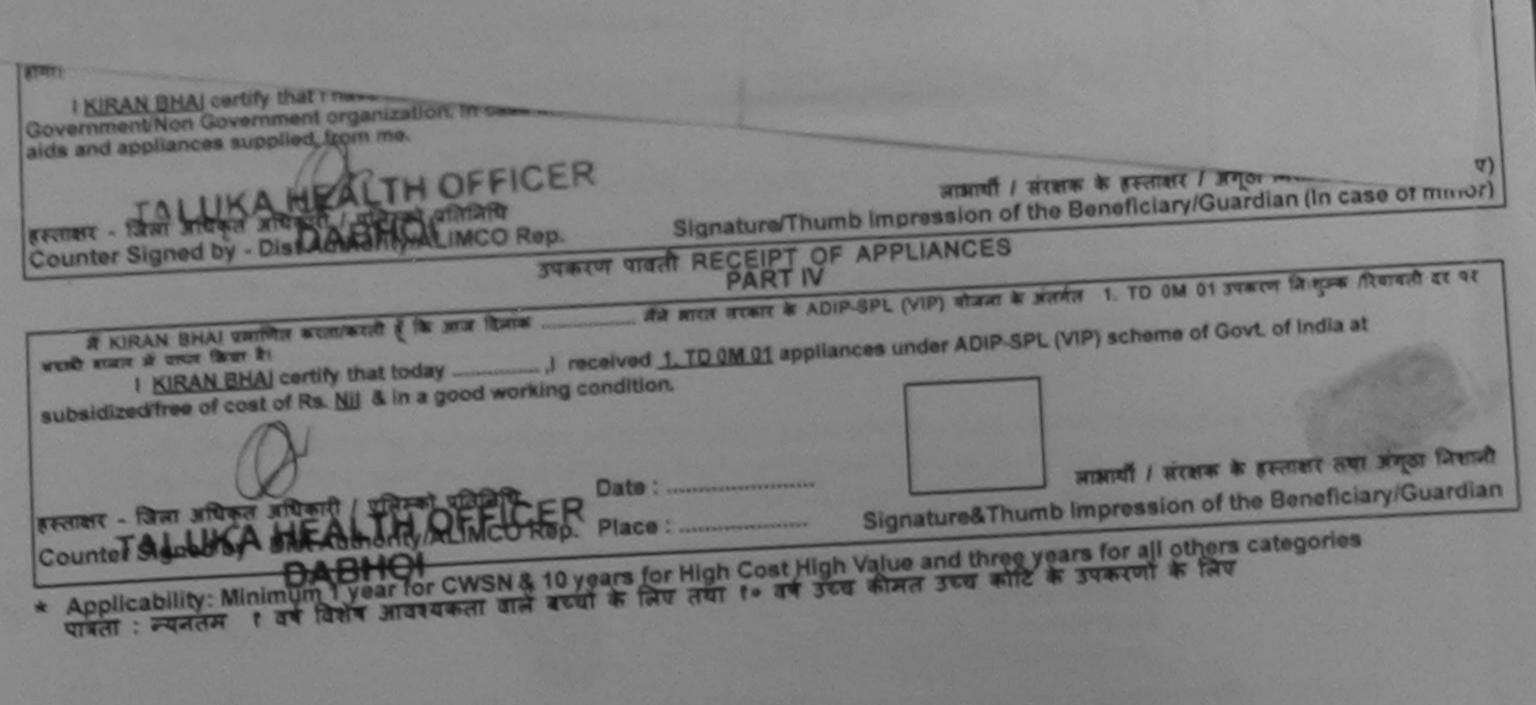

| Camp Venue : CHOTTA I                      | (मारत सरकार का एक)<br>जी. टी. रोड,<br>जगई एस जो प<br>ARTIFICIAL LIMBS MANUFAC<br>(A GOVERNMENT OF IND)<br>G.T. ROAD,<br>AN ISO 9001<br>JDAIPUR,23/08/2015                                              | अंग निर्माण निगम<br>मिनौरत्न' नार्वजनिक उपक्रम)<br>कानपुर - २०८०९६<br>toot:२००० प्रतिष्ठन<br>TURING CORPORATION O<br>A 'MINIRATNA' UNDERTAK<br>KANPUR-208016<br>1:2000 COMPANY<br>NO', 283 | FINDIA<br>ING)<br>Kit         | 3                               | Carro Tros                               | ADIP-SPL (VIP)                                                                               |
|--------------------------------------------|----------------------------------------------------------------------------------------------------|----------------------------------------------------------------------------------------------------|-------------------------------|---------------------------------|------------------------------------------|----------------------------------------------------------------------------------------------|
| Slip No: : 2015-16/UDAI2/                  | : MEERA BEN                                                                                                    | PART I                                                                                                    | 5<br>आय                       | : 15                            | लिंग<br>लिंग                             | :Female                                                                                      |
| लामार्थी का नाम<br>Name of the Beneficiary |                                                                                                    | 6-118                                                                                                    | Age                           |                                 | Sex                                      |                                                                                              |
| पिता/पति का नाम<br>Father's/Husband's Nam  | : KISAN BHAI                                                                                                    | -                                                                                                    | जाति<br>Category              | : ST                            |                                          |                                                                                              |
| S.No. Appliances                           | MENTALLY IMPAIRED (100%)                                                                                                    | RATED EDUCAT                                                                                                    | Date : 23/08/18<br>Age : 15 S | :<br>Camp Venue<br>Sex : Female | Mobile No<br>Value<br>6900.00<br>6900.00 | PUR,23/08/2015                                                                               |
| Thousand Five Hundred of                   | est of my knowledge, the month<br>hly.)<br>Destroye of the file of<br>of a two Age of the cost Autho<br>of a two Age of the cost Autho<br>and the and a stand and and<br>all at any & at again and and | ritu                                                                                                    | Signature & Sta               | mp of the P                     | nnciparneau                              | र के हस्ताक्षर एवं मोहन<br>Master /SSA Rep.<br>शासकीय/जन्य संस्था रो<br>भगराजन की जिस्मेदारी |

I MEERA BEN certify that I have not received similar Aid/Equipment either free of cost/subsidized in the last one/three/ten years' from any बोरी होगी। Government/Non Government organization. In case the undertaking is found false, I will be liable for legal action beside recovery of the full cost of aids and appliances supplied, from me. लाझायीं । सरक्षक के हस्ताकर । अंगुठा निशानी (अवयस्क के लिए) Signature/Thumb Impression of the Beneficiary/Guardian (In case of minor) हस्ताझर - जिला अधिकृत अधिकारी । एलिमको प्रतिनिधि Counter Signed by - Dist Authority/ALIMCO Rep. उपकरण पावती RECEIPT OF APPLIANCES मैंने मारत सरकार के ADIP-SPL (VIP) योजना के जंतर्गत 1. TO 0M 01 उपकरण जिल्का हियायती दर पर में MEERA BEN प्रमाणित करता/करती हूँ कि आज दिनांक. भारती बामन से पायन किया है। subsidized/free of cost of Rs. Nil & in a good working condition. नामायी । सरक्षक के हस्ताक्षर तथा अगुठा निशानी Date : हस्ताक्षर - जिला अधिकृत अधिकारी । एलिम्को प्रतिनिधि Signature&Thumb Impression of the Beneficiary/Guardian Place : ..... Counter Signed by - Dist Authority/ALIMCO Rep. Applicability: Minimum 1 year for CWSN & 10 years for High Cost High Value and three years for all others categories फोडता : ज्यजतम १ वर्ष विशेष आवश्यकता वाले बच्चों के लिए तथा १० वर्ष उच्च कीमत उच्च कोटि के उपकरणों के लिए

×

| SCHEME FOR ASSISTANCE TO<br>ANTCHILIT OF AN ANT OF<br>ANTCHILIT OF AN ANT OF<br>ANT OF AN ANTONIA<br>ARTIFICIAL LIMBS MANUFACTURING<br>A GOVERNMENT OF INDIA MININ<br>G.T. ROAD, KANPU                                    | विमाणा विमागम<br>वार्वजनिक उपक्रम)<br>२०८०९६<br>पतिष्ठान<br>CORPORATION OF INDIA<br>ATNA' UNDERTAKING)<br>R-208016 | Kit-1<br>C-162                       | Ð T                                    | Control of the second                              |
|----------------------------------------------------------------------------------------------------|----------------------------------------------------------------------------------------------------|--------------------------------------|----------------------------------------|----------------------------------------------------|
| Camp Venue : CHC PADRA, VADODARA                                                                                                    |                                                                                                    | -                                    |                                        | : ADIP-SPL (VIP)                                   |
| Slip No. : 2016-17/VADO5/T3/00353 Assessm                                                                                                    | ent Date : 22/09/16<br>PART I                                                                                      |                                      | तिंग                                   | :Male                                              |
| · KIRAN                                                                                                    | आय<br>Аवर्ष                                                                                                    | : 13                                 | Sex                                    | , mais                                             |
| ASSESSME                                                                                                    | ा<br>TACKNOWLEDGEMENT SLI<br>रीक्षण पावती पची                                                                      | P Camp Venue                         | : CHC PADRA,                           | VADODARA                                           |
| Slip No. : 2016-17/VA 205/T3/00353/ADIP-SPL (VIP)<br>Name of the Beneficiary : KIRAN                                                                                                    | Date : 22/0                                                                                                    | 09/16                                |                                        |                                                    |
| Type of Disability : 1 MENTALLY IMPAIRED (75%)                                                                                                    | Age : 13                                                                                                    | Sex : Male                           | Mobile N                               | a.: +91-9979677093                                 |
|                                                                                                    |                                                                                                    |                                      |                                        |                                                    |
| S.No. Appliances Detail                                                                                                    | Remark                                                                                                    | Quantity                             | Value                                  |                                                    |
| 1 TD.OM 01 MSIED KI - MULTI-SENSORY INTEGRATED                                                                                                    | EDUCAT                                                                                                    | 1                                    | 4500.00                                |                                                    |
|                                                                                                    | Total                                                                                                    | 1                                    | 4500.00                                |                                                    |
|                                                                                                    |                                                                                                    | Counter Sign                         | - জিনা প্রথিকুর জা<br>ned by - Dist Au | चिकारी / एलिम्को प्रतिनिधि<br>ithority/ALIMCO Rep. |
|                                                                                                    |                                                                                                    | ALIMCO                               | P&OC                                   | A ROUT<br>IR<br>Loction Center<br>Undertaking      |
| प्रवाशित किया जाता है जेते व्यक्तिमत जानकारी के अनुसार लाजायी / उस<br>Collision किया के किया के किया कि जिन्द्र कि कि किया कि जनसार सामयों / उस<br>Thous किस्तिर के समावाय के किया कि कि कि कि कि कि कि कि कि कि कि कि कि | me of the beneficiary/ father / gu<br>निर्पारक प्र<br>Signature                                                    | ानाचार्य/हेड मास्टर<br>& Stamp of th | rea.ea. e. प्रति<br>e Principal/He     | निधि के हस्तासर एवं मोट<br>ead Master /SSA Re      |

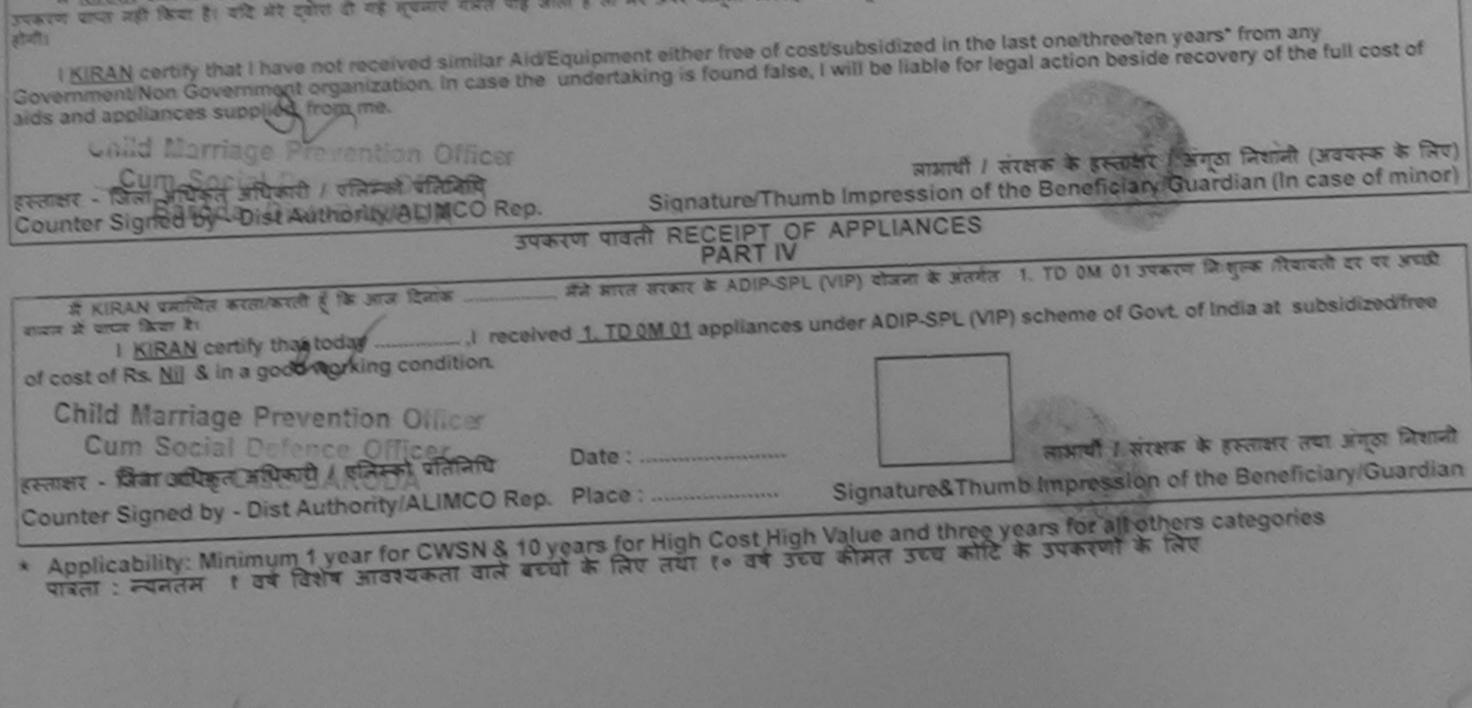

|                                                                                                    |                                                                                                    | 1                                                                                                    |
|----------------------------------------------------------------------------------------------------|----------------------------------------------------------------------------------------------------|----------------------------------------------------------------------------------------------------|
| आरतीय कृत्रिम<br>(आरत सरकार का एक<br>जी. थी. रोड<br>आई एस ओ<br>ARTIFICIAL LIMBS MANUFAG                                                                                                    | ICE TO DISABLED PERSONS<br>अग जिमाण जिगम<br>मिनीरत्न' सावेजनिक उपक्रम)<br>, कानपुर - २०८०९६<br>९००१:२००० प्रतिष्ठान<br>CTURING CORPORATION OF INDIA<br>IA 'MINIRATNA' UNDERTAKING)               | Kit-4                                                                                                    |
| G.T. ROAD<br>AN ISO 900                                                                                                    | KANPUR-208016<br>11:2000 COMPANY SINO: (                                                                                                    | 203)                                                                                                    |
| mp Venue: GOVT. BLIND SCHOOL PENSION PUT                                                                                                    |                                                                                                    | Camp Type : ADIP-SPL (VIP)                                                                                                    |
| No. : 2016-17/VADO14/T16/00840 A                                                                                                    | ssessment Date : 30/09/16<br>PART I                                                                                                    |                                                                                                    |
| शार्यी का नाम : JINAB                                                                                                    | आय                                                                                                    | : 12 लिंग Eemala                                                                                                    |
|                                                                                                    |                                                                                                    |                                                                                                    |
| ASSI                                                                                                    | अट<br>ESSMENT ACKNOWLEDGEMENT SL<br>परीक्षण पावती पची                                                                                                    | IP Camp Venue GOVT. BLIND SCHOOL PENSION<br>PURA NIZAMPURA<br>ROAD VADODARA                                                                                                    |
| Slip No. : 2016-17/VADO14/T16/00840/ADIP-S                                                                                                    | SPL (VIP) Date : 30/                                                                                                    | Sex Female Mobile No93-84900 -9328                                                                                                    |
| Name of the Beneticiary ; JINAD                                                                                                    | Aye . 12                                                                                                    | 10-01                                                                                                    |
| Type of Disability 1. MENTALLY IMPAIRED (45%)                                                                                                    | Remark                                                                                                    | Quantity Value but Expen.                                                                                                    |
| S.No. Appliances Detail<br>1 TD 0M 01 MSIED KA - MULTI-SENSORY INTE                                                                                                    | GRATED EDUCAT                                                                                                    | 1 4500.00 408 -0                                                                                                    |
| 1 TID UM OT MISIED RUT MIDELT OLITO                                                                                                    | Total                                                                                                    | 1 1500.00 HALLING                                                                                                    |
|                                                                                                    |                                                                                                    | Counter Signed by JOIst Authouter Authority                                                                                                    |
| Certified that to the best of my knowledge, the mont<br>ousand five Hundred only Prevention Officer                                                                                                    | thly income of the beneficiary/ father / gu                                                                                                    | ardian of the patient is Rs. (Rupees One                                                                                                    |
| ताक्षर - सहयोगी संस्थाजिला अधिकत अधिकारी<br>unter Sig. by - Collaborative Agency/ Dist. Authority                                                                                                    | Signature                                                                                                    | जाचार्य।हेड मास्टर/एस.एस. ए. प्रतिनिधि के हस्तासर को आपने<br>& Stamp of the Principal/Head Master /SSA Rop                                                                                                    |
| # JINAB प्रनामित करताकरती है कि मैन विक्रे एकातानाटन - वर्ष<br>करण प्राप्त नही किया है। यदि मेरे द्वारा दी गई म्वज्याई मलत पाई ज<br>h<br>I JINAB certify that have preceived similar AidE<br>wemment/Non Gover ement organization (Incense the<br>is and apple of Supplied, from me.<br>Curri of Supplied, from me.<br>Curri of Supplied, from me. | भी में भारत सरकार/राज्य सरकार या अन्य समाजिक<br>ाती है तो भेरे उत्तर कान्त्री भारवाही या आपूर्ति किये<br>Equipment either free of cost/subsidized<br>undertaking is found faise, I will be liabl |                                                                                                    |
| La Classed By Piet Brithority/ALIVICO RCD.                                                                                                    | त्रण पावती RECEIPT OF APPLIANO                                                                                                    |                                                                                                    |
|                                                                                                    |                                                                                                    | अंतर्गत 1. TD OM 01 उपकरण कि शुरुक तरकावती दर पर आयो                                                                                                    |
| I JINAS waites to a to a today I receive<br>I JINAB ceruity that today I receive<br>I cost of Rs NH & A 1 good working condition.<br>Child Manager Prevention Officer<br>Curro Second Defence Officer                                                                                                    | Date :                                                                                                    | RINNEL (VIP) scheme of Govil of India at subsultized here<br>RINNEL (VIP) scheme of Govil of India at subsultized here<br>RINNEL I TORK & FRANKLAR AND STREET BERNEL<br>RINNEL I TORK & FRANKLAR AND STREET BERNEL<br>BThumb Impression of the Beneficiary/Guardian |
| ounter Signed by - Dist Authority/ALIMCO Rep.                                                                                                    |                                                                                                    | the all others calepones                                                                                                    |
| Applicability: Minimum 1 year for CWSN & 10 y<br>पात्रता : ज्यनतम १ वर्ष विशेष जावश्यकता वाले बच्च                                                                                                    |                                                                                                    | uree years for an objers care and a lar                                                                                                    |

| SCHEME FOR ASSISTANCE TO DIS<br>भारतीय कृत्रिम अग निर्माण<br>(भारत सरकार का एक मिनीरत्न सार्वजी<br>जी. थे. रोड, कानपुर - २०८०२<br>आई एस ओ १००१:२००० प्रतिष्ठ<br>ARTIFICIAL LIMBS MANUFACTURING COR<br>(A GOVERNMENT OF INDIA MINIRATMA<br>G.T. ROAD, KANPUR-208 | गानगम<br>मिक उपक्रम)<br>आ<br>STA<br>RPORATION<br>A' UNDERT/<br>1016 | OF INDIA<br>AKING)      |                   | E-4<br>E-4<br>E<br>E CHC PADRA, VADODARA                                                                       |
|----------------------------------------------------------------------------------------------------|---------------------------------------------------------------------|-------------------------|-------------------|----------------------------------------------------------------------------------------------------|
| परीक्षण प                                                                                                    |                                                                     | Ť                       |                   |                                                                                                    |
| lip No. : 2016-17/VADO5/T16/00314/ADIP-SPL (VIP)<br>ame of the Beneficiary : JIGNESH BHAI                                                                                                    |                                                                     | Date : 22/0<br>Age : 12 | Sex : Male        | Mobile No. : +91-8140114698                                                                                    |
| Type of Disability : 1. MENTALLY IMPAIRED (50%)                                                                                                    |                                                                     |                         |                   |                                                                                                    |
| S.No. Appliances Detail                                                                                                    | Remark                                                              |                         | Quantity          | Value                                                                                                    |
| 1 TD OM 01 MSIED Kit - MULTI-SENSORY INTEGRATED EDUCAT                                                                                                    | Kennerk                                                             |                         | 1                 | 4500.00                                                                                                    |
|                                                                                                    |                                                                     | Total                   | 1                 | 4500.00                                                                                                    |
|                                                                                                    |                                                                     |                         | Counter Sig       | - जिला अधिकृत अधिकारी / प्रक्रिमको प्रतिनिधि<br>ned by - Dist Authority/ALIMCO Rep.                            |
| 1                                                                                                    |                                                                     |                         |                   | SANKET K. F & ROUT<br>P&OC IR<br>ALIMCO Auxiliary - Content<br>A Govt. of India Undertaking<br>Jabalpur, MP-10 |
| Type of Disability : 1. MENTALLY IMPAIRED (50%)                                                                                                    |                                                                     |                         |                   | E RO HET                                                                                                    |
| S.No. Appliances Detail                                                                                                    |                                                                     |                         | Quantity          | Walked Canto                                                                                                   |
| 1 TD OM 01 MSIED Kit - MULTI-SENSORY INTEGRATED EDUCATI                                                                                                    |                                                                     |                         | Quantity          | N/ 4500.00                                                                                                    |
|                                                                                                    |                                                                     | Tota                    | al 15             | 4500.00 413 4.0.70                                                                                             |
|                                                                                                    |                                                                     |                         |                   | करिसा अधिकारी/पुनवास विशेषज के हस्ताक्षर<br>of Wiedloal Officer / Rehab Expert                                 |
|                                                                                                    | RTII                                                                |                         |                   |                                                                                                    |
| प्रमाणित किया जाता है की मेरी व्यक्तिगत, जानकारी के अनुसार जामायी / उसके पिता / 3<br>Certified that to the print of moninedom tor meethly income of the<br>Thousand Five Hundred only all Defence Officer,<br>Baroda, Dist - BARODA                             |                                                                     | ary/ father / g         | guardian of the   | patient is Rs. (Rupees Two                                                                                     |
| Baroda. DistBARODA.<br>हस्ताक्षर - सहयोगी संस्था/जिला अधिकृत आधिकारी<br>Counter Sig by - Collaborative Agency/ Dist. Authority                                                                                                    |                                                                     | निर्धारक प्र            | यानाचार्य/हेड मास | the Principal/Head Master /SSA Rep.                                                                            |

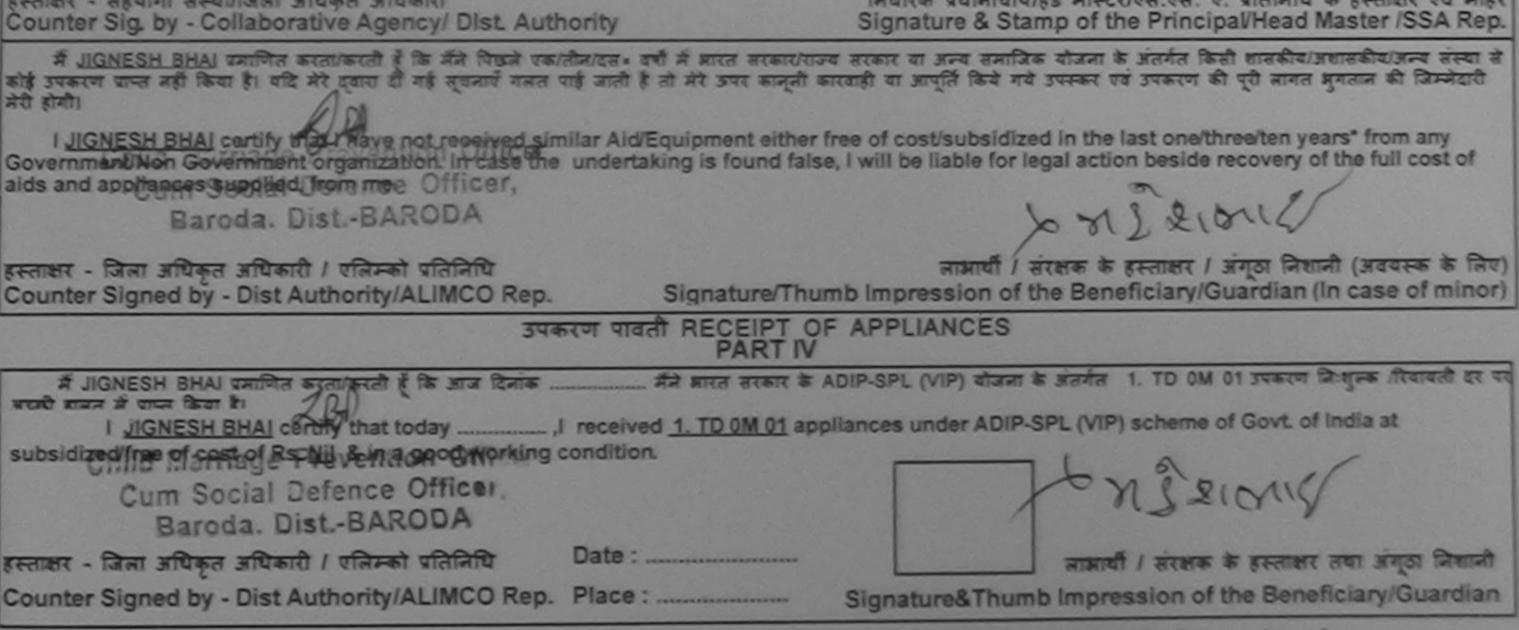

\* Applicability: Minimum 1 year for CWSN & 10 years for High Cost High Value and three years for all others categories पात्रता : न्यनतम १ वर्ष विशेष आवश्यकता वाले बच्चों के लिए तथा १० वर्ष उच्च कीमत उच्च कोटि के उपकरणों के लिए

at well and a set for participation of the set of the party and a set of the second set of the second second Withink May I HA THAT AND with anal in an hadness whe fight what Al hope advantage - sections. all all the Each have present find the fifthe states of from all fit - sound of first fit for I for the fit for 1 to the for the second to see 1 by second for many for many for the fair for front and a to all show I have the property in 118 31 1 tim the states that to I show backs and the same to the go the strate and satisfield by いちゅう ちゅうりょう ひちゃうちょう ひちょうちょう ひちょうちょうしょう Creekery Syster belger lift 1954 Kapping and and the Purpay happen a find a wing but it and I the good of the agencies to the Converse have and the the first any the set and the part of the State " I There and the set of the ANTHER MAY CAR SUPPORT 144 1444 Hiperilles at paper 150 1515 14 april Spinds person 1 h y that I and the series along all a way I good to and the for the life of the many said of March - all 85-504585,85114 The Think formets I dry out to the 1. Kate " some and the grant and the product stand for and I go that 11/2 10000 00 Gentress Colonicaes Alternative patient Samer in encount Supranum of Madeoal (Micael / Refeato Except) FRAKT (M anten to the first the first and the second of the second of the second Freehold find to get have the second of the terreturn of the second states of the second of the second of the seco and the state of the state of the second state of the second of the second state of the second state of th

HEALTH THEFT I HAVE A DESIGN A TELEVICE with the filler the adviser of the second and the second and the second and the second and the second as the second as the secon

tradiens querensking menerican un q fatalit a geman va mer Signature & Steing of the Principalitead Meeter (SSA Rep.

Willing to the party of the second that an intering and the party and the party and th is the first with the second with the second of the second and the second and the second of the second and the second and the

I STIRISTIC ANTAL STATE SALE SHALL SHALL SHALL SHALL SHALL AND SHALL AND SHA wind This manufactory by and the control funder for house the control funder, I will be build and the control funder for the second funder of the second of the second funder of the second funder of An and ampleaness a workford treat the

month I server to granger I great through I acres to They anness in the set of the second set of a set of the second of the second set of the Signatural founds impravalion of the Banaticiary/Guardian (in case of minory HERE THE AND A STATE AND A STATE A STATE A STATE AND A STATE AND A STATE AND ALLER REPERT OF APPLIANCES

An mina menere to partit that ( / in ) dimme to maker 9. 100 yet 1/2 grammer to more Remarks as we A HITERALINE HANNING WALKING IN THE WIN TO MIN TOWN and aliant to interest the set the

I dileasenthe carrier transformed a memoral A. Thank at appliances under ADM SPL (419) ectores of Good of India at chamicks a model a more les because and them. Add the iss of aground second second and a second second

INTERNAL PROPERTY OF CONTRACT OFFICE STREET, strend a Trender galles appen antes and a later and a second interfactors CIMIN & Inconcentrations THEFT BILLING BY STILL AND ALMANNEY ALMAN STRATES PLANS. PLANS Signatural Phump Impression of the Beneficiary/Courrelian Appendiculativity Minimum I your for GHON & 10 yours for High Cost High Value and three years for all others categories ाजिला । जमलातांग न मने लियांच लालवस्त्राता लाल जनती के रिलम तर्मन रंग वर्ष इंटल कीर्मात उटल कोर्गी के उत्प्रकरणने के जिल

| SCHEME FOR ASSISTANCE TO DISAB<br>SITCAL कृत्रिम अग निर्माण नि<br>(आरत सरकार का एक मिनीरत्न सार्वजनिक उ<br>जी. टी. रोड, कानपुर - २७८९६<br>आई एस औ १००१:२००० प्रतिषठान<br>ARTIFICIAL LIMBS MANUFACTURING CORPOR<br>(A GOVERNMENT OF INDIA MINIRATNA' UNI<br>G.T. ROAD, KANPUR-208016<br>AN ISO 9001:2000 COMPANY | атион оf INDIA<br>DERTAKING)<br>SI.NO                                                                          |                  | 271                    |                                           |                        |
|----------------------------------------------------------------------------------------------------|----------------------------------------------------------------------------------------------------|------------------|------------------------|-------------------------------------------|------------------------|
| lip No. : 2016-17/VADO14/T16/00841 Assessment Date :<br>PART                                                                                                    |                                                                                                    |                  |                        | Camp Type :                               | ADIP-SPL (VIP)         |
| माभार्यी का नाम : MANISH C- 26                                                                                                    | ) 311<br>Ag                                                                                                    | gè               | : 12                   | लिंग<br>Sex                               | :Male                  |
| पेता/पति का नाम<br>ather's/Husband's Name :SHANKER BHAI                                                                                                    | the second second second second second second second second second second second second second second second s | ाति<br>ategory   | : OBC                  |                                           |                        |
| - ≫ ASSESSMENT ACKN<br>परीक्षण प                                                                                                    | अ<br>OWLEDGEMEN<br>गवती पची                                                                                    | TSLIP            | Camp Venue             | GOVT. BLIND<br>PURA NIZAMP<br>ROAD, VADOD | SCHOOL PENSION<br>PURA |
| Slip No. : 2016-17/VADO14/T16/00841/ADIP-SPL (VIP)<br>Name of the Beneficiary : MANISH                                                                                                    | Date                                                                                                    | : 30/09/<br>: 12 | 16<br>Sex : Male       | Mobile No                                 | x: +91-8490016018      |
| Type of Disability : 1 MENTALLY IMPAIRED (3076)                                                                                                    |                                                                                                    |                  | Quantity 1             | Value                                     | ter                    |
| S.No. Appliances Detail<br>1 TD 0M 01 MSIED Kit - MULTI-SENSORY INTEGRATED EDUCAT                                                                                                    | Remark                                                                                                    | otal             | Quantity<br>1          | 4500 00                                   | HEREK'                 |
|                                                                                                    |                                                                                                    |                  | हस्तासर<br>Counter Sig | · चित्रा अधिके छि<br>Heu by - Dist Au     | HAR GLACO Rep          |

Centred that to be best of my knowledge, the monthly income of the beneficiary/ father / guardian of the patient is Rs. (Rupees One housand Eight Automode only Evention Office)

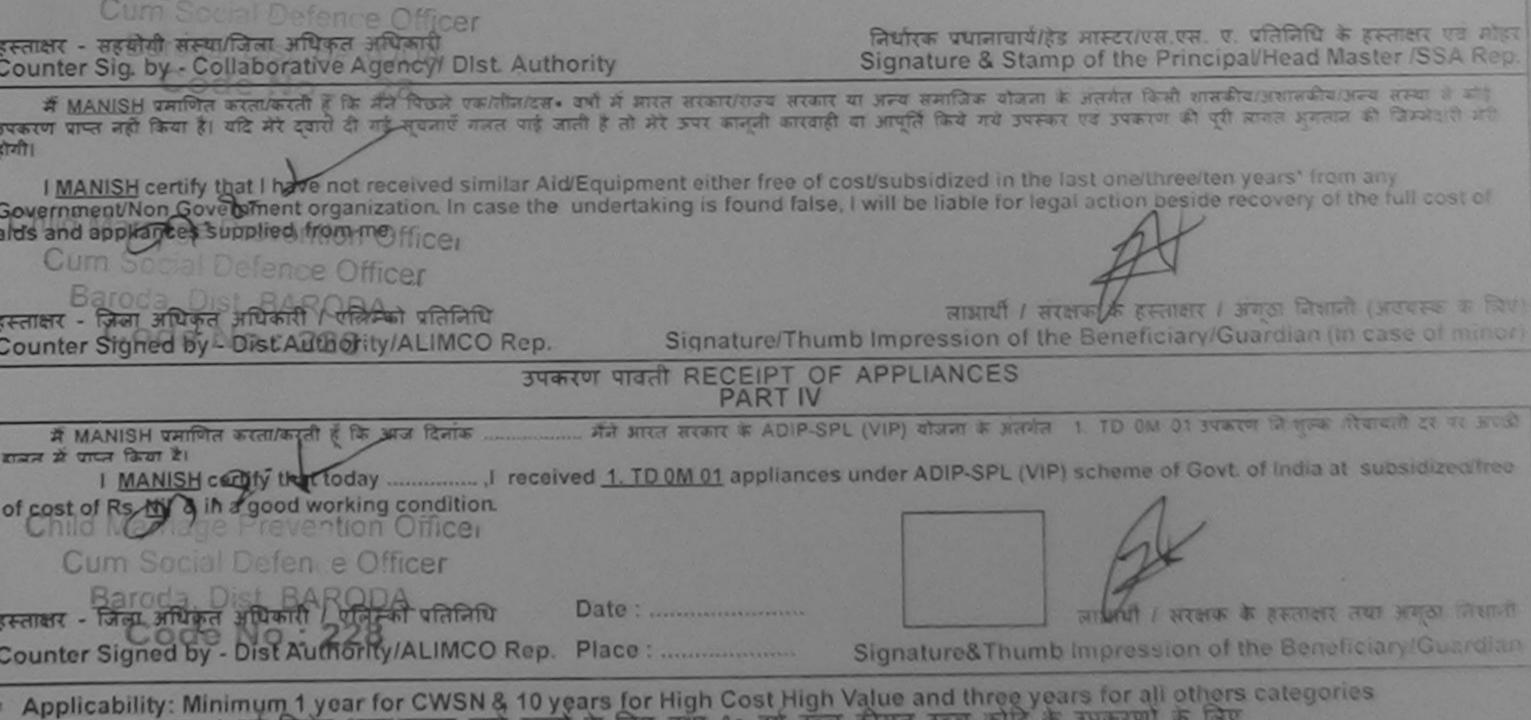

पात्रता : न्यनतम १ वर्ष विशेष आवश्यकता वाले बच्चों के लिए तथा १० वर्ष उच्च कीमत उच्च कोटि के उपकरणों के लिए

| SCHEME FOR ASSISTANCE TO DISA<br>आरतीय कृत्रिम अग निर्माण<br>(भारत सरकार का एक मिनीरत्न सार्वजनिव<br>जो. टी. रोड, कानपुर - २०८०९६<br>आई एस जॉ ९००१:२००० प्रतिष्ठान<br>ARTIFICIAL LIMBS MANUFACTURING CORP<br>(A GOVERNMENT OF INDIA MINIRATNA)<br>G.T. ROAD, KANPUR-20801<br>AN ISO 9001:2000 COMPAN | निगम<br>= उत्तकम)<br>ORATION OF INDIA<br>UNDERTAKING)<br>16                                                     |
|----------------------------------------------------------------------------------------------------|----------------------------------------------------------------------------------------------------|
| Camp Venue : KASHIBA HOSPITAL, VADODARA CITY, VADODARA<br>Slip No. : 2015-16/VOCIT5/T1/00867 Assessment Da                                                                                                    | (-/04 - DIR SPI (VIP)                                                                                           |
|                                                                                                    | ARTI                                                                                                    |
| लाभार्यी का नाम : PARTH<br>Name of the Beneficiary                                                                                                    | आयु : 16 लिंग :Male<br>Age Sex                                                                                  |
| पिता/पति का नाम : VIJAY BHAI<br>Father's/Husband's Name                                                                                                    | जाति : OBC<br>Category                                                                                          |
| ASSESSMENT ACKN                                                                                                    | Mobile No.<br>इ-मेल                                                                                             |
| Stip No. : 2015-16/VOCIT5/T1/00867/ADIP-SPL (VIP)                                                                                                    | Date : 28/08/15                                                                                                 |
| Name of the Beneficiary : PARTH<br>Type of Disability 1 MENTALLY IMPAIRED (90%)                                                                                                    | Age: 16 Sex: Male Mobile No.: +91-9824254991                                                                    |
|                                                                                                    | the second second second second second second second second second second second second second second second se |
| 1 TD 0M 01 MSIED Kit - MULTI-SENSORY INTEGRATED EDUCAT I                                                                                                    | Remark Quantity Value                                                                                           |
| 1                                                                                                    | Total 1 6900.00 31                                                                                              |
| 1                                                                                                    | Counter Signed by - Dist Authority/ALIMCO Rep.                                                                  |
| 466                                                                                                    |                                                                                                    |
| हस्ताक्षर - सहयोगी सम्या/दिका आयकृत आयकारी<br>Counter Sig. by - Collaborative Agency/ Dist. Authority                                                                                                    | Signature & Stamp of the Principal/Head Master 1994 nep                                                         |
| में PARTH प्रमाणित करता/करती हे कि मेंने पिखले एक/तीन/दस - तथी में झारत सरकार/रा                                                                                                    | जय सरकार या जन्य समाजिक योजना के जतर्गत किसी शासकीय/अशासकीय/अन्य संस्था से कोई                                  |

प्रवाह जान नहीं किया है। यही मेरे रतीय ही गई सवजाएँ सजन पाई जाती है तो मेरे उपर काननी कारवाही या जापति किय गय उपस्कर एवं उपकरण का पूरा आगत

होगी।

I <u>PARTH</u> certify that I have not received similar Aid/Equipment either free of cost/subsidized in the last one/three/ten years\* from any Government/Non Government organization. In case the undertaking is found false, I will be liable for legal action beside recovery of the full cost of aids and appliances supplied, from me.

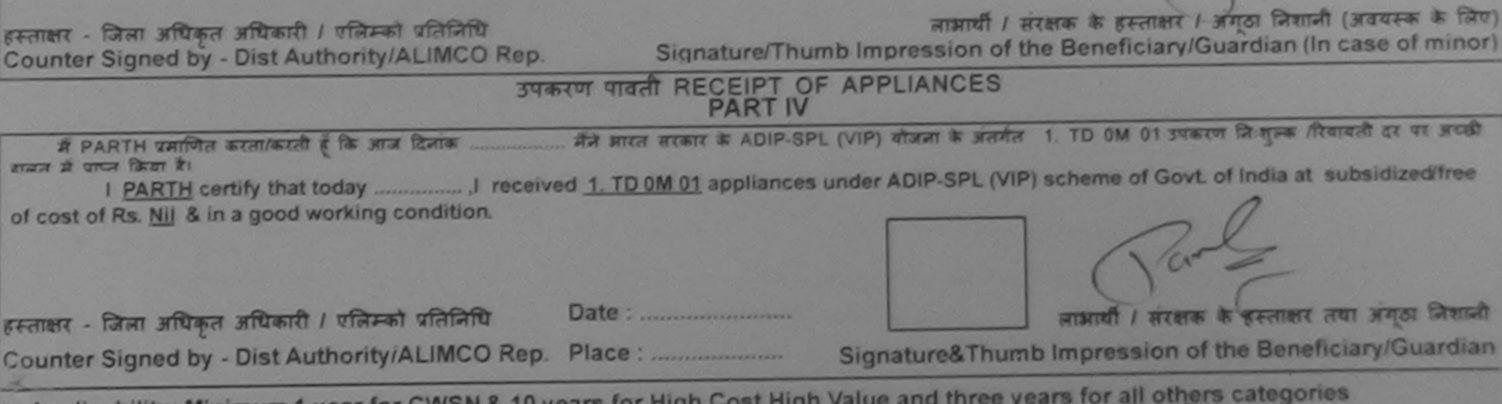

 Applicability: Minimum 1 year for CWSN & 10 years for High Cost High Value and three years for all others categories पात्रता : न्यनतम १ वर्ष विशेष आवश्यकता वाले बच्चों के लिए तथा १० वर्ष उच्च कीमत उच्च कोटि के उपकरणों के लिए

| SCHEME FOR ASSISTANCE TO DISABLED PERS<br>आरतीय कृत्रिम अग निर्माण निगम<br>(मारत वरकार का एक मिन्नोरन वार्वजनिक उपाल्म)<br>जी. ही. रोव. कानपुर - रेक्ट्रन्स<br>मार्व एक जी रक्तर: रेक्टर प्रतिष्ठान<br>ARTIFICIAL LIMBS MANUFACTURING CORPORATION OF INDIA<br>(A GOVERNMENT OF INDIA MINIRATNA' UNDERTAKING)<br>G.T. ROAD, KANPUR-208016<br>AN ISO 9001:2000 COMPANY |                                                                                                    |
|----------------------------------------------------------------------------------------------------|----------------------------------------------------------------------------------------------------|
| Camp Venue: CHOTTA UDAIPUR 23/08/2015 51.NO: (375)                                                                                                    | VITY 92 M                                                                                                    |
| Slip No. : 2015-16/UDAI2/T1/00510 Assessment Date : 23/08/15<br>PART I                                                                                                    | Camp Type : ADIP-SPL (VIP)                                                                                          |
| নামার্যা কা নান : PARUL<br>Name of the Beneficiary                                                                                                    | आय : 20 लिंग :Female<br>Age Sex                                                                                     |
| মিরা/पति का नाम : GOVIND<br>Father's/Husband's Name                                                                                                    | जाति : OBC<br>Category                                                                                              |
| पता<br>Address<br>सन्दराक्त्वात्वांत :CHHOTA UDAIPUR<br>: 391160                                                                                                    | ਸोबाइल न. : +91-9825749216<br>Mobile No.<br>ब-मेल                                                                   |
|                                                                                                    | T SLIP Camp Venue : CHOTTA UDAIPUR, 23/C8/2015                                                                      |
| Shp No. : 2015-16/UDA12/T1/00510/ADIP-SPL (VIP) Date                                                                                                    | e : 23/08/15<br>e : 20 Sex : Female Mobile No. : +91-9825749216                                                     |
| S.Mo. Appliances Detail Remark TD 0M 01 MSIED Kit - MULTI-SENSORY INTEGRATED EDUCAT                                                                                                    | Quantity Value                                                                                                    |
| 10                                                                                                    | atal 1 6900.00<br>हरनाशर - जिला उतपेकृत अधिकारी / रशिमको दतिनिधि<br>Counter Signed by - Dist Authority/A!_IMCO Rep. |

हस्ताक्षर - सहयोगी संस्थाजिला अधिकृत अधिकारी Counter Sig. by - Collaborative Agency/ Dist. Authority

Signature & Stamp of the Principal/Head Master /SSA Rep.

में PARUL प्रमाणित करता/करती हूँ कि मॅंने पिछले एक/तीन/दस॰ वर्षों में आरत सरकार/राज्य सरकार या अन्य समाजिक योजना के अंतर्गत किसी शासकीय/अशासकीय/अन्य संस्था से कोई उपकरण प्राप्त नहीं किया है। यदि मेरे द्वारा दी गई सूचनाएँ गलत पाई जाती है तो मेरे उपर कानूनी कारवाही या आपूर्ति किये गये उपरकर एवं उपकरण की पूरी सागत मुगतान की जिम्भेदारी मेरी

होगी।

I PARUL certify that I have not received similar Aid/Equipment either free of cost/subsidized in the last one/three/ten years\* from any Government/Non Government organization. In case the undertaking is found false, I will be liable for legal action beside recovery of the full cost of aids and appliances supplied, from me.

हस्ताक्षर - जिला अधिकृत अधिकारी / एलिम्को प्रतिनिधि Counter Signed by - Dist Authority/ALIMCO Rep. साआयी / संरक्षक के हस्ताक्षर / अंग्ठा निशानी (अवयस्क के लिए) Signature/Thumb Impression of the Beneficiary/Guardian (In case of minor)

## उपकरण पावती RECEIPT OF APPLIANCES PART IV

I PARUL certify that today ........., I received 1. TD QM Q1 appliances under ADIP-SPL (VIP) scheme of Govt. of India at subsidized/free of cost of Rs. Nil & in a good working condition.

Signature&Thumb Impression of the Beneficiary/Guardian

XPISCI U LACI GAS DIRER

लाआची / संरक्षक के हस्ताक्षर तथा अंगुठा निशानी

\* Applicability: Minimum 1 year for CWSN & 10 years for High Cost High Value and three years for all others categories पात्रता : न्यनतम १ वर्ष विशेष आवश्यकता वाले बच्चों के लिए तथा १० वर्ष उच्च कीमत उच्च कोटि के उपकरणों के लिए

| ARTIFICIAL LIMBS MANU<br>(A GOVERNMENT OF<br>G.T. RO<br>AN ISO                                                                          | जिम अग निमाण निगम<br>एक निरित्न' सार्वजनिक उपक्रम)<br>ते. रोड, जिपर - २०८०९६<br>स डो १००१: ०० प्रतिष्ठान<br>JFACTURING CORPORATION<br>INDIA 'MINIRATNA' UNDERTA<br>DAD, KANPUR-208016<br>9001:2000 COMPANY | OF INDIA<br>KING) | Kit                                                              | -4                                                      |                                                                                                    |
|----------------------------------------------------------------------------------------------------|----------------------------------------------------------------------------------------------------|-------------------|------------------------------------------------------------------|---------------------------------------------------------|----------------------------------------------------------------------------------------------------|
| Camp Venue: SSG HOSPITAL, VADODARA                                                                                                    | SI.NO: (2                                                                                                    | 50)               |                                                                  |                                                         | 100                                                                                                    |
| Slip No. : 2016-17/VADO10/T16/00477                                                                                                    | Assessment Date : 24/09<br>PART I                                                                                                    | 16                |                                                                  | Camp Type :                                             | ADIP-SPL (VIP)                                                                                                 |
| लाभार्यी का नाम : MAHESWARI<br>Name of the Beneficiary                                                                                  | 6115                                                                                                    | आय<br>Age         | : 12                                                             | लिंग<br>Sex                                             | :Female                                                                                                    |
| पिता/पति का नाम :DHRUVIBEN                                                                                                    | Cartas                                                                                                    | जाति<br>Caterry   | : Gene                                                           |                                                         |                                                                                                    |
|                                                                                                    | essment ACKNOWLEDGE<br>प्रोक्षण पावती पर्च                                                                                                    | MENT SLIP C       |                                                                  | C HOSPITAL, VA                                          | DODARA                                                                                                    |
| Slip No. : 2016-17/VADO10/T16/00477/ADIP-S<br>Name of the Beneficiary : MAHESWARI                                                       | PL (VIP)                                                                                                    | Date : 24/09/16   | 1                                                                |                                                         |                                                                                                    |
| Type of Disability : 1. MENTALLY IMFAIRED (50%)                                                                                         |                                                                                                    | Age: 12 S         | ex : Female                                                      | Mobile No.: +9                                          | 1-9735230093                                                                                                   |
| S.No. Appliances Detail<br>1 JD 0M 01 MSIED Kit - MULTI-SENSORY INTEG                                                                   | RATED EDUCAT                                                                                                    | Total             | Realist - 45<br>Realist - Gran<br>Counter Signouts<br>A Govi. of | 00.00                                                   | OUT<br>Ma at matality<br>AL MCO Rep.                                                                           |
|                                                                                                    | PARTI                                                                                                    |                   |                                                                  |                                                         |                                                                                                    |
| प्रमाणित किया जाता है की मेरी व्यक्तिंगत जानकारी के जनुसार जा                                                                           |                                                                                                    | मासिक आय व. 6     | 1000 (शब्दों में Six 1                                           | Thousand मात्र) है।                                     |                                                                                                    |
| Certified that to the best of my knowledge, the mor<br>Thousand only.)                                                                  | othly income of the beneficiar                                                                                                    |                   | tian of the parts                                                |                                                         | s Six                                                                                                    |
| हस्ताक्षर - सहयोगी संस्या/जिला अभिकृत अधिकारी<br>Counter Sig. by - Collaborative Agency/ Dist. Auth                                     | nority                                                                                                    | निर्धारक प्रधानार | वार्य।हेड मस्टिरे प्रि.                                          | लेस. ए. प्रतिनिधि                                       | के हस्ताक्षर एवं मोहर<br>laster /SSA Rep.                                                                      |
| में MAHESWARI प्रमाणित करता/करती हूँ कि मैंने पिछले एक/ती<br>कड़ी इंपेक्ररणे, राष्ट्र स्वी किंकी है। यदि मी(दिवारी वी गई) स्वनाएँ गलत प | न/दस• वर्षी में झारत सरकार/राज्य सर<br>राई जाती है तो मेरे जपर काननी कारा                                                                                                    |                   |                                                                  | a star in the second of the second of the second of the | Construction of the second second second second second second second second second second second second second |

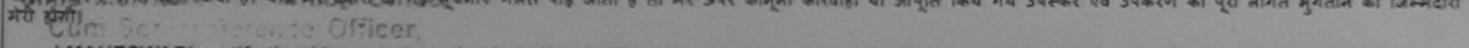

I MAHESWARI certify that I have not received similar Aid/Equipment either free of cost/subsidized in the last one/three/ten years\* from any Government/Non Government organization. In case the undertaking is found false, I will be liable for legal action beside recovery of the full cost of aids and appliances supplied, from me.

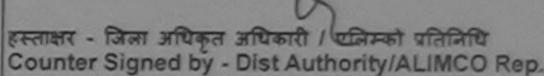

DHRUVI

लाभाषी / संरक्षक के हस्ताक्षर / अंगूठा निशानी (अवयस्क के लिए) Signature/Thumb Impression of the Beneficiary/Guardian (In case of minor)

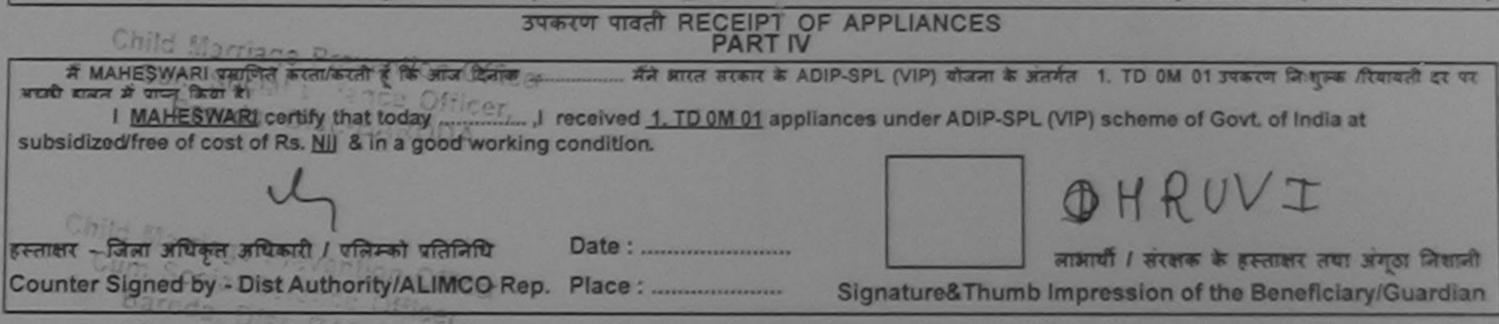

\* Applicability: Minimum 1 year for CWSN & 10 years for High Cost High Value and three years for all others categories पात्रता : न्यनतन्त १ वर्ष विशेष आवश्यकता वाले बच्चों के लिए तथा १० वर्ष उच्च कीमत उच्च कोटि के उपकरणों के लिए

| SCHEME FOR ASSISTANCE TO<br>אדערות ההאד איז וער<br>אדערות ההאד איז וער<br>אדערות האדערות איז איז איז איז איז<br>אדערות האדערות איז איז איז איז איז<br>אדערות האדערות איז איז איז איז איז איז<br>אדערות האדערות איז איז איז איז איז איז<br>אדערות האדערות איז איז איז איז איז איז איז איז איז איז | मिमाण लिगम<br>आर्वजनिक उपक्रम)<br>२=८=१६<br>प्रतिच्ठान<br>CORPORATION OF INDIA<br>ATNA' UNDERTAKING)<br>2-208016                                         |
|----------------------------------------------------------------------------------------------------|----------------------------------------------------------------------------------------------------|
| Camp Venue : CHC PADRA, VADODARA                                                                                                    | SI.NO; (272)                                                                                                    |
|                                                                                                    | PART I Camp Type : ADIP-SPL (VIP)                                                                                                    |
| लाआर्थी का नाम : MANISH BEN<br>Name of the Beneficiary                                                                                                    | आय : 12 लिंग :Female<br>Age : 12 Sex                                                                                                    |
| पिता/पति का नाम<br>Father's/Husband's Name :SURYA KANT BHAI                                                                                                    | -125 जाति<br>Category : General                                                                                                    |
| Name of the Beneficiary : MANISH BEN<br>Type of Disability : 1. MENTALLY IMPAIRED (40%)<br>S.No. Appliances Detail                                                                                                    | Age: 12 Sex : Female Mobile No.: +91-973792014                                                                                                    |
| 1 TD 0M 01 MSIED Kit - MULTI-SENSORY INTEGRATE                                                                                                    | ED EDUCAT Quantity Value                                                                                                    |
|                                                                                                    | Total 1 4500.00 *                                                                                                    |
| •                                                                                                    | हस्ताक्षर - जिला अधिकृत अधिकारी / एलिम्को प्रतिद्रि<br>Counter Signed by - Dist Authority/ALIMCO Re                                                      |
|                                                                                                    | PART III A Labarry Rehab Expert                                                                                                    |
| प्रमाणिल किया जाता है की मेने स्विकितगत जानकारी के अनसार लाआयी / उसके पित                                                                                                    | त / उसके संरक्षक के मासिक आय रु. 3000 (शब्दों में Three Thousand मात्र) है।<br>of the beneficiary/ father / guardian of the patient is Rs. (Rupees Three |
| ताक्षर - सहयोगी संस्था/जिला अधिकृत अधिकारी<br>punter Sig. by - Collaborative Agency/ Dist. Authority                                                                                                    | निर्धारक प्रधानाचार्य/हेड मास्टर/एस.एस. ए. प्रतिनिधि के हस्ताक्षर एवं मोहर<br>Signature & Stamp of the Principal/Head Master /SSA Rep.                   |
| में MANISH BEN प्रमाणित करता/करती हूँ कि मैंने पिछले एक/तीन/दस• वर्षों में भा<br>उपकरण प्राप्त नहीं किया है। यदि मेरे दवारा दी गई जयनाएँ राजन पाई जाती के जो भी                                                                                                    | रत सरकार/राज्य सरकार या अन्य समाजिक योजना के अंतर्गत किसी शासकीय/अशासकीय/अल्य संख्या खे                                                                  |

हे तो मेरे उपर कानूनी कारवाही या आपूति किये गये उपरकर एव उपकरण की पूरी लागत झुगतान की जिल्लोदारी IIINIS D

I MANISH BEN certify and I have not received similar Ald/Equipment either free of cost/subsidized in the last one/three/ten years\* from any ds and appliances subplied, working. Office

Cum Social Defence Officer, Barada, Dist.-BARODA ताक्षर - जिला अधिकृत अधिकारी / एलिम्को प्रतिनिधि ounter Signed by - Dist Authority/ALIMCO Rep.

bain't put लाआयीं / संरक्षक के हस्ताक्षर / अंगुठा निशानी (अवयस्क के लिए) Signature/Thumb Impression of the Beneficiary/Guardian (In case of minor).

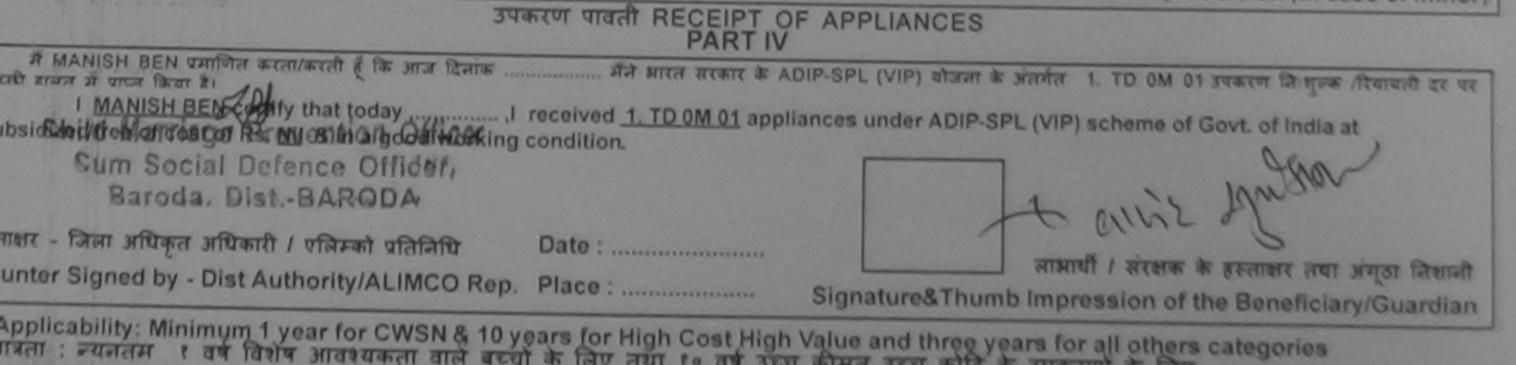

गतता : ज्यनतम १ वर्ष विशेष आवश्यकता वाले बच्चों के लिए तथा १० वर्ष उच्च कीमत उच्च कोटि के उपकरणों के लिए

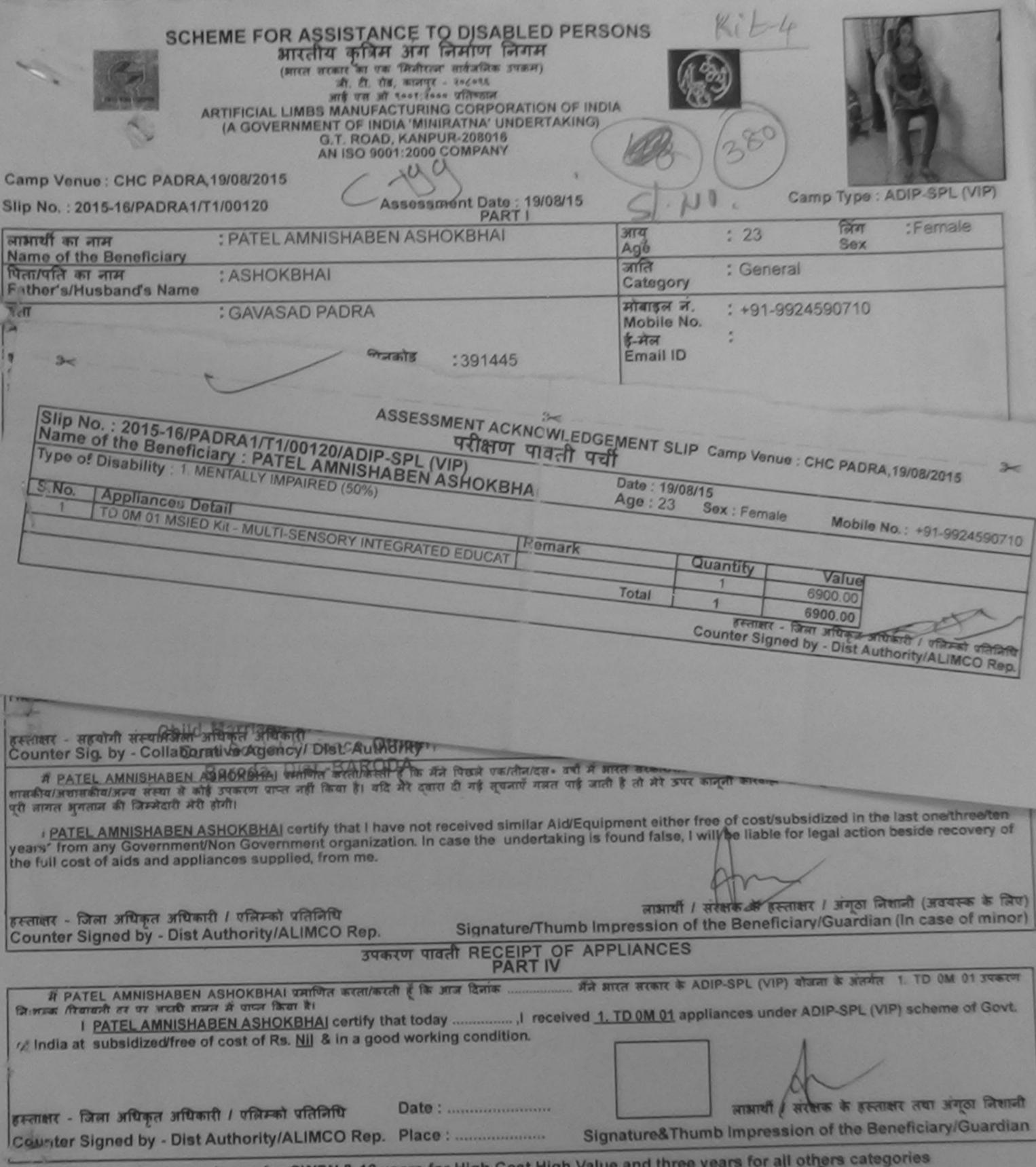

\* Applicability: Minimum 1 year for CWSN & 10 years for High Cost High Value and three years for all others categories पात्रता : ज्यनतम १ वर्ष विशेष आवश्यकता वाले बच्चों के लिए तथा १० वर्ष उच्च कीमल उच्च कोटि के उपकरणों के लिए

17 11 PN 3703-12-2007-50 BKS - TTON 3.5 G-57

| SCHEME FOR ASSISTANCE TO DISABLE<br>SIRcitized कृत्रिम अग निर्माण निर्म<br>(मारत सरकार का एक जिलेहल साईजीक उपक<br>दी. थे. थे. क. सनपुर - ३५८७६<br>अर्ड प्रया औ रक्ष्मार से प्रकार सील्डल<br>ARTIFICIAL LIMES MANUFACTURING CORPORAT<br>(A GOVERNMENT OF INDIA 'MINIRATNA' UNDE<br>G.T. ROAD, KANPUR-208016<br>AN ISO 9001:2000 COMPANY<br>Imp Venue: CHC PADRA 20/08/2015                               |                                                                                                    |
|----------------------------------------------------------------------------------------------------|----------------------------------------------------------------------------------------------------|
| p No. : 20 16/PADRA2/T1/00319<br>Assessment Date : 20<br>PART I                                                                                                    | 0/08/15 Camp Type : ADIP-SPL (VIP)                                                                                                    |
| :MAHENDRA 140                                                                                                    | आवु         : 12         लिंग         : Male           Age         : Sc         जनमतिषि : 20/02/03                                                                                                    |
| S.No. Appliances Detail<br>1 TD 0M 01 MSIED KA AMURA                                                                                                    | سلامی         سلامی         سلامی <t< td=""></t<> |
| Certified that to the best of my knowledge, the monory<br>ousand Five Hundred only.)<br>There - सहयोगी सिम्प्रीय में आयेन्द्र के सिम्प्रि ention Officer<br>ounter Sig. by - Columo Gozer Agency hills to Attherity<br>A MAHENDRA प्रमाणि किंक्स्ट्राफी Ohis to Back Childer at a such सरकारणाज<br>हरन प्राप्त नहीं किंवा है। वरि मी द्वारा ही नई स्वारायें ग्रस्त यह जाती है तो मेरे उत्तर करक्र्सी का | निर्धारक प्रधानावार्थ/हेड मास्टर/एस.एस. ए. प्रतिनिधि के इस्टायन<br>Signature & Stamp of the Principal/Head Master /SSA Rep.                                                                                                    |
| तरण प्राप्त नहीं किया है। वदि मेरे द्वारा दी नई जुवजायें यजत यई जाती है तो मेरे उपर कानूनी का<br>n<br>I MAHENDRA certify that I have not received similar Aid/Equipment either I                                                                                                    |                                                                                                    |

vernment/Non Government organization. In case the undertaking is found false, I will be liable for legal action beside recovery of the full cost of

1 (4169 (4)1419 is and appliances supplied, from me. लाआयीं । संरक्षक के हस्ताक्षर । अंगूठा निषानी (जवयस्क के लिए) ताक्षर - जिला अधिकृत अधिकारी / एलिम्को प्रतिनिधि Signature/Thumb Impression of the Beneficiary/Guardian (In case of minor) unter Signed by - Dist Authority/ALIMCO Rep. उपकरण पावती RECEIPT OF APPLIANCES PART IV मेंने झारत तरकार के ADIP-SPL (VIP) बोजना के जंतर्गत 1. TD 0M 01 उपकरण जिल्लानक तिवायती दर पर # MAHENDRA আমালির করে/করেই ই কি आज दिसांक ..... भी सामन में जप्त किया है। I MAHENDRA certify that today \_\_\_\_\_, I received 1. TD 0M 01 appliances under ADIP-SPL (VIP) scheme of Govt. of India at < CUCIDODICUA bsidizedifree of cost of Rs. Nil & in a good working condition. ताहार - जिला अधिकृत अधिकारी । एलिम्को प्रतिनिधि Date : नाआयी । संरक्षक के हस्ताक्षर तथा जगुठा निकानी unter Signed by - Dist Authority/ALIMCO Rep. Place : ..... Signature&Thumb Impression of the Beneficiary/Guardian Applicability: Minimum 1 year for CWSN & 10 years for High Cost High Value and three years for all others categories रात्रता : न्यनतम १ वर्ष विशेष आवश्यकता वाले बच्चों के लिए तया १० वर्ष उच्च कीमत उच्च कोटि के उपकरणों के लिए 成在 用水水水水水水水水水水水水水水水水水水

(C. Pr. P.V. 370)-12-2007-50 Bks. Save Hos. S.S. G.-57

6498342503

| SC                                                                                                    | अगरता<br>(क्रारत ३<br>(A GOVERNME | SISTANCE TO DISABLED<br>य कृत्रिम अग निमाण निगम<br>तकार का एक क्रिजीरल्ग सार्वजनिक उपक्रम)<br>जी. टी. रोड. कानपुर - ३०८०९६<br>आई एस जो ९००१:३००० प्रतिष्ठान<br>MANUFACTURING CORPORATIO<br>NT OF INDIA 'MINIRATNA' UNDER<br>G.T. ROAD, KANPUR-208016<br>AN ISO 9001:2000 COMPANY | N OF INDIA             | Kit-1                                      |                                                          |                                                     |
|----------------------------------------------------------------------------------------------------|-----------------------------------|----------------------------------------------------------------------------------------------------|------------------------|--------------------------------------------|----------------------------------------------------------|-----------------------------------------------------|
| amp Venue : CHC PADE                                                                                            | RA 19/08/2015                     | SI NO :                                                                                                    | 08/15                  |                                            | Camp Type                                                | : ADIP-SPL (VIP)                                    |
| lip No. : 2015-16/PADRA                                                                                         | 1/T1/00114                        | Assessment Date : 19/<br>PART I                                                                                                    |                        | : 26                                       | लिंग                                                     | :Male                                               |
| নামার্যা কা নাম                                                                                                 | : MALEK ABI                       | DULBHAI GULAMBHAI                                                                                                    | आय<br>Age              | . 20                                       | Sex                                                      |                                                     |
| Slip No. : 2015-16/F                                                                                            | 33)<br>PADRA1/T60/011             | ASSESSMENT ACKNOW<br>परीक्षण पाव<br>4/ADIP-SPL (ViP)                                                                                                    | ता पंचा<br>Date : 19/0 |                                            |                                                          | No.: +91-9825315527                                 |
| Name of the Benefi                                                                                              | iciary : MALEK A                  | 4/ADIP-SPL (VIP)<br>BDULBHAI GULAMBHAI                                                                                                    | Age : 26               | Sex : Male                                 | moone                                                    |                                                     |
| Type of Disability : 1.                                                                                         | MENTALLY WITAIL                   |                                                                                                    | mark                   | Quantity                                   | Value                                                    | 0                                                   |
| The second second second second second second second second second second second second second second second se |                                   |                                                                                                    |                        |                                            |                                                          |                                                     |
| S.No. Appliances                                                                                                | Detail<br>IED Kit - MULTI-SEN     |                                                                                                    |                        | 1                                          | 6900.00                                                  | 1                                                   |
| S.No. Appliances                                                                                                | Detail<br>IED Kit - MULTI-SEN     | SORY INTEGRATED EDUCAT                                                                                                    | Total                  | 1<br>1<br>हस्लाक्षर<br>Counter Sig         | 6900.00                                                  | अधिकारी / एसिम्को प्रतिनिधि<br>Authority/ALIMCO Rep |
| S.No. Appliances                                                                                                | Detail<br>HED Kit - MULTI-SEN     |                                                                                                    |                        | Counter Sig                                | 6900.00<br>- जिसा अधिकृत<br>ned by - Dist A              | anthenti / vintant undin R<br>Authority/ALIMCO Rep  |
|                                                                                                    | HED Kit - MULTI-SEN               |                                                                                                    | Total                  | Counter Sig<br>Tautos runa<br>Signature of | 6900.00<br>- जिसा अधिकृत<br>ned by - Dist<br>Medical Off | icer / Rehab.Experi                                 |

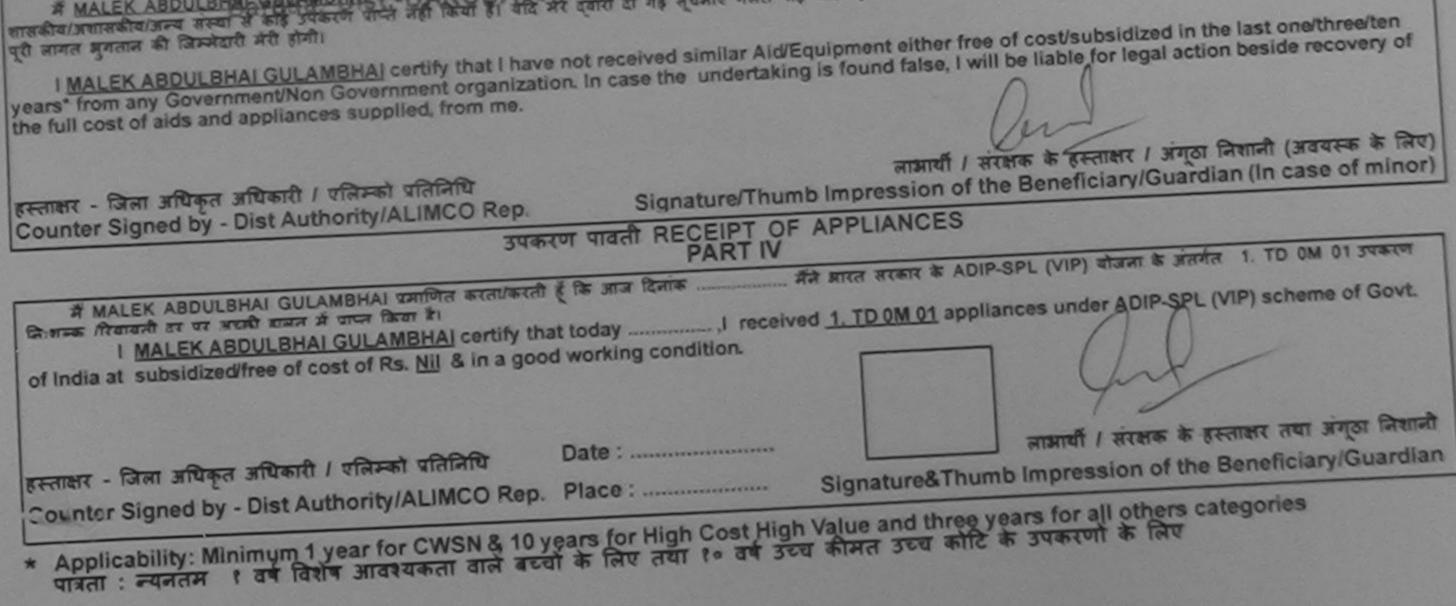

IC. PT. P.V. 570)-12-2007-50 BKS. Save Hos. S.S. 0.-57

SI. NO: 215 Phone : 0512-2770817 Wessite ; www.artlimbs.com Grams : "ARTLIMBS" E-mail : alimco hq.avsnl.nel ARTIFICIAL LIMBS MANUFACTURING CORPORATION OF INDIA KIT-4 (A Government of India Undertaking) AN ISO 9001-1900 COMPANY ALIMCO PROSTHETIC & ORTHOTIC CENTRE Camp Type : ADIP-SPL (VIP) G. T. Road , Kanpur - 208016 :Male लिम : 15 Sex OPD Case No..... : General Name ..... ry Dale..... न. : +91-9774025293 NO. p)m-D ASSESSMENT ACKNOWLEDGEMENT SLIP Camp Venue : CHC, SINOR, VADODARA 3 परीक्षण पावती पची Date : 19/08/15 Slip No. : 2015-16/SINOR/T1/00041/ADIP-SPL (VIP) Mobile No.: +91-9774025293 Sex : Male Age: 15 Name of the Beneficiary : KARAN Type of Disability : 1. MENTALLY IMPAIRED (50%) Value Quantity Remark Appliances Detail S.No. 6900.00 TD 0M 01 MSIED Kit - MULTI-SENSORY INTEGRATED EDUCAT 6900.00 Total 1 हस्तासर - जिला अधिकृत अधिकारी । एजिम्को प्रतिनिधि Counter Signed by - Dist Authority/ALIMCO Rep.

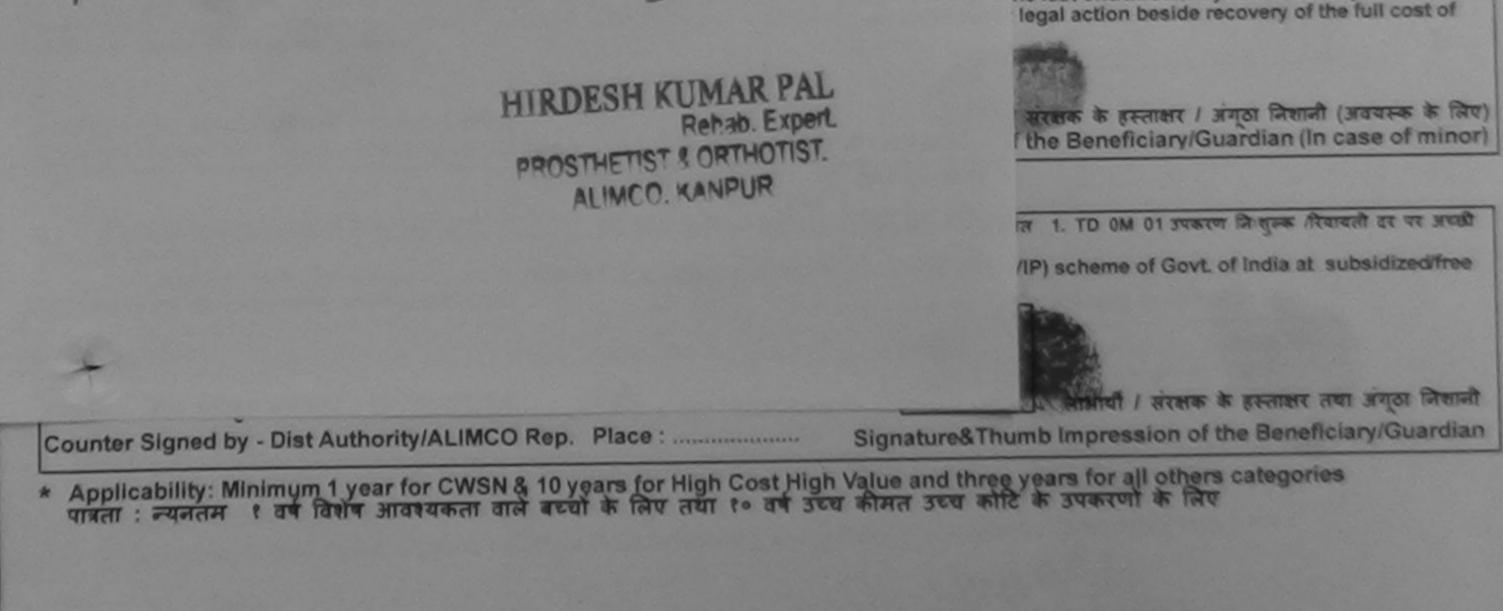

Hospital For internet In case the certificate is in case the certificate is

| SCHEME FOR ASSISTANCE TO DISA<br>SITCAL A AND INTERVIEW<br>STATE STORE STATE<br>SCHEME FOR ASSISTANCE TO DISA<br>SITCAL A AND AND AND AND AND AND AND AND AND A                                                                                                    | RATION OF INDIA<br>NDERTAKING)                                                                                                    |
|----------------------------------------------------------------------------------------------------|----------------------------------------------------------------------------------------------------|
| No. (Applianted (90%)                                                                                                    | LEDGEMENT SLIP Camp Venue : CHC PADRA, 19/08/2015<br>한 모리<br>Date : 19/08/15<br>Age : 25 Sex : Male Mobile No. :                                                                                                    |
| Ren<br>The Step Kr - MULTI-SENSORY INTEGRATED EDUCAT                                                                                                    | ark Quantity Value<br>1 6900.00<br>Total 1 6900.00                                                                                                    |
| State<br>पहचान पत्र और ने.<br>ID Card Type & No. : Voter ID Card (तापुर्य                                                                                                    | हस्लाक्षर - जिला अधिकारी / एजिस्को प्रतिनिधि<br>Counter Signed by - Dist Authority/ALIMCO Rep.                                                                                                    |
| Type of Disability : 1. MENTALLY IMPAIRED(90%)<br>S.No. Appliances Detail                                                                                                    | Quantity Value                                                                                                    |
| 1 TD OM 01 MSIED KA - MULTI-SENSORY INTEGRATED EDUCATI                                                                                                    | Total 1 6900.00<br>निर्णाणक जिकित्सा अधिकारी/पनवीस विशेषज के हस्ताक्षर                                                                                                    |
| PAF                                                                                                    |                                                                                                    |
| Certified that to the best of my knowledge, the monthly income of the<br>Thousand Five Hundred only.)                                                                                                    | ्रा करताक्षर एवं मोहर                                                                                                    |
| Certified that to the best of my knowledge, the monthly income of the Thousand Five Hundred only.)                                                                                                    | RT III<br>स्रोड सरसक के मासिक आप व. 3500 (सब्दों में Three Thousand Five Hundred माम) है।<br>e beneficiary/ father / guardian of the patient is Rs. (Rupees Three<br>सिर्धारक प्रधानाचार्य/हेड मास्टर/एस.एस. ए. प्रतिनिधि के हस्ताक्षर एवं मोहर<br>Signature & Stamp of the Principal/Head Master /SSA Rep.                                                                                                    |
| Certified that to the best of my knowledge, the monthly income of the<br>Certified that to the best of my knowledge, the monthly income of the<br>Thousand Five Hundred only.)<br>Except - aparticle and the set of my knowledge, the monthly income of the<br>Counter Sig. by - Collaboration Agency/ Disc Additionary<br>A MANESH BHAI cannot at an at an at an at an at an at an<br>at an at an at at at an<br>at an at an at at at an<br>at and an                                                                                                    | RT III<br>सके तरहाक के मात्रिक आप व. 3500 (सब्दो में Three Thousand Five Hundred माम) है।<br>e beneficiary/ father / guardian of the patient is Rs. (Rupees Three<br>निर्धारक प्रधानाचार्य/हेड मास्टर/एस.एस. ए. प्रतिनिधि के हस्ताक्षर एवं मोहर<br>Signature & Stamp of the Principal/Head Master /SSA Rep.                                                                                                    |
| Cartified that to the best of my knowledge, the monthly income of the<br>Thousand Five Hundred only.) Child Marrison Provention Officer Counter Sig by - Collaboration Agency/Thee Additions A MAHESH BHAI cartify that I have not received similar Aid/Equipment GovernmentNon Government organization. In case the undertaking is for aids and appliances supplied from me.  Recent - first afther afthent / tifteet vicinity                                                                                                    | RT III<br>सके तरहरू के मात्रिक आप व. 3500 (सब्दो में Three Thousand Five Hundred माम) है।<br>e beneficiary/ father / guardian of the patient is Rs. (Rupees Three<br>निर्धारक प्रधानाचार्य/हेड मास्टर/एस.एस. ए. प्रतिनिधि के हस्ताक्षर एवं मोहर<br>Signature & Stamp of the Principal/Head Master /SSA Rep.<br>करकारणज्य बरकार वा अन्य कमाजिक योजना के अतमेत किसी सासकीय/असामकीय/अन्य संस्था से<br>रह कानूनी कारवाही या आपूर्ति किये गये उपस्कर एवं उपकरण की पूरी लामत मुगलान की जिज्मेदारी<br>nt either free of cost/subsidized in the last one/three/ten years* from any<br>ound false, I will be liable for legal action beside recovery of the full cost of<br>मामायी / संरक्षक के हस्ताक्षर / अंगूठा निशानी (अवयस्क के किस<br>ture/Thumb Impression of the Beneficiary/Guardian (In case of minor                                                                                                    |
| antitite किया जाता है की कंछ वाहितवार जावकारी के अनुसार वाकारी / उसके फित / उस<br>Certified that to the best of my knowledge, the monthly income of the<br>Thos aund Five Hundred only.)     Coldbornabion Age bey Inter Addition<br>Counter Sig by - Coldbornabion Age bey Inter Addition<br>and a second at a second at a second and a second and the second at a second at a second a                                                                           | RT III<br>सके करशक के मानिक आप छ. 3500 (सब्दो में Three Thousand Five Hundred माप) है  <br>e beneficiary/ father / guardian of the patient is Rs. (Rupees Three<br>तिर्धारक प्रपालापार्थ/हेड मास्टर/एस.एस. ए. प्रतिनिधि के हस्तासर एव मोहर<br>Signature & Stamp of the Principal/Head Master /SSA Rep.<br>बरकारणजन्म करकार या अन्य कमाजिक चोजना के अंतर्गत किसी सालकीय/आसकीय/अन्य संस्था के<br>रह कानूनी कारवाही या आपूर्णि किये गये उपस्कर एवं उपकरण की पूरी सामत मुगतान की जिसमेहारी<br>nt either free of cost/subsidized in the last one/three/ten years' from any<br>bund false, I will be liable for legal action beside recovery of the full cost of<br>बाझापी / सरसक के इस्तासर / अंगुठा निसानी (अवयस्क के लिप<br>ture/Thumb Impression of the Beneficiary/Guardian (In case of minor<br>EIPT OF APPLIANCES<br>ART IV                                                                                                    |
| Certified that to the best of my knowledge, the monthly income of the<br>Thousand Five Hundred only.)<br>Child Marris Counter Sig by - ColGocta SwitcAge Activity Disc Actificaty<br>A MANESH BHAI cannob accude a provention Officer<br>at state of the base of the state of the state of the<br>state of the base of the state of the state of the state of<br>the state of the base of the state of the state of the<br>state of the base of the state of the state of the state of<br>the state of the base of the state of the state of the<br>state of the base of the state of the state of the state of<br>the state of the state of the state of the state of the<br>state of the state of the state of the state of the state of<br>the state of the state of the state of the state of the<br>state of the state of the state of the state of the state of the<br>state of the state of the state of the state of the state of the<br>state of the state of the state of the state of the<br>state of the state of the state of the state of the<br>state of the state of the state of the state of the state of the<br>state of the state of the state of the state of the state of the<br>state of the state of the state of the state of the state of the<br>state of the state of the state of | से वरक्ष के माविक अप व. 3500 (मन्दी में Three Thousand Five Hundred मान) है।         क beneficiary/ father / guardian of the patient is Rs. (Rupees Three         निर्धारक प्रधानमधार्थ/हेड मास्टर/एम एस. ए. प्रतिनिधि के हस्ताक्षर एव महिस<br>Signature & Stamp of the Principal/Head Master /SSA Rep.         बरकाराठाज्य सरकार मा अन्य कमाविक योजमा के अतर्गत किसी मासकीय/आगामकीय/अन्य संस्था के<br>सरकार/एज्य सरकार मा अन्य कमाविक योजमा के अतर्गत किसी मासकीय/आगामकीय/अन्य संस्था के<br>सरकार/के सारकाही मा आपूर्णि किये गये उपस्था एवं उपसरण की पूरी मानत मुनतान की जिम्मेराये         ता either free of cost/subsidized in the last one/three/ten years' from any<br>bound failse, I will be liable for legal action beside recovery of the full cost of<br>माराषी / संरक्षक के इस्ताक्षर / अंग्रुठा निशामी (अवयस्क के किस<br>ture/Thumb Impression of the Beneficiary/Guardian (In case of minor<br>EIPT OF APPLIANCES<br>ART IV         बरकार के ADIP-SPL (VIP) सोजला के अतर्गत 1. TD 0M 01 उपकरण कि मुन्ह तिवायले दर प्<br>0M 01 appliances under ADIP-SPL (VIP) scheme of Govt of india at |

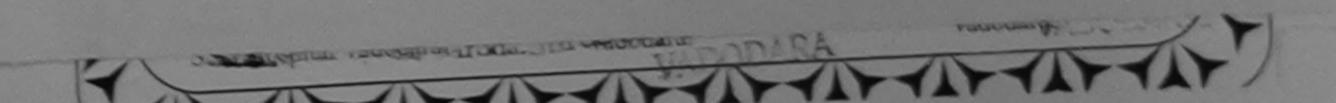

| SCHEME FOR ASSISTANCE TO DISABLED PER<br>SITCAL A GARA SI CA FAR SI FARIO FARIO<br>ST CA STANCE TO DISABLED PER<br>SITCAL A GARA SI CA STAND<br>ARTIFICIAL LIMES MANUFACTURING CORPORATION OF IN<br>A GOVERNMENT OF INDIA MINIRATNA' UNDERTAKING<br>G.T. ROAD, KANPUR-208016<br>AN ISO 9001:2000 COMPANY<br>SILC DADRA VADODARA                                  | 253) C-143                                                                                                    |
|----------------------------------------------------------------------------------------------------|----------------------------------------------------------------------------------------------------|
|                                                                                                    | Camp Type : ADIP-SPL (VIP)                                                                                                    |
| Camp Venue : CHC PADICA, VADO<br>Slip No. : 2016-17/VADO5/T3/00292 Assessment Date : 22/09/16<br>PART I                                                                                                    | लिंग :Male                                                                                                    |
| · MAALEK                                                                                                    | आय : 15 Sex                                                                                                    |
| নাসার্যী কা নান<br>Name of the Beneficiary                                                                                                    | 1-A                                                                                                    |
| प्राक्षण पावता पय                                                                                                    | MENT SLIP Camp Venue : CHC PADRA, VADODARA                                                                                                    |
| Type of Disability : 1. MENTALLY IMPAIRED (60%)                                                                                                    | Quantity Value                                                                                                    |
| Remark                                                                                                    | 1 4500.00                                                                                                    |
| SiNo. Appliances Detail                                                                                                    | Total 1 4500.00<br>KREMINIK - Takin Mittanik / KREMIT CARAN<br>Counter Signed by - Dist Authority/FLIMCO Rep.<br>SANKET K<br>P&OC<br>ALIMCO Auxiliary - Locion Center<br>ALIMCO Auxiliary - Locion Center<br>ALIMCO Auxiliary - Locion Center<br>ALIMCO Auxiliary - Locion Center<br>ALIMCO Auxiliary - Locion Center<br>ALIMCO Auxiliary - Locion Center<br>ALIMCO Auxiliary - Locion Center |
| Could Marriage Prevention Officer<br>हस्ताक्षर - सहयोगी संस्थातिला अधिकृत अधिकारी® Officer,<br>Counter Sig. by - Collaborative Agency/ Distributionity<br>में MALEX प्रसाणित करताकरती है कि मैंने पिकने एकालेकादस - वर्ष में झारत सरकार/राज्य सरकार क<br>प्रकारण प्राप्त नहीं किया है। बीद मेरे द्वारा दे गई स्वनार्थ मलत यई जाती है तो मेरे उपर काल्जी कारवाड़ी | A Gover of Jabalour, MP-10<br>Jabalour, MP-10<br>निर्धारक प्रधानायार्थ/हेड मास्टर/एस.एस. ए. प्रतिनिधि के इस्तासर एवं मोहर<br>Signature & Stamp of the Principal/Head Master /SSA Rep.                                                                                                    |
| अ अत्याप्त गरी किया है। यदि गरे द्वांस दी नह स्वमार मलत पर कार्य में किया है। यदि गरे द्वांस दी नह स्वमार मलत पर                                                                                                    | etienbeidized in the last one/three/ten years* from any                                                                                                    |

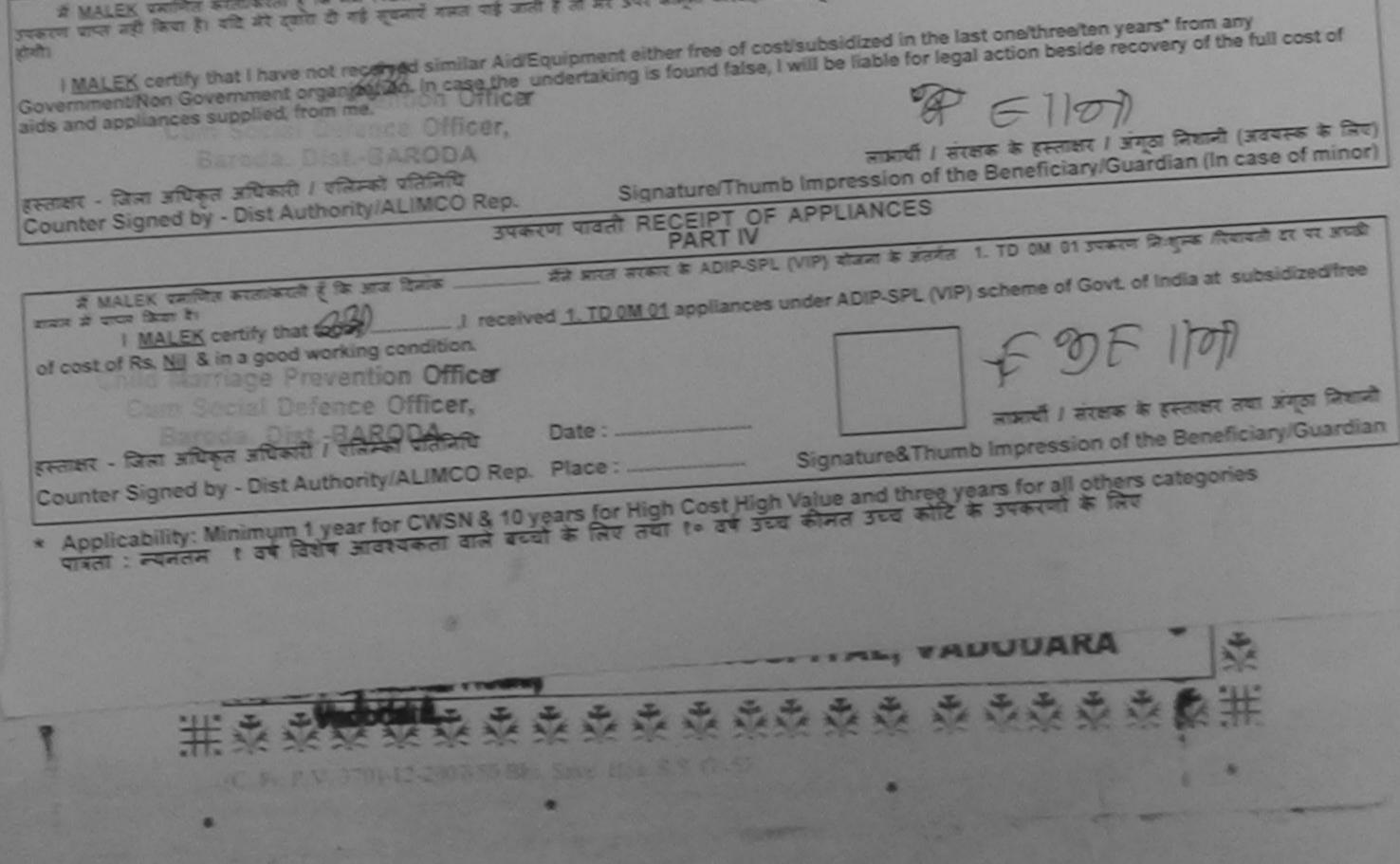

| SCHEME FOR ASSISTANCE TO DIS<br>SITURT ATABIT AND FAIL<br>(ARTICAL ATABIT AND FAILURE<br>STATUTE OF STATUTE OF STATUTE<br>ARTIFICIAL LIMBS MANUFACTURING COR<br>(A GOVERNMENT OF INDIA 'MINIRATINA<br>G.T. ROAD, KANPUR-208<br>AN ISO 9001:2000 COMP | UT FAJA<br>fifates JUREATION<br>AL<br>MIA<br>MARE JUREATION OF INDIA<br>A' UNDERTAKING)<br>8016<br>PANY                                                                                                    |
|----------------------------------------------------------------------------------------------------|----------------------------------------------------------------------------------------------------|
| Camp Venue : CHOTTA UDAIPUR, 22/08/2015 SI-NO                                                                                                    | (288) F'''                                                                                                    |
| Slip No. : 2015-16/UDAI1/T1/00417 Assessment I                                                                                                    | Date : 22/08/15 Camp Type : ADIP-SPL (VIP)<br>PART I                                                                                                    |
| लाभार्यी का नाम : MEMANIRFAN<br>Name of the Beneficiary                                                                                                    | आयु         : 25         तिग         :Male           Age         : 25         Sox           आयु         : 25         Sox                                                                                                    |
| भिता/पनि SIDDRIK                                                                                                    | Category : OBC                                                                                                    |
| पता<br>Add                                                                                                    | -1.0714667423                                                                                                    |
| 102 INC. 2015-16/110 A14/T4/00 447/14 DVD -                                                                                                    | NOWLEDGEMENT SLIP Camp Venue : CHOTTA UDAIPUR,22/08/2015<br>पावती पची                                                                                                    |
| ype of Disability : 1. MENTALLY IMPAIRED (40%)                                                                                                    | Date : 22/08/15<br>Age : 25 Sex : Male Mobile No. : +91-9714667423                                                                                                    |
| S.No. Appliances Detail                                                                                                    | de la                                                                                                    |
| 1 TO OM 01 MSIED KIT - MULTI-SENSORY INTEGRATED EDUCAT                                                                                                    | Remark Quantity Jalue                                                                                                    |
|                                                                                                    | Total 1 69(0.00                                                                                                    |
|                                                                                                    | Resting - Dar states - Con a second                                                                                                    |
|                                                                                                    | Counter Signed by - Dist Authority/ALIMCO Rep.                                                                                                    |
| Thousand only.                                                                                                    |                                                                                                    |
| Remart - सहयोगी Collaborative agency entlon Auffir                                                                                                    | निर्धारक प्रधानावार्य/हेड मास्टर/एस.एस. ए. प्रतिनिष्य क हत्ताका मोह<br>Signature & Stamp of the Principal/Head Master /SSA Rep                                                                                                    |
| में MEMANIRFAN प्रमाणित करताकाती हैं. कि मंदे पिएमें एक/ति/देस - वर्षों में आ<br>कोई उपकरण प्राप्त नहीं किया है जिस करी देवार जिस्ते के किया है तो मेरे<br>मेरी होगी।                                                                                | तरत सरकार/राज्य सरकार या अन्य समाजिक योजना के अंतर्गत किसी शासकीय/अधासकीय/अन्य संस्था से<br>उपर कानूनी कारवाही या आपूर्ति किये गये उपस्कर एवं उपकरण की पूरी जागत मुगतान की जिम्मेदारी<br>nent either free of cost/subsidized in the last one/three/ten years* from any<br>is found false, I will be liable for legal action beside recovery of the full cost of |
| Governitient Non Governitient organization me                                                                                                    | [0,1,1,0]                                                                                                    |

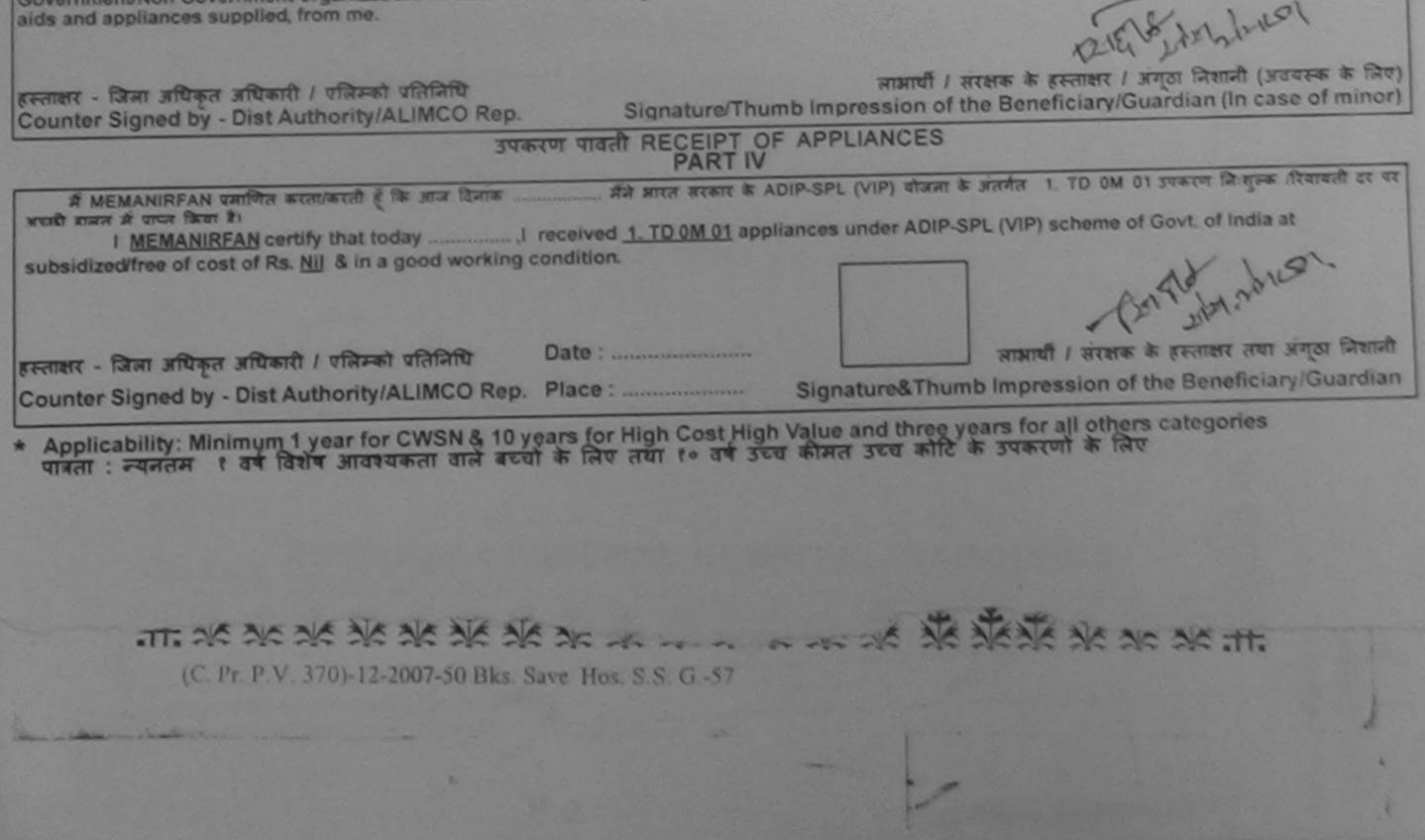

| Stip No. : 2015-16/PADRA1/T1/00136<br>SCHEME FOR ASSISTANCE TO DISABLED P<br>AITCHI 4 (AIT 4 (AIT 4) AIT (AITUT (AITA)<br>AITCHI 4 (AIT 4) AIT (AITUT (AITA)<br>AITCHI 4 (AIT 4) AIT (AITUT (AITA)<br>AITCHI 4 (AIT 4) AIT (AITA)<br>AITCHI 4 (AITA)<br>AITCHI 4 (AITCHI 4 (AITCHI 4 (AITCHI<br>AITCHI 4 (AITCHI 4 (AITCHI<br>AITCHI 4 (AITCHI 4 (AITCHI<br>AITCHI 4 (AITCHI 4 (AITCHI 4 (AITCHI<br>AITCHI 4 (AITCHI 4 (AITCHI<br>AITCHI 4 (AITCHI 4 (AITCHI<br>AITCHI 4 (AITCHI 4 (AITCHI<br>AITCHI 4 (AITCHI 4 (AITCHI<br>AITCHI 4 (AITCHI 4 (AITCHI 4 (AITCHI<br>AITCHI 4 (AITCHI 4 (AITCHI 4 (AITCHI<br>AITCHI 4 (AITCHI 4 (AITCHI 4 (AITCHI<br>AITCHI 4 (AITCHI 4 (AITCHI 4 (AITCHI<br>AITCHI 4 (AITCHI 4 (AITCHI 4 (AITCHI<br>AITCHI 4 (AITCHI 4 (AITCHI<br>AITCHI 4 (AITCHI 4 (AITCHI<br>AITCHI 4 (AITCHI 4 (AITCHI<br>AITCHI 4 (AITCHI 4 (AITCHI<br>AITCHI 4 (AITCHI 4 (AITCHI<br>AITCHI 4 (AITCHI 4 (AITCHI 4 (AITCHI<br>AITCHI 4 (AITCHI 4 (AITCHI 4 (AITCHI<br>AITCHI 4 (AITCHI 4 (AITCHI 4 (AITCHI 4 (AITCHI<br>AITCHI 4 (AITCHI 4 (AITCHI 4 (AITCHI 4 (AITCHI 4 (AITCHI<br>AITCHI 4 (AITCHI 4 (AITCHI 4 (AITCHI 4 (AITCHI 4 (AITCHI<br>AITCHI 4 (AITCHI 4 (AITCHI 4 (AITCHI 4 (AITCHI 4 (AITCHI 4 (AITCHI<br>AITCHI 4 (AITCHI 4 (AITCHI 4 (AITCHI 4 (AITCHI 4 (AITCHI 4 (AITCHI 4 (AITCHI 4 (AITCHI 4 (AITCHI<br>AITCHI 4 (AITCHI 4 (AITCHI | FINDIA<br>INGI<br>Kit NO-4                                                                                                    |
|----------------------------------------------------------------------------------------------------|----------------------------------------------------------------------------------------------------|
| लामार्यी का नाम : PATHIYAR                                                                                                    | 5 Camp Type : ADIP-SPL (VIP)<br>आयु : 14 लिंग : Male                                                                                                    |
| Name of the Beneficiary<br>जा/पति का नाम<br>ther's/Husband's Name<br>:VIRMAL SINGH GHANSHYAM                                                                                                    | Age Sex<br>जाति : OBC जन्मतियि : 02/08/01<br>Category DOB                                                                                                |
| 'dress<br>'dress<br>'gर/कस्वा/मांव :PADRA<br>City/Town/Village<br>राज्य<br>State :GUJARAT जिला :VADODARA<br>District                                                                                                    | Category         DOB           मोबाइज जं.         : +91-9624576070           Mobile No.         :           ई-मेल         :           Émail ID         : |
| Type of Disability : 1. MENTALLY IMPAIRED (50%)<br>S.No. Appliances Deter                                                                                                    | GEMENT SLIP Camp Venue : CHC PADRA, 19/08/2015<br>고립<br>Date : 19/08/15<br>Age : 14 Sex : Male Mobile No. : +91-9624576070                               |
| 1 TD OM 01 MSIED Ka - MULTI-SENSORY INTEGRATED EDUCAT                                                                                                    | Quantity     Value       1     6900.00       Total     1       6900.00     Frener - Stren of Level       Frener - Signed by - Dist Authority/ALIMCO Rep. |

I PATHIYAR certify that I have not received similar Alorcourperson

| Government/Non Government organization. In case the<br>aids and appliances supplied, from me.         | undertaking is found fals     | e, I will be nable ros                                                                                                    |
|----------------------------------------------------------------------------------------------------|-------------------------------|----------------------------------------------------------------------------------------------------|
| हस्ताक्षर - जिला अधिकृत अधिकारी / एलिम्को प्रतिनिधि<br>Counter Signed by - Dist Authority/ALIMCO Rep. | Signature/Thu                 | लामायौँ / संरक्षक के हस्ताक्षर / अंगूठा निशानौ (अवयस्क के लिए)<br>mb Impression of the Beneficiary/Guardian (In case of minor) |
| उपक                                                                                                   | रण पावती RECEIPT O<br>PART IV | F APPLIANCES                                                                                                    |
| अचाची सामन में जापन जिला है।                                                                          | rived 1. TD 0M 01 applian     | 4-SPL (VIP) बोजना के जंतर्मत 1. TD 0M 01 उपकरण जिल्हानक /रिवायती दर पर<br>ces under ADIP-SPL (VIP) scheme of Govt. of India at |
| इस्तावार - जिला अधिकृत अधिकारी । एलिम्को प्रतिनिधि                                                    | Date :                        | लाआयों / संरक्षक के इस्तावर तथा अंगुठा निकानी<br>Signature&Thumb Impression of the Beneficiary/Guardian                        |

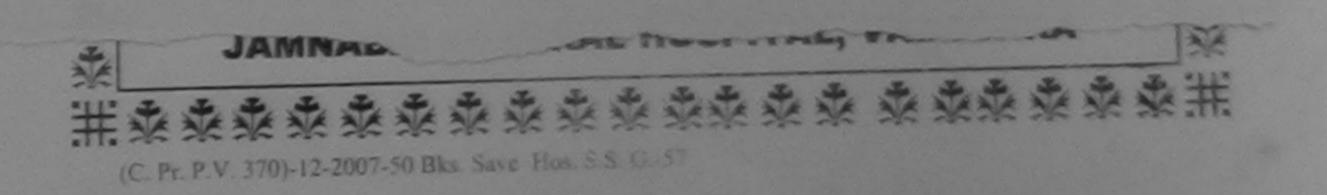

| SCHEME FOR ASSISTANCE TO DISABLED<br>आरतीय कृत्रिम अग निर्माण निगम<br>(भारत सरकार का एक गिर्मारल माउंजनिक उपक्रम)<br>जी. दी. रोड. कामपुर - २०८०९६<br>आई एन जो ९००१:२००० वरिण्ठाज<br>ARTIFICIAL LIMES MANUFACTURING CORPORATION<br>(A GOVERNMENT OF INDIA MINIRATNA UNDERTA<br>G.T. ROAD, KANPUR-208016<br>AN ISO 9001:2000 COMPANY | OF INDIA                                                                                                    |
|----------------------------------------------------------------------------------------------------|----------------------------------------------------------------------------------------------------|
| Camp Venue: GOVT. BLIND SCHOOL PENSION PURA NIZAMPURA ROAD,                                                                                                    |                                                                                                    |
| Slip No. : 2016-17/VADO14/T16/00800 Assessment Date : 30/09<br>PART I                                                                                                    | /16 Camp Type : ADIP-SPL (VIP)                                                                                                    |
| लाआयी का नाम : MANOJ<br>Name of the Beneficiary                                                                                                    | आय : 12 लिंग : Male<br>Age Sex                                                                                                    |
| पिता/पति का नाम<br>Father's/Husband's Name : RAJESH BHAI                                                                                                    | जाति : General<br>Category                                                                                                    |
| DISHA SP SCHOOL SAMPAT RAV COLON<br>ASSESSMENT ACKNOWL<br>TREAT AT ACKNOWL<br>TREAT AT A A A A A A A A A A A A A A A A A                                                                                                    | NY       파बाइल न. : +91-8490016018         Mobile No.<br>\$-मेल<br>Email ID       :         EDGEMENT SLIP Camp Venue:       GDVT. BLIND SCHOOL PENSION<br>PURA NIZAMPURA<br>ROAD, VADODARA         Date : 30/09/16<br>Age : 12       Sex : Male         Mobile No. : +91-8490016018 |
| Con<br>Thousand Six Hundred on a<br>हस्ताक्षर - सहयोगी सीमाजिला अप्रिकाराधार्यमध्य                                                                                                    | निर्धारक प्रधानायीयाहर मार-प                                                                                                    |
| Counter Sig. by Collaborative A sence/ Plst. Authority<br># MANQJ REAL & Collaborative A sence/ Plst. Authority<br>THE MANQJ REAL & Collaborative A sence/ Plst. Authority<br>THE MANQJ REAL & Collaborative A sence/ Plst. Authority<br>I MANOJ COLO DE NO.: 228<br>I MANOJ COLO DE NO.: 228                                      | Signature & Stamp of the Principarrie ad Master                                                                                                    |

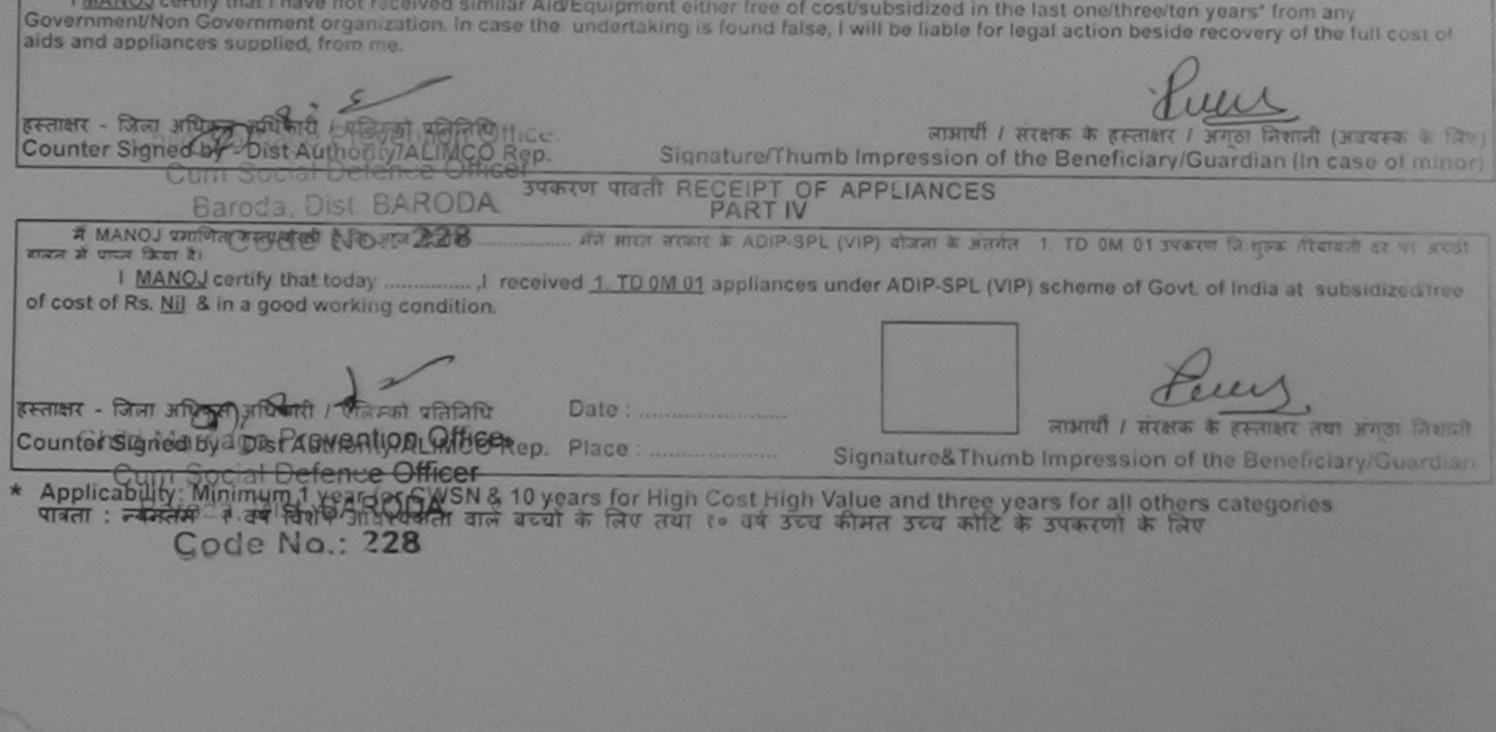

(Reg. Office : 319, Race Course Towers, Gotri Road, Vadodara - 390 007)

Dur

| SCHEME FOR ASSISTANCE TO DISA<br>आरतीय कृत्रिम अग निर्माण<br>(आरत अरकार का एक मिनोरल्न आवेजनि<br>जी टी. रोड, कानपुर - ३०८०१६<br>जाई एस जो १००१:३००० प्रतिष्ठान<br>ARTIFICIAL LIMBS MANUFACTURING CORP<br>(A GOVERNMENT OF INDIA 'MINIRATNA'<br>G.T. ROAD, KANPUR-2080<br>AN ISO 9001:2000 COMPAN | ानगम<br>इ उपाल्म)<br>ORATION OF INDIA<br>UNDERTAKING)<br>16 | s<br>Internet                                   |                                                            |                                                                     |
|----------------------------------------------------------------------------------------------------|-------------------------------------------------------------|-------------------------------------------------|------------------------------------------------------------|---------------------------------------------------------------------|
| amp Venue : CHC, DESAR, VADODARA 61.ND<br>In No. : 2015-16/DESAR/T1/00034 Assessment Da                                                                                                    |                                                             | K.                                              | Camp Type : A                                              | ADIP-SPL (VIP)                                                      |
| P/                                                                                                    | RTI                                                         | <b>T</b> • 25                                   | लिंग                                                       | :Female                                                             |
| াসার্যী কা নান :KAMUBEN<br>ame of the Beneficiary                                                                                                    | C Ag                                                        | 0                                               | Sex                                                        |                                                                     |
| ather's/Husband's Name                                                                                                    | जा<br>Ca                                                    | ति : Gene<br>itegory                            | eral                                                       |                                                                     |
| ASSESSMENT ACK:<br>परीक्षण<br>Slip No. : 2015-16/DESAR/T1/00034/ADIP-SPL (VIP)<br>Jame of the Beneficiary : KAMUBEN                                                                                                    | IOWLEDGEMENT S<br>पावती पची<br>Date : 19<br>Age : 25        | 9/08/15                                         |                                                            | +91-9904955492                                                      |
| ype of Disability : 1. MENTALLY IMPAIRED (40%)                                                                                                    |                                                             |                                                 |                                                            |                                                                     |
| S.No. Appliances Detail<br>1 TO OM 01 MSIED Kit - MULTI-SENSORY INTEGRATED EDUCAT                                                                                                    | Remark<br>Total                                             |                                                 |                                                            | री / एलिम्को प्रतिनिधि<br>rity/ALIMCO Rep.                          |
|                                                                                                    |                                                             | *                                               |                                                            |                                                                     |
| Certified that to the best of my knowledge, the monthly income of the housand Five Hundred only.)                                                                                                    | e beneficlary/ father /                                     | guardian of the pati                            | ent is Rs. (Rupe                                           | es Two                                                              |
| स्ताक्षर - सहयोगी संस्था/जिला जीवकृत अधिकारी<br>ounter Sig. by - Collaborative Agency/ Dist. Authority                                                                                                    | निर्धारक<br>Signatu                                         | प्रधानाचार्य/हेड मास्टर/एक<br>re & Stamp of the | स.एस. ए. प्रतिनिधि<br>Principal/Head<br>किसी शासकीय/जन्मार | के हस्ताक्षर एवं मोहर<br>Master /SSA Rep.<br>कीय/जल्ब संस्था से कोई |
| ounter Sig. by - Collaborative Agency bisc Address                                                                                                    | हार/राज्य सरकार या अन्य स<br>जननों कारवाही या आपूर्ति कि    | त्वे गवे उपस्कर एवं उपकर                        | ण की पूरी लागत मुग                                         | तान की जिम्मेदारी मेरी                                              |

मी।

I KAMUBEN certify that I have not received similar Aid/Equipment either free of cost/subsidized in the last one/three/ten years\* from any de recovery of the full cost of overnment/Non Government organization. In case the undertaking is found false, I will be liable for legal activ ids and appliances supplied, from me.

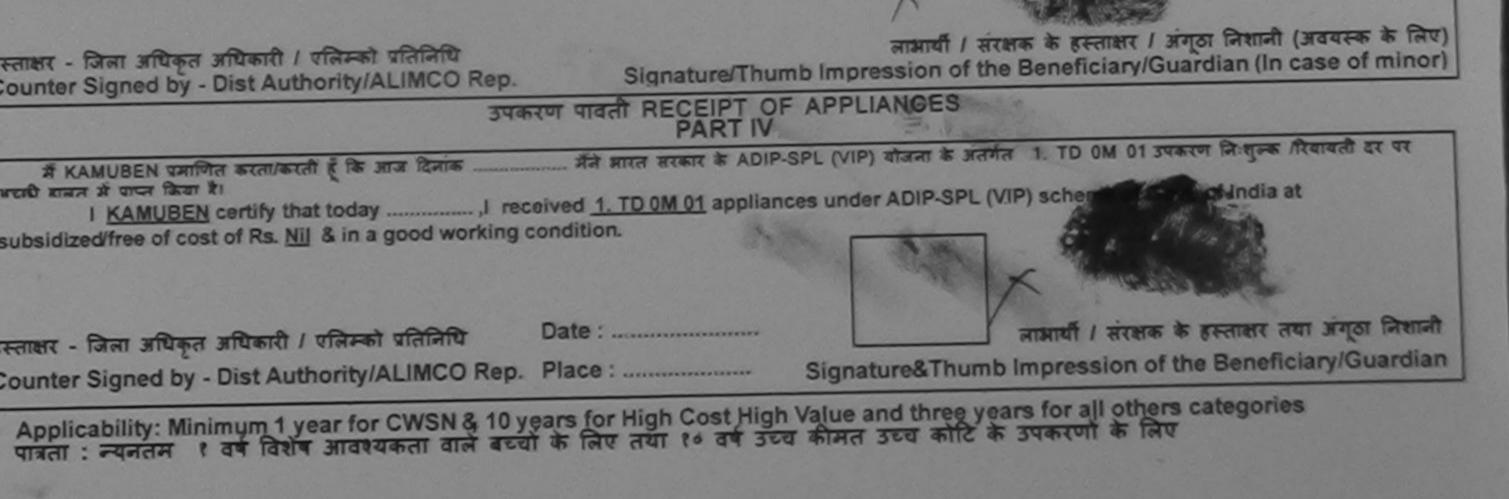

|            | ARTIFICIAL LI                                                                                                    |                                                                   | TUT किंगम<br>जनिक उपक्रम)<br>•९६<br>PANY<br>Date : 21/08/15 | DIA                                     | 1T4                                     | Camp Type : /                          | ADIP-SPL (VIP)                                 |
|------------|----------------------------------------------------------------------------------------------------|-------------------------------------------------------------------|-------------------------------------------------------------|-----------------------------------------|-----------------------------------------|----------------------------------------|------------------------------------------------|
| mente 1 s. | AT : MITESH                                                                                                    | ВНАІ                                                              | PARTI                                                       | आयु                                     | : 15                                    | लिंग                                   | Male                                           |
|            |                                                                                                    | 17                                                                | 113                                                         | Age<br>जाति                             | : OBC                                   | Sex                                    |                                                |
| E          | 16/0 A BHO2/T: /0037<br>Del CITY : MITESH B<br>TY : NEENTALLY INPAIRED<br>Ces Detail<br>1 MSIED Kit - MULTI-SENSO                                      | ASSESSMENT AC<br>TATATO<br>3/ADIP-SPL (VIP)<br>HAI<br>DO (75%)    | Date<br>Age                                                 | e : 21/08/15<br>e : 15 Se<br>Qui<br>tal | antity<br>1 69                          | Mobile No. : +(                        | 91-9624689231                                  |
|            | ा जाता है की मेरी व्यक्तिगत जानकारी<br>of to the best of my knowledge<br>ondred only.)<br>ते संस्था/जिता अधिकेत जिविजिसी<br>by - Collaborative Agency/ | ge, the monthly income of                                         | the beneficiary/ fath<br>ਜਿਥੀ                               | ner / guardia<br>কে য়ঘানাযান           | in of the patien                        | Govt. of India<br>at Is Rs. (Rupee     |                                                |
|            | १९४४। प्रमणित करतलिहाती हैं कि मैंने<br>रेखे केया है। यदि मेरे द्वारा दी गई ह                                                                          | पिछले एक/तौन/देस • वर्षी में आर<br>र्यनार गलत पाई जाती है तो मेरे | त सरकार/राज्य सरकार य<br>जपर कानूनी कारवाही या              | ा अन्य समाजि<br>आपूर्ति किये ग          | क योजना के अंतर्गत<br>ये उपस्कर एवं उपव | त किसी शासकीय/अश<br>रुपण की पूरी लागत। | गसकीय/जन्म संस्था से<br>मुगतान की जिञ्म्नेदारी |

Residucerbly that I have not received similar Aid/Equipment either free of cost/subsidized in the last one/three/ten years" from any Government organization. In case the undertaking is found false, I will be liable for legal action beside recovery of the full cost of ces supplied, from me.

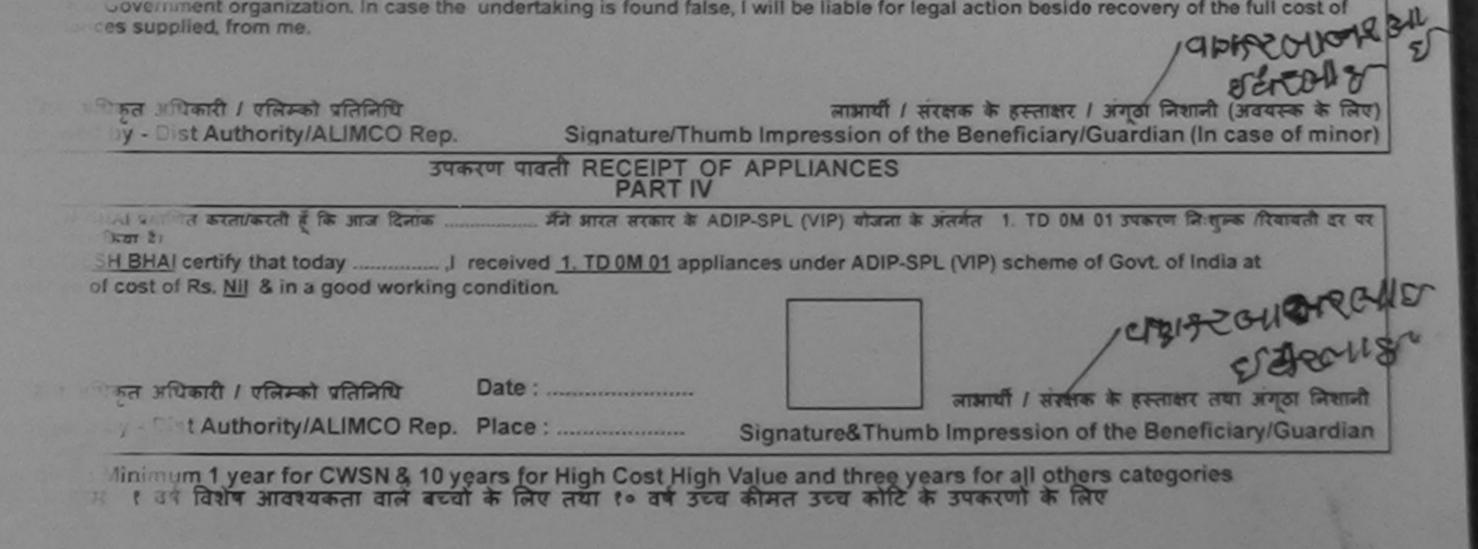

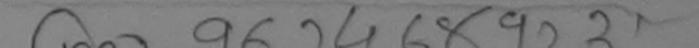

| ARTIFICIAL LIMBS MAI<br>(A GOVERNMENT O<br>G.T. H                                                                                                    | का एक मिनोरत्न' सार्वजनि<br>. टी. रोड, कानपुर - २०८०१६ | ि लिगम<br>कि उपक्रम)<br>न<br>PORATION OF INDI<br>UNDERTAKING) | a                                         |          |                                                           |                           |
|----------------------------------------------------------------------------------------------------|--------------------------------------------------------|---------------------------------------------------------------|-------------------------------------------|----------|-----------------------------------------------------------|---------------------------|
| Carrier VI.                                                                                                    | 1 NO , (21                                             | $\hat{D}$                                                     | V3                                        | -4       | The state                                                 |                           |
| Slip No. : 2015-16/PADRA2/T1/00310                                                                                                    | Assessment Da                                          | ate : 20/08/15                                                | MF                                        | 9        | amp Type : A                                              | DIP-SPL (VIP)             |
| लामार्थी का नाम<br>Name of the Beneficiary<br>पिता/पति का नाम<br>: NATU BHAI                                                                                                    | C                                                      | -195                                                          | आय<br>Age                                 | : 31     | लिंग<br>Sex                                               | :Male                     |
| inchand's Name                                                                                                    |                                                        |                                                               | जाति<br>Category                          | : OBC    |                                                           | 4: 25/05/84               |
| DUPLICATE<br>Slip No. : 2015-16/PADRA2/T60/0310/ADIA<br>Mame of the Beneficiary : KALPESHBHA<br>Type of Disability : 1. MENTALLY IMPAIRED (60%)<br><u>SNo. Appliances Detail</u><br>1 TD 0M 01 MSIED Kit - MULTI-SENSORY IN | )                                                      | AOWLEDGEME<br>पावती पची<br>Dat<br>Age                         | e : 20/08/15<br>e : 31 Se<br>Qua<br>tai 1 | x : Male | HC PADRA,20/<br>Mobile No. :<br>Value<br>900.00<br>900.00 | 08/2015<br>+91-9537375352 |
| TTEL                                                                                                    |                                                        |                                                               |                                           |          |                                                           | एवं मोहर<br>SA Rep.       |

1 814111

I KALPESHBHAI certify that I have not received similar Ald/Equipment either free of cost/subsidized in the last one/three/ten years" from any overnment/Non Government organization. In case the undertaking is found false, I will be liable for legal action beside recovery of the full cost of

में जिम्मदारी

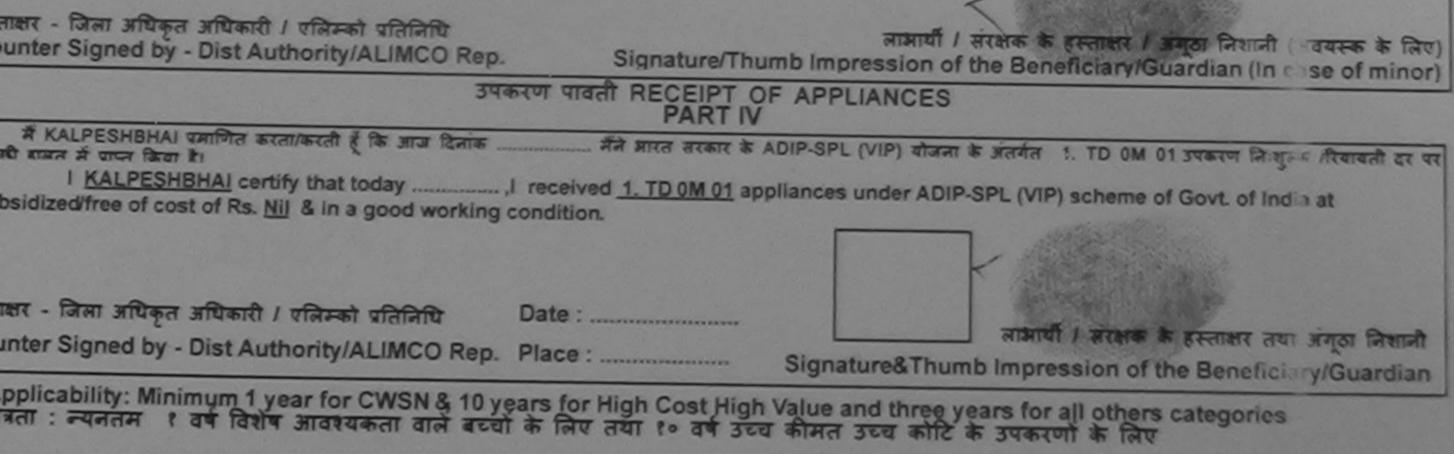

|                                                                                                    |                                                                                     |                                       | ,70           |                 | 2 -11-       |                                         |
|----------------------------------------------------------------------------------------------------|-------------------------------------------------------------------------------------|---------------------------------------|---------------|-----------------|--------------|-----------------------------------------|
| SCHEME FOR ASSISTANCE TO D<br>आरतीय कृत्रिम अग निम<br>(मारत सरकार का एक मिनोरत्न सार्व<br>जी. थे. रोड, कानपुर - २००<br>आई एस जो ९००१:२००० प्रति<br>ARTIFICIAL LIMBS MANUFACTURING CO<br>(A GOVERNMENT OF INDIA 'MINIRATI<br>G.T. ROAD, KANPUR-20<br>AN ISO 9001:2000 COM | नाण निगम<br>जितिक उपक्रम)<br>८॰९६<br>तेण्डान<br>ORPORATION<br>NA' UNDERTA<br>108016 |                                       | is            | ) sh<br>(52     | 10<br>7)     |                                         |
| Camp Venue : CHC, VAGHODIYA VADODARA                                                                                                    | - 316                                                                               |                                       | 1-8-1         |                 |              | <b>I</b> Alle                           |
| Slip No. : 2015-16/VAGHO1/T1/00236 Assessment                                                                                                    |                                                                                     | /15                                   | h.            | c               | amp Type :   | ADIP-SPL (VIP)                          |
| Mame of the Beneficiary : SAJALBEN<br>Type of Disability : 1. MENTALLY IMPAIRED (50%)                                                                                                    | ≫<br>NOV'LEDGE<br>पावती पची                                                         | MENT SLIP<br>Date : 20/08<br>Age : 12 |               |                 |              | ACODARA<br>1-9879410177                 |
| S.No. Appliances Detail                                                                                                    | Remark                                                                              |                                       | 0             |                 |              |                                         |
| 1 TO OM 01 MSIED KI - MULTI-SENSORY INTEGRATED EDUCAT                                                                                                    | 1                                                                                   |                                       | Quantity      | Val             |              |                                         |
|                                                                                                    |                                                                                     | Total                                 | 1             | 6900.<br>000.0  | _            |                                         |
|                                                                                                    |                                                                                     |                                       | Counter Si    | হ - জিৰা মাৰ্গি | and wards (  | एतिम्को प्रतिनिधि<br>/ALIMCO Rep.       |
| 1                                                                                                    |                                                                                     |                                       |               |                 |              |                                         |
|                                                                                                    |                                                                                     |                                       |               |                 |              | ্যাহার্                                 |
|                                                                                                    | RTIII                                                                               |                                       |               |                 |              | xper                                    |
|                                                                                                    |                                                                                     |                                       |               |                 |              | Hundred मात्र) है                       |
|                                                                                                    | ne beneficiar                                                                       | / lauler / gl                         | arolan of the | e patient is    | KS. (Rupee   | s One                                   |
| EFRENT - HEALTH FRENT HEALTH HEALTH AND ANTHERTY                                                                                                    |                                                                                     | Signature                             | & Stamp of    | the Princ       | ipal/Head M  | के हस्ताक्षर एवं मोह<br>Master /SSA Reg |
| में SAJALBEN प्रमाणित करताकरती है के मैंने पिछले एकालमीदन वर्षों में मारत स<br>उपकरण प्राप्त नहीं किया है। किमेरे किया है जह स्वीपन किमि कि जाते है से से जात स                                                                                                    | रकार/राज्य सरकार                                                                    | वा अन्य समा                           | जिक योजना के  | अंतर्गत किसी    | शासकीय/अशासव | कीय/अन्य संस्या से को                   |

उपकरण बाप्त नहीं किया है। किया है। किया है मेरे देखा है मेरे अपने विश्वित की है तो मेरे अपर कानूनी कारवाही या आपूर्ति किये गये उपस्कर एवं उपकरण की पूरी लागत मुगतान की जिस्मेदारी मेरी

I SAJALBEN certify that I have not received similar Aid/Equipment either free of cost/subsidized in the last one/three/ten years\* from any Government/Non Government organization. In case the undertaking is found false, I will be liable for legal action beside recovery of the full cost of aids and appliances supplied, from me.

हस्ताक्षर - जिला अधिकृत अधिकारी / एलिम्को प्रतिनिधि Counter Signed by - Dist Authority/ALIMCO Rep.

लाभार्यी / संरक्षक के हस्ताक्षर / अंगूठा निशानी (अवयस्क के लिए Signature/Thumb Impression of the Beneficiary/Guardian (In case of minor

उपकरण पावती RECEIPT OF APPLIANCES PART IV

I <u>SAJALBEN</u> certify that today ......, J received <u>1. TD 0M 01</u> appliances under ADIP-SPL (VIP) scheme of Govt. of India at subsidized/free of cost of Rs. <u>Nil</u> & in a good working condition.

हस्ताक्षर - जिला अधिकृत अधिकारी / एलिम्को प्रतिनिधि Date : ...... Counter Signed by - Dist Authority/ALIMCO Rep. Place : .....

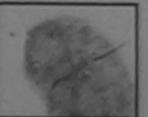

लाआयीं । संरक्षक के हस्ताकार तया अंग्ठा निशानी

Signature&Thumb Impression of the Beneficiary/Guardian

Applicability: Minimum 1 year for CWSN & 10 years for High Cost High Value and three years for all others categories पात्रता : न्यनतम १ वर्ष विशेष आवश्यकता वाले बच्चों के लिए तया १० वर्ष उच्च कीमत उच्च कोटि के उपकरणों के लिए

| 8140(=680)                                                                                                   | (आरत सरकार के।<br>औ. थै<br>आई एव<br>ARTIFICIAL LIMBS MANU<br>(A GOVERNMENT OF<br>G.T. RO<br>AN ISO | त्रिम अग निर्माण<br>एक मिनीरत्न गावंजनिव<br>१. रोह, कानपुर - २०८०९६<br>इ. जो ९००१:२००० प्रतिष्ठान<br>JFACTURING CORP | निगम<br>ह उपाल्म)<br>ORATION OF INDIA<br>UNDERTAKING)<br>16 |              |                    |                    |
|----------------------------------------------------------------------------------------------------|----------------------------------------------------------------------------------------------------|----------------------------------------------------------------------------------------------------|-------------------------------------------------------------|--------------|--------------------|--------------------|
| Camp Venue : CHC, VAGH<br>Slip No. : 2015-16/VAGHO1                                                          |                                                                                                    | Assessment Da                                                                                                    | te : 20/08/15                                               | ~/           | Camp Type          | : ADIP-SPL (VIP)   |
|                                                                                                    |                                                                                                    |                                                                                                    | NRT I<br>आय                                                 |              | तिंग               | :Male              |
| लाभार्यी का नाम<br>Name of the Beneficiary                                                                   | : YOGESHBHAI                                                                                       |                                                                                                    | Age                                                         |              | Sex                |                    |
| पिता/पति का नाम                                                                                              | : JAIYESHBHAI                                                                                      |                                                                                                    |                                                             | i Gei        | neral              |                    |
| ×                                                                                                    |                                                                                                    |                                                                                                    | ~                                                           |              |                    |                    |
| Slip No. : 2015-16/VAGH<br>Name of the Beneficiar<br>Type of Disability : 1. MENT<br>S.No. Appliances Detail | O1/T1/00241/ADIP-S                                                                                 | SPL (VIP)                                                                                                    | NOWLEDGEMENT SL<br>पावती पची<br>Date : 20/<br>Age : 25      | /08/15       |                    | .: +91-9825241925  |
| 1 TD OM OT MSIED K                                                                                           | - MULTI-SENSORY INTE                                                                               | EGRATED EDUCAT                                                                                                    | Remark                                                      | Quantity     | Value              | B                  |
|                                                                                                    |                                                                                                    |                                                                                                    | Total                                                       | 1            | 6900.00<br>6900.00 | m                  |
|                                                                                                    |                                                                                                    |                                                                                                    |                                                             | Counter Sign | जिसा अधिक सत       | hority/ALIMCO Rep. |

Certified that to the best of my knowledge, the monthly income of the beneficiary/ father / guardian of the patient is Rs. (Rupees Two Thousand Five Hundred only.)

हल्लाकार - सहबोगी संस्था/जिला अधिकत अधिकारी Counter Sig by - Collaborative Agency/ Offic Authority

प्रमाणित किया जाता है की मेरी उदाकतमत जानकार।

निर्धारक प्रधानायाय/हेड मास्टर/एस.एस. ए. प्रतिनिधि के हस्ताक्षर एवं मोहर Signature & Stamp of the Principal/Head Master /SSA Rep.

में Yedesherk प्रमाणन करता करती है कि मैंसे उक्को एक/तीन/दस- वर्षों में मारत सरकार/राज्य सरागर या जन्य समाजिक योजना के जंतर्गत किसी शासकीय/जगासकीय/जन्य संस्था से कोई उपकरण यहिर्मिस के कि की मेरे दिवारी ही में त्युवाएं गजत गई जाती है तो मेरे उपर कानूनी कारवाही या जापूर्ति किये गये उपस्कर एवं उपकरण की पूरी सागत मुगतान की जिम्मेदारी कोई उपकरण यहिर्मिस के की मेरे दिवारी ही में त्युवाएं गजत गई जाती है तो मेरे उपर कानूनी कारवाही या जापूर्ति किये गये उपस्कर एवं उपकरण की पूरी सागत मुगतान की जिम्मेदारी

Baroda, Dist.-BARODA मेरी होगी। I YOGESHEHAI certify that I have not received similar Aid/Equipment either free of cost/subsidized in the last one/three/ten years\* from any Government/Non Government organization. In case the undertaking is found faise, I will be liable for legal action beside recovery of the full cost of and, no. 2011 aids and appliances supplied, from me. लाआयी । संरक्षक के हस्ताक्षर । अंगूठा निशानी (अवयस्क के लिए) Signature/Thumb Impression of the Beneficiary/Guardian (In case of minor) हस्ताक्षर - जिला अधिकृत अधिकारी / एजिम्को प्रतिनिधि Counter Signed by - Dist Authority/ALIMCO Rep. उपकरण पावती RECEIPT OF APPLIANCES PART IV मैंने आरत सरकार के ADIP-SPL (VIP) बोजना के अंतर्गत 1. TD 0M 01 उपकरण निश्चमक रियावली दर पर में YOGESHBHAI प्रमाणित करता/करती हूँ कि आज दिनांक I YOGESHBHAI certify that today ......, I received 1. TD 0M 01 appliances under ADIP-SPL (VIP) scheme of Govt. of India at भएकी बामन में पाप्त किया है। subsidized/free of cost of Rs. Nil & in a good working condition. quezo DENZETI नामायी । सरक्षक के हस्ताक्षर तया अगुठा निशानी Date : ..... हस्ताक्षर - जिला अधिकृत अधिकारी / एलिम्को प्रतिनिधि Signature&Thumb Impression of the Beneficiary/Guardian Counter Signed by - Dist Authority/ALIMCO Rep. Place : ..... \* Applicability: Minimum 1 year for CWSN & 10 years for High Cost High Value and three years for all others categories पात्रता : न्यनतम १ वर्ष विशेष आवश्यकता वाले बच्चों के लिए तथा १० वर्ष उच्च कीमत उच्च कोटि के उपकरणों के लिए

Country of the Country of the Countr

| SCHEME FOR ASSISTANCE TO DISABLE<br>AIRCRI 4 क्रिम अंग निमाण निग<br>(भारत सरकार का एक मिनीरत्न सार्वजलिक उपक्र<br>जी. टी. रोंड, कानपुर - २०८०१६<br>जाई एस जो १००१:२००० प्रतिष्ठान<br>ARTIFICIAL LIMBS MANUFACTURING CORPORATI<br>(A GOVERNMENT OF INDIA 'MINIRATNA' UNDE<br>G.T. ROAD, KANPUR-208016<br>AN ISO 9001:2000 COMPANY | म<br>)<br>ION OF INDIA              |                                                 | THE R                                                                      | No.                                              |
|----------------------------------------------------------------------------------------------------|-------------------------------------|-------------------------------------------------|----------------------------------------------------------------------------|--------------------------------------------------|
| Camp Venue: CHC PADRA, VADODARA                                                                                                    | 0                                   | Kit-L                                           | 1                                                                          | A                                                |
| Slip No. : 2016-17/VADO5/T16/00213 Assessment Date : 22<br>PART I                                                                                                    | 2/09/16                             |                                                 | Camp Type                                                                  | ADIP-SPL (VIP)                                   |
| लाभार्थी का नाम :YOGINI<br>Name of the Beneficiary                                                                                                    |                                     | आयु : 1<br>Age                                  | 12 लिंग<br>Sex                                                             | :Fernale                                         |
| अ                                                                                                    |                                     | SLIP Camp Venue                                 | . CHC PADRA,VA                                                             | DODARA                                           |
| Slip No. : 2016-17/VADO5/T16/00213/ADIP-SPL (VIP)<br>Name of the Beneficiary : YOGINI                                                                                                    |                                     | 22/09/16<br>12 Sex : Female                     | e Mobile No.:                                                              | +91-9624422697                                   |
| Type of Disability : 1. MENTALLY IMPAIRED (50%)                                                                                                    |                                     |                                                 |                                                                            |                                                  |
| S.No. Appliances Detail Remains 1 TD 0M 01 MSIED Kit - MULTI-SENSORY INTEGRATED EDUCAT                                                                                                    | Tota                                | हरूताक्ष                                        | Value<br>4500.00<br>4500.00<br>र - जिला अधिकृत आधिक<br>gned by-Qist Author | र्ये / एलिम्को प्रतिनिधि<br>brity/ALIMCO Rep.    |
|                                                                                                    |                                     | MCO Auxiliary<br>Govt. of India<br>Jabalpur, M  | Undertaking                                                                |                                                  |
| Thousand only.) Social Detence Officer,<br>Baroda, DistBARODA                                                                                                    | ~                                   |                                                 | -                                                                          | वे के हस्ताक्षर एवं मोहर                         |
| हस्ताक्षर - सहयोगी संस्था/जिला अधिकृत अधिकारी<br>Counter Sig. by - Collaborative Agency/ Dist. Authority                                                                                                    | Signal                              | ture & Stamp of t                               | the Principal/Head                                                         | a Master /55A Rep.                               |
| में YOGINI प्रमाणित करता/करती हूँ कि मैंने पिछले एक/तीन/दस वर्षों में भारत सरकार/राज्य स<br>उपकरण प्राप्त नहीं किया है। यदि मेरे द्वारी दी गई सूचनाएँ मलत पाई जाती है तो मेरे उपर कानूनी क<br>होगी।                                                                                                    | रकार या अन्य त<br>गरवाही या आपूर्ति | माजिक योजना के अंतर्गत<br>किये गये उपस्कर एवं उ | त किसी शासकीय/अशासक<br>विकरण की प्री लागत मुर                              | ाय/अन्य संस्था से कोई<br>गतान की जिम्मेदारी मेरी |

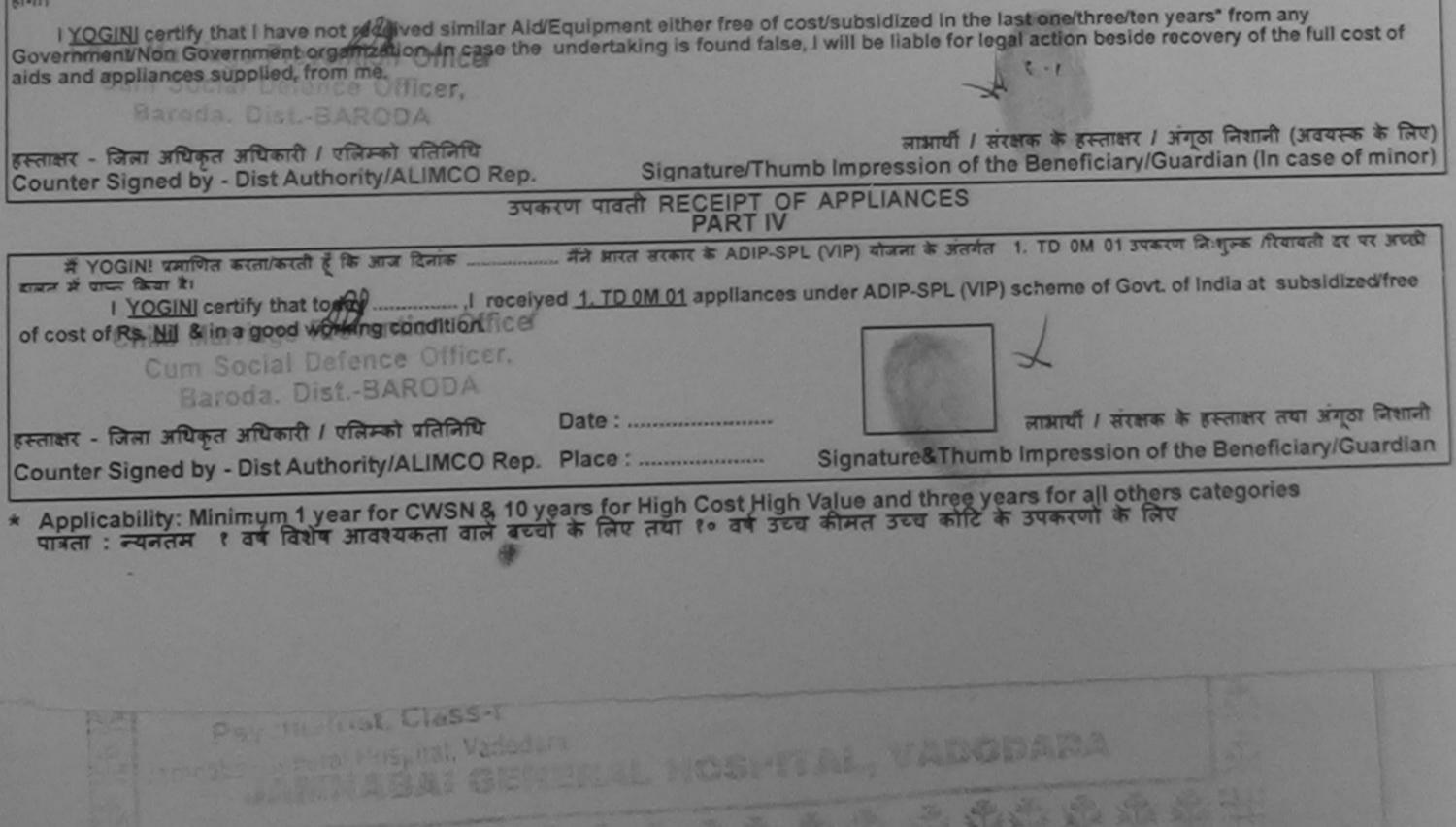

|                                                                                     | EME FOR ASSISTANCE TO DIS<br>आरतीय कृत्रिम अग निर्माण<br>(भारत सरकार का एक मिनीरत्न' सार्वज<br>जी. थे. रोड, कानपुर - २०८०९<br>आई एस जो १००१:२००० प्रतिष्ठ<br>RTIFICIAL LIMBS MANUFACTURING COR<br>(A GOVERNMENT OF INDIA 'MINIRATNA<br>G.T. ROAD, KANPUR-208<br>AN ISO 9001:2000 COMPA | ग निगम<br>नेक उपक्रम)<br>६<br>PORATION OF IN<br>V UNDERTAKING)<br>016 | DIA                             | 14<br>1                                |                                         | N                                                |
|-------------------------------------------------------------------------------------|----------------------------------------------------------------------------------------------------|-----------------------------------------------------------------------|---------------------------------|----------------------------------------|-----------------------------------------|--------------------------------------------------|
| Slip No. : 2016-17/VADO5/T1                                                         | 6/00197 Assessment D                                                                                                    | Date : 22/09/16                                                       | -                               |                                        | Camp Type :                             | ADIP-SPL (VIP)                                   |
| लाभार्यी का नाम<br>Name of the Beneficiary                                          | YUNUSH                                                                                                    | PARTI                                                                 | आयु<br>Age                      | : 15                                   | लिंग<br>Sex                             | :Male                                            |
| पिता/पति का नाम<br>Father's/Husband's Name                                          | SULTAN BHAI                                                                                                    |                                                                       | जाति<br>Catego                  | ry : OBC                               |                                         |                                                  |
| Slip No. : 2016-17/VADO<br>Name of the Beneficiary<br>Type of Disability : 1. MENTA | S/116/00197/ADIP-SPL (VIP)<br>: YUNUSH                                                                                                    | D                                                                     | ato : 22/09/1                   | and and a second and                   |                                         | DODARA                                           |
| SNo. Appliances Detail                                                              |                                                                                                    |                                                                       |                                 |                                        |                                         |                                                  |
|                                                                                     | - MULTI-SENSORY INTEGRATED EDUCAT                                                                                                    | Remark                                                                | - 0                             | Quantity                               | Value                                   |                                                  |
|                                                                                     |                                                                                                    |                                                                       | Total                           | 1                                      | 4500.00                                 |                                                  |
|                                                                                     |                                                                                                    |                                                                       | Contraction of the              | Counter 3004                           | जेला अधिकृत अधिका                       | री / एलिम्को प्रतिनित्ति<br>rity/ALIMCO Rep.     |
| CHIM SAMPLE                                                                         |                                                                                                    |                                                                       |                                 |                                        | ovt. of India L<br>Jabalpur, M          | Undertaking                                      |
| हस्ताक्षर - सहयोगी संस्था/जिला अ                                                    | पिकृत अपिकारी<br>tive Agency/ Dist. Authority                                                                                                    | Si                                                                    | gnature &                       | Stamp of the                           | Principal/Head                          | Master /SSA Rep                                  |
| में YUNUSH प्रमाणित करता/कर                                                         | and है कि मैंने पिछले एक/तीन/दस• वर्षी में झारत सर<br>तो है कि मैंने पिछले एक/तीन/दस• वर्षी में झारत सर<br>वारा दी गई सूचनाएँ गलत पाई जाती है तो मेरे उपर                                                                                                    | कार/राज्य सरकार या 3<br>कानूनी कारवाही या 3                           | तन्य समाजिक<br>उप्ति क्रिये गये | योजना के अंतर्गत है<br>उपस्कर एवं उपकर | केसी धासकीय/जधास<br>ग की प्री लागत अन्य | हीय/अन्य संस्था से कोई<br>तान की जिम्मेदारी नेरी |

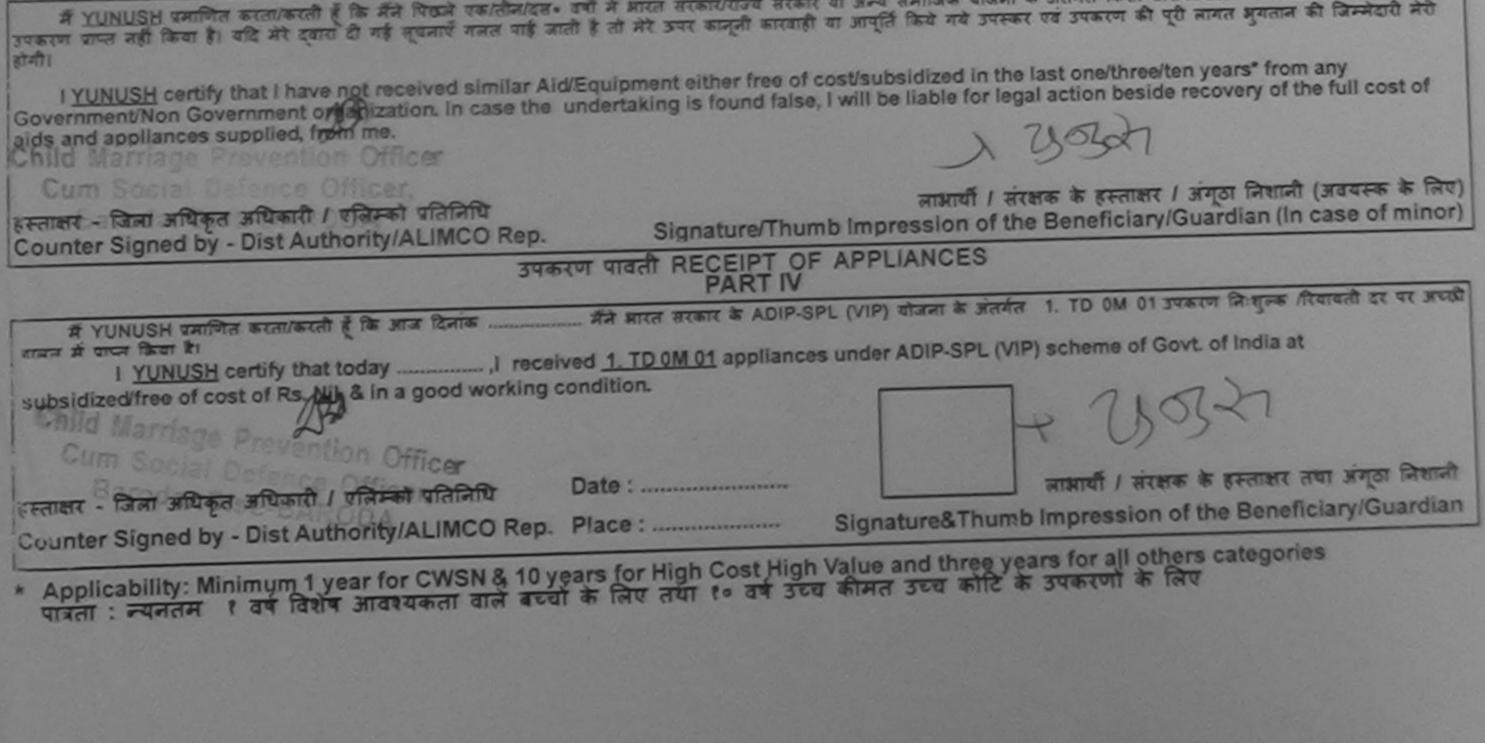

http://www.w ability guparat gev.in/portal/web.

9/21/2013

| SCHEME FOR ASSISTANCE TO DIS<br>भारतीय कृत्रिम अग निर्माण<br>(आरत सरकार का एक मिनौरत्न तार्वज<br>जी दी रोड, कानपुर - २०८०)<br>आई एस जो १००१:२००० प्रतिष्ठ<br>ARTIFICIAL LIMBS MANUFACTURING COP<br>(A GOVERNMENT OF INDIA MINIRATINA<br>G.T. ROAD, KANPUR-208<br>AN ISO 9001:2000 COMP | ग लिगम<br>तिक उपक्रम)<br>धः<br>बान<br>RPORATION OF IND<br>A' UNDERTAKING)<br>8016 |           |                                     | 523                          |                        |                                      |
|----------------------------------------------------------------------------------------------------|-----------------------------------------------------------------------------------|-----------|-------------------------------------|------------------------------|------------------------|--------------------------------------|
| Camp Venue : CHC DABHOI, 20/08/2015                                                                                                    | Cru                                                                               |           | 174                                 |                              |                        | 5. A. B. B. B.                       |
|                                                                                                    | Date : 20/08/15                                                                   | ¥         | . 2                                 | Camp 1                       | ype : Al               | DIP-SPL (VIP)                        |
| ताभार्यी का नाम :SAIYAD MO. SAKIL<br>Name of the Beneficiary                                                                                                    | PARTI                                                                             | आय<br>Age | : 15                                |                              | लेंग<br>Sex            | :Male                                |
| पेता/पति का नान : ASIKALI                                                                                                    |                                                                                   | जाति      | : 08                                | IC                           |                        |                                      |
| ASSESSMENT ACK                                                                                                    | अ<br>NOWLEDGEMENT<br>पावती पची                                                    | SLIP      | Camp Venue :                        | CHC DABHO                    | 01,20/08/2             | 015                                  |
| ip No. : 2015-16/DABHO1/T1/00275/ADIP-SPL (VIP)<br>Name of the Beneficiary : SAIYAD MO. SAKIL                                                                                                    | Date<br>Age                                                                       | : 20/08   | /15<br>Sex : Male                   | Mobile                       | No.: +91               | -9714464176                          |
| ype of Disability : 1. MENTALLY IMPAIRED (60%)                                                                                                    |                                                                                   |           | Part and                            | The second                   |                        |                                      |
| S.No.   Appliances Detail                                                                                                    | Remark                                                                            | _         | Quantity                            | Value                        | (N                     | à                                    |
| 1 OM 01 MSIED Kit - MULTI-SENSORY INTECTATED EDUCAT                                                                                                    |                                                                                   | tal       | 1                                   | 600.00                       | (v)                    | 2                                    |
|                                                                                                    |                                                                                   |           | Counter Sign                        | जिला अधिकत                   | अधिकारी /<br>Authority | থরিস্কা থরিনিয়ি<br>/ALIMCO Rep.     |
| Certified that to the best of my knowledge, the monthly income of the                                                                                                    |                                                                                   |           | 3000 (한호카 기<br>ardian of the pa     |                              |                        |                                      |
| Renter - Station and and and and and and and and and an                                                                                                    | निर्धार<br>Signa                                                                  | a un      | नावार्थ/हेड मास्टर/<br>Stamp of the | रस.एस. ए. प्रा<br>Principal/ | तेनिषि के<br>Head Ma   | हस्ताक्षर एवं मोहर<br>ster /SSA Rep. |
| में SAIYAD MO SAKIL प्रमाणित करता/काली हैं कि मैंने, पिखने एक/तीम/हम - वर्षी र                                                                                                    |                                                                                   |           |                                     |                              |                        |                                      |

दबारी दी गई जूबनाएँ नलत वाई जाती है तो मेरे उपर कानूनी कारवाही या आपूर्ति किये गये उपस्कर एवं उपकरण की पूरी लागत भूगतान की रुवा से कोई उपकरण प्राप्त नहीं किया है। यहि मेरे रम्मेदारी मेरी होगी।

I SAIYAD MO. SAKIL certify that I have not received similar Aid/Equipment either free of cost/subsidized in the last one/three/ten years\* from any overnment/Non Government organization. In case the undertaking is found false, I will be liable for legal action beside recovery of the full cost of ds and appliances supplied, from me.

लाआयी । संरक्षक के इस्लावर । अंगुठा निशानी (अवयस्क के लिए)

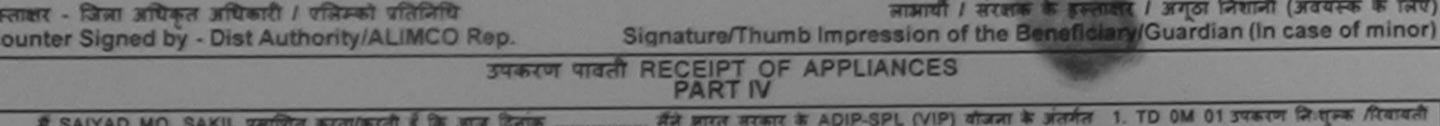

मैंने जारत सरकार के ADIP-SPL (VIP) वोजना के जंतर्गत 1. TD 0M 01 उपकरण निःशुल्क /रियायती में SAIYAD MO. SAKIL प्रमाणित करता/करती है कि आज दिनाक र पर अचली बाजन से पाचन किया है।

I SAIYAD MO. SAKIL certify that today ......, I received 1. TD 0M 01 appliances under ADIP-SPL (VIP) scheme of GovL of India at ubsidized/free of cost of Rs. Nil & in a good working condition.

न्तावार - जिला अधिकृत अधिकारी / एलिम्को प्रतिनिधि अस्तायाँ । संरक्षक के हस्ताक्षर तथा अगुठा निज्ञानी Date : ..... Signature&Thursdampression of the Beneficiary/Guardian ounter Signed by - Dist Authority/ALIMCO Rep. Place : .....

Applicability: Minimum 1 year for CWSN & 10 years for High Cost High Value and three years for all others categories पात्रता : न्यनतम १ वर्ष विशेष आवश्यकता वाले बच्चों के लिए तथा १० वर्ष उच्च कीमत उच्च कोटि के उपकरणों के लिए

| And Sindown so                                                                                                    | E TO DISABLED PERSONS<br>ग निर्माण निगम<br>गिरल आर्वजनिक उपाक्रम)<br>नपुर - २०८०१६<br>१:२००० प्रतिष्ठान<br>IRING CORPORATION OF INDIA<br>MINIRATNA' UNDERTAKING)<br>NPUR-208016<br>000 COMPANY | s<br>(174)                                | 542                                | <b>B</b>                                          |
|----------------------------------------------------------------------------------------------------|----------------------------------------------------------------------------------------------------|-------------------------------------------|------------------------------------|---------------------------------------------------|
|                                                                                                    | essment Date : 22/08/15<br>PART I                                                                                                    |                                           | Camp Ty                            | pe : ADIP-SPL (VIP)                               |
| MCLEDING 1                                                                                                    | आय                                                                                                    | • • • •                                   | लि                                 | T 'Eamala                                         |
| 20'                                                                                                    | NT ACKNOWLEDGEMENT SLIP                                                                                                    | Camp Venue :                              | CHOTTA UDAI                        | PUR,22/08/2015                                    |
| ×                                                                                                    | Date : 22/0<br>Age : 14                                                                                                    | 8/15<br>Sex : Female                      | Mobile No                          | 0.: +91-8141056094                                |
| N                                                                                                    |                                                                                                    | Quantity 1                                | Value                              |                                                   |
| //                                                                                                    | ) EDUCAT                                                                                                    | Quantity<br>1                             | 6900.00                            | akinga                                            |
| /                                                                                                    | Total                                                                                                    | 1 हस्तासर                                 | 6900.00<br>- जिला अधिकृत अ         | विकारी / एलिमको प्रतिनिधि<br>uthority/ALIMCO Rep. |
| -                                                                                                    |                                                                                                    | Counter Sign                              | ied by - Dist At                   | Internation Rep.                                  |
|                                                                                                    | PARTIII                                                                                                    |                                           |                                    | icer / Rehab.Expert                               |
| ग जाता है की मेरी व्यक्तिगत जानकारी के अनुसार जाआयी /                                                                                                    |                                                                                                    | . 1500 (शब्दों में (                      | One Thousand I                     | Five Hundred FTR) & 1                             |
| hat to the dest of my knowledge, the monthly in<br>Hundred only.)<br>गी संस्थायजला अधिकत अधिकारी                                                                                 | ncome of the beneficiary/ father / gu<br>নির্ঘানক দ্বঘ                                                                                                    | ardian of the pa<br>ानाचार्य/हेड मास्टर/ए | tiont is Rs. (R<br>एस.एस. ए. प्रति | upees One<br>नेथि के हस्ताक्षर एवं सोहर           |
| मिनिनिनिन्दर्भिष्ट Agency/ Dist. Authority<br>मिनिनिनिनिनिन्दन<br>बिनिनि स्वयिकाली हें कि मैने विकले प्रक/तीन/दन<br>बिनिनि से बार्य से गई विविनिप किनत पाई जात<br>मिनिनिन से जात |                                                                                                    | 9 Channel Aller                           | <b>O 1 1 1 1 1 1 1</b>             |                                                   |

I SAMITA BEN certify that I have not received similar Aid/Equipment either free of cost/subsidized in the last one/three/ten years\* from any Government/Non Government organization in case the undertaking is found false, I will be liable for legal to beside recovery of the full cost of aids and appliances supplied, from me. हस्ताक्षर - जिला अधिकृत अधिकारी / एलिम्को प्रतिनिधि लाआर्थी / संरक्षक के हस्ताक्षर / अंगूठा निशानी (अवयस्क के लिए) Signature/Thumb Impression of the Beneficiary/Guardian (In case of minor) Counter Signed by - Dist Authority/ALIMCO Rep. उपकरण पावती RECEIPT OF APPLIANCES PART IV .. मैंने झारत सरकार के ADIP-SPL (VIP) योजना के अंतर्गत 1. TO OM 01 उपकरण निःशुल्क रियायती दर पर में SAMITA BEN प्रमाणित करता/करती हूँ कि आज दिनाक भरतदी जाजान में पाचन किया है। I SAMITA BEN certify that today ......, I received 1. TD 0M 01 appliances under ADIP-SPL (VIP) scheme of Govt. of India at subsidized/free of cost of Rs. Nil & In a good working condition. हस्ताक्षर - जिला अधिकृत अधिकारी / एलिम्को प्रतिनिधि Date : ..... लाआयी / संरक्षक के हरूलाक्षर तथा अग्ठा निशानी Counter Signed by - Dist Authority/ALIMCO Rep. Place : ..... Signature&Thumb Impression of the Beneficiary/Guardian \* Applicability: Minimum 1 year for CWSN & 10 years for High Cost High Value and three years for all others categories पात्रता : न्यनतम १ वर्ष विशेष आवश्यकता वाले बच्चों के लिए तथा १० वर्ष उच्च कीमत उच्च काटि के उपकरणों के लिए

प्रमाणित कि

Certified Thousand Five

# SAMIT

हस्ताकर - सहय

Counter Sta

कोई उपकरण प्राप्त

सेरी होगी।

| SCHEME FOR ASSISTANCE TO DISA<br>HTCHI a filt a filt | RATION OF INDIA<br>NDERTAKING | 4                                                                                               |
|----------------------------------------------------------------------------------------------------|-------------------------------|-------------------------------------------------------------------------------------------------|
| ID No : 2016-170/ADO14/T10/00000                                                                                                    | $\sim$                        | 90                                                                                              |
| Assessment Date<br>PAR<br>SAMBHU BHAI                                                                                                    | 26/09/16<br>TI                | Camp Type : ADIP-SPL (VIP)                                                                      |
| ASSESSMENT ACKN<br>TRAV<br>Slip No. : 2016-17/VADO11/T16/00628/ADIP-SPL (VIP)<br>Name of the Beneficiary : SAMBHU BHAI<br>Type of Disability 1 MENTALLY IMPAIRED (SOM)<br>S.No. Appliances Detail<br>1 TO OM 01 MSIED Kit - MULTI-SENSORY INTEGRATED EDUCAT                                                                                                    | Pemark Quantit                | NPER                                                                                            |
| A PART                                                                                                    | Signature                     | <u>4500.00</u><br>कित्सा अधिकारी/प्रमुखन विसेषज के हस्तावर<br>of Medical Officer / Rehab Expert |

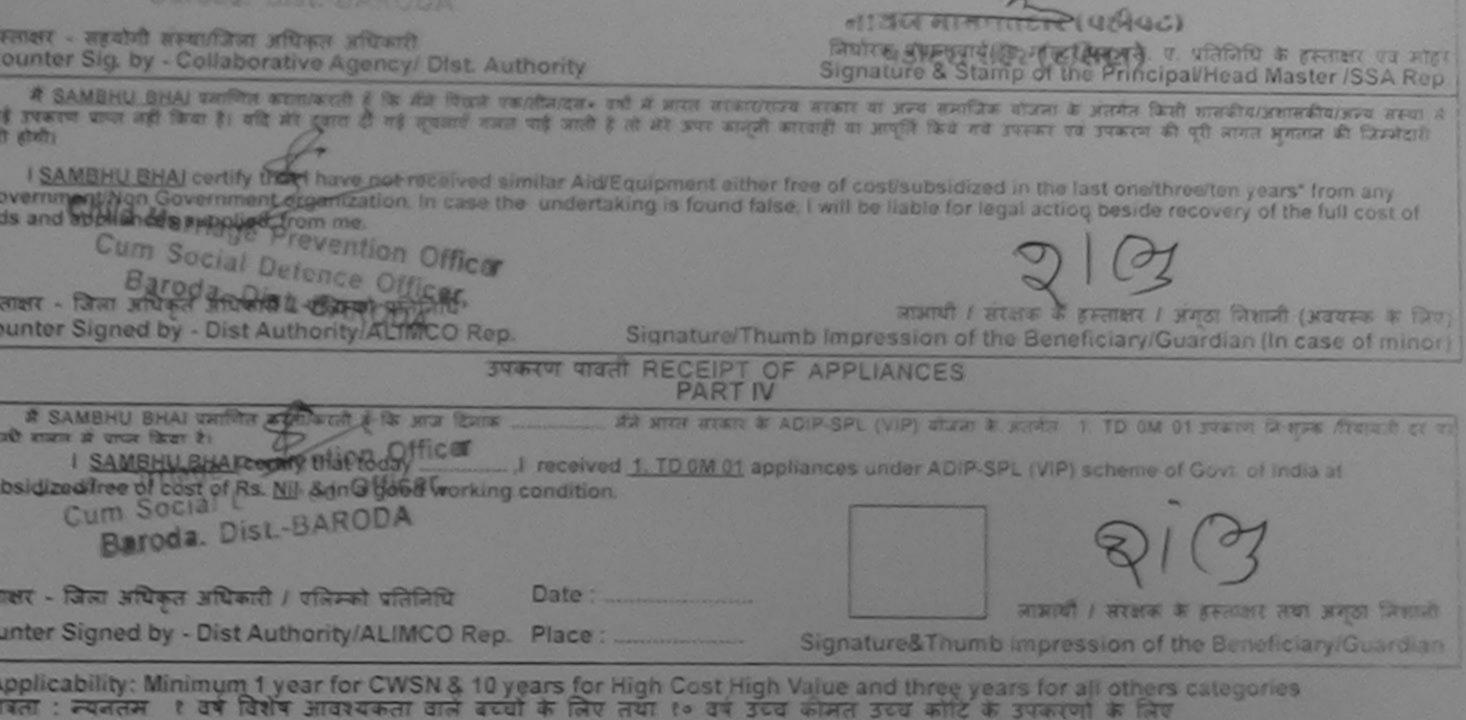

| SCHEME FOR ASSISTANCE TO DISABLED PERS<br>HICATU कृत्रिम अग जिमाण निगम<br>(आपत सरकार का एक मितीरत्न सावेजीवेक उपस्न)<br>ती. टी. पंड, सामपुर - २७८७६८<br>आई पत्र औ १००१:२००० प्रतिभग्रान<br>ARTIFICIAL LIMBS MANUFACTURING CORPORATION OF IND<br>(A GOVERNMENT OF INDIA 'MINIRATNA' UNDERTAKING)<br>G.T. ROAD, KANPUR-208016<br>AN ISO 9001:2000 COMPANY<br>Camp Venue: KASHIBA HOSPITAL, VADODARA S/NO; 238 | · kit-y                                                                                                    |
|----------------------------------------------------------------------------------------------------|----------------------------------------------------------------------------------------------------|
| Slip No. : 2016-17/VADO11/T16/00630 Assessment Date : 26/09/16<br>PART I                                                                                                    | Camp Type : ADIP-SPL (VIP)                                                                                                    |
| নাসার্যা কা নাস : KUMKUM<br>Name of the Beneficiary                                                                                                    | आप : 13 लिंग :Female<br>Age Sex                                                                                                    |
| पिता/पति का नाम<br>Father's/Husband's Name                                                                                                    | जाति : SC<br>Category                                                                                                    |
| पता<br>Address<br>शहर/कस्वा/गांव<br>City/Town/Village<br>राज्य<br>State<br>पहचान पत्र और नं.<br>ID Card Type & No. : Aadhar Card (254922223147)<br>: MOTI NAGAR VADODARA<br>पिनकोड<br>Pin Code<br>Pin Code<br>जिला<br>District<br>: VADODARA<br>चिला<br>District                                                                                                    | ਸੀबाइल न. : +91-9825725029<br>Mobile No.<br>ई-ਸੇल<br>Email ID                                                                                                    |
| PARTI                                                                                                    |                                                                                                    |
| ASSESSMENT ACKNOWLEDGE<br>Silp No. : 2016-17/VADO11/T 16/C/0630/ADAP-SPL (V.P)<br>Name of the Beneficiary : KUMIK UM<br>Type of Disability : 1 MENTALLY IMPAIRED (2000)<br>S.No. Appliances Detail<br>1 TD 0M 01 MSIED Kit - MULTUSENSORY INTEGRATED EDUCAT                                                                                                    | MENT SLIP Camp Venue KASHIBA HOSPITAL, VADODARA<br>Sele 120918<br>Auge Sex Frence Mobile NET 1982<br>EXPERIMENT Sex Frence<br>REHABEXPERT<br>FOLD 1- 1500.00<br>Frence Tax antique stand 1 stand offer<br>Counter ligned by - Dist Authority/ALIMIC 2 Res |

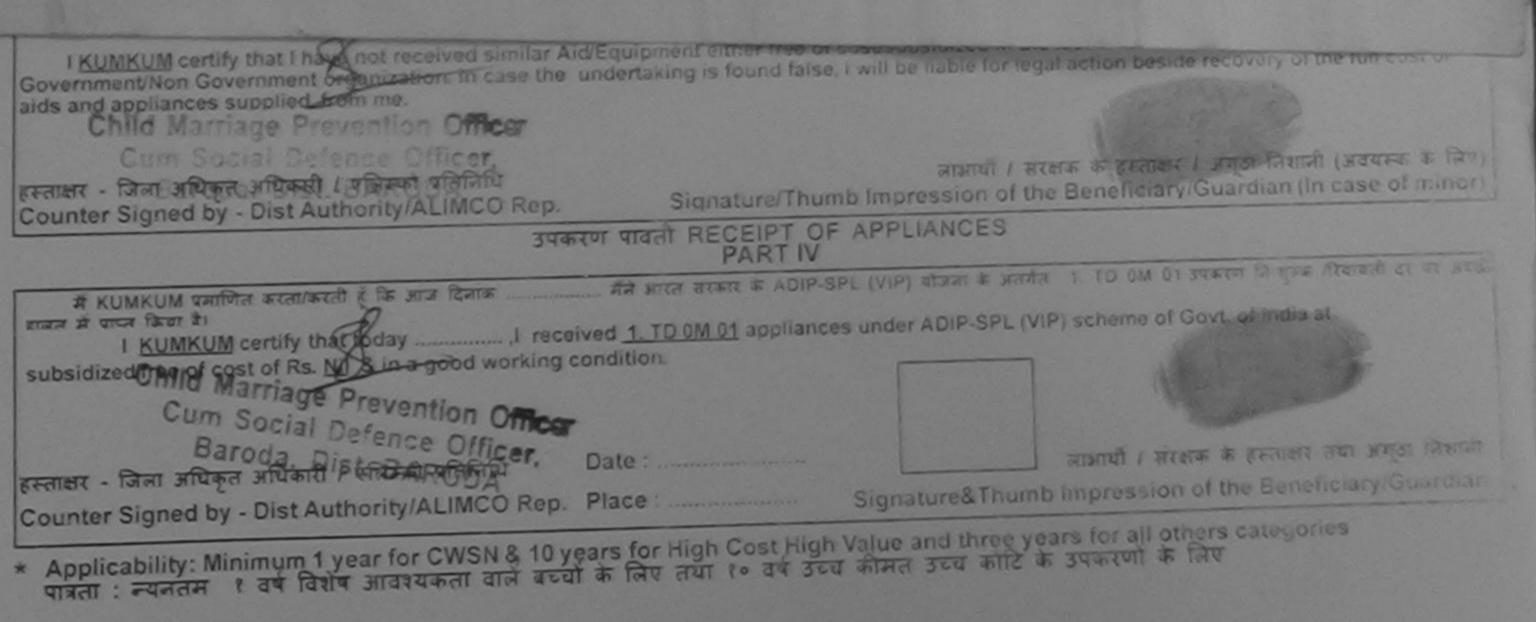

| ARTIFICIAL LIMBS MA<br>(A GOVERNMENT O<br>G.T.<br>AN IS<br>amp Venue FIOTTA UDAIPUR 23/08/2015                                                | STANCE TO DISABLED PE<br>कृत्रिम अग निर्माण निगग<br>र का एक मिनीएला सार्वजनिक उल्लक्ष<br>र का एक मिनीएला सार्वजनिक उल्लक्ष<br>र का राक मिनीएला सार्वजनिक उल्लक्ष<br>र का राक मिनीएला सार्वजनिक उल्लक्ष<br>र का राक मिनीएला सार्वजनिक उल्लक्ष<br>र का राक मिनीएला सार्वजनिक उल्लक्ष<br>र का राक मिनीएला सार्वजनिक उल्लक्ष<br>र का राक मिनीएला सार्वजनिक उल्लक्ष<br>र का राक मिनीएला सार्वजनिक उल्लक्ष<br>र का राक मिनीएला सार्वजनिक उल्लक्ष<br>र का राक मिनीएला सार्वजनिक उल्लक्ष<br>र का राक मिनीएला सार्वजनिक उल्लक्ष<br>र का राक मिनीएका सार्वजनिक उल्लक्ष<br>र का राक मिनीएला सार्वजनिक उल्लक्ष<br>र का राक मिनीएला सार्वजनिक उल्लक्ष<br>र का राक मिनीएला सार्वजनिक उल्लक्ष<br>र का राक मिनीएला सार्वजनिक उल्लक्ष<br>र का राक मिनीएला सार्वजनिक उल्लक्ष<br>र सा जो र का सार्वजनिक उल्लक्ष<br>र सा जो र का सार्वजनिक उल्लक्ष<br>र सा जो र का राज का सार्वजनिक उल्लक्ष<br>र सा जो र का सार्वजनिक उल्लक्ष<br>र सा जो र का राज का सार्वजनिक उल्लक्ष<br>र सा जो र का राज का सार्वजनिक उल्लक्ष<br>र सा जो र का राज का सार्वजनिक उल्लक्ष<br>सार्वजनिक उल्लक्ष<br>सार्वजनिक अपन<br>सार्वजनिक उल्लक्ष<br>सार्वजनिक उल्लक्ष<br>सार्वजनिक उल्लक्ष<br>सार्वजनिक उल्लक्ष<br>सार्वजनिक उल्लक्ष<br>सार्वजनिक उल्लक्ष<br>सार्वजनिक उल्लक्ष<br>सार्वजनिक उल्लक्ष<br>सार्वजनिक उल्लक्ष<br>सार्वजनिक उल्लक्ष<br>सार्वजनिक उल्लक्ष<br>सार्वजनिक उल्लक्ष<br>सार्वजनिक उल्लक्ष<br>सार<br>सार्वजनिक उल्लक्ष<br>सार्वजनिक अपन<br>सार्वजनिक उल्लक्ष<br>सार्वजनिक उल्लक्ष<br>सार्वजनिक उल्लक्ष<br>सार्वजनिक उल्लक्ष<br>सार<br>सार्वजनिक उल्लक्ष<br>सार्वजनिक उल्लक्ष<br>सार्वजनिक उल्लक्ष<br>सार्वजनिक उल्लक्ष<br>सार्वजनिक उल्लक्ष<br>सार्वजनिक उल्लक्ष<br>सार्वजनिक उल्लक्ष<br>सार<br>सार्वजनिक अपन<br>सार्वजनिक उल्लक्ष<br>सार्वजनिक | (Alter)                      |                                                                               |
|----------------------------------------------------------------------------------------------------|----------------------------------------------------------------------------------------------------|------------------------------|-------------------------------------------------------------------------------|
| IIP No. : 2015-16/UDA12/T1/00540                                                                                                    | Assessment Date : 23/08/15                                                                                                    | KIT 4                        | 11 shai                                                                       |
| ामार्थी का नाम<br>lamo of the Beneficiary :YUVRAJ                                                                                             | PARTI                                                                                                    | States and the second second | Camp Type : ADIP-SF                                                           |
| AANTESH BHAI                                                                                                    |                                                                                                    | आय<br>Age : 12               | लिंग :Male<br>Sex                                                             |
| Slip No. : 2015-16/UDA/2/T1/005 1011                                                                                                    | ASSESSMENT ACKNOWLEDGE                                                                                                    | जाति<br>Category : SC        |                                                                               |
| Type of Disability : 1. MENTALLY IMPAIRED (1009)                                                                                              | SPL (VIP)                                                                                                    | Date : 23/08/15              | CHOTTA UDAIPUR, 23/08/2015                                                    |
| S.No. Appliances Detail<br>1 TD 0M 01 MSIED Kit - MULTI-SENSORY IN                                                                            | %)                                                                                                    | Age : 12 Sex : Male          | Mobile No.: +91-9099835834                                                    |
|                                                                                                    | TEGRATED EDUCAT                                                                                                    | Quantity                     | Value                                                                         |
| 820                                                                                                    |                                                                                                    | Total 1<br>हस्ताक्षर -       | 6900.00 mun                                                                   |
| (8,5)                                                                                                    |                                                                                                    | Counter Signe                | जिला अधिकृत अधिकारी / एलिम्को प्रतिनिधि<br>ad by - Dist Authority/ALIMCO Rep. |
|                                                                                                    |                                                                                                    |                              |                                                                               |
| माणित किया जाता हे की मेरी स्ववित्रात जातकारी के जाता                                                                                         | FMINE III                                                                                                    |                              |                                                                               |
| रमाणित किया जाता है की मेरी व्यक्तिगत जानकारी के जनुसार म<br>Certified that to the best of my knowledge, the more<br>sand Five Hundred only.) | nthly income of the beneficiary/ fat                                                                                                    | क आय र. 1500 (सब्दों में One | Thousand The number                                                           |

nt - सहयोगी संस्थाजिला अधिकत असिका कितिहर कि

निर्धारक प्रधानाचार्य/हेड मास्टर/एस.एस. ए. प्रतिनिधि के हस्ताक्षर एवं मो

| YUYHA HT SE CHER AND BE AN ON THE TALL THE TALL | Signature & Stamp of the Principal/Head Master /SSA Rej                                                                                                    |
|-------------------------------------------------|----------------------------------------------------------------------------------------------------|
| Barody Disne BARQUA Taluka                      | A. वर्षों अप्रिटिश्युज्य सरकार या अन्य समाजिक वोजना के अंतर्गत किसी शासकीय/अधासकीय/अस्य संस्था से कोई<br>Heath of Sur काननी कारवाड़ी या आपूर्ति किये गये उपस्कर एवं उपकरण की पूरी लागत मुगतान की जिम्मेदारी मेरी<br>M. Dist. Chick Concerns of Cost/subsidized in the last one/three/ten years* from any<br>undertaking is found false, I will be liable for legal action beside recovery of the full and for the                                                                                                    |
| YUVRAJ certify that I have not receive TPLIG PA | A, Dist Chinosocian an Internation and                                                                                                    |
| nment/Non Government organization in case th    | Id/Equipment either free of cost/subsidized in the last one/three/ten years* from any                                                                                                    |
| nd appliances supplied, from me.                | Id/Equipment either free of cost/subsidized in the last one/three/ten years* from any<br>a undertaking is found false, I will be liable for legal action beside recovery of the full cost of                                                                                                    |
|                                                 | L C                                                                                                    |
| - जिला अधिकृत अधिकारी / एलिम्को प्रतिनिधि       | जायार्थि / संग्रंभव के स्वानी / मंग्रंभव के                                                                                                    |
| er Signed by - Dist Authority/ALIMCO Rep.       | लाभार्यी / संरक्षक के हस्तासर / अंगूठा निशानी (अवयस्थः के लिय)<br>Signature/Thumb Impression of the Beneficiary/Guardian (In case of minor)                                                                                                    |
| उपर                                             | करण पावती RECEIPT OF APPLIANCES                                                                                                    |
|                                                 | PARIN                                                                                                    |
| YUVRAJ प्रमाणित करता/करती हूँ कि आज दिनांक      |                                                                                                    |
| tion laci al                                    | The second and the second of the second and the second of the second of |
| t of Rs. Nij & in a good working condition.     | ved 1. TD 0M 01 appliances under ADIP-SPL (VIP) scheme povt. of India at subsidized/rec                                                                                                    |
|                                                 |                                                                                                    |
|                                                 |                                                                                                    |
| - जिला अधिकृत अधिकारी / एलिम्को प्रतिनिधि       | Date:                                                                                                    |
|                                                 | Date :                                                                                                    |
| r Signed by - Dist Authority/ALIMCO Rep.        | Place : Signature& Thumb Improvenien of the Develop                                                                                                    |
|                                                 | Sind of Control of the Bonoticiary State                                                                                                    |
| cability: Minimum 1 year for CWSN & 10 ye       | ars for High Cost High Value and three years for all others and                                                                                                    |
| ः न्यनतम र देव दिशेष आवश्यकता वाले बच्चो        | ears for High Cost High Value and three years for all others categories<br>के लिए तथा १० वर्ष उच्च कीमत उच्च कोटि के उपकरणों के लिए                                                                                                    |
|                                                 |                                                                                                    |
|                                                 |                                                                                                    |
|                                                 |                                                                                                    |

| SCHEME FOR ASSISTANCE TO D<br>JITCATU कृत्रिम अग निर्मा<br>(आरत सरकार का एक मिन्नीरत्न सार्वज<br>जी. ਈ. रोंड, कानपुर - २२८०<br>जाई एस जो ९००१: २००० प्रति<br>ARTIFICIAL LIMBS MANUFACTURING COL<br>(A GOVERNMENT OF INDIA 'MINIRATN<br>G.T. ROAD, KANPUR-201<br>AN ISO 9001: 2000 COMP | ण । जगम<br>गनिक उपक्रम)<br>१६<br>रूजन<br>RPORATION OF INDIA<br>A' UNDERTAKING)<br>8016                                                                                                    | (A the                            | 509                               | Nel                                                                                                    |                                     |
|----------------------------------------------------------------------------------------------------|----------------------------------------------------------------------------------------------------|-----------------------------------|-----------------------------------|----------------------------------------------------------------------------------------------------|-------------------------------------|
| Camp Venue : KASHIBA HOSPITAL VADODARA CITY, VADODA                                                                                                    | ANY                                                                                                    |                                   | 4                                 | and the second                                                                                                  |                                     |
| Slip No. : 2015-16/VOCIT5/T1/00859 Assessment                                                                                                    | RA                                                                                                    | Vit-                              |                                   |                                                                                                    | 4.4                                 |
| Assessment L                                                                                                    | Date : 28/08/15                                                                                                    | KIJ                               | Car                               | THE THE A                                                                                                    | 00000000000                         |
| ROHI                                                                                                    | and the second second sec |                                   | Cal                               | np type : A                                                                                                    | DIP-SPL (VIP)                       |
| Name of the Beneficiary C-3                                                                                                    | 28 3                                                                                                    | भाय<br>२ वर्ष                     | : 14                              | लिंग                                                                                                    | Male                                |
| OUPLICATE<br>ASSESSMENT ACKNOW<br>परीक्षण पार                                                                                                    | WLEDGEMENT SLIP                                                                                                    | Camp Venue                        | KASHIBA                           | OSPITAL, V                                                                                                    | ADODARA                             |
| परीक्षण पा                                                                                                    | वती पची                                                                                                    |                                   | CITY, VADO                        | DDARA                                                                                                    |                                     |
| Slip No. : 2015-16/VOCIT5/T1/0859/ADIP-SPL (VIP)<br>Name of the Beneficiary : ROHIT                                                                                                    | Date : 28/0<br>Age : 14                                                                                                    | 8/15<br>Sex : Male                | Mobile                            | No.: +91-93                                                                                                    | 376212380                           |
| ype of Disability : 1. MENTALLY IMPAIRED(50%)                                                                                                    |                                                                                                    |                                   |                                   |                                                                                                    |                                     |
|                                                                                                    | emark                                                                                                    | Quantity                          | Value                             |                                                                                                    |                                     |
| S.No. Appliances Detail<br>1 TD 0M 01 MSIED Kit - MULTI-SENSORY INTEGRATED EDUCAT                                                                                                    | emark                                                                                                    | 1                                 | 6900.00                           |                                                                                                    |                                     |
|                                                                                                    | Total                                                                                                    | 1                                 | 6900.00                           |                                                                                                    |                                     |
|                                                                                                    |                                                                                                    | Counter Sic                       | r - जिला अधिकृत<br>gned by - Dist | Authority/A                                                                                                    | LIMCO Rep.                          |
|                                                                                                    |                                                                                                    | Counter ong                       | ,,                                |                                                                                                    | and the second second               |
| I INTEGRATED EDUCATI                                                                                                    |                                                                                                    | 1                                 | 6900.00                           |                                                                                                    |                                     |
|                                                                                                    | Tota                                                                                                    | al 1                              | 6900.00                           | - A COLORADOR - COLORADOR - COLORADOR - COLORADOR - COLORADOR - COLORADOR - COLORADOR - COLORADOR - COLORADOR - | ~                                   |
|                                                                                                    |                                                                                                    | Patters 9                         | -                                 |                                                                                                    | m)./                                |
|                                                                                                    |                                                                                                    | Signature                         | चेकित्सा अधिक<br>e of Medica      | I Officer                                                                                                    | tehab Expert                        |
| PAR                                                                                                    | RT III                                                                                                    | gridtari                          | o or medica                       | Cilicar                                                                                                    | kenab Experi                        |
| प्रमाणित किया जाता है की मेरी व्यक्तिगत जानकारी के अनुसार लामार्यी / उसके पिता / उ                                                                                                    | तके सरकाक के मासिक आय                                                                                                    | रु. 3500 (शब्दों व                | A Three Thou                      | sand Five H                                                                                                    | undred and to                       |
| Certified that to the best of my knowledge, the monthly income of the<br>Thousand Five Hundred only.)                                                                                                    | beneficiary/ father / g                                                                                                    | guardian of the                   | patient is Rs                     | . (Rupees                                                                                                    | Three                               |
| हस्ताक्षर - सहयोगी संस्था/जिला अधिकत अधिकारी<br>Counter Sig. by - Collaborative Agency/ Dist. Authority                                                                                                    | निर्धारक प्र<br>Signature                                                                                                    | पानावार्य/हेड मार<br>e & Stamp of | टर/एस.एस. ए.<br>the Principa      | प्रतिनिधि के<br>Whead Mas                                                                                       | हस्ताक्षर एवं मोहर<br>ster /SSA Rep |
| में ROHIT प्रमाणित करता/करती हूँ कि मैने पिछले एक/तीन/दस वर्षी में आरत सरकार/राज<br>उपब्हेत: प्राप्त नहीं कि्या है। यदि मेरे द्वीरा दी गई स्वनाएँ गलत पाई जाती है तो मेरे ऊपर कान<br>होगी।                                                                                             |                                                                                                    |                                   |                                   |                                                                                                    |                                     |
| I ROHIT certify that I have not received similar Aid/Equipment either f                                                                                                    |                                                                                                    |                                   |                                   |                                                                                                    |                                     |

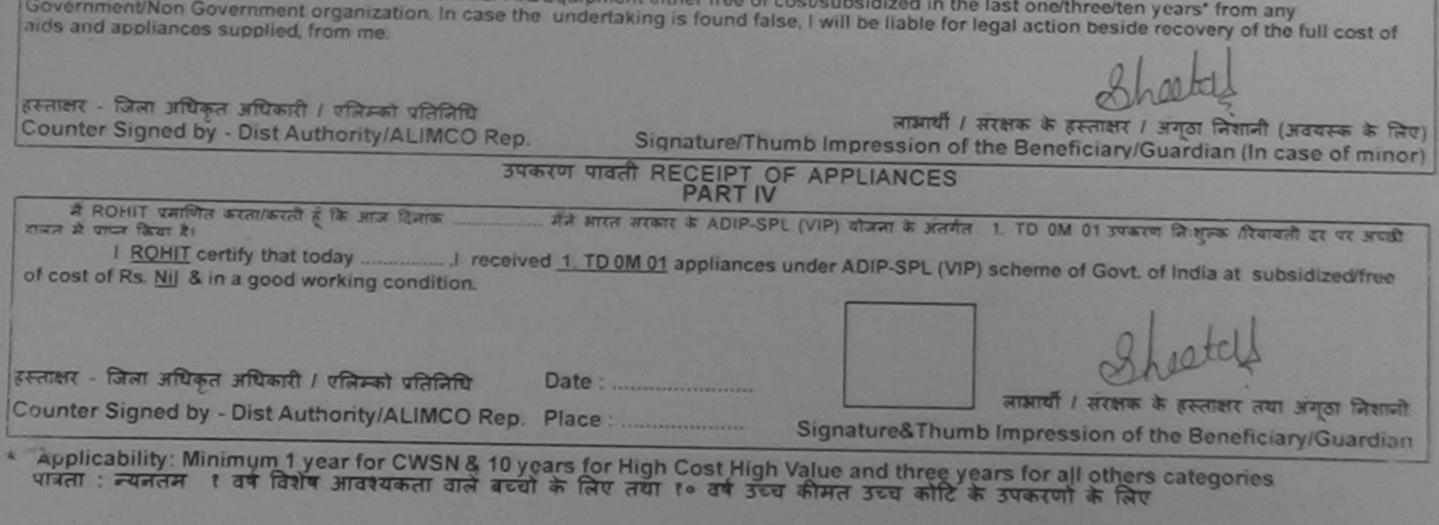

|                                                                                                    |                                                  |                           |                                                                                                    | 300                   | 10             |                                    |
|----------------------------------------------------------------------------------------------------|--------------------------------------------------|---------------------------|----------------------------------------------------------------------------------------------------|-----------------------|----------------|------------------------------------|
|                                                                                                    |                                                  |                           |                                                                                                    |                       |                |                                    |
| SCHEME FOR ASSIS<br>आरतीय                                                                                                    | TANCE TO DISABL                                  |                           | SONG                                                                                                    |                       |                |                                    |
| (आरत सरकार                                                                                                    | AT US Detrom                                     | म                         | JONS -                                                                                                    |                       |                | - 10 M                             |
| and the second second se | and the - facade                                 |                           | 680                                                                                                    | 2                     |                |                                    |
| ARTIFICIAL LIMES MAN                                                                                                    | Ver all doot toos alurated                       |                           | 1                                                                                                    | 3                     |                | - And Aland                        |
| G.T. F                                                                                                    | F INDIA 'MINIRATNA' UNDER<br>ROAD, KANPUR-208016 | RTAKING)                  | IA COS                                                                                                    | 1560                  | 1 1            | ALR.                               |
|                                                                                                    | O 9001:2000 COMPANY                              |                           | 8                                                                                                    | ine C                 | -              |                                    |
| Camp Venue : CHOTTA UDAIPUR,23/08/2015                                                                                                    |                                                  |                           | - 4                                                                                                    |                       |                |                                    |
| Slip No. : 2015-16/UDAI2/T1/00506                                                                                                    | Assessment Date : 23                             | 0014 -                    | KITT                                                                                                    |                       |                | a series                           |
| लाभार्यी का नाम : SHANKER                                                                                                    | PART I                                           | 108/15                    | 17                                                                                                    | Cam                   | p Type :       | ADIP-SPL (VIP)                     |
| Maily and and and and                                                                                                    | 6-364                                            | and the second            | आय                                                                                                    |                       | -              |                                    |
| TUADEL                                                                                                    |                                                  |                           | Age                                                                                                    | : 26                  | लिंग<br>Sex    | :Male                              |
| ASSES                                                                                                    | SMENT ACKNOWLEDC                                 | - MENT OF                 |                                                                                                    |                       |                |                                    |
| Slip No + 2045 400 Pro                                                                                                    | SMENT ACKNOWLEDGE<br>परीक्षण पावती पच            | EMENT SL                  | IP Camp Venu                                                                                                    | e : CHOTTA UD         | AIPUR,23/      | 08/2015                            |
| Slip No. : 2015-16/UDAI2/T1/00506/ADIP-SPL (Name of the Beneficiary : SHANKER                                                                                                    | /IP)                                             | Date : 23/                | 08/15                                                                                                    | and the second second | a aller is     |                                    |
| Type of Disability 1 MENTALLY IMPAIRED (65%)                                                                                                    |                                                  | Age : 26                  |                                                                                                    | Mobile                | No - +91-9     | 638733549                          |
|                                                                                                    |                                                  |                           |                                                                                                    |                       |                | 000700049                          |
|                                                                                                    | Remark                                           |                           |                                                                                                    |                       |                |                                    |
| 1 TD 0M 01 MSIED Kit - MULTI-SENSORY INTEGR                                                                                                    | ATED EDUCAT                                      |                           | Quantity                                                                                                    | 6900.00               |                | 2                                  |
|                                                                                                    |                                                  | Total                     | 1                                                                                                    | 6900.00               | 9              |                                    |
|                                                                                                    |                                                  |                           | Counter Sid                                                                                                    | - जिसा अधिक के        | रिपेकारी / एहि | तेम्को प्रतिनिधि                   |
| 1                                                                                                    |                                                  |                           | oounter Sig                                                                                                    | ned by - Dist A       | uthority/A     | LIMCO Rep.                         |
| (10)                                                                                                    | 7/                                               |                           |                                                                                                    |                       |                |                                    |
|                                                                                                    |                                                  |                           |                                                                                                    |                       |                |                                    |
| 1                                                                                                    |                                                  |                           |                                                                                                    |                       |                |                                    |
| प्रमाणित किया जाता हे की केंद्रे                                                                                                    | PARTI                                            |                           | Orginature                                                                                                    |                       | mcer / F       | Rehab Expert                       |
| प्रमाणित किया जाता है की मेरी व्यक्तिगत जानकारी के अनुसार नाव<br>Certified that to the best of my knowledge, the mont                                                                                                    | गयीं / उसके पिता / उसके संरक्षक र                | मासिक आय                  | and the second second s |                       |                |                                    |
| Certified that to the best of my knowledge, the mont<br>Thousand only.)                                                                                                    | hly income of the boosticie                      | -10-10 -                  | a recordence                                                                                                    | One Thousand          | व मात्र) है ।  |                                    |
| 12 Mat                                                                                                    | a de une comericia                               | ry/ father / g            | guardian of the                                                                                                    | patient is Rs.        | Rupees         | One                                |
| FERTHER - GREATER MARY AND STREET -                                                                                                    |                                                  |                           |                                                                                                    |                       |                |                                    |
| Counter Sig by - Collaborative Andrew Unice                                                                                                    | rity                                             | निर्धारक प्र              | धानाचार्य/हेड मास्ट                                                                                                    | र/एस एक ज ल           | 100 L          | स्ताक्षर एवं मोहर                  |
| में SHANKE Barton का का का का का का का का का का का का का                                                                                                    | तर्वा से सामन जनवान                              | Signature                 | & Stamp of t                                                                                                    | he Principal/H        | lead Mas       | स्ताक्षर एवं मोहर<br>ter /SSA Rep. |
| होगी।                                                                                                    | ी है तो मेरें जपर कानूनी कारवाही                 | या जन्म तम<br>त आपति किने | जिक योजना के अंत                                                                                                    | गित किसी शासकीय       | /अशासकीय/अ     | न्य संस्था में कोई                 |
| I SHANKER certify that I have not received alout                                                                                                    |                                                  | The sea                   | -14 2464K 69 3                                                                                                    | पकरण की पूरी लाग.     | त मुगतान की    | जिम्मेदारी मेरी                    |
| I <u>SHANKER</u> certify that I have not received similar All<br>Government/Non Government organization. In case the us<br>aids and appliances supplied, from me.                                                                                                    | WEquipment either free of o                      | ost/subsid                | ized in the last                                                                                                    | one/three/ten w       |                |                                    |
| the supplied, from me.                                                                                                    | a storid laise, I                                | will be liab              | le for legal actio                                                                                                    | on beside recov       | ery of the     | full cost of                       |
|                                                                                                    |                                                  |                           |                                                                                                    |                       |                |                                    |
| हस्ताक्षर - जिला अधिकृत अधिकारी / एलिम्को प्रतिनिधि                                                                                                    |                                                  |                           |                                                                                                    |                       |                |                                    |
| Counter Signed by - Dist Authority/ALIMCO Rep.                                                                                                    | Signature/Thumb                                  | लाइ                       | गर्यो / संरक्षक के<br>on of the Bene                                                                                                    | हस्ताक्षर । अंगठा     | निशानी (अ      | TATES & Pm                         |
| उपकरण                                                                                                    | Signature/Thumb                                  | DDLLANG                   | on of the Bene                                                                                                    | ficiary/Guard         | ian (In ca     | se of minor)                       |
| A SHANKER CHINA THE A YO                                                                                                    | PARTIN                                           | LOUIO                     | E9                                                                                                    |                       | States and     |                                    |
| भरारी राजन में पाप्त किया है।                                                                                                    | . मैंने आरत सरकार के ADIP-SPL                    | (VIP) योजन                | के अंतर्गत 1 रह                                                                                                    | 014 01                |                |                                    |
| I SHANKER certify that today, I receive<br>subsidized/free of cost of Rs. Nil & in a good working con                                                                                                    | ed 1. TD 0M 01 appliances                        | under A DID               |                                                                                                    | 0M 01 348 (01 1       | नेःशुल्क /रिय  | ायती दर पर                         |
| subsidized/free of cost of Rs. Nil & in a good working con                                                                                                    | dition.                                          | under ADIP                | -SPL (VIP) sche                                                                                                    | me at Gove of         | India at       |                                    |
|                                                                                                    |                                                  |                           |                                                                                                    |                       |                |                                    |
| FAIRT PT - C                                                                                                    |                                                  | 1000                      |                                                                                                    |                       |                |                                    |
| स्ताक्षर - जिला अधिकृत अधिकारी / एलिम्को प्रतिनिधि Da                                                                                                    | ite :                                            |                           |                                                                                                    | (Calles               |                |                                    |
| ounter Signed by - Dist Authority/ALIMCO Rep. Pla                                                                                                    | ace :                                            |                           | लाभार्यी                                                                                                    | । संरक्षक के हस्त     | ाशर तथा अ      | নৈতা নিয়ানী                       |
| Applicability: Minimum 1 year for CWSN 8 40                                                                                                    | Sic Sic                                          | gnature&T                 | humb Impres                                                                                                    | sion of the Be        | eneficiary     | //Guardian                         |
| Applicability: Minimum 1 year for CWSN & 10 years<br>वात्रता : न्यनतम १ वर्ष विशेष आवश्यकता वाले बच्चो के                                                                                                    | for High Cost High Valu                          | e and thr                 | ee years for a                                                                                                    | Il others cate        | nories         |                                    |
|                                                                                                    | त्या १० वन उट्य की                               | भत उच्च क                 | गार्ट के उपकरण                                                                                                    | के लिए                | gones          |                                    |

|                                                                                                    | Kit-10                                                                                                    |
|----------------------------------------------------------------------------------------------------|----------------------------------------------------------------------------------------------------|
| SCHEME FOR ASSISTANCE TO DISABLE<br>आरतीय कृत्रिम अग निर्माण निग<br>(आरल सरकार का एक गिनीरल्ग' सार्वजनिक उपक्रम<br>जी. री. रोड, कालपुर - २०८०९६<br>आई एस भी ९००१:३००० प्रतिषठान                              | D PERSONS                                                                                                    |
| जी. ही. रोब, कालपुर - २०८०१६<br>आई एस ओ १००१:३००० प्रतिषठाल<br>अग्रायाग्या                                                                                                    | IN DE INIDIA                                                                                                    |
| ASSESSMENT ACKNOWLEDGE<br>परीक्षण पावती पर                                                                                                    | EMENT SLIP Camp Venue : KASHIBA HOSPITAL, VADODARA                                                                                           |
| pe of Disability 1 MENTALLY IMPAIRED (60%)                                                                                                    | Date : 26/09/16<br>Age : 12 Sex : Male Mobile No. : +91-9537028823                                                                           |
| No.         Appliances Detail         Remark           1         TD 0M 01 MSIED Kit - MULTI-SENSORY INTEGRATED EDUCAT         Remark                                                                         | Quantity Value                                                                                                    |
| 1 THE ONLOT MISTED KIT - MOLTI-SENSORT INTEGRATED CODERT                                                                                                    | Total 1 4600.00<br>Counter Signed by- Dist Authority/ALLINCO Rep.                                                                            |
|                                                                                                    | ALIMCO Auxillura - ution Cent<br>A Govt. of India Undertakin<br>Jabatpur Mc                                                                  |
| Type of Disability : 1. MENTALLY IMPAIRED (60%)                                                                                                    |                                                                                                    |
| S.No. Appliances Detail                                                                                                    | Quantity Value HAB EXPERT<br>1 4900.00 HAB EXPERT<br>Total 1 4500.00 HAB EXPERT                                                              |
| 1 TO OM 01 MSIED Kit - MULTI-SENSORY INTEGRATED EDUCATI                                                                                                    | Total 1 4500.00 ALIMCO                                                                                                    |
|                                                                                                    | निर्धारक चिकित्सा अधिकारी/पुनवास विशेषज के हस्ताक्षर<br>Signature of Medical Officer / Rehab Expert                                          |
| PART III                                                                                                    | The second start at One Thousand Five Hundred ATE) # 1                                                                                       |
| रमाणित किया जाता है की मेरी व्यक्तिगत जानकारी के अनुसार लामायी / उसके पिता / उसके सरक<br>Certified that to the best of the knowledge, the monthly income of the benef<br>Thousand Five Hundred only.         |                                                                                                    |
| हस्ताक्षर - सहयोगी संस्थाजिला अधिकत अधिकारी<br>Counter Sig. by - Collaborative Agency/ Dist. Authority                                                                                                    | निर्धारक प्रधानावाय/हेड मास्टर/एस.एस. ए. प्रतिनिधि के हस्ताक्षर एव मोहर<br>Signature & Stamp of the Principal/Head Master /SSA Rep.          |
| में SUBHASH प्रमाणित करता/करती हूँ कि मैंने पिछले एक/तीन/दस• वर्षों में आरत सरकार/राज्य<br>उपकरण प्राप्त नहीं.किया है। वदि मेरे द्वारा दी गई सूचनाएँ गलत पाई जाती है तो भेरे ऊपर कानूनी कार<br>होगी।         | aiki al miduu ina na natani ca natari an fu una Tran                                                                                         |
| I <u>SUBHASH</u> certify that I have not received similar Ald/Equipment either free<br>Government/Non Government organization. In case the undertaking is found fa<br>aids and appliances supplied, from the | e of cost/subsidized in the last one/three/ten years" from any<br>ise, I will be liable for legal action beside recovery of the full cost of |
| Child Marriage Prevention Office                                                                                                    |                                                                                                    |
| obuitter ergine al                                                                                                    | लाभाषी / संरक्षक के हस्ताक्षर / अंगूठा निशानी (अवयस्क के लिए)<br>numb Impression of the Beneficiary/Guardian (In case of minor)              |
| उपकरण पावती RECEIPT<br>PART I                                                                                                    | V                                                                                                    |
| में SUBHASH प्रमाणित करता/करती हूँ कि आज दिनांक                                                                                                    | IP-SPL (VIP) बोजना के अंतर्गल 1. TO 0M 01 उपकरण नि गुल्क गरिवावली वर पर                                                                      |
| SUBHASH certify that today                                                                                                    | ances under ADIP-SPL (VIP) scheme of Govt. of India at                                                                                       |
| Child Marriage Prevention Officer,                                                                                                    |                                                                                                    |
| हस्ताक्षर - जिला अधिमत (कि कि कि कि कि कि कि कि कि कि कि कि कि क                                                                                                    |                                                                                                    |
| Counter Signed by - Dist Authority/ALIMCO Rep. Place :                                                                                                    | Signature&Thumb Impression of the Beneficiary/Guardian                                                                                       |

| SCHEME FOR ASSISTANCE TO DISABLED<br>SHITCH A ARTIFICIAL LIMBS MANUFACTURING CORPORATION<br>(A GOVERNMENT OF INDIA 'MINIRATNA' UNDERT)<br>G.T. ROAD, KANPUR-208016<br>AN ISO 9001:2000 COMPANY<br>MULTING KASHIBA HOSPITAL, VADODARA            | N OF INDIA<br>TAKING)                                                                                                    |   |
|----------------------------------------------------------------------------------------------------|----------------------------------------------------------------------------------------------------|---|
| 2016-17/VADO11/T16/00646 Assessment Date : 26/09<br>PART I                                                                                                    | Camp Type : ADIP-SPL (VIP                                                                                                    |   |
| ाला :SACHIN                                                                                                    | आप : 12 लिंग : Male<br>Age Sex                                                                                                    |   |
| ा नाम : RANJIT BHAI                                                                                                    | जाति : General                                                                                                    |   |
| परीक्षण पावती प<br>016-17/VADO11/T16/00646/ADIP-SPL (VIP)<br>0 Beneficiary : SACHIN<br>0 Mility : 1. MENTALLY IMPAIRED (50%)                                                                                                    | Date : 26/09/16<br>Age : 12 Sex Male Nobile No. : +91-99/39/802                                                                                                    | 3 |
| Mances Detail Remark                                                                                                    | Total 1 KERLEY PERT<br>Total 1 KERLEY AUTONITY/AL MCO R                                                                                                    |   |
| PARTIN                                                                                                    |                                                                                                    |   |
| ात जाता हे की मेरी व्यक्तिगत जानकारी के अनुसार लाआयी / उसके थिता / उसके सरकाक                                                                                                    | क सासिक आज र. 2600 (शब्दी में Two Thousand Six Hundred मान) ? .                                                                                                    |   |
| A that to the best of my knowled the monthly income of the beneficial<br>Hundred only Marriage We Bention Officer<br>Com Social Defence Officer, of<br>a star attack attack attack at a social<br>of by - Collaborative Agency/ Dist. Authority | iary/ father / guardian of the patient is Rs. (Rupees Two<br>التلابية المالية (المحالية)<br>التلابية وستعتبانا (محلوم)<br>المالية وستعتبانا (محلوم)<br>Signature & Stamp of the Principal/Head Master (SSA R |   |

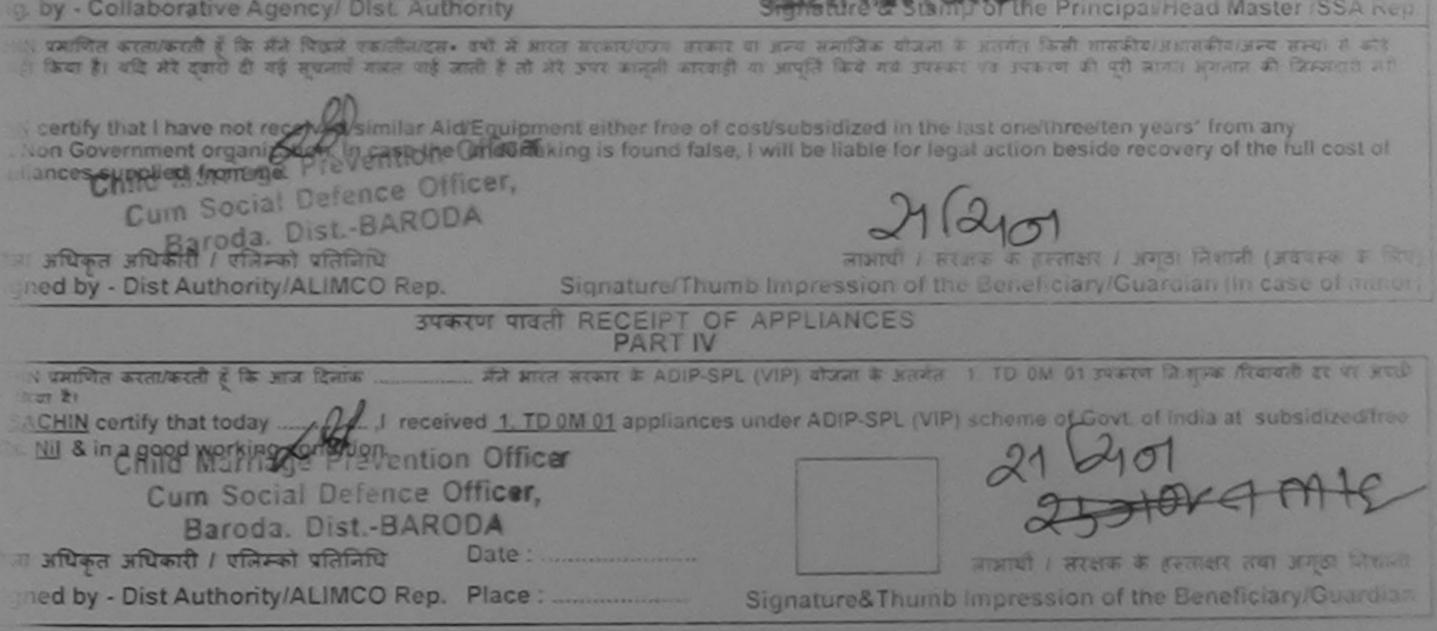

|                                                                                   | AN INC. AN INC. AN INC | AN MAI TAHIDI<br>AN DOMONY MADDA<br>AN ADDAL - LOCAL<br>AN ADDAL - LOCAL<br>AN ADDAL - LOCAL<br>ACTURING CORP. | TRATER<br>(HIND)<br>ORATION OF<br>INDERTAKING<br>6 | AIGH                                   | Kit-4                                   | JOR                                                    |                                                |
|-----------------------------------------------------------------------------------|----------------------------------------------------------------------------------------------------|----------------------------------------------------------------------------------------------------|----------------------------------------------------|----------------------------------------|-----------------------------------------|--------------------------------------------------------|------------------------------------------------|
| Slip No. : 2016-17/VADO11/T                                                       |                                                                                                    | Assessment Da                                                                                                  | 2 zeroans                                          | ( NOP                                  | /                                       | Camp Type                                              | ADIP-SPL (VIP)                                 |
| Similar an and<br>Hame of the Beneficiary                                         | ; YASH                                                                                                    | 6-39                                                                                                    | -                                                  | Acils                                  | : 15                                    | Then<br>Bark                                           | :Male                                          |
| Raninfa an ann<br>Father's/Husband's Namo                                         | 3 DOLAT RAM                                                                                                    | Con                                                                                                    | -                                                  | Catego                                 | N : 08                                  | 3                                                      |                                                |
| Addros                                                                            | 334 SAWAD HARNI                                                                                                    | ROAD                                                                                                    |                                                    | भोबाइज                                 |                                         | -7567247720                                            |                                                |
| Alip No. : 2016-17/VADA<br>Name of the Beneficiar<br>Type of Casability - 1 Mills | 011/13/00003/ADIP-S                                                                                                    | 9412101                                                                                                    | पावता पथा                                          | MENT SLIP<br>Data : 26/09/<br>Age : 15 | 16                                      |                                                        | PTTAL, VADODARA                                |
| S No Appliances Deta                                                              |                                                                                                    |                                                                                                    | Remark                                             |                                        | Quantity                                | Valuel                                                 |                                                |
| CONTRACTO AND AND A                                                               | A MURTLORNSORY INTE                                                                                                    | GRATED EDUCAT                                                                                                  |                                                    |                                        | 1                                       | 4500.00                                                |                                                |
| []                                                                                |                                                                                                    |                                                                                                    |                                                    | Total                                  | Coutor Stip                             | 4500.00<br>Dist afficient affit<br>leid by i Dist Auto | non / mang and an                              |
|                                                                                   |                                                                                                    |                                                                                                    |                                                    |                                        | ALIMOO                                  | vi of india<br>Jahste                                  | Cert                                           |
| Thousand Flys Hundred only                                                        | 2                                                                                                    |                                                                                                    |                                                    |                                        | %                                       |                                                        |                                                |
| ceaser - seatch second an<br>Counter Sig, by - Collabora                          |                                                                                                    | iority                                                                                                    | - 9<br>5i                                          | nhos vola<br>gnature & 1               | Mine Anecila                            | H TH & TONAM                                           | a samer vá altre<br>Master /SSA Rep.           |
| में १८७३३ प्रमासित करलाग्रेस्टर्स ।<br>उपकरण प्राप्त वहीं किया है। यदि सेर्ग ह    | the dist thread mandhalest . a                                                                                                    | नी में अगरत सरकार/ताज                                                                                          | । सरकार मा अल्प<br>इसे कारवाही या अ                | जमाजिक गोजर<br>तप्ति किये मये          | त के अंतर्गत किंदी<br>उपराज्य पत्र उपका | । शासबीत्व/जसासबीत्व<br>ज की पूरी जातात भूर            | अस्य अस्या से कोई<br>त्यान की जिस्सेटांचे मंदी |

I YASH certify that I have use received sinitia Ale/Equipment either free of cost/subsidized in the last one/three/ten years' from any Government/two Government of panization. In page the undertaking is found talse, I will be liable for legal action beside recovery of the full cost of aids and appliances supplyed from me. Current of the SARODA

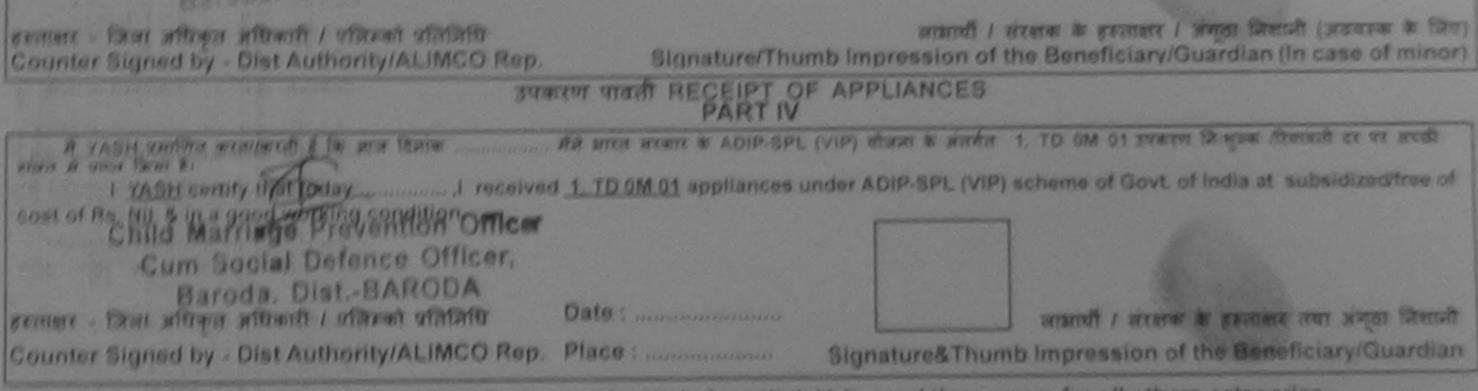

| SCHEME FOR ASSISTANCE TO DISAB<br>STREAM STATISTICAL STATES STATES<br>STREAM STATES<br>STREAM STREAM STATES<br>STREAM STREAM STATES<br>STREAM STREAM STATES<br>STREAM STREAM STATES<br>STREAM STREAM STREAM STREAM<br>STREAM STREAM STREAM STREAM<br>STREAM STREAM STREAM STREAM STREAM<br>STREAM STREAM STREAM STREAM STREAM<br>STREAM STREAM STREAM STREAM STREAM<br>STREAM STREAM STREAM STREAM STREAM<br>STREAM STREAM STREAM STREAM STREAM STREAM<br>STREAM STREAM STREAM STREAM STREAM STREAM STREAM<br>STREAM STREAM STREAM STREAM STREAM STREAM STREAM<br>STREAM STREAM STREAM STREAM STREAM STREAM STREAM<br>STREAM STREAM STREAM STREAM STREAM STREAM STREAM<br>STREAM STREAM STREAM STREAM STREAM STREAM STREAM<br>STREAM STREAM STREAM STREAM STREAM STREAM STREAM STREAM<br>STREAM STREAM STREAM STREAM STREAM STREAM STREAM STREAM<br>STREAM STREAM STREAM STREAM STREAM STREAM STREAM STREAM<br>STREAM STREAM STREAM STREAM STREAM STREAM STREAM STREAM<br>STREAM STREAM STREAM STREAM STREAM STREAM STREAM STREAM STREAM<br>STREAM STREAM STREAM STREAM STREAM STREAM STREAM STREAM STREAM STREAM STREAM STREAM STREAM STREAM STREAM STREAM<br>STREAM STREAM S | तम्म<br>प्रक्रम)<br>ATION OF INDIA | TH.                                      |                                     |                                                                                                    |
|----------------------------------------------------------------------------------------------------|------------------------------------|------------------------------------------|-------------------------------------|----------------------------------------------------------------------------------------------------|
| Camp Venue : CHOTTA UDAIPUR 23/08/2015                                                                                                    | 10 K                               | 11 1                                     | Come Tu                             |                                                                                                    |
| Slip No. : 2015-16/UDAI2/T1/00501 Assessment Date<br>PART                                                                                                    |                                    |                                          |                                     | De : ADIP-SPL (VIP)                                                                                                    |
| लाभार्यी का नाम : YASHODA BEN<br>Name of the Beneficiary                                                                                                    | Aga<br>Aga                         | : 22                                     | tar<br>Se                           | a state of the state of the sta |
| Nan/पति का जाम<br>अन्य<br>ASSESSMENT ACKNOW<br>परीक्षण पाव                                                                                                    | LEDGEMENT SLIP                     | Camp Venue : 0                           | CHOTTA UDAI                         | PUR,23/08/2015                                                                                                    |
| Slip No. : 2015-16/UDAI2/T1/00501/ADIP-SPL (VIP)<br>Name of the Beneficiary : YASHODA BEN<br>Type of Disability : 1. MENTALLY IMPAIRED (75%)                                                                                                    | Date : 23/08<br>Age : 22           | /15<br>Sex : Female                      | Mobile No                           | x: +91-9825482131                                                                                                    |
| No. LAppliances Detail                                                                                                    | mark                               | Quantity                                 | Value                               | .11                                                                                                    |
| 1 TO OM OT MSIED KA - MULTI-SENSORY INTEGRATED EDUCAT                                                                                                    | Total                              | 1                                        | 00.0008                             | me .                                                                                                    |
|                                                                                                    | Totar                              | Counter Sign                             | Part allower at                     | पकारी / एजिल्को प्रतितिपि<br>thority/ALIMCO Rep.                                                                                                    |
| Certified that to the best of my knowledge, the monthly income of the be<br>Thousand Five Hundred only.)                                                                                                    | meficiary/ father / gu             | ardian of the pa<br>नाचार्य/हेड सास्टर/  | tient is Rs. (R<br>যে.एয়. ए. प्रसि |                                                                                                    |
| לעותי השוק של השוק של היות אין אין אין אין אין אין אין אין אין אין                                                                                                    | WINDOW WINTE OF WER                | antin atam k                             | sizerire in a size                  | कीय/अभासकीय/अल्य जंख्या थे                                                                                                    |
| I <u>YASHODA BEN</u> certify that I have not received similar Aid/Equipment of<br>Government/Non Government organization. In case the undertaking is foun<br>aids and appliances supplied, from me.                                                                                                    | d false, i will be liable          | e for legal action                       | benide recovi                       | ery of the full cost of                                                                                                    |
| हस्ताक्षर - जिला अधिकृत अधिकारी / एजिस्को प्रतिनिधि<br>Counter Signed by - Dist Authority/ALIMCO Rep. Signature                                                                                                    | নাম<br>Thumb Impressio             | ायीं i संरक्षक के हैं<br>on of the Benef | iciary/Guard                        | निशानी (अवयस्क के लिय<br>ian (In case of minor                                                                                                    |
| उपकरण पावती RECEIP<br>PAR                                                                                                    |                                    | ES                                       |                                     |                                                                                                    |
| में YASHODA BEN प्रमाणित करता/करती हूँ कि आज दिसके                                                                                                    |                                    |                                          |                                     |                                                                                                    |
|                                                                                                    |                                    | 1                                        | 100                                 |                                                                                                    |
| हस्ताक्षर - जिल्ला अधिकृत अधिकारी / एलिस्को प्रतिनिधि Date :<br>Counter Signed by - Dist Authority/ALIMCO Rep. Place :                                                                                                    |                                    | নামাখা<br>Thumb Impres                   |                                     | तासर तथा अंग्ठा जिलाजी<br>Beneficiary/Guardian                                                                                                    |
| * Applicability: Minimum 1 year for CWSN & 10 years for High Cost                                                                                                    |                                    |                                          |                                     |                                                                                                    |

पत्रिता : न्यनतम १ वर्ष विशेष आवश्यकता वाले बच्चों के लिए तथा १० वर्ष उच्च कीमल उच्च कोटि के उपकरणों के लिए

|                                                                                                    |                                                                                                    |                                                                                                    | 2 2 m m 2 2                                                     |
|----------------------------------------------------------------------------------------------------|----------------------------------------------------------------------------------------------------|----------------------------------------------------------------------------------------------------|-----------------------------------------------------------------|
|                                                                                                    | તા આપેલી દવા (પ્રિટિ                                                                                            | aun )                                                                                                    | been than with ?                                                |
| SCHEME FOR ASSURATION                                                                                                    | al our on the                                                                                                   |                                                                                                    |                                                                 |
| SCHEME FOR ASSISTANCE TO DISABLED<br>आरतीय कृत्रिम अग निर्माण निराम                                                                                                    | PERSONS                                                                                                    |                                                                                                    | ~                                                               |
| भारतीय कृत्रिम अग निर्माण निगम<br>(माप्त सरकार का एक भिनीएल सार्वजनिक उपक्रम)<br>जी. दी. रोड. कारणा, विर्वाहर उपक्रम)                                                                                                    | - choons                                                                                                    | Stad ( 5                                                                                                    | 71)                                                             |
| जी. दी. रोड. कालपर - २०/०१४                                                                                                    |                                                                                                    | ( in )                                                                                                    | 1 2 2                                                           |
| ARTIFICIAL LIMPS MANUAL TOTAL                                                                                                    |                                                                                                    | 1.33                                                                                                    |                                                                 |
| A GOVERNMENT OF INDIA 'MINIRATNA' UNDERTA                                                                                                    | OF INDIA                                                                                                    | (B>                                                                                                    | 199                                                             |
| G.T. ROAD, KANPUR-208016<br>AN ISO 9001:2000 COMPANY                                                                                                    | (VINC)                                                                                                    | F                                                                                                    |                                                                 |
| AND COMPANY                                                                                                    | RSA                                                                                                    | kit-                                                                                                    |                                                                 |
| ASSESSMENT ACKNOW                                                                                                    | <u></u>                                                                                                    |                                                                                                    |                                                                 |
| ASSESSMENT ACKNOWLEDG<br>परीक्षण पावती पर<br>Name of the Beneficiano (VIP)                                                                                                    | EMENT SLIP Car                                                                                                  | mp Venue : Ch                                                                                                   | C PADDA VADDA                                                   |
|                                                                                                    |                                                                                                    |                                                                                                    | - PADKA, VADODARA                                               |
| Type of Disability : 1. MENTALLY IMPAIRED (65%)                                                                                                    | Date : 22/09/16                                                                                                 |                                                                                                    |                                                                 |
| MINED (00%)                                                                                                    | Age: 12 Sex                                                                                                    | c: Male                                                                                                    | Mobile No.: +91-8347071213                                      |
|                                                                                                    |                                                                                                    |                                                                                                    | 010011213                                                       |
| 1 TD OM 01 MSIED Kit - MULTI-SENSORY INTEGRATED EDUCAT                                                                                                    | 0112                                                                                                    | ntity                                                                                                    |                                                                 |
| CONTED EDUCAT                                                                                                    | 408                                                                                                    | 6                                                                                                    | Value                                                           |
|                                                                                                    | Total 1                                                                                                    | 41                                                                                                    | 500.00                                                          |
|                                                                                                    | Ca                                                                                                    | ELECTRON COM                                                                                                    |                                                                 |
| (109)                                                                                                    |                                                                                                    | inter Signed A                                                                                                  | P & O ( 18                                                      |
| (1-1)                                                                                                    |                                                                                                    |                                                                                                    | P&OL ER                                                         |
|                                                                                                    |                                                                                                    |                                                                                                    | Auxiliaryction Center                                           |
|                                                                                                    |                                                                                                    | A Go                                                                                                    | vt. of India Undertaking                                        |
|                                                                                                    |                                                                                                    |                                                                                                    | Jabalpur, MP-10                                                 |
| S.No. Appliances Detail                                                                                                    |                                                                                                    |                                                                                                    |                                                                 |
| 1 TD OM 01 MSIED KIL- MULTI-SENSORY INTEGRATED EDUCATIN                                                                                                    | 0.00                                                                                                    |                                                                                                    | - 2 Y 10                                                        |
| INTERNOORY INTEGRATED EDUCATIV                                                                                                    | Quar                                                                                                    | 1 1 1 1 1 1 1 1 1 1 1 1 1 1 1 1 1 1 1                                                                           | alue //center                                                   |
|                                                                                                    | Total                                                                                                    | the second second second second second second second second second second second second second second second se | 0.00 -90000000                                                  |
|                                                                                                    |                                                                                                    | 4500                                                                                                    | DOLE UNGERIC                                                    |
|                                                                                                    | Sign                                                                                                    | the Sold and                                                                                                    | चिकारी/प्रस्वीत विशेषज्ञ के हस्ताहार                            |
| रमाणित किया जाता है की मंग्रे व्यक्तिगत जानकारी के अनुसार लाकायी / उसके पिता / उसके संरक्षक के मा<br>Certified that to the best of my knowledge, the monthly income of the beneficiant of housand Five Hundred only )                                                                          | Orgita                                                                                                    | arear e or ivien                                                                                                | cal Officer / Rehab.Expert                                      |
| Cartiflad that to cho                                                                                                    | the second second second second second second second second second second second second second second second se |                                                                                                    |                                                                 |
| Certified that to the best of my knowledge, the monthly income of the beneficiary/ the Child Marriage Prevention Officer                                                                                                    |                                                                                                    |                                                                                                    | ousand Five Hundred मात्र) हे।                                  |
| housand Five Hundred only of my knowledge, the monthly income of the beneficiary/ f<br>Child Marriage Prevention Officer                                                                                                    | rather / guardian o                                                                                             | f the patient is                                                                                                | Rs. (Rupees Two                                                 |
| Taller Seg by Collaborative Agency/ Dist. Authority                                                                                                    |                                                                                                    |                                                                                                    |                                                                 |
| ounter Sig by Collaborative Agency/ Dist Authority                                                                                                    | र्यारक प्राप्तकार्थक                                                                                            |                                                                                                    |                                                                 |
| में SOHIL प्रमाणित काता/काती हूँ कि मैंने पिछले एक/तीन/दस = वर्षों में झारत जरकार/पाज्य सरकार या जन्य<br>करण प्राप्त नहीं किया है। यदि मेरे द्वारा दी नई सुचनायें प्रसत याई जाती है तो मेरे उपर कानूनी कारवाही या ज<br>गी।                                                                     | gnature & Stamp                                                                                                 | of the Princ                                                                                                    | ए. प्रतिनिधि के हस्ताकार एवं मोहर<br>ipal/Head Master /SSA Rep. |
| करण प्राप्त मही किया है। वदि मेरे द्वीरा दी गई तुवनाचे मजत पई जाती है तो तेरे सारत सरकार या जन्म<br>है।                                                                                                    | । तमाजिक बोजना के व                                                                                             | inter and                                                                                                    | purieau master /SSA Rep.                                        |
| म <u>SUPIL</u> उमालित करता/करती हूँ कि मैंने विखले एक/तीम/दन वर्षों में प्रारत तरकार/राज्य सरकार वा जन्य<br>करण प्राप्त नहीं किया है। वदि मेरे द्वारा दी गई त्वनार्य मलत यई जाती है तो मेरे उपर कान्नी कारवाही या ज<br>री।<br>I <u>SQHIL</u> certify that I have not received similar Aid/East | प्ति किये गये उपस्कर                                                                                            | एवं उपकरण की प                                                                                                  | ग्याजसासकायांजन्य संस्था से कोई<br>री सागत सगतान की जिन्हेली के |
| I SOHIL certify that I have not received similar Ald/Equipment either free of cost/sub                                                                                                    | and the second second                                                                                           |                                                                                                    | The Division of the second second                               |
| and appliances supplied organization. In case the undertaking in the of cost/sub                                                                                                    | osidized in the last                                                                                            | one/three/ter                                                                                                   |                                                                 |

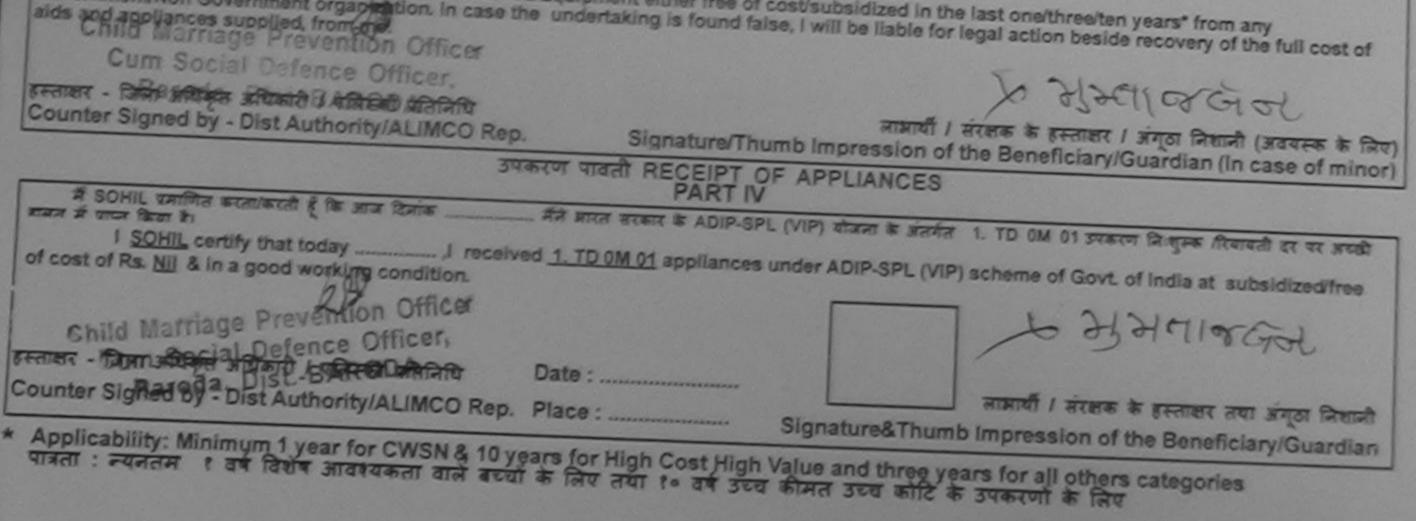

(C. Pr. P.V.-94)-6-2009-100 Das

| भारतीय क<br>(मारत जरकार के<br>जी र<br>अर्ज प<br>ARTIFICIAL LIMBS MAN<br>(A GOVERNMENT OF<br>G.T. R                                                                               | TANCE TO DISABLED PI<br>जिम अग निर्माण निगम<br>म एक जिलेल्ल सर्वजनिक उपक्रम)<br>है. चेह, कानपुर - ३०८०९६<br>त जो ९००९६३००० रजिण्डान<br>IUFACTURING CORPORATION OF<br>F INDIA 'MINIRATNA' UNDERTAKT<br>OAD, KANPUR-208016<br>D 9001:2000 COMPANY | DF INDIA                                                                                                    |
|----------------------------------------------------------------------------------------------------|----------------------------------------------------------------------------------------------------|----------------------------------------------------------------------------------------------------|
| Slip No. : 2016-17/VADO7/T14/00155                                                                                                    | Assessment Date : 23/09/1<br>PART I                                                                                                    |                                                                                                    |
| लामार्यी का नाम : RIHAN<br>Name of the Beneficiary                                                                                                    | 6-323                                                                                                    | आय : 15 जिंग :Male<br>Age Sex                                                                                                    |
| पिता/पति का नाम :IBRAHIM                                                                                                    |                                                                                                    | जाति : General<br>Category                                                                                                    |
| AS                                                                                                    | SESSMENT ACKNOWLEDGE<br>परीक्षण पावती पर्च                                                                                                    | EMENT SLIP Camp Venue : CHC KARJAN, VADODAR4                                                                                                    |
| Slip No. : 2016-17/VADO7/T14/00155/ADIP-S<br>Name of the Beneficiary : RIHAN<br>Type of Disability : 1. MENTALLY IMPAIRED (50%)                                                  |                                                                                                    | Date : 23/09/16<br>Age : 15 Sex : Male Mobile No. : +91-9904837084                                                                                                    |
| S.No. Appliances Detail                                                                                                    | Remark                                                                                                    | Quantity Value                                                                                                    |
| 1 TO OM O1 MSIED Kit - MULTI-SENSORY INT                                                                                                    | EGRATED EDUCAT                                                                                                    | 1 4500.00<br>Total 1 4500.00                                                                                                    |
|                                                                                                    | K                                                                                                    | हस्तावर - जिसा अपिकृत अपिकारी / प्रतिस्को प्रतिविधि<br>Counter Signed by - Dist Authority/ALIMCO Rep.                                                                                                    |
| 1                                                                                                    | 637                                                                                                    |                                                                                                    |
| Thousand and ka Health Officer                                                                                                    | ৰ মাজন্মী / চৰাই বিবা / চৰাই বৰ্ষাৰ ই<br>monthly income of the beneficia                                                                                                    | के माहिक जाय व. 4000 (सब्दो में Four Thousand मात्र) है।<br>ALIMCO<br>ary/ father / guardian of the patient is Rs. (Rupees Four                                                                                                    |
| REAL SIG. by - Collaborative Agency/ Dise A                                                                                                    | Authority<br>स. वर्षी में ज्ञारत जरकार/राज्य जरकार व                                                                                                    | तिर्घारक प्रयानावार्य।हेड मास्टर/एस.एस. ए. प्रतिनिधि के हस्ताक्षर एवं मो<br>Signature & Stamp of the Principal/Head Master /SSA Re<br>वा अन्य समाजिक बोजना के अंतर्मत किसी धासकीय/अधासकीय/अन्य तंस्या से कोई<br>हो वा आपूर्ति किये गये उपस्कर एवं उपकरण की पूरी कामत मुमतान की जिल्लेदारी मेरी |
| उपकरण राप्त गढ़ी किया है। बाद मर द्वारा या नइ सूचमार नामन<br>होगी।                                                                                                    |                                                                                                    | the second second from any                                                                                                    |
| I <u>RiHAN</u> certify that I have not received similar<br>Government Non Government organization. In case<br>alds and appliances supplied from molecer<br>Karjan Dist. Vacodara | the undertaking is found false.                                                                                                    | e, I will be liable for legal action beside recovery of the full cost of<br>साआयी / संरक्षक के हस्लाकर / अंगूठा निशानी (अवयस्क के सि                                                                                                    |
| REGIME - MAN MUSA MUSAL LUCAL MCOR                                                                                                    | ep. Signature/Thur                                                                                                    | mb impression of the beneficially even                                                                                                    |
|                                                                                                    | JUGATO VIANI RECEIPT OF                                                                                                    | ि AFTELATOLO                                                                                                    |
| I RIHAN certify that today,I re                                                                                                    | ceived 1. TD 0M 01 appliances u                                                                                                    | L (VIP) बोजना के जंतनीत 1. TD 0M 01 उपकरण जिल्लुम्क /रियायतो दर पर अच्छे<br>under ADIP-SPL (VIP) scheme of Govt. of India at subsidized/free                                                                                                    |
| Taluka Hespinaticer                                                                                                    |                                                                                                    | नाजायों मिसक के हस्ताकर तथा अंग्ठा निका                                                                                                    |
| Karjan Dist. Vadodara                                                                                                    | Date :                                                                                                    | ताझायौँ । संरक्षक के हस्ताकर तथा अंग्ठा जिस<br>Signature&Thumb Impression of the Beneficiary/Guardi                                                                                                    |
|                                                                                                    | Rep. Place :                                                                                                    | Value and three years for all others categories                                                                                                    |
| * Applicability: Minimum 1 year for CWSN &<br>पात्रता : न्यनतम १ वर्ष विशेष आवश्यकता वाले                                                                                        | acal के लिए तथा १० वर्ष उटर                                                                                                    | h Value and three years for all others categories<br>त्व कीमत उच्च कोटि के उपकरणों के लिए                                                                                                    |

.

TO OTTOT P

|                                                                                                    |                                             |                                                | F 10                      |
|----------------------------------------------------------------------------------------------------|---------------------------------------------|------------------------------------------------|---------------------------|
| KUSHABHAU THAKRE SCHEME FOR AS                                                                                                    | SSISTANCE TO DISA                           |                                                |                           |
| ARTIFICIAL LIMITS MANUFACTURING CORPORATION                                                                                                    | 183.3                                       | 6.0                                            |                           |
| विकलांग व्यक्तियों के लिए सहापता - १९८१ (एति<br>ASSISTANCE TO DISAILED PERSONS - 1981                                                                                                    |                                             | Inp Venue : PAVI J                             | ETPUR                     |
| 629 परीक्ष                                                                                                    | ण पावती पची                                 |                                                |                           |
| P No. : 2016-17/VADO17/13/01440/ADIP-SPL (VIP)<br>me of the Beneficiary : RENUKA BEN                                                                                                    | Date : 05/10/16<br>Age : 14 St              | x : Female N                                   | obile No.: +91-9512013847 |
| ne of Disability 1 MENTALLY INFORMED (SCIR)                                                                                                    |                                             | P                                              | UNALT NUMAR ROI           |
| No. 190                                                                                                    | I REPORT A                                  |                                                |                           |
| No. Appliances Delan<br>1 TO CALCENSIED NEL MERT SENSORY INTEGRATEDECS                                                                                                    |                                             | 1 4.30<br>Recourt - Doi 1<br>Counter Signed by | Dist Authority/ALIMCO Re  |
|                                                                                                    |                                             |                                                |                           |
|                                                                                                    |                                             |                                                |                           |
| Concerned and the second second second second second second second second second second second second second se                                                                                                    | na - mailan sizen (hade allesta 18          |                                                | 4                         |
| Contraction of the Contraction of the Contraction o | He married Defence Offic                    |                                                | •                         |
| Nelivery D. Stamp C. Stamp C. Stamp C. Stamp C.                                                                                                    | GUTTO SAGAL PELSED ONTIC                    |                                                |                           |
| Delivery Di         Stamp C           error Part II         Realfor courses area PRESCI           6.         Recology of Disability                                                                                                    | MAR AND AND AND AND AND AND AND AND AND AND | at,                                            |                           |

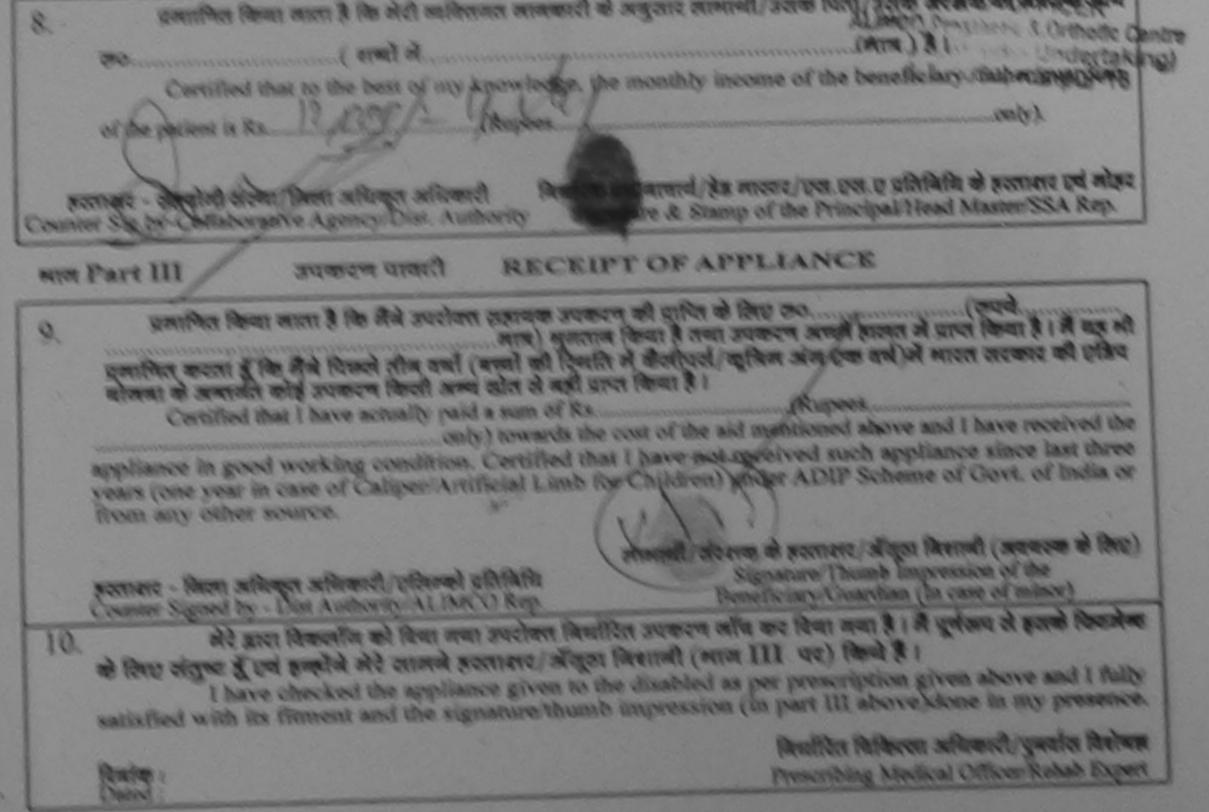

|                                                                                                    | (भारत सरकार के<br>जो. दे<br>आई प्र<br>RTIFICIAL LIMBS MAN<br>(A GOVERNMENT OF<br>G.T. RO<br>AN ISO<br>RA RURAL 24/08/201 | त्रिम अग लि<br>त एक मिनीरत्न' व<br>ते. रोड, कानपुर<br>म जो १००१:वे०००<br>UFACTURING<br>INDIA 'MINIRU<br>OAD, KANPUR<br>9001:2000 CC<br>5 SI. NO; | मांग निगम<br>तार्वजनिक उपक्रम)<br>२०८०१६<br>प्रतिष्ठाल<br>CORPORATION<br>ATNA' UNDERT<br>208016<br>DMPANY | N OF INDIA<br>AKING) |                                                                            |                                                                           | Camp Type                                                           | ADIP-SPL (VIP)                                                                         |
|----------------------------------------------------------------------------------------------------|----------------------------------------------------------------------------------------------------|----------------------------------------------------------------------------------------------------|----------------------------------------------------------------------------------------------------|----------------------|----------------------------------------------------------------------------|---------------------------------------------------------------------------|---------------------------------------------------------------------|----------------------------------------------------------------------------------------|
| लाभार्यी का नाम                                                                                                    | :PRAKASH                                                                                                    | 6                                                                                                    | 2011                                                                                                    |                      | तायू<br>Age                                                                | : 22                                                                      | लिंग<br>Sex                                                         | :Male                                                                                  |
| Name of the Beneficiary<br>पिता/पति का नाम<br>Father's/Husband's Name                                                                                                    | : ASHOK BHAI                                                                                                    | -6-                                                                                                    |                                                                                                    | 13                   | तति<br>Category                                                            | : ST                                                                      |                                                                     |                                                                                        |
| पता<br>Address                                                                                                    | CHHANI                                                                                                    |                                                                                                    |                                                                                                    | 2                    | तोबाइल जं.<br>Nobile No.<br>द-मेल<br>Email ID                              | : +91-9                                                                   | 999502220                                                           |                                                                                        |
| Slip No. : 2015-16/VADO<br>Name of the Benefician<br>Type of Disability : 1. MEN                                                                                                    | PRAKASH                                                                                                    | -SPL (VIP)                                                                                                    | अत्र<br>ACKNOWLE<br>क्षिण पावती                                                                           |                      | : 24/08/15                                                                 | p Venue : C                                                               |                                                                     | A RURAL,24/08/2015                                                                     |
| S.No. Appliances Deta                                                                                                    | it                                                                                                    |                                                                                                    | 10-                                                                                                    | 4                    |                                                                            |                                                                           |                                                                     | 0000002220                                                                             |
| LID OM OT MSIED K                                                                                                    | t - MULTI-SENSORY IN                                                                                                    | TEGRATED ED                                                                                                    | Rema                                                                                                    | nk                   | Quar<br>1                                                                  | ntity                                                                     | Value<br>6900.00                                                    | 4                                                                                      |
|                                                                                                    |                                                                                                    |                                                                                                    |                                                                                                    | Tot                  | al 1                                                                       | Kiemer O                                                                  | 6900.00                                                             | मेने<br>कारी / प्रतिम्को प्रतिनिधि                                                     |
| उपकरण करने सेक्सिक हो, मार भर<br>होगी।<br>I <u>PRAKASH</u> certify that I<br>Government/Non Government<br>aids and appliances supplied<br>हस्ताक्षर - जिला जापिकृत जापिक<br>Counter Signed by - Dist | nt organization. In case<br>i, from me.<br>At / एलिस्को प्रतिनिधि<br>Authority/ALIMCO Re                                 | lar Aid/Equipr<br>the undertaki<br>ep.<br>उपकरण पावती                                                                                            | Signature/Th                                                                                              | umb Impre            | bsidized in the<br>liable for leg<br>बाआयी । सं<br>ession of the<br>IANCES | ne last one/<br>gal action b<br>) ्री<br>)<br>रक्षक के हस्ल<br>ne Benefic | three/ten year<br>eside recovery<br>নহাব / জন্তা নি<br>iary/Guardia | s* from any<br>y of the full cost of<br>रेशानी (अवयस्क के लिए)<br>n (In case of minor) |
| में PRAKASH प्रमाणित करत<br>भरती साजल में पाप्त किया है।<br>I <u>PRAKASH</u> certify<br>subsidized/free of cost of R<br>हस्ताक्षर - जिला अधिकृत अधिक<br>Counter Signed by - Dist                     | y that today                                                                                                    | received <u>1. T</u><br>ing condition.<br>Date :                                                                                                 | <u>D 0M 01</u> applia                                                                                     | ances under          | Jarelia                                                                    | VIP) schem                                                                | e of Govi of u                                                      | ndia at<br>netia at<br>बाह्य तथा जंग्ठा निशानी<br>eneficiary/Guardian                  |
| Counter Signed by - Dist<br>* Applicability: Minimum<br>पात्रता : न्यनतम १ वर्ष                                                                                                    | 1 year for CWSN &<br>विशेष आवश्यकता वाले                                                                                 | 10 years for<br>बच्चा के लिए                                                                                                    | High Cost Hi<br>तथा १० वर्ष                                                                               |                      |                                                                            |                                                                           |                                                                     |                                                                                        |
| to improve<br>3. Reasses                                                                                                    | sment of disab                                                                                                    |                                                                                                    | AINDIA                                                                                                    |                      |                                                                            |                                                                           |                                                                     |                                                                                        |

| ARTIFIC                                                                                                    | FOR ASSISTANCE TO DISA<br>आरतीय कृत्रिम अग निर्माण<br>(मारत सरकार का एक मिनीरत्न सार्वजनिव<br>जो. थे. रोड, कानपुर - २०८०९६<br>जाई एस जो ९००१:२००० प्रतिष्ठान<br>CIAL LIMBS MANUFACTURING CORPO<br>OVERNMENT OF INDIA 'MINIRATNA'<br>G.T. ROAD, KANPUR-20801<br>AN ISO 9001:2000 COMPAN | निगम<br>s उपक्रम)<br>DRATION OF INDIA<br>UNDERTAKING)<br>6                                                                                                   |
|----------------------------------------------------------------------------------------------------|----------------------------------------------------------------------------------------------------|----------------------------------------------------------------------------------------------------|
| Slip No. : 2015-16/VOCIT1/T1/0074                                                                                                    | TAL, VADODARA CITY, VADODAR<br>Assessment Da                                                                                                    |                                                                                                    |
| लाभार्थी का नाम : PI<br>Name of the Beneficiary                                                                                                    | USH JAISWAL                                                                                                    | ন ) আবু : 12 লিঁন : Male<br>Age Sex                                                                                                    |
|                                                                                                    | EKEDAR                                                                                                    | जाति : SC<br>Category                                                                                                    |
| पता :VA<br>Address<br>शहर/कस्बा/गांव :VADODARA<br>City/Town/Village<br>राज्य :GUJARAT<br>State :GUJARAT<br>पहचान पत्र और नं.<br>ID Card Type & No. : Voter ID Ca                                                                                                    | Pin Code<br>জিলা :VAD<br>District                                                                                                    | ਸोबाइल न. : +91-9737223351<br>Mobile No.<br>ई-मेल :<br>Email ID<br>DDARA                                                                                     |
| DUPLICATE                                                                                                    | ASSESSMENT ACKNO<br>TRATT                                                                                                    | WLEDGEMENT SLIP Camp Venue JAMNABAI HOSPITAL<br>Idal 41                                                                                                    |
| Slip No. : 2015-16/VOCIT1/T60<br>Name of the Beneficiary : PIYU<br>Type of Disability : 1. MENTALLY IN<br>S.No.   Appliances Detail                                                                                                    | ISH JAISWAL<br>MPAIRED(50%)                                                                                                    | Date : 28/08/15<br>Age : 12 Sex : Male Mobile No. : +91-9737223351                                                                                           |
| Providence of the country of the country of the cou | I-SENSORY INTEGRATED EDUCAT                                                                                                    | Remark Quantity Value<br>1 6900.00<br>Total 1 6900.00<br>हस्ताशर - जिला अधिकृत अधिकारी / एजिम्को प्रतिजिपि<br>Counter Signed by - Dist Authority/ALIMCO Rep. |
| हस्ताहर<br>Counter Sig or                                                                                                    |                                                                                                    | Signature & Stamp of the Principal/Head Master /SSA R                                                                                                    |

में PIYUSH JAISWAL प्रमाजित करता/करती हूं कि मने पिछल एक/तान/दन वर्षा में मारत सरकार पा अन्य समावित पासत प्रकार को पूरी लागत मुदतान की जिञ्चेदारी से कोई उपकरण प्राप्त नहीं किया है। यदि मेरे द्वारा दी मई सूचनाएँ गलत पाई जाती हैं तो मेरे उपर कानूनी कारवाही या आपूर्ति किये गये उपरकर एवं उपकरण की पूरी लागत मुदतान की जिञ्चेदारी मेरी होगी।

I <u>PIYUSH JAISWAL</u> certify that I have not received similar Ald/Equipment either free of cost/subsidized in the last one/three/ten years\* from any Government/Non Government organization. In case the undertaking is found false, I will be liable for legal action beside recovery of the full cost of aids and appliances supplied, from me.

21227

हस्ताक्षर - जिला अधिकृत अधिकारी / एलिम्को प्रतिनिधि Counter Signed by - Dist Authority/ALIMCO Rep. लाआयीं / संरक्षक के हस्ताक्षर / अंगूठा निशानी (अवयस्क के लिए) Signature/Thumb Impression of the Beneficiary/Guardian (In case of minor)

| SCHEME FOR ASSISTANCE TO DISABLED PERS<br>MICHTY कृत्रिम अग निर्माण निगम<br>(भारत सरकार का एक मिनोरल् सार्वजनिक उपक्रम)<br>जो. थे. रोव, कानपुर - ३०८०९८<br>आई एस औ १००१:३००० धारीएछन<br>ARTIFICIAL LIMBS MANUFACTURING CORPORATION OF IN<br>(A GOVERNMENT OF INDIA 'MINIRATNA' UNDERTAKING)<br>G.T. ROAD, KANPUR-208016<br>AN ISO 9001:2000 COMPANY                                                                                                    |                                                                                                    |
|----------------------------------------------------------------------------------------------------|----------------------------------------------------------------------------------------------------|
| Camp Venue: CHC, SAVLI VADODARA SIND, (S(D)                                                                                                    | Camp Type : ADIP-SPL (VIP)                                                                            |
| Slip No. : 2015-16/SAVLI1/T1/00045 Assessment Date : 20/08/15<br>PART I                                                                                                    | Sin 'Male                                                                                             |
| ताआधी का नाम : PATHAN SHAJAAD KHAN                                                                                                    | आयु : 17 Sex                                                                                          |
| Name of the Beneficiary                                                                                                    | जाति : OBC                                                                                            |
| पिता/पति का नाम : HASMAN KHAN<br>Father's/Husband's Name                                                                                                    | Category                                                                                              |
| TT :VADADALA                                                                                                    | मोबाइल न.<br>Mobile No.                                                                               |
| Address                                                                                                    | ई-मेल<br>Email ID                                                                                     |
| शहर/कस्बा/गांव :SAVLI पिनकोड :391520<br>Pin Code                                                                                                    | Eman io                                                                                               |
| तिला :VADODARA                                                                                                    |                                                                                                    |
| District                                                                                                    |                                                                                                    |
| DUPLICATE                                                                                                    | EMENT SLIP Camp Venue : CHC, SAVLI, VADODARA                                                          |
| Slip No. : 2015-16/SAVL1/T1/045/ADIP-SPL (VIP)<br>Name of the Beneficiary : PATHAN SHAJAAD KHAN<br>Type of Disability : 1. MENTALLY IMPAIRED (50%)                                                                                                    |                                                                                                    |
| Type of Disability : 1. MENTALLY IMPAIRED (50%)                                                                                                    | Date : 20/08/15<br>Age : 17 Sex : Male Mobile No :                                                    |
|                                                                                                    | Mobile No.:                                                                                           |
| The priority of the state                                                                                                    |                                                                                                    |
| 1 TD 0M 01 MSIED Kit - MULTI-SENSORY INTEGRATED EDUCAT                                                                                                    | Quantity Value<br>1 6900.001                                                                          |
|                                                                                                    | Total 1 6900.00                                                                                       |
| Certified that to use a shull be a shull be                                                                                                    | हस्तोकर - जिला अपिकृत अपिकारी / प्रतिम्को प्रतिनिधि<br>Counter Signed by - Dist Authority/ALIMCO Rep. |
| Theusand Elya Hundred only.)<br>Fheusand Elya Hundred only.)<br>For the Marking Provention Officer<br>Child Marking Provention Officer<br>Child Provention Officer<br>Child Provention Officer<br>Child Proventi<br>Child Provention Officer<br>Ch | निर्धारक प्रधानायायारू of the Principage                                                              |
| स्टिमेर्स्ट सिद्धानि के वानिजन अधिक दिखाएँ। Dist Authority 2410161<br>Courter Sisteria Calaborative Agency/ Dist Authority 2410161<br>में PBarge सिंह से सिंह स्टिन स्टिन स्टिन करता/करती है कि मैंने पिछले एक/तीन/टम वर्ष में मारत स<br>शासकीय/असासकीय/अन्य संस्था से कोई उपकरण प्राप्त नहीं किया है। यदि मेरे द्वारा दी गई सूचनाएँ जलत पाई                                                                                                    | जाती है तो मेरे उपर कानूनी कारवाही या आपूति किये गय उपस्कर एव States                                  |

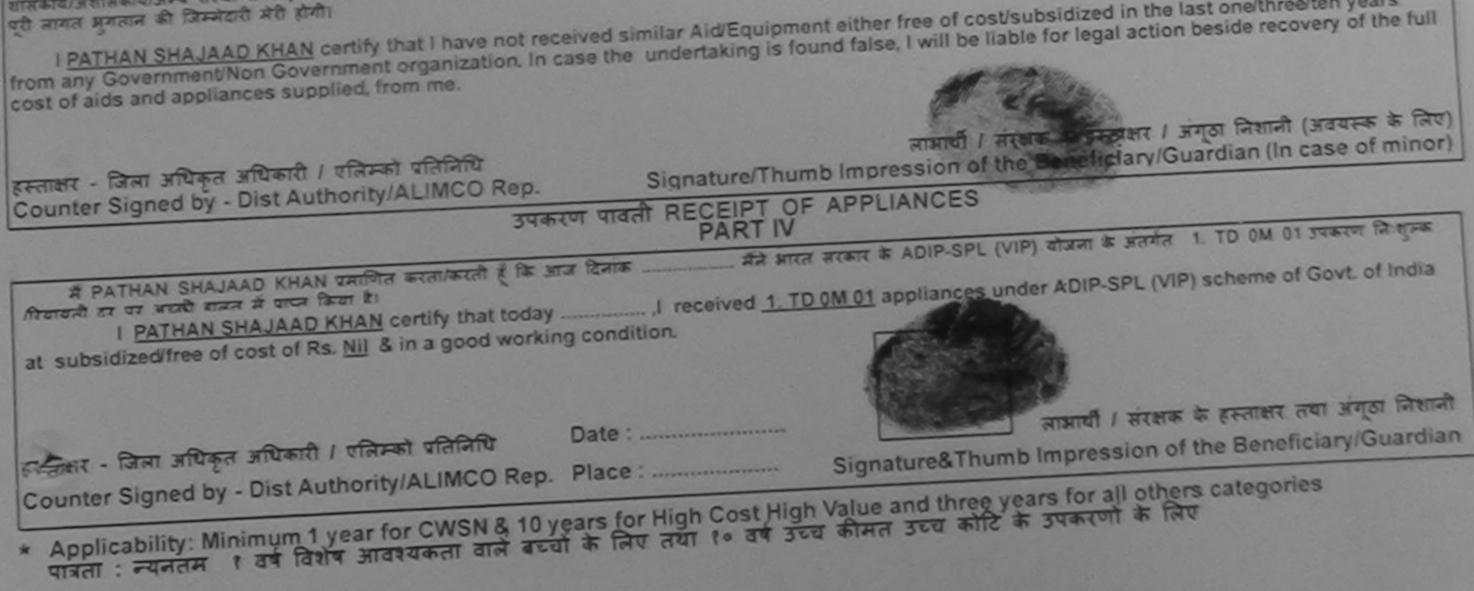

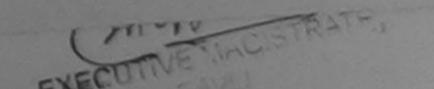

|                                                                                                    | ELAPT A                                                                                                    |
|----------------------------------------------------------------------------------------------------|----------------------------------------------------------------------------------------------------|
|                                                                                                    | ET O DISABLED PERSONS<br>BAT FARINT FORMER<br>AFTER HINGARA STRATION<br>AFTER HINGARANA UNDERTAKING<br>KANPUR-208016<br>12000 COMPANY                                                                                                    |
| pp prol                                                                                                    | sessment Date : 22/08/15<br>PART I<br>(المعلم المعلم |
| TO                                                                                                    | MENT ACKNOWLEDGEMENT SLIP Camp Venue : CHOTTA UDAIPUR,22/08/2015<br>परीक्षण पावती पची<br>Date : 22/08/15                                                                                                    |
| B/                                                                                                    | Age: 15 Sex: Male Mobile No. 2 451 501                                                                                                    |
|                                                                                                    | Remark     Quantity     Value       ATED EDUCAT     1     6900.00       Total     1     6900.00       Reminit     1     6900.00       Total     1     6900.00       Reminit     -     5881 अधिकृत अधिकृत अधिकारी / प्रक्रिमको प्रतिनिधि       Counter Signed by - Dist Authority/ALIMCO Rep.                                                                                                    |
| (23)                                                                                                    |                                                                                                    |
| 10                                                                                                    | ानधारक चिकित्सा अधिकारी/पुनर्वास विशेषज्ञ के हस्ताक्षर                                                                                                    |
| प्रमाणित किया जाता है की लेगे व्यक्तियान जाता है के                                                                           | Signature of Medical Officer / Rehab.Expert<br>वी / उसके पिता / उसके संरक्षक के नासिक आय क. 1000 (शब्दों में One Thousand मात्र) है।                                                                                                    |
| Thousand only.)                                                                                                    | ly income of the beneficiary/ father / guardian of the patient is Rs. (Rupees One<br>निर्धारक प्रधानाचार्य/हेड मास्टर/एस.एस. ए. प्रतिनिधि के हस्ताक्षर एवं मोहर                                                                                                    |
|                                                                                                    | सि॰ वर्षा में मारल सरकार/राज्य सरकार या जन्य समाजिक योजना के जंतर्गत किसी शासकीय/अधासकीय/जन्य संस्था से<br>जाती है तो मेरे अपर कानूनी कारवाही या आपूर्ति किये गये उपस्कर एवं उपकरण की पूरी लागत मुगतान की जिम्भेदारी                                                                                                    |
| Government/Non Government organization. In case the un<br>alds and appliances supplied, from me.                              | Aid/Equipment either free of cost/subsidized in the last one/three/ten years* from any<br>indertaking is found false, I will be liable for legal action beside recovery of the full cost of                                                                                                    |
| हस्ताक्षर - जिला अधिकृत अधिकारी / एलिम्को प्रतिनिधि<br>Counter Signed by - Dist Authority/ALIMCO Rep.                         | सामायीं। संरक्षक के हस्तीक्षर। अंगूठा निशानी (अवयस्क के लिए)<br>Signature/Thumb Impression of the Beneficiary/Guardian (In case of minor)                                                                                                    |
| उपकरण                                                                                                    | पावती RECEIPT OF APPLIANCES                                                                                                    |
| में SURESHBHAI प्रमाणित करता/करती हूँ कि आज दिनांक<br>अचारी बाहत में पाप्त किया है।<br>I <u>SURESHBHAI</u> certify that today | मैंने आरत सरकार के ADIP-SPL (VIP) योजना के अंतर्गत 1. TD 0M 01 उपकरण जिश्वलक /रियायती दर पर                                                                                                    |
| हस्ताक्षर - जिला अधिकृत अधिकारी / एलिम्को प्रतिनिधि Da                                                                        | ite:                                                                                                    |
| Counter Signed by - Dist Authority/ALIMCO Rep. Pla                                                                            | Signatures I numb Impression of the Beneficiary/Guardian                                                                                                    |
| पत्रिता : न्यनतम १ वर्ष विशेष आवश्यकता वाले बच्चों के                                                                         | a for High Cost High Value and three years for all others categories<br>लिप तथा १० वर्ष उच्च कीमत उच्च कोटि के उपकरणों के लिए                                                                                                    |
|                                                                                                    |                                                                                                    |

| Slip No. : 2015-16/UDAI2/T1/00586                                                                                                    |                                                                                                    |
|----------------------------------------------------------------------------------------------------|----------------------------------------------------------------------------------------------------|
| लाभार्यी का नाम : SARJAN                                                                                                    | आय : 12 लिंग :Male<br>Age                                                                                                    |
| Name of the Beneficiary<br>पिता/पति का नाम : HIMMAT SINGH<br>Father's/Husband's Name                                                                                                    | जाति : ST<br>Category                                                                                                    |
| עזאט אוענו אין                                                                                                    | 파례 종류 편. :<br>Mobile No.<br>\$-과제<br>Email ID<br>T SLIP Camp Venue : CHOTTA UDAIPUR,23/08/2015                                                                                                    |
| Carbo Carbo | 1: 23/08/15<br>1: 12 Sex : Male Mobile No. :                                                                                                    |
| Slip No. : 2015-16/UDAI2/T1/00586/ADIP-SPL (VIP)     Date       Name of the Beneficiary : SARJAN     Age       Type of Disability     1. MENTALLY IMPAIRED (50%)       S.No.     Appliances Detail       1     TD 0M 01 MSIED Kit - MULTI-SENSORY INTEGRATED EDUCAT                                                                                                    | Quantity         Value           1         6900.00           otal         1           Greenerr         6900.00           Reenerr         Freenerr           Counter Signed by - Dist Authority/ALIMCO Rep. |
|                                                                                                    | समाजिक बोजना के अंतर्गत किसी शासकीय/अचासकीय/जन्य संस्था से कोई                                                                                                    |

उपकरण जान्त नहीं किया 18 इन्द्रि हो मई हर्ट्स्स उठिभेगई जाती है तो मेरे उपर कान्नी कारवाही या जापूर्ति किये गये उपस्कर एव उपकरण की पूरी जागत मुगतान की जिस्मेदारी मेरी 834111 I SARJAN certify that I have not received similar Aid/Equipment either free of cost/subsidized in the last one/three/ten years\* from any Government/Non Government organization. In case the undertaking is found false, I will be liable for legal action beside recovery of the full cost of aids and appliances supplied, from me. आआयीं / सरक्षक के हस्ताक्षर / अंगूठा निशानी (अवयस्क के लिए) Signature/Thumb Impression of the Beneficiary/Guardian (In case of minor) हस्ताझर - जिला अधिकृत अधिकारी / एलिम्को प्रतिलिधि Counter Signed by - Dist Authority/ALIMCO Rep. उपकरण पावती RECEIPT OF APPLIANCES PARTIV मैंने ज्ञारत तरकार के ADIP-SPL (VIP) वोजना के अतमैत 1. TD OM 01 उपकरण जि.शुल्क गरिवायती दर पर अच्छी में SARJAN प्रमाणित करता/करती हे कि जाज दिसाक बाबन में प्राप्त किया है। of cost of Rs. Nil & in a good working condition. लाआयी / सरक्षक के हस्तावार लखा अगुवा जिलानी Date : हस्ताक्षर - जिला अधिकृत अधिकारी / एलिम्को प्रतिनिधि Signature&Thumb Impression of the Beneficiary/Guardian Counter Signed by - Dist Authority/ALIMCO Rep. Place :

|                                                                                                    |                                                                                                    |                                                                                                    |                                                                       |                                                             |                                                           | - 1 anteritadas                                                                                                 |
|----------------------------------------------------------------------------------------------------|----------------------------------------------------------------------------------------------------|----------------------------------------------------------------------------------------------------|-----------------------------------------------------------------------|-------------------------------------------------------------|-----------------------------------------------------------|----------------------------------------------------------------------------------------------------|
| SCI                                                                                                    | (मारत सरकार के<br>जी. है<br>आई पर<br>ARTIFICIAL LIMBS MANU<br>(A GOVERNMENT OF<br>G.T. RC                                                                                                    | त्रिम अग निमोण<br>एक मिमीरत्न सार्वजनिव<br>ो. रोड, कानपुर - २०८०९६<br>स.जो ९००१:२००० प्रतिष्ठाल<br>JFACTURING CORPO | निगम<br><sup>5</sup> उपक्रम)<br>ORATION OF INDIA<br>UNDERTAKING)<br>6 |                                                             |                                                           |                                                                                                    |
| Camp Venue : CHC, DESA                                                                                                    | R, VADODARA                                                                                                    | (-36)                                                                                                    | 7 ht                                                                  | TH                                                          |                                                           |                                                                                                    |
| Slip No. : 2015-16/DESAR/T                                                                                                    |                                                                                                    | Assessment Dat                                                                                                    | RT 1 19/08/15 300                                                     | 554                                                         | Camp Type                                                 | : ADIP-SPL (VIP)                                                                                                |
| लाआयीं का नाम<br>Name of the Beneficiary                                                                                                    | : SATYA VIJAY SIN                                                                                                    |                                                                                                    | आयु<br>Age                                                            | : 26                                                        | लिंग                                                      | :Male 1                                                                                                    |
| पिता/पति का नाम<br>Father's/Husband's Mo                                                                                                    | RAJENDRACINU                                                                                                    |                                                                                                    | ~                                                                     |                                                             | OUC DESAR I                                               | ADODARA                                                                                                    |
| ~~~~~~                                                                                                    | AS                                                                                                    | SESSMENT ACKN                                                                                                    | अ<br>OWLEDGEMENT SLI<br>ावती पची                                      |                                                             |                                                           | A DESCRIPTION OF THE OWNER OF THE OWNER OF THE OWNER OF THE OWNER OF THE OWNER OF THE OWNER OF THE OWNER OF THE |
| Slip No. : 2015-16/DES<br>Name of the Benefician                                                                                                    | AR/T1/00029/ADIP-S                                                                                                    |                                                                                                    | Date : 19/0<br>Age : 26                                               | Sex : Male                                                  | Mobile No                                                 | a.: +91-9724752964                                                                                              |
| Type of Disability : 1. MEN                                                                                                    | TALLY IMPAIRED (75%)                                                                                                    |                                                                                                    |                                                                       |                                                             | S. Salker                                                 |                                                                                                    |
| the state of the second second second second                                                                                                    | and the second second sec |                                                                                                    | Remark                                                                | Quantity                                                    | Value                                                     | æ                                                                                                    |
| S.No. Appliances Det                                                                                                    | AIL<br>Kit - MULTI-SENSORY INT                                                                                                    | EGRATED EDUCAT                                                                                                    |                                                                       | 1                                                           | 6900.00<br>6900.00                                        | V                                                                                                    |
| 1 TD OM OT MSIED                                                                                                    | KIE- MULTI-SERVICE I                                                                                                    |                                                                                                    | Total                                                                 | 1 हरसावत                                                    |                                                           | चिकारी / एसिम्को प्रतिनिधि<br>thority/ALIMCO Rep.                                                               |
|                                                                                                    |                                                                                                    |                                                                                                    |                                                                       | Counter Sig                                                 | gried by break                                            |                                                                                                    |
| i                                                                                                    |                                                                                                    |                                                                                                    |                                                                       |                                                             |                                                           | ar / Kenab Expert                                                                                               |
|                                                                                                    | alterna manth is server a                                                                                                    | PAR                                                                                                    |                                                                       |                                                             |                                                           |                                                                                                    |
| प्रमाणित किया जाता है की सेरी क<br>Certified that to the best<br>Thousand Five Hundred only<br>हस्ताक्षर - सहयोगी संस्था/जिल्ला, अ<br>Counter Sig, bo Wollabora | of my knowledge, the mon<br>ISICK BPOIES<br>UND<br>ISICK BPOIES<br>UND<br>ISICK BPOIES<br>UND<br>ISICK BPOIES<br>UND<br>ISICK BPOIES<br>UND<br>ISICK BPOIES<br>UND                                                                                                    | nthly income of the hority                                                                                          | beneficiary/ father / gua<br>নির্ঘাকে দ্বঘান<br>Signature &           | ndian of the pat<br>নাবাৰ্থ/ট্টের দান্দেং/থ<br>Stamp of the | ient is Rs. (Rupe<br>स.एस. ए. प्रतिनिधि<br>Principal/Head | ees Two<br>के हस्ताझर एवं मोहर<br>Master /SSA Rep.                                                              |
| में SATCHOVINAY SINA प्रमा<br>संस्था से कोई उपकरण प्राप्त नहीं किया<br>जिम्मेदारी मेरी होगी।                                                                    | णित करता/करती हूँ कि मैंने पिछा<br>है। यदि मेरे द्वारों दी गई मूचन                                                                                                    | में एक/तीन/दस• वर्षों में ज<br>गर्वे मलल पाई जाती है तो                                                             | गरत सरकार/राज्य सरकार या 3<br>भेरे जपर कानूनी कारवाड़ी या .           | तन्य समाजिक योजन<br>आपूर्ति किये गये उपर                    | ा के जंतर्गत किसी था<br>कर एवं उपकरण की                   | सकीय/अधासकीय/जन्म<br>पूरी लागत मुगतान की                                                                        |

I SATYA VIJAY SINH certify that I have not received similar Aid/Equipment either free of cost/subsidized in the last one/three/ten years\* from any Government/Non Government organization. In case the undertaking is found false, I will be liable for legal action beside recovery of the full cost of aids and appliances supplied, from me.

| स्ताक्षर - जिला अधिकृत अधिकारी / एलिम्को प्रतिनिधि<br>Counter Signed by - Dist Authority/ALIMCO Rep.  | Signature/Thu                   | लाआयीं / संरक्षक के हस्ताक्षर / अंगूठा निधानी (अवयस्क के लिए)<br>mb Impression of the Beneficiary/Guardian (In case of minor)            |
|----------------------------------------------------------------------------------------------------|---------------------------------|----------------------------------------------------------------------------------------------------|
| उपव                                                                                                   | त्रण पावती RECEIPT O<br>PART IV | F APPLIANCES                                                                                                    |
| हर पर अरसी हाजन में पापन किया है।                                                                     | , I received 1. TD 0M 01        | र के ADIP-SPL (VIP) बोजना के जंतर्गत 1. TD 0M 01 उपकरण जिल्हुम्क (रियायती<br>appliances under ADIP-SPL (VIP) scheme of Govt. of India at |
| प्रस्तावर - जिला अधिकृत अधिकारी / एलिम्को प्रतिनिधि<br>Counter Signed by - Dist Authority/ALIMCO Rep. | Date :                          | X Church<br>नामाची / संरक्षक के हस्तावर तया अंग्ठा निधानी<br>Signature&Thumb Impression of the Beneficiary/Guardian                      |

din

5

\* Applicability: Minimum 1 year for CWSN & 10 years for High Cost High Value and three years for all others categories पात्रता : न्यनतम १ वर्ष विशेष आवश्यकता वाले बच्चों के लिए तया १० वर्ष उच्च कीमत उच्च काटि के उपकरणों के लिए

हस्ताकार Counte

हस्तावार

Counte

| SCHEME FOR ASSISTANCE TO DISABLED PE<br>आरतीय कृत्रिम अग निर्माण निगम<br>(आरत सरकार का एक भिनौरत्न सावेजनिक उपक्रम)<br>जी. थे. रोक, कानपर - रेक्ट्रन्द<br>आई एस जो रेक्स्ट्रांस्वर्ग्न<br>ARTIFICIAL LIMES MANUFACTURING CORPORATION OF<br>(A GOVERNMENT OF INDIA 'MINIRATNA' UNDERTAKIN<br>G.T. ROAD, KANPUR-208016<br>AN ISO 9001:2000 COMPANY                                                                                                    | INDIA                                                                                                    |
|----------------------------------------------------------------------------------------------------|----------------------------------------------------------------------------------------------------|
| Camp Venue : CHC PADRA 19/08/2015 (-288                                                                                                    | 140 100-9                                                                                                    |
| Slip No. : 2015-16/PADRA1/T1/00086 Assessment Date : 19/08/15<br>PART I                                                                                                    | Camp Type : ADIP-SPL (VIP)                                                                                                    |
| लामार्यी का नाम : PRAJAPATI SHEETALBEN SHUKALBHAI<br>Name of the Beneficiary                                                                                                    | आय : 15 लिंग :Female<br>Age Sex                                                                                                    |
| पिता/पति का नाम :SHUKALBHAI<br>Father's/Husband's Name                                                                                                    | जाति : General<br>Category                                                                                                    |
| PADRA                                                                                                    | मोबाइस न                                                                                                    |
| परीक्षण पावती पची                                                                                                    | ENT SLIP Camp Venue: CHC PADRA, 19/08/2015                                                                                           |
|                                                                                                    | Nate : 19/08/15<br>Nge : 15 Sex : Female Mobile No. : +91-9638501890                                                                 |
| S.No. Appliances Detail Remark                                                                                                    | Quantity   Value A                                                                                                    |
| 1 TD OM 01 MSIED KIT - MULTI-SENSORY INTEGRATED EDUCAT                                                                                                    | Total 1 6900.00                                                                                                    |
|                                                                                                    | हस्ताक्षर - जिला अधिकृत अधिकारी / पलिम्को प्रतिनिधि<br>Counter Signed by - Dist Authority/ALIMCO Rep.                                |
| PARTIII                                                                                                    | ानेधारक ग्याकत्सा आधकारा/पुनवास विशेषज्ञ<br>Signature of Medical Officer / Rehab Expert                                              |
| प्रमाणित किया जाता हे की मेरी व्यक्तिगत जानकारी के अनुसार भाषायीं / उसके पिता / उसके संरक्षक के मा                                                                                                    | तिक जाय रु. 1200 (सब्दों में One Thousand Two Hundred मात्र) हे।                                                                     |
| Certified that to the best of my knowledge, the monthly income of the beneficiary/<br>Thousand Two Hundred only.)                                                                                                    | father / guardian of the patient is Rs. (Rupees One                                                                                  |
|                                                                                                    | नेघोरक प्रधानाचार्य/हेड मास्टर/एस.एस. ए. प्रतिनिधि के हस्ताक्षर एवं मोहर<br>ignature & Stamp of the Principal/Head Master /SSA Rep.  |
| में PRAJAPATI SHEETAL . अस्ति अस्ति का का का का का का का का का का का का का                                                                                                    | वची में झारत सरकार/राज्य सरकार या अल्य समाजिक योजना के अंतर्गत किसी                                                                  |
| I PRAJAPATI SHEETALBEN SHUKALBHAI certify that I have not received similar A<br>one/three/ten years* from any Government/Non Government organization. In case the<br>beside recovery of the full cost of aids and appliances supplied, from me.                                                                                                    |                                                                                                    |
| हस्ताक्षर - जिला अधिकृत अधिकारी / एलिम्को प्रतिनिधि<br>Counter Signed by - Dist Authority/ALIMCO Rep. Signature/Thumb In                                                                                                    | जाआयी । संरक्षक के हस्ताक्षर । अंग्ठा निशानी (अवयस्क के लिए)<br>mpression of the Beneficiary/Guardian (In case of minor)             |
| उपकरण पावती RECEIPT OF AF                                                                                                    | PPLIANCES                                                                                                    |
| में PRAJAPATI SHEETALBEN SHUKALBHAI प्रमाणित करता/करती हूँ कि जाज दिनांक<br>प्रकरण जिल्लाक तिवावती हर पर अपने सामन में प्राप्त किवा है।<br>I <u>PRAJAPATI SHEETALBEN SHUKALBHAI</u> certify that today                                                                                                    | मैंजे झारत सरकार के ADIP-SPL (VIP) बोजना के जंतनेत 1. TO 0M 01<br>eived <u>1. TO 0M 01</u> appliances under ADIP-SPL (VIP) scheme of |
|                                                                                                    | L'andre L                                                                                                    |
| हस्ताक्षर - जिला अधिकृत अधिकारी / एलिम्को प्रतिनिधि Date:                                                                                                    | जामायाँ । सरक्षक के हस्तोकार तथा अंगूठा निकाली                                                                                       |
| Counter Signed by - Dist Authority/ALIMCO Rep. Place : Signed by - Dist Authority/ALIMCO Rep. Place : Signed by - Dist | gnature&Thumb (mpression of the Beneficiary/Guardian                                                                                 |

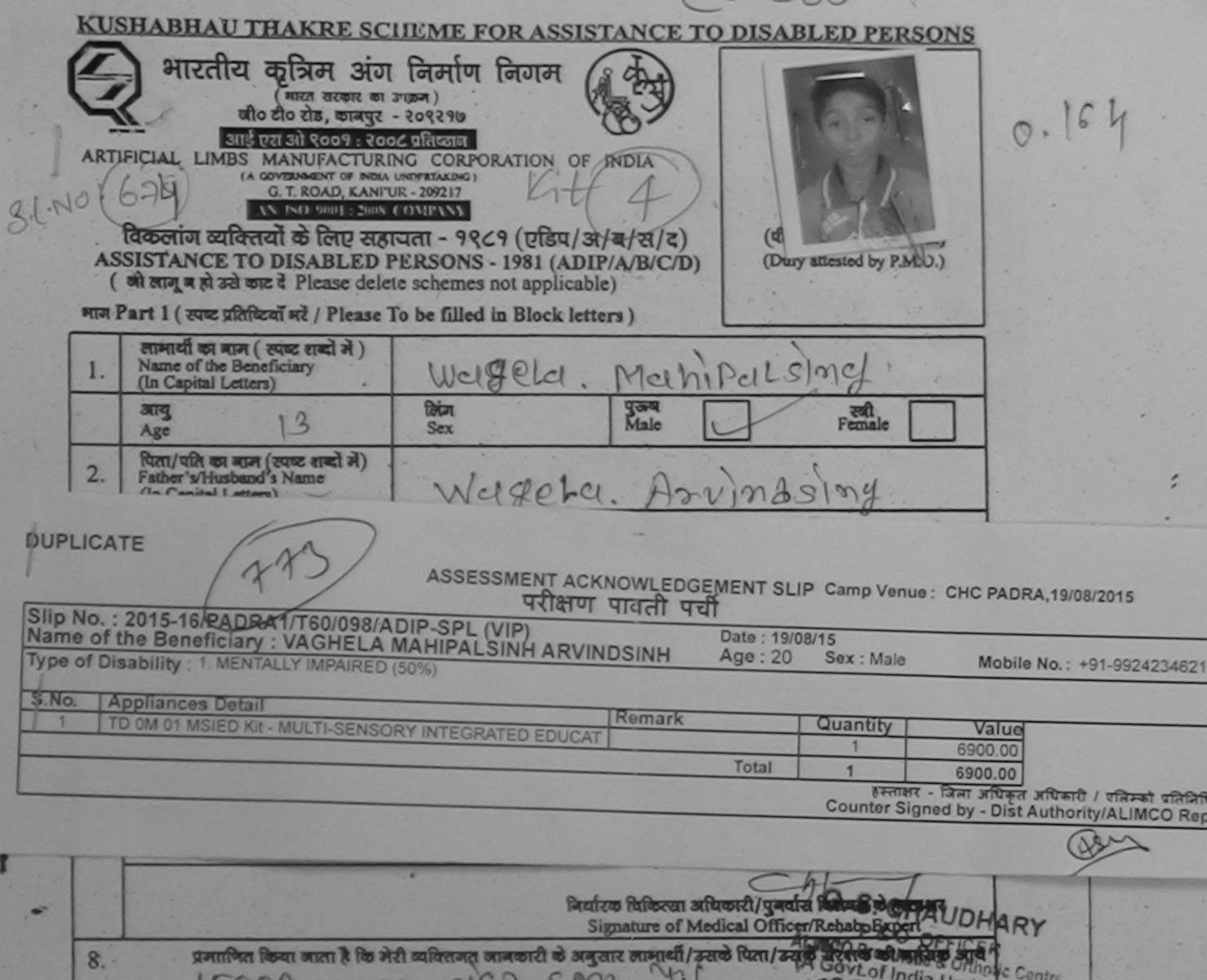

| Beefing         | HEICHIN : C                            | CEUS LUUR                                                                                          | hority Sign                                             | प्रयानाचार्य/हेड मा<br>ature & Stamp o | ecz/ga.ga.g gft<br>f the Principal/H | विधि के हस्तामार एवं<br>lead Master/SSA R | जोइन्ट<br>Upp.                                                                                                  |
|-----------------|----------------------------------------|----------------------------------------------------------------------------------------------------|---------------------------------------------------------|----------------------------------------|--------------------------------------|-------------------------------------------|----------------------------------------------------------------------------------------------------|
| तज Part         | ш                                      | उपकरण पावती                                                                                        | RECEI                                                   | T OF APPI                              | LIANCE                               |                                           |                                                                                                    |
| ্ বাসন          | Certified th                           | नाता है कि मैंने उपरोक<br>ह मैंने पिछले तीन वर्षों<br>होई उपकरन किसी अन्<br>at I have actually pai | a sum of Rs.                                            | रा विभ्या है।                          | Rupees                               |                                           |                                                                                                    |
| applia<br>years | ince in good                           | working condition<br>case of Caliper/Art                                                           | . Certified that                                        | I have not rec                         | eived such appl                      | liance since last t                       | inree                                                                                                    |
| Counte          | र - जिला अधि<br>त Signed by -          | इत अधिकारी/एलिम्को<br>Dist Authority/ALIM                                                          | alafalta<br>CO Rep.                                     | Sig                                    | iciary/Guardian (                    | In case of minor)                         |                                                                                                    |
| 10.<br>के दिला  | मेरे बार<br>ए संतुष्ट हूँ एव<br>I have | विकलॉन को दिया गय<br>इन्होंने मेरे सामने ह<br>checked the applian<br>fitment and the sig           | n उपरोक्त निर्धाति<br>स्ताक्षर/ॲगूठा<br>ace given to th | विशानी (भाग II<br>e disabled as pe     | ा पर) किये है।<br>ar prescription g  | iven above and I                          | fully                                                                                                    |
| বিৰাক           |                                        |                                                                                                    |                                                         |                                        |                                      | अधिकारी/पुनर्वास हि<br>cal Officer/Rebab  | the second second second second second second second second second second second second second second second se |

|                                             | EME FOR ASSISTANCE TO DIS<br>आरतीय कृत्रिम अग निर्माण<br>(मारत सरकार का एक निर्मारल सार्वज<br>जी. टी. टंड, कानपुर - २०८०६<br>आई एस ओ ६००१:२००० प्रतिष्ठ<br>ARTIFICIAL LIMBS MANUFACTURING COR<br>(A GOVERNMENT OF INDIA 'MINIRATNA<br>G.T. ROAD, KANPUR-208<br>AN ISO 9001:2000 COMPA | िनिगम<br>क उपक्रम)<br>PORATION OF INDIA<br>UNDERTAKING) |               |                 |                |
|---------------------------------------------|----------------------------------------------------------------------------------------------------|---------------------------------------------------------|---------------|-----------------|----------------|
| Camp Venue : CHOTTA UD                      | S. N.                                                                                                    | · · · · ·                                               | St.           | 1               | 6              |
| Slip No. : 2015-16/UDAI1/T1/                | 00413 Assessment D                                                                                                    | ate : 22/08/15                                          | c             | Camp Type : ADI | P-SPL (VIP)    |
| लाभार्यी का नाम<br>Name of the Beneficiary  | : VANKAR DAKSHABEN                                                                                                    | ।<br>Age                                                | : 25          | लिंग :<br>Sex   | Female         |
| पिता/पति का नाम<br>Father's/Husband's Name  | : KESHAV BHAI                                                                                                    | जाति<br>Category                                        | : ST          |                 |                |
| पता<br>Address<br>शब्द कि ज्यांग्रांक :CHF/ | VANKARVAS NAVI NAGARI                                                                                                    | ਸोबाइल नं.<br>Mobile No.<br>ई-मेल                       | : +91-99<br>: | 79342863        |                |
|                                             |                                                                                                    |                                                         |               |                 |                |
| *                                           |                                                                                                    | ~                                                       |               |                 |                |
|                                             | 41240                                                                                                    | KNOWLEDGEMENT SLIP Ca<br>पावती पची                      | mp Venue : CH | OTTA UDAIPUR,   | ×<br>2/08/2015 |
| Name of the Beneficiar                      | 1/T1/00413/ADIP-SPL (VIP)<br>y: VANKAR DAKSHABEN<br>TALLY IMPAIRED (40%)                                                                                                    | Date : 22/08/15                                         | x : Female    | Mobile No : +0  | 1-9979342863   |

| 1 TD OM 01 MS/ED Kit MILL TH SENICODY INTERSE          | Remark | Quantity                 | Value                                   | 0                   |
|--------------------------------------------------------|--------|--------------------------|-----------------------------------------|---------------------|
| 1 TD OM 01 MSIED Kit - MULTI-SENSORY INTEGRATED EDUCAT |        | 1                        | 6900.00                                 | N I                 |
|                                                        | Total  | 1                        | 6900.00                                 | and I               |
|                                                        |        | हस्ताक्षर<br>Counter Sig | - নিলা রমিকুর রামি<br>nec'by - Dist Aut | thority/ALIMCO Rep. |

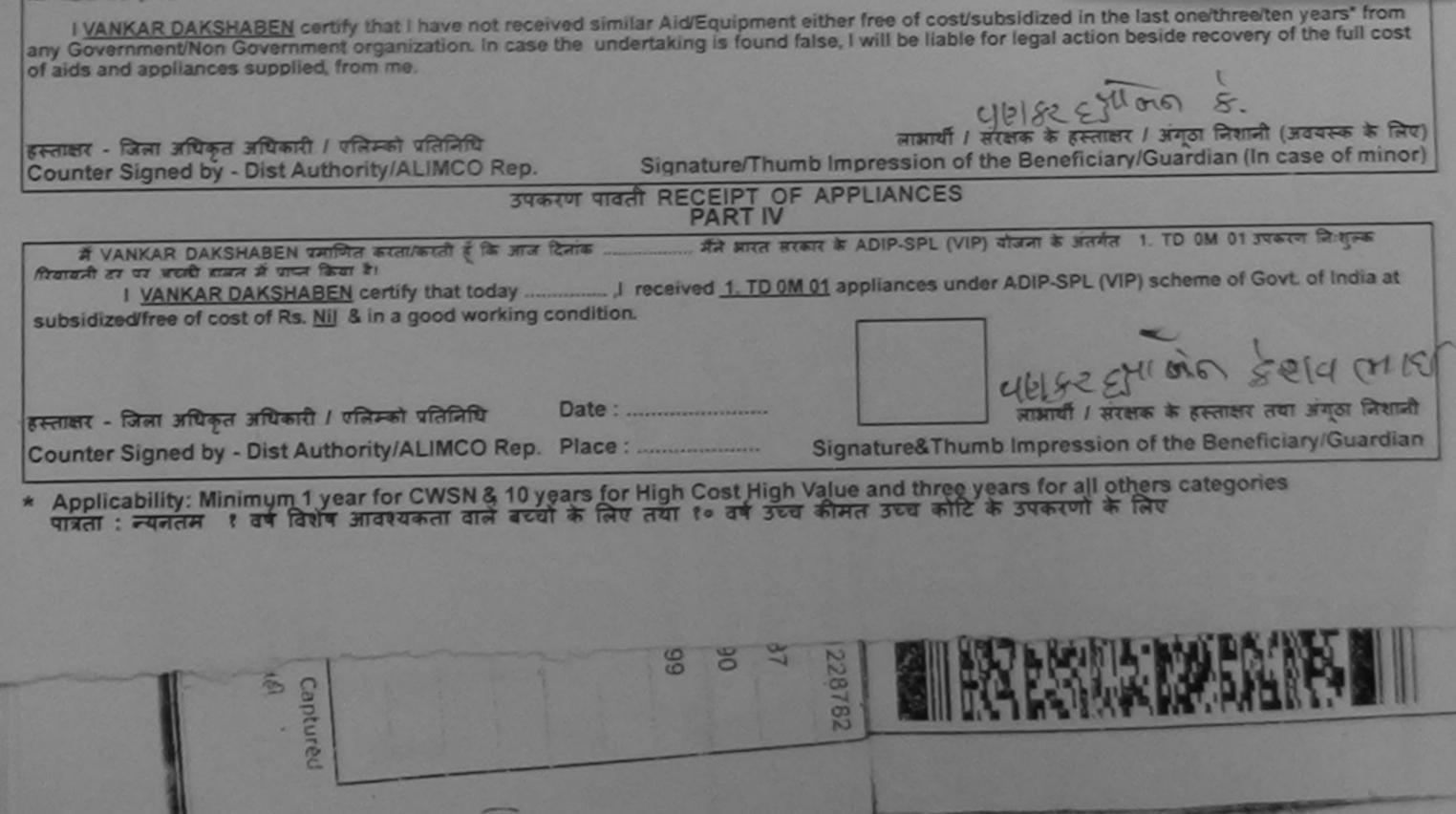

| SIIP No. : 20 15-16/PADRA2                                                                                                | (आरत सरकार के<br>जौ. व<br>आहे प<br>ARTIFICIAL LIMBS MAN<br>(A GOVERNMENT OF<br>G.T. R<br>AN ISC<br>A,20/08/2015 | त्रिम अग निमाण<br>त एक गिनीरत्न' सार्वजी<br>ते. रोड, कानपुर - २०८०९<br>स ओ ९००१:२००० प्रतिष्ठ<br>UFACTURING COR<br>INDIA 'MINIRATNA<br>OAD, KANPUR-208<br>0 9001:2000 COMPA | ग निगम<br>नेक उपक्रम)<br>६<br>तन<br>PORATION OF INDI<br>V UNDERTAKING)<br>016<br>ANY | (All all all all all all all all all all     | -4<br>Car  | mp Type : ADIP-SPL (VIP)                                                       |
|----------------------------------------------------------------------------------------------------|----------------------------------------------------------------------------------------------------|----------------------------------------------------------------------------------------------------|--------------------------------------------------------------------------------------|----------------------------------------------|------------|--------------------------------------------------------------------------------|
| लामार्थी का नाम<br>Name of the Beneficiary                                                                                | : VIKARAM BHAI                                                                                                  | (                                                                                                    | 332                                                                                  | आयु<br>Age                                   | : 35       | लिंग :Male<br>Sex                                                              |
| पिता/पति का नाम<br>Father's/Husband's Name                                                                                | : JASH BHAI                                                                                                    | C                                                                                                    |                                                                                      | जाति<br>Category                             | : OBC      | जन्मतिथि : 19/05/80<br>DOB                                                     |
| पता<br>Address<br>शहर/कस्बा/गांव :PADI<br>City/Town/Village<br>DUPLICATE                                                  | TAJPURA PADRA                                                                                                   | पिनकोड<br>Pin Code : 391                                                                                                    | 1440<br>DODARA                                                                       | मॉबाइल न.<br>Mobile No.<br>ई-मेल<br>Email ID | : +91-9904 | 663603                                                                         |
| Slip No. : 2015-16/PA<br>Name of the Benefici<br>Type of Disability : 1. Mill<br>S.No. Appliances Det<br>1 TD 0M 01 MSIED |                                                                                                    |                                                                                                    | A                                                                                    | 20/08/15                                     | : Male     | C PADRA, 20/08/2015<br>Mobile No. : +91-9904663603                             |
| हस्तावार - सहयोगी संस्थानिवला<br>Counter Sig. by - Collado                                                                | Anter Agency/ Bist A                                                                                            | Taboury                                                                                                    | <u>T</u>                                                                             | otal 1<br>Coun                               | 690        | 0.00<br>0.00<br>विकृत अधिकारी / एजिमको प्रतिनिधि<br>Dist Authority/ALIMCO Rep. |

में VIKARAM BHAI प्रमाणित करता के कि मैने पिछले एक/तीन/दस- वर्षों में झारत सरकार/राज्य सरकार या जन्य समाजन कोई उपकरण प्राप्त नहीं किया है। यदि मेरे द्वारा दी गई सुचनाएँ गलत पाई जाती है तो मेरे उपर कानूनी कारवाही या आपूर्ति किये गये उपस्कर एवं उपकरण का प्र मेरी होगी।

I VIKARAM BHAI certify that I have not received similar Aid/Equipment either free of cost/subsidized in the last one/three/ten years\* from any Government/Non Government organization. In case the undertaking is found false, I will be liable for legal action beside recovery of the full cost of aids and appliances supplied, from me.

Luzziz azimi Szmiam

Jusniz 2211152201900

हस्ताक्षर - जिला अधिकृत अधिकारी । एलिम्को प्रतिनिधि Counter Signed by - Dist Authority/ALIMCO Rep.

लाभार्थी । संरक्षक के हस्ताक्षर । अंगुठा निशानी (अवयाक के लिए) Signature/Thumb Impression of the Beneficiary/Guardian (In case minor)

उपकरण पावती RECEIPT OF APPLIANCES PART IV

..... मैंने आरत सरकार के ADIP-SPL (VIP) बोजना के अंतर्गत 1. TD 0M 01 उपकरण निशुल्क मिल्ला के दर में VIKARAM BHAI प्रमाणित करता/करती हूँ कि आज दिनांक ... पर अवली बाजन में पाप्न किया है। I VIKARAM BHAI certify that today ......, I received 1. TD 0M 01 appliances under ADIP-SPL (VIP) scheme of Govt. of India at

subsidized/free of cost of Rs. Nil & in a good working condition.

Date : ..... हस्ताक्षर - जिला अधिकृत अधिकारी / एलिम्को प्रतिनिधि Counter Signed by - Dist Authority/ALIMCO Rep. Place : .....

लाआयीं / संरक्षक के हस्ताक्षर तया अंगला जिशाली

Signature&Thumb Impression of the Beneficiary/ tian

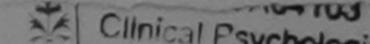

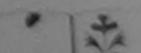

| SCHEME FOR ASSISTANCE TO DISABLED PERSO<br>STITCHT & TAT THIN I FAILUT FAILA<br>(STICH STORE STORE)<br>STICHT STORE STORE<br>STICHT STORE STORE<br>STICHT STORE STORE<br>STICHT STORE<br>STICHT STICHT |                                                                                                    |
|----------------------------------------------------------------------------------------------------|----------------------------------------------------------------------------------------------------|
| Slip No. : 2015-16/DABHO1/T1/00252 Assessment Date : 20/08/15<br>PART I                                                                                                    | Camp OF                                                                                                    |
| लाभार्यी का नाम : WAGHARI SEEMABEN                                                                                                    | आय : 23 लिंग :Female<br>Age Sex                                                                                                    |
| Name of the Beneficiary<br>पिता/पति का नाम : RAJESHBHAI<br>Father's/Husband's Name                                                                                                    | जाति : OBC<br>Category                                                                                                    |
| पता     : SANTPURI       Address     : SANTPURI       शहर/कस्वा/गांव     : DABHOI       शहर/कस्वा/गांव     : DABHOI       शहर/कस्वा/गांव     : DABHOI       शहर/कस्वा/गांव     : DABHOI       शहर/कस्वा/गांव     : DABHOI       शहर/कस्वा/गांव     : DABHOI       शहर/कस्वा/गांव     : DABHOI       शहर/कस्वा/गांव     : DABHOI       शहर/कस्वा/गांव     : DABHOI       शहर/कस्वा/गांव     : DABHOI       शहर/कस्वा/गांव     : DABHOI       शहर/कस्वा/गांव     : DABHOI       शहर/कस्वा/गांव     : DABHOI       शहर/कर्मवा/गांव     : DABHOI       शहर/कर्मवा/                                                                                                    | ਸੀबाइल नं. : +91-9537412421<br>Mobile No.<br>ई-मेल<br>Email ID                                                                                                    |
| पहचान पत्र और ने.<br>ID Card Type & No. : Ration Card (119009007002381)                                                                                                    | T SLIP Camp Venue : CHC DABHOL20/08/2015                                                                                                    |
| Date                                                                                                    | e : 20/08/15<br>e : 23 Sex : Female Mobile No. : +91-9537412421                                                                                                    |
| Type of Disability : 1. MENTALLY IMPAIRED (100%)                                                                                                    | Quantity Value<br>1 6900.00<br>1 6900.00                                                                                                    |
| S.No.         Appliances Detail           1         TD 0M 01 MSIED Kit - MULTI-SENSORY INTEGRATED EDUCAT                                                                                                    | Total 1 6900.00 and and the start uppart<br>Remark - farm and and anthonity/ALIMCO Rep.<br>Counter Signed by Dist Authonity/ALIMCO Rep.<br>Remark of India<br>Gov. of India |

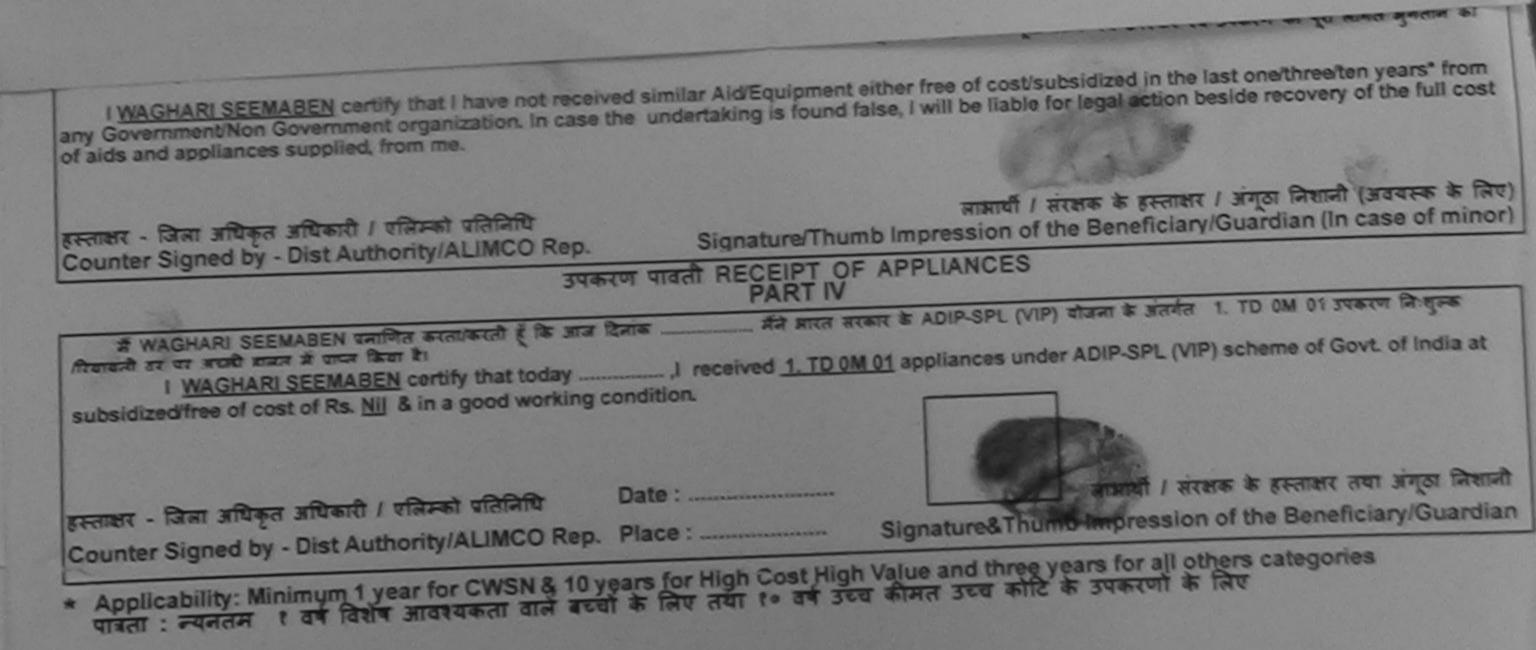

|                                                                                                    | Dens Lof 2                                                                                                    |
|----------------------------------------------------------------------------------------------------|----------------------------------------------------------------------------------------------------|
| SCHEME FOR ASSISTANCE TO DIS                                                                                                    | ARLED DEPRESSION KELL                                                                                                    |
| आरतीय कृत्रिम अग निर्माण<br>(भारत सरकार का एक मिनीरतन सार्वजनिव                                                                                                    |                                                                                                    |
| with the second                                                                                                    | (4 224)                                                                                                    |
| CINE (168) ARTIFICIAL LIMBS MANUFACTURING CORPO                                                                                                    | NO. C.                                                                                                    |
| AN 180 0001                                                                                                    |                                                                                                    |
| Venue: CHC PADRA 19/08/2015                                                                                                    | (-385                                                                                                    |
| Slip No. : 2015-16/PADRA1/T1/00155 Assessment Dat                                                                                                    | P : 19/08/15                                                                                                    |
| लाआर्थी का नाम PAI                                                                                                    | RTI Camp Type : ADIP-SPL (VIP)                                                                                                    |
| Name of the Beneficiary         VISHAL BHAI           भिता/पति का नाम         :KANU BHAI                                                                                                    | आय : 12 लिंग : Male<br>Age Sex                                                                                                    |
| gar -                                                                                                    | जाति : OBC<br>Category                                                                                                    |
| Address : VANCHARRA GHAM                                                                                                    | मोबाइल नं                                                                                                    |
| RET/ALATION PADRA                                                                                                    | ਸੀਬੀਡਰ ਜ. : +91-7600598726<br>ਡ-ਸੇਰ                                                                                                    |
| City/Town/Village पिनकोड                                                                                                    |                                                                                                    |
| DUPLICATE                                                                                                    |                                                                                                    |
| ASSESSMENT ACK                                                                                                    | NOWLEDGEMENT SLIP Camp Venue: CHC PADRA, 19/08/2015                                                                                                    |
| Slip No. : 2015-16/PADRA1/T1/0155/ADIP-SPL (VIP)                                                                                                    |                                                                                                    |
| Name of the Beneficiary : VISHAL BHAI<br>Type of Disability : 1. MENTALLY IMPAIRED (50%)                                                                                                    | - Date : 19/08/15<br>Age : 12 Sex : Male Mobile No. ( +01 70000000000000000000000000000000000                                                                                                    |
| S.No. Appliances Detail                                                                                                    | - Age: 12 Sex: Male Mobile No.: +91-7600598726                                                                                                    |
|                                                                                                    | Remark Quantity Value                                                                                                    |
|                                                                                                    | 1 6900.00                                                                                                    |
|                                                                                                    | हस्ताभर - जिल्ला भगिष्ठ - जिल्ला भगिष्ठ                                                                                                    |
| प्रमाणित किया जाता हे की मंग्री व्यक्तियान जानकारी के जनकार                                                                                                    |                                                                                                    |
| प्रमणित किया जाता हे की मंग्रे व्यक्तिमत जानकारी के अनुसार आसंखा / उसक (पता / उसक<br>Certified that to the best of my knowled                                                                                                    | atter                                                                                                    |
| Thousand Five Hundred only.)                                                                                                    | neficiary/ father / guardian of the patient is Rs. (Rupees Three                                                                                                    |
|                                                                                                    |                                                                                                    |
| हस्ताबार - सहयोगी संस्था/जिला मधिकव लिपकारी<br>Counter Sig. by - Collaborative Agency/Dist Authority                                                                                                    | निर्धारक प्रधानाचार्य/हेड मास्टर/एस.एस. ए. प्रतिनिधि के हस्ताक्षर एवं मोहर<br>Signature & Stamp of the Principal Mondal के हस्ताक्षर एवं मोहर                                                                                                    |
| THIS CLASS THE CASE OF THE PROPERTY AND A DECISION OF THE PROPERTY AND A DECISION OF THE PROP |                                                                                                    |
|                                                                                                    | a second with the second second                                                                                                    |
| I VISHAL BHAI certify that I have not received similar Aid/Equipment eithe<br>Government/Non Government organization. In case the undertaking is found<br>aids and appliances supplied, from me.                                                                                                    |                                                                                                    |
| and appliances supplied, from me.                                                                                                    | raise, I will be liable for legal action beside recovery of the full cost of                                                                                                    |
|                                                                                                    | Guztici                                                                                                    |
| स्ताक्षर - जिला अधिकृत अधिकारी / एलिम्को प्रतिनिधि<br>Counter Signed by - Dist Authority/ALIMCO Rep. Signature/T                                                                                                    | There is a second to the second second secon |
| उपकरण पावती RECEIPT                                                                                                    | and a series of the denericiary is the series of                                                                                                    |
| PART                                                                                                    | IV IV                                                                                                    |
| PART<br>मरारी नामन में जाटन किया है।<br>I VISHAL BHAI certify that today                                                                                                    | ADIP-SPL (VIP) योजना के अंतर्यल 1. TD 0M 01 उपकरण निःशुरुक /रियायती दर पर                                                                                                    |
| Ubsicized/free of cost of Rs. Nil & in a good working condition.                                                                                                    | ppliances under ADIP-SPL (VIP) scheme of Govt, of India at                                                                                                    |
|                                                                                                    |                                                                                                    |
| ताशर - जिला अगिरून अगिरूने ।                                                                                                    | C.                                                                                                    |
| न्ताका - जिला अधिकृत अधिकारी / एलिम्को प्रतिनिधि Date :                                                                                                    | TITUTE / TITUE                                                                                                    |
|                                                                                                    |                                                                                                    |
| Applicability: Minimum 1 year for CWSN & 10 years for High Cost High<br>पार्वता : न्यनतम १ वर्ष विशेष आवश्यकता वाले बच्चों के लिए तथा १० वर्ष उ                                                                                                    | ah Value and three years for all others categories                                                                                                    |
|                                                                                                    | ज्य फामत उच्च काटि के उपकरणों के लिए                                                                                                    |
| A P                                                                                                    |                                                                                                    |
|                                                                                                    |                                                                                                    |
|                                                                                                    |                                                                                                    |
|                                                                                                    |                                                                                                    |
|                                                                                                    |                                                                                                    |

| Samp Venue : CHC PADRA<br>Slip No. : 15-16/PADRA2                                                               |                                                                               | निगम<br>K उपाल्म)<br>ORATION OF INDIA<br>UNDERTAKING)<br>IG<br>IY<br>C-400 | KITY                   | -                 |                                            |
|----------------------------------------------------------------------------------------------------|-------------------------------------------------------------------------------|----------------------------------------------------------------------------|------------------------|-------------------|--------------------------------------------|
| The second second second second second second second second second second second second second second second se |                                                                               | te : 20/08/15<br>.RT I                                                     |                        | Camp Type         | ADIP-SPL (VIP)                             |
| নাসাৰ্য্য কা নাস<br>Name of the Beneficiary                                                                     | : VANRAJSINH .                                                                | आयु<br>Age                                                                 | : 12                   | तिंग<br>Sex       | :Male                                      |
| पिता/पति का नाम<br>Father's/Husband's Name                                                                      | JASWANTSINH                                                                   | जाति<br>Cate                                                               | gory : OBC             | C রন্সা<br>DOB    | तेथि: 25/03/03                             |
| पता<br>Address                                                                                                  | : JASPURA                                                                     | সাৰায়<br>Mobi                                                             | ਕ ਸ. :+91<br>le No.    | -9825315527       |                                            |
| तहर/कस्वा/गांव :PADF<br>City/Town/Village                                                                       | ম্ব<br>Pin Code :3914                                                         | 40 <b>\$-</b> 과ਕ                                                           |                        |                   |                                            |
| Slip No. : 2015-16/PAD                                                                                          | ASSESSMENT ACKN<br>परीक्षण<br>RA2/T1/00292/ADIP-SPL (VIP)<br>S : VANRAJSINH . | ्र<br>IOWLEDGEMENT SLI<br>मावती पची<br>Date : 20/0<br>Age : 12             | The second second      |                   | 08/2015<br>: +91-9825315527                |
| Type of Disability 1. MEN                                                                                       | TALLY IMPAIRED (50%)                                                          |                                                                            | - The -                |                   |                                            |
|                                                                                                    |                                                                               | Domark                                                                     | Quantity               | Value             | at                                         |
| S.No. Appliances Deta<br>1 TD OM 01 MSIED 8                                                                     | CI - MULTI-SENSORY INTEGRATED EDUCAT                                          | Remark                                                                     | 1                      | 6900.00           | \$1                                        |
|                                                                                                    |                                                                               | Total                                                                      | 1                      | 6900.00           | 2                                          |
|                                                                                                    |                                                                               |                                                                            | हरसासर<br>Counter Sign | ned by - Dist Aut | कारी / एलिम्को प्रतिनि<br>hority/ALIMCO Re |

I VANRAJSINH, certify that I have not received similar Aid/Equipment either free of cost/subsidized in the last one/three/ten years\* from any Government/Non Government organization. In case the undertaking is found false, I will be liable for legal action beside recovery of the full cost of aids and appliances supplied, from me. लाआयीं । संरक्षक के हस्ताक्षर । अंगूठा निशानी (अवयस्क के लिए) हस्तावर - जिला अधिकृत अधिकारी / एलिम्को प्रतिनिधि Signature/Thumb Impression of the Beneficiary/Guardian (In case of minor) Counter Signed by - Dist Authority/ALIMCO Rep. उपकरण पावती RECEIPT OF APPLIANCES PART IV मैंने झारत सरकार के ADIP-SPL (VIP) योजना के अंतर्गत 1. TD 0M 01 उपकरण जिःशुल्क रियायती दर पर में VANRAJSINH . प्रमाणित करता/करती हूँ कि जाज दिनाक . बराही हालन में पाप्न किया है। I VANRAJSINH, certify that today ......, I received 1. TD 0M 01 appliances under ADIP-SPL (VIP) scheme of Govt. of India at subsidized/free of cost of Rs. Nil & in a good working condition. र्पाधाता ५०२९०२२ क्रियोग। नामायी । संरक्षक के हस्ताक्षर तथा अंगुठा निशानी Date : ..... हस्ताक्षर - जिला अधिकृत अधिकारी / एलिम्को प्रतिनिधि Counter Signed by - Dist Authority/ALIMCO Rep. Place : ..... Signature&Thumb Impression of the Beneficiary/Guardian \* Applicability: Minimum 1 year for CWSN & 10 years for High Cost High Value and three years for all others categories पात्रता : न्यनतम १ वर्ष विशेष आवश्यकता वाले बच्चों के लिए तथा १० वर्ष उच्च कीमत उच्च कोटि के उपकरणों के लिए

YAMBABAI CENERAL HORY I I HANT

the state at the state of a the state of the

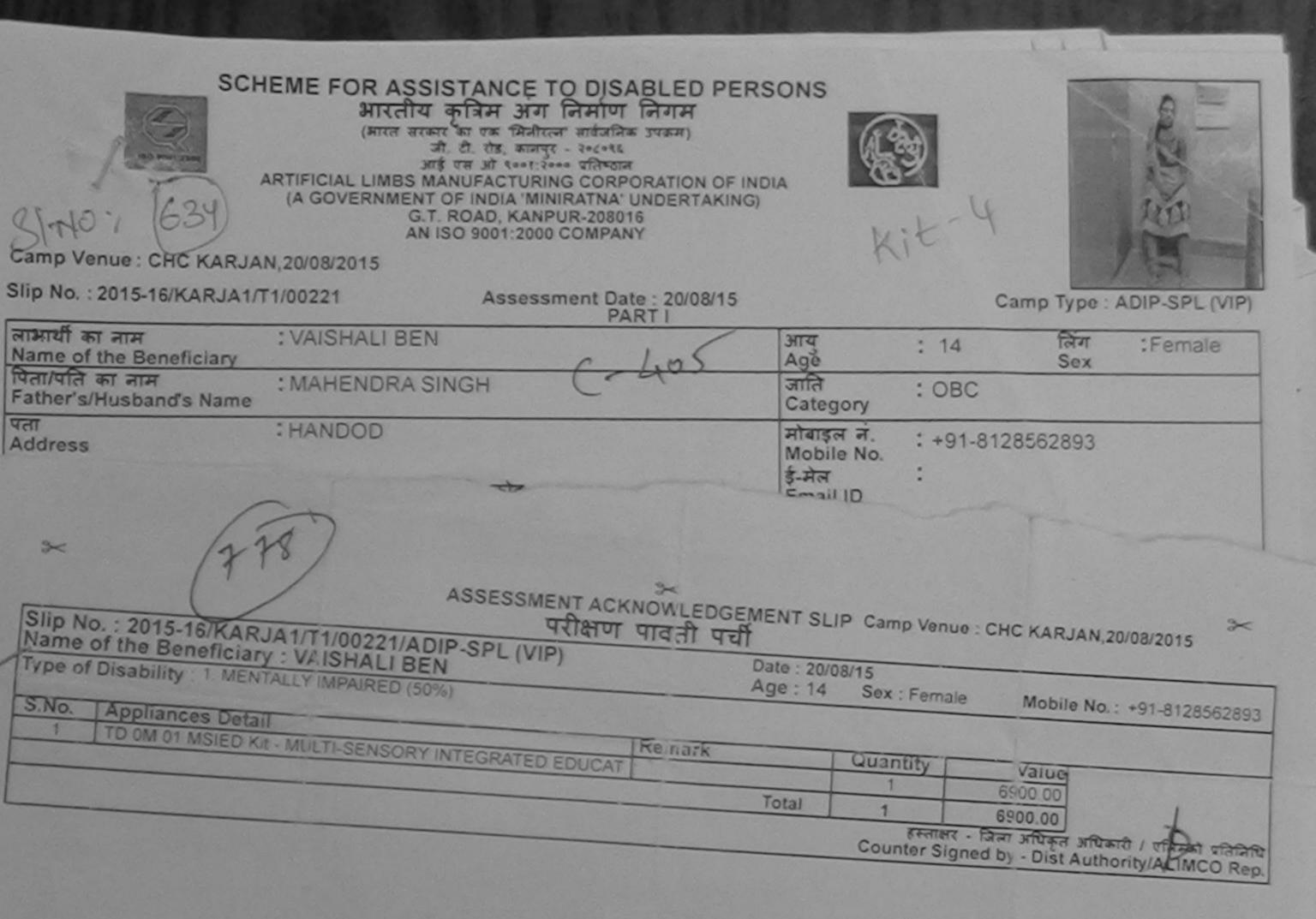

Counter Sta by - vona

में VAISHALI BEN प्रमाणित करता/करती हूँ कि मैंने पिछले एक/तीन/दस- वर्षों में झारत सरकारगणन करता या आपूर्ति किये गये उपस्कर एव उपकरण मा भा कोई उपकरण घाप्त नहीं किया है। यदि मेरे द्वारा दी यहं ज़्वनाएँ गलेव पाई जाती है/तो मेरें। उपर कार्यूनी कारवाही या आपूर्ति किये गये उपस्कर एव उपकरण मा भा वेरी होगी।

I VAISHALI BEN certify that I have not received similar Aid/Equipment either free of cost/subsidized in the last one/three/ten years' from any Government/Non Government organization. In case the undertaking is found false, I will be liable for legal action beside recovery of the full cost of hids and appliances supplied, from me.

स्ताकार - जिला अधिकृत अधिकारी । एलिम्को प्रतिनिधि Counter Signed by - Dist Authority/ALIMCO Rep.

लाआर्थी / संरक्षक के हस्ताक्षर / अंगूठा निशानी (अवयस्क के लिए) Signature/Thumb Impression of the Beneficiary/Guardian (In case of minor)

## उपकरण पावती RECEIPT OF APPLIANCES

I VAISHALI BEN certify that today ......, I received <u>1. TD 0M 01</u> appliances under ADIP-SPL (VIP) scheme of Govt. of India at subsidized/free of cost of Rs. Nil & in a good working condition.

Signature&Thumb Impression of the Beneficiary/Guardian

ताभाषीं । संरक्षक के हस्ताक्षर तथा अंगुठा निशानी

| SCHEME FOR ASSISTANCE TO DISABLED PER<br>SITCHT of an ST for Hour for The<br>(Fitch attain at the Halton attained street)<br>att the street at the Halton attained street)<br>att the street attained street<br>att the street attained<br>attained attained street<br>attained attained attained<br>attained attained attained<br>of the Street attained attained<br>attained attained attained<br>attained attained attained attained<br>attained attained attained attained<br>attained attained attained attained attained<br>attained attained |                                                                                                    |
|----------------------------------------------------------------------------------------------------|----------------------------------------------------------------------------------------------------|
| Slip No. : 2015-16/UDAI2/T1/00474 Assessment Date : 23/08/15                                                                                                    | Camp Type : ADIP-SPL (VIP)                                                                                                    |
| लाआयी का नाम : VINAY MAHENDRA<br>Name of the Beneficiary                                                                                                    | आय : 12 लिंग :Male<br>Age Sex                                                                                                    |
| पिता/पति का नाम : MAHENDRA                                                                                                    | जाति : General<br>Category                                                                                                    |
| Address HASIPURA JETPURPAVI                                                                                                    | ਸੀबाइल ने. : +91-8469636782<br>Mobile No.<br>ई-ਸੇल :<br>Email ID                                                                                                    |
| Gorzy siegeern unan - sien seenen                                                                                                    | (811)                                                                                                    |
| Name of the Beneficiary : VINAY MAHENDRA                                                                                                    | International State         Sector State         Sector |
| S.No. Appliances Detail           1         TD 0M 01 MSIED Kit - MULTI-SENSORY INTEGRATED EDUCAT                                                                                                    | Quantity Value<br>1 6900.00<br>Total 1 6900.00<br>हस्तासर - जिला अधिकृत अभिकारी / एलिम्को प्रतिनिधि<br>Counter Signed by - Dist Authority/ALIMCO Rep.                                                                                                    |

I VINAY MAHENDRA certify that I have not received similar Aid/Equipment either free of cost/subsidized in the last one/three/ten years\* from any Government/Non Government organization. In case the undertaking is found false, I will be liable for legal action beside recovery of the full cost of aids and appliances supplied, from me. हरूताक्षर - जिला अधिकृत अधिकारी / एलिम्को प्रतिनिधि लाआर्थी / संरक्षक के हस्ताक्षर / अंगूठा निशानी (अवयस्क के लिए) Signature/Thumb Impression of the Beneficiary/Guardian (In case of minor) Counter Signed by - Dist Authority/ALIMCO Rep. उपकरण पावती RECEIPT OF APPLIANCES PART IV मैंने भारत सरकार के ADIP-SPL (VIP) योजना के अंतर्गत 1. TD 0M 01 उपकरण निःशुल्क रियायती में VINAY MAHENDRA प्रमाणित करता/करती हूँ कि आज दिनांक ...... हर पर अप्तरी बाजन में प्राप्त किया है। I VINAY MAHENDRA certify that today ......, I received 1. TD 0M 01 appliances under ADIP-SPL (VIP) scheme of Govt. of India at subsidized/free of cost of Rs. Nil & in a good working condition. हस्ताक्षर - जिला अधिकृत अधिकारी / एलिम्को प्रतिनिधि Date : ..... लाआयीं / संरक्षक के स्वतन्त्रेर तथा अंगुठा निशानी Counter Signed by - Dist Authority/ALIMCO Rep. Place : ..... Signature&Thumb Impression of the Beneficiary/Guardian \* Applicability: Minimum 1 year for CWSN & 10 years for High Cost High Value and three years for all others categories पात्रता : न्यनतम १ वर्ष विशेष आवश्यकता वाले बच्चों के लिए तथा १० वर्ष उच्च कीमत उच्च कोटि के उपकरणों के लिए AMNABAI GENERAL HUSPITAL, VAD-OARA 水水水水水水水水水水水 C Pr P.V. 941-6-2009-100 Bks. Save Hos. 3.5 G.-57

|                                                                                                    | ARTIFICIAL LIMBS MAN<br>(A GOVERNMENT O<br>G.T. F<br>AN IS   | तिम अग ।<br>का एक जिलेएल<br>ही. रोड, कालपुर<br>रह औ ६००१:२००<br>FINDIA 'MINI<br>COAD, KANPL<br>O 9001:2000 र | जमाण जिगम<br>जावंजनिक उपजम)<br>- ३०८०१६<br>- अतिशाल<br>S CORPORATION<br>RATNA' UNDERT<br>DR-208016<br>COMPANY | AKING) | R                                             |               | Camp Type   | ADIP-SPL (VIP) |
|----------------------------------------------------------------------------------------------------|--------------------------------------------------------------|----------------------------------------------------------------------------------------------------|----------------------------------------------------------------------------------------------------|--------|-----------------------------------------------|---------------|-------------|----------------|
| Slip No. : 2016-17/VA<br>जाआधी का नाम<br>Name of the Benefi<br>पिता/पति का नाम<br>Father's/Husband's | : VAISHALI<br>: MAGAN BHAI                                   | Assessn                                                                                                    | PART I                                                                                                    | 6      | आय<br>Age<br>जाति<br>Category                 | : 12<br>: OBC | লিঁশ<br>Sex | :Female        |
| पता<br>Address<br>शहर/कस्त्रा/गोव<br>City/Town/Village<br>राज्य<br>State<br>प्रत्यान पत्र और नं.     | : MUJPUR<br>:PADRA<br>:GUJARAT<br>: Ration Card (4003169318) | যিনকাঁর<br>Pin Code<br>জিলা<br>District                                                                      | : 391430<br>: VADODARA                                                                                        |        | ਸोबाइल नं.<br>Mobile No.<br>ई-मेल<br>Émail ID | : +91-9       | 574312807   |                |
| 3-0                                                                                                  |                                                              | SSESSMEN                                                                                                    | TACKNOWLE                                                                                                    | DOEMEN | TOUR                                          |               |             |                |

| Slip No.: 2016-17/VADO5/T3/00311/ADIP-SPL (VIP)                                       | 1411 14 | Date : 22/0 | 0/16         |              |                                                          |
|---------------------------------------------------------------------------------------|---------|-------------|--------------|--------------|----------------------------------------------------------|
| Name of the Beneficiary : VAISHALI<br>Type of Disability . 1. MENTALLY IMPAIRED (75%) |         | Age : 12    | Sex : Female | Mobile       | No.: +91-9574312807                                      |
| S.No.   Appliances Detail                                                             |         |             |              |              |                                                          |
| TO OM OT MSIED KR - MULTI-SENSORY INTEGRATED EDUCAT                                   | Remark  |             | Quantity     | Value        |                                                          |
| EDUCAT                                                                                | 1       |             | 1            | 4500.00      |                                                          |
|                                                                                       |         | Total       | 1            | 4500.00      | and the second second                                    |
|                                                                                       |         |             | Counter Sign | - जिला अधिकत | and and / varant and and and and and and and and and and |

पराक्षण पावनी वनी

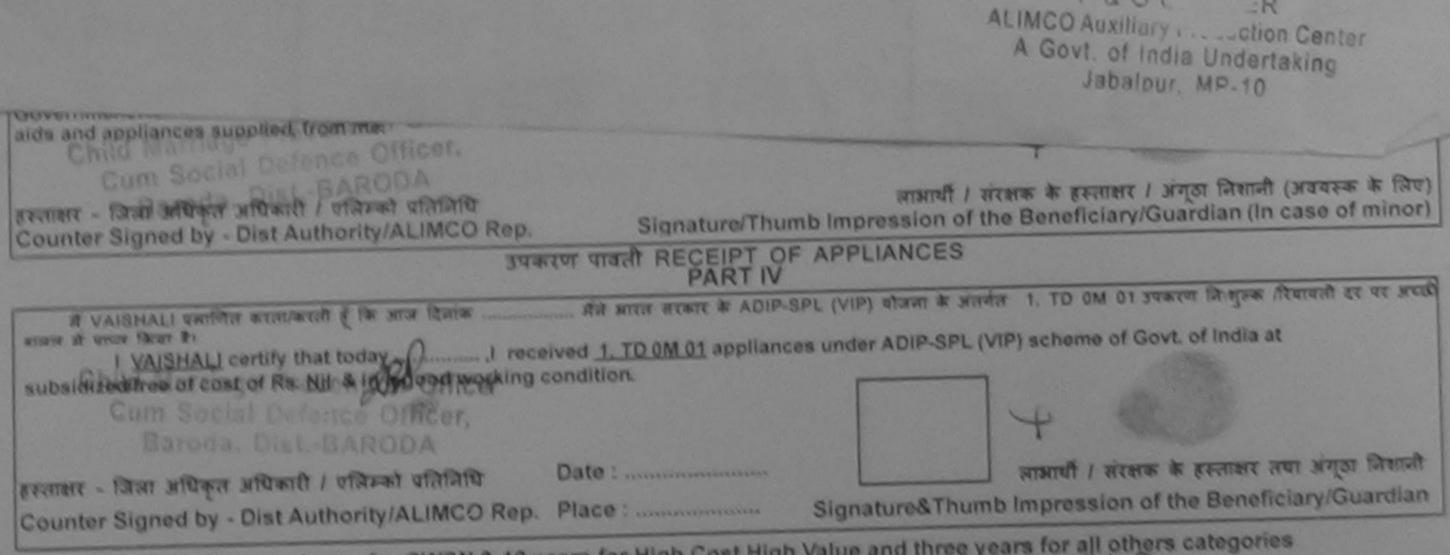

| A DESCRIPTION OF THE OWNER OF THE OWNER OF THE OWNER OF THE OWNER OF THE OWNER OF THE OWNER OF THE OWNER OF THE OWNER OF THE OWNER OF THE OWNER OWNER OWNE                                                                                                    |                                                                                                    |                                                                                                    |                       |                     |                                   | -           | 1                                 |
|----------------------------------------------------------------------------------------------------|----------------------------------------------------------------------------------------------------|----------------------------------------------------------------------------------------------------|-----------------------|---------------------|-----------------------------------|-------------|-----------------------------------|
| J. N. 631                                                                                                    | ME FOR ASSISTANCE<br>आरतीय कृत्रिम अन<br>(आरत सरकार का एक मिनी<br>जी. टी. रोड. काल<br>आई एस ओ १००१:<br>IFICIAL LIMBS MANUFACTUR<br>A GOVERNMENT OF INDIA 'MI<br>G.T. ROAD, KAN<br>AN ISO 9001:200 | । লিমাণা লিয়ম<br>কেন' মার্বজনিক उपक्रम)<br>पुर - २०८०९६<br>२००० प्रतिष्ठान<br>ING CORPORATION O<br>NIRATNA' UNDERTAK<br>PUR-208016 |                       | At                  | Sit-4                             |             |                                   |
| Camp Venue : KASHIBA HOSP                                                                                                    |                                                                                                    |                                                                                                    |                       |                     |                                   |             | TP                                |
| Slip No. : 2016-17/VADO11/T3/00                                                                                                    | 1959 Assess                                                                                                    | ment Date : 26/09/1                                                                                                    | 2                     |                     |                                   | <u>- 80</u> | 34                                |
| लाआयीं का नाम                                                                                                    |                                                                                                    | PARTI                                                                                                    | •                     |                     | Cam                               | p Type : A  | DIP-SPL (VIP)                     |
| Name of the Beneficiary                                                                                                    | AIDEHI                                                                                                    | . 0                                                                                                    |                       | ायु                 | : 12                              | लिंग        | :Female                           |
| The second second secon | AMESH BHAI                                                                                                    | C=408                                                                                                    |                       | ge                  |                                   | Sex         | .) emale                          |
| var                                                                                                    |                                                                                                    | C                                                                                                    |                       | ategory             | : OBC                             |             |                                   |
| Address                                                                                                    | IAVA YARD                                                                                                    |                                                                                                    |                       |                     | +01 06207                         | 10474       |                                   |
| and the state of the state of t |                                                                                                    |                                                                                                    |                       | obile No.           | +91-96387                         | 191/4       |                                   |
| Slip No. : 2016-17/VADO11/T3/<br>Name of the Beneficiary : VAID                                                                                                    | 00959/ADIP-SPL (VIP)<br>DEHI                                                                                                    |                                                                                                    | ite : 26/0<br>ge : 12 | 9/16<br>Sex : Femal | le Mobile                         | No.: +91-9  | 9638719174                        |
| Type of Disability 1 MENTALLY IM                                                                                                    | PAIRED (50%)                                                                                                    |                                                                                                    |                       |                     |                                   |             |                                   |
| S.No. Appliances Detail                                                                                                    | China and a state of the state of the                                                                                                    | Remark                                                                                                    |                       | Quantity            | Value                             |             |                                   |
| 3 TDIOM OT MSIED KIL- MULT                                                                                                    | I-SENSORY INTEGRATED EDI                                                                                                    | JCAT                                                                                                    |                       | 1                   | 4500.00                           |             |                                   |
| 1                                                                                                    |                                                                                                    |                                                                                                    | Total                 | 1                   | 4500.00                           |             |                                   |
|                                                                                                    |                                                                                                    |                                                                                                    |                       | Counter Si          | र - जिला अधिकृत<br>gned by - Dist | Authority/A | LIMCO Rep.                        |
|                                                                                                    |                                                                                                    |                                                                                                    | -                     |                     | and the second                    |             |                                   |
|                                                                                                    |                                                                                                    |                                                                                                    |                       | 1                   | 2                                 | RO          |                                   |
|                                                                                                    |                                                                                                    |                                                                                                    |                       | ALIMOO              | of India 14                       |             | stor                              |
|                                                                                                    |                                                                                                    |                                                                                                    |                       |                     | and L                             | 10212310    | 17                                |
|                                                                                                    |                                                                                                    |                                                                                                    |                       |                     | labalour. Mr                      | °-*0        |                                   |
| Cana Marriage                                                                                                    | Vennon oniou                                                                                                    |                                                                                                    | atner / gi            | uardian of the      | patient is Rs.                    | (Rupees     | Six                               |
| Cum Social Defe                                                                                                    | ence Officer,                                                                                                    |                                                                                                    | 5110                  | 101                 | TT (ashad                         | ;)          |                                   |
| हस्ताक्षर - सहयोगी स <b>त्य विवेध मणिवर्ध</b> .<br>Counter Sig. by - Collaborative A                                                                                                    | gency/ Dist. Authority                                                                                                    | त्रि<br>Sir                                                                                                    | र्धारक प्रध           | 1200000             | ( e (1/1 2)                       | 000         | स्ताक्षर एवं मोहर                 |
| में VAIDEHI प्रमाणित करता/करती हे कि                                                                                                    |                                                                                                    |                                                                                                    | mature                | a oramp or          | une enneipal                      | riead Mas   | स्ताक्षर एव मोहर<br>ter /SSA Rep. |

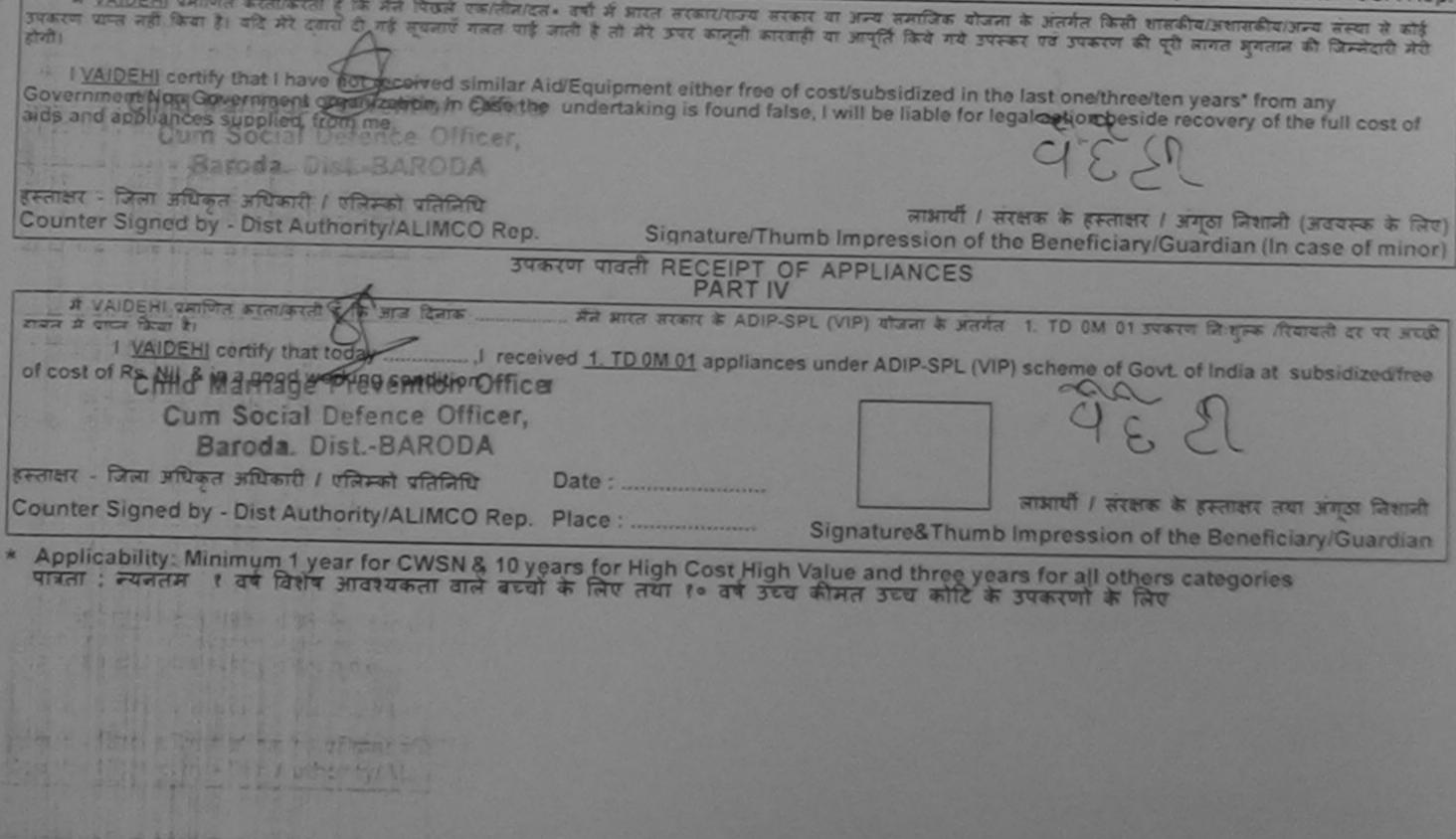

| SING CORPORATION CONCERNMENT OF INDIA MINIRATNA' UNDERT<br>GIT. ROAD, KANPUR-208016<br>AN ISO 9001:2000 COMPANY |                                                                    |
|----------------------------------------------------------------------------------------------------|--------------------------------------------------------------------|
| Slip No. : 2015-16/VADOR1/T1/00340 Assessment Date : 24/08                                                      | 8/15 Camp Type : ADIP-SPL (VIP)                                    |
| लाभार्यी का नाम :VANDAN<br>Name of the Beneficiary<br>पिता/पति का नाम :HASMUKH DUAL                             | आय : 21 लिंग :Male                                                 |
| Father's/Husband's Name                                                                                         | Age Sex<br>जाति : ST<br>Category                                   |
| पता<br>Address<br>शहर/कस्बा/गांव<br>City/Town/Village<br>राज्य<br>State :GUJARAT जिला<br>District :VADODARA     | ਸੀਬਾइਜ ਜਂ. : +91-9909502220<br>Mobile No.<br>ई-ਸੇਜ :<br>Email ID   |
| परीक्षण पावती प                                                                                                 |                                                                    |
| Slip No. : 2015-16/VADOR1/T1/00340/ADIP-SPL (VIP)<br>Name of the Beneficiary : VANDAN                           | Date : 24/08/15<br>Age : 21 Sex : Male Mobile No. : +91-9909502220 |
| Type of Disability : 1. MENTALLY IMPAIRED (50%)                                                                 |                                                                    |
| S.No. Appliances Detail Remark                                                                                  |                                                                    |
| 1 TD 0M C1 MSIED Kit - MULTI-SENSORY INTEGRATED EDUCAT                                                          | Total 1 6900.00                                                    |

हस्ताक्षर - जिला अधिकृत अधिकारी / एतिस्को प्रतिनिधि Counter Signed by - Dist Authority/ALIMCO Rep.

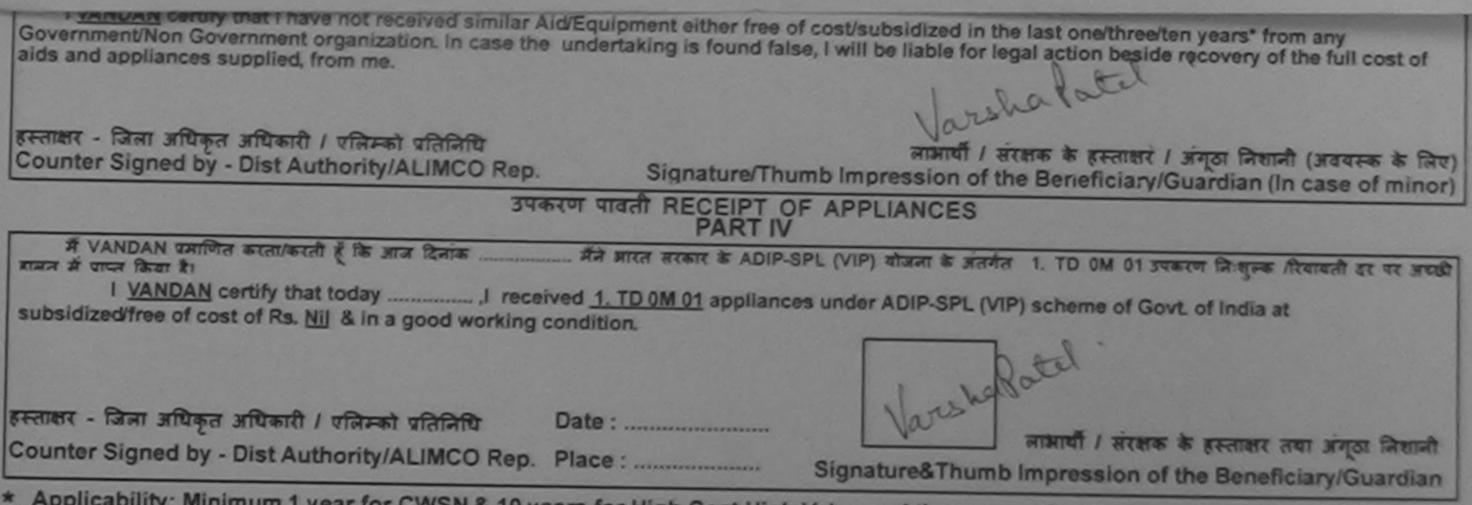

| SCHEWE FOR ASSISTANCE TO DISAEL<br>ARCHA BIRA BIR BUT RATIO BR<br>ART ARE TO BREATH BIR BUT<br>ART ARE TO BREATH BIR BUT<br>ART ARE TO BREATH AND<br>ART ARE TO BREATH AND AND AND AND ART ARE TO BREATH<br>ART ARE TO BREATH AND AND AND ART ARE TO BREATH<br>ART ARE TO BREATH AND AND ART ARE TO BREATH<br>ART ARE TO BREATH AND AND ART ARE TO BREATH<br>ART ARE TO BREATH AND AND ART ARE TO BREATH AND ART ARE TO BREATH<br>ART ARE TO BREATH AND ART ARE TO BREATH AND ARE TO BREATH AND ART ARE T | Enternante<br>Enternante<br>Entern |
|----------------------------------------------------------------------------------------------------|----------------------------------------------------------------------------------------------------|
|                                                                                                    | <u>।</u><br>जाम : 20 जिम :: 7-emple<br>Sex                                                                                                    |
| Name of the Seneficiary                                                                                                    | जाने : ST                                                                                                    |
| रितापति का जाज<br>त्रियापति का जाज<br>त्रियापति विवागत                                                                                                    | Canegory                                                                                                    |
| THE CHINESE CONTRACTOR                                                                                                    | রামহার ক. :<br>মিচ্চার মিচ.                                                                                                    |
| LOGRESS                                                                                                    | \$-375 ÷                                                                                                    |
| 001190 East 1001190                                                                                                    | Émpil 10                                                                                                    |
| ASSESSMENT ACKNOWL                                                                                                    | LEDGEMENT SLIP Camp Venue : CHC CHOTA UDAIPUR                                                                                                    |
| WEIGHT WISH                                                                                                    | री पची                                                                                                    |
| Slip No. : 2016-171/ADO22/T1/02198/ADIP-SPL (VIP)<br>Name of the Beneficiary : SANGITABEN                                                                                                    | Date : 15/10/16<br>Age : 20 Sex : Female Module No. :                                                                                                    |
| Type of Disability 1. WENTALLY MEALRED (50%)                                                                                                    |                                                                                                    |
|                                                                                                    |                                                                                                    |
| S.Mo.   Appliances Detail                                                                                                    | "Akra                                                                                                    |
|                                                                                                    | unk Quantity Value of the                                                                                                    |
| S.Mo. Appliances Detail Rem<br>1 1 TD ON D1 WSIED KIR-WULTI-SENSORY INTEGRATED EDUCAT                                                                                                    | Total 1 4500.00                                                                                                    |
|                                                                                                    | ाठाठा १ 4500.00<br>हमारामा - जिल्हा अधीकत प्रतिकारी जावितक जावितिक                                                                                                    |
|                                                                                                    | Total 1 4500.00                                                                                                    |
|                                                                                                    | ाठाठा १ 4500.00<br>हमारामा - जिल्हा अधीकत प्रतिकारी जावितक जावितिक                                                                                                    |
|                                                                                                    | ाठाठा १ 4500.00<br>हमारामा - जिल्हा अधीकत प्रतिकारी जावितक जावितिक                                                                                                    |
|                                                                                                    | ाठाठा १ 4500.00<br>हमारामा - जिल्हा अधीकत प्रतिकारी जावितक जावितिक                                                                                                    |
|                                                                                                    | Total 1 4500.00<br>Primer - San attact start infansi ottate<br>Counter Signed by - Dist Authority ALIMCO Resp.                                                                                                    |
|                                                                                                    | ात्राव्या १ 4500.00<br>प्रायसम्बद्धाः जीव्याः प्रायिकाः प्रतिकारी जीव्याने                                                                                                    |

S.

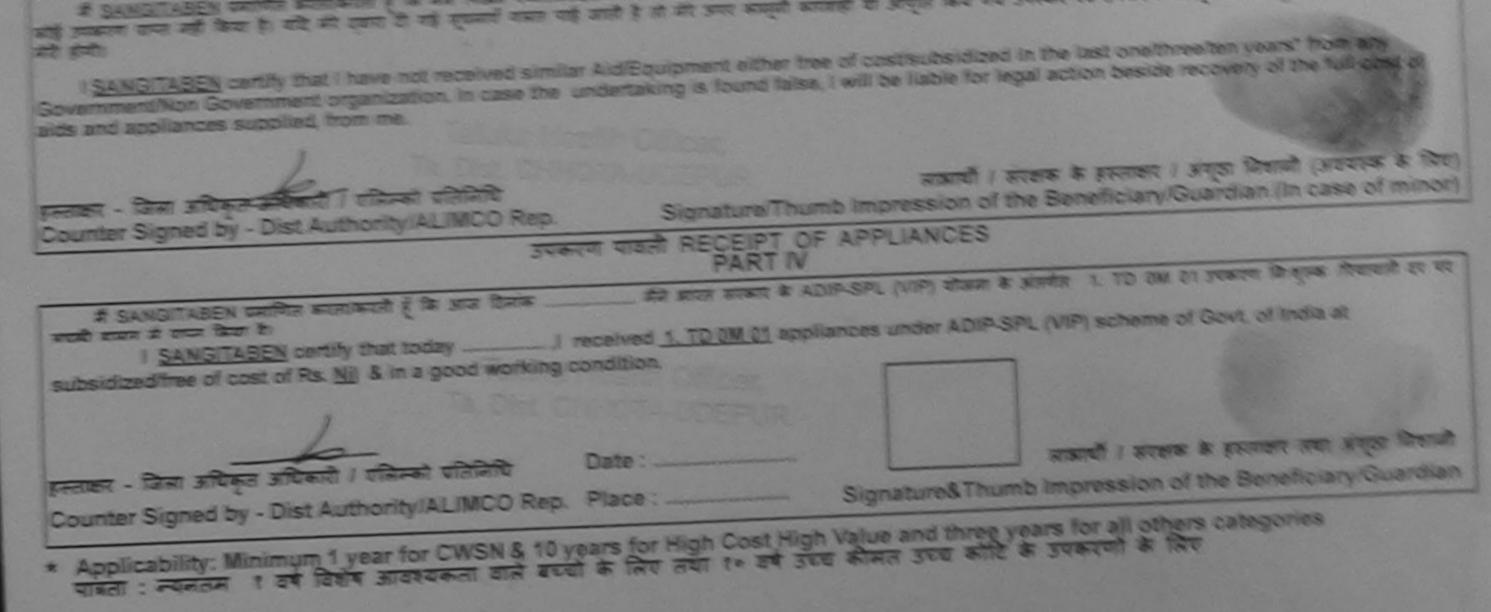

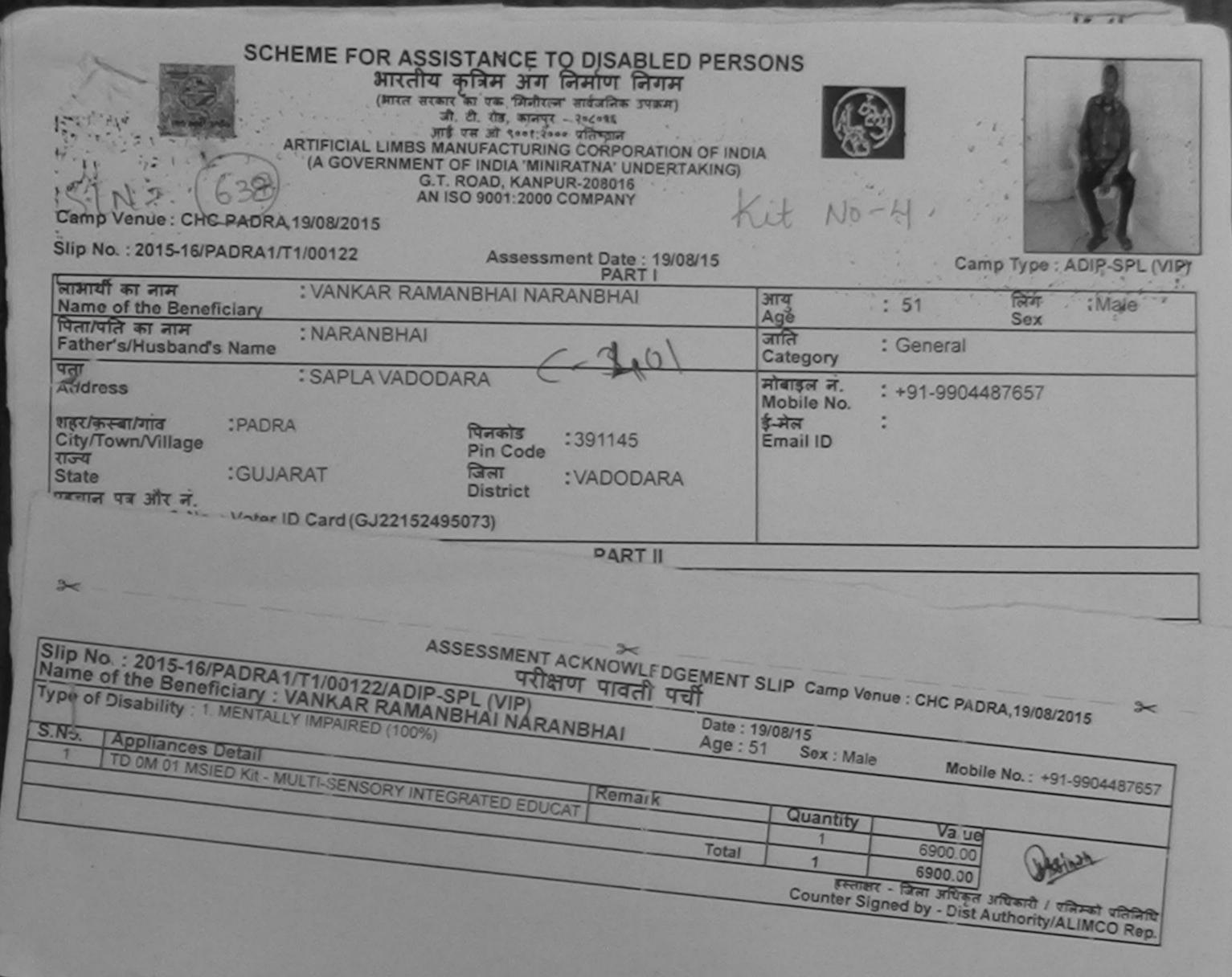

| हस्ताक्षर - जिला अधिकृत अधिकारी / एलिम्को प्रतिनिधि<br>Counter Signed by - Dist Authority/ALIMCO Rep. | Signature/Thu      | लाआयीं / संरक्षक के हस्ताझर / जन्व<br>mb Impression of the Beneficiary/Guardian (In case of mino                                               |
|----------------------------------------------------------------------------------------------------|--------------------|----------------------------------------------------------------------------------------------------|
|                                                                                                    | रण पावती RECEIPT O |                                                                                                    |
|                                                                                                    | that today         | मैंने आरत सरकार के ADIP-SPL (VIP) योजना के अंतर्गत 1. TD 0M 01 उपकरन<br>eived <u>1. TD 0M 01</u> appliances under ADIP-SPL (VIP) scheme of Gov |
| हस्ताक्षर - जिला अधिकृत अधिकारी । एलिम्को प्रतिनिधि                                                   | Date :             | नाभाषी । संरक्षक के हस्लाक्षर तथा अंगूठा निधानी                                                                                                |
| Counter Signed by - Dist Authority/ALIMCO Rep.                                                        | Place :            | Signature&Thumb Impression of the Beneficiary/Guardian                                                                                         |

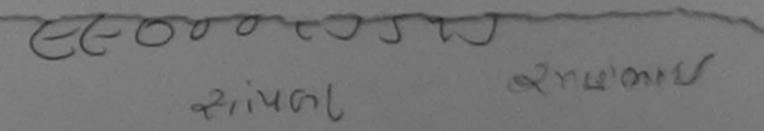

|                                            |                                                                                | SF INDIA<br>(ING)<br>- 384<br>- 384                                                                                                    |
|--------------------------------------------|--------------------------------------------------------------------------------|----------------------------------------------------------------------------------------------------|
| Slip No. : 2015-16/KARJA2/T                | Assessment Date : 21/08/1                                                      | 15 Camp Type : ADIP-SPL (VIP)                                                                                                    |
| लाभार्थी का नाम<br>Name of the Beneficiary | : VIRAL BHAI                                                                   | आयु : 23 लिंग :Male<br>Age Sex                                                                                                    |
| पिता/पति का नाम<br>Father's/Husband's Name | : NATU BAHI                                                                    | जाति : OBC<br>Category                                                                                                    |
| Name or Antility 1. ME                     | JAL/T1/00226/ADIP-SPL (VIP) Date<br>Age<br>VIRAL BHAI<br>NTALLY IMPAIRED (50%) | T SLIP Camp Venue : CHC KARJAN,21/08/2015         21.1/8/15         23         Sex : Male         Mobile No. : +91-7874575308         Quantic/         1         69:00.00         011         09:00.00         011         1         69:00.00         1         69:00.00         1         1         69:00.00         1         1         1         1         1         1         1         1         1         1         1         1         1         1         1         1         1         1         1         1         1         1         1         1         1         1         1         1         1         1         1         1         1         1          1 </td |
| S.No. Appliances                           | Ya MOLINGLIS                                                                   | हस्ताधार - जिता अधिकृत अधिकारी / एकिम्प्य पातानाप<br>Counter Signed by - Dist Authority/ALIMCO Rep.                                                                                                    |

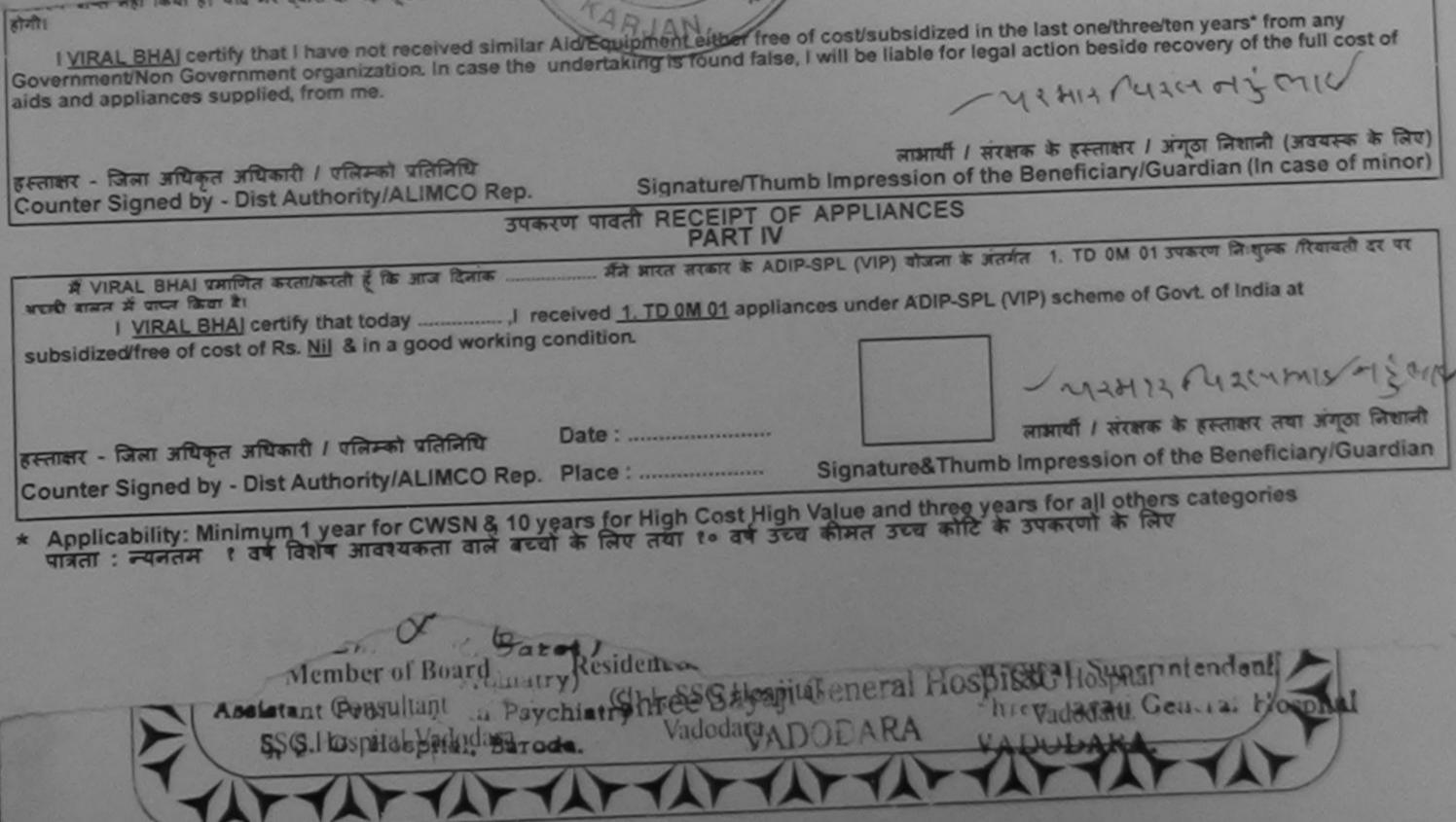

| SCHEME FOR ASSISTANCE TO DISABLED PE<br>SITCATE कृत्रिम अग निर्माण निगम<br>(मारत सरकार का एक मिनोरत्न सार्वजीक उपक्रम)<br>जी. थे. रोड, कानपुर - ३०८०९६<br>आई एस जो ९००१:३००० प्रतिष्ठान<br>ARTIFICIAL LIMBS MANUFACTURING CORPORATION OF<br>(A GOVERNMENT OF INDIA 'MINIRATNA' UNDERTAKING<br>G.T. ROAD, KANPUR-208016<br>AN ISO 9001:2000 COMPANY<br>Amp Venue : CHC, VAGHODIYA VADODARA<br>P No. : 2015-16/VAGHO1/T1/00243<br>Assessment Date : 20/08/15 | INDIA<br>NG)                                                                                                    |
|----------------------------------------------------------------------------------------------------|----------------------------------------------------------------------------------------------------|
| PART I<br>अर्थी का नाम :VIJAI                                                                                                    | आयु : 15 लिंग :Male<br>Age                                                                                                    |
| ame of the Beneficiary<br>ता/पति का नाम : SOMABHAI<br>sther's/Husband's Name                                                                                                    | Age Sex<br>जाति : SC<br>Category                                                                                                    |
| AT :POPADIPURA<br>ddress<br>हर/कस्वा/गांव :VAGHODIA पिनकोड :391760<br>Pin Code Pin Code<br>ज्य :GUJARAT जिला :VADODARA<br>tate :GUJARAT जिला :VADODARA<br>District                                                                                                    | ਸੀबाइਜ ਜਂ. : +91-8980039497<br>Mobile No.<br>ई-ਸੇਜ :<br>Email ID                                                                                                    |
| LICATE<br>De Assessment AcknowLedge<br>परीक्षण पावती पर्च<br>ip No. : 2015-16/VAGHO1/T21/00243/ADIP-SPL (VIP)<br>ame of the Beneficiary : VIJAI<br>pe of Disability : 1. MENTALLY IMPAIRED (60%)                                                                                                    | MENT SLIP Camp Venue: CHC, VAGHODIYA, VADODARA<br>Date: 20/08/15<br>Age: 15 Sex: Male Mobile No.: +91-8980039497                                                                                                    |
| No. Appliances Detail Remark 1 TD 0M 01 MSIED Kit - MULTI-SENSORY INTEGRATED EDUCAT                                                                                                    | Quantity         Value           1         6900.00           Total         1           6900.00         अग्रिकारी / राष्ट्रिका प्रतिनिधि           हस्ताक्षर - जिला अधिकृत अधिकारी / राष्ट्रिको प्रतिनिधि           Counter Signed by - Dist Authority/ALIMCO Rep. |
| स्तोकर - सहयोगी संस्था/जिला अपिकृत अपिकारी<br>ounter Sig. by a Collaborative Agencer Dian Addicety                                                                                                    | ानचारक प्रचानाचायाहड नास्टराप्स.पस. प. प्रातानाथ क हरतावा के Stamp of the Principal/Head Master /SSA Re                                                                                                    |

में VIJAI प्रमाणित करती करती है कि मैंने पिछले ल्लीतनिदिस देशी में झारत तरकार/राज्य सरकार या जन्य समाजिक योजना के अंतर्गत किसी शासकीय/अशासकीय/जन्य तस्या से कोई उपय राप्त नहीं किया है। यदि मेरे हुनाव दी गई स्वनाए गलत प्राई जिती है तो मेरे उपर कान्नी कारवाही या आपूर्ति किये गये उपस्कर एवं उपकरण की पूरी लागत मुगतान की जिस्मेदारी मेरी होगी। राप्त नहीं किया है। यदि मेरे हुनाव दी गई स्वनाए गलत प्राई जिती है तो मेरे उपर कान्नी कारवाही या आपूर्ति किये गये उपस्कर एवं उपकरण की पूरी लागत मुगतान की जिस्मेदारी मेरी होगी।

I VIJAI certify that I have not received similar Ald/Equipment either free of cost/subsidized in the last one/three/ten years\* from any Government/Non Government organization. In case the undertaking is found false, I will be lieble for legal action beside recovery of the full cost of aids and appliances supplied, from me.

| fmin           |
|----------------|
|                |
| अच्छी          |
| /free (        |
| নিয়া<br>uardi |
| N              |

| SCHEME FOR ASSISTANCE TO DISABLE<br>STATUT (STRA STATUT)<br>STATUT<br>STATUT | म<br>ग)<br>ION OF INDIA                                                                                                    |                                                                                                    | 166                                                                                                    |                                                                                                    |
|----------------------------------------------------------------------------------------------------|----------------------------------------------------------------------------------------------------|----------------------------------------------------------------------------------------------------|----------------------------------------------------------------------------------------------------|----------------------------------------------------------------------------------------------------|
| Slip No. : 2015-16/VAGHO1/T1/00171 Assessment Date : 20                                                                                                    | -                                                                                                    | V                                                                                                    | Camp Tuno                                                                                                    | ADIP-SPL (VIP)                                                                                                    |
| नाभार्यी का नाम : BANJEET                                                                                                    | आय                                                                                                    |                                                                                                    | Camp (yps .<br>लिंग                                                                                                    | :Male                                                                                                    |
| Name of the Beneficiary<br>पिता/पति का नाम :KALIDAS                                                                                                    | Agð<br>जाति                                                                                                    | : 20                                                                                                    | Sex                                                                                                    | AIVIDIC                                                                                                    |
| Hather's/Husband's Name                                                                                                    | Categ                                                                                                    | ory : SC                                                                                                    |                                                                                                    |                                                                                                    |
| ASSESSMENT ACKNOW<br>परीक्षण पायत<br>Name of the Beneficiary : RANJEET                                                                                                    | LEDGEMENT SLI                                                                                                    |                                                                                                    | CIIC, VAGHODI                                                                                                    | YA, VADODARA                                                                                                    |
| Type of Disability : 1. MENTALLY IMPAIRED (75%)                                                                                                    | Date : 20/0<br>Age : 20                                                                                                    | 8/15<br>Sex : Male                                                                                                    | Mobile No                                                                                                    |                                                                                                    |
| S.No. Appliances Detail                                                                                                    |                                                                                                    |                                                                                                    | MODITO NO.                                                                                                    | : +91-972704496                                                                                                    |
| 1 TD OM 01 MSIED Kit - MULTI-SENSORY INTEGRATED EDUCAT                                                                                                    | nark                                                                                                    | Quantity                                                                                                    | Value                                                                                                    |                                                                                                    |
|                                                                                                    | Total                                                                                                    | 1                                                                                                    | 6900.00                                                                                                    |                                                                                                    |
|                                                                                                    | Total                                                                                                    | 1                                                                                                    | 6900.00                                                                                                    | m                                                                                                    |
|                                                                                                    |                                                                                                    | Commenter -                                                                                                    | ाला अधिकृत अपि                                                                                                    | TO I TRAN TAR                                                                                                    |
|                                                                                                    |                                                                                                    | Counter Sign                                                                                                    | ाता आधिकृत अधि<br>wc by - Dist Auth                                                                                                    | तरी / एलिम्को प्रतिनि<br>ority/ALIMCO Re                                                                                                    |
| B-31<br>Certified that to the pest of my knowledge, the monthly moone or one of the Thousand Five Hundred only.)                                                                                                    |                                                                                                    | Counter Sign                                                                                                    | tim strage and                                                                                                    | নয় / एনিস্কা ব্যরিনি<br>ority/ALIMCO Re                                                                                                    |
| Certified that to the best of my knowledge, the montmy moone or and Thousand Five Hundred only.)                                                                                                    | निर्धारक प्रधाना<br>Signature & S                                                                                                    | यार्य/हेड मास्टर/एस                                                                                                    | .एस. ए. प्रतिनिधि                                                                                                    | S EFERT UN 2                                                                                                    |
| Certified that to the best of my knowledge, the montmy moone or and<br>Thousand Five Hundred only.)                                                                                                    | Signature &                                                                                                    | वार्य/हेड मास्टर/एस<br>Stamp of the F                                                                                                    | r.एस. ए. प्रतिनिधि<br>Principal/Head                                                                                                    | के हस्ताक्षर एवं में<br>Master /SSA Re                                                                                                    |
| Certified that to the best of my knowledge, the montmy moone or un-<br>Thousand Five Hundred only.)<br>हस्तावार - सहयोगी संस्याधीजना वाधिकृत अधिकारी<br>Counter Signay Collaborative Agency/ Dist. Authority                                                                                                    | Signature & Signature & Signa | वार्य/हेड मास्टर/एस<br>Stamp of the F<br>योजना के अंतर्गत वि<br>उपस्कर एवं उपकरण                                                                                                    | र.एस. ए. प्रतिनिधि<br>Principal/Head<br>केसी शासकीय/अशासक<br>त की पूरी लागत जुगत                                                                                                    | के हस्ताक्षर एवं में<br>Master /SSA Re<br>मिय/जन्म संस्था से को<br>मन की जिम्मेदारी मेरे                                                         |
| Certified that to the best of my knowledge, the montmy income or un-<br>Thousand Five Hundred only.)<br>Reaman - Real H Real Strand - Although - Authority<br>Counter Signay - Collaborative Agency/ Dist Authority<br>                                                                                                    | Signature & Signature & Signa | वार्य/हेड मास्टर/एस<br>Stamp of the F<br>योजना के अंतर्गत वि<br>उपस्कर एवं उपकरण                                                                                                    | र.एस. ए. प्रतिनिधि<br>Principal/Head<br>केसी शासकीय/अशासक<br>त की पूरी लागत जुगत                                                                                                    | के हस्ताक्षर एवं में<br>Master /SSA Re<br>मिय/जन्म संस्था से को<br>मन की जिम्मेदारी मेरे                                                         |
| Certified that to the best of my knowledge, the monthly moone or une thousand Five Hundred only.)           सरतावार - सहयोगी संस्थानिजा माथिकत अधिकारी           Counter Sig by Collaborative Agency/ Dist Authority           में RANJEET समायिक कार्याकरती है के की जिसे पहानेगदव वर्षी में झारत सरकार/राज्य स<br>उपकरण घान्त नहीं किया है। यदि में रवाय दी मई सप्रकार में जैने मेरे उपर कान्ती कारव<br>होनी।           I RANJEET certify that I have not received similar Aid/Equipment either free<br>Government/Non Government organization. In case the undertaking is found fail<br>aids and appliances supplied, from me.           हस्तावार - जिला अधिकृत अधिकारी / एजिस्को प्रतिनिधि                                                                                                    | Signature & उ<br>रकार या जन्य समाजिक<br>ग्रही या आपूर्ति किये गये<br>of cost/subsidized<br>se, I will be liable fo<br>लाभार्यी                                                                                                    | यार्थ/हेड मास्टर/एस<br>Stamp of the F<br>योजना के जंतर्गत दि<br>उपस्कर एवं उपकरण<br>in the last one/f<br>or legal action b                                                                                | र.एस. ए. प्रतिनिधि<br>Principal/Head<br>केसी शासकीय/अशासक<br>केसी शासकीय/अशासक<br>के प्राय का प्राय का जित्र                                                                                                    | के हस्ताक्षर एवं में<br>Master /SSA Re<br>मिय/जन्म संस्था से को<br>मज की जिम्मेदारी मेरे<br>from any<br>of the full cost of                      |
| Certified that to the best of my knowledge, the monthly moone or an and thousand Five Hundred only.)           हस्तावार - सहयोगी संस्था जिला मणिकत अधिकारी<br>Counter Signay Collaborative Approv/ Dist Authority           இ BANJEEL मनाचिक मार्वाकारती हे के नही जिस्ते एक दिनादव - वर्ग में आरत सरकार/पाउव स<br>प्रकल पायल नहीं कि में द्वारा से तो स्वयन्त मार्वित प्रकलियदा - वर्ग में आरत सरकार/पाउव स<br>रागा           अग्र प्रवास के से द्वारा से तो स्वयन्त मार्वित प्रकलियदा - वर्ग में आरत सरकार/पाउव स<br>रागा           अग्र प्रवास के से द्वारा से तो स्वयन्त मार्वित प्रकलिय के ते मेरे उपर कानूनी कार्य<br>रागा           अग्र प्रवास के से वर्ग है। यदि मेरे द्वारा से तो स्वयन्त मार्वित प्रकलिय<br>कार्गा           अग्र प्रवास के से से प्रवास के तो स्वयन्त मार्वित प्रकलियि<br>Government/Non Government organization. In case the undertaking is found fail<br>aids and appliances supplied, from me.           स्त्ताक्षर - जिला अधिकृत अधिकारी / प्रक्रिस्को प्रतिनिधि<br>Counter Signed by - Dist Authority/ALIMCO Rep.         Signature/Thr<br>Sugature/Thr                                                                                                    | Signature &<br>रकार या जन्म समाजिक<br>गही या आपूर्ति किये गये<br>of cost/subsidized<br>se, I will be liable for<br>लाभार्यी<br>umb Impression<br>OF APPLIANCES                                                                                                    | वार्य/हेड मास्टर/एस<br>Stamp of the P<br>बोजना के जंतर्गत दि<br>उपस्कर एवं उपकरण<br>in the last one/for legal action b                                                                                    | र.एस. ए. प्रतिनिधि<br>Principal/Head<br>केसी शासकीय/अशासक<br>केसी शासकीय/अशासक<br>के प्राय का प्राय का जित्र                                                                                                    | के हस्ताक्षर एवं में<br>Master /SSA Re<br>मिय/जन्म संस्था से को<br>मज की जिम्मेदारी मेरे<br>from any<br>of the full cost of                      |
| Certified that to the best of my knowledge, the montiny moone or an and thousand Five Hundred only           हस्तावार - सहयोगी संस्थाप्रिज़ा वापिकृत जापिकारी           Counter Sig by Collaborative Agency/ Dist Authority           अहरतवार - सहयोगी संस्थाप्रिज़ा वापिकृत जापिकारी           अहरतवार - सहयोगी संस्थाप्रिज़ा वापिकृत जापिकारी           अहरतवार - सहयोगी संस्थाप्रज़िंग वापिकृत जापिकारी           अहरतवार - सहयोगी संस्थाप्रज़िंग वापिकृत जापिकारी के स्थानित का का के बाद के स्थानिय के वर्षा के प्रायत सरकार/प्रजय के उपकरण पान्त की किया है। मेर द्यारा दो मेर स्थला के स्थान पाक्र जाती है तो मेर उपर काल्गी का का किया के स्थान का का किया के द्यारा दो मेर स्थला के स्थान पाक्र जाती है तो मेर उपर काल्गी का का किया के स्थान का का का किया के द्यारा दो में स्थला के का किया का का के के उपकरण पान्त कर काल्गी का का का का का का का का का का का का का                                                                                                    | Signature & उ<br>रकार या जन्य समाजिक<br>गती या आपूर्ति किये गये<br>of cost/subsidized<br>se, I will be liable for<br>minimumb Impression<br>OF APPLIANCES                                                                                                    | वार्य/हेड मास्टर/एस<br>Stamp of the P<br>बोजना के जंतर्गत दि<br>उपस्कर एवं उपकरण<br>in the last one/f<br>or legal action b                                                                                | .एस. ए. प्रतिनिधि<br>Principal/Head<br>केसी शासकीय/अशासक<br>केसी शासकीय/अशासक<br>के पूरी लागत अशासक<br>के पूरी लागत अशासकी<br>केसी शासकीय/अशासकीय<br>केसी शासकीय/अशासकी<br>केसी शासकीय/अशासकी<br>के की पूरी लागत अशासकी<br>के की पूरी लागत अशासकी<br>के की पूरी लागत अशासकी<br>के की पूरी लागत अशासकी<br>के की पूरी लागत अशासकी<br>के की पूरी लागत अशासकी<br>के की पूरी लागत अशासकी<br>के की पूरी लागत की की की की की की की कि की की कि की की की की की की की की की की की की की                                                                                                    | के हस्ताक्षर एवं में<br>Master /SSA Re<br>मिय/जन्म संस्था से को<br>तान की जिम्मेदारी मेरे<br>from any<br>of the full cost of<br>In case of min   |
| Certified that to the pest of my knowledge, the monuny income or an information of the function of the function of the                                                                                                    | Signature &<br>रकार या जन्य समाजिक<br>गती या आपूर्ति किये गये<br>of cost/subsidized<br>se, I will be liable for<br>minimumb Impression<br>OF APPLIANCES<br>P-SPL (VIP) योजना के                                                                                                    | यार्थ/हेड मास्टर/एस<br>Stamp of the P<br>योजना के जंतर्गत दि<br>उपस्कर एवं उपकरण<br>in the last one/for legal action b<br>/ संरक्षक के हस्त<br>of the Benefic<br>S<br>जंतर्गत 1. TD 0M                    | .एस. ए. प्रतिनिधि<br>Principal/Head<br>केसी शासकीय/अशासक<br>केसी शासकीय/अशासकीय<br>केसी शासकीय/अशासकीय<br>केसी शासकीय/अशासकीय<br>केसी शासकीय/अशासकीय<br>केसी शासकीय/अशासकीय<br>केसी शासकीय/अशासकीय<br>केसी शासकीय/अशासकीय<br>केसी शासकीय/अशासकीय<br>केसी शासकीय/अशासकीय<br>केसी शासकीय/अशासकीय<br>केसी शासकीय/अशासकीय<br>केसी शासकीय (क्षाय)<br>केसी की क्षा की की क्षा की का का की का का की का का की का का का का का की का का का का का की का का का का का की का का का का का का का का का का का का का | के हस्ताक्षर एवं में<br>Master /SSA Re<br>क्रिय/जन्म संस्था से को<br>तान की जिम्मेदारी मेरे<br>from any<br>of the full cost of<br>In case of min |
| Certified that to the best of my knowledge, the monuny moone or and<br>Thousand Five Hundred only.)<br>सरतावार - सहयोगी संस्था जिला वाधिकृत अधिकारी<br>Counter Signay Academics ( कि. की जिस कार्यन्त का में बारत सरकार/एज्य स<br>अफरण प्राप्त नहीं किया ही यदि में द्वारा दी में स्टब्स मेंने पाई जाती हे तो मेरे उपर कान्हों कारव<br>अफरण प्राप्त नहीं किया ही यदि में द्वारा दी में स्टब्स मेंने पाई जाती हे तो मेरे उपर कान्हों कारव<br>तेला।<br>I RANJEET certify that I have not received similar Ald/Equipment either free<br>Government/Non Government organization. In case the undertaking is found fal<br>aids and appliances supplied, from me.<br>सन्तावार - जिला अधिकृत अधिकारी / एलिस्को प्रतिनिधि<br>Counter Signed by - Dist Authority/ALIMCO Rep.<br>Signature/The<br>Subart पावती RECEIPT O<br>PART IV<br>में RANJEET प्राणित करता/करती हूँ कि आज दिनांक                                                                                                    | Signature &<br>रकार या जन्य समाजिक<br>गती या आपूर्ति किये गये<br>of cost/subsidized<br>se, I will be liable for<br>minimumb Impression<br>OF APPLIANCES<br>P-SPL (VIP) योजना के                                                                                                    | यार्थ/हेड मास्टर/एस<br>Stamp of the P<br>योजना के जंतर्गत दि<br>उपस्कर एवं उपकरण<br>in the last one/for legal action b<br>/ संरक्षक के हस्त<br>of the Benefic<br>S<br>जंतर्गत 1. TD 0M<br>PL (VIP) scheme | r.एस. ए. प्रतिनिधि<br>Principal/Head<br>केसी शासकीय/अशासक<br>त की पूरी लागत मुगत<br>three/ten years* f<br>beside recovery of<br>antat / अंगूठा निश<br>iary/Guardian                                                                                                    | के हस्ताक्षर एवं में<br>Master /SSA Re<br>क्रिय/जन्म संस्था से को<br>तान की जिम्मेदारी मेरे<br>from any<br>of the full cost of<br>In case of min |

| SCHEME FOR ASSISTANCE TO DISABLED PERS<br>HTC: HTC: HTC: HTC: HTC: HTC: HTC: HTC:                                                                                                    |                                                                                                    |
|----------------------------------------------------------------------------------------------------|----------------------------------------------------------------------------------------------------|
| लाभार्यी का नाम :SUNIL                                                                                                    | आप : 12 लिंग :Male<br>Age Sex                                                                       |
| Name of the Beneficiary<br>पिता/पति का नाम<br>Father's/Husband's Name                                                                                                    | जाति : SC<br>Category                                                                               |
| पता<br>Address: ATALITशहर/कस्वा/गांव<br>City/Town/Village<br>राज्य<br>State:KARJANपिनकोड<br>Pin Code<br>Pin Code:361244राज्य<br>State:GUJARAT<br>District:GOUDARA<br>Districtपहचान पत्र और नं.<br>ID Card Type & No. : Aadhar Card (658946315641) | ਸੀबाइਜ ਜੰ. :<br>Mobile No.<br>ई-ਸੇਜ :<br>Email ID                                                   |
| ><<br>ASSESSMENT ACKNOWLEDGEMEN<br>परीक्षण पावती पर्चा<br>Slip No. : 2016-17/VADO7/T14/00253/ADIP-SPL (VIP) Date                                                                                                    | T SLIP Camp Venue : CHC KARJAN,VADODARA                                                             |
| Type of Disability : 1. MENTALLY IMPAIRED (50%)                                                                                                    |                                                                                                    |
| S.No. Appliances Detail Remark 1 TD 0M 01 MSIED Kit - MULTI-SENSORY INTEGRATED EDUCAT Te                                                                                                    | Quantity Value<br>1 4500.00 Dollar                                                                  |
|                                                                                                    | हस्ताक्षर - जिला अधिकृत अधिकारी / पलिम्को पतिनिधि<br>Counter Signed by - Dist Authority/ALIMCO Rep. |

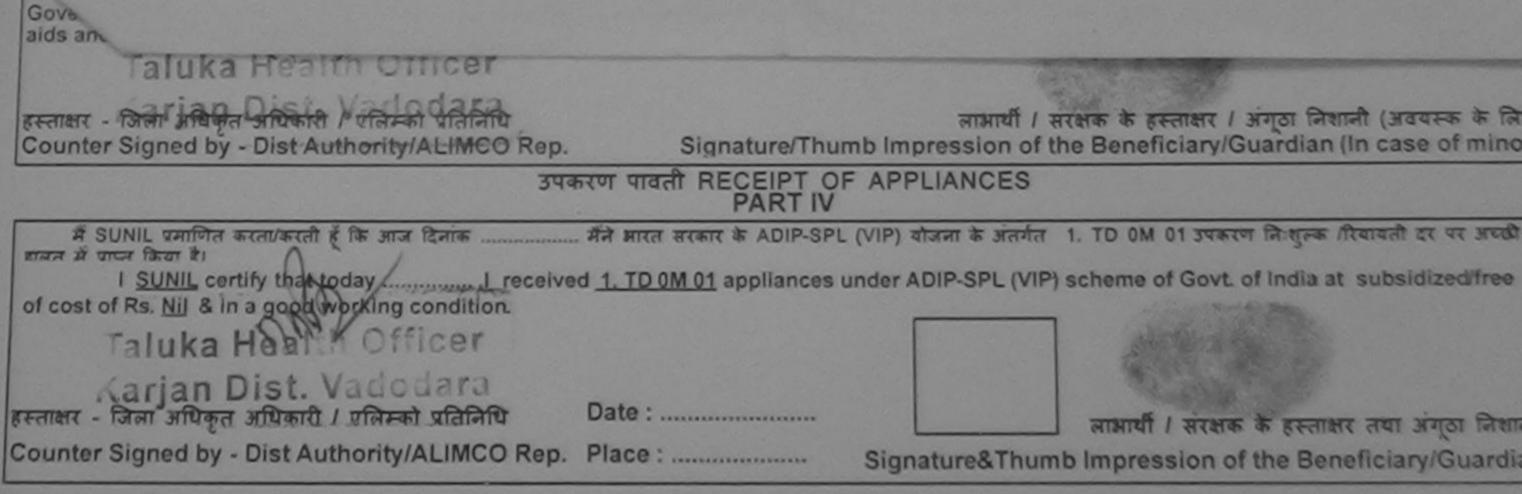

|                                                                                                    |                                                                                                    | Kit = 4                                                                                                    |
|----------------------------------------------------------------------------------------------------|----------------------------------------------------------------------------------------------------|----------------------------------------------------------------------------------------------------|
| जामात्री का जाम<br>Name of the Handlein                                                                            | RANANIRALIBEN                                                                                                    | Anter 3 20 Terr Sternale<br>Auto 397                                                                                                    |
| Name of the Beneficiary<br>That/vtar an atar<br>Father's/Husband's Name                                            | : JUGDISHBHAI                                                                                                    | Series<br>Category : OBC                                                                                                    |
| Slip No. : 2015-16/DABH<br>Name of the Beneficiary<br>Type of Disability 1 MENTA<br>S.No.   Application Disability | Pin Code<br>Tarar (VADODARA<br>ASSESSMENT ACKNOWLEDO<br>UTTATOT START START | Mobile No. : +91-9725902771<br>Mobile No. :<br>Email ID<br>Date : 20/05/15<br>Age : 20 Sex : Female Mobile No. : +91-9725902771                                                                                             |
| remer - second scentcars an<br>Counter Sig. by - Collaborat                                                        | EULTI SENSORY INTEGRATED EDUCAT                                                                                                    | Outstitty         Value           Total         1         9900.00           Total         1         9900.00           Barnier         Barnier         Barnier           Counter         Signud by         Old Automy/Alline |

में RANAMIRALIBEN प्रमाणित करताकरती हैं कि मैंने लिखने प्रकारीजानक। नहीं में कारत करकाराराजन सरकार का जन्म कर से बोई उपकरण प्राप्त नहीं किया है। वॉरे मेरे द्वारा दी नई जुपासार्ग नजन गई जाती है तो मेरे ज़पर कानूनी कारवाही का जापूर्ति किसे नमें उपकर का ज़मका क मेरी होती।

I RANANIRALISEN certify that I have not received similar Ald/Equipment sither free of cost/subsidized in the last onerthreaten years' from any Government/Non Government organization. In case the undertaking is found false, I will be liable for legal action beside recovery of the full cost of aids and appliances supplied from me.

21211 672100

counter Signed by - Dist Authority/ALIMCO Rep.

Signature/Thumb Impression of the Seneticiary/Guardian (In case of mine

## PART IN TRANSPORT PART IN

I RANANIRALISEN certify that today \_\_\_\_\_\_, I received 1. TD 9M 91 appliances under ADIP-SPL (VIP) scheme of Govt, of India at subsidized/free of cost of Re. Nij & in a good working condition.

counter Signed by - Dist Authority/ALIMCO Rep. Place:

211111 (0121 Mailo)

अव्यानी / संरक्षक के हटलाकर तथा अनुवा किन

Signature&Thumb Impression of the Benaticiary/Guaro

Applicability: Minimum 1 year for CWSN & 10 years for High Cost High Value and three years for all others categories start : म्यमराम १ जब विवान आवश्यकारा वाज बच्या के लिए तथा १० जब उच्य कीर्मन उच्य कार्ट के उपकारणी के लिए

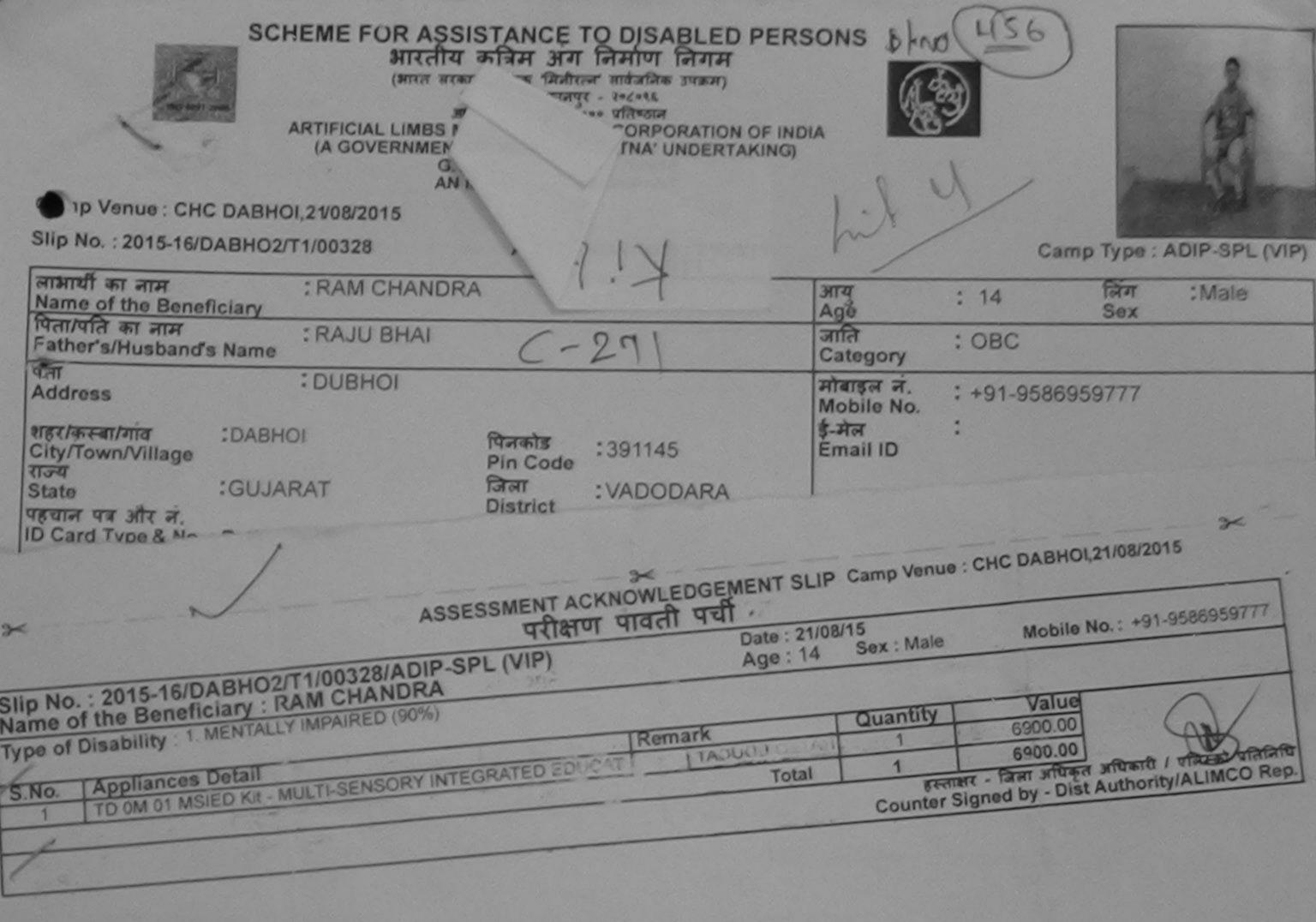

----- ISSA Rep

ज्याहा या आपूर्ति किये गये उपस्कर एवं उपकरण की पूरी जागत भगतान की जिम्मेदारी

aids and appliances supplied, from me.

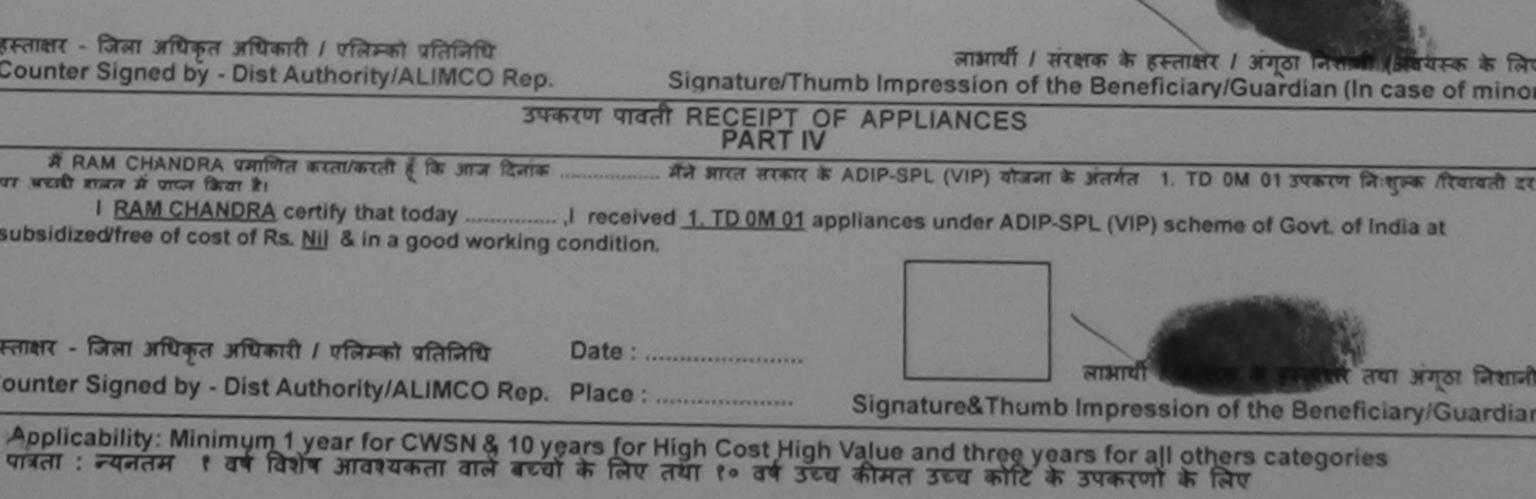

| ARTIFICIAL LIMES MANUE<br>(A GOVERNMENT OF I<br>G.T. RO                                                                                                    | बस अग निमा<br>एक गिर्वाएन वर्तन<br>ऐद बलपुर - १९८०<br>औ १००१: ११००० प्रति<br>FACTURING COM<br>NDIA MINIRATN<br>AD, KANPUR-201<br>1001:2000 COMP | UT FAITH<br>HAR JUNET<br>AL<br>UNDERTAKING<br>BOIS<br>ANY<br>-267 | Kit-4                               | 463                                      |                                                    |
|----------------------------------------------------------------------------------------------------|----------------------------------------------------------------------------------------------------|-------------------------------------------------------------------|-------------------------------------|------------------------------------------|----------------------------------------------------|
| The second second secon | Assessment D                                                                                                    | Date : 21/08/15<br>PART I                                         |                                     | Camp Ty                                  | De : ADIP-SPL (VIP)                                |
| নামার্য্য কা নাম<br><u>Name of the Beneficiary</u><br>বিরাখনি কা নাম<br>Father's/Husband's Name                                                                                                    | IAI                                                                                                    | आय<br>Agi                                                         |                                     | 25 कि<br>Se                              | T :Male                                            |
| TAT                                                                                                    |                                                                                                    |                                                                   | egory : C                           | BC                                       |                                                    |
| Address · DABHOI<br>Re-Company in City/Town/Village                                                                                                    | कोड :3911<br>Code                                                                                                    | मोब<br>Mot<br>ई-मे                                                | इन नं. :+<br>bile No.               | 91-846986202                             | 14                                                 |
| Name of the Beneficiary : RANA KAOSHIK BH<br>Type of Disability : 1. MENTALLY IMPAIRED (75%)                                                                                                    | SSMENT ACK<br>परीक्षण<br>L (VIP)                                                                                                    | NOWLEDGEMENT SL<br>पावती पची<br>Date : 21/<br>Age : 25            | 08/15                               |                                          | .21/08/2015 ≫<                                     |
| S.No. Appliances Detail                                                                                                    |                                                                                                    |                                                                   |                                     |                                          |                                                    |
| 1 TD OM 01 MSIED KIL-MULTI-SENSORY INTEGR                                                                                                    | ATED EDINCAT                                                                                                    | Remark                                                            | Quantity                            | Value                                    |                                                    |
|                                                                                                    |                                                                                                    |                                                                   | 1                                   | 6900.00                                  | MI                                                 |
|                                                                                                    |                                                                                                    | Total                                                             | 1                                   | 6900.00                                  | HAN I                                              |
|                                                                                                    |                                                                                                    | and the second second                                             | Counter Sid                         | R SADE INAI - S                          | thority/ALIMCO Rep.                                |
| Excitater - सहवोगी सल्याजित्य के कि कि अविकार<br>Counter Sig. by - Collaborative Agency/ Dist. Authorit                                                                                                    | icer.                                                                                                    | নিয়াকে হযান                                                      | वार्य/हेड मास्टरा                   | ज्य प्य म जन्म                           |                                                    |
|                                                                                                    |                                                                                                    |                                                                   |                                     |                                          |                                                    |
| में BANA KAOSHIK BHAI प्रताष्ठित वासंख्यती है कि सैने भिर्छन के<br>सन्दा से कई उपकरण प्राप्त नहीं किया है। वादे मेरे त्यारा के नई स्पनार्थ नव<br>केव्योटारी मेरे होगी।<br>I <u>RANA KAOSHIK BHAI</u> certify that I have not received s<br>ny Government/Non Government organization. In case the<br>I aids and appliances supplied, from me.                                                                                                    |                                                                                                    | भारत जरकार/राज्य सरकार वा<br>मेरे उपर कामूनी कारवाही या 3         | अन्य समाजिक व<br>सप्तिं किये गये उप | जिना के अंतर्मत किर<br>पस्कर एवं उपकरण व | में शासकीय/अशासकीय/अल्य<br>में पूरी जागत मुगताज की |
| ताहार - जिला अधिकृत अधिकारी । एलिमको प्रतिनिधि                                                                                                    |                                                                                                    | the state of the second                                           |                                     | and the second second                    | and the state                                      |
| ounter Signed by - Dist Authority/ALIMCO Rep.                                                                                                    | Signature                                                                                                    | Thumb Impression                                                  | of the Bond                         | स्ताक्षर / अंग्ठा वि                     | नेशानी (जवयस्क के लिए                              |
| उपकरण प                                                                                                    | and RECEIP                                                                                                    | T OF APPLIANCE                                                    |                                     | iciary/Guardia                           | in (In case of minor                               |

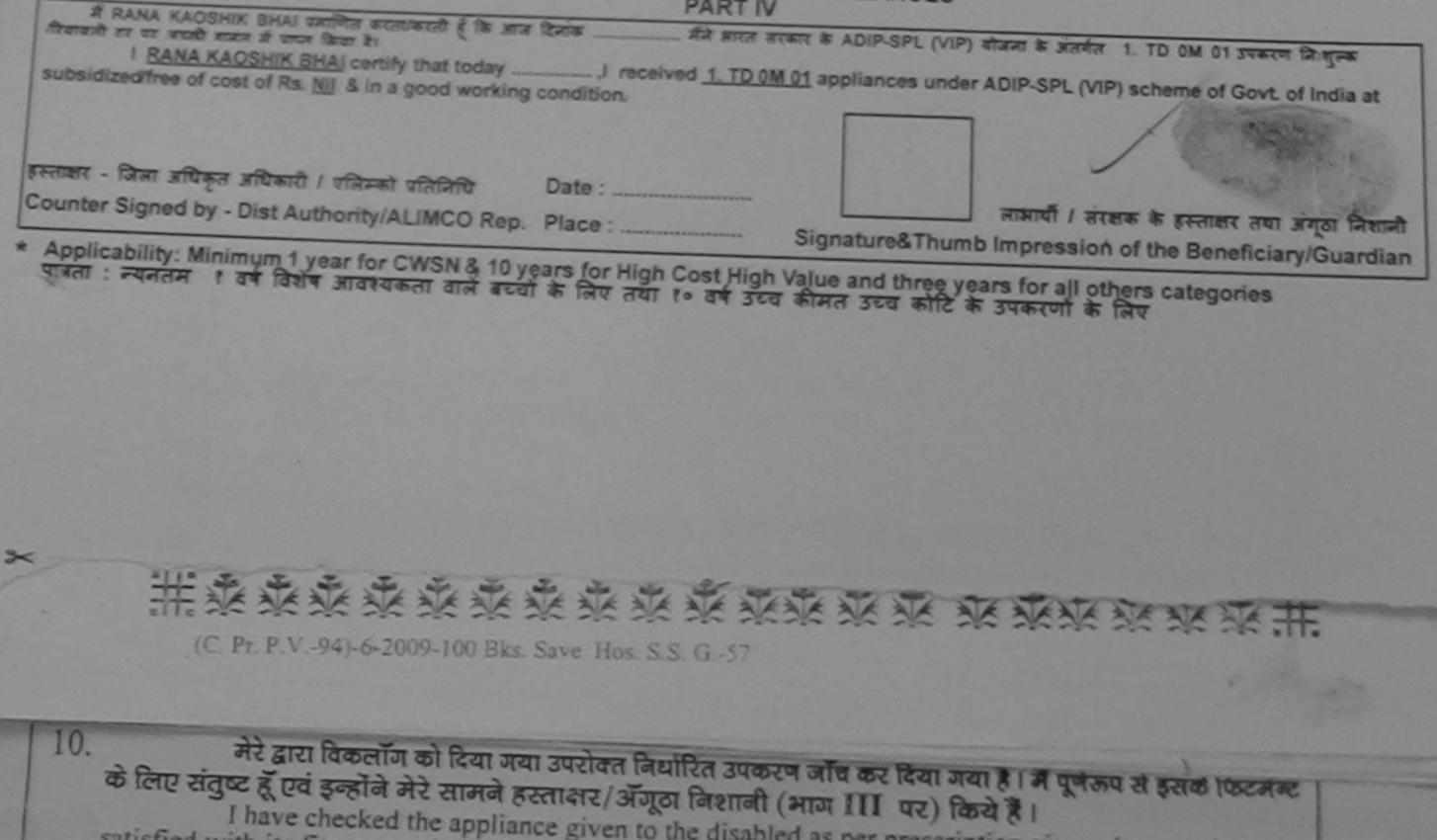

| ARTIFICIAL LIMBS MANUFACTU<br>(A GOVERNMENT OF INDIA 'N<br>G.T. ROAD, KAN                                                                                     |                                                                                                    | ON OF INDIA                                                                                                    |                                                                                                    |                                                                                                    | -A.                                                                                                    |
|----------------------------------------------------------------------------------------------------|----------------------------------------------------------------------------------------------------|----------------------------------------------------------------------------------------------------|----------------------------------------------------------------------------------------------------|----------------------------------------------------------------------------------------------------|----------------------------------------------------------------------------------------------------|
|                                                                                                    | NOUD DOGALS                                                                                                    | TAKING)                                                                                                    | SIN                                                                                                    |                                                                                                    |                                                                                                    |
| Camp Venue: CHC DECAR 100 9001:20                                                                                                    | 00 COMPANY                                                                                                    |                                                                                                    | 21.0                                                                                                    |                                                                                                    |                                                                                                    |
| Camp Venue : CHC, DESAR, VADODARA<br>Slip No. : 2015-16/DESAR/T1/00015                                                                                        | C-1                                                                                                    | 433                                                                                                    | Kit-                                                                                                    | 4                                                                                                    | South State                                                                                                    |
| ×                                                                                                    |                                                                                                    |                                                                                                    |                                                                                                    |                                                                                                    | >                                                                                                    |
| ASSESSMENT                                                                                                    | ACKNOWLEDGE                                                                                                    | MENT SLI                                                                                                    | P Camp Venue                                                                                                    | : CHC, DESAR                                                                                                    | , VADODARA                                                                                                    |
|                                                                                                    | 1401 44                                                                                                    | Date : 19/0                                                                                                    |                                                                                                    | -                                                                                                    |                                                                                                    |
| lip No. : 2015-16/DESAR/T1/00015/ADIP-SPL (VIP)<br>ame of the Beneficiary : SUNIL KUMAR                                                                       |                                                                                                    | Age: 20                                                                                                    | Sex : Male                                                                                                    | Mobile                                                                                                    | No.: +91-99785473                                                                                                |
| pe of Disability : 1. MENTALLY IMPAIRED (50%)                                                                                                    |                                                                                                    |                                                                                                    |                                                                                                    | and the second                                                                                                    |                                                                                                    |
| No.   Appliances Detail                                                                                                    | Remark                                                                                                    |                                                                                                    | Quantity                                                                                                    | Value                                                                                                    |                                                                                                    |
| 1 TD DM 01 MSIED Kit - MULT -SENSORY INTEGRATED EDU                                                                                                    | UCAT                                                                                                    |                                                                                                    | 1                                                                                                    | 6500.00                                                                                                    | B                                                                                                    |
|                                                                                                    |                                                                                                    | and the second second se | starting the second of the second state of the second state of the | the second second second second second second second second second second second second second second second s                    | and the second second second second second second second second second second second second second second second |
|                                                                                                    | the second second second second second second second second second second second second second second second s | Total                                                                                                    | 1                                                                                                    | 6500.00                                                                                                    | a.a.                                                                                                    |
|                                                                                                    |                                                                                                    | Total                                                                                                    |                                                                                                    | - जिला अधिकृत 3                                                                                                    | গদিকারী / থরিসকা থ<br>uthority/ALIMCO                                                                            |
| रमाजित किया जाता है की संग्रे न्यू                                                                                                    | PARTIII                                                                                                    | Total                                                                                                    | Counter Sig<br>1<br>1<br>निर्धारक चि                                                                                                    | - जिसा अधिकृत 3<br>Ined by - Dist A<br>6900.00<br>6900.00                                                                         | uthority/ALIMCO                                                                                                  |
| प्राणित किया जाता हे की मेरी ज्यकितयत जानकारी के जनुसार जाजायी / उसके थि                                                                                      | PART III                                                                                                    | Total                                                                                                    | Counter Sig<br>1<br>निर्धारक चि<br>Signature o                                                                                                    | - जिसा अधिकृत 3<br>Ined by - Dist A<br>6900.00<br>6900.00<br>किल्सा अधिकारी/<br>of Medical O                                      | uthority/ALIMCO                                                                                                  |
| स्माणित किया जाता हे की मेरी व्यक्तियल जानकारी के जनुसार जान्नायी / उसके चि<br>Certified that to the best of my knowledge, the monthly income                 | <u>PART III</u><br>ता / उसके संरक्षक के उ                                                                      | Total                                                                                                    | Counter Sig<br>1<br>निर्धारक चि<br>Signature o                                                                                                    | - जिसा अधिकृत 3<br>Ined by - Dist A<br>6900.00<br>6900.00<br>किल्सा अधिकारी/<br>of Medical O                                      | uthority/ALIMCO                                                                                                  |
| स्माणित किया जाला हे की मेरी व्यक्तिगत जालकारी के जनुसार लालावी / उसके पि<br>Certified that to the best of my knowledge, the monthly income of<br>Sand only.) | PART III<br>ता / उसके संरक्षक के व<br>of the beneficiary/                                                      | Total                                                                                                    | Counter Sig<br>1<br>निर्धारक चि<br>Signature o                                                                                                    | - जिसा अधिकृत 3<br>Ined by - Dist A<br>6900.00<br>6900.00<br>किल्सा अधिकारी/<br>of Medical O                                      | uthority/ALIMCO                                                                                                  |
| 22                                                                                                    | PART III<br>ता / उसके सरसक के उ<br>of the beneficiary/                                                         | Total                                                                                                    | Counter Sig<br>1<br>निर्धारक चि<br>Signature o                                                                                                    | - जिसा अधिकृत 3<br>Ined by - Dist A<br>6900.00<br>6900.00<br>किल्सा अधिकारी/<br>of Medical O                                      | uthority/ALIMCO                                                                                                  |
| स्माणित किया जाता है की मेरी व्यक्तियत जानकारी के अनुसार जातायी / उसके पि<br>Certified that to the best of my knowledge, the monthly income of<br>sand only.) | Concincial y                                                                                                   | নান্তিক আৰ হ.<br>father / gua                                                                                                    | Counter Sig<br>1<br>निर्धारक चि<br>Signature of<br>3000 (शब्दा #<br>ardian of the p                                                                                                    | - जिसा अधिकृत 3<br>Ined by - Dist A<br>6900.00<br>6900.00<br>कित्सा अधिकारी/<br>of Medical O<br>Three Thousan<br>atient is Rs. (F | uthority/ALIMCO<br>कुनर्वास विशेषज्ञ के<br>fficer / Rehab.<br>d मात्र) हे।<br>Rupees Three                       |

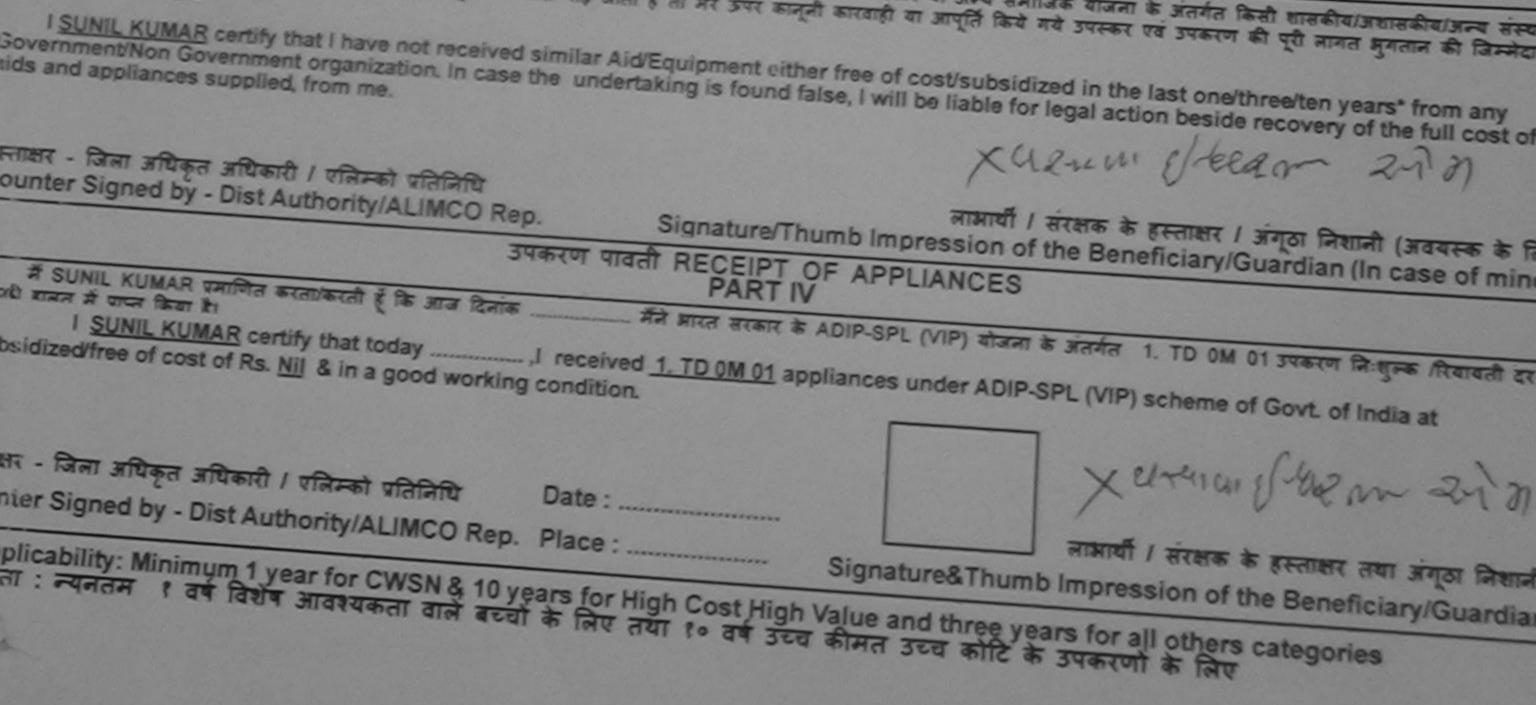

| SCHEME FOR ASSISTANCE TO DISA<br>MIRATU कृत्रिम अग निर्माण<br>(बाल काकार का एक जिलेगज जावजीक<br>2 के कि का क्षांत्र का का कि कि का<br>2 के कि का की 1000 CORPO<br>(A GOVERNMENT OF INDIA MINIRATNA' U<br>G.T. ROAD, KANPUR-208010<br>AN ISO 9001: 2000 COMPANY<br>Camp Venue: SSG HOSPITAL, VADODARA                                                                                                    | RATION OF INDIA           | s SINO-                             | -8<br>4                                                                                                    |
|----------------------------------------------------------------------------------------------------|---------------------------|-------------------------------------|----------------------------------------------------------------------------------------------------|
| Slip No · 2016 170/A DODUTUTUTUT                                                                                                    |                           | (94                                 | N Stores                                                                                                    |
| PAR                                                                                                    | 2:14/10/16<br>21 I        |                                     | Camp Type : ADIP-SPL (V                                                                                                    |
| Name of the Beneficiary                                                                                                    | ana ana                   | a man and a start of the            | -                                                                                                    |
| a second line water                                                                                                    | e                         | Carro Marriel                       | SSG HOSPITAL VADODARA                                                                                                    |
| ASSESSMENT ACKNOV                                                                                                    | VLEDGEMENT SLIP           | Camp verior .                       | SSG HOSPITAL, VADODARA                                                                                                    |
| पराक्षण पाव                                                                                                    | Date : 14/10              |                                     |                                                                                                    |
| Slip No. : 2016-17/VAD021/T1/01938/ADIP-SPL (VIP)                                                                                                    | Age : 26                  | Sex : Female                        | Mobile No.: +91-922823146                                                                                                    |
| Slip No. : 2016-17/VADO21/T1/01938/ADIP-SPL (VIP)<br>Name of the Beneficiary : SHAINBANU                                                                                                    |                           |                                     | Value<br>4500.00 RANJANERT<br>4500.00 RANJANERT<br>4500.00 RANJANERT<br>19000 RANJANERT                                                                                                    |
| Type of Disability : 1. McKinger                                                                                                    |                           | Quantity 1                          | Value IAT                                                                                                    |
|                                                                                                    | emark                     | 1 1                                 | Value<br>4500.00<br>A500.00<br>RANJAERT<br>A500.00<br>RANJAERT<br>EXPERT<br>PERT<br>PERT |
| 1 TD OM 01 MSIED Kit - MULTI-SENSORY INTEGRATED EDUCAT                                                                                                    | Total                     | 1                                   | 4500.00 5 ET BAL                                                                                                    |
|                                                                                                    | (Guar)                    | Reducts -                           | CONTRACT STORED / VILLINCO F                                                                                                    |
|                                                                                                    |                           |                                     | ALINA                                                                                                    |
|                                                                                                    |                           |                                     |                                                                                                    |
|                                                                                                    |                           |                                     |                                                                                                    |
|                                                                                                    |                           |                                     |                                                                                                    |
|                                                                                                    |                           |                                     |                                                                                                    |
|                                                                                                    |                           | 0                                   | termane the second of the second                                                                                                    |
| PARTI                                                                                                    | 11                        | Signature of I                      | Medical Officer / Rehab.Ex                                                                                                    |
| बनागत कथा जाता ह का मंग्रे व्यक्तिगत जानकारी के अनुसार सामार्थी / उसके फिला / उसके भ                                                                                                    | manue de molto            | 2000 000 0                          | re                                                                                                    |
|                                                                                                    |                           | 2000 (end) at Tw                    | Thousand and B                                                                                                    |
| housand only.)                                                                                                    | eficiary/ father / guar   | dian of the pati                    | ent is Rs. (Ruppes Two                                                                                                    |
| Cum Social C                                                                                                    |                           | M                                   | amlatdar Vacodara Cit                                                                                                    |
| CONTRACTOR AND A CONTRACTOR AND A CONTRA |                           |                                     | (West)                                                                                                    |
| ounter Sig. by - Collaborative Agency/ Dist. Authority                                                                                                    | Signature &               | चार्य/हेड मास्टर/एस<br>Stamp की the | र.एस. ए. प्रतिनिधि के हरुताकर एवं                                                                                                    |
| में SHAINBANU प्रमाणित करता/करती हूँ कि मैंने पिछले एक/तीन/दस • वर्षों में झारत जरकार/ग                                                                                                    | 3                         | Stand Of the P                      | CIDCIDA/HOAD Machae ICCA                                                                                                    |
| अँ SHAINBANU प्रमाणित करता/करती हूँ कि मैंने पिछले एक/तीन/दस+ वर्षों में आरत सरकार/पा<br>करण प्राप्त नहीं किया है। यदि मेरे द्वारा दी गई सूचनाएँ यलत पाई जाती है तो मेरे उपर कानूनी का<br>1                                                                                                    | रवाही या आपूर्ति किये गये | तक योजना के अंतर्गत                 | त किसी धासकीय/असालकीय/अल्य संख्या                                                                                                    |
| I SHAINRANU CONTINUE AND AND AND AND AND AND AND AND AND AND                                                                                                    |                           |                                     | . का रूप मागल मुगलाम का जिल्लादारी                                                                                                    |
| I SHAINBANU certify that I have not received similar Ald/Equipment either vernment/Non Government organization. In case the undertaking is found for and appliances supplied, from me.                                                                                                    | free of cost/subsidi      | red in the last or                  | no the second second second second second second second second second second second second second second second                                                                                                    |
|                                                                                                    | alse, I will be liable f  | or legal action b                   | of the full over the full over                                                                                                    |
| Child Marrise Jay -Son Officer                                                                                                    |                           |                                     | Carlo Control Cost                                                                                                    |

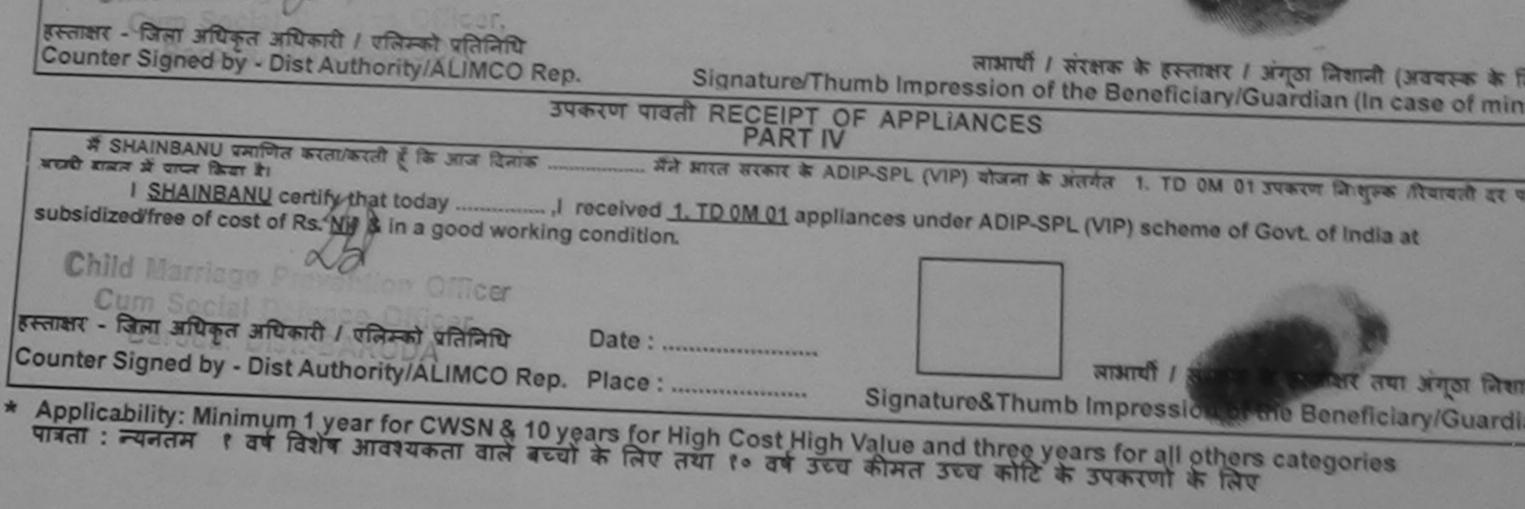

or sooner, dated and 31st December, 1996

ability gujural pov in portal web?

| SCHEME FOR ASSISTANCE TO DISA<br>आरतीय कृत्रिम अग निर्माण<br>(मारत सरकार का एक मिनौराज सावेजीय<br>जी. थी. रोज, कानपुर - ३०८०१६<br>आई एस ओ १००१:३००० प्रतिष्ठान<br>ARTIFICIAL LIMBS MANUFACTURING CORPO<br>(A GOVERNMENT OF INDIA MINIRATNA' I<br>G.T. ROAD, KANPUR-20801<br>AN ISO 9001:2000 COMPAN | निगम<br>ह उपक्रम)<br>oration of India<br>UNDERTAKING)<br>16<br>IY | 6                             | · NO - 1                         | 9            | Contraction of the second second seco |
|----------------------------------------------------------------------------------------------------|-------------------------------------------------------------------|-------------------------------|----------------------------------|--------------|----------------------------------------------------------------------------------------------------|
|                                                                                                    | 437                                                               | (9E                           |                                  |              | and we seem                                                                                                    |
| Slip No. : 2016-17/VADO21/T1/01939 Assessment Dat<br>PA                                                                                                    | te : 14/10/16<br>.RT I                                            | C                             |                                  | Camp Type :  | ADIP-SPL (VI                                                                                                    |
| लाआर्थी का नाम : MOHAMETOSHIF<br>Name of the Beneficiary                                                                                                    | 3                                                                 | भाय<br>Age                    | : 35                             | लिंग<br>Sex  | :Male                                                                                                    |
| पिता/पति का नाम<br>Father's/Husband's Name                                                                                                    |                                                                   | त्राति<br>Category            | : Gene                           | eral         | ~                                                                                                    |
| Slip No. : 2016-17/VADO21/T1/01939/ADIP-SPL (VIP)<br>Name of the Beneficiary : MOHAMETOSHIF<br>Typo of Disability : 1. MENTALLY IMPAIRED (60%)                                                                                                    | पावती पची<br>Date<br>Age                                          |                               | c : Male                         |              | : +91-97225808                                                                                                    |
|                                                                                                    | Remark                                                            | Qui                           | antity                           | Value        | NJAGRT                                                                                                    |
| S.No. Appliances Detail<br>1 TD 0M 01 MSIED Kit - MULTI-SENSORY INTEGRATED EDUCAT                                                                                                    |                                                                   |                               | 1                                | 4500.00      | A Experie                                                                                                    |
|                                                                                                    | To                                                                | tal                           | 1<br>हस्ताझर<br>Suptor Sign      | Tare Distaut | MALIMCO                                                                                                    |
|                                                                                                    |                                                                   |                               |                                  | ALIA         | ANJA ERT                                                                                                    |
| Certified that to the best of my knowledge, the monthly income of the bousand only.)<br>Child Marriage<br>Third Marriage<br>Third Agency Dist. Authority                                                                                                    | निर्धारक                                                          | guardian (<br>प्रधानाचार्य/हे | of the patie<br>M<br>ड मास्टर/एस | amlatdar Va  | adodara Cit                                                                                                    |

I MOHAMETOSHIF certify that I have not received similar Ald/Equipment either free of cost/subsidized in the last one/three/ten years\* from an Government/Non Government organization. In case the undertaking is found false, I will be liable for legal action beside recovery of the full cost aids and appliances supplied, from me.

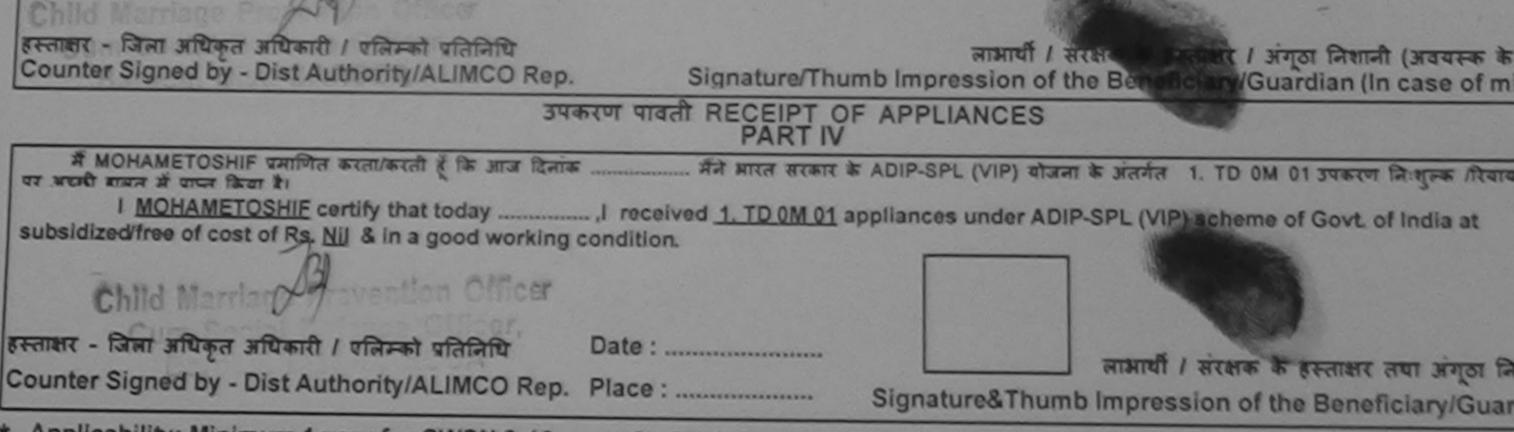

| SCHEME FOR ASSISTANCE TO DISABLE<br>आरतीय कृत्रिम अग निर्माण निग<br>(भारत सरकार का एक ग्रिनीरल्ग सार्वजनिक उपहर<br>जी. टी. रोड, कानपुर - २०८०१६<br>जाई एस औ १००१:२००० प्रतिष्ठजन<br>ARTIFICIAL LIMBS MANUFACTURING CORPORAT<br>(A GOVERNMENT OF INDIA 'MINIRATNA' UNDE<br>G.T. ROAD, KANPUR-208016   | TION OF INDIA                                                                                                    |
|----------------------------------------------------------------------------------------------------|----------------------------------------------------------------------------------------------------|
| Camp Venue: CHC CHOTA UDAIPUR                                                                                                    | 11 Rif-4                                                                                                    |
|                                                                                                    | Come Tunes ADIR SPI MIP                                                                                                    |
| Slip No. : 2016-17/VADO22/T1/02073 Assessment Date : 1<br>PART I                                                                                                    |                                                                                                    |
| रू<br>होत ASSESSMENT ACKNOWL<br>परीक्षण पावत                                                                                                    | EDGEMENT SLIP Camp Venue : CHC CHOTA UDAIPUR<br>위 또한                                                                                                    |
| Slip No : 2016-17/VADO22/T1/02073/ADIP-SPL (VIP)                                                                                                    | Date : 15/10/16<br>Age : 15 Sex : Female Mobile No. +91-8758902014                                                                                                    |
| Slip No. : 2016-17/VADO22/T1/02073/ADIP-SPL (VIP)<br>Name of the Beneficiary : RATHVA SANGITABEN                                                                                                    | 000                                                                                                    |
| Type of Disability : 1 MENTALLY INFAILLE (0010)                                                                                                    | Quantity Value                                                                                                    |
|                                                                                                    | nark 1 4500.00                                                                                                    |
| 1 TD 0M 01 MSIED Kit - MULTI-SENSORY INTEGRATED EDUCAT                                                                                                    | Total         1         4500.00         1         1           हस्लाक्षर - जिला अधिक प्राप्त के प्राप्त के प्राप् |
|                                                                                                    | Counter Signed by - Dist Authority/ALIMCO R                                                                                                    |
|                                                                                                    |                                                                                                    |
| 1                                                                                                    | निर्धारक चिकित्सा अधिकारी/पुनर्वास विशेषज के हरू<br>Signature of Medical Officer / Rehab Ex                                                                                                    |
| PARTI                                                                                                    |                                                                                                    |
| प्रमाणित किया जाता हे की जेरी व्यक्तिगत जानकारी के जनुसार साम्रायी / उसके पिता / उसके से<br>Certified that to the best of my knowledge, the monthly income of the ben<br>Thousand only.)<br>हस्ताक्षर - सहयोगी संस्था/जिला अधिकृत अधिकारी<br>Counter Sig. by - Collaborative Agency/ Dist. Authority | Average & Aller / guardian of the patient is Rs Puper ( ) है।<br>A A A A A A A A A A A A A A A A A A A                                                                                                     |
| Counter Sig. by - Collaborative Agencyr Disc. Additionty<br>में <u>RATHVA SANGITABEN</u> बमाणित करता/करती हूँ कि मैंने पिछले एक/तीन/दस• वर्ष में म<br>संस्था से कोई उपकरण प्राप्त नहीं किया है। वदि मेरे द्वारा दी नई सूचनाएँ जलत पाई जाती है तो मेरे<br>जिम्मेदारी मेरी होगी।                       | भारत सरकार/राज्य सरकार या जेन्य समाजिक योजना के अतगत किसा शासकाय/अशासक<br>उपर कान्नी कारवाही या आपूर्ति किये गये उपरकर एवं उपकरण की पूरी लागत झुगता<br>ment either free of cost/subsidized in the last one/three/ten years*                                                                                                    |

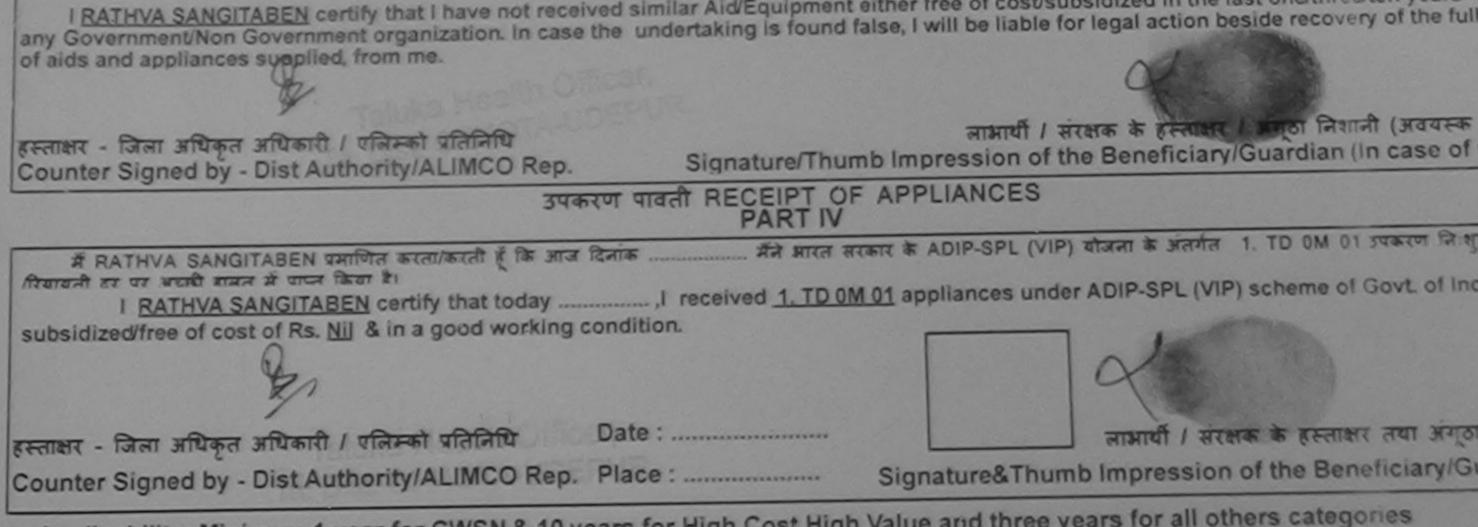